# Elektrotechnische Messkunde

 $\sqrt{0}n$ **Arthur Linker** 

# **Elektrotechnische Messkunde**

**von** 

**Arthur Linker,**  Ingenleur.

Mit 385 in den Text gedruckten Figuren.

 $\label{eq:1} \mathbf{X} = \mathbf{X} + \mathbf{X} + \mathbf{X}$ 

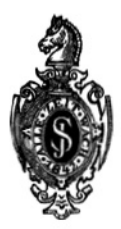

Springer-Verlag Berlin Heidelberg GmbH 1906

ISBN 978-3-662-01844-6 ISBN 978-3-662-02139-2 (eBook) DOI 10.1007/978-3-662-02139-2

AUe Rechte, insbesondere das der Ubersetzung in fremde Sprachen, vorbehalten.

> Softcover reprint of the hardcover 1st edition 1906

## **Vorwort.**

Mit der .Herausgabe dieses Werkes soll dem Studierenden ein Hilfsbuch für die Übungen im elektrotechnischen Laboratorium, dem in der Praxis stehenden Ingenieur ein Hand· und Nachschlagebuch bei seinen Arbeiten geboten werden. Es sind daher hauptsachlich die grundlegenden Methoden behandelt worden, deren Kenntnis das Arbeiten auch mit solchen Apparaten ermöglicht, die von den hier besprochenen in der Konstruktion abweichen.

Vorausgesetzt wird bei einigen Kapiteln neben den Grundlagen der höheren Mathematik die Kenntnis der elektrischen Meßinstrumente, sowie der Gesetze des Wechselstromes und der allgemeinen Wirkungsweise der elektrischen Maschinen. Da es jedoch für den weniger Geübten besonders schwierig ist, sich allein durch Formeln mit den bei der Ausführung der Messungen sich abspielenden Vorgangen vertraut zu machen, war ich bestrebt, durch Hilfsvorstellungen und Beispiele aus der Mechanik und Hydraulik das Wesen der Erscheinungen vor allem physikalisch zu erläutern und dann erst die daraus gewonnenen Gesetze in mathematische Form zu kleiden.

Durch zahlreiche Literaturangaben bei den einzelnen Versuchen und durch den Literaturnachweis am Ende des Buches soli dem Leser die Moglichkeit geboten werden, durch ein Spezialstudium in die ihn besonders interessierenden Versuche tiefer einzudringen.

Den Firmen, welche Klischees der Abbildungen zur Verfügung gestellt haben, sei auch an dieser Stelle der verbindlichste Dank a usgesprochen.

Karlsruhe, im Dezember 1905.

## **A. Linker.**

## Inhaltsübersicht.

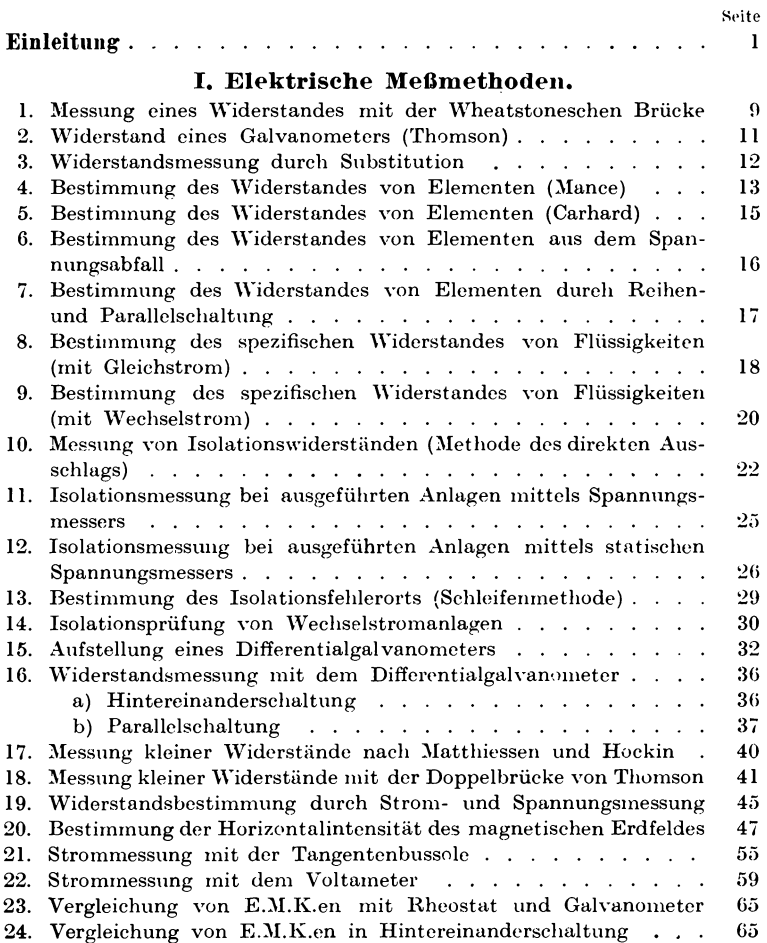

#### Inhaltsübersicht.

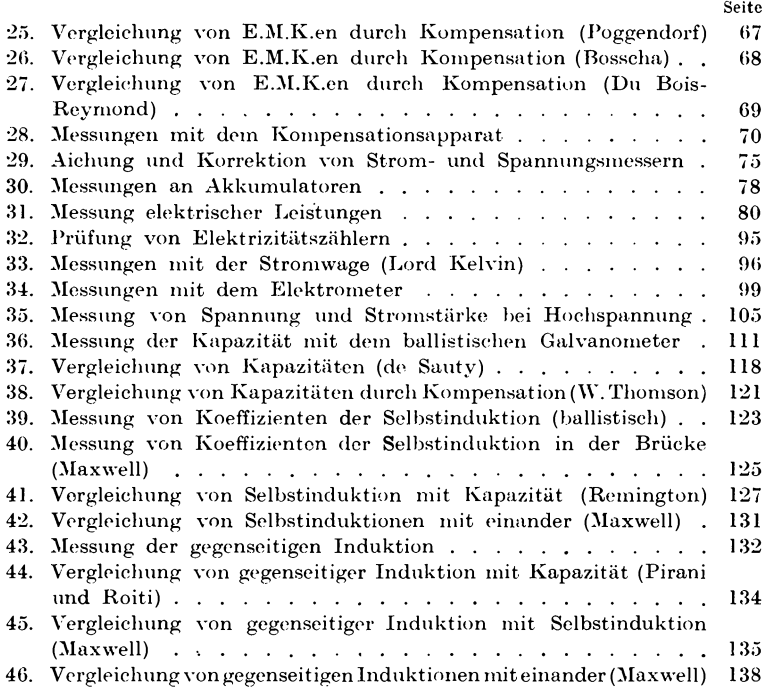

#### II. Magnetische Messungen.

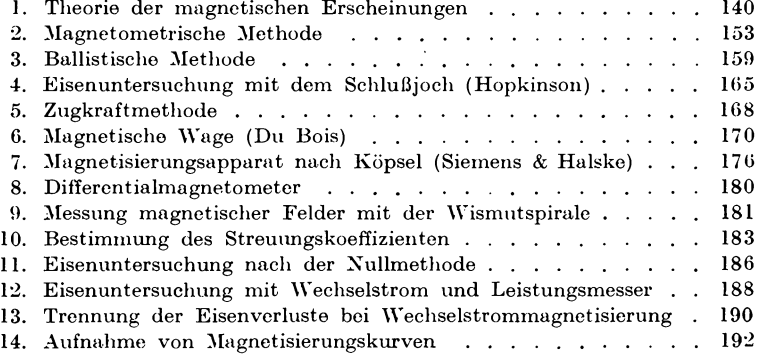

#### III. Messungen an Gleichstrommaschinen.

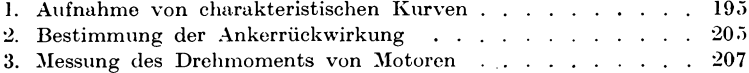

#### Inhaltsübersicht

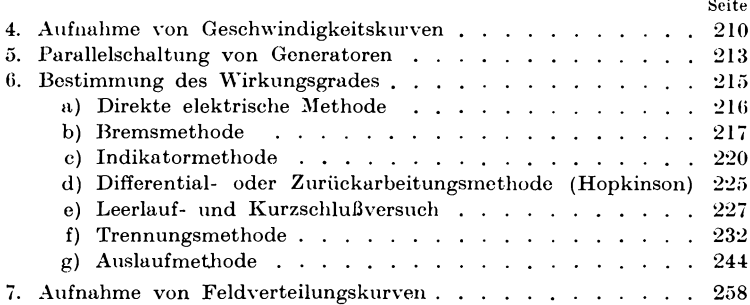

#### IV. Messungen an Wechselstrommaschinen.

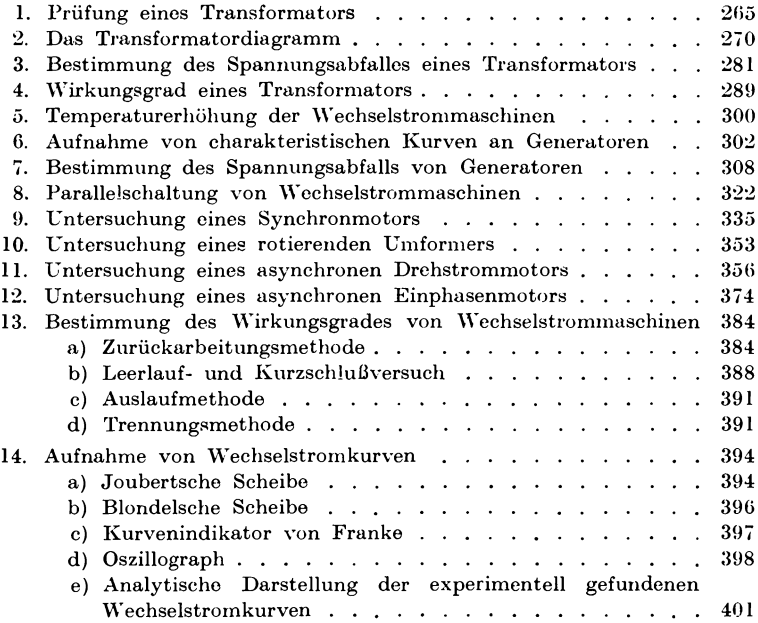

#### V. Photometrie.

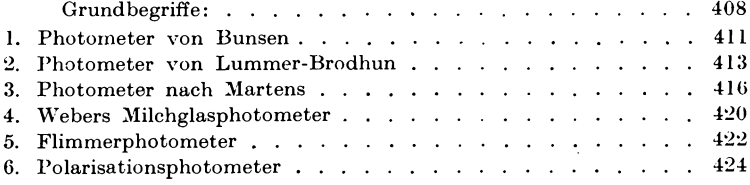

**VII** 

#### **VIII** Inhaltsiibersicht.

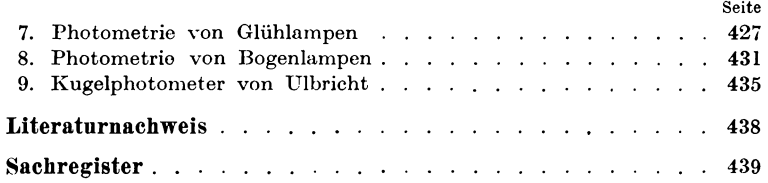

## **Abkiirzungen:**

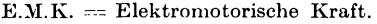

- $M.M.K. = Magnetic motorische Kraft.$
- $ETZ = Elektrotechnische Zeitschrift (Berlin).$
- $Z. f. E. = Zeitschrift für Elektrotechnik (Wien).$
- Z. f. 1. = Zeitsehrift fiir Instrumentenkunde.
- $Z.$  f. Opt. u. Mech.  $=$  Zeitschrift für Optik und Mechanik.
- Verh. d. D. Ph. Ges. = Verhandlungen der Deutschen Physikalischen Gesellschaft.
- Ph. Z. = Physikalische Zeitschrift.

## Einleitung.

Bewegt sich ein elektrischer Strom in einem Leiter, so befolgt er bei seiner Strömung bestimmte Gesetze. Nun kann man das Fließen der Elektrizität direkt nicht beobachten, sondern allein aus den Kraftwirkungen feststellen. Kräfte in diesem Sinne betrachtet können aber nur auftreten, wenn Energiewandlungen vor sich gehen, so daß man jede Strömung auch als Energieträger Zur Untersuchung dieser Vorgänge wollen wir ansehen kann. nun folgendes einfache Beispiel aus der Hydraulik heranziehen:

Zwei zum Teil mit Wasser gefüllte Gefäße A und  $B$  (Fig 1) sind durch ein Rohr a j b von dem Querschnitt  $q$  miteinander verbunden. Eine Pumpe P schafft einen Teil des Wassers aus  $B$  nach  $A$ , so daß in A das Niveau steigt, während es in  $B$ sinkt. Mit

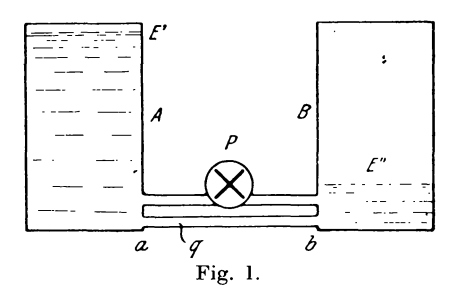

der Höhenänderung der Flüssigkeiten verändert sich auch ihr Arbeitswert, ihre potentielle Energie oder kurz ihr Potential. Bezogen auf einen Punkt, in welchem dieses den Wert Null besitzt. hat das Wasser in den Gefäßen die Potentiale E' bzw. E"; es besteht daher zwischen ihnen ein Arbeitswert  $E$  gleich der Differenz der Potentiale, oder analytisch dargestellt  $E = E' - E''$ .

Je größer nun die Höhe der Flüssigkeit ist, um so mehr steigt ihr Arbeitswert oder Potential. Infolgedessen läßt sich die potentielle Energie, welche zwischen zwei Punkten der Strömung vorhanden ist, auch durch ihre Niveau- oder Druckdifferenz aus-Im allgemeinen wird sich diese Differenz der Potentiale drücken.

Linker, Elektrotechnische Meßkunde.

#### 2 Einleitung.

auszugleichen suchen, da die Energie immer einem Minimum zustrebt. 1st die Moglichkeit eines Ausgleichs vorhanden, so tritt als Folge desselben eine Bewegung der Flüssigkeit von dem Punkte höhern Potentials zum niederen oder ein Strom auf. In unserem Beispiel wird daher das Wasser von dem Gefal3 *A* nach *B* durch das Rohr *a* : *b* hindurchflieBen. Halt die Pumpe *P* die Niveaudifferenz E konstant, so bleibt die Menge des in der Zeiteinheit durch den Querschnitt *q* des Rohres strömenden Wassers dieselbe d. h. es tritt ein Strom von gleicher Starke und Richtung auf. Das Verhiiltnis del' Menge *Q* zur DurchfluBzeit *t* bezeichnet man daher als Stromstärke  $J = \frac{Q}{t}$ , welche man durch einen in das Rohr eingelegten Wassermeßapparat bestimmen könnte.

Dieser bewegten Wassermenge wohnt eine gewisse Energie oder Arbeit inne, wclche sich als das Produkt aus Kraft und Weg darstellt. Nehmen wir an, daß in der Zeit t durch das Rohr von der Länge lund dem Querschnitt q die Menge Q geflossen ist, wobei zwischen den Punkten  $a - b$  eine Potential- oder Druckdifferenz E herrschen soll, so wirkt auf die Flüssigkeit in der Röhre eine Kraft  $P = E \cdot q$  und die vom Strome zwischen den Punkten *a b* auf dem Wege *l* geleistete Arbeit wird  $A = P \cdot l = E \cdot q \cdot l$ . Da nun  $q \cdot l = Q$  die durch die Röhre in der Zeit *t* geflossene Wassermenge angibt, so folgt durch Einsetzen:

$$
A = E \cdot Q \ \text{oder} \ \ \mathbf{E} = \frac{A}{Q}.
$$

Die Potential- oder Druckdifferenz ist demnach definiert als die Arbeit, welche geleistet werden muß, um die Einheit der Wassermenge durch die Röhre zu bewegen. Führt man  $A = \mathfrak{E} \cdot t$ und  $Q = J \cdot t$  ein, so erhält man

$$
E=\frac{\mathfrak{E}}{J}\ ,
$$

d. h. die Potentialdifierenz wird auch dargestellt als die Leistung pro Stromstarkeneinheit.

Bezeichnet man die Kraft, welche auf die Einheit der Flüssigkeitsmenge wirkt, mit *K*, so leistet sie auf dem Wege *l* die Arbeit  $\frac{A}{O} = E = K \cdot l$ . Die von K bewegte Menge ist dann  $Q = c \cdot K \cdot q \cdot t$ , worin c ein Proportionalitätsfaktor ist, der von der Form und Beschaffenheit des Rohres abhängt. Setzt man  $K = \frac{Q}{c \cdot q \cdot t}$  in die Gleichung für *E* ein, so ergibt sich

$$
E = \frac{Q}{t} \cdot \frac{l}{c \cdot q} = J \cdot \frac{l}{c \cdot q}
$$

Da der Faktor  $\frac{l}{c \cdot q}$  für ein bestimmtes Rohr konstant ist, so hängt *J* direkt von der Potentialdifferenz *E* ab.

In ähnlicher Weise können wir uns auch das Zustandekommen eines elektrischen Stromes vorstellen. Taucht man z. B. zwei Platten aus verschiedenem Metall in eine Flüssigkeit, welche chemische Wirkungen hervorruft, so fiihrt die chemische Energie von der einen Platte elektrische Mengen fort und der andern zu, so daß diese ein höheres oder positives elektrisches Potential  $E_1$ erhält im Gegensatz zum niederen oder negativen  $E<sub>2</sub>$  der anderen Platte. Diese Kombination heißt ein elektrisches Element, worin die chemische Energie in ahnlicher Weise wie eine Elektrizitatspumpe wirkt. Wird der Gegendruck der auf den Platten angesammelten Mengen gleich dem der chemischen Wirkung, so hört die weitere Zufuhr auf und die Potentiale  $E_1$  und  $E_2$  oder ihre Differenz  $E = E_1 - E_2$  bleibt auf ihrem erreichten Wert. Schließt man die beiden Platten oder Elektroden durch einen Metalldraht, so wird dadurch der Potentialdifferenz die Möglichkeit geboten, sich auszugleichen, und man erhalt in dem Draht einen elektrischen Strom. Nach Analogie des Wasserstromes wird hierfür ebenfalls die Gleichung  $E = J \cdot \frac{1}{c \cdot q}$  gelten, nur ist die Konstante *c* allein von der molekularen Struktur des Drahtes und nicht von seiner Form abhängig, Setzen wir  $\int_{c}^{s}$  = R, so entspricht diese Größe einem Widerstande, welcher sich der Bewegung des Stromes *J* entgegensetzt. Für die Länge  $l = 1$  und den Querschnitt  $q = 1$ erhält man  $R' = \frac{1}{c} = \varrho$  den sogenannten spezifischen Widerstand des Drahtes.

Dieses Grundgesetz der Elektrotechnik ist von dem deutschen Physiker Ohm aufgestellt und heißt nach ihm in der Form  $E = J \cdot R$  $=$   $J \cdot \frac{l' \cdot \rho}{q}$  das **Ohmsche Gesetz**. Es sagt aus, daß zum Hin-

durchtreiben eines Stromes  $J$  durch einen Widerstand  $R$  eine Potentialdifferenz  $E$  an den Enden des Widerstandes herrschen muß, welche sich aus dem Produkt der beiden Größen ergibt. Allgemein bezeichnet man daher  $E$  auch als elektromotorische Kraft (E.M.K.) oder Spannung.

Als internationale Einheit der Stromstärke J gilt diejenige, welche aus einer Silbernitratlösung 1,118 mg Silber in einer Sekunde abscheidet, und führt die Bezeichnung Ampere (Amp.). Die Einheit des Widerstandes  $R$  heißt Ohm  $(Q)$  und wird dargestellt durch eine Quecksilbersäule von 106.3 cm Länge und 1 gmm Querschnitt. Aus beiden Größen folgt dann die Einheit der Potentialdifferenz  $E$  gleich derjenigen E.M.K., welche notwendig ist, um den Strom von 1 Ampere in einem Widerstande von 1 Ohm zu erzeugen, und heißt Volt ( $V$ ) zu Ehren Voltas.

Man kann weiter sagen, daß in dem Widerstande R bei einem Strom J die Potentialdifferenz  $E_r$ , verbraucht ist. Es stellt daher  $J \cdot R = E_r$  auch den Spannungsverlust dar, den ein Widerstand R

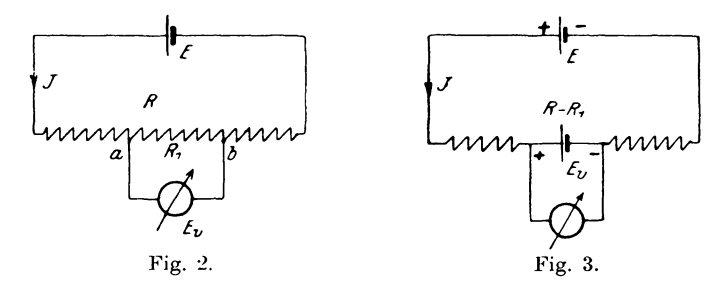

bei einem Strome J verursacht. Schließt man daher ein Element, dessen E.M.K.  $E$  (Fig. 2) konstant sein soll, durch widerstandsfreie Zuleitungen an einen Widerstand  $R$  an, so tritt ein Strom  $J = -\frac{E}{R}$  auf. Liegt zwischen zwei Punkten a | b der Widerstand  $R_1$ , so erfordert er eine Spannung  $E_n = J \cdot R_1$ , welche man durch Anlegen eines Spannungsmessers nachweisen kann. Auf diese Weise ist es möglich, durch Abzweigung beliebige Spannungen herzustellen. Würde man den Widerstand R, entfernen und an seine Stelle ein widerstandsfreies Element mit der E.M.K. E. legen, so müßte man den positiven Pol mit a, den negativen mit b verbinden (Fig. 3), damit der Spannungsmesser in derselben Richtung

#### Einleitung.

wie vorher abgelenkt wird. Man erkennt daraus, daß  $E<sub>v</sub>$  der E.M.K. *E* entgegenwirkt. Der Spannnungsverlust entspricht daher einer ncgativen E.M.K.

Aus der Definition der Potentialdifferenz  $E = \frac{g}{l}$  als der Leistung bei der Einheit der Stromstärke ergibt sich für die Leistung eines Stromes *J* in einem Widerstande *R*, zwischen dessen Endpunkten die Potentialdifferenz E herrscht,  $\mathfrak{E} = E \cdot J$ . Setzt man  $E = J \cdot R$  ein, so wird  $\mathfrak{E} = J^2 \cdot R$  oder wenn  $J = \frac{E}{R}$  eingeführt wird,  $\mathfrak{E} = \frac{E^2}{D}$ . Die Einheit der Leistung führt die Bezeiehnung Voltampere oder **Watt.** 

Die Arbeit, welche ein Strom J bei der Spannung E in *t* Sekunden leistet, ist dann  $A = \mathfrak{C} \cdot t = E \cdot J \cdot t$  oder auch  $A = J^2 \cdot R \cdot t$  <sup>E=</sup>  $r \cdot t$ . Die Einheit der elektrischen Arbeit heißt Wattsekunde oder **.Toule** nach dem englischen Physiker gleichen Namens, der dieses Gesetz zuerst aufgestellt hat. Ein Vielfaches dieser Arbeitseinheit ist die in der Technik gebräuchlichere Wattoder Kilowattstunde.

In derselben Weise, wie sich eine Leistung aus Spannung und Stromstärke zusammensetzt, kann man den Leistungsverlust aus Spannungsverlust und Stromstärke nach der Gleichung  $\mathfrak{C}_v = E_v \cdot J$ bestimmen.

Will man größere Leistungen erhalten, als sie ein Stromerzeuger allein zu liefern vermag, so muß man durch geeignete Kombination mehrerer Stromquellen entweder *E* oder *J* vergrößern. Die Potentialdifierenz *E* kann, wenn wir das Beispiel aus der

Hydraulik wieder zuhilfe nehmen, dadurch gesteigert werden, daß man mit dem Gefäß  $A^{-\alpha}$ r cine zweite Pumpe vcrbindet, welche das Wasser von *A* auf ein höheres Niveau in ein drittes Gefäß hinaufhebt. Es ist also in diescm Faile das positive Ende der ersten Pumpe als direkt an das negative der zweiten angeschlossen zu betrachten. Verbinden wir

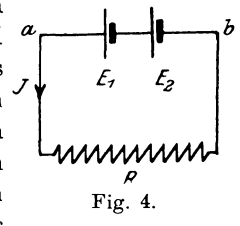

daher die ungleichnamigen Pole zweier Elemente, deren E.M.K.e  $E_1$  und  $E_2$  sind (Fig. 4). miteinander, so wird die gesamte Potentialdifferenz E zwischen den freien Klemmen  $a - b$  dargestellt durch  $E = E_1 + E_2$ . Eine solche Verbindung heißt Hintereinander- oder Reihenschaltung. Die Stromstärke J ist dabei für beide Elemente dieselbe.

Soll dagegen bei derselben Spannung  $E$  ein größerer Strom entnommen werden, so müßte man zwei oder mehr Pumpen in der

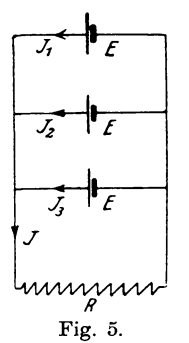

Weise miteinander verbinden, daß jede ihren Strom an die als gemeinsam für alle anzusehende Leitung Es sind also alle positiven Potentiale an abgibt. den Anfang, alle negativen an das Ende der Rohrleitung anzuschließen. In ähnlicher Weise führt man (Fig. 5) alle positiven Pole der Elemente zu dem einen, die negativen zu dem anderen Ende des Widerstandes R. Der Gesamtstrom ist dann  $J = J_1 + J_2 + J_3$  bei derselben Spannung E, wie sie jedes einzelne Element besitzt. Eine solche Kombination heißt Parallelschaltung.

Besteht der Widerstand  $R$  nicht aus einer Leitung allein, sondern aus einer Verzweigung von mehreren Leitern, wie Fig. 6

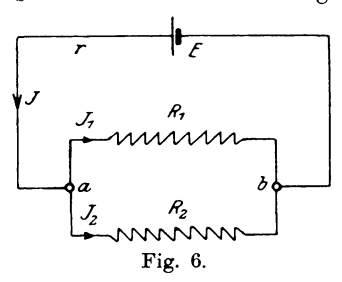

zeigt, so muß es einen einzigen Leiter geben, dessen Widerstand denselben Wert besitzt, wie die ganze Kombination, und in welchem das Element denselben Strom J hervorruft. Sind  $R_1$  und  $R_2$  die Einzelwiderstände, r der Zuleitungswiderstand und die E.M.K. E bekannt, so lassen sich die Ströme  $J J_1 J_2$  berechnen, wenn

man folgende von Kirchhoff angegebenen Gesetze anwendet:

- I)  $\Sigma(J) = 0$  sagt aus, daß für einen Knotenpunkt die algebraische Summe  $(\Sigma)$  aller Ströme Null ist;
- II)  $\Sigma(E) = \Sigma(J \cdot R)$  bedeutet, daß für einen geschlossenen Stromkreis oder eine Masche die Summe aller E.M.K.e gleich der Summe der Spannungsverluste  $J \cdot R$  sein muß. Aus dem ersten Satz folgt nun:

$$
1. \ \ J = J_1 + J_2,
$$

aus dem zweiten, da für die von  $R_1$  und  $R_2$  gebildete Masche  $\sum E = 0$  ist,

#### Einleitung.

2a. 
$$
0 = J_1 \cdot R_1 = -J_2 \cdot R_2
$$
 oder  
2.  $\frac{J_1}{J_2} = \frac{R_2}{R_1}$ ,

d. h. die Ströme in einer Verzweigung verhalten sich umgekehrt wie die Widerstände. Nach dem Ohmschen Gesetz ist

$$
3. \quad E = J(r+R),
$$

worin R der äquivalente Widerstand der beiden Zweige sein soll. Zur Berechnung desselben ziehen wir wieder ein Analogon aus der Hydraulik heran, indem wir annehmen, daß die Widerstände R, und  $R<sub>2</sub>$  durch zwei Röhren ersetzt seien, durch welche pro Sekunde  $J<sub>1</sub>$  bzw.  $J<sub>2</sub>$  Liter Wasser fließen. Je größer der Widerstand  $R<sub>1</sub>$  sein wird, um so weniger Flüssigkeit  $J_1$  wird die eine Röhre fortleiten und umgekehrt. Ihre Leitfähigkeit  $A_1$  und der Widerstand  $R_1$  sind daher reziproke Begriffe oder  $\boldsymbol{\Lambda}_1 = \begin{bmatrix} 1 \ R_1 \end{bmatrix}$ . Je mehr Röhren vorhanden sind, um so mehr Wasser führen sie fort, ihre gesamte Leitfähigkeit  $\Lambda$  ist also gleich der Summe der einzelnen Leitfähigkeiten. Für  $R=1\Omega$  wird  $\Lambda=1$ , d. h. die Einheit der elektrischen Leitfähigkeit wird ebenfalls wie das Ohm dargestellt durch eine Quecksilbersäule von 106,3 cm Länge bei 1 qmm Querschnitt. Für diese Einheit soll die Bezeichnung Siemens benutzt werden, welche ursprünglich auch als Widerstandseinheit neben dem Ohm bestand, jetzt aber nicht mehr in Anwendung kommt, so daß eine Verwechslung ausgeschlossen erscheint.

Kehren wir nun zu unserer Aufgabe zurück, so wird die Leitfähigkeit der beiden Widerstände zusammen

$$
A = A_1 + A_2
$$
 Siemens oder  

$$
A = \frac{1}{R_1} + \frac{1}{R_2} = \frac{R_1 + R_2}{R_1 \cdot R_2}
$$
sein.

Nun war  $R = \frac{1}{4}$ , so daß wir erhalten:

4. 
$$
R = \frac{R_1 \cdot R_2}{R_1 + R_2}
$$
 Ohm.

Für drei Widerstände  $R_1 R_2 R_3$  wäre analog

 $A = \frac{1}{R_1} + \frac{1}{R_2} + \frac{1}{R_3}$  Siemens und daraus<br>  $R = \frac{R_1 \cdot R_2 \cdot R_3}{R_1 \cdot R_2 + R_1 \cdot R_3 + R_2 \cdot R_3}$  Ohm.

Einleitung.

Aus Gleichung 3 und 4 folgt nun:

5. 
$$
J = \frac{E}{r + \frac{R_1}{R_1} + \frac{R_2}{R_2}}.
$$

Setzt man nach Gleichung 1.  $J_1 = J - J_2$  in Gleichung 2 ein, so ergibt sich:  $\overline{J}$ 

$$
\frac{I - J_2}{J_2} = \frac{J}{J_2} - 1 = \frac{R_2}{R_1} \text{ oder}
$$
  
6.  $J_2 = J \cdot \frac{R_1}{R_1 + R_2}$ .

Weiter folgt:

7. 
$$
J_1 = J_2 \cdot \frac{R_2}{R_1} - \frac{J \cdot R_2}{R_1 + R_2}
$$

Substituiert man in den Gleichungen 6 und 7 die Größe J aus Gleichung 5, so erhält man:

8. 
$$
J_2 = E \cdot \frac{R_1}{r \cdot (R_1 + R_2) + R_1 \cdot R_2}
$$
 und  
\n9.  $J_1 = E \cdot \frac{R_2}{r \cdot (R_1 + R_2) + R_1 \cdot R_2}$ .

Bevor wir nun auf die Erklärung der einzelnen Versuche eingehen, sollen noch einige allgemeine Erläuterungen betreffs der Ausführung der Messungen gegeben werden.

Um die Meßinstrumente oder Maschinen im Falle einer falschen Schaltung vor Beschädigung zu schützen, gewöhne man sich daran, Sicherungen in den Stromkreis aufzunehmen, welche aus Blei-, 'Kupfer- oder Silberdraht verschiedener Dicke bestehen. Soll die E.M.K. bei einzelnen Versuchen konstant bleiben, so wird man mit Vorteil Akkumulatoren verwenden, die während der Messung zu anderweitiger Stromlieferung nicht benutzt werden dürfen.

Schaltungen müssen übersichtlich ausgeführt werden. wobei besonders auf gute Kontakte an den Verbindungsstellen zu achten ist. Beeinflussung der Instrumente durch laufende Maschinen muß vermieden werden, indem man sie nicht zu nahe an die Maschine heranbringt. Als Widerstände verwendet man meistens spiraloder zickzackförmig gewickelte Metalldrähte oder Bänder, desgleichen Glühlampen und Flüssigkeitsrheostaten, von denen besonders letztere eine kontinuierliche Änderung ermöglichen.

#### Elektrische Meßmethoden. L.

## 1. Messung eines Widerstandes mit der Wheatstoneschen Meßbrücke.

Man kann diese Meßanordnung in verschiedener Weise ausführen, indem man für die eigentliche Brücke einen geradlinig ausgespannten Draht oder Rheostaten verwendet. Wegen des kleinen Widerstandes der Drahtbrücke bei geringer Länge des Drahtes werden die mit den Enden verbundenen Elektrizitätsquellen, z. B.

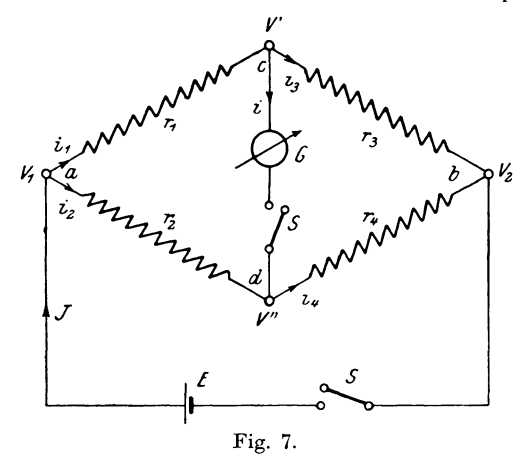

Elemente, sehr stark beansprucht, außerdem hängt die Genauigkeit der Messung von der Homogenität und dem gleichmäßigen Kaliber des Meßdrahtes ab, so daß es sich empfiehlt, Rheostaten oder Dekadenwiderstände für die Messung zu verwenden.

Die 4 Widerstände $r_{\scriptscriptstyle 1}\,r_{\scriptscriptstyle 2}\,r_{\scriptscriptstyle 3}\,r_{\scriptscriptstyle 4}$ werden nach dem Schema (Fig. 7) mit einander verbunden. An die Punkte a und b legt man die Elektrizitätsquelle  $E$ , während  $c$  und  $d$  an die Galvanometerklemmen

unter Verwendung eines Stromschlüssels S angeschlossen werden. Infolge der E.M.K.  $E$  treten an den Punkten  $a$  und  $b$  die Potentiale  $v_1$  und  $v_2$  auf, wobei  $v_1 > v_2$  sein möge. Die Potentialdifferenz  $v_1 - v_2$  ruft nun in den Zweigen die Ströme  $i_1$   $i_2$   $i_3$ hervor, wobei an den Punkten c und d die Potentiale v' und v" herrschen, die den Strom i im Galvanometer oder Brückenzweig Durch Abgleichung der einzelnen Widerstände kann erzeugen. man es bewerkstelligen, daß das Potential  $v'' = v'$  wird, was man daran erkennt, daß das Galvanometer keine Ablenkung zeigt. somit  $i = 0$  wird. Für diesen Fall kann man dann folgende Beziehungen aufstellen:

Es muß für jeden Zweig die Potentialdifferenz gleich dem Produkt aus Stromstärke und Widerstand sein,

$$
v_1 - v' = i_1 \cdot r_1 \n v' - v_2 = i_3 \cdot r_3 \n v'' - v_3 = i_1 \cdot r_4.
$$

Nun soll  $v' = v''$  sein, woraus man durch Gleichsetzen erhält

$$
1. \ \ i_1 \cdot r_1 = i_2 \cdot r_2 \qquad \qquad 2. \ \ i_3 \cdot r_3 = i_4 \cdot r_4.
$$

oder durch Division beider Gleichungen:

$$
\frac{i_1}{i_3} \cdot \frac{r_1}{r_3} = \frac{i_2}{i_4} \cdot \frac{r_2}{r_4}.
$$

Da nun  $i = 0$  ist, so muß nach dem ersten Kirchhoffschen Gesetz  $i_1=i_3$  und  $i_3=i_1$ 

 $\frac{i_1}{i_2} = 1$  und ebenso  $\frac{i_2}{i_1} = 1$  wird. sein, so daß

Somit erhalten wir die Beziehung

$$
\frac{r_1}{r_3} = \frac{r_2}{r_4} \text{ oder } r_1 \cdot r_4 = r_2 \cdot r_3.
$$

Sind 3 von diesen 4 Widerständen oder das Verhältnis zweier benachbarter und ein dritter bekannt, so läßt sich der vierte be-Diese Methode ist am empfindlichsten, wenn sämtliche rechnen. Widerstände annähernd von gleicher Größenordnung sind.

Ein Apparat, meistens als Drahtbrücke ausgeführt, bei dem das Verhältnis der Drahtlängen direkt angegeben ist, findet als sogenanntes Ohmmeter Verwendung zur raschen Bestimmung vieler Widerstände. So steht z. B. in der Mitte des Drahtes die Zahl 1,0; bei  $\frac{2}{3}$  der Länge 2,0 etc. Mit dieser Verhältniszahl ist der

Vergleichswiderstand zu multiplizieren, um die Größe des unbekannten Widerstandes zu erhalten.

Bei samtlichen Messungen nach der Methode der Wheatstoneschen Briicke empfiehlt es sich, in den Galvanometer- und Elementzweig, die man auch als konjugierte Zweige der Briicke bezeichnet, Stromschliissel aufzunehmen. Beim Beginn des Versuches wird erst das Element und nach einer Weile der Galvanometerzweig eingeschaltet, wodurch Fehler infolge Selbstinduktionswirkung des unbekannten Widerstandes vermieden werden. Setzt man ein genügend empfindliches Instrument voraus, so könnte man die Empfindlichkeit der Methode dadurch bestimmen, daB man die Fehler angibt, die im Galvanometer eine merkbare Ablenkung hervorrufen. So wird man öfters finden, daß bei Widerstandsbestimmungen einzelne Methoden eine große Unempfindlichkeit zeigen, so daß es ratsam ist, bei jeder Messung gleich den Genauigkeitsgrad festzustellen.

## 2. Widerstand eines Galvanometers in der Brücke (Thomson).

Man' bringt das Galvanometer *G* (Fig. 8) an die Stelle des unbekannten Widerstandes und behalt im Briickenzweig *a* -:- *b* nur den Stromschliissel *S.* Dabei wird der in dem Zweige flieBende Strom eine Ablenkung hervorrufen. Andert man nun die Widerstände  $r_1$ ,  $r_2$  und  $R$  in der Weise, daß beim Öffnen und Schließen des Stromschlüssels

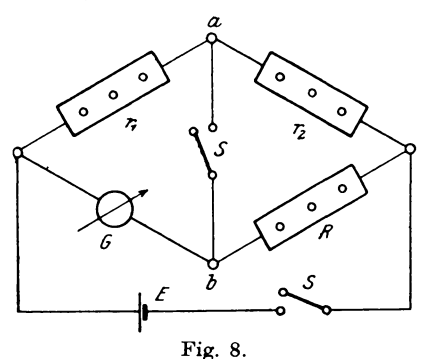

*S* die Ablenkung des Galvanometers unverändert bleibt, so ist der Brückenzweig stromlos, wofür dann die Beziehung gilt:

$$
\frac{r_1}{r_2} = \frac{G}{R} \quad \text{oder}
$$

$$
G = R \cdot \frac{r_1}{r_2}.
$$

#### **3. Widerstandsmessung durch Substitution.**

Für diese Messung ist besonders eine Bedingung zu erfüllen. nämlich, daß die zu benutzende Stromquelle eine konstante E.M.K. besitzen muB.

#### **a) Hintereinanderschaltung** (Fig. 9).

Der zu messende Widerstand *W* wird mit einem Galvanometer  $G$  und einer Stromquelle  $E$  unter Verwendung eines Umschalters *U* hintereinander geschaltet. Der Vergleichswiderstand *R* wird so angelegt, daB durch Umlegen des Schalters *U* der Widerstand *W* aus-, dagegen *R* eingeschaltet wird. Schaltet man

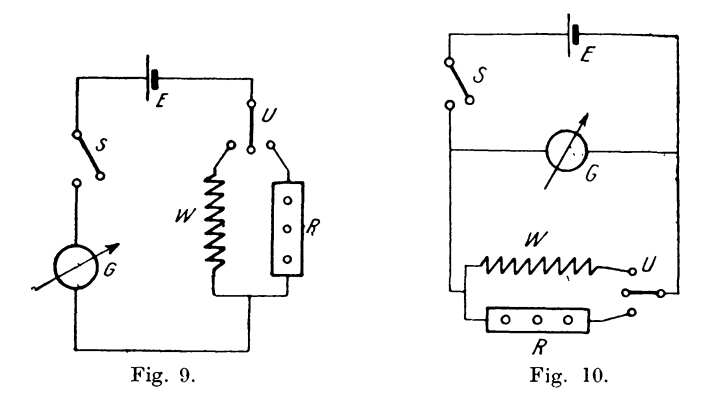

nun beim Versuche *W* ein, so wird das Galvanometer eine bestimmte Ablenkung zeigen. Beim Umschalten wird  $R$  so reguliert, daB dieselhe Ablenkung auftritt. Dann ist der Widerstand

#### $W = R$ .

Hierbei benutzt man mit Vorteil ein Galvanometer mit kleinem Widerstand.

#### **b) ParaJIelschaltung** (Fig. 10).

Hierbei werden die Widerstände *W* und *R* als Nebenschluß zum Galvanometer geschaltet. Bleibt bei Umlegen des Schalters *U* die Galvanometerablenkung dieselbe, so ist

#### $W = R$ .

Je größer der Galvanometerwiderstand ist. um so empfindlicher ist diese Methode.

#### 4. Bestimmung des Widerstandes von Elementen. 13

Diese beiden Schaltungen zeigen nun bei verschiedenen Widerstanden verschiedene Empfindlichkeiten, und zwar gibt die Hintereinanderschaltung genauere Resultate bei großen Widerständen W, während bei kleinen Widerstanden die Parallelschaltung vorzuziehen ist.

Anstatt des einpoligen Umschalters *U* kann man auch eine Pohlschc Wippe mit nebenstehendem Schema (Fig. 11) einschalten. Fig. 11.

## MMMMMM  $\mathbf{o}$  $\circ$ o

## 4. Bestimmung des Widerstandes von Elementen (Mance).

1m allgemeinen ist es schwierig, den Widerstand von Elementen zu bestimmen, wiihrend sie einen Strom abgeben, da sich der Widerstand des Elementes bei verschiedener Stromstarke andert. Obiger Versuch erlaubt e8 jedoch, einwandsfrei die

Messung des Widerstandes vorzunehmen. Zu dem Zwecke schaltet man das Element *E,* dessen innerer Widerstand r ist, mit 3 bekannten Widerstanden *a, b,* c in einen Stromkreis (Fig. 12).

In die Diagonalzweige legt man ein Galvanometer *G* mit groBem Widerstand und einen Strom-

£ i, *5*  Fig. 12.

schhissel *S.* Dabei wird bei geschlossenem Briickenzweig das Galvanometer eine Ablenkung infolge des in dem Zweige flieBenden Stromes zeigen. Andert sich die Ablenkung bei Offnen und SchlieBen des unteren Tasters *S* nicht, so gilt die Beziehung:

$$
\frac{R}{c} = \frac{a}{b}.
$$

$$
r = \frac{a \cdot c}{b}.
$$

oder:

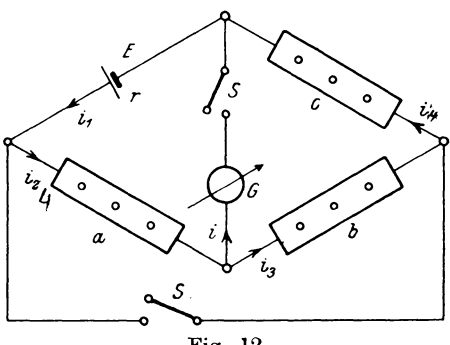

Bezeichnen wir die Ströme in den einzelnen Zweigen mit  $i, i$ , resp. i, so bestehen nach dem zweiten Kirchhoffschen Satz für die Masche mit den Widerständen r, G, a die Gleichungen:  $E = i \cdot r + i \cdot G + i \cdot a$  $\Omega$ 

a) 
$$
B = \ell_1 \cdot \ell + \ell \cdot \ell + \ell_1 \cdot \ell
$$

für den Kreis mit den Widerständen c, b, G

b) 
$$
i \cdot G = i_2 \cdot c + i_3 \cdot b
$$

bei geöffnetem Schlüssel  $S$  im konjugierten Zweig.

Wird S geschlossen, so ändern sich die Ströme in i.' i.' resp. i', wofür die Beziehungen gelten müssen:

c) 
$$
E = i_1' \cdot r + i' \cdot G + i_1' \cdot a
$$
  
d) 
$$
i' \cdot G = i_2' \cdot c + i_2' \cdot b
$$

Sind die beiden Diagonalzweige einander konjugiert, so darf der Strom des einen Zweiges durch den des andern nicht beeinflußt werden; es muß also für diesen Fall  $i = i'$  werden, d. h. das Galvanometer ändert bei Öffnen und Schließen des Tasters S im unteren Zweig seine Ablenkung nicht. Für diesen speziellen Fall  $i = i'$  erhalten wir dann durch Gleichsetzen der rechten Seiten von Gleichung a) und c) bezw. b) und d)

$$
i_1 \cdot r + i_4 \cdot a = i_1' \cdot r + i_4' \cdot a
$$
oder  
\nI. 
$$
(i_1 - i_1') \cdot r = (i_1' - i_4) \cdot a.
$$
  
\n
$$
i_2 \cdot c + i_3 \cdot b = i_2' \cdot c + i_3' \cdot b
$$
oder  
\nII. 
$$
(i_2 - i_2') \cdot c = (i_3' - i_3) \cdot b
$$

Durch Division der Gleichungen I. und II. durcheinander er- $2.1\sqrt{2}$  $\overline{1}$ gibt sich:  $\overline{B}$ 

$$
\frac{(i_1 - i_1)'}{(i_2 - i_2')} = \frac{(i_4 - i_4)'}{(i_3' - i_3)} =
$$

Da nun nach dem ersten Kirchhoffschen Satz die Gleichungen gelten müssen:

a) 
$$
i_1 = i + i_2
$$
 and b)  $i_1 = i + i_3$   
\n $i_1' = i + i_2'$   $i_1' = i + i_3'$ 

so folgt daraus durch Subtraktion:

a) 
$$
i_1 - i_1' = i_2 - i_2'
$$
 and b)  $i_1' - i_1 = i_3' - i_3$ ,

so daß in der obigen Gleichung die Quotienten der Stromstärken fortfallen und als Endgleichung die Beziehung

$$
\frac{r}{c} = \frac{a}{b}
$$

übrig bleibt.

Damit ist man imstande, den Widerstand r von Elementen in Abhängigkeit von der abgegebenen Stromstärke i, festzustellen, und kann diese Werte von r und i, in ein rechtwinkliges Koordinatensystem eintragen, um ein graphisches Bild der Änderung des Widerstandes zu erhalten. Damit das Element nicht zu sehr beansprucht wird, verwendet man am besten ein Galvanometer mit nicht zu kleinem Widerstande. Die Messung wird am empfindlichsten, wenn die Ablenkungen des Galvanometers in der Nähe der Nullage liegen, deswegen führt man große Ausschläge durch einen Richtmagneten in die Nullage zurück.

#### 5. Bestimmung des Widerstandes von Elementen nach Carhard.

Diese Methode ist nur für Elemente mit konstanter E.M.K. brauchbar.

Das Element  $E$ , deren Widerstand  $r$  gemessen werden soll, ist mit einem empfindlichen Galvanometer  $G$  (Fig. 13) unter Vorschaltung eines sehr großen

Widerstandes  $R_2$  verbunden. Dabei zeigt es bei einem Strom i die Ablenkung  $\alpha_1$ , so daß

 $E=c\cdot\alpha_1$ 

ist, worin c die Galvanometerkonstante bedeutet. Wird nun der linke

Zweig durch den Schalter S

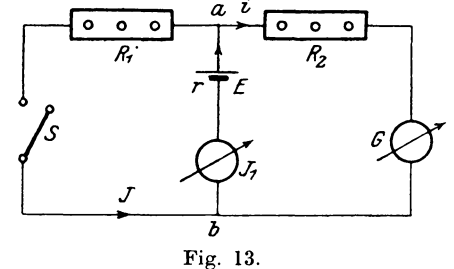

geschlossen, so fließt in demselben ein Strom J. Durch das Element fließt der Strom  $J_1 = J + i$ ; wenn aber  $R_2$  sehr groß ist, kann i gegen J vernachlässigt werden. Innerhalb des Elementes E tritt dann ein Spannungsverlust  $J \cdot r$  auf, und das Galvanometer zeigt nicht mehr die Spannung E, sondern  $E' = c \cdot a_2 = E - J \cdot r$  an, woraus  $E-E' = J \cdot r$  folgt. Nun ist aber  $J = \frac{E'}{R_1}$  und damit  $E - E'$ <br>=  $\frac{E'}{R_1}$  r. Für E und E' werden jetzt die Werte  $c \cdot \alpha_1$  und  $c \cdot \alpha_2$ <br>eingesetzt, so ist  $c \cdot \alpha_1 - c \cdot \alpha_2 = \frac{c \cdot \alpha_2}{R_1} \cdot r$ , und hieraus berechnet  $r = R_1 \frac{(\alpha_1 - \alpha_2)}{\alpha_1}$ sich

Diese Messung macht man für verschiedene Widerstände R. und man findet, daB die Methode am genauesten wird, wenn man  $R_i = r$  macht. Den Strom des Elementes mißt man mit einem Strommesser  $J_1$  und trägt die Werte  $r$  in Abhängigkeit von  $J_1$ in ein Koordinatensystem ein.

## 6. Bestimmung des Widerstandes von Elementen aus dem Spannungsabfall.

Die Stromquelle *E,* deren Widerstand *r* bestimmt werden soll, wird mit einem Strommesser *J* und einem regulierbaren Widerstand *R* (Fig. 14) in Reihe geschaltet. Sobald nun der

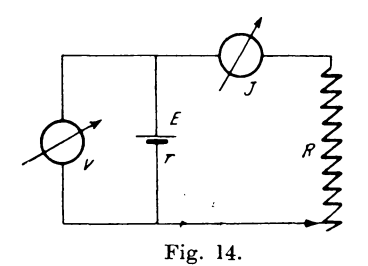

Widerstand *R* eingeschaltet wird, tritt ein Strom *J* auf, wodurch innerhalb des Elementes ein Spannungsverlust  $E_v = J \cdot r$  entsteht. Hierbei zeigt der Spannungsmesser *V* eine Spannung *E'* an. Offnet man den Strom kreis, so zeigt in demselben Moment der Spannungsmesser unter Vernachlassigung des von demselben hervorgerufenen,

praktisch sehr kleinen Spannungsverlustes die Größe der vorher wirksam gewesenen E.M.K. *E* an, wenn man die Ablesung sehr rasch mit Hilfe eines gut gedämpften Instrumentes vornehmen kann. Da nämlich die vom Strom *J* erzeugte E.M.K. der Polarisation der bei unbenutztem Elemente vorhandenen E.MK. E. entgegenwirkt, so ist  $E < E_o$ , und weil *E* für die Messung maßgebend ist, darf man bei der Bestimmung von *E* dem Element nicht Zeit lassen, sich von der Polarisation zu erholen.

Aus den gefundenen Werten ergibt sich nun  $E - E' = E_u$  $=- J \cdot r$ , woraus folgt:

$$
r = \frac{E - E'}{J}
$$

Benutzt man keinen Strommesser, so kann man. wenn der Widerstand des äußeren Stromkreises  $R$  bekannt ist,  $E' = J \cdot R$ setzen und findet durch Substitution von  $J$  in obiger Gleichung:

$$
r = \frac{(E - E') \cdot R}{E'}
$$

7. Widerstand von Elementen durch Reihen- u. Parallelschaltung. 17

#### **7. Bestimmung** des **Widerstandes von Elementen durch Reihen- uml Paralleischaltung.**

Fiir diese Messung benutzt man eine gerade Anzahl von Elementen, z. B. 2, und macht folgende Schaltung (Fig. 15):

a) Die Elemente werden hintereinander geschaltet und mit einem Galvanometer und Rheostaten zu einem Stromkreis verbunden. Ist die E.M.K. eines Elements  $=E$ , die Stromstärke i.

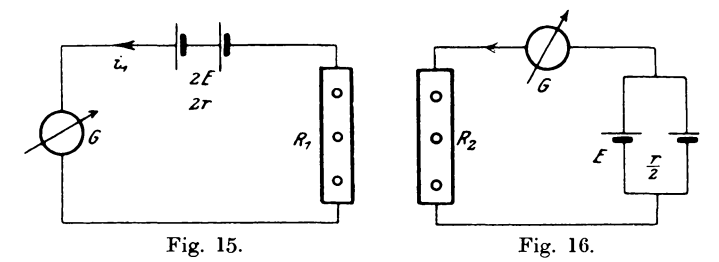

der Widerstand für Rheostat  $R_1$ , Galvanometer  $G$  und Element  $r$ , so besteht die Beziehung:

I. 
$$
2E = i_1 (2r + R_1 + G)
$$
.

b) Die Elemente werden nun parallel geschaltet (Fig. 16), dann ist

II. 
$$
E = i_2 \left( \frac{r}{2} + R_2 + G \right)
$$
.

Macht man  $i_1 = i_2 = i$  durch Regulierung von  $R_2$  in der Weise, daB das Galvanometer dieselbe Ablenkung zeigt, so kann man iiir *E* in Gleichung I den Wert aus Gleichung II einsetzen, woraus sich ergibt:

$$
2i\left(\frac{r}{2}+R_2+G\right)=i(2r+R_1+G) \ \text{oder}
$$

$$
r=2R_2-R_1+G.
$$

Diese Messung kann leicht große Ungenauigkeiten zeigen, wenn man Elemente mit kleinem innerem Widerstande untersucht, da dieser nämlich gegen den in Reihe geschalteten Rheostatenwiderstand vernachlässigt werden kann, so daß diese Messung nur wissenschaftlich von Interesse ist.

Linker, Elektrotechnische Meßkunde. 2

## 8. Bestimmung des spezifischen Widerstandes von Flüssigkeiten (mit Gleichstrom).

Als spezifischen Widerstand bezeichnet man den Widerstand eines Materials gemessen für die Längen- und Querschnittseinheit. Diese Einheiten sind 1 m und 1 gmm oder 1 cm und 1 gcm.

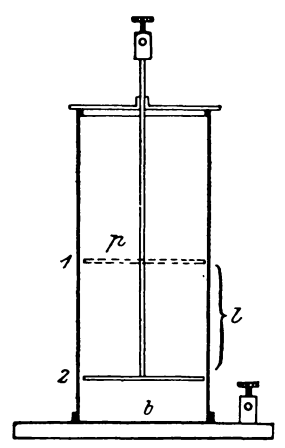

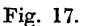

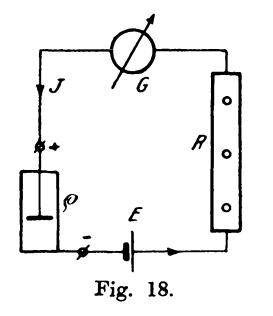

Benutzt man letztere Einheiten, so gibt man dem spezifischen Widerstand die Bezeichnung Ohmzentimeter oder bei sehr kleinen Widerständen Mikrohmzentimeter, so hat z. B. Kupfer einen spezifischen Widerstand von 1,75 Mikrohmzentimeter, d. h. ein Würfel Leitungskupfer mit 1 cm Kantenlänge hat 1,75 Mikrohm oder 1,75 
$$
\cdot 10^{-6}
$$
 Ohm Widerstand. Bezeichnet man den Gesamtwiderstand mit R, den spezifischen Widerstand mit  $\varrho$  und hat der Leiter die Länge  $l$  und den Querschnitt  $q$ , so ist

$$
\varrho = \frac{q \cdot R}{l}.
$$

Ist. demnach der Widerstand einer Flüssigkeit gemessen, so läßt sich aus dem gefundenen Wert und den Dimensionen der spezifische Widerstand o bestimmen.

Zur Messung von  $R$  benutzt man ein zylindrisches Glasgefäß mit Metallboden b und einer verschiebbaren Metallplatte  $p$ , die gleichzeitig als Elektroden dienen (Fig. 17). Mit der zu unter-

suchenden Flüssigkeit wird nun das Gefäß gefüllt und mit einem Element, Galvanometer und Rheostat nach dem Schema (Fig. 18) Dabei muß man berücksichtigen, daß an der oberen geschaltet. Elektrode z. B. bei Kupfersulfatlösung der Säurebestandteil, unten das Metall abgeschieden wird. Dadurch wird nämlich die Konzentration der Lösung nach unten hin wenig variieren, weil die schwereren Säureteilchen nach unten sinken und dadurch die

Dichte der Losung in den einzelnen Schichten regulieren. Man bringt nun die bewegliche Platte in die Stellung **1,** stellt durch den Rheostaten  $R_1$  im Galvanometer die Ablenkung  $\alpha$  so ein, daß dasselbe moglichst an der Stelle der groBten Empfindlichkeit benutzt wird. Dann bewegt man die Platte um das Stück *l* nach unten in die SteIIung 2, wodurch die Galvanometerablenkung größer wird. Diese Ablenkung vermindert man jetzt durch Vergrößern des Widerstandes  $R_1$  in  $R_2$  bis auf den ursprünglichen Winkel *a.* Dann rechnet sich fur die Lange *1* der ausgeschalteten Flussigkeitssaule der Widerstand

$$
R = R_{\scriptscriptstyle 2} \! - R_{\scriptscriptstyle 1} \, .
$$

Bezeichnet man namlich mit *e* die E.M. K. der Polarisation, so ist im ersten Falle

1. 
$$
E - e = J (R_1 + r_1),
$$

wobei  $R_1 + r_1$  den Widerstand des ganzen Stromkreises bedeutet. Bei der zweiten Einstellung der Platte ist fur denselben Strom *J*  die E.M.K. der Polarisation ebenfaIIs *e* und der Widerstand des Stromkreises  $R_{\scriptscriptstyle 0} + r_{\scriptscriptstyle 0}$ ,

dann ist

$$
2. \quad E \longrightarrow e \longrightarrow J (R_2 + r_2).
$$

Aus der Gleichung 1 und 2 folgt

$$
R_1 + r_1 = R_2 + r_2 \text{ oder}
$$
  

$$
R_2 - R_1 = r_1 - r_2.
$$

Nun ist aber  $r_1 - r_2$  der Widerstand *R* der ausgeschalteten Flussigkeitssaule *1,* also

$$
R = R_{\rm a} - R_{\rm t} \, .
$$

Daraus ergibt sich dann

$$
\varrho = \frac{R_{\varrho} - R_1}{l} \cdot q \, .
$$

. Yolumen Der Querschnitt  $q$  wird bestimmt aus dem Quotient  $\frac{1}{\text{Länge}}$ durch Ausmessen des Volumens mit Hilfe von Wasser und der Länge des Gefäßes.

#### **9. Bestimmung des spezifischen Widerstandes yon Fliissigkeiten (mit Wechselstrom).**

Wegen der Fehler, die bei Benutzung von Gleichstrom infolge Polarisation auftreten können, ist es vorteilhafter, Wechselströme für die Messung zu benutzen und an Stelle des Galvanometers ein fiir diese Methode sehr brauchbares Instrument, ein Telephon. Die Schaltung ist dieselbe, wie bei der Meßbrücke. nur ist Batterie und Galvanometer durch ein Induktorium für Wechselströme (Ind.) und ein Telephon (T) ersetzt (Fig. 19). Der Widerstand der zu messenden Flüssigkeit R kann entweder in

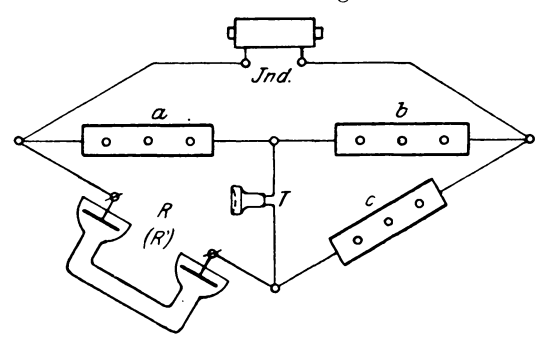

Fig. 19.

einem GefiiB nach der Methode 8 bestimmt werden. oder man hat besondere Formen der Flüssigkeitsbehälter, deren WiderstandsgriiBe mit Hilfe einer Normallosung von bekanntem spezifischem Widerstand festgestellt wird. Sehr gebräuchlich ist ein U-förmiges GlasgefiiB, welches oben von 2 mit Platinmoor mattierten Platinplatten abgeschlossen wird. Am leichtesten laBt sich eine konzentrierte Kochsalzlösung darstellen, deren Leitvermögen für 26,4% NaCl Gehalt und 1,201 spezifisches Gewicht nach Kohlrausch für die Temperatur  $\tau$  bei.1 qmm Querschnitt und 1 m Länge<br> $k = [215 + 4,8(\tau - 18^0)]10^{-7}$  Siemens

$$
k = [215 + 4.8(\tau - 18^{\circ})] 10^{-7}
$$
 Siemens

beträgt (bezogen auf Quecksilber von 1,063 m Länge und 1 qmm Querschnitt bei 0°C). Das Gefäß wird mit der zu untersuchenden Lösung gefüllt und der Widerstand, falls kein Ton im Telephon vernehmbar ist,

$$
R = \frac{a}{b} \cdot c
$$

gefunden. Darauf wird die zu messende Flüssigkeit durch die Kochsalzlosung ersetzt, wobei sich die Ablesungen *a', b'* und *c'*  ergeben. Dann ist der Widerstand der Normallösung

$$
R_{1} = \frac{a'}{b'} \cdot c' \,.
$$

In beiden Fällen hatten die Flüssigkeiten gleiche Dimensionen, so daB man setzen kann

$$
R = \frac{l}{q \cdot k} \quad \text{und} \quad R_1 = \frac{l}{q \cdot k_1},
$$

wenn *k<sub>1</sub>* und *k* die Leitfähigkeiten von Normallösung resp. zu messender Fllissigkeit bedeuten. Somit ergibt sich

$$
\frac{R_1}{R} = \frac{k}{k_1} \quad \text{oder} \quad k = \frac{R_1}{R} \cdot k_1 \,.
$$

Der spezifische Widerstand  $\rho$  ist nun der reziproke Wert des Leitvermögens, also

$$
\frac{1}{k} = \varrho = \frac{R}{R_1 \cdot k_1}.
$$

Andere Normallosungen, die man sich leicht herstellen kann, sind folgende:

Essigsäurelösung von  $16,6\frac{0}{0}C_{\circ}H_{1}O_{2}$  und spezifischem Gewicht 1,022

$$
k = [1,62 + 0,029 (\tau - 18^0)] 10^{-7}
$$
 Siemens.

Bittersalzlösung von  $17,3\frac{0}{10}$  MgSO<sub>4</sub> (wasserfrei), spezifisches  $Gewicht = 1,187$ 

$$
k = [48.8 + 1.28 (t - 18^0)] 10^{-7}
$$
 Siemens.

An Stelle des Telephons kann man auch ein Dynamometer verwenden, wobei jedoch für Stromlosigkeit des Brückenzweiges, in dem sich das Instrument befindet, bei Hintereinanderschaltung der Spulen die Empfindlichkeit sehr klein ist. Dm daher die Messung möglichst genau ausführen zu können, ist es vorteilhaft, die feste Spule mit dem unverzweigten Wechselstrom zu speisen und nur die bewegliche Spule in den Briickenzweig zu legen.

## 10. Messung von Isolationswiderständen (Methode des direkten Ausschlages).

Für sämtliche Messungen, die nach dieser Methode ausgeführt werden, müssen höhere Spannungen und bei Isolationsmessungen von installierten Leitungen möglichst die normale Betriebsspannung verwendet werden. Die Schaltung geschieht nach nebenstehendem Schema (Fig. 20), unter Benutzung von sehr empfindlichen Spiegelgalvanometern, mit entsprechenden Nebenschlüssen N zur Ver-

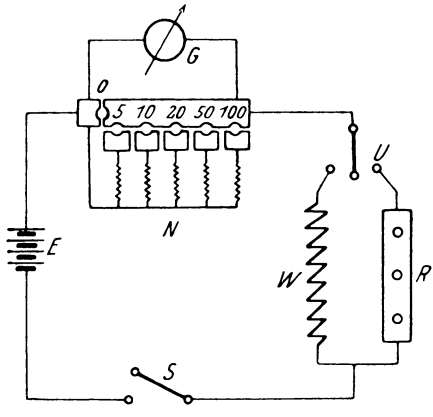

Fig. 20.

änderung der Empfindlichkeit. Die Hilfsapparate, Umschalter und Zuleitungen müssen gut isoliert sein und auf Paraffinplatten oder hohen Hartgummistützen ruhen, damit die Messung keine Fehler Ist W der zu messende Widerstand, für den der im aufweist. Galvanometer fließende Strom  $J_1$  die Ablenkung  $\alpha_1$  hervorruft, und  $R$  ein Vergleichswiderstand (zirka 100000 $Q$ ), für den der Strom  $J_2$  und die Ablenkung  $\alpha_3$  auftritt, so ist:

$$
E = J_{2} \cdot R = J_{1} \cdot W
$$
  
or  

$$
\frac{W}{R} = \frac{J_{2}}{J_{1}} = \frac{\alpha_{2}}{\alpha_{1}},
$$

ode

wenn zwischen Strom undAblenkung Proportionalität besteht, was bei den kleinen Ablenkungswinkeln der Fall ist.

Bei Isolationsmessungen von Kabeln macht man folgende Schaltung (Fig. 21):

Dabei ist  $R$  der Vergleichs-,  $W$  der Isolationswiderstand gegen Erde. Um die Isolation der Versuchsanordnung zu berücksichtigen. läßt man den Umschalter U zwischen den Kontakten a und b stehen, so daß  $W$  und  $R$  ausgeschaltet sind, und bestimmt durch Niederdrücken des Stromschlüssels S den Ablenkungswinkel  $\alpha_0$ . Ergaben sich für die Widerstände R und W die Ablenkungen  $\alpha_1$ bzw.  $\alpha$ ., so gilt folgende Beziehung:

$$
\frac{W}{R} = \frac{\alpha_2 - \alpha_0}{\alpha_1 - \alpha_0}
$$

Hat man beim Galvanometer durch Anlegen des Nebenschlusses

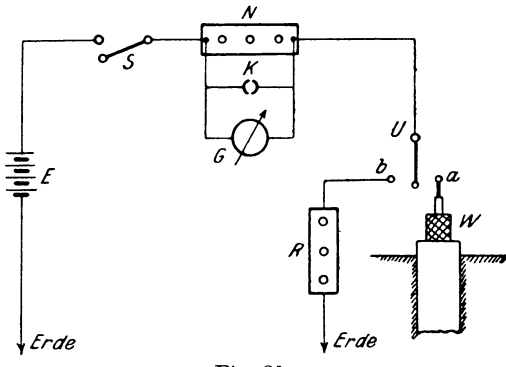

Fig. 21.

den Meßbereich auf das ofache vergrößert, wobei  $\sigma > 1$  ist, so würde die Gleichung lauten:

$$
\frac{W}{R}=\frac{\sigma_1\cdot a_2-\sigma_0\cdot a_0}{\sigma_1\cdot a_1-\sigma_0\cdot a_0}.
$$

Bei allen Isolationsmessungen an Kabeln oder Apparaten, die Kapazität besitzen, muß das Galvanometer vor jedem Schließen und Öffnen des Stromschlüssels durch den Stöpsel K kurzgeschlossen werden, damit eventuell auftretende Ladungs- oder Entladungsströme das Galvanometer nicht beschädigen. Ferner ist der Isolationswiderstand von der Zeitdauer des Stromschlusses, Temperatur, Feuchtigkeit und Spannung abhängig, so daß man für Vergleiche dieselben immer angeben muß. Hat das Kabel eine Länge von l km, so ist der Widerstand pro km

$$
W' = -l \cdot W.
$$

da sich der Querschnitt der das Kabel umgebenden Erde oder Wassermasse proportional der Länge und damit der Isolationswiderstand sich umgekehrt proportional dem Querschnitt resp. der Länge ändert.

Einen Apparat, der nach dieser Methode arbeitet und leicht transportabel ist, fertigt die Firma Hartmann & Braun, Frankfurt a. M., wie Fig. 22 schematisch zeigt.

Der Apparat ist leicht handlich bei geniigender Genauigkeit. Da jedoch ein Zeigergalvanometer verwendet wird, für welches die Ablenkungen den Strömen nicht proportional sind, so wird dem Instrument eine Graduierungskurve  $f(J, \alpha)$  beigegeben. Nach öfterem Gebrauch andert sich die Spannung der Batterie, so daB man

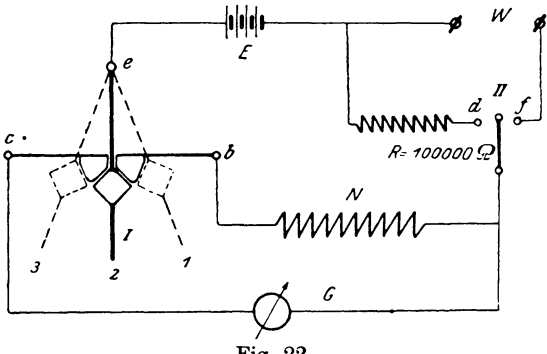

Fig. 22.

eine neue Aichkurve aufstellen muß. Bei Beginn der Messung steht Hebel I in Stellung 1, wobei nur der Nebenschluß eingeschaltet ist. In Stellung 2 ist Galvanometer *G* und Nebenschluß *N*. in 3 nur Galvanometer eingeschaltet, wenn man den Hebel II nach  $d$  oder  $f$  bewegt. Legt man Hebel II zuerst nach  $f$ , dann nach *d* und gibt bei SteHung 3 des Hebels I das Galvanometer die Ablenkungen  $\alpha_1$  resp.  $\alpha_2$ , so ist  $E = C_1 \cdot \alpha_2 \cdot R = C_1 \cdot \alpha_1 \cdot W$  oder

$$
\frac{W}{R} = \frac{C_2 \cdot \alpha_2}{C_1 \cdot \alpha_1}.
$$

Wird beim Stand *d* des Hebels II der Hebel I auf Stellung 2 gestellt, so ist die Empfindlichkeit des Galvanometers  $\sigma$  zu berücksichtigen, wofür dann

$$
\frac{W}{R} = \sigma \cdot \frac{C_2 \cdot \alpha_2}{C_1 \cdot \alpha_1} \text{ ist}
$$

wenn bei  $\alpha_1$  das Galvanometer ohne Nebenschluß benutzt wurde. Die Werte  $C_1$  und  $C_2$  werden natürlich aus der Aichkurve für die betreffenden Ablenkungen  $\alpha_1$  und  $\alpha_2$  entnommen.

## **11. Isolationspriifung ausgefiihrter Anlagen mittels Spannungsmessers.**

Sämtliche Stromverbraucher werden ausgeschaltet und die Sicherungen entfernt, so daB nur das Leitungsnetz, dessen Isolation geprüft werden soll, mit der Maschine in Verbindung gesetzt

werden kann. Es seien  $K_1$  und  $K_2$  (Fig. 23) die beiden Pole des Stromerzeugers, 1 und 2 die mit den  $K_7$ <br>
Klemmen durch Sicherungen verbun-<br>
denen Enden der Leitung. Man Stromerzeugers, 1 und 2 die mit den *K<sub>1</sub>* denen Enden der Leitung. Man fiihrt die Messung unter Verwendung eines Spannungsmessers in der Weise *If<sub>2</sub> 2 Australian in der Entfernen der* aus, daß man nach Entfernen der **Australian in der aus andere aus der aus der aus der aus der aus der aus der aus der aus der aus der aus der** beiden Hauptsicherungen die Spannung *E* an den Klemmen *K*<sub>1</sub> und Fig. 23.

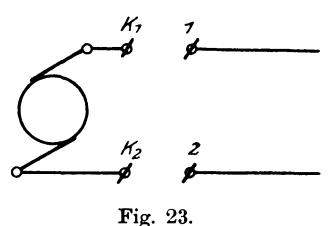

*K2* miBt. Nun legt man den Spannungsmesser zwischen die Punkte  $K_1$  und 1 und erdet Klemme  $K_2$ , so ergibt sich eine Ablesung *E<sup>I</sup> ,* und es gilt jetzt die Beziehung

$$
J_1 = \frac{E}{R + W_1},
$$

wobei  $R$  den Widerstand des Spannungsmessers,  $W_1$  den Isolationswiderstand der Leitung 1 und  $J<sub>1</sub>$  den hierbei auftretenden Isolationsstrom bezeichnet. Setzt man nun  $J_1=\frac{E_1}{R}$ , so ergibt sich

$$
\frac{E_1}{R} = \frac{E}{R + W_1}, \text{ woraus folgt:}
$$
\n
$$
\frac{E}{E_1} = \frac{R + W_1}{R} \text{ oder:}
$$
\n
$$
W_1 = R\left(\frac{E}{E_1} - 1\right).
$$

In derselben Weise kann man bei Leitung 2 verfahren. Will man noch die Isolation der ganzen Anlage *W g* priifen, so legt man in die eine Leitung z. B.  $K_1 - 1$  die Sicherung und in die andere  $K_s > 2$  den Spannungsmesser, wofür sich eine Ablenkung  $E_a$ ergibt, so ist  $W_g - R\left(\frac{E}{E} - 1\right)$ .

Bei Anlagen mit ca. 220 Volt Spannung verwendet man Präzisionsvoltmeter mit  $R = 50$  | 100000  $\Omega$  Widerstand.

## 12. Isolationsmessung bei ausgeführten Anlagen mittels statischen Spannungsmessers.

In ähnlicher Weise wie nach der Methode des direkten Ausschlages lassen sich Isolationswiderstände von Leitungen oder nicht im Betriebe befindlichen Anlagen nach folgender Schaltung (Fig. 24) unter Benutzung eines Spannungsmessers\*) messen.

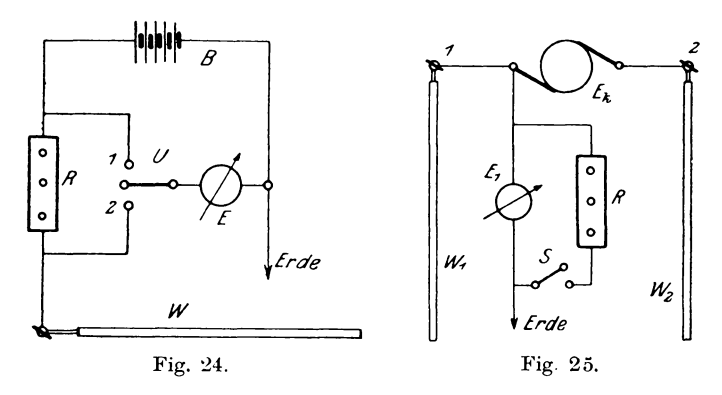

Die zu untersuchende Leitung wird mit einem bekannten Widerstande  $R$  in Reihe geschaltet an einen Pol der Batterie  $B$ gelegt, dessen anderer Pol zur Erde abgeleitet ist. Mißt man nun mit Hilfe des statischen Spannungsmessers E durch Anlegen des Umschalters U an Kontakt 1 die Spannung  $E_1 = J(R+W)$  und für die Stellung 2 den im Isolationswiderstand W allein bei demselben Strom auftretenden Spannungsabfall  $E_2 = J \cdot W$ , so er-

$$
E_1 = \frac{R+W}{W} \text{ oder}
$$
  

$$
W = E_1 - E_2 \cdot R.
$$

\*) ETZ 1904 S. 547.

gibt sich

26

Damit  $E_2$  gegen  $E_1$  merkbar verschieden wird, darf R gegen W nicht zu klein gewahlt werden.

Auch wahrend des Betriebes lassen sich die Isolationsmessungen an Zwei- und Dreileiteranlagen vornehmen, wie es sonst nach der Methode von Frohlich ausgefiihrt wurde; nur vereinfachen sich die Formeln, da der Widerstand des statischen Spannungsmessers  $\infty$  groß ist.

Besitzen die Leitungen 1 und 2 einer Zweilei teranlage (Fig. 25) die Isolationswiderstände W, bezw. W., gegen Erde und herrscht zwischen ihnen eine Betriebsspannung  $E_k$ , so legt man den Spannungsmesser einmal an 1 und Erde und liest  $E_1$  ab, dann schließt man *S*, wobei eine Spannung E, auftritt, so ist der gesamte Isolationswiderstand

$$
\textit{\textbf{W}}=\textit{\textbf{R}}\cdot \Big(\!\frac{\textit{\textbf{E}}_1}{\textit{\textbf{E}}_2}\!-\!1\!\Big).
$$

Zum Beweise dieser Gleichung zeichnen wir uns die Schaltung in Fig. 26 für die Messung von  $E_i$  vereinfacht hin.

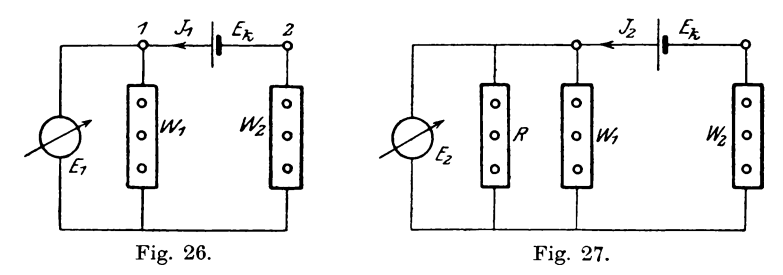

Da hierbei  $W_1$  und  $W_2$ , in Reihe geschaltet sind, bestehen die Beziehungen  $E_k = J_1 \cdot (W_1 + W_2)$  und  $E_1 = J_1 \cdot W_1$ , woraus folgt:

I. 
$$
E_1 = \frac{W_1}{W_1 + W_2}
$$

Liegt jetzt der Widerstand *R* parallel zu W, (Fig. 27), so gelten die Gleichungen:

$$
E_k = J_2 \left( \frac{W_1 \cdot R}{W_1 + R} + W_2 \right) = J_2 \left[ \frac{R \cdot (W_1 + W_2) + W_1 \cdot W_2}{W_1 + R} \right]
$$
  
und 
$$
E_2 = J_2 \cdot \frac{W_1 \cdot R}{W_1 + R}.
$$

Durch Division erhält man

II. 
$$
\frac{E_2}{E_k} = \frac{W_1 R}{R \cdot (W_1 + W_2) + W_1 \cdot W_3}
$$

Aus Gleichung I und II folgt weiter:

$$
E_1 = \frac{R(W_1 + W_2) + W_1 \cdot W_2}{(W_1 + W_2) R}
$$
  
\n
$$
E_1 - E_2 = \frac{W_1 \cdot W_2}{(W_1 + W_2) \cdot R} = \frac{W_1 \cdot W_2}{R}
$$
  
\n
$$
W = \frac{W_1 \cdot W_2}{W_1 + W_2}
$$

oder

worin

der gesamte Isolationswiderstand der Anlage gegen Erde ist.

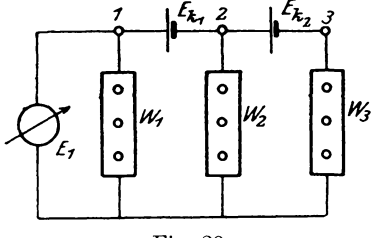

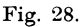

Durch Umformen erhält man schließlich:

$$
W = R\left(\frac{E_1}{E_2} - 1\right),
$$

wie vorher angegeben. Da  $E_k$ gemessen werden kann, so läßt sich auch  $W_1$  und  $W_2$  einzeln ermitteln.

Für eine Dreileiteranlage

mit den Einzelspannungen  $E_{k1}$  und  $E_{k2}$  (Fig. 28) erhält man dieselbe Gleichung. Legt man nämlich den Spannungsmesser an Klemme 1 an, so zeigt er eine Spannung

1.  $E_1 = J_1 \cdot W_1$  an. Ferner ist

2. 
$$
E_{k1} = J_1 \cdot W_1 + (J_1 - J_2) \cdot W_2 = J_1 \cdot (W_1 + W_2) - J_2 \cdot W_2
$$
  
\n3.  $E_{k2} = J_2 \cdot W_3 - (J_1 - J_2) W_2$   
\n4.  $E_{k1} + E_{k2} = J_1 \cdot W_1 + J_2 \cdot W_3$ .

Dividiert man Gleichung 2. durch  $W<sub>s</sub>$  und Gleichung 4. durch  $W<sub>s</sub>$ , so erhält man:

5. 
$$
\frac{E_{k1}}{W_2} = J_1 \cdot \frac{W_1 + W_2}{W_2} - J_2
$$
 and  
\n6.  $\frac{E_{k1} + E_{k2}}{W_3} = J_1 \cdot \frac{W_1}{W_3} + J_2$ .

Durch Addition von Gleichung 5. und 6. ergibt sich

7. 
$$
\frac{E_{k1}}{W_2} + \frac{E_{k1} + E_{k2}}{W_3} = J_1 \left( \frac{W_1 + W_2}{W_2} + \frac{W_1}{W_3} \right)
$$
Aus der Gleichung 1. und 7. folgt

$$
E_{k1} + E_{k1} + E_{k2} = W_1 \cdot W_2 \cdot W_3 + W_3 \cdot W_4
$$
  

$$
W_2 + W_3 + W_4 \cdot W_5 + W_2 \cdot W_6 + W_1 \cdot W_2 = W
$$
  

$$
W_3
$$
  
oder 
$$
L E_1 = \left(\frac{E_{k1}}{W_2} + \frac{E_{k1} + E_{k2}}{W_3}\right) \cdot W = C \cdot W.
$$

Legt man jetzt parallel zum Spannungsmesser den bekannten Widerstand *R*, so zeigt er eine Spannung *E*, an, und wir müssen in obiger Gleichung anstatt *W* den Kombinationswiderstand von *W*  und *R* nämlich  $\frac{W \cdot R}{\tilde{W} + P}$  einführen, woraus folgt

$$
\text{II.} \quad E_2 = C \cdot \frac{W \cdot R}{W + R}.
$$

Aus Gleichung 1. und II. erhalt man dann:

$$
\frac{E_1}{E_2} = \frac{W + R}{R} \quad \text{oder} \quad \frac{E_1 - E_2}{E_2} = \frac{W}{R}
$$

und somit wieder

$$
W\!=\!R\Big(\!\frac{E_{\!1}}{E_{\!2}}\!-\!1\!\Big).
$$

Hierbei lassen sich jedoch die einzelnen Widerstände  $W_1$ ,  $W_2$ ,  $W_3$ nicht bestimmen. Man sieht auBerdem, daB die Formel allgemein für Mehrleiteranlagen giltig ist.

### 13. Bestimmung des Isolationsfehlerorts **(Schleifenmethode).**

Findet sich in einer Leitung ein dauernder Isolationsfehler, so ist es von Vorteil, den Ort desselben in einfacher Weise bestimmen zu können. Durch die Kenntnis der Dimensionen, des spezifischen Widerstandes des Lcitungsmaterials und des Widerstandes des Leiters von Anfang bis zum Fehler kann man den Ort desselben feststellen. Zu dem Zweck verbindet man das Ende der fehlerhaften Leitung mit der meistens parallellaufenden Ruckleitung oder bei Kabeln mit dem darin enthaltenen Prufdraht und legt die beiden anderen Enden mit zwei bekannten Widerständen a und b zu einer Wheatstoneschen Brückenschaltung zusammen nach beistehendem Schema (Fig. 29).

Mit den Brückenpunkten 1 und 2 verbindet man über einen Stromschlüssel S die Stromquelle E, während Punkt 3 zu der einen Klemme des Galvanometers geführt wird, deren andere an

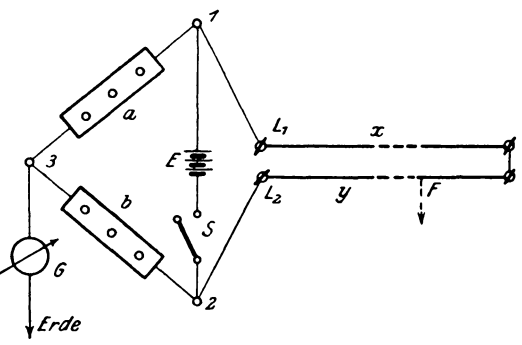

Fig. 29.

Erde gelegt ist. Befindet sich nun bei F der Fehler und wird der Widerstand der beiden Leitungen durch denselben im Verhältnis  $\frac{x}{y}$  geteilt, so ist bei Stromlosigkeit des Galvanometers<br> $\frac{x}{y} = \frac{a}{b}$ . Mißt man noch den Gesamtwiderstand  $x + y = c$ , so kann man  $x$  und  $y$  daraus berechnen, wofür sich ergibt:

$$
x=\frac{a}{a+b}\cdot c \qquad y=\frac{b}{a+b}\cdot c.
$$

Aus den Widerständen x und y lassen sich dann die Entfernungen des Fehlers leicht berechnen.

Dabei sind jedoch die Zuleitungen  $1-L$ , und  $2-L$  möglichst kurz oder von sehr geringem Widerstand zu wählen, andernfalls eine Korrektion an dem gemessenen Wert vorzunehmen ist.

### 14. Isolationsprüfung von Wechselstromanlagen.

Während für die Untersuchung der Isolation von Gleichstromanlagen eine große Anzahl von empfindlichen und genauen Methoden vorhanden ist, erweist sich die Messung mit Wechselströmen insofern schwieriger, als es keine geeigneten Meßinstrumente für Wechselstrom gibt, welche auch nur annähernd die

Empfindlichkeit der Gleichstrominstrumente nach Deprez besitzen. Um nämlich ein kräftiges Drehmoment auf das bewegliche System auszuüben, muß bei kleinem Strom i entsprechend der Gleichung  $M_d = c \cdot i \cdot \mathfrak{N}$  entweder das Feld  $\mathfrak{N}$  sehr stark gemacht, wie es bei dem System Deprez durch einen kräftigen Stahlmagnet hervorgerufen wird, oder die Konstante c muß groß gehalten werden. Beide Bedingungen erfordern jedoch zu große Dimensionen, so daß sie praktisch nicht erfüllbar sind. Benutzt man aber einen nach dem Prinzip eines Leistungsmessers gebauten Apparat und erzeugt das Feld  $\Re$  in der feststehenden Spule durch einen konstanten kräftigen Strom J, den man unter Vorschalten von Widerständen dem Netz entnimmt, so erhält man ein empfindliches Wechselstrominstrument, wie es von Wilkens\*) angegeben ist. Dasselbe ist für Isolationsmessungen sehr geeignet, besitzt jedoch den Nachteil, daß der Energieverbrauch der festen Spule sehr groß ist und dadurch der Vorschaltwiderstand für höhere Spannungen unhandlich wird.

Dieser Übelstand ist bei dem von der Allgemeinen Elektrizitäts-Gesellschaft, Berlin, gebauten Isolationsmesser für Wechsel-

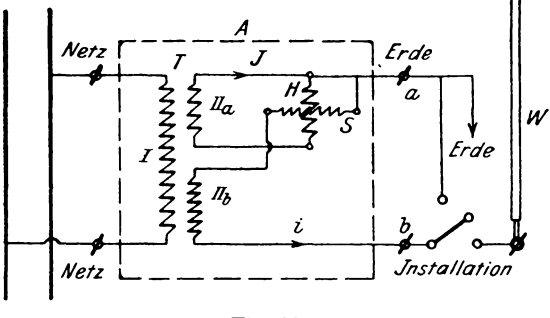

Fig. 30.

strom\*\*) dadurch beseitigt, daß der feststehenden Spule der starke Erregerstrom J durch Transformation zugeführt wird, wie in dem Schema des Apparats (Fig. 30) angegeben.

Der Apparat enthält einen kleinen Meßtransformator T, dessen primäre Spule I an die Klemmen des Netzes gelegt wird.

<sup>\*)</sup> ETZ 1897, S. 748.

<sup>\*\*)</sup> ETZ 1899, S. 410.

Die Sekundärseite enthält 2 Wicklungen, nämlich IIa mit wenig Windungen zur Erzeugung eines starken Stromes *J* in der Stromspule *H* des Instruments und die Wicklung IIb, welche gleiche Windungszahl wie die primare Spule bcsitzt. Infolgedessen entsteht zwischen den Klemmen *a, b,* welche die Bezeichnungen Erde und Installation führen, eine Potentialdifferenz von der Größe der Netzspannung, so daß damit auch die Forderung der Verbandsvorschriften erftillt wird, wonach die Anlagen auf ihren Isolationszustand mit Betriebsspannung zu prüfen sind. Legt man Klemme *b* an die zu untersuchende Leitung und *a* an Erde, so wird bei einem Isolationswiderstand *W* der die Spannungsspule *S* durchfließende Strom i eine Ablenkung des Instruments hervorrufen, welche direkt die Größe des Widerstands in Ohm angibt, vorausgesetzt daß die Spannung so groß ist, wie auf dem Instrument angegeben.

Urn gleichzeitig die Betriebsspannung mit demselben A pparat kontrollieren zu können, ist eine zweite Skala mit einer Teilung in Volt angebracht. SchlieI3t man namlich die Klemmen *a* : *b*  kurz, so gibt die Ablenkung direkt die Netzspannung an. Noch einen anderen Vorzug besitzt dieser Apparat vor allen anderen Isolationsmessern. Befindet sich nämlich in einer Installation zufällig ein großer Isolationsfehler, so würde man bei Benutzung eines Spannungsmessers eventuell einen Kurzschluß hervorrufen, wenn man die Leitung an die Netzspannung direkt anschließt. Das ist bei diesem Instrument ausgeschlossen, da das Netz selbst nicht an Erde gelegt zu werden braucht und bei einem beträchtlichen Isolationsfehler, der sonst schon einen Kurzschluß hervorrufen wiirde, nur ein der maximalen Ablenkung des Instruments entsprechender, relativ geringer Energieverbrauch stattfindet.

Eine andere Methode zur Bestimmung von Isolationsfehlern fiir Wechselstromanlagen ist von Dietze\*) angegeben und hat zur Konstruktion eines einfachen und handlichen Apparats geführt, welcher von der Firma Hartmann & Braun angefertigt wird.

# 15. Aufstellung eines Differentialgalvanometers.

Ein Differentialgalvanometer besitzt zwei zueinander parallele Spulen, die gemeinsam auf eine zwischen ihnen hangende Magnet nadel eine Kraftwirkung ausüben können. Werden die Spulen derartig vom Strom durchflossen, daß die von ihnen auf die Nadel + ETZ 1902, S. 843.

ausgciibten Drehmomcnte gleich groB und cntgegengesctzt gcrichtct sind, so zeigt das Galvanometer keinc Ablenkung. Man kann die Instrumente auch nach dem System Deprez-d'Arsonval bauen, indem man eine bifilar gewickelte Spule, an einem Torsionsfaden (Siliciumbronze oder Kupferband) hängend, innerhalb eines kräftigen permanenten Magneten anbringt. Die vier Enden der Spule werden zu den mit a<sub>1</sub> (Anfang),  $e_1$  (Ende),  $a_2$ ,  $e_3$ , bezeichneten Klemmen gefiihrt.

Jedes Diffcrentialgalvanometer hat vor dem Gcbrauch zur Widerstandsmessung folgenden drei Bedingungen zu genügen:

- 1. Die Spulenebenen müssen in der Meridianebene liegen, oder die Kraftwirkung der Spulen muß senkrecht zur Meridianebene stehen (bei Deprez-Instrumenten fällt diese Bedingung weg).
- 2. Die beiden Spulen sollen gleich große, entgegengesetzt gerichtete Drchmomente auf die Nadel ausiiben.
- 3. Die Widerstande dcr Spulen miissen gleich groB oder das Verhaltnis derselben bekannt sein.

Um zu erkennen, ob die Bcdingung zu 1 erfiillt ist, macht man folgende Schaltung (Fig. 31).

Die hintercinander geschalteten Spulen I und II werden unter Zwischenschaltung cines Ballastwiderstandes *R* und eines doppel-

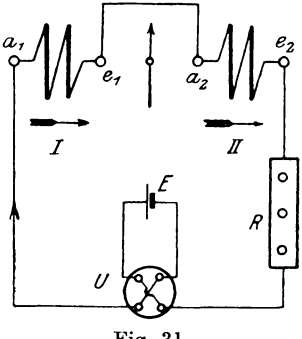

Fig. 31.

poligen Umschalters *U* mit einem Element *E* verbunden, so daß sich bei Stromdurchgang ihre Kraftwirkungen unterstützen. Sind beim Umlegen des Umschalters *U* die Ablenkungen nach beiden Richtungen gleich groß, so stehen die Spulen richtig. im anderen

Linker, Elektrotechnische Meßkunde. 3

Falle werden sie um die Achse des Instrumentes durch Halbierung der jeweiligen Fehlerablenkung in die richtige Lage eingestellt (s.  $No. 21$ ).

Dann schaltet man zur Prüfung der Bedingung 2 folgendermaßen (Fig.  $32$ ):

Die Spule II wird in umgekehrter Richtung vom Strom durchflossen, so daß nur die Differenz der Drehmomente auf die Magnetnadel zur Geltung kommt. Im allgemeinen wird diese Differenz nicht Null sein, kann aber durch Verschieben einer Spule in der Achsenrichtung auf Null gebracht werden, d. h. es darf

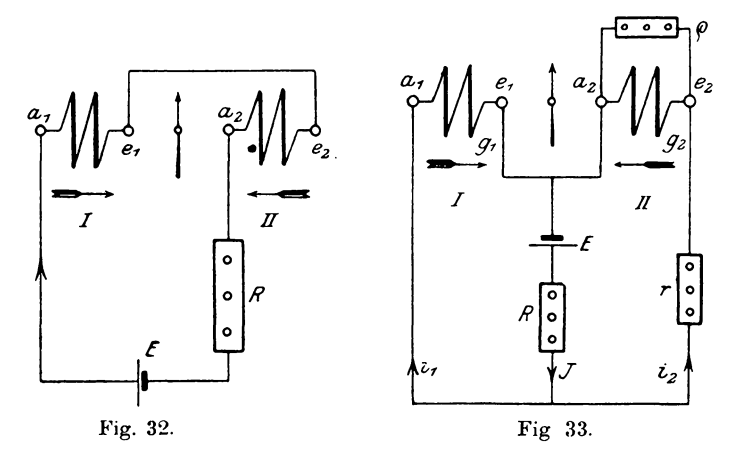

das Instrument keine Ablenkung bei dieser Schaltung zeigen. Bei Deprez-Instrumenten lassen sich nun die Spulen auf dem Rähmchen nicht verschieben, jedoch kann man durch Anlegen eines großen Widerstandes o in den Nebenschuß zur stärkeren Spule eine Ungleichheit in den Kraftwirkungen beseitigen.

Um schließlich zu prüfen, ob die Widerstände der Spulen gleich groß sind (Bedingung 3), schaltet man sie nach dem Schema Fig. 33.

Bei dieser Anordnung bestehen die Beziehungen

$$
i_1 = \frac{E - J \cdot R}{g_1} \quad \text{und} \quad i_2 = \frac{E - J \cdot R}{g_2}
$$

wo  $g_1$  und  $g_2$  die Widerstände der Spulen eventuell mit Nebenschluß bedeuten. Zeigt die Nadel keine Ablenkung, so müssen nach Bedingung 2 die Ströme in den Spulen gleich sein, somit  $i = i_{\circ}$ .

Dann ist auch

$$
g_{\scriptscriptstyle 1}^{} \! = \! g_{\scriptscriptstyle 2}^{} \, .
$$

Zeigt sich eine Ablenkung, so wird dicselbe durch Einschalten cines geeigneten Hilfswiderstandes *r* beseitigt.

Damit ware das Instrument fiir die Widerstandsmessungen richtig eingestellt.

Haben die Spulen eine yoneinander sehr abweichende Wicklung, so arbeitet man bequemer, wenn man das Verhältnis der Widerstande beider Spulen bestinunt. Zu

dem Zweck schaltet man fiir die Bedingung 2 in folgender Weise (Fig. 34):

Die von den Spulen auf die Nadel ausgeübten Drehmomente wirken hierbei in entgegengesetzter Richtung. Tritt nun eine Ablenkung auf, so wird sie durch Verschieben einer Spule beseitigt. Setzt man das Drehmoment der Spule I

$$
M_{d1} = C_1 \cdot i_1 ,
$$

wobei der Proportionalitätsfaktor von der Fig. 34. Feldstarke der NadeL den Dimensionen

und der Windungszahl der Spule abhängt, und ebenso für die zweite Spule

$$
M_{d\,2}^{} \!=\! C_2^{}\!\cdot\! i_2^{}\,,
$$

so ist in diesem Falle

$$
M_{d1} = M_{d2} \text{ und } C_1 \cdot i_1 = C_2 \cdot i_2
$$
  
oder 
$$
\frac{i_1}{i_2} = \frac{C_2}{C_1} = C.
$$

Nach dem zweiten Kirchhoffschen Satz besteht aber die Beziehung

$$
\frac{i_1}{i_2} = \frac{g_2}{g_1},
$$

wobei *Y1* und *Y2* den Widerstand der Galvanometerspulen (inkl. NebenschluJ3) bezeichnen. so daB daraus

I. 
$$
\frac{g_2}{g_1} = C
$$
 folgt.

Schaltet man jetzt in jeden Zweig einen bekannten Widerstand  $r_1$ 3\*

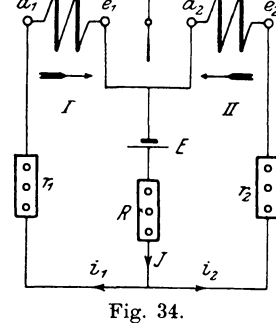

und r, ein, so treten die Ströme i,' und i,' auf, für die dann die Beziehung

II. 
$$
\begin{bmatrix} i_1' \\ i_2' \end{bmatrix} = C = \frac{g_2 + r_2}{g_1 + r_1}
$$
 besteht.

Gleichung II umgeformt ergibt

$$
C\cdot g_1 + C\cdot r_1 = g_2 + r_2\,.
$$

Da nun aus Gleichung I

$$
C \cdot g_1 = g_2 \text{ ist,}
$$

so hebt es sich gegen g, der rechten Seite fort, und es bleibt

$$
C \cdot r_1 = r_2 \text{ode}
$$

$$
C = \frac{r_2}{r_1},
$$

d. h. das konstante Widerstandsverhältnis  $C = \frac{g_2}{g}$  kann durch zwei bekannte Widerstände  $r_2$  und  $r_1$  direkt bestimmt werden.

## 16. Widerstandsmessung mit dem Differentialgalvanometer.

#### a) Hintereinanderschaltung.

Nachdem das Instrument in der vorher beschriebenen Weise aufgestellt und justiert ist, macht man folgende Schaltung (Fig. 35):

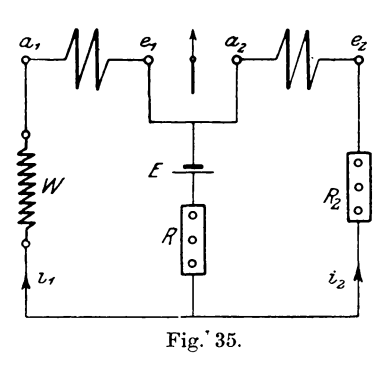

Dabei ersetzt man den Widerstand $r_1$ durch den zu messenden  $W$ und benutzt zur Kompensierung der dabei auftretenden Ablenkung der Nadel im anderen Zweig einen bekannten Widerstand  $R_2$ , so besteht nach Früherem die Beziehung:

$$
g_2 + R_2
$$
  
\n
$$
g_1 + W = C \text{ oder}
$$
  
\n
$$
R_2
$$
  
\n
$$
W = C.
$$

Da nun  $C = \frac{r_2}{r_1}$  bekannt ist, so rechnet sich

$$
W = R_2 \cdot \frac{P_1}{P_2}
$$

36

Für den speziellen Fall  $C = 1$  wird  $\frac{r_2}{r_1} = 1$  und damit  $W = R_{s}$ .

Läßt sich bei dem Versuch die Ablenkung infolge eines zu geringen Wertes von  $R$ , nicht beseitigen, so vertauscht man die Widerstände  $W$  und  $R$ , miteinander, hat aber dann den reziproken Wert der Konstanten C zu benutzen, wofür sich der Widerstand

$$
W = R_2 \cdot \frac{r_2}{r_1}
$$
 rechnen würde.

Diese Methode ist besonders bei großen Widerständen empfehlenswert und ist um so empfindlicher, je kleiner der Widerstand des Galvanometers im Verhältnis zum unbekannten Widerstand ist, denn dann sind die Stromänderungen in den Zweigen nur von den Anderungen der Widerstände W und R, abhängig, da die kleinen Spulenwiderstände bei der Hintereinanderschaltung dagegen vernachlässigt werden können. Ist keine absolute Nulllage zu erreichen, so bestimmt man den genauen Wert durch Interpolation.

#### b) Parallelschaltung.

 $a)$  Einfacher Nebenschluß.

Das Schaltungsschema hierfür zeigt Fig. 36.

Der zu messende Widerstand  $W$ , ein bekannter  $R$  und ein Ballastwiderstand  $\rho$  werden mit einer Stromquelle E hintereinander-

geschaltet und die Enden der Galvanometerspulen so an die Punkte  $1 - 4$  gelegt, daß die Einwirkungen der Spulen auf die Nadel entgegengesetzt gerichtet sind. Ist R der Widerstand, für den keine Ablenkung erfolgt, so ist  $W = R$ , wenn  $g_1 = g_2$ , d. h. die Konstante  $C = 1$  ist. Man kann jedoch auch in den Fällen die Messung ausführen, wenn  $W \le R$  ist.

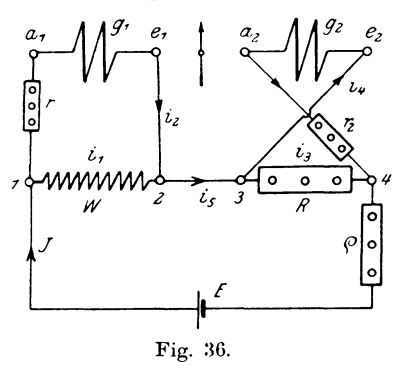

Zu dem Zweck schaltet man in jede Zuleitung der Spulen Rheostaten ein, um die Ablenkung im Galvanometer auf Null zu reduzieren.

Sei dafür im Zweig I ein Widerstand  $r$  gezogen, in Zweig II  $r_0 = 0$ , so müssen folgende Beziehungen bestehen:

1. 
$$
J = i_1 + i_2 = i_3 + i_4
$$
  
2. 
$$
i_1 \cdot W = i_2 (r + g_1)
$$
  
3. 
$$
i_3 \cdot R = i_4 \cdot g_2.
$$

Da nun keine Ablenkung im Galvanometer auftritt, muß die Bedingung erfüllt sein, daß die Drehmomente und damit die Ströme in beiden Spulen gleich groß sind. Demnach kommt noch die Gleichung

4. 
$$
i_2 = i_4
$$

hinzu. Aus Gleichung 1. und 4. folgt außerdem

$$
5. \quad i_1\!=\!i_3.
$$

Dividieren wir jetzt Gleichung 2. und 3. durcheinander, so erhalten wir

$$
\mathrm{I.} \quad \frac{W}{R} = \frac{r+g_1}{g_2},
$$

da sich die Ströme nach Gleichung 4. und 5. fortheben.

Schalten wir jetzt in Zweig I den Widerstand $r_1$  und in Zweig II noch  $r_2$  ein, bis wieder die Ablenkung Null ist, dann ändern sich die Ströme i in i', und wir erhalten

6. 
$$
i_1' \cdot W = i_2' \cdot (r + r_1 + g_1)
$$
  
7.  $i_3' \cdot R = i_4' \cdot (g_2 + r_2)$ .

Durch Division ergibt sich dann:

II. 
$$
\frac{W}{R} = \frac{r + r_1 + g_1}{g_2 + r_2} = \frac{(g_1 + r)\left(1 + \frac{r_1}{g_1 + r}\right)}{g_2\left(1 + \frac{r_2}{g_2}\right)}
$$

Setzt man aus Gleichung I:

$$
g_1 + r = g_2 \cdot \frac{W}{R}
$$

 $\sim$ 

in Gleichung II ein, so erhält man:

$$
\frac{W}{R} = \frac{g_2 \cdot \frac{W}{R} \left(1 + \frac{r_1}{g_1 + r}\right)}{g_2 \left(1 + \frac{r_2}{g_2}\right)}
$$

Nach Fortheben von  $\frac{W}{R}$  und  $g_2$  bleibt

$$
1 + \frac{r_1}{g_1 + r} = 1 + \frac{r_2}{g_2} \text{ oder}
$$
  
\n
$$
\frac{r_1}{g_1 + r} = \frac{r_2}{g_2}, \text{ woraus}
$$
  
\n
$$
\frac{g_1 + r_1}{g_2} = \frac{r_1}{r_2} \text{ folgt.}
$$

Nun kann man aber nach Gleichung I fur die linke Seite *<sup>R</sup>* einsetzen und erhalt als Resultat *W* 

$$
\frac{W}{R} = \frac{r_1}{r_2}.
$$

Wir sehen daraus, daß die Bedingung gleicher Widerstände der Spulen und Zuleitungen nicht erfiillt zu werden braueht, da diese in der Formel nicht vorkommen. Die Übergangswiderstände können jedoch die Empfindlichkeit der Messung beeinflussen. Deshalb müssen zur Erzielung größerer Genauigkeit die Galvanometerspulen möglichst hohen Widerstand (ca. 800-1000 Ohm) haben.

 $\beta$ ) Ubergreifender Nebenschluß.

Fig. 37 zeigt die MeBanordnung.

Die Bezeichnungen und Verbindungen sind die gleichen wie

vorher, nur sind die Zuleitungen nach Klemme 2 und 3 miteinander vertauscht. Der Widerstand der Verbindung zwischen  $2-3$  sei  $r_3$ . In diesem Falle wird der Verbindungswiderstand  $r_3$  bei beiden Widerstanden mit gemessen, so daB dadurch besonders bei kleinen Werten von *W* die Dbergangswiderstande vollstandig eliminiert

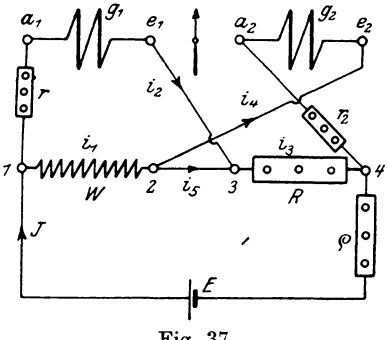

Fig. 37.

werden. 1m ubrigen ist die Messung dieselbe wie vorher bei *a),*  wobei sich das Resultat

$$
\frac{W}{R} = \frac{r_1}{r_2} \text{ ergibt.}
$$

Im Vergleich zur Substitutionsmethode hat die Messung mit dem Differentialgalvanometer den großen Vorteil, daß man hierbei mit so starken Strömen arbeiten kann, als das Galvanometer verträgt, wodurch die Empfindlichkeit der Methode bedeutend größer wird, während man bei der Substitutionsmessung die Empfindlichkeit des Galvanometers durch Nebenschluß- oder Vorschaltwiderstände verringern mußte, um keine zu starken Ablenkungen zu erhalten.

Ferner ist man bei Differentialgalvanometern unabhängig von der Konstanz der Stromquelle, da sich mit der Spannung die Ströme in den beiden Zweigen gleichmäßig ändern und damit nur die Empfindlichkeit beeinflußt wird.

### 17. Messung kleiner Widerstände nach Matthiessen und Hockin.

Während bei der Wheatstoneschen Meßbrücke die Bestimmung kleiner Widerstände leicht durch die auftretenden Zuleitungswider-

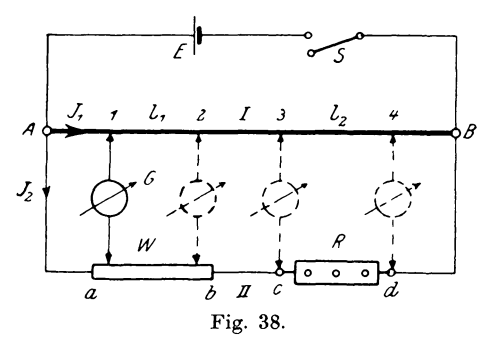

stände fehlerhaft werden kann, ist diese Methode unabhängig von den Übergangswiderständen, ebenso von der Größe oder etwaigen Schwankungen der E.M.K. der Stromquelle. Das Schaltungsschema zeigt Fig. 38.

Darin ist W der unbekannte und  $R$  der be-

kannte Widerstand hintereinandergeschaltet und parallel zu einem Meßdraht  $A \in B$  gelegt. Die Enden sind dann mit einer Stromquelle  $E$ verbunden. Nehmen wir an, daß das Potential bei  $A(+)$  höher als bei  $B(-)$  sei, so wird sich die Potentialdifferenz durch die Ströme  $J_1$  und  $J_2$  in den Zweigen I und II ausgleichen. Besitzt nun ein Punkt a auf dem Widerstande W das Potential  $V_1$ , so muß es auch auf dem Meßdraht einen Punkt geben, der dasselbe Potential besitzt. Dieses Um nun denselben zu finden, legen wir ein sei der Punkt 1. mit zwei Schneiden verbundenes Galvanometer G mit der einen Schneide an a, die andere Schneide verschieben wir auf dem Meß-

draht  $A \doteq B$  so weit, bis das Galvanometer keine Ablenkung zeigt. Da in diesem Fall der Strom im Galvanometer Null sein muß, so folgt daraus, daß das Galvanometer zwischen Punkten gleichen Potentials liegt. Ebenso bestimmen wir zu den Punkten  $b, c, d$  die zugehörigen 2, 3, 4. Nehmen wir an, daß die gefundenen Punkte die Potentiale  $V_1 - V_4$  besitzen, so können wir folgende Beziehungen aufstellen:

$$
\begin{array}{l} V_1 \cdots V_2 = \hspace{-0.15cm} J_1 \!\cdot\! l_1 = \hspace{-0.15cm} J_2 \!\cdot\! W \\ V_3 \cdots V_4 = \hspace{-0.15cm} J_1 \!\cdot\! l_2 = \hspace{-0.15cm} J_2 \!\cdot\! R, \end{array}
$$

wobei  $l_1$  und  $l_2$  die Widerstände zwischen den Punkten 1 und 2 resp. 3 und 4 bezeichnen. Durch Division beider Gleichungen er- $W = \frac{l_1}{l_2}$  oder hält man:

$$
W = \frac{l_1}{l_2} \cdot R
$$

Nun kann man voraussetzen, daß der Meßdraht homogen und kalibrisch, d. h. für alle Punkte gleichen Querschnitt besitzt, dann vereinfacht sich die Messung dahin, daß das Widerstandsverhältnis  $\frac{l_1}{l_1}$  auch durch das Verhältnis der zwischen den Punkten gelegenen  $l_{\rm b}$ Drahtlängen ersetzt werden kann.

Diese Methode ist zwar sehr genau für die Messung spezifischer Widerstände, besonders deswegen, weil Fehler infolge der Befestigung von Verbindungsdrähten an den Endklemmen der Widerstände nicht vorkommen können, jedoch ist sie etwas umständlich in der Handhabung.

Gebräuchlicher ist folgende Methode:

## 18. Messung kleiner Widerstände mit der Thomsonschen Doppelbrücke.

Die Doppelbrücke wird praktisch in verschiedenen Ausführungsformen benutzt, jedoch zeigen sie alle folgendes Schema  $(Fig. 39).$ 

Hierbei ist der zu messende Widerstand  $W = 1 - 2$  mit einem Meßdraht  $R = 3$  | 4, einer Batterie E, Strommesser J und einem Regulierwiderstand  $\rho$  in Reihe geschaltet. Vier verschiebbare Kontakte  $1-4$  sind durch die Widerstände  $r$  und  $n$  in 2 Zweigen untereinander verbunden, zwischen denen wieder ein Galvanometer  $G$  eingeschaltet ist. Die Widerstände  $n$  sind meistens als

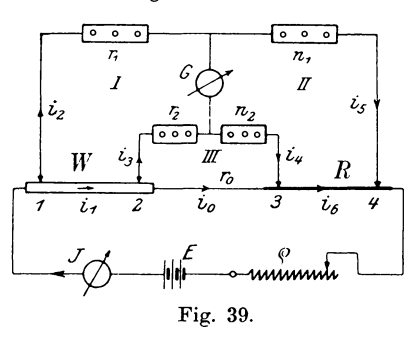

 $\mathbf{1}$ .  $i=0$ 

ein Vielfaches von r gewählt. so daß die Beziehung besteht  $n = c \cdot r$ .

wobei  $c = 10$  oder 100 am gebräuchlichsten ist. Die Kontakte 1, 2, 3, 4 werden nun soweit verschoben, daß im Galvanometer keine Ablenkung erfolgt, dann ist im Galvanometerzweig der Strom

Daraus folgen nun die weiteren Gleichungen:

2. 
$$
i_2 = i_5
$$
  
\n3.  $i_3 = i_4$   
\n4.  $i_1 = i_0 + i_3$   
\n5.  $J = i_1 + i_2 = i_5 + i_6$ 

woraus sich durch Verbindung mit Gleichung 2. ergibt

$$
6. \quad i_1 = i_6.
$$

Nach dem zweiten Satz von Kirchhoff

$$
\varSigma E\!=\!\varSigma\,J\!\cdot\!R
$$

für eine geschlossene Masche einer Leitungskombination wird in diesem Falle, da keine elektromotorischen Kräfte in den Zweigen vorhanden sind,  $\Sigma E = 0 = \Sigma J \cdot R$ , und wir erhalten folgende Gleichungen:

I 
$$
i_1 \cdot W + i_3 \cdot r_2 - i_2 \cdot r_1 = 0
$$
  
\nII  $i_6 \cdot R - i_5 \cdot n_1 + i_4 \cdot n_2 = 0$   
\nIII  $i_3 \cdot r_2 + i_4 \cdot n_3 - i_0 \cdot r_0 = 0$ .

Dafür kann man auch schreiben

I  $i_1 \cdot W + i_2 \cdot r_3 = i_3 \cdot r_1$  $\label{eq:1} \text{II} \quad i_{\text{s}} \cdot n_{\text{i}} = i_{\text{g}} \cdot R + i_{\text{i}} \cdot n_{\text{2}}$  $i_0 = i_3 \frac{(r_2 + n_2)}{r_2}$  $\rm III$ 

#### 18. Messung kleiner Widerstände mit der Thomsonschen Doppelbrücke. 43

da  $i_3 = i_4$  ist (Gleichung 3), woraus durch Division folgt

Setzt man nach Gleichung 4 und 6  $i_1 = i_6 = i_0 + i_3$  in Gleichung IV ein, so erhält man

wobei nach Gleichung 3 der Faktor  $i_3$  für  $i_4$  eingeführt ist. Ersetzt man darin io durch Gleichung III, so folgt

$$
\frac{r_1}{n_1} = \frac{W\left(i_3 + i_3 \cdot \frac{r_2 + n_2}{r_0}\right) + i_3 \cdot r_2}{R\left(i_3 + i_3 \cdot \frac{r_2 + n_2}{r_0}\right) + i_3 \cdot n_2}
$$

oder nach Fortheben von  $i_3$  in allen Gliedern

$$
\frac{r_1}{n_1} = \frac{W\left(\frac{r_0 + r_2 + n_2}{r_0}\right) + r_2}{R\left(\frac{r_0 + r_2 + n_2}{r_0}\right) + n_2} = \frac{W \cdot \alpha + r_2}{R \cdot \alpha + n_2},
$$
\n
$$
\alpha = \frac{r_0 + r_2 + n_2}{r_0} \text{ gesetzt ist.}
$$

wenn

Schaffen wir die Nenner fort, so erhalten wir

$$
r_1 \cdot R \cdot \alpha + r_1 \cdot n_2 = n_1 \cdot W \cdot \alpha + n_1 \cdot r_2 \, .
$$

Da nun nach der Voraussetzung

$$
\frac{n_1}{r_1} = \frac{n_2}{r_2} = c \text{ war, so ist}
$$
\n
$$
r_1 \cdot n_2 = n_1 \cdot r_2
$$
\n
$$
r_1 \cdot R = n_1 \cdot W \text{ oder}
$$
\n
$$
\frac{W}{R} = \frac{r_1}{n_1} = \frac{r_2}{n_2} = \frac{1}{c}.
$$

und es bleibt

Setzt man darin $r_1 = r_2$ und $n_1 = n_2$ , so kann man auch den Beweis einfacher führen. Es ist dann

$$
i_1 \cdot W = (i_2 - i_3) \cdot r
$$
  
\n
$$
i_6 \cdot R = (i_5 - i_4) \cdot n
$$
  
\n
$$
W = r
$$
  
\n
$$
R = \frac{r}{n}
$$

oder durch Division

Als Resultat unserer Betrachtungen ergibt sich demnach die Tatsache, daß die Widerstände der Verbindungen keinen Einfluß auf die Messung ausüben und ebenfalls die Kontaktwiderstände gegenüber r und n vernachlässigt werden können, wenn man r und n nicht zu klein wählt.

Eine für praktische Messungen nach diesem Prinzip ausgeführte Brücke besitzt außerdem, wie aus dem Schaltungsschema Fig. 40 ersichtlich ist, eine Einrichtung zum Vertauschen der Widerstände  $R$  und  $W$ , die darin besteht, daß in die Zuleitungen der Widerstände r und n zu den Schneiden  $1 - 4$  Kupferbügel K eingeschaltet sind, wodurch man entweder die ausgezogene Ver-

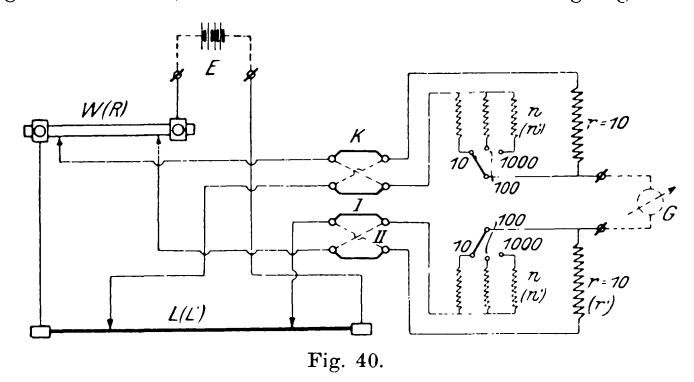

bindung I oder die gestrichelte II herstellen kann. Diese Vorrichtung besitzt den Vorteil, daß der Meßdraht nicht geeicht zu sein braucht. Nehmen wir nun an, es hätte sich bei Stromlosigkeit des Galvanometers und der Stellung I der Kupferbügel für den Widerstand W ein zugehöriger Widerstand des Meßdrahtes ergeben, welcher der Länge L entspricht, die man auf einem unter dem Draht angebrachten Maßstab ablesen kann, so besteht die Beziehung:

$$
I \quad \frac{W}{L} = \frac{r}{n}
$$

wobei meistens  $r_1 = r_2 = r_1$  und  $n_1 = n_2 = n$  gemacht ist. Im allgemeinen ist W kleiner als der Widerstand des Meßdrahtes L, so daß damit auch  $r < n$  sein muß. Würden wir nun den Widerstand W durch einen bekannten Normalwiderstand R ersetzen, so könnten wir damit den Meßdraht eichen. Um aber den Einfluß der Übergangswiderstände verschwindend klein zu machen, darf der Widerstand *R* nicht zu klein (zirka 4-8 *Q*) gewählt werden. 1st in diesem Faile der Widerstand *R* groBer als der des Me13 drahtes, so müssen, da der größere Widerstand im Schema auf der Seite von *n* liegen soil, die Kupferbugel in der Stellung II angeordnet sein.

Ergibt sieh jetzt bei Stromlosigkeit des Galvanometerzweiges für die Widerstände r' und n' eine Länge L' zwischen den Kontakten des Meßdrahtes, so besteht die Beziehung:

$$
\text{II} \quad \frac{R}{L'} = \frac{n'}{r'}.
$$

Aus Gleichung I und II folgt durch Division

$$
\frac{W \cdot L'}{L \cdot R} = \frac{r \cdot r'}{n \cdot n'} \text{ oder}
$$

$$
W = R \cdot \frac{L}{L'} \cdot \frac{r \cdot r'}{n \cdot n'}.
$$

*L*  Hierbei kommt nur das Verhiiltnis *L* ~ vor, das aus den ab-1 gelesenen Langen gebildet wird, da ja der Draht als homogen und kalibrisch angesehen werden kann.

## 19. Widerstandsbestimmung durch Strom- und **Spannungsmessung.**

Diese Methode wird da hauptsächlich angewendet, wo es auf eine allzu große Genauigkeit nicht ankommt, so z. B. bei Dynamoankern, Spulen von Transformatoren, besonders wenn deren Widerstand in warmem Zustande gemessen werden soll und man den Strom zur Erwärmung benutzen will. Desgleichen kann man den Widerstand der Kohlefiiden brennender Gliihlampen nur auf diese Weise messen. Gehen wir von dem Ohmschen Gesetze

$$
\pmb{E}=\pmb{J}\cdot\pmb{R}
$$

aus, so kann man es in Worten folgendermaßen ausdrücken: Um einen Strom *J* durch einen Widerstand *R* hindurchzutreiben, muB man eine Spannung *E* an die Enden von *R* anlegen, deren GriiBe gleich dem Produkt *J. R* ist. Dmgekehrt kann man auch sagen, daB, wenn in dem Widerstande Rein Strom *J* flieBt, an den Enden desselben ein Spannungsverlust als Produkt  $J \cdot R$  auftritt.

Kennt man nun zwei von den Größen der Gleichung, in diesem Falle *E* und *J*, so läßt sich daraus der Widerstand berechnen.

Für die praktische Ausführung sind zwei Schaltungen möglich, die jedoch beide den Widerstand nicht ohne Korrektion bestimmen lassen. Legen wir nach Fig. 41 den Strommesser *J* so in den Stromkreis, daß er den Strom  $J = i_1 + i_2$  als Summe des Stromes  $i_1$  in der Lampe und  $i_2$  im Spannungsmesser  $E$  mißt, so

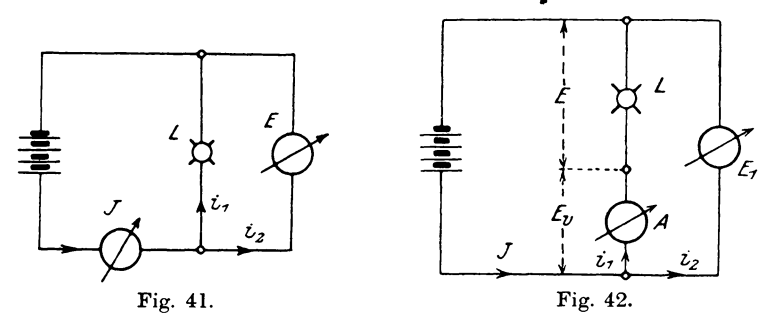

würden wir als Quotient  $\frac{E}{J}$  den Kombinationswiderstand der Lampe und des Spannungsmessers erhalten, während der Widerstand der Lampe allein

$$
R = \frac{E}{i_1}
$$
ist.

Man hat demnach von der Angabe des Strommessers die Stromstärke  $i$ , des Spannungsmessers zu subtrahieren.

Läßt man dagegen (Fig. 42) den Strommesser A nur den Lampenstrom  $i$ , führen, so ist die Angabe des Spannungsmessers  $E_1$  um den Spannungsverlust  $E_v$  im Strommesser größer als die Lampenspannung *E*. Der Quotient  $\frac{E_1}{i}$  gibt also die Summe der Widerstande von Lampe und Strommesser an; in diesem Faile muJ3 der Widerstand des Instruments *A* von dem gefundenen Resultat abgezogen werden.

Aus den beiden Schaltungen erkennt man, daß Korrektionen fortfallen können, sobald bei der ersten Messung der gesuchte Widerstand *R* sehr klein gegenüber dem Widerstand des Spannungsmessers und damit  $i_2$  gegen  $i_1$  zu vernachlässigen ist. Die zweite Schaltung wird man da anwenden, wo der zu messende Widerstand  $R$  so groß ist, daß der Widerstand des Strommessers dagegen verschwindend klein ist. Benutzt man zur Messung der Spannung statische Instrumente, Multicellularelektrometer, die auf dem Prinzip der elektrostatischen Anziehung oder Abstoßung mit ruhenden Elektrizitätsmengen versehener Leiter beruhen, so ist dafür keine Korrektion erforderlich, da hierbei der Spannungskreis die Stromverteilung nicht beeinflußt.

### 20. Bestimmung der Horizontalintensität des magnetischen Erdfeldes.

Bezeichnet man mit  $\mathfrak{D}_e$  die Horizontalintensität der Erde, mit M das magnetische Moment eines Magnetstabes als Produkt  $\mu \cdot l$  der Polstärke  $\mu$  und des Polabstandes  $l$ , so läßt sich durch zwei Messungen, von denen die eine das Verhältnis  $\frac{M}{\mathfrak{H}}$ , die andere das Produkt $M \cdot \mathfrak{H}_e$  liefert, die Größe der Horizontalkomponente  $\mathfrak{S}_{e}$  des erdmagnetischen Feldes bestimmen.

a) Bestimmung von  $\frac{M}{5}$  durch Ablenkungsbeobachtung.

Zu dem Zwecke benutzt man einen Stahlmagnet und eine sehr kleine Magnetnadel, die an einem torsionslosen Seidenfaden hängt, und bringt den Magnetstab in einer mittleren Entfernung

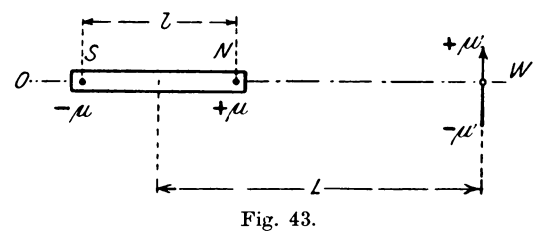

L von der Nadel in die zur Nadel senkrechte Ost-West-Richtung (Fig. 43). Der Stab übt nun auf die Nadel eine Kraftwirkung aus, die aus vier Einzelwirkungen berechnet werden kann, und zwar bestehen Kräfte zwischen

$$
\begin{array}{ccc} + \mu & \text{und} & + \mu' \\ - \mu & \text{und} & + \mu' \end{array} \begin{array}{c} + \mu & \text{und} & - \mu' \\ - \mu & \text{und} & - \mu' \end{array}
$$

Geben wir den abstoßenden Kräften das positive, den anziehenden das negative Vorzeichen, so besteht nach dem Coulomb-

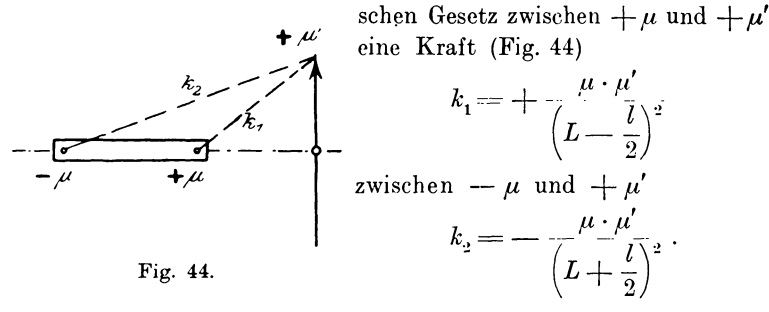

Ist der Abstand L im Verhältnis zur Länge der Magnetnadel sehr groß, so fällt die Kraftrichtung von  $k_1$  und  $k_2$  zusammen und sucht die Nadel in die Richtung der Stabachse zu stellen. Die Gesamtkraft  $K_t$  ist dann die algebraische Summe der Einzelkräfte  $k_1$  und  $k_2$ , somit

$$
K_1 = k_1 + k_2 = + \mu \cdot \mu' \left\{ \left( L - \frac{l}{2} \right)^2 - \left( L + \frac{l}{2} \right)^2 \right\}
$$
  

$$
= \mu \cdot \mu' \begin{cases} L^2 + L \cdot l + \frac{l^2}{4} - L^2 + L \cdot l - \frac{l^2}{4} \\ \left( L^2 - \frac{l^2}{4} \right)^2 \end{cases}
$$
  

$$
K_1 = + \mu \cdot \mu' \cdot \frac{2 \cdot L \cdot l}{\left( L^2 - \frac{l^2}{4} \right)^2}.
$$

Ist  $\frac{l^2}{4}$  kleiner als  $\frac{1}{2}$  Prozent von  $L^2$ , so könnte man  $\frac{l^2}{4}$  fortlassen, wofür sich die Formel vereinfachen würde in

$$
K_1 = \mu \cdot \mu' \cdot \frac{2 \cdot l}{L^3}.
$$

Ersetzen wir den Wert  $\mu \cdot l$  des Magnetstabes durch  $M$ , so ergibt sich die auf den Nordpol der Nadel wirkende Kraft

$$
K_1 = 2 \cdot \mu' \cdot \frac{M \cdot L}{\left(L^2 - \frac{l^2}{4}\right)^2} \cdot
$$

Die auf den 8udpol der Nadel gerichtete Kraft ist dem absoluten Betrage nach ebenso grof3, aber entgegengesetzt gerichtet, also

$$
K_2 = -K_1 \text{ oder } K_2 = -2 \cdot \mu' \cdot \frac{M \cdot L}{\left(L^2 - \frac{l^2}{4}\right)^2}.
$$

Auf Grund der beiden von seiten des Magnetstabes auf die Nadel einwirkenden Kräfte erhält dieselbe eine bestimmte Ablenkung.

Dieser ablenkenden Kraft widerstrebt nun die magnetische Kraft der Erde, welche die Nadel in der Nord-8ud-Richtung zu halten bestrebt ist. Die Größe der Horizontalrichtkraft der

Erde  $\mathfrak{H}_e$  wird aber gemessen durch die Anzahl Dyn, die auf einen Pol von der magnetischen Menge oder Polstärke  $\mu = 1$  ausgeübt werden. Somit wirkt auf den positiven Pol  $+ \mu'$ der Nadel eine Kraft  $P = \mu' \cdot \mathfrak{H}_e$  ein, welche die Nadel in der Meridianrich tung zu halten sucht. Unter dem Einfluß beider Kräfte P und K stellt sich die Nadel in eine um den Winkel *cp*  gegen die Meridianrichtung geneigte  $\mathcal{L}_{\mu\nu}$ Lage ein (Fig. 45). Da sich die Nadel in Ruhe befindet, muß im Parallelo- Fig. 45. gramm der Kriifte die Resultante *R* 

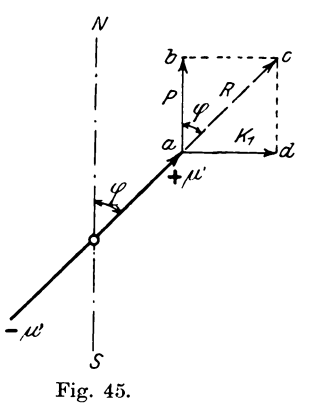

der beiden Kräfte P und K, durch den Drehpunkt O der Nadel gehen, d. h. in die Richtung der Nadel fallen und Diagonale im Rechteck *abed* sein. Dafür ergibt sich nun die Beziehung

$$
\begin{aligned}\n\operatorname{tg}\varphi &= \frac{\overline{bc}}{ab} = \frac{K_1}{P} = \frac{K_1}{\mu'} \cdot \frac{K_1}{\mathfrak{F}_e} \text{ oder} \\
\operatorname{tg}\varphi &= 2 \cdot \mu' \cdot \frac{M \cdot L}{\left(L^2 - \frac{l^2}{4}\right)^2 \cdot \mu'} \cdot \mathfrak{F}_e\n\end{aligned}
$$

woraus folgt:

$$
\mathbf{M}_{\mathbf{S}_e} = \frac{\left(L^2 - \frac{l^2}{4}\right)^2 \cdot \mathbf{t}\mathbf{g}\boldsymbol{\varphi}}{2 \cdot \mathbf{L}}
$$

Linker, Elektrotechnische Meßkunde.

4

Im allgemeinen nimmt man an, daß der Polabstand l eines Magnetstabes um  $\frac{1}{6}$  kleiner ist als die gesamte Länge  $l_o$  desselben, so daß  $l = \frac{5}{6}l_o$  beträgt. Will man eine Ungenauigkeit des Wertes l vermeiden, so muß man noch einen Versuch mit der Entfernung L, vornehmen, wofür dann

$$
M = \frac{L_1^2 - \frac{l^2}{4}}{2 \cdot L_1} \cdot \text{tg } q_1
$$

Aus beiden Gleichungen läßt sich nun l eliminieren, indem ist. man beide Gleichungen nach tg  $\varphi$  resp. tg  $\varphi_1$  auflöst, und zwar ist

$$
\begin{aligned}\n\mathfrak{t}g \,\varphi &= \frac{2 \cdot L \cdot M}{\mathfrak{F}_{e} \cdot \left(L^{2} - \frac{l^{2}}{4}\right)^{2}} = \frac{2 \cdot L \cdot M}{\mathfrak{F}_{e} \cdot L^{4} \left(1 - \frac{l^{2}}{4 L^{2}}\right)^{2}} \\
&= \frac{2 \cdot M}{\mathfrak{F}_{e} \cdot L^{3}} \cdot \left(1 - \frac{l^{2}}{4 L^{2}}\right)^{-2} \\
\mathfrak{t}g \,\varphi_{1} &= \frac{2 \cdot M}{\mathfrak{F}_{1} \cdot L^{3}} \cdot \left(1 - \frac{l^{2}}{4 L^{2}}\right)^{-2}.\n\end{aligned}
$$

und ebense

Bringt man nun den Faktor  $\left(1-\frac{l^2}{4 L^2}\right)^{-2} = x$  nach dem binomischen Lehrsatz in die Form einer unendlichen Reihe, so ergibt sich nach Analogie von

$$
(a+b)^n = a^n + n \cdot a^{n-1} \cdot b + \frac{n(n-1)}{1 \cdot 2} \cdot a^{n-2} \cdot b^2 + \dots
$$

$$
x = 1 + \frac{l^2}{2} \cdot \frac{1}{L_1^2} + \frac{3}{16} \cdot \frac{l^4}{L_1^4}.
$$

Vernachlässigt man das dritte Glied, so läßt sich schreiben

$$
\begin{aligned} \n\operatorname{tg} q &= \frac{2 \cdot M}{\mathfrak{D}_e \cdot L^3} \Big( 1 + \frac{l^2}{2} \frac{l}{L^2} \Big) \operatorname{und} \\ \n\operatorname{tg} q_1 &= \frac{2 \cdot M}{\mathfrak{D}_e \cdot L_1^3} \Big( 1 + \frac{l^2}{2 \cdot L_1^2} \Big). \n\end{aligned}
$$

Multipliziert man diese Gleichungen mit  $L^5$  resp.  $-L_1^{\ 5}$ , so erhält man durch Addition der neuen Gleichungen

$$
L^5 \cdot \tg\ \varphi = L_1^{\;5} \cdot \tg\ \varphi_1 = \frac{2 \cdot M}{\mathfrak{F}_e} (L^2 - L_1^{\;2})
$$

$$
\frac{M}{\mathfrak{H}_e} = \frac{1}{2} \frac{L^5 \cdot \tg\ \varphi - L_1^{\;5} \cdot \tg\ \varphi_1}{L^2 - L_1^{\;2}}.
$$

und daraus

#### 20. Bestimmung der Horizontalintensität des magnetischen Erdfeldes. 51

Um bei dieser Ablenkungsbeobachtung die Unsymmetrie der magnetischen Mengen zu beseitigen, dreht man den Magnetstab um 180<sup>0</sup>, so daß der andere Pol auf die Nadel einwirkt. Damit nun derselbe Fehler auch bei der Nadel vermieden werde, wiederholt man diese beiden Ablenkungen auf der anderen Seite der Nadel und bildet aus den 4 beobachteten Werten das Mittel.

### b) Bestimmung von  $M \cdot \mathfrak{D}_e$  durch Schwingungsbeobachtung.

Den für die Ablenkung benutzten Magnetstab läßt man nun an einem möglichst torsionslosen Faden horizontale Schwingungen unter dem Einfluß der Richtkraft der Erde ausführen, dann ist die Schwingungsdauer nach dem Pendelgesetz  $\tau^2 = \frac{\pi^2 \cdot l}{a}$  für ein mathematisches Pendel von der Länge l, wenn die Schwingungen eine sehr kleine Amplitude besitzen. Denkt man sich die Masse  $m$  des Pendels in der Entfernung  $l$  konzentriert und erweitert die Gleichung mit  $m \cdot l$ , so erhält man  $\tau^2 = \frac{\pi^2 \cdot m \cdot l^2}{m \cdot g \cdot l}$ .

Nun ist aber  $m \cdot l^2$  das Trägheitsmoment J der Masse m bebezogen auf die Drehachse und  $m \cdot q \cdot l$  die Direktionskraft D des Gewichts  $m \cdot q$  am Hebelarm  $l$ . Es ist nämlich die Direktionskraft eines um eine Achse schwingenden Körpers gleich der Größe des Drehmoments  $M_d$  pro Einheit des Ablenkungswinkels  $\alpha$ , also

$$
D=\frac{M_a}{\alpha}=\frac{m\cdot g\cdot l\cdot \sin\alpha}{\alpha},
$$

oder wenn man bei sehr kleinen Schwingungen den Sinus durch den Bogen ersetzt, ist

$$
D=\frac{m\cdot g\cdot l}{\alpha}\cdot \alpha=m\cdot g\cdot l.
$$

Unsere Formel für das physische Pendel lautet demnach  $\tau^2 = \pi^2 \cdot \frac{J}{D}$ .

Für die Bewegung des Magnetstabes ist nun das 74 Drehmoment, welches von der Erde auf einen Pol ausgeübt wird,

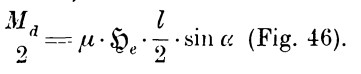

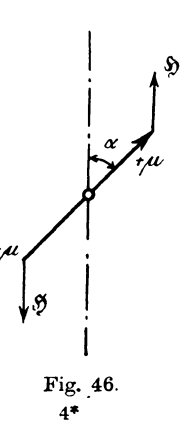

Für beide Pole demnach

$$
M_{d} = \mu \cdot \mathfrak{D}_{e} \cdot l \cdot \sin \alpha = \mu \cdot \mathfrak{D}_{e} \cdot l \cdot \alpha
$$

und die Direktionskraft

$$
D = \frac{M}{\alpha} d = \mu \cdot \mathfrak{H}_e \cdot l = M \cdot \mathfrak{H}_e.
$$

Setzt man diesen Wert in die Gleichung der Schwingungsdauer ein, so ergibt sich

$$
\tau^2 = \frac{\pi^2 \cdot J}{\tilde{M} \cdot \mathfrak{F}_e}, \text{ oder}
$$

$$
\tilde{M} \cdot \mathfrak{H}_e = \frac{\pi^2 \cdot J}{\tau^2}.
$$

Das Trägheitsmoment J läßt sich nach den Gesetzen der Mechanik leicht bestimmen. Für einfache Körper ergibt es sich

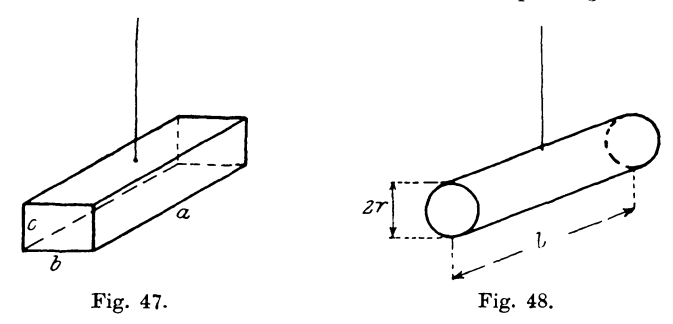

aus den Dimensionen und dem Gewicht, z. B. a) für ein Parallelepipedon vom Gewicht  $G$  und den Seiten  $a, b, c$  (Fig. 47) ist

$$
J = \frac{G}{g} \frac{(a^2 + b^2)}{12},
$$

b) für einen zylindrischen Stab vom Gewicht G, der Länge l, dem Radius  $r$  des Grundkreises (Fig. 48) ist

$$
J = \frac{G (l^2 + 3 r^2)}{g}
$$

Die Schwingungsdauer  $\tau$  ist die Zeit, welche zwischen 2 Umkehrpunkten der Schwingung verfließt. Für langsame Schwingungen empfiehlt es sich, die Zeiten zu bestimmen, in denen der Magnet durch seine Ruhelage geht. Dieselben werden entweder objektiv durch Spiegel und Lichtstrahl oder subjektiv durch Fernrohr-

52

20. Bestimmung der Horizontalintensität des magnetischen Erdfeldes. 53

ablesung festgestellt. Braucht der Magnetstab  $t$  Sekunden, um  $n$ Schwingungen auszuführen, so ist die Schwingungsdauer  $\tau = \frac{t}{n}$ . Da nun die Größe z quadratisch vorkommt, so ergibt ein Fehler bei  $\tau$  eine Verdoppelung des Fehlers im Resultat, deshalb muß man  $\tau$  möglichst genau zu bestimmen suchen. Andere Methoden dafür sollen an einem Beispiel erläutert werden.

Es seien folgende Beobachtungen der Durchgangszeiten durch die Ruhelage gemacht worden:

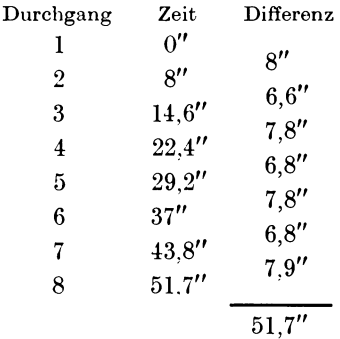

Daraus würde sich ergeben

$$
t = 51.7'', n = 7
$$
 und  
1.  $\tau = \frac{t}{n} = \frac{51.7}{7} = 7.38$  Sek.

Bei einer geraden Anzahl (hier 8) von Beobachtungen teilt man dieselben in zwei Gruppen und bildet die Differenz zweier, der Reihenfolge nach zugehöriger Werte jeder Gruppe, hier z. B. 5-1; 6-2; 7-3; 8-4, so daß man erhält

$$
\begin{array}{c}5 \quad 1) \quad 29,2'' \\6 \quad -2) \quad 29'' \\7 \quad -3) \quad 29,2'' \\8 \quad +4) \quad 29,3''\end{array}
$$

Das Mittel aus den 4 Werten ist  $\frac{116.7}{4} = 29,175$ . Die Zeit umfaßt 4 Schwingungen, somit ist daraus  $\tau = \frac{21,175}{4} = 7,26''$  (2).

Statt der Differenz bilden wir jetzt das Mittel zwischen zwei symmetrisch zur Mitte der Beobachtungen gelegenen Schwingungen. so erhalten wir die Umkehrpunkte, also

$$
\begin{aligned} 4 & \div 5) \, \frac{22.4+29.2}{2} = 25.8 & \quad 3 \div 6) \, \frac{14.6+37}{2} = 25.8 \\ 2 & \div 7) \, \frac{8+43.8}{2} = 25.9 & \quad 1 \div 8) \, \frac{51.7}{2} = 25.85. \end{aligned}
$$

Daraus finden wir einen mittleren Wert für einen Umkehrpunkt von 25.84". Bei denselben Schwingungen des Magnets beobachten wir nun eine neue Reihe von 8 Schwingungen und finden für einen neuen Umkehrpunkt eine mittlere Zeit von 1 Min. 24 Sek. Dann liegt zwischen den beiden Umkehrpunkten eine Zeit von  $t = 1'24'' - 25.84'' = 58.16$  Sek. Die Schwingungsdauer betrug nun ungefähr  $\tau = 7.26''$ , somit müssen  $n = \frac{t}{\tau} = \frac{58.16}{7.26} = \infty$  8 Schwingungen dazwischen liegen, woraus sich dann der richtige Wert

3. 
$$
\tau = \frac{t}{n} = \frac{58.16}{8} = 7.27''
$$
 ergibt.

Um die Torsion des Fadens zu berücksichtigen, hat man in der Formel für die Schwingungsdauer den Wert  $M \cdot \mathfrak{D}_e$  mit einem

> Faktor  $(1 + \Theta)$  zu multiplizieren, da die Schwingungen durch die Torsion verkleinert werden, also

$$
\tau^2 = \frac{\tau^2 \cdot J}{M \cdot \mathfrak{H}_e (1 + \Theta)}
$$

Darin ist  $\Theta$  der sogenannte Torsionskoeffizient, d. h. das Verhältnis des Torsionsmomentes T des Fadens zu dem Moment  $M \cdot \mathfrak{D}_e$ , welches die Erde auf den Magnetstab ausübt, wenn man kleine Schwingungen voraussetzt. Es wäre demnach  $\boldsymbol{\tau}$ ŀ

$$
\partial = \frac{1}{M \cdot \mathfrak{H}_e}.
$$

Fig. 49.

 $\mathcal O$ 

Dieses Verhältnis () ist nun konstant und läßt sich leicht experimentell bestimmen.

Man beobachtet bei nicht tordiertem Faden die Ruhelage des Magnets. Wird dann der Torsionskopf um den Winkel  $\alpha$  (Fig. 49)

gedreht, so folgt die Magnetnadel um einen Winkel  $\varphi$  nach. Das Torsionsmoment entspricht also dem  $\ll \varphi$ , während das rückdrehende Moment des Stabes dem  $\measuredangle \alpha - q$  proportional ist, oder  $T = C \cdot q$ und  $M \cdot \mathfrak{H} = C(\alpha - \varphi)$ , wobei C eine Konstante des Instruments ist. Daraus folgt:

$$
\frac{T}{M\cdot \mathfrak{F}_e} = \frac{q}{\alpha + q} = \Theta.
$$

Sind die Schwingungen nicht sehr klein, so muß man die Schwingungsdauer  $\tau$  auf unendlich kleine Bögen reduzieren, nach der Gaußschen Formel:

$$
\tau_o = \tau - \tau \left(\frac{1}{256} \cdot \frac{s^2}{a^2}\right),\,
$$

worin  $\tau_o$  die reduzierte Schwingungsdauer, s die Anzahl Skalenteile, a den Abstand von Spiegel und Skala im Maßstabe der Skala gerechnet bedeuten.

Hat man nun durch den Versuch die Werte  $\frac{M}{\mathfrak{D}_{n}} \longrightarrow A$  und  $M \cdot \tilde{\mathfrak{D}}_e = B$  gefunden, so bestimmt sich daraus

$$
\mathfrak{H}_e = \bigvee\limits_{A}^B \text{ und} \\ M = \sqrt{A \cdot B}.
$$

### 21. Strommessung mit der Tangentenbussole.

Eine Tangentenbussole besteht aus einem kreisförmig gestalteten Stromleiter, durch den eine Magnetnadel beim Stromdurchgange abgelenkt werden kann, so daß man damit imstande

ist, Stromstärken in absolutem Maß zu bestimmen. Fig. 50 veranschaulicht schematisch einen solchen Apparat, dessen Wirkungsweise wir nach dem Biot-Savartschen Gesetz berechnen können.

Fließt nämlich durch einen geradlinigen Leiter der von Länge  $l$  ein Strom  $J$ , so übt er auf eine in der Entfernung e

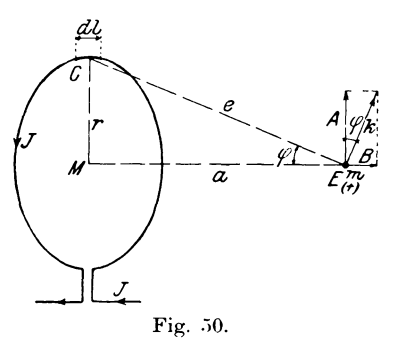

befindliche magnetische Menge m eine Kraft  $k = \frac{l \cdot J \cdot m}{l^2} \cdot \sin \alpha$  aus, wenn die Verbindungslinie e gegen den Leiter um den  $\angle \alpha$  geneigt ist. Wenden wir diesen Satz auf unsere Anordnung an. so können wir den Kreisring in unendlich viele sehr kleine Leiterstückchen von der Länge dl zerlegen, die man mit großer Annäherung als geradlinig ansehen kann. Greifen wir unter diesen eins heraus, welches sich an der Stelle C senkrecht zur Papierebene befindet, so wird es auf den Pol  $m (+)$  im Punkte E eine Kraft  $dk = \frac{m \cdot dl \cdot J}{e^2}$  ausüben, wobei sin  $\alpha = 1$ , da in diesem Falle  $\alpha = 90^0$ Die Wirkung der Kraft muß nach dem Ampereschen-Gesetz ist. in der Richtung der um den Leiter entstehenden Kraftlinien er-

folgen, d. h. in einer Ebene, die senkrecht zum Leiter und zu der durch den Leiter und die magnetische Menge gelegten Ebene liegt; sonach muß  $dk$  auf  $CE$  senkrecht stehen. Die anderen Leiterstückchen üben ebensogroße Kräfte, auf die Menge m aus, so daß sie unter dem Einfluß sämtlicher Kräfte sich fortbewegen wird. Um die Größe der resultierenden Kraft zu bestimmen, zerlegen wir die Einzelkräfte  $dk$  in die beiden zueinander senkrecht stehenden Komponenten  $dA$  und  $dB$ , von denen  $dB$  in Richtung der Normalen  $ME$  fällt. Bilden  $dk$  und  $dA$  den Winkel  $q_1$  miteinander, so ist  $dA = dk \cos q$  und  $dB = dk \sin q$ . Berücksichtigen wir jetzt, daß für zwei diametral gelegene Leiterstückchen die Kräfte  $dA$  gleich groß und entgegengesetzt sind, so erkennen wir daraus, daß die Summe der Komponenten  $dA$  Null sein muß, und daß unsere Resultierende K sich nur als Summe der Komponenten  $dB$  darstellen läßt. Somit folgt daraus

$$
K = \int d\,B = \int \frac{m \cdot d\, \cdot J}{e_2} \sin q \,.
$$

In dieser Summe sind die Größen m, J, e und  $\varphi$  konstant, so daß man sie vor das Summenzeichen stellen kann und zwar

$$
K = \frac{m \cdot J}{e^2} \cdot \sin q \cdot \int_{0}^{2\pi r} dl.
$$

Darin ist aber die Summe aller Leiterstückchen l nichts anderes, als der Umfang  $2\pi r$  des Kreisringes vom Radius r, woraus sich jetzt

$$
K = \frac{2\pi r \cdot m \cdot J}{e^2} \cdot \sin \varphi \text{ ergibt.}
$$

Unbequem sind in dieser Gleichung die Größe  $e$  und sin $q$ . die man aber auf einfache Weise eliminieren kann. Aus der Ahnlichkeit der Dreiecke folgt nämlich, daß  $\angle CEM = q$  ist, so daß sin $\varphi=\frac{r}{e}$  wird. Nach dem pythagoraischen Lehrsatz kann man  $e = \sqrt{a^2 + r^2}$  setzen, so daß unsere Formel nach Einsetzen der Werte lautet:

$$
K=\frac{2\pi r^2\cdot m\cdot J}{\left(a^2+r^2\right)^{\frac{3}{2}}},
$$

Besteht der Ring aus *w* Windungen, welche als unendlich benachbart gelten sollen, so wird  $\int d\ell = w \cdot 2\pi r$  sein und damit unsere Formel

$$
K = \frac{2\pi r^2 m \cdot J \cdot w}{\left(a^2 + r^2\right)^{\frac{3}{2}}} \text{ launch.}
$$

Bei der eingezeichneten Stromrichtung wiirde die Kraft *K* demnach die nordmagnetische Menge *m* abstoBen. Nun ist es aber nicht moglich, einen isolierten magnetischen Pol allein herzustellen, deshalb braucht man eine kurze um eine vertikale Achse sehwingende Magnetnadel, wobei man einen Fehler in die Messung mit aufnimmt, der davon herrührt, daß die magnetischen Mengen nicht mehr senkrecht über der Mitte der Windungen, sondern außerhalb derselben liegen. Dieser Fehler ist kleiner als  $1\frac{0}{10}$ , wenn der Ringdurchmesser ca. 15 mal so groß wie die Nadellänge ist; deswegen wollen wir hier die Korrektion vernachlässigen, indem wir eine  $\infty$  kurze Nadel annehmen.

Steht nun der Ring parallel zur Nadel, d. h. in der Meridianebene, so wird unter dem EinfiuB des Stromes auf den Nordpol eine abstoBende auf den Siidpol eine anziehende Kraft *K* wirken. Dieses Kraftepaar wiirde die Nadel in die Richtung der Kraftwirkung zu stellen suchen, wenn nicht die Horizontalintensität des Erdfeldes  $~\mathfrak{D}$ , dieser Einstellung durch eine Kraft P widerstreben wlirde (Fig 51). Diese beiden Kriifte *K* und *P* vereinigen sich zu einer Resultierenden R, welche nun eine Ablenkung der Nadel um den Winkel *a* von der Meridianebene hervorruft. Der Winkel zwischen *P* und *R* ist ebenfalls  $\alpha$ , da die resultierende Kraft *R*  für Gleichgewichtszustand durch den Drehpunkt der Nadel gehen und damit in derselben Richtung mit ihr liegen muß. Aus

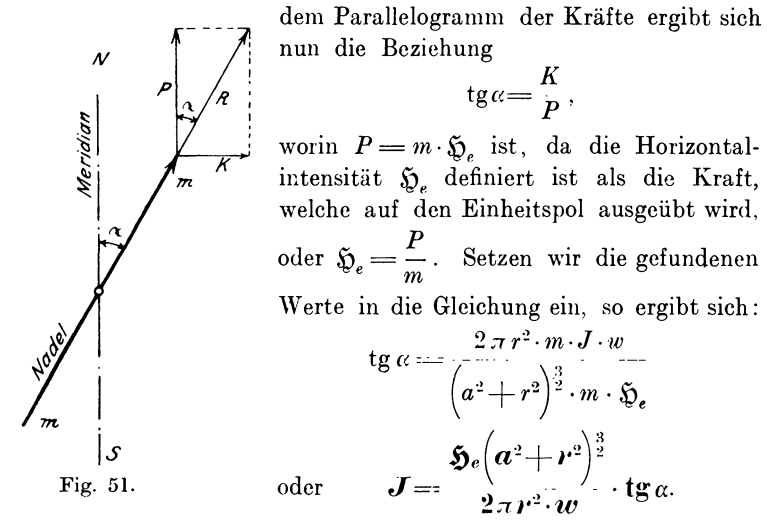

Auf diese Weise ist es möglich, einen Strom J aus den Dimensionen des Instruments, der Intensität des Erdfeldes und dem Ablenkungswinkel zu bestimmen. Da die Ströme nach der Gleichung  $J = C \cdot \text{tg } \alpha$  proportional der Tangente des Ablenkungswinkels sind, bezeichnet man das Instrument als Tangentenbussole.

Den Faktor  $C = \frac{\mathfrak{D}_e\left(a^2+r^2\right)^{\frac{3}{2}}}{2\pi r^2 \cdot w}$ , kann man noch vereinfachen, indem für den Fall, daß die Nadel sich im Mittelpunkt des Ringes befindet d. h.  $a = 0$  ist,

$$
c\!=\!\frac{\mathfrak{H}_e\!\cdot\! r}{2\pi\!\cdot\! w}
$$

Diese Konstante des Instruments bezeichnet man allgemein wird. als Reduktionsfaktor, und zwar ist er nach der Gleichung  $C = \frac{J}{\mathfrak{t} g \alpha}$ für tga=1 oder  $\alpha = 45^{\circ}$  definiert durch die Stromstärke, die eine Ablenkung von 45<sup>0</sup> hervorruft.

Wollen wir nun mit der Tangentenbussole Stromstärken in absolutem Maß bestimmen, so müssen wir zuerst den Ring in die Richtung des Meridians stellen. Zu dem Zweck ist der Ring um

eine vertikale Axe drehbar angeordnet. Befindet sich zufiillig der Ring in der Meridianebene, so werden beim Kommutieren des Stromes die Ablenkungen der Nadel nach beiden Richtungen gleich groß sein. Ist aber der Ring z. B. um einen  $\measuredangle$  *a* gegenüber der

Meridianrichtung, die von der Nadel angezeigt wird, verschoben, so wiirde die Kraftrichtung eines von *a* nach *b* fließenden Stromes (Fig. 52) die Nadel in der Richtung *a c* zu drehen bestrebt sein und sie um den  $\& x = 90 - a$  aus ihrer Ruhelage ablenken, wenn wir die Wirkung des Erdfeldes vorläufig vernachlässigen. Kommutieren wir den Strom, so wiirde die Nadel sich in die Richtung *ad* einzustellen suchen, d. h. um den  $\leq y = 90 + \alpha$  abgelenkt werden. Der Winkel  $\alpha$ , um den der Ring gegen den Meridian geneigt ist, läßt sich demnach aus der Gleichung  $\alpha = \frac{y-x}{2}$  berechnen. Fig. 52.

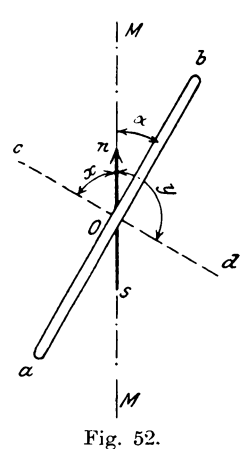

Nachdem das Instrument richtig eingestellt ist, kann man die Messung der Stromstärke in der vorher angegebenen Weise vornehmen.

### **22. Strommessung mit dem Voltameter.**

Voltameter sind Apparate, mit denen man imstande ist, Elektrizitätsmengen zu messen. Die Einheit der Elektrizitätsmenge im technischen Maß führt die Bezeichnung Coulomb oder Amperesekunde, während die praktische Einheit, die Amperestunde, 3600 Coulomb beträgt.

Flie13t allgemein ein konstanter Strom von *J* Ampere *t* Sekunden durch einen Leiter, so beträgt die Elektrizitätsmenge  $Q = J \cdot t$ Coulomb. Leitet man nun den Strom durch einen Elektrolyt, d. h. eine Fliissigkeit, die den Strom unter Zersetzung leitet, so sind die von demselben abgeschiedenen Mengen nach dem Faradayschen Gesetz der Elektrizitatsmenge proportional, und zwar scheiden  $F = 96540$  Coulomb ein chemisches Grammäquivalent *a*, also 1 g Wasserstofi, 108 g Silber, 32 g Kupfer, oder 127 g Jod aus. Werden von 1 Ampere in 1 Sekunde *c* mg des betrefienden Stoffes abgeschieden, so beträgt die gesamte von einem Strom  $J$  in  $t$  Sekunden abgeschiedene Menge

$$
G = c \cdot \bm{J} \cdot \bm{t} \ \ \text{mg.}
$$

Die Konstante c bezeichnet man als das elektrochemische Äquivalent des betreffenden Stoffes und kann sie aus dem chemischen Aquivalent  $a$  und der Größe  $F$  ausrechnen nach der Gleichung

$$
c=\frac{a\cdot 1000}{F} \text{ mg}.
$$

Dabei ergibt sich für Silber  $c = \frac{107,9 \cdot 1000}{96540} = 1.118$  mg. für Kupfer

 $c = \frac{31,8 \cdot 1000}{96540} = 0,3284$  mg. Dabei ist a aus dem Atomgewicht und der Valenz leicht zu bestimmen, indem z. B. Kupfer das Atomgewicht 63,6 hat und in der Kupfervitriollösung zweiwertig ist, demnach  $a = \frac{63,6}{2} = 31,8.$ 

a) Das genauste Instrument von allen ist das Silbervoltameter, weil in demselben relativ die größten Mengen abgeschieden werden. Deshalb dient es in der Physikalisch-technischen Reichsanstalt als Stromnormal zur Kontrolle der Strommesser. Es besteht aus einem Platintiegel als Kathode oder negativer Pol, an dem die Abscheidung des Silbers aus der Silbernitratlösung erfolgt. und einem Stab aus reinem Silber als Anode oder positiver Pol. der in den Tiegel von oben hineinragt. Um zu verhindern, daß beim Stromdurchgang kleine Silberstückchen von der Anode abfallen und damit die Messung fehlerhaft machen, umwickelt man den Stab mit feiner Gaze oder stellt auf den Boden des Tiegels

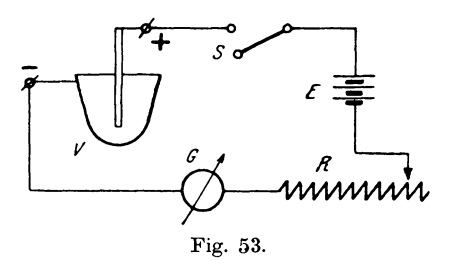

ein kleines Glasnäpfchen. Als Normallösung wird von der Reichsanstalt angegeben: 30 g chemisch reines Silbernitrat  $(Ag NO<sub>3</sub>)$  in 100 g destilliertem chlorfreiem Wasser gelöst. Die Stromdichte soll an der Kathode weniger als 2 Ampere pro

qdm betragen. Man stellt nun die vollständige Schaltung nach Fig. 53 her, wobei E einen Akkumulator von  $4 \div 6$  Volt Spannung,

*R* einen Regulierwiderstand, *G* ein Galvanoskop, *S* einen Ausschalter und *V* das Voltameter bedeutet. Das Galvanoskop dient zum Erkennen der Konstanz des Stromes und kann bei einer Aichung durch einen Strommesser ersetzt werden.

Trotzdem für das Instrument nur eine E.M.K. von 1 Volt notwendig ist, verwendet man ca.  $4 \div 6$  Volt, um den Strom durch den Widerstand *R* bequemer konstant halten zu können. Sobald die richtige Stromdichte eingestellt ist, wird der Schalter *S* geoffnet und der Platintiegel herausgenommen. Nachdem derselbe mit Salpetersiiure vollstandig gereinigt ist, wird er mit destilliertem Wasser, dann mit Alkohol sorgfiiltig gereinigt und schwach gegluht. Darauf bestimmt man das Gewicht des abgekuhlten Tiegels  $G_1$  in mg. bringt ihn wieder an seinen Platz, füllt ihn mit der Losung und schlieBt den Schalter *S.* Nun offnet man nach *t* Sekunden den Stromkreis, entfernt die Losung aus dem Tiegel und spült ihn mit destilliertem Wasser solange aus, bis das Spülwasser durch einen Salzsäurezusatz nicht mehr getrübt wird, woraus man erkennt, daß keine Spur, der Silberlösung mehr vorhanden ist. Darauf trocknet man den Tiegel und stellt durch Wägung wieder sein Gewicht  $G_2$  fest. Das Gewicht des Niederschlages beträgt dann  $G = G_0 - G_1$  mg. War der Strom *J* während des ganzen Versuches konstant, so kann er aus der Gleichung:

$$
J{=}\frac{G_{_2}{-}G_{_1}}{1{,}118}{\cdot}t
$$

berechnet werden.

b) Billiger und einfacher ist das Kupfervoltameter. Bei demselben verwendet man als Kathode ein Platinblech, welches zwischen zwei Kupferplatten als Anoden in der Lösung von Kupfersulfat hängt. Die Stromdichte wählt man ebenso groß wie beim Silbervoltameter. Als Elektrolyt verwendet man nicht reines Kupfersulfat, sondern eine neutrale Lösung, da sich bei reinem Sulfat Oxyde bilden wurden oder das Kupfer nicht metallisch ausfällt, was dadurch entsteht, daß das Cuprisalz  $CuSO<sub>1</sub>$  in das Cuprosalz  $Cu<sub>2</sub>SO<sub>4</sub>$  übergeht. Folgende Lösung gibt gute Resultate: 150 g kristallisiertes Kupfersulfat, 10 g konzentrierte Schwefelsiiure, 50 g Alkohol, 1000 g destilliertes Wasser. Die Platte ist sofort nach Ausschalten zu entfernen, mit destilliertem Wasser zu spülen, zu trocknen und möglichst bald zu wägen, damit das gefällte Kupfer nicht oxydiert.

*e)* Wiihrend die beiden bisher beschriebenen Apparate hauptsaehlich fiir starkere Strome benutzt werden, eignet sich zur Eichung von Schwachstrominstrumenten mit Vorteil das Jodvoltameter. Dasselbe besteht aus einem zylindrischen Gefäß a (Fig. 54), in dessen Boden sich ein Auslaufrohr *b* mit Hahn be-

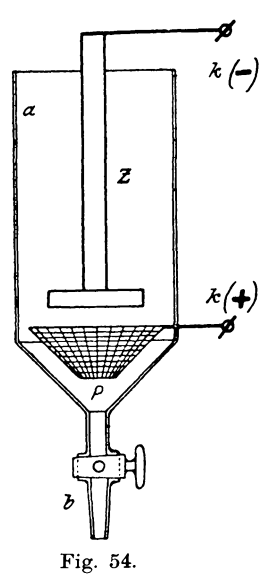

findet. Cber dem Boden ist in der Wand ein Platindraht eingeschmolzen, der inner- $\mathcal{K}(\rightarrow)$  halb des Gefäßes in ein kegelförmiges Platindrahtnetz P (Anode), außen in die Zuleitungsklemme *k* (+) endigt. Die Kathode bildet ein Zinkstab Z mit Zinkplatte, an dessen oberem Ende sich die Klemme *<sup>k</sup>*(-) befindet. Als Elektrolyt dient am besten folgende Losung, die vor dem Versuche  $\mathcal{F}(\bigstar)$  filtriert wird: 15 g Chlorzink (ZnCl<sub>a</sub>), 5 g Jodkalium (KJ), 80 g destilliertes Wasser. Als geeignetste Stromdichte empfiehlt sich  $0.04 \div 0.06$  Amp./qdm. Ist das Gefäß mit der Lösung beschickt, so werden die Klemmen unter Vorschaltung eines Widerstandes mit einer Akkumulatorenbatterie von zirka 8 Volt Spannung verbunden. Zur Kontrolle des Stromes dient ein Strommesser oder Galvanometer. Die höhere

Spannung ist von Vorteil wegen des geringen Einflusses der Polarisationsfehler und der leichteren Konstanthaltung des Stromes.

Beim Stromdurchgang scheidet sich nun das Jod an der Platinanode ab und erfüllt den unteren Teil des Gefäßes, was an der braunen Färbung zu erkennen ist. Die Ausführung der Messung soll nun an einem Versuch erläutert werden.

Der Strom wurde 14 Minuten (840 Sekunden) lang durch den Apparat geschickt und das gefallte Jod mit dem Elektrolyt in ein Becherglas zur Titration (Bestimmung des Gehalts an Jod) abgelassen; das etwa noch an den Wänden anhaftende Jod wird noch mit destilliertem Wasser ausgespiilt. Da das Jod sich beim Stehen leicht aus der Lösung ausscheidet, so muß die Bestimmung der gefällten Menge möglichst bald geschehen. Dazu verwendet man eine Natriumthiosulfatlösung  $(Na_2S_2O_3 + 5H_2O)$ , welche die Eigenschaft hat, eine durch Jod blaugefärbte Stärkelösung

zu entfiirben. Formel: Dabei verlauft die Reaktion nach folgender

$$
2(Na_2S_2O_3 + 5H_2O) + 2J = Na_2S_4O_6 + 2NaJ + 10H_2O.
$$

Wollen wir nun eine Thiosulfatlösung herstellen, von der 1 ccm eine bestimmte Menge Jod entfärbt, die einer Elektrizitätsmenge von z. B. 5 Coulomb entspricht, so können wir sie in folgender Weise bestimmen: Es entsprechen  $F = 96540$  Coulomb 1 Grammäquivalent  $=$  127 g Jod oder

1 Coulomb = 
$$
\frac{127}{96540}
$$
 = 0,001314 g Jod.

Bei 5 Coulomb muß also 1 ccm der Lösung  $5.0,001314 = 0,00657$  g Jod entfärben. Das Äquivalentgewicht des Thiosulfats beträgt 248, wovon 1 Aquivalent =  $127 g$  Jod entfärbt werden. Somit sind für  $0.00657$  g Jod in 1 ccm Lösung:

$$
\frac{248.0,00657}{127} = 0,01284 \text{ g This will at}
$$

und in 1 Liter 12,845 g erforderlich. Diese Lösung wird wegen ihrer geringen Haltbarkeit erst vor dem Gebraueh gemischt und ebenso wie ältere Lösungen zur Sicherheit auf ihre Titrierfähigkeit untersucht und zu dem Zweck mit einer Kaliumbichromatlösung geeieht, durch die eine bestimmte Menge Jod aus einer Jodkalilösung ausgeschieden wird.

Wenn man nämlich Kaliumbichromat (Cr<sub>2</sub>O<sub>7</sub>K<sub>2</sub>) mit Jodkalium (KJ) und Schwefelsäure  $(H, SO<sub>4</sub>)$  im Überschuß mischt, so entsteht folgende Reaktion:

$$
Cr_2O_7K_2 + x.KJ + y.H_2SO_4
$$
  
= 
$$
Cr_2(SO_4)_3 + 6J + 4K_2SO_4 + 7H_2O + \text{Rest.}
$$

Daraus ergibt sich, daß 1 Molekül Kaliumbichromat imstande ist 6 Moleküle Jod auszuscheiden. Fügen wir zu der Lösung lösliche Stärke, so wird das Vorhandensein von Jod an der blauen Färbung erkennbar. Da 1 Aquivalent  $Cr_2O_7K_2 = 294 g$  eine Menge von 6 Aquivalenten  $= 6.127 = 762 g$  Jod ausscheidet, so müssen z. B. in 20 ccm Lösung, die 0,2 g Jod ausscheiden sollen,

$$
\frac{294}{762} \cdot 0,2 = 0,0772 \text{ g Kaliumbichromat}
$$

enthalten sein oder im Liter  $50.0,0772 = 3,86$  g. Diese Normallösung ist unbeschränkt haltbar.

Wir versetzen nun eine Jodkaliumlösung mit löslicher Stärke und fiigen dazu Schwefelsiiure im DbersehuB und 20 eem von unserer Normalbichromatlösung. Dabei werden 0,2 g Jod ausgeschieden, wodureh eine Blaufiirbung eintritt. Nun wird aus einer Bürette Thiosulfatlösung hinzugeleitet, bis die Entfärbung erfolgt ist. Die Lösung wird jedoch nicht vollständig farblos, sondern es bleibt noch eine grünliche Färbung, die von dem aus Biehromat durch Entziehung des Sauerstoffs entstandenen Chromoxyd herriihrt. Fur unsern Versuch ergab sich, daB die Entfärbung der 0,2 g Jod durch 32 ccm Thiosulfatlösung hervorgerufen wurde. Es entsprechen somit

1 cem ThiosulfatlOsung = *i:* = 0,00625 g Jod.

Mit dieser so geeichten Lösung wurde nun die vom Strom ausgesehiedene Jodmenge titriert. Dabei waren 4,15 g notwendig. Da nun infolge des Filtrierens die fiir den Versueh notwendige Jodkalilosung schon vor dem Versuch Jod ausscheidet, was an der gelbliehen Fiirbung der Flussigkeit zu erkennen ist, so muB der Eigentitre bestimmt werden. Derselbe entspraeh 0,15 cem Thiosulfatlösung. Also sind vom Strom

 $(4,15-0,15)$  .0,00,625 = 0,025 g Jod

ausgesehieden. Dieselben entspreehen einer Strommenge von

$$
\frac{96540.0025}{127} = 19
$$
 Coulomb.

Die Zeit des Stromdurchganges betrug 840 Sekunden, somit war

$$
J = \frac{19}{840} = 0.0226
$$
 Ampere.

Für genaue Messungen empfiehlt es sich, die Thiosulfatlösung etwa lOfach zu verdiinnen, damit beim Titrieren cine Beobaehtungsungenauigkeit an der Skala der Biirette von geringerem EinfluB auf das Resultat ist.
### 23. Vergleichung von E.M.K.en mit Galvanometer und Rheostat.

Für diese Messung machen wir folgende Schaltung (Fig. 55), wobei  $E_1$  die unbekannte,  $E_2$  die bekannte E.M.K.; U einen Umschalter,  $R$  einen großen Regulierwiderstand,  $G$  ein Galvanometer mit kleinem Widerstand bedeutet.

Befindet sich der Kontakthebel auf Stellung 1, so gilt dafür die Gleichung:

1.  $E_1 = J_1 (\mathbf{R}_1 + G)$ und für Stellung 2:

2. 
$$
E_s = J_s (R_s + G)
$$
.

Macht man  $J_1 = J_2$ , so ergibt sich durch Kombination beider Glei- $\frac{E_1}{E_2} = \frac{R_1 + G}{R_2 + G},$ chungen

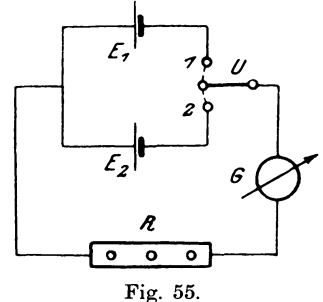

Um nun keine zu hohen Ströme und damit zu große Polarisation zu erhalten, wählt man  $R$  sehr groß, so daß man bei kleinem Galvanometerwiderstand  $G$  denselben gegen  $R$  vernachlässigen kann, woraus dann folgt:

$$
\begin{array}{ccc}\nE_1 \\
E_2 \\
E_3\n\end{array}\n\quad \text{oder} \quad\n\mathbf{E_1} = \mathbf{E_2} \cdot \frac{\mathbf{R_1}}{\mathbf{R_2}}
$$

# 24. Vergleichung von E.M.K.en in Hintereinanderschaltung.

Die beiden Stromquellen  $E_1$  und  $E_2$  werden mit den Regulierwiderständen  $R_1$  und  $R_2$  in einen Stromkreis geschaltet (Fig. 56). Zwischen die Punkte  $a - b$  wird ein Galvanometer  $G$ gelegt. Fließt im linken Zweig der Strom  $J_1$ , im rechten  $J_2$ , so ist die Klemmenspannung  $E_{\nu}$  zwi- $\mathcal{L}_2$ E, schen a und b für beide Zweige gleich groß und beträgt nach

Satz  $E_i = E_i - J_i (R_i + r_i)$  $=-E_0 - J_0 (R_0 + r_0) = J_0 G$ ,

dem zweiten Kirchhoffschen

Linker, Elektrotechnische Meßkunde.

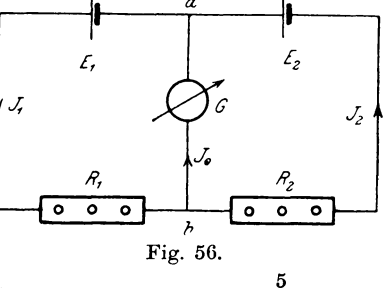

wenn  $r_1$  und  $r_2$  die bzw. inneren Widerstände der Elemente bedeuten. Gleicht man nun die Widerstände  $R_1$  und  $R_2$  so weit ab, daß das Galvanometer keine Ablenkung zeigt, dann ist  $J_0 = 0$ ,  $J_1 = J_2 = J$ , und in dem Zweig  $a - b$ ,  $E_k = 0$ . Dann lautet die Doppelgleichung

$$
0 = E_1 - J \cdot (R_1 + r_1) = E_2 - J (R_2 + r_2),
$$

welche sich in die beiden Gleichungen

1. 
$$
E_1 = J(R_1 + r_1)
$$
 and 2.  $E_2 = J(R_2 + r_2)$ 

zerlegt. Durch Division der Gleichungen erhält man

I. 
$$
\frac{E_1}{E_2} = \frac{R_1 + r_1}{R_2 + r_2}.
$$

Um die Widerstände  $r_1$  und  $r_2$  zu eliminieren, machen wir eine zweite Messung, wofür sich die Widerstände  $R_1$ ' und  $R_2$ ' ergeben, dann erhalten wir:

II. 
$$
\frac{E_1}{E_2} = \frac{R_1' + r_1}{R_2' + r_2};
$$

aus Gleichung I und II folgt:

$$
\frac{R_1 + r_1}{R_2 + r_2} = \frac{R_1' + r_1}{R_2' + r_2}.
$$

In dieser Gleichung können wir nach der Lehre von den Proportionen die Differenz der Vorderglieder zu der Differenz der Hinterglieder bilden und erhalten

$$
\frac{R_1 - R_1'}{R_2 - R_2'} = \frac{R_1 + r_1}{R_2 + r_2}.
$$
Dafür kann man wieder  $\frac{E_1}{E_2}$  setzen und erhält
$$
\frac{E_1}{E_2} = \frac{R_1 - R_1'}{R_2 - R_2'}.
$$

Sind die Widerstände  $R_1$  und  $R_2$  sehr groß, so kann man auch  $r_1$  und  $r_2$  dagegen vernachlässigen und ohne großen Fehler schreiben:

$$
\frac{E_1}{E_2} = \frac{R_1}{R_2} \, .
$$

66

# **25. Vergleichung von E.M.K.en durch Kompeusatiou**  (Poggendorf).

Bei dieser Methode wenden wir die Poggendorfsche Stromverzweigung nach folgender Schaltung (Fig. 57) an:

 $E_1$  und  $E_2$  sind die mit einander zu vergleichenden E.M.K.e.

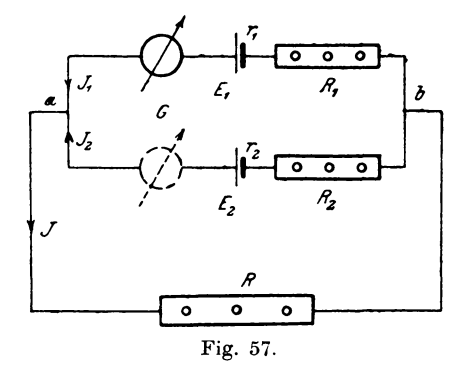

*R* sind bekannte Regulierwiderstande, *r* die inneren Widerstande der Elemente. Nach den Gesetzen von Kirchhoff ist nun:

1) 
$$
J = J_1 + J_2
$$
  
\n2)  $E_1 = J_1 (R_1 + r_1) + J \cdot R$   
\n3)  $E_2 = J_2 (R_2 + r_2) + J \cdot R$ 

oder daraus  $E_1 - E_2 = J_1 (R_1 + r_1) - J_2 (R_2 + r_2).$ Aus Gleichung 2 und 3 folgt<br>  $\begin{array}{c} 2 \text{ e}^2 \cdot \frac{E}{L} - J R \end{array}$ 

2a) 
$$
J_1 = \frac{E_1 - JR}{R_1 + r_1}
$$
 3a)  $J_2 = \frac{E_2 - J \cdot R}{R_2 + r_2}$ .

Die Gleichungen eingesetzt in 1) gibt:

$$
J = \frac{E_1 - J \cdot R}{R_1 + r_1} + \frac{E_2 - J \cdot R}{R_2 + r_2}
$$
  
\n
$$
J \cdot (R_1 + r_1) \cdot (R_2 + r_2) = (E_1 - J \cdot R) \cdot (R_2 + r_2) + (E_2 - J \cdot R) \cdot (R_1 + r_1)
$$
  
\n
$$
J \cdot [(R_1 + r_1) \cdot (R_2 + r_2) + R (R_2 + r_2) + R \cdot (R_1 + r_1)]
$$
  
\n
$$
= E_1 (R_2 + r_2) + E_2 (R_1 + r_1)
$$
  
\n
$$
J = \frac{E_1 \cdot (R_2 + r_2) + E_2 (R_1 + r_1)}{(R_1 + r_1) \cdot (R_2 + r_2) + R (R_2 + r_2) + R (R_1 + r_1)}
$$

Ist  $r$  gegen  $R$  zu vernachlässigen, so besteht die Gleichung:

$$
J = \frac{E_1 \cdot R_2 + E_2 \cdot R_1}{R_1 \cdot R_2 + R \cdot R_1 + R \cdot R_2}
$$

analog rechnet sich:

$$
J_1 = \frac{E_1 \cdot (R + R_2) - E_2 \cdot R}{R_1 \cdot R_2 + R \cdot R_1 + R \cdot R_2}
$$
  

$$
J_2 = \frac{E_2 \cdot (R + R_1) - E_1 \cdot R}{R_1 \cdot R_2 + R \cdot R_1 + R \cdot R_2}
$$

Wählt man die Widerstände R, R, R, so, daß  $J_1 = 0$  oder  $J<sub>s</sub> = 0$  wird, wovon man sich durch Einschalten des Galvanometers G überzeugen kann, dann bestehen die Beziehungen:  $\frac{E_1}{E_2} = \frac{R}{R + R_2}$ , wenn  $J_1 = 0$  und  $\frac{E_1}{E_2} = \frac{R + R_1}{R}$ , wenn  $J_2 = 0$ . Ist  $E_1$  der Größe nach bekannt, so kann man  $E_n$  berechnen. Aus den beiden Gleichungen erkennt man, daß für  $J_1 = 0$  die E.M.K.

 $E_{1}$   $\!<$   $E_{2}$  sein muß, dagegen für  $J_{2}$  = 0 muß  $E_{1}$   $\!>$   $E_{2}$  sein.

### 26. Vergleichung von E.M.K.en durch Kompensation (Bosscha).

Dieselbe ist eine Modifikation der vorhergehenden, wodurch die Messung des Widerstandes  $r_1$  umgangen wird, wenn wir nebenstehende Schaltung (Fig. 58) machen und die Messung folgender-

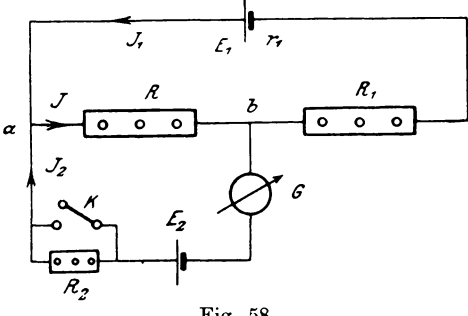

Fig. 58.

maßen ausführen. Erst gleichen wir R und R<sub>1</sub> so ab, daß  $J_2 = 0$ Dabei dient der Widerstand R, nur als Ballastwiderstand, wird. um zu verhindern, daß bei noch nicht vollständiger Kompensation durch das Element  $E<sub>2</sub>$  ein zu starker Strom fließt, was bei Clark-

elementen von Nachteil für die Konstanz der E.M.K. wäre.  $E_{\rm F}$ wird deswegen zur Vergrößerung der Empfindlichkeit des Galvanometers allmählich bis  $R_0 \equiv 0$  verkleinert oder kurz geschlossen. Dann bestehen die Beziehungen:

$$
E_1 = J_1 (r_1 + R_1) + J \cdot R E_2 = J \cdot R + J_2 \cdot (r_2 + G).
$$

Durch Division der Gleichungen erhält man:

$$
E_1 = J_1 (R_1 + r_1) + J \cdot R
$$
  

$$
E_2 = J \cdot R + J_2 \cdot (r_2 + G)
$$

Für  $J_2 = 0$  wird  $J_1 = J$  und

I. 
$$
\frac{E_1}{E_2} = \frac{R_1 + r_1 + R}{R}
$$

Machen wir jetzt eine zweite Abgleichung mit anderen Widerständen  $R'$  und  $R'$ , so erhalten wir:

II. 
$$
\frac{E_1}{E_2} = \frac{R'_1 + r_1 + R_2}{R'}
$$

Durch Kombination beider Gleichungen folgt

$$
\frac{E_{_1}}{E_{_2}}{=} \frac{(R_{_1}{-}R{'}_{_1}){+}(R{-}R{'})}{R{-}R{'}}
$$

Hierbei muß jedoch  $E_1 > E_2$  sein.

# 27. Vergleichung von E.M.K. en durch Kompensation (Du Bois-Reymond).

Die Schaltung (Fig. 59) zeigt, daß man hierbei noch eine

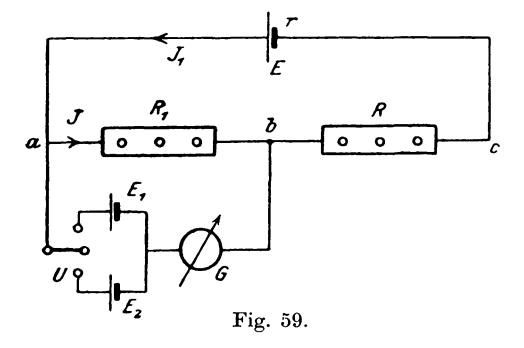

konstante Hilfsstromquelle  $E$  verwendet, welche den Strom  $J$  zur Erzeugung der Kompensationsspannung liefern soll. Die beiden miteinander zu vergleichenden E.M.Ke. E<sub>1</sub> und E<sub>2</sub> werden nacheinander mit *E* verglichen.

Sind *R*, und *R'*, die resp. eingeschalteten Widerstände im Zweige *a* : *b* und *R* resp. *R'* in *b* -: c, so bestehen die Gleichungen:

I. 
$$
\frac{E}{E_1} = \frac{R_1 + R + r}{R_1}
$$
 II.  $\frac{E}{E_2} = \frac{R'_1 + R'_2 + r}{R'_1}$ .  
Daraus folgt  

$$
\frac{E_1}{E_2} = \frac{R'_1 + R'_2 + r}{R_1 + R + r} \cdot \frac{R_1}{R'_1}.
$$

Lassen wir den Widerstand  $R_1 + R = R'_1 + R'$  konstant, so bleibt  $E R$ 

$$
E_{\scriptscriptstyle 2} = \overline{R'}_{\scriptscriptstyle 1}^{\scriptscriptstyle 1}.
$$

Nach dieser Schaltung werden die in der Technik gebrauchlichen Kompensationsapparate gebaut.

# 28. Messungen mit dem Kompensationsapparat.

Die ersten brauchbaren Apparate dieser Art, mit denen man Spannungen, Stromstärken und Widerstände mit einer Genauigkeit von mindestens  $1 \frac{0}{0}$  messen kann, sind von Feußner angegeben worden und werden auch in der Physikalisch-Technischen Reichsanstalt benutzt. Sie werden von W oIff in folgender Anordnung für Spannungen bis  $600$  Volt gebaut: (Fig.  $60$ )

Um nun die Wirkungsweise des Kompensationsapparates kennen zu lemen, wollen wir die einfachere Skizze (Fig. 61) benutzen. Sollen Spannungen unter 1,5 Volt gemessen werden, so legt man sie an die Klemmen *EI* an. Nachdem nun die Hilfsbatterie *E* eingeschaltet ist, wird Hebel *H* auf  $E_1$  und *K* auf 100000 gelegt und die Kurbeln *ACDGF* soweit bewegt, bis das Galvanometer keine Ablenkung zeigt, dann wird *K* weiter nach Kontakt 0 gedreht, wodurch der Ballastwiderstand ausgeschaltet wird, der nur den Zweck hat, beim ersten Abgleichen eine zu starke Beanspruchung der Elemente zu vermeiden. Eine noch auftretende Ablenkung des Galvanometers wird durch genaues Einstellen der Widerstande beseitigt. Hierbei sei zwischen *a* : *b*  an den Kurbeln *C, G<sub>2</sub>, F<sub>2</sub>, D<sub>2</sub>, A* ein Widerstand von  $R_1$  Ohm eingeschaltet. Bei  $G_1$ ,  $F_1$ ,  $D_1$  wird nicht abgelesen, weil sie außerhalb der Abzweigung  $a - b$  liegen und nur  $G_2$ ,  $F_2$ ,  $D_2$  zu 99,9  $\Omega$ ergänzen, damit der ganze Widerstand  $R_{\alpha}$  des Hilfsstromkreises *E* 

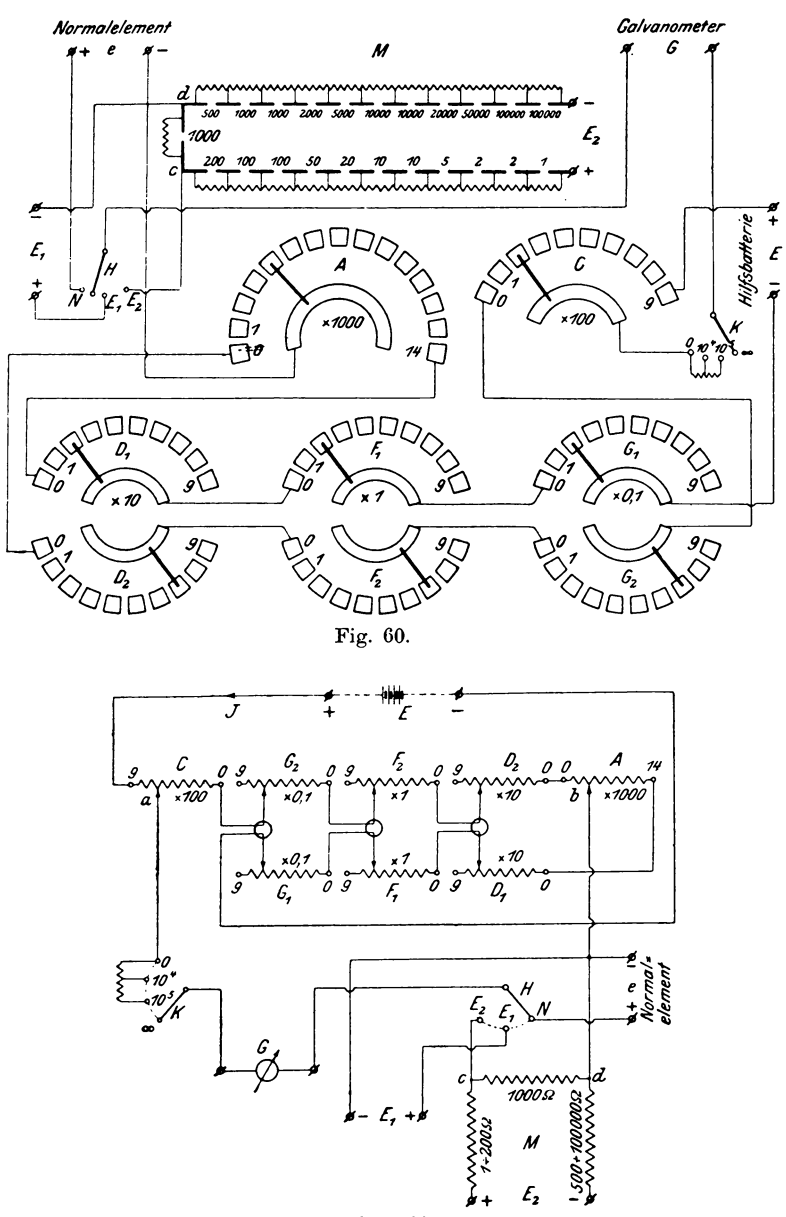

Fig. 61.

konstant bleibt. Dann legt man Hebel K zurück auf Kontakt 100000 und  $H$  nach  $N$  und gleicht schließlich in derselben Weise wie vorher die E.M.K. des Normalelements e durch einen Widerstand  $R_{\circ}$ ab, dann bestehen folgende Beziehungen:

1. 
$$
E_1 = J \cdot R_1
$$
 2.  $E = J \cdot R_o$  3.  $e = J \cdot R_o$ .  
Ans 1. und 2. folgt 4.  $\frac{E_1}{E} = \frac{R_1}{R_o}$ ,  
aus 2. und 3. folgt 5.  $\frac{e}{E} = \frac{R_2}{R_o}$ .

Durch Division der Gleichung 4 und 5 erhält man

$$
\frac{E_1}{e} = \frac{R_1}{R_2} \qquad \text{oder} \quad \mathbf{E}_1 = \frac{\mathbf{R}_1}{\mathbf{R}_2} \cdot \mathbf{e}.
$$

Ist die zu messende E.M.K. größer als 1,5 Volt =  $E_n$ , so wird sie an den Widerstand  $M$  gelegt. Wird zur Beseitigung der Ablenkung im Galvanometer ein Widerstand  $R_a$  zwischen  $a \neq b$ und  $R_1$  (incl. 1000  $\Omega$  zwischen  $c - d$ ) in M eingeschaltet, so besteht in den Punkten  $c - d$  eine zu kompensierende Spannung

$$
{E'}_2\mathop{{:}{=}} E_2\cdot\frac{1000}{R_4}.
$$

Es ist also in den früheren Formeln  $E'_{3}$  statt  $E_{1}$  und  $R_{3}$  statt  $R_{1}$ zu setzen, woraus sich ergibt:

$$
E_2' = E_2 \cdot \frac{1000}{R_1} = \frac{R_3}{R_2} \cdot e \qquad \text{oder} \quad \boldsymbol{E_2} = \frac{\boldsymbol{R}_3}{\boldsymbol{R}_2} \cdot \frac{\boldsymbol{R}_4}{1000} \cdot \boldsymbol{e}.
$$

Legt man an  $E_1$  oder  $E_2$  Spannungsmesser an, so können sie auf diese Weise sehr genau geeicht werden.

Zur Messung von Stromstärken oder zum Eichen von Strom-

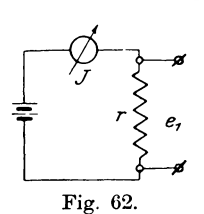

messern wird der betreffende Strom durch einen Präzisionswiderstand r geschickt (Fig. 62) und die Enden desselben mit  $E_1$  oder  $E_2$  verbunden.<br>Findet sich dabei die Potentialdifferenz  $e_1$  and den Enden des Widerstandes r, so ist der Strom

$$
\boldsymbol{J} \hspace{-0.05cm}=\hspace{-0.05cm} \frac{e_{\scriptscriptstyle 1}}{r}.
$$

In derselben Weise bestimmt man die Leitfähigkeit A von Metallstäben durch Verwendung eines bekannten Widerstandes zur Bestimmung der Strom starke *J* und Messung der Potentialdifferenz  $e_g$  an 2 Punkten des Stabes, woraus dann  $\boldsymbol{A} = \frac{\boldsymbol{J}}{\boldsymbol{e}_g}$  folgt.

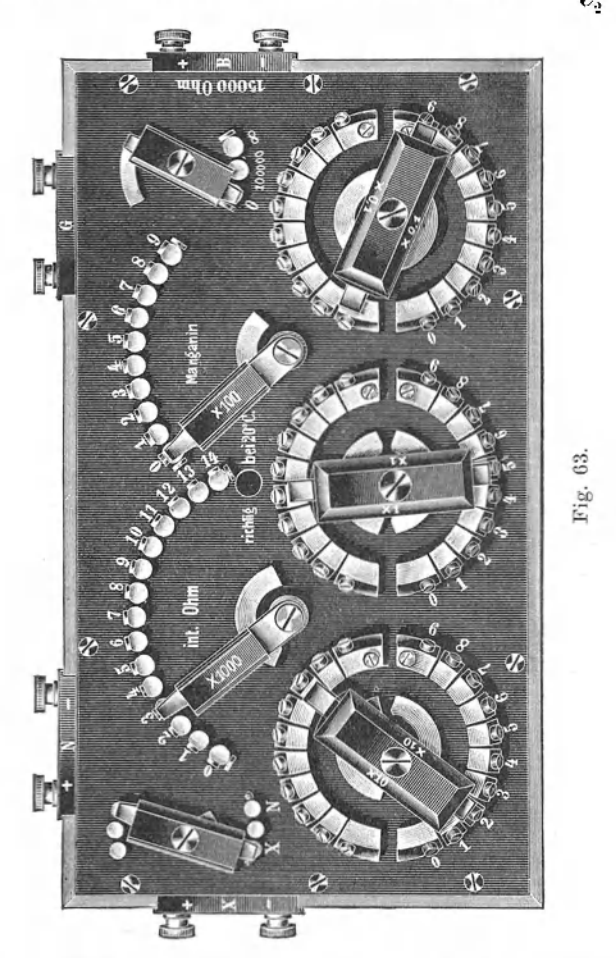

Zur Vergleichung kleinerer E.M.K. e, insbesondere zur Untersuchung von Normalelementen, wird von Wolff ein Kompensator\*) mit einem Widerstand von nur 15000  $\Omega$  gebaut, dessen obere

\*) z. f. I . **1901.** S. 227.

Deckplatte Fig. 63 zeigt. Das Schaltungsschema Fig. 64 entspricht dem friiheren, nur fehlt hier der groBe Widerstand *M.* 

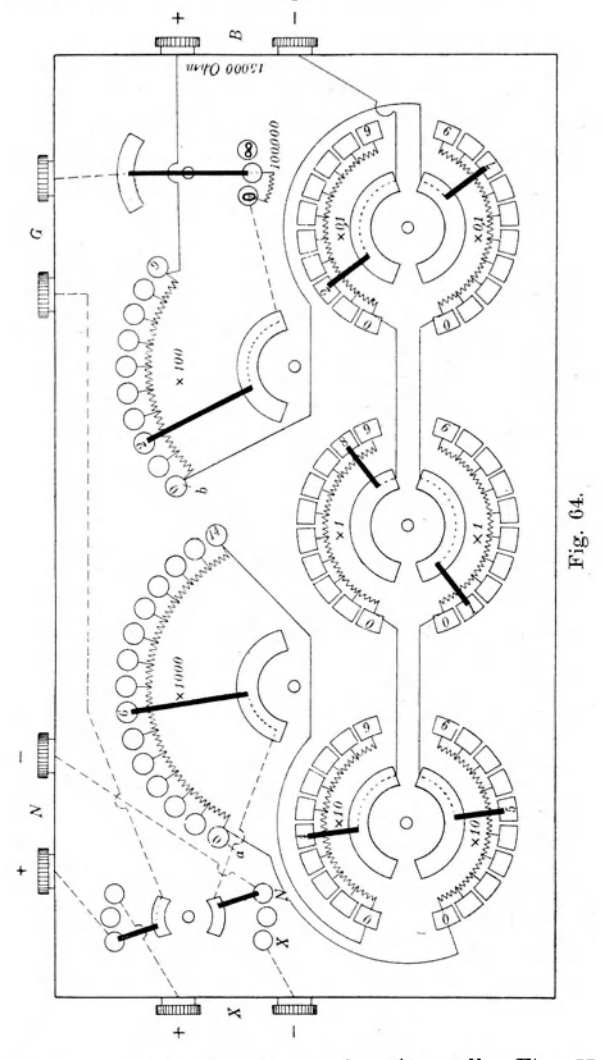

Von einer neueren Ausfiihrungsform \*) stellt Fig. 65 die Deckelplatte, Fig. 66 das Schaltungsschema dar. Dieser Apparat **\*)** Z. f. I. 1903, Okt.

#### 29. Eichung und Korrektion von Strom- und Spannungsmessern.  $75$

besitzt zwei Verzweigungswiderstände  $2 \times 1$ ; 10; 100; 1000 Ohm. welche leicht miteinander durch Umstecken zweier Stöpsel vertauscht werden können. Dadurch ist es möglich, den Kompen-

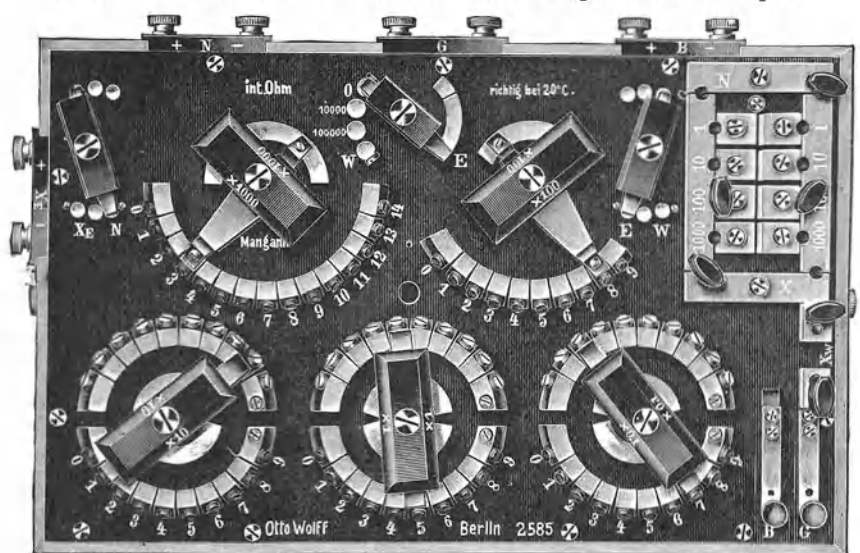

#### Fig. 65.

sator gleichzeitig als Wheatstonesche Brücke zu benutzen. Außerdem enthält der Galvanometer-Umschalter einen Kontakt (10000 Ω) mehr, da die Stufe 100000 ; 0 bei Galvanometern mit kleinerem Widerstand zu groß ist.

### 29. Eichung und Korrektion von Strom- und Spannungsmessern.

Ist ein Instrument soweit fertiggestellt, daß seine Eichung erfolgen kann, so versieht man es mit dem Papier für die Skala, zeichnet den Nullpunkt ein und bestimmt die Zeigerlänge, damit man später den Kreisbogen der Skala genau feststellen kann. Für Strommesser macht man folgende Schaltung (Fig. 67).

Man reguliert dabei den der Batterie E entnommenen Strom von Null an bis zu dem Maximalwert des zu eichenden Instruments J in solchen Intervallen, daß man kleinere Beträge durch proportionale Teilung genügend genau feststellen kann. Es ist jedoch nicht notwendig, daB man auf ganze Einheiten des Normalinstruments *N* einstellt. Fur jede Zeigerstellung macht man einen

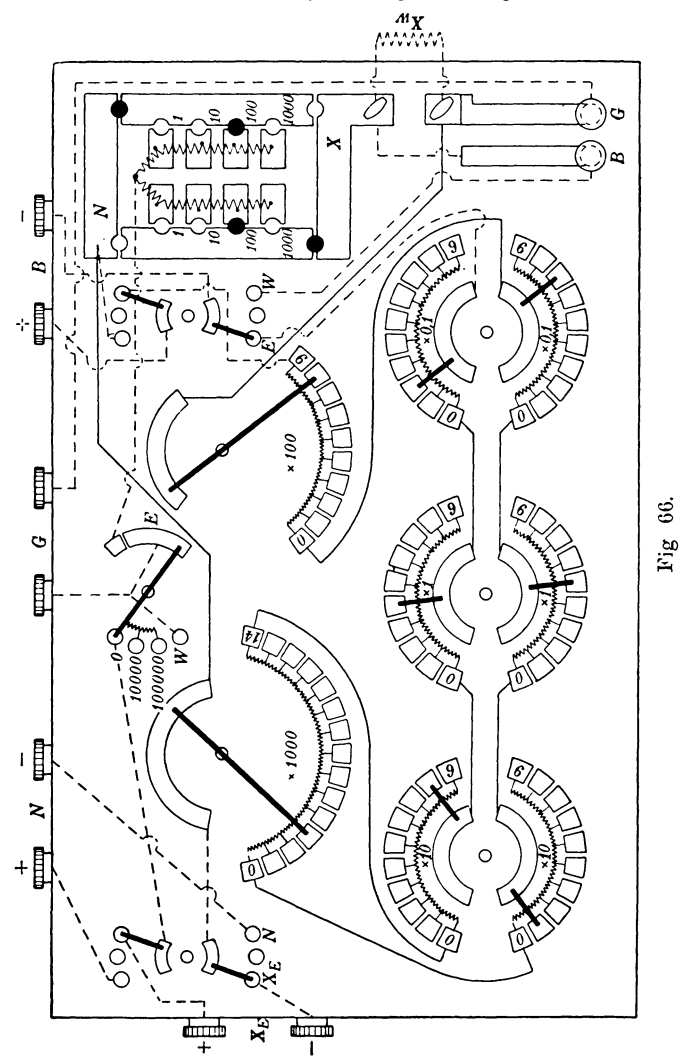

kleinen Strich auf dem Skalenpapier, entfernt dasselbe nach der Eichung, befestigt es auf einem groBeren Papierblatt und zieht durch die einzelnen Marken yom Drehpunkt aus Strahlen bis zum

Schnitt mit einem Kreisbogen von  $3-4$ fachem Radius. Auf diesem Bogen zeichnet man nun die Teilung moglichst stetig verlaufend hin und überträgt sie dann auf die wirkliche Skala. Dadurch werden Fehler der Teilung nur mit einem Bruchteil übertragen, der dem Verhaltnis der Radien entspricht. 1st die Skala schon mit gleichmaBiger Teilung versehen, so notiert man sich zu den Angaben des Normalinstruments die Ablenkung des Instruments in Skalenteilen, trägt die Angaben von *J* als Ordinaten zu denjenigen von *N* als Abszissen in ein rechtwinkliges Koordinatensystem ein und zeichnet sich daraus die Eichkurve mit einem stetig verlaufenden Linienzug ohne Sprünge. Dabei findet man leicht Ablenkungsfehler heraus und kann sie bequem eliminieren. Die Kurve be-

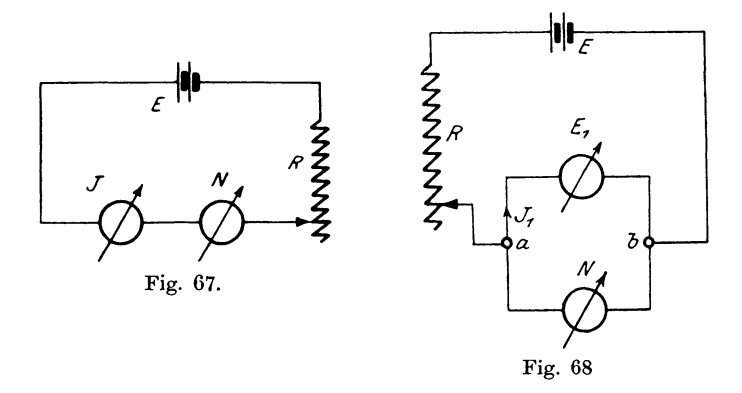

nutzt man dann zur Zeichnung der Skala. Bei manchen Instrumenten (Weicheisen) muB man nicht nur die ansteigende, sondern auch die fallende Kurve aufnehmen und verwendet die Mittelwerte für die Herstellung der Skala. Ebenso ist der EinfluB der Polaritat zu untersuchen.

1st das Instrument ein Spannungsmesser, so erfolgt die Eichung in derselben Weise, jedoch mit folgender Schaltung (Fig. 68). Hierbei lassen wir die an den beiden Punkten  $a - b$  durch den Regulierwiderstand *R* beliebig einzustellende Potentialdifferenz durch einen kleinen Strom auf das System des Instruments einwirken, so daB wir eigentlich einen Strommesser haben. Da nun zur Erzeugung des Stromes  $J_1$  in dem Widerstande  $R_1$  des Instruments eine Spannung  $E_1 = J_1 \cdot R_1$  an den Klemmen herrschen muß, so kann man  $E_1 = c \cdot J_1$  setzen, da  $R_1 = c$  konstant ist. Die Skala

ist demnach für das Produkt  $J_1 \cdot R_1 = E_1$  hergestellt, so daß man mit dem Instrument direkt Spannungen messen kann.

Instrumente, deren Widerstand sich beim Stromdurchgang infolge des groBen Temperaturkoeffizienten des Kupfers (0,004) ändert, müssen entweder eine Temperaturkorrektionstabelle erhalten oder mit einer Kompensationswicklung (meistens Kupferund Manganinwicklung in Reihe geschaltet) versehen sein.

Nach Ofterem Gebrauch besonders technischer MeBinstrumente (Fehler bis  $1^0$ <sub>(a</sub>) zeigt es sich, daß dieselben von den richtigen Werten über den zulässigen Fehler hinaus abweichen. Will man dabei keine neue Skala herstellen, so fertigt man auf Grund einer Eichung eine Korrektionskurve oder Tabelle an, in der die Differenzen zwischen den Angaben *J* resp.  $E_1$  und *N* negativ genommen werden, damit man die Korrektionen nur zu den Angaben des Instrumentes zu addieren braucht. Zeigt also das Instrument z. B. 2 Volt mehr als  $N$  an, so ist die Korrektion  $-2$  Volt.

## **30. Messungen an Akkumulatoren.**

Dber diese Messungen bestehen in den Fabriken verschiedene Vorschriften, von denen hier nur die hauptsächlichsten und für den Techniker notwendigsten besprochen werden mogen, damit er imstande ist, eine Batterie auf ihren Zustand und ihre Eigenschaften untersuchen zu können. Dazu gehören die Bestimmungen des iWirkungsgrades, Aufnahme von Lade- und Entladekurven, Sauredichtemessungen etc.

Der Akkumulator wird mit verdiinnter Schwefelsaure yom spezifischen Gewicht 1,18 gefüllt und vollständig aufgeladen, bis

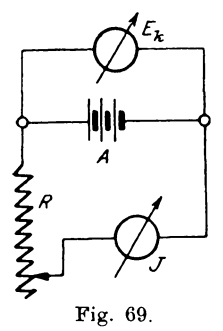

er starke Gasblasen erzeugt und die E.M.K. nicht mehr steigt. Meistens besitzt er dann eine E.M.K.  $E = 2.5$  Volt pro Zelle. Nun machen wir folgende Schaltung (Fig. 69), stellen den Widerstand *R* so ein, daB dem Akkumulator *A* der normale Entladestrom *J* entnommen wird, für den wir die Untersuchung machen wollen, und beobachten nun die Werte von  $E_k$ , dabei sei  $E_{k1} = 2,1$  Volt bei Beginn der Entladung. Tragen wir  $E_{k1}$  in Abhängigkeit von der Zeit *t* der Entladung graphisch auf, so er-

halten wir die Entladekurve *f* ( $E_{k,1}$ , *t*) für  $J =$  konst. Ist der

Strom dabei nicht absolut konstant zu erhalten, so zeichnet man auch *f* (J<sub>1</sub>, t) ein, wie die Kurven (Fig. 70) zeigen. Bilden wir außerdem für jeden Moment das Produkt  $E_{k_1} \cdot J_1 = \mathfrak{E}_a$ , so erhalten wir die Kurve  $f$   $(\mathfrak{C}_a, t)$ , worin  $\mathfrak{C}_a$  die abgegebene Leistung darstellt. Bestimmen wir den Inhalt der Fläche, welche von der Kurve  $f$  ( $(\mathfrak{E}_a, t)$ , den Koordinatenachsen und der Ordinate für das Ende der Entladung eingeschlossen wird, so stellt uns dieselbe

durch den Ausdruck  $F_1 = \int_0^t \mathfrak{E}_a \cdot dt$  die während der Zeit vom

Akkumulator abgegebene Arbeit in Joule resp.  $E_k$ Wattstunden dar. Die *J*  Entladung gilt als beendet, wenn die Spannung pro Zelle bei normaier Belastung 1,85 Volt erreicht.

Darauf laden wir mit normalem Strom  $J_{2}$  und stellen uns analog der vorigen Messung aus der Ladespannung  $E_{k_2}$  und  $E_k$ der Zeit *t* die Ladekurve  $f(E_{i\cdot\theta}, t)$  und die Kurve  $f(J_2, t)$  (Fig. 71) dar. Als Produkt der Ordinaten beider erhiilt man

 $E_{k\,2}\cdot J_{2}$   $=$   $\mathfrak{E}_{\ast}$ 

und daraus  $f$  ( $\mathfrak{E}_{e}$ , t), worin  $\mathfrak{E}_{e}$  die dem Akkumula tor zugefiihrte Lei-

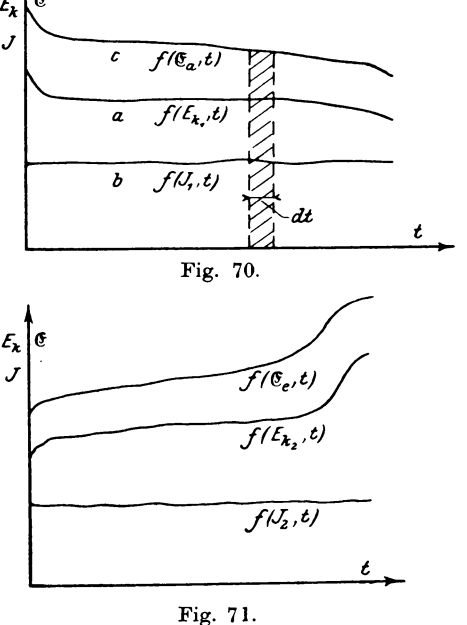

stung bedeutet. Die Ladung gilt als beendet, wenn die E.M.K. auf 2,5 Volt gestiegen ist. Messen wir auch hier die Fläche  $F_2 = \left(\mathfrak{E}_{e} \cdot dt, \text{ welehe uns die zugeführte Arbeit angibt, so er$ halten wir (gleiche Maßstäbe vorausgesetzt)  $\eta = \frac{F_1}{\hbar}$  den totalen Wirkungsgrad des Akkumulators. 2

Bezüglich der Elektrizitätsmengen kann man ebenfalls ein Güteverhältnis  $\lambda$ 

$$
\eta_e = \frac{\int_a J_1 \cdot dt}{\int_a^t J_2 \cdot dt}
$$

bilden, welches größer als  $\eta$  ist.

#### 31. Messungen elektrischer Leistungen.

Elektrische Leistungen lassen sich durch Arbeitsdynamometer bestimmen. Die ersten Instrumente sind von Siemens & Halske und von Blathy (Ganz & Comp., Budapest) als Arbeitsdynamometer mit zwei zueinander senkrechtstehenden Spulen konstruiert worden, von denen eine feste als Stromspule, die andere bewegliche als Spannungsspule angeordnet ist.

Theorie des Leistungsmessers.

Senden wir durch die feste Spule (Fig. 72) einen Gleichstrom J und durch die bewegliche den Strom i, so wird zwischen den beiden Stromleitern ein Drehmoment  $M_A$  auftreten, welches nach der

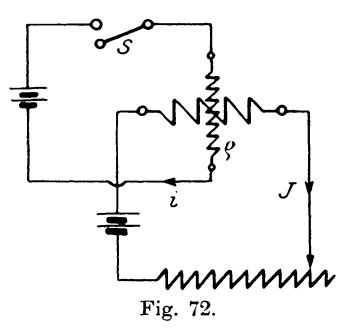

Gleichung  $c \cdot M_d = J \cdot i$  dem Produkt beider Ströme proportional ist. Damit Proportionalität zwischen ablenkender Kraft und Ablenkungswinkel besteht, müssen beide Spulen gegeneinander dieselbe Lage behalten, was durch Anbringung einer Torsionsfeder erreicht ist. Ist das Torsionsmoment  $c_1 \cdot \alpha$ , so wird für Nullage des beweglichen Systems  $c_i \cdot \alpha$  $=M_a$  sein müssen oder  $c \cdot c_1 \cdot \alpha = J \cdot i$ 

 $= C \cdot \alpha$ , wo  $C = c \cdot c_1$  ist. Hat die bewegliche Spule den Widerstand o, so ist die an ihren Enden herrschende Potentialdifferenz  $E = i \cdot \varrho$  oder  $i = \frac{E}{\varrho}$ . Durch Einsetzen dieses Wertes erhalten wir dann:

$$
C \cdot \alpha =: J \cdot \frac{E}{\varrho} \quad \text{ode}
$$
  

$$
C \cdot \alpha \cdot \varrho = J \cdot E.
$$

Ist J die einen Stromverbraucher durchfließende Stromstärke, E die Spannung an den Klemmen desselben, so ist  $J \cdot E = \mathfrak{E}$  die aufgenommene Leistung, wenn wir vorläufig den Eigenenergieverbrauch unberücksichtigt lassen. Auf diese Weise können wir die Leistung

$$
\mathfrak{E}\!=\!\bm{C}\!\cdot\!\bm{a}\!\cdot\!\bm{\varrho}
$$

aus der Ablenkung  $\alpha$  bestimmen, wobei die Konstante  $C = \frac{\mathfrak{E}}{\alpha \cdot \alpha}$  die Leistung für die Einheit des Ablenkungswinkels und des Widerstandes der Spannungsspule bedeutet.

Lassen wir jetzt die Spulen von Wechselströmen durchfließen, deren Verlauf nach den Gleichungen  $J_t = J_{max} \cdot \sin(\omega t - \varphi)$  und  $i_t = i_{max} \cdot \sin \omega t$  sinusförmig sein soll, dann ist die in jedem Moment wirkende elektrodynamische Kraft:

$$
P_{et} = c_1 \cdot J_t \cdot i_t = c_1 \cdot J_{max} \sin(\omega t - \varphi) \cdot i_{max} \cdot \sin \omega t.
$$

Lassen wir dieser Kraft die Torsionskraft einer Feder  $P_{ft} = c_2 \alpha$ , bezogen auf denselben Angriffspunkt, entgegenwirken, so muß für jeden Augenblick die Differenz der beiden Kräfte

$$
P_t = P_{ft} - P_{et} = c_2 \cdot \alpha - c_1 J_{max} \cdot i_{max} \sin \omega t \cdot \sin (\omega t - \varphi)
$$

auf das bewegliche System einwirken. Besitzt dieses die auf den Angriffspunkt der Kraft reduzierte Masse m, so erhält es unter dem Einfluß von  $P_t$  die Beschleunigung  $p_t = \frac{P_t}{m} = \frac{dv}{dt}$ . Für  $P_t$  den Wert eingesetzt, erhalten wir:

$$
\frac{dv}{dt} = \frac{1}{m} \left[ c_2 \alpha - c_1 J_{max} \cdot i_{max} \sin \omega t \cdot \sin \left( \omega t - \varphi \right) \right]
$$

oder durch Multiplikation mit dt und Integration für die Zeit einer Periode  $T$  die Geschwindigkeit

$$
v = \frac{1}{m} \int_{0}^{T} [c_2 \alpha - c_1 J_{max} \cdot i_{max} \sin \omega t \cdot \sin (\omega t - \varphi)] dt
$$

Wäre die Masse m sehr klein, so würde das System eine bestimmte Geschwindigkeit annehmen. Das ist jedoch nicht der Fall, weil die Masse infolge ihrer Trägheit den schnellen Schwingungen nicht folgen kann, so daß für das System  $v = 0$  wird, d. h. es kommt für die Ablenkung  $\alpha$  zur Ruhe. Nun ist die Masse m nicht Null.

 $\overline{6}$ 

Linker, Elektrotechnische Meßkunde.

deswegen kann nur der Wert unter dem Integralzeichen Null werden, woraus sich ergibt:

$$
\int_{o}^{T} C \cdot \alpha \cdot dt = J_{max} \cdot i_{max} \int_{o}^{T} \sin \omega t \cdot \sin (\omega t - q) dt
$$

worin  $\frac{c_2}{c} = C$  gesetzt ist. Zur Integration der rechten Seite formen wir das Produkt der Sinus um in die Differenz

$$
\frac{1}{2}\left[\cos q - \cos(2 \omega t - q)\right]
$$

und erhalten

$$
C \cdot \alpha \cdot T = J_{max} \cdot i_{max} \cdot \frac{T}{2} \cos q \quad \text{oder}
$$

$$
C \cdot \alpha = \frac{J_{max} \cdot i_{max}}{2} \cdot \cos \varphi.
$$

In Abwesenheit von Phasenverschiebung zwischen Strom a und Spannung E der Spannungsspule würde dann  $i_{max} = \frac{E_{max}}{o}$  gesetzt werden können, woraus folgt:

$$
C\cdot a\cdot \varrho=\frac{E_{max}\cdot J_{max}}{2}\cdot \cos q=-\boldsymbol{E}\cdot \boldsymbol{J}\cdot \cos \boldsymbol{\varphi}=\boldsymbol{\mathfrak{C}},
$$

da  $E_{max} = E\sqrt{2}$  und  $J_{max} = J\sqrt{2}$  ist, wenn E und J von den Instrumenten angezeigte Effektivwerte bedeuten.

Haben die Ströme beliebige Kurvenformen, so ist die auf das System wirkende mittlere Kraft

$$
P = c_1 \prod_{\text{T}} \int_0^T P_t \cdot dt = c_1 \frac{1}{T} \int_0^T J_t \cdot i_t \cdot dt
$$

gleich der Torsionskraft der Feder c. a, oder

$$
\frac{c_{\frac{3}{2}}}{c_1} \cdot \alpha = \frac{1}{T} \int_{\sigma}^{T} J_t \cdot i_t \cdot dt
$$

Setzen wir  $i_t = \frac{E_t}{\rho}$  so erhalten wir

$$
C \cdot a \cdot \varrho = \frac{1}{T} \int_{a}^{T} E_t \cdot J_t \cdot dt = \mathfrak{E}.
$$

Das Instrument zeigt also für Gleich- und Wechselstrom beliebiger Kurvenform den Effekt  $\mathfrak{E} = C \cdot \alpha \cdot \rho$  richtig an, es kann demnach auch mit Gleichstrom geeicht werden.

Bei den bisherigen Betrachtungen haben wir die Voraus-

setzung gemacht, daß Spannung und Strom der Spannungsspule in Phase sind. Diese Voraussetzung wollen wir jetzt fallen lassen und eine durch die Selbstinduktion in der Spannungsspule hervorgerufene Phasenverschiebung  $\delta$  annehmen. Das Diagramm der Ströme zeigt uns dann (Fig. 73).

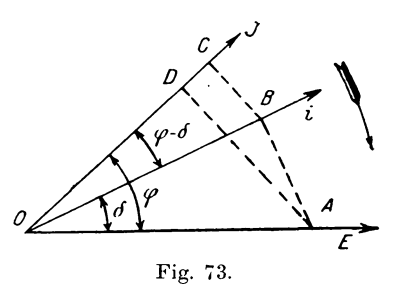

Die Leistung, welche das Instrument anzeigen soll, ist  $\mathfrak{E} = E \cdot J \cdot \cos q$ . Dagegen zeigt es an  $J \cdot i \cdot \cos (q - \delta) = C \cdot \alpha$ . Darin können wir setzen  $i = \frac{E \cdot \cos \delta}{\epsilon}$ woraus folgt

$$
C \cdot \alpha \cdot \varrho = J \cdot E \cdot \cos \delta \cdot \cos (\varphi \rightarrow \delta).
$$

Bilden wir durch Einsetzen der Werte das Verhältnis

$$
\frac{\mathfrak{E}}{\mathfrak{E}'} = F = \frac{\cos \varphi}{\cos \delta \cdot \cos (\varphi - \delta)} = \frac{1 + \text{tg}^2 \delta}{1 + \text{tg } \varphi \cdot \text{tg } \delta},
$$

so gibt uns  $F$  das Korrektionsglied an, mit dem der abgelesene Wert  $\mathfrak{E}' = C \cdot \alpha \cdot \alpha$  multipliziert werden muß, um die wirkliche Leistung (5 zu erhalten. (Stephans Korrektionsfaktor.)

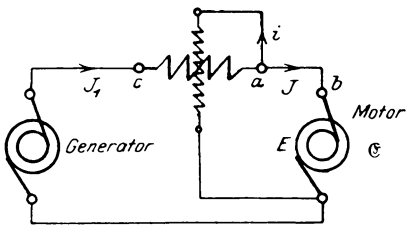

Fig. 74.

In manchen Fällen, wo die gemessene Leistung sehr gering ist, müssen wir wegen des Eigenenergieverbrauchs eine Korrektion anbringen, da das Instrument denselben mitmißt. Zu dem Zweck nehmen wir folgende Schaltung (Fig. 74) an, mit welcher der Effekt  $6*$ 

des Motors  $\mathfrak{E} = E \cdot J \cdot \cos \varphi$  gemessen werden soll. Der am Instrument abgelesene Wert ist dann, abgesehen von der Phasenverschiebung in der Spannungsspule:

$$
C \cdot \alpha = \frac{1}{T} \int_{0}^{T} J_{1t} \cdot i_t \cdot dt = \frac{1}{T} \int_{0}^{T} (J_t + i_t) \cdot i_t \cdot dt
$$

$$
= \frac{1}{T} \int_{0}^{T} J_t \cdot i_t \cdot dt + \frac{1}{T} \int_{0}^{T} i_t^{2} \cdot dt.
$$

Setzen wir darin  $i_t = \frac{E_t}{\rho}$ , so folgt daraus

$$
C \alpha \cdot \varrho = \mathfrak{E}_1 = \frac{1}{T} \int_{0}^{T} J_t \cdot E_t \cdot dt + \frac{1}{T} \int_{0}^{T} i_t \cdot E_t \cdot dt = \mathfrak{E} + \mathfrak{E}_s,
$$

worin *Q:s* den in der Spannungsspule verbrauchten Effekt bedeutet. Unterbrechen wir die Verbindung  $a-b$  zum Motor, so zeigt das Instrument eine Ablenkung, da Strom- und Spannungsspule in Hintereinanderschaltung an die Klemme des Stromkreises angeschlossen sind. Da hierbei annähernd derselbe Strom  $i$  wie früher die Strom- und Spannungsspule durehfiieBt, wird demnach die

Ablenkung einen Effekt  $C \cdot \alpha_s \cdot \varrho = \frac{1}{T} \int_{-t}^{T} \cdot E_t \cdot dt$  anzeigen. Das ist aber die Größe  $\mathfrak{E}_s$ , welche den Eigenenergieverbrauch darstellt.

Legen wir das cine Ende der Spannungsspule nicht nach *a*  sondern nach *c* (Fig. 75), (bei niederen Spannungen und starken

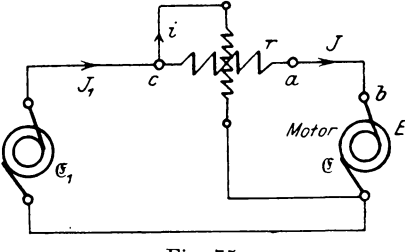

Fig. 75.

Strömen), so durchfließt zwar der Motorstrom auch die Stromspule, aber die Spannungsspule erhält eine um den Spannungsverlust in der festen Spule zu hohe Spannung.

Die Ablenkung wird dann von den Strömen J und i hervorgerufen, so daB die Beziehung besteht:

$$
C \cdot \alpha = \frac{1}{T} \int_{0}^{T} \!\!\! J_t \cdot i_t \cdot dt, \text{ darin ist aber } i_t = \frac{E_t + J_t \cdot r}{\varrho} \text{ somit}
$$
\n
$$
C \cdot \alpha \cdot \varrho = \frac{1}{T} \int_{0}^{T} \!\!\! J_t \cdot (E_t + J_t \cdot r) \, dt
$$
\n
$$
= \frac{1}{T} \int_{0}^{T} \!\!\! J_t \cdot E_t \cdot dt + \frac{1}{T} \int_{0}^{T} \!\!\! J_t^2 \cdot r \cdot dt = \mathfrak{E} + \mathfrak{E}', \text{ wobei}
$$
\n
$$
\mathfrak{E}' = \frac{1}{T} \int_{0}^{T} \!\!\! J_t^2 \cdot r \cdot dt = J^2 \cdot r
$$

den in der Hauptstromspule auftretenden Effektverbrauch bedeutet.

Das Instrument gibt demnach den Effektverbrauch des Motors um den Effektverlust in der Stromspule zu hoch an.

Wegen der Selbstinduktion in der Spannungsspule müssen diese Angaben auBerdem noeh korrigiert werden. Besser ist es jedoch, den Fehler moglichst gering zu halten. Zu dem Zweck  $\text{brauchen}$  wir nur in der Gleichung tg $\delta\!=\!\frac{l\cdot\omega}{\cdot}$ , worin  $l$  den In*e*  duktionskoeffizienten der Spule bedeutet, den Nenner *e* groB zu machen dadurch, daß wir das Instrument für niedrige Spannungen (ca. 5-20 Volt) bauen, wofür bei kleinem Strom i der Widerstand  $\rho$ (ca. 150- $-1000 \Omega$ ) ziemlich groß wird.

Fur hohere Spannungen wird ein induktionsfreier Widerstand *R*  vorgeschaltet, wodurch tg  $\delta = \frac{l \cdot \omega}{l}$  verschwindend klein wird.  $e + R$ Fur hohere Spannungen und schwächere Ströme ist deswegen eine Korrektion nicht erforderlich, ă dagegen für niedere Spannungen und starke Ströme. Der Vorschaltwiderstand muB nun so geschaltet werden, daB besonders  $\overline{\bullet}$ bei sehr hohen Spannungen zwi-

schen zwei Punkten des Instru-

ments keine dasselbe gefiihrdende Potentialdifferenz auftreten kann, wie Fig. 76 zeigt. Als einfachste Regel merke man sich dabei, daß man von einer Klemme a der Stromspule direkt zur Spannungsspule gehen muß.

Messung der Leistung von Mehrphasenströmen.

Die Leistung eines Mehrphasensystems ist gleich der Summe der Effekte der einzelnen Phasen, so daß man allgemein setzen kann:  $\mathfrak{E} = \mathfrak{E}_1 + \mathfrak{E}_2 + \cdots + \mathfrak{E}_n$  und für das in der Praxis am meisten gebräuchliche Dreiphasensystem:  $\mathfrak{E} = \mathfrak{E}_1 + \mathfrak{E}_2 + \mathfrak{E}_3$ . Nehmen wir nun an, daß die Ströme und Spannungen pro Phase Sinusform besitzen, so gelten dafür folgende Gleichungen:

$$
e_{1t} = e_{1 \max} \cdot \sin \omega t \qquad i_{1t} = i_{1 \max} \cdot \sin (\omega t - q_{1})
$$
  
\n
$$
e_{2t} = e_{2 \max} \cdot \sin (\omega t - 120^0) \qquad i_{2t} = i_{2 \max} \cdot \sin (\omega t - 120^0 - q_{2})
$$
  
\n
$$
e_{3t} = e_{3 \max} \cdot \sin (\omega t - 240^0) \qquad i_{3t} = i_{3 \max} \cdot \sin (\omega t - 240^0 - q_{3}).
$$

Für ein unverkettetes System können wir mit drei Instrumenten den Gesamteffekt bestimmen.

Sind nun die einzelen Phasen miteinander verkettet, so können wir dabei Stern oder Dreieckschaltung annehmen. Setzen wir vorläufig gleiche Belastung und Phasenverschiebung der 3 Phasen voraus, so ist in jedem Moment der Effekt

$$
\mathfrak{E}_{t} = \mathfrak{E}_{1t} + \mathfrak{E}_{2t} + \mathfrak{E}_{3t} = e_{1t}i_{1t} + e_{2t}i_{2t} + e_{3t}i_{3t} \text{ oder} \n\mathfrak{E}_{t} = e_{max}i_{max}[\sin \omega t \cdot \sin(\omega t - \varphi) + \sin(\omega t - 120) \cdot \sin(\omega t - 120 - \varphi) \n+ \sin(\omega t - 240) \cdot \sin(\omega t - 240 - \varphi)].
$$

Durch Umformen der Produkte nach Analogie des Ausdrucks

$$
\sin \alpha \sin \beta = \frac{1}{2} [\cos (\alpha - \beta) - \cos (\alpha + \beta)], \text{ entail man}
$$
  

$$
\mathfrak{E}_{t} = \frac{e_{max} \cdot i_{max}}{2} [\cos \varphi - \cos(2 \omega t - \varphi) + \cos \varphi - \cos(2 \omega t - 240 - \varphi) + \cos \varphi - \cos(2 \omega t - 480 - \varphi)].
$$

$$
= \frac{e_{max} \cdot i_{max}}{2} \left\{ 3 \cos \varphi - [\cos (2 \omega t - \varphi) + \cos (2 \omega t - 240 - \varphi) + \cos (2 \omega t - 240 - \varphi) + \cos (2 \omega t - 480 - \varphi)] \right\}.
$$

Setzt man  $2 \omega t - q = \alpha$  und cos 480 = cos 129, so wird der Ausdruck in der eckigen Klammer

$$
\cos \alpha + \cos (\alpha - 240) + \cos (\alpha - 120) = \cos \alpha + \cos \alpha \cdot \cos 240
$$
  
+ 
$$
\sin \alpha \cdot \sin 240 + \cos \alpha \cdot \cos 120 + \sin \alpha \cdot \sin 120.
$$

#### 31. Messungen elektrischer Leistungen.

Darin ist 
$$
\cos 240 = -\frac{1}{2}
$$
,  $\sin 240 = -\frac{1}{2}\sqrt{3}$ ,  
 $\cos 120^0 = -\frac{1}{2}$ ,  $\sin 120^0 = -\frac{1}{2}\sqrt{3}$ ,

woraus folgt

 $[\cdots] = \cos \alpha - \frac{1}{2} \cos \alpha - \frac{1}{2} \sqrt{3} \sin \alpha - \frac{1}{2} \cos \alpha + \frac{1}{2} \sqrt{3} \sin \alpha = 0.$ Somit ist in jedem Moment der Effekt

$$
\mathfrak{E}_t = \frac{3 \cdot e_{max} \cdot i_{max}}{2} \cdot \cos q
$$

d. h. der Effekt ist konstant, da er unabhängig von ot ist. Nun ist der gemessene Wert

$$
e = \frac{e_{max}}{\sqrt{2}}; \ i = \frac{i_{max}}{\sqrt{2}},
$$
  

$$
\mathbf{\mathfrak{E}} = 3 \cdot e \cdot i \cdot \cos \mathbf{\varphi} \text{ ergibt.}
$$

so daß sich

Auf Grund dieser Gleichung ist es bei gleicher Belastung der 3 Phasen nur nötig, den Effekt pro Phase  $e \cdot i \cdot \cos \varphi$  zu bestimmen, wozu man folgende Schaltung (Fig. 77) macht, die aber nur mög-

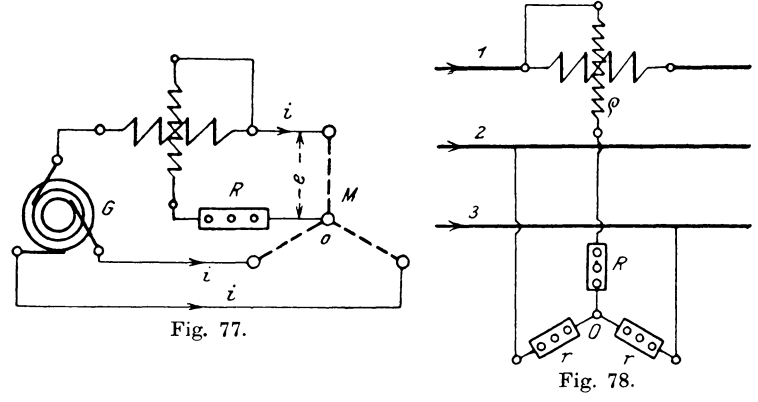

lich ist, wenn man den neutralen oder Sternpunkt 0 zum Anschluß benutzen kann.

Für den Fall, daß der Sternpunkt nicht zugänglich ist, kann man sich einen solchen künstlich herstellen, indem man zwei gleich große Widerstände  $r$  (Fig. 78) in Sternschaltung an die Außenleiter anlegt und den Sternpunkt 0 mit der Spannungsspule verbindet.\*) \*) ETZ 1896 S. 182.

87

Fiir Dreieckschaltung (Fig. 79) miiBte man zur Messung die Verbindung zweier Phasen lösen, um die Stromspule in eine Phase legen zu können, wodurch jedoch der Widerstand der einen Phase verandert wiirde.

Fiihren wir in die Gleichung des Drehstromeffekts AuBenleiterspannungen und Ströme (große Buchstaben) ein, so gilt für Sternschaltung:  $E = e\sqrt{3}$ ,  $J = i$  und Dreieckschaltung  $E = e$ ,  $J = i\sqrt{3}$ , woraus sich ergibt:

$$
\mathfrak{E}_{\lambda} = \frac{3 E}{\sqrt{3}} \cdot J \cdot \cos q = \sqrt{3} E \cdot J \cdot \cos q \text{ und}
$$
  

$$
\mathfrak{E}_{\triangle} = \frac{3 E J}{\sqrt{3}} \cdot \cos q = \sqrt{3} \cdot E \cdot J \cdot \cos q,
$$

wo *cp* den Phasenverschiebungswinkel zwischen *e* und i bedeutet.

Bisher waren wir von der Voraussetzung ausgegangen, daB der neutrale oder Sternpunkt vorhanden war. Das ist jedoch  $\uparrow$   $\uparrow$   $\uparrow$ 

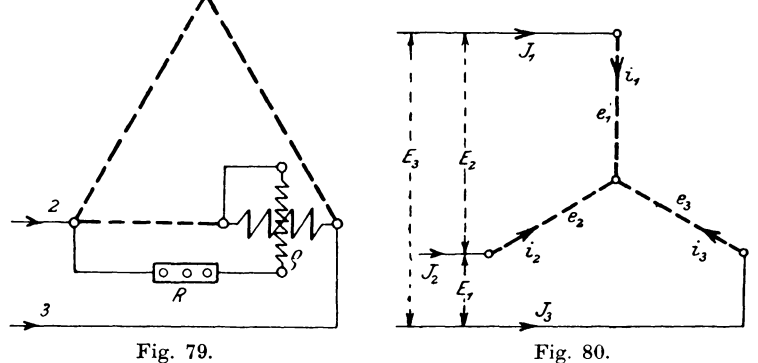

nicht. immer der Fall, so daB obige Methoden nicht anwendbar sind. Gehen wir nun von dem allgemeinen Fall aus, daß durch 3 Leitungen ein elektrischer Effekt iibertragen wird, wobei die Stromempfanger in Sternschaltung angeschlossen sein mogen, wie Fig. 80 zeigt; so können wir bei beliebiger Belastung für einen beliebigen Moment den Gesamteffekt  $\mathfrak{E}_t$  als Summe dreier Momentaneffekte in den einzelnen Phasen darstellen nach der Gleichung

 $\mathfrak{E}_t = \mathfrak{E}_{1t} + \mathfrak{E}_{2t} + \mathfrak{E}_{3t}$  oder, da  $\mathfrak{E}_{1t} = e_{1t} \cdot i_{1t}$  usw. war, so folgt durch Einsetzen

 $\mathfrak{E}_{t} = e_{1 t} \cdot i_{1 t} + e_{2 t} \cdot i_{2 t} + e_{3 t} \cdot i_{3 t}.$ 

Wir können aber nur Spannung und Strom der Außenleiter messen. müssen demnach die Gleichung entsprechend umformen, wozu wir leicht mit Hilfe der Gleichungen

 $i_{1t} + i_{2t} + i_{3t} = 0$  und  $i_{1t} = J_{1t}$ ,  $i_{2t} = J_{2t}$ ,  $i_{3t} = J_{3t}$ gelangen können. Setzen wir nämlich  $i_{3t} = - (i_{1t} + i_{2t})$  in die Gleichung des Effekts ein, so erhalten wir

$$
\mathfrak{E}_{t} = e_{1t} \cdot i_{1t} + e_{2t} \cdot i_{2t} - e_{3t} \cdot (i_{1t} + i_{2t})
$$
\n
$$
= i_{1t} (e_{1t} - e_{3t}) + i_{2t} \cdot (e_{2t} - e_{3t})
$$

oder, da nach früheren Ableitungen

$$
e_{1t} - e_{3t} = -E_{2t} \text{ und } e_{2t} - e_{3t} = E_1 \text{t war,}
$$
  

$$
\mathfrak{E}_t = -i_{1t} \cdot E_{2t} + i_{2t} \cdot E_{1t} = -J_{1t} \cdot E_{2t} + J_{2t} \cdot E_{1t}.
$$

Für die Zeit einer Periode ist dann der Gesamteffekt gleich der mittleren Summe der momentanen Effekte

$$
\frac{1}{T} \int \mathfrak{E}_{t} \cdot dt = \mathfrak{E} - \frac{1}{T} \int_{0}^{T} J_{1t} \cdot E_{2t} \cdot dt + \frac{1}{T} \int_{0}^{T} J_{2t} \cdot E_{1t} \cdot dt = -\mathfrak{E}_{1} + \mathfrak{E}_{2}.
$$

Lassen wir demnach die zugehörigen Spannungen und Ströme auf die Spule zweier Leistungsmesser einwirken, so gibt uns die algebraische Summe der Ablesungen ( $\alpha_1 + \alpha_2$ ) den gesamten Drehstromeffekt an, da die negative

Leistung  $\mathfrak{E}$ , durch eine positive Ablenkung gemessen wird\*).

Für Dreieckschaltung (Fig. 81) gilt ebenfalls  $\mathfrak{E}_t = e_{1t} \cdot i_{1t} + e_{2t} \cdot i_{2t} + e_{3t} \cdot i_{3t}.$ Außerdem ist

oder und

 $i_{1t} - i_{3t} = J_{2t};$  $i_{3t} - i_{3t} = -J_{1t}$ 

 $e_{1t} + e_{2t} + e_{3t} = 0$ 

 $e_{3t} = - (e_{1t} + e_{2t})$ 

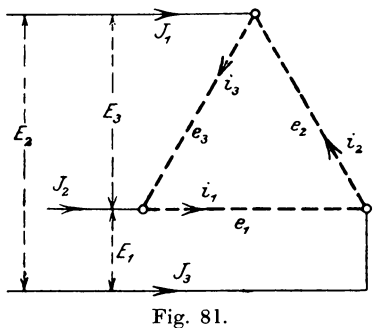

woraus folgt:

$$
\mathfrak{E}_{t} = e_{1t} \cdot i_{1t} + e_{2} \cdot i_{2t} - i_{3t} \cdot (e_{1t} + e_{2t}) \n= e_{1t} (i_{1t} - i_{3t}) + e_{2t} (i_{2t} - i_{3t}) = E_{1t} \cdot J_{2t} - E_{2t} \cdot J_{1t}.
$$

\*) Görges, ETZ 1894.

Für eine Periode ist dann:

$$
\frac{1}{T} \int_{0}^{T} \mathbf{\tilde{g}}_{t} \cdot dt = \mathbf{\tilde{g}} = \frac{1}{T} \int_{0}^{T} E_{1t} \cdot J_{2t} \cdot dt - \frac{1}{T} \int_{0}^{T} E_{2t} \cdot J_{1t} \cdot dt = \mathbf{\tilde{g}}_{2} - \mathbf{\tilde{g}}_{1},
$$

wobei wieder  $\mathfrak{E}_1$  auch durch positive Ablenkungen gemessen wird, so daß  $E$  als Summe der Instrumentangaben zu bilden ist. Es ergibt sich demnach flir Stern· und Dreieckschaltung dasselbe Resultat, wie ja vorauszusehen war, da bei denselben Spannungen und Strömen pro Phase die Leistung von der Schaltung unabhängig sein muß. Diese Methode ist auch für beliebige Kurvenform zu verwenden, da hieriiber in der Ableitung keine Annahmen gemacht sind. Die Mel3anordnung zeigt Fig. 82.

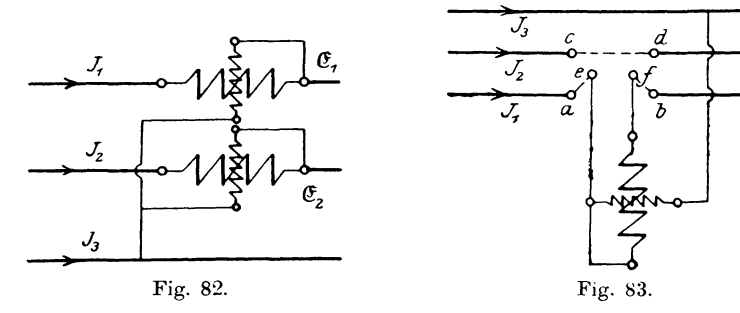

Man kann auch mit einem Instrumente dabei auskommen, wenn man einen Umschalter benutzt, mit dem man ohne Unterbrechung des Stromkreises die Stromspule aus der ersten in die

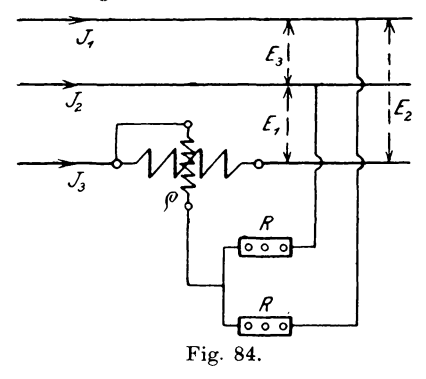

zweite Phase schalten kann, wie Fig. 83 zeigt. Zu dem Zweck wird erst  $a - b$  kurzgeschlossen, dann *e* : *a* und  $f \cdot b$  nach  $e \cdot c$  und  $f \cdot d$ umgelegt und schließlich Verbindung *c* : *d* entfernt. Zeigen sich beim Umlegen des Schalters Ablenkungen in derselben Richtung, so müssen sie addiert werden, andernfaIIs wird Fig. 84. die kleinere von der grol3eren

subtrahiert. Macht man jedoch folgende Schaltung (Fig. 84), bei der allerdings gIeiche Belastung der drei Zweige vorausgesetzt wird, dann fließt durch die Spannungsspule ein Strom, der von den beiden Spannungen  $E_1$  und  $E_2$  gemeinsam erzeugt wird. Die Ablenkung a des Instrumentes wird demnach hervorgerufen durch die Effekte

$$
\begin{aligned}\n& -\mathfrak{E}_1 = -\frac{1}{T} \int_{o}^{T} E_1 \cdot J_3 \cdot dt = c \cdot \alpha_1 \text{ und} \\
& \mathfrak{E}_2 = \frac{1}{T} \int_{o}^{T} E_2 \cdot J_3 \cdot dt = c \cdot \alpha_2,\n\end{aligned}
$$

so daß

$$
c \cdot a = c \left( \alpha_1 + \alpha_2 \right) = \mathfrak{E}_2 - \mathfrak{E}_1 = \mathfrak{E} \quad \text{wird},
$$

da  $J = J_3 = J_4 = J_1$  sein sollte. Es zeigt also das Instrument bei dieser Schaltung den gesamten Effekt des Dreiphasensvstems an.

Für gleiche Belastungen in den 3 Zweigen lassen sich nun Grund  $\rm des$ auf Diagramms Fig. 85 die vorher angegebenen Beziehungen ebenfalls ableiten, wenn wir die Stromspulen der beiden Leistungsmesser in die Zweige 1 und 2, die Spannungsspulen zwischen 1 und 3, resp. 2 und 3 einschalten. Dann mißt das erste Instrument:

 $\mathfrak{E}_{1} = i_{1} \cdot E_{2} \cdot \cos \alpha$  $=$   $J_1 \cdot E_2 \cdot \cos{[180 - (\varphi + 30^{\circ})]}$ und das zweite

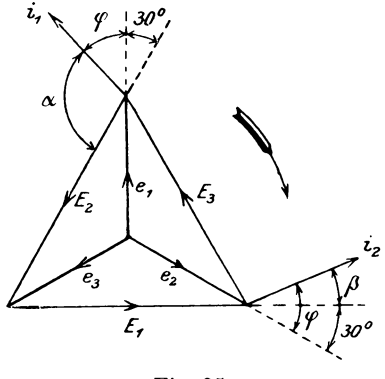

Fig. 85.

 $\mathfrak{E}_{\rho} = i_{\rho} \cdot E_1 \cdot \cos \beta = J_{\rho} \cdot E_1 \cdot \cos [180 + (\varphi - 30^0)]$ oder, wenn wir  $J_1 = J_2 = J$  und  $E_1 = E_2 = E$  setzen,

$$
\mathfrak{E}_{1} = -J \cdot E \cdot \cos{(\varphi + 30)}; \quad \mathfrak{E}_{2} = J \cdot E \cdot \cos{(\varphi - 30)}.
$$

Subtrahieren wir beide Gleichungen voneinander, so folgt:

 $\mathfrak{E}_{2} - \mathfrak{E}_{1} = J \cdot E \cdot [\cos (\varphi - 30) + \cos (\varphi + 30)],$ 

daraus ergibt sich durch Umformen:

 $\mathfrak{E}_{2} \longrightarrow \mathfrak{E}_{1} = J \cdot E \cdot 2 \cos 30 \cdot \cos \varphi = J \cdot E \cdot \sqrt{3} \cdot \cos \varphi.$ Ersetzt man darin für Sternschaltung

 $J = i$  und  $E = e\sqrt{3}$ , so ist  $\mathfrak{E}_{\alpha} - \mathfrak{E}_{1} = 3 \cdot e \cdot i \cdot \cos \varphi$ ,

und das war nach friiheren Ableitungen der gesamte Dreiphaseneffekt  $E$ , so daß auch hier  $E = E_2 - E_1$  wird, wo wieder  $E_1$ durch eine positive Ablenkung angegeben wird.

Wird darin für  $\mathfrak{E}_1$  der Winkel  $q > 60^{\circ}$ , so wird cos  $(q + 30)$ negativ, und die Ablenkung ist demnach auch negativ in die Summe einzusetzen.

Auf Grund der beiden Ablesungen kann man auch den  $\measuredangle \varphi$ der Phasenverschiebung leicht bestimmen, wenn man bildet  $\mathfrak{E}_{2} + \mathfrak{E}_{1}$   $\cos (\varphi - 30) - \cos (\varphi + 30)$   $1$   $\cos \pi - \alpha_{2} - \alpha_{1}$  $\mathfrak{E}_2+\mathfrak{E}_1=\frac{\cos{(\varphi-30)}-\cos{(\varphi+30)}}{\cos{(\varphi-30)}+\cos{(\varphi+30)}}=\frac{1}{\sqrt{3}}\cdot\tg{\varphi}=\frac{\alpha_{_2}-\alpha_{_1}}{\alpha_{_2}+\alpha_{_1}},$ wobei  $\mathfrak{E}_2 = c \cdot \alpha_2$  und  $\begin{aligned} -\mathfrak{E}_1 &= c \cdot \alpha_1 \text{ gesetzt ist.} \end{aligned}$  Daraus folgt  $\mathbf{tg \cdot e} = \sqrt{3} \cdot \frac{\alpha_2 - \alpha_1}{\sqrt{3}}$ .

$$
\mathop{\rm tg}\nolimits\phi=\sqrt{3}\cdot\frac{\alpha_{2}-\alpha_{1}}{\alpha_{2}+\alpha_{1}}
$$

Um die Leistung eines Wechselstroms zu messen, kann man jedoch auch folgende Methode der 3 Voltmeter, wie sie von

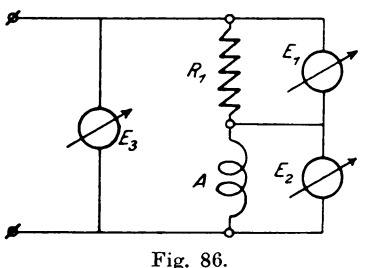

Swineburne, Ayrton und Sum p ner angegeben ist, benutzen. Zu dem Zweck legt man den Konsumapparat *A* (Fig. 86) mit einem bekannten induktionsfreien Widerstand R<sub>1</sub> in Reihe geschaltet an eine Wechselstromquelle  $E<sub>3</sub>$  und mißt die 3 Spannungen  $E_1$ ,  $E_2$  und  $E_3$ . Dann gilt für jeden Moment

$$
E_{1t} + E_{2t} = E_{3t}.
$$

Um daraus eine Gleichung für effektive Werte abzuleiten, quadriert man und erhiilt

$$
E_{1t}^{2} + E_{2t}^{2} + 2 E_{1t} \cdot E_{2t} = E_{3t}^{2}, \text{ oder da } E_{1} = J_{1} \cdot R_{1} \text{ ist,}
$$
  

$$
2 J_{1t} \cdot R_{1} \cdot E_{2t} = E_{3t}^{2} - E_{1t}^{2} - E_{2t}^{2}.
$$

Durch Umformen der Ausdriicke nach der Formel

$$
E^{2} = \frac{1}{T} \int_{o}^{T} E_{i}^{2} \cdot dt \text{ ergibt sich:}
$$
  
\n
$$
2 \cdot R_{1} \cdot \frac{1}{T} \int_{o}^{T} J_{1t} \cdot E_{2t} \cdot dt = \frac{1}{T} \int_{o}^{T} E_{2t}^{2} \cdot dt = \frac{1}{T} \int_{o}^{T} E_{1t}^{2} \cdot dt = \frac{1}{T} \int_{o}^{T} E_{2t}^{2} \cdot dt
$$
  
\ner  
\n
$$
2 R_{1} \cdot \mathfrak{E} = E_{3}^{2} - E_{1}^{2} - E_{2}^{2},
$$

 $\mathbf{od}$ 

woraus der in A verbrauchte Effekt

$$
\mathfrak{E}\!=\!\frac{\boldsymbol{E}_{\!3}{}^2\!-\!\boldsymbol{E}_{\!1}{}^2\!-\!\boldsymbol{E}_{\!2}{}^2}{2\,\boldsymbol{R}_{\!1}}
$$

berechnet werden kann.

Behandeln wir die Aufgabe graphisch, so können wir von dem gemeinsamen Strom  $J$  als Richtlinie ausgehend die Span-

nungen ihrer Größe und Richtung nach, wie Fig. 87 zeigt, hinzeichnen.  $E_1$  ist dabei in Phase mit J,  $E_2$  ist um den  $\measuredangle \varphi$  gegen J verschoben und  $E<sub>a</sub>$  ist als geometrische Summe von  $E_1$  und  $E_2$  die Schlußlinie des Diagramms. Daraus läßt sich folgende Beziehung ableiten:

 $E_1^2 = E_1^2 + E_2^2 + 2E_1 \cdot E_2 \cdot \cos \varphi$ .

Setzt man  $E_1 = J \cdot R_1$ , so wird

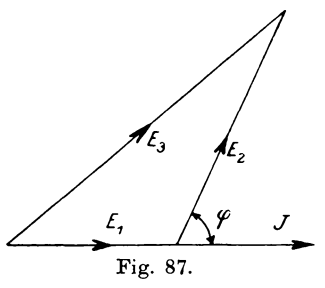

oder

 $\mathfrak{E}\! =\! \frac{\tilde{\bm E}_3^{\;2}\!-\!(\bm E_1^{\;2}\!+\!\bm E_2^{\;2})}{2\,\bm R}\!.$ Diese Methode ist insofern etwas umständlich, als neben der

 $E_{\rm a}{}^2 = E_{\rm a}{}^2 + E_{\rm a}{}^2 + 2\,R_{\rm a} \cdot J \cdot E_{\rm a} \cdot \cos\varphi = E_{\rm a}{}^2 + E_{\rm a}{}^2 + 2\,R_{\rm a} \cdot \mathfrak{S}$ 

Unbequemlichkeit einer höheren Spannung  $E<sub>a</sub>$  ein regulierbarer induktionsfreier Widerstand für stärkere Ströme teuer und nicht immer zur Hand ist. Daher ist von Fleming folgende dieser Methode analoge der 3 Amperemeter vorgeschlagen worden. Hierbei schaltet man den induktionsfreien Widerstand  $R_1$  parallel zum Stromverbraucher A  $(Fig.$ 88). Dann gilt für jeden Moment

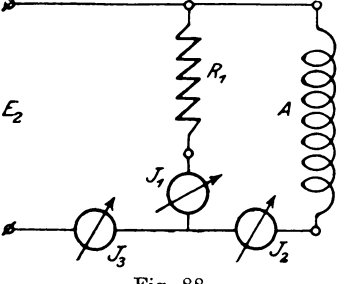

 $J_{3t} = J_{1t} + J_{2t}$ oder nach Quadrierung  $J_{3t}^2 = J_{1t}^2 + J_{2t}^2 + 2 J_{1t} \cdot J_{2t}$  $=$   $J_{1t}^2 + J_{2t}^2 + 2\frac{E_{2t}}{R}$   $\cdot$   $J_{2t}$  , da  $J_{1t} = \frac{E_{3t}}{R}$  ist.

Zur Gewinnung der von den Instrumenten angegebenen Werte bringen wir die einzelnen Glieder in die Form

$$
J^{2} = \frac{1}{T} \int_{0}^{T} \int_{t}^{T} dt \text{ und erhalten}
$$

$$
\frac{1}{T} \int_{0}^{T} \int_{3t}^{2} dt = \frac{1}{T} \int_{0}^{T} \int_{1}^{T} \cdot dt + \frac{1}{T} \int_{0}^{T} \int_{2t}^{2} \cdot dt + \frac{2}{R_{1}} \cdot \frac{1}{T} \int_{0}^{T} E_{2t} \cdot J_{2t} \cdot dt
$$

wofür man setzen kann:  $J_3^2 = J_1^2 + J_2^2 + \frac{2}{R_1}$ . (5. Daraus folgt:

$$
\mathfrak{E}=\frac{R_{_1}}{2}[J_{_3}^{\;\;2}+(J_{_1}^{\;\;2}+J_{_2}^{\;\;2})].
$$

Das Diagramm für diese Schaltung zeigt Fig. 89, wobei sich die Beziehung aufstellen läßt:

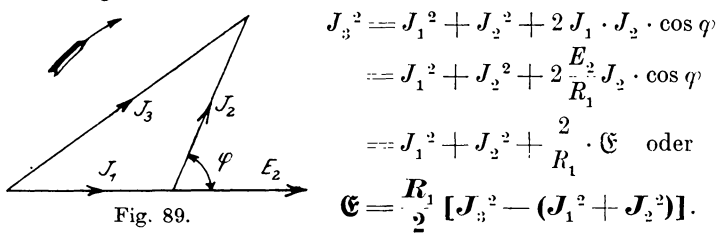

Diese beiden Methoden besitzen eigentlich keinen großen praktischen Wert, sondern nur theoretisches Interesse, da ein Fehler bei der Messung einer der drei Größen der rechten Seite einen um so größeren Fehler im Resultat hervorruft, je größer der Phasenwinkel  $\varphi$  zwischen Strom und Spannung im Stromverbraucher wird. Da das Resultat außerdem am genauesten wird, wenn  $E_1 = E_0$  resp.  $J_1 = J_0$  gewählt wird, so ist mit dieser Messung ein erheblicher Energieverbrauch verbunden. Man kann diese Messungen dadurch vereinfachen, daß man die Summe und Differenz der Spannungen  $E_1$  und  $E_2$  mißt, oder schließlich ein einziges als Differentialvoltmeter gebautes Instrument für die Messung beider · Spannungen anwendet\*). Da auch hierbei nur theoretisches Interesse vorwaltet, so soll nicht näher darauf eingegangen werden.

\*) ETZ 1902. S. 221.

#### 32. Prüfung von Elektrizitätszählern.

Von den zur Messung elektrischer Energiemengen verwendeten Zählern kommen nur diejenigen für die Praxis in Frage, welche bei variabler Spannung und Stromstärke die Arbeit  $\int_{-\infty}^{\infty} E \cdot J \cdot dt$  gemessen in Wattstunden oder einem Vielfachen derselben angeben, wir wollen sie daher als Arbeits- oder Verbrauchsmesser bezeichnen; dagegen sind Zeitzähler zur Messung der Größe  $\int dt$  oder Amperestundenzähler, welche die Elektrizitätsmenge  $\int J \cdot dt$  bestimmen, nur wenig im Gebrauch.

Bei sämtlichen Verbrauchsmessern, ob sie für Gleichstrom oder Wechselstrom gebaut sind, geschieht die Prüfung am genauesten derart, daß man die der Stromquelle entnommene Energie unter Einschaltung von Normalmeßinstrumenten (Strom-, Spannungsund bei Wechselstrom Leistungsmesser) nebst der Zeit mißt und die daraus berechnete Arbeit mit den Angaben des Apparats vergleicht. Da die meisten Instrumente eine Konstante besitzen, so kann auf diese Weise der prozentuale Fehler derselben angegeben werden. Zur Beurteilung der Güte des Instruments ist es jedoch u. a auch erforderlich, den Eigenenergieverbrauch, den prozentualen Fehler für verschiedene Belastungen (zwischen Leerlauf und <sup>5</sup>/<sub>1</sub> Belastung) und Spannungsschwankungen um + 10<sup>0</sup>/<sub>0</sub>, den etwaigen kleinsten Strom, der noch gemessen wird, zu unter-Bezüglich des Verhaltens in den obengenannten Punkten suchen. erweisen sich die sogenannten Pendelzähler von Aron als die genauesten; allerdings sind sie im Preise höher als die für die Praxis genügend genauen Motorzähler. Je länger nun die Zeit bei der Messung gewählt wird, um so genauer wird das Resultat der Prüfung. Allerdings ist damit ein großer Energieverbrauch ver-Bequemer und während des Betriebes ausführbar ist bunden. eine Untersuchung unter Benutzung registrierender Instrumente, welche jede Änderung von Strom, Spannung oder Leistung sogleich angeben.

Ohne großen Effektverbrauch und Zeitaufwand lassen sich gleichfalls die sogenannten oszillierenden Motorzähler nachprüfen. Entsprechen nämlich c Oszillationen pro Minute einer während dieser Zeit constant gebliebenen Leistung von  $E$ , Watt, so würde bei einer in *t* Sekunden gemessenen Anzahl von *n* Oszillationen ein mittlerer Effekt  $&$  der Stromquelle entnommen sein, der sich nach der Gleichung

$$
\mathfrak{E} = \frac{\mathfrak{E}_1 \cdot n \cdot 60}{c \cdot t}
$$

bestimmen ließe. Hat man  $E$  gemessen, so läßt sich daraus die Konstante c des Zählers kontrollieren. Eine solche Messung läßt sich in ganz kurzer Zeit mit groBer Genauigkeit ausfiihren. In ähnlicher Weise kann man auch bei Pendelzählern verfahren.

Für die Eichung der Verbrauchsmesser empfiehlt es sich. gesonderte Stromquellen ffir die Spannungs- und Stromspulen zu verwenden, so daß nur kleine Energiemengen benötigt werden, die nicht viel größer sind, als der Eigenenergieverbrauch der Apparate, da man den Strom in den Stromspulen durch eine niedrige Spannung erzeugen kann.

### 33. Messungen mit der Stromwage (Lord Kelvin).

Die Stromwagen bestehen aus einer Kombination von festen und beweglichen meistens übereinander angeordneten Spulen. Schickt man einen Strom hindurch, so entsteht eine elektrodynamische Kraftwirkung, welche die an einem zweiarmigen Hebel

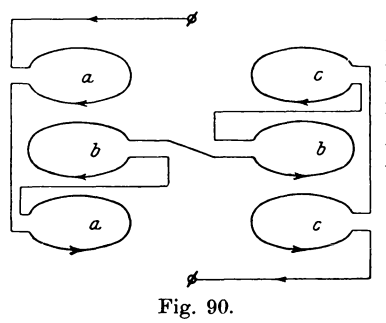

befestigten beweglichen Spulen aus ihrer Ruhelage treibt. Als Gegenkraft werden kleine Gewichte benutzt, die auf einem mit dem Hebel starr verbundenen Lineal verschiebbar angeordnet sind.

Das Schema einer fiir Stromund Spannungsmessungen verwendeten Strom wage nach Thomson (Lord Kelvin) zeigt Fig. 90, worin *a* und *c* die festen, *b* die

beweglichen Spulen sind. Da bei einer Änderung der Stromrichtung das Drehmoment seine Richtung nieht andert, so sind diese Instrumente auch fiir Wechselstrommessungen geeignet und werden hauptsachlich als Normalinstrumente verwendet. Soli der Apparat

auch zur Messung stärkerer Ströme oder Leistungen verwendet werden, so werden die Spulen *a* aus dickem Draht oder Kupferband mit besonderen Anschliissen hergestellt. Das Schema einer solchen Universal-Strom wage (Composite Balance) zeigt Fig. 91.

Wir wollen nun mit derselben die Messung von Strömen, Spannungen und Leistungen vornehmen.

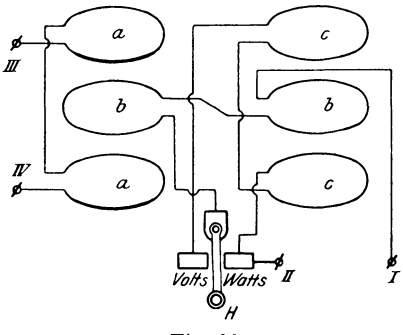

Fig. 91.

#### a) Messung von Stromstärken.

Bei kleineren Stromen liiBt man die. Spulen *b* und *c* von dem zu messenden Strom durchflieBen, indem man die Klemmen *I* und *II* benutzt und den Hebel *H* nach dem mit "Volt" bezeichneten Kontakt umlegt. Unter dem EinfluB des Stromes *J*  tritt zwischen den Spulen eine Kraftwirkung  $P = c \cdot J^2$  auf, wodurch das GIeichgewicht der Wage gestort wird. Zur Kompensation dieser Kraft wird ein kleines Gewicht *VW* auf den iiber dem Wagebalken verschiebbaren Schlitten gelegt und durch Verschieben des Schlittens Gleichgewicht wieder hergestellt. In diesem Fall liest man die Einstellung an der festen, quadratisch geteilten Skala ab, wobei ein Teilstrich bei den Gewichten

 $VW_1 = 0.5$ ;  $VW_2 = 1.0$ ;  $VW_3 = 2.0$  Centiampere

entspricht. Zur Messung stärkerer Ströme *J* benutzt man die Spulen *a* mit den Klemmen *III* und *IV,* wobei der Hebel auf "Watt" gestellt wird. Zur Erzielung einer Kraftwirkung schickt man durch die Spule *b* mit den Klemmen *I, II* einen konstanten Hilfsstrom  $i = 0.25$  Ampere. Dann ist  $P = c \cdot J \cdot i = C \cdot J$ , da i konstant ist. Die Gleichgewichtslage wird in diesem Fall durch

Linker, Elektrotechnische Meßkunde. 7

Gewichte *W W* wieder hergestellt und außerdem an der beweglichen gleichmäßig geteilten Skala abgelesen, wobei ein Teilstrich bei den Gewichten

 $WW_1 = 0.25$ ;  $WW_2 = 0.5$ ;  $WW_3 = 1.0$  Ampere

anzeigt. Der Hilfsstrom i kann als Gleichstrom zweckmäßig einer kleinen Akkumulatorenbatterie, als Wechselstrom unter Zwischenschaltung eines groBeren Widerstandes direkt von der Hauptstromquelle entnommen werden.

#### b) Messung Yon Spannungen.

Die Bestimmung von Spannungen beruht auf demselben Prinzip 'wie die Messung kleiner Ströme, daher ist auch die Schaltung, Gewichte und Ablesung dieselbe wie dort (feste Skala). Nur wird in dem Stromkreis ein induktionsfreier Vorschaltwiderstand benutzt, der in 4 Unterabteilungen den Widerstand der Spule *b*  und *c* (zusammen 33,7  $\Omega$ ) auf 200, 400 und 800  $\Omega$  ergänzt. Ein Teilstrich der festen, quadratisch geteilten Skala gibt dann bei dem

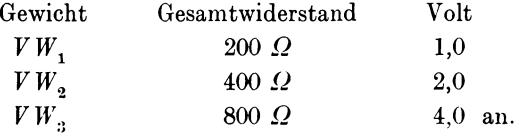

#### c) Messung von Leistungen.

Ahnlich wie bei einem Leistungsmesser werden bei der Stromwage die Spulen *a* (Klemme *III, IV)* als Stromspulen, die frei beweglichen *b* als Spannungsspulen geschaltet. Der Hebel *Ii* wird auf " Watts" gestellt. Für Spannungen, bei denen größere Ströme als 0,25 Ampere durch die beweglichen Spulen fließen könnten, wird ein Widerstand mit vier Unterabteilungen verwendet, welcher den Widerstand der Spulen *b* (12,3  $\Omega$ ) zu 200, 400, 800  $\Omega$  ergänzt. Die Ablesung geschieht an der beweglichen äquidistant geteilten Skala, wobei ein Teilstrich bei dem Gesamtwiderstand von 200  $\Omega$ und dem Gewicht *WW* 12.5

$$
W W_2 = 25,00
$$

 $WW_{3}$  50,00 Watt anzeigt. Für 400  $\Omega$ 

Widerstand des Spannungskreises sind die Konstanten doppelt und für 800  $\Omega$  viermal so groß zu nehmen.

Diese Stromwagen sind fiir Gleich- und Wechselstrom brauchbar und werden speziell zur Eichung anderer Instrumente als Normalien verwendet.

#### **34. Messungen mit dem Elektrometer.**

Elektrorneter sind Instrumente zur Messung elektrischer Potentiale auf Grund der Einwirkung zweier elektrischer Massen aufeinander nach dem Coulombschen Satz  $P = c \cdot \frac{m_1 \cdot m_2}{r^2}$ , wo *P* die Kraft, m, und m, die Massen, r der Abstand der Massenpunkte ist. Unter diesen sind besonders hervorzuheben das **absolute** oder

**Schutzringelelektrometer**  (Fig. 92) und das **Quadrantelektrometer** nach Carpen tier und Thomson.

Ersteres mißt aus den elektrosta tisc hen Kraftwirkungen zwischen zwei mit verschiedenen elektrischen Potentialen versehenen Platten die zu bestimmende Potentialdifferenz in absolutem Maß. Nachdem die obere Platte ausbalanziert ist, wird die untere Platte mit einem

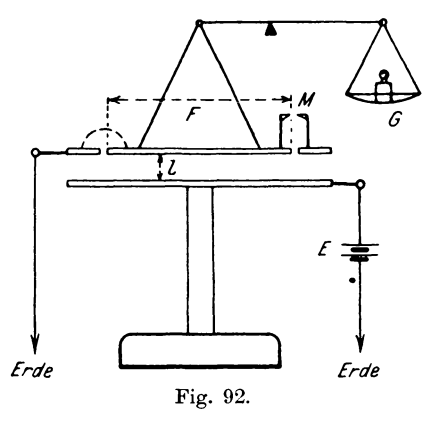

Pol der Stromquelle verbunden, deren Potentialdifferenz gemessen werden soll, der andere Pol zur Erde abgeleitet. Dadurch tritt eine Anziehung zwischen den Platten auf, welche dureh ein Gewicht *G* (in Gramm) kompensiert wird, was man an dem Einspielen der Marke  $M$  erkennen kann.

Nach den Gesetzen der Elektrostatik betragt nun die Kraftwirkung zwischen den Platten  $P = -\frac{F E^2}{8\pi \cdot l^2} = G \cdot g \text{ Dyn}$ , wo *g* = 981 cmjsek. die Erdbeschleunigung an dem Standort des Instruments, *l* den Abstand der Platten in em, *F* die Flache der beweglichen Platte in qem bedeuten. Sehen wir vom Vorzeichen ab, welches nur angibt, daß die Kraft eine anziehende ist, dann wird

$$
E = l \sqrt{\frac{8\pi \cdot G \cdot g}{F}}
$$

absolute statische Einheiten, oder

$$
E = l \cdot 300 \sqrt{\frac{8\pi G \cdot g}{F}} = l \cdot c,
$$

da eine statische Einheit der Potentialdifferenz von 300 Volt gleich Die Konstante c bestimmt man durch Anwendung einer beist. kannten Potentialdifferenz. Dieses Instrument besitzt den Nachteil, daß man nur mit hohen Spannungen arbeiten kann, so daß die Isolation sehr gut sein muß. Außerdem braucht man eine sehr

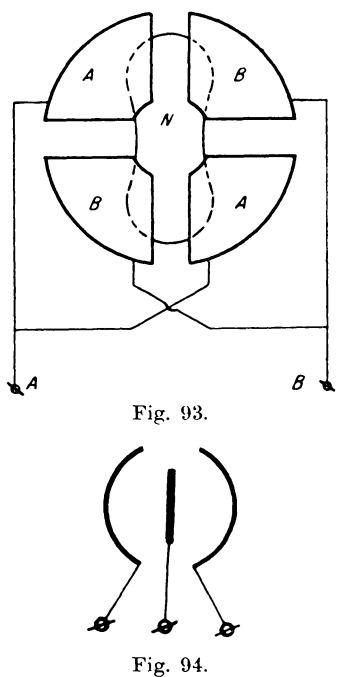

empfindliche Wage, weshalb dieses Elektrometer wenig in Gebrauch ist. Für niedrige Spannungen dagegen

geeigneter ist das Quadrantelektrometer. Dasselbe besteht (Fig. 93) aus 4 Quadrantbüchsen  $A$  und  $B$  und der dazwischen freibeweglichen Nadel N, die aus Aluminium gefertigt ist, um ein kleines Trägheitsmoment zu Je zwei gegenüberliegende haben. Quadranten sind gut leitend miteinander verbunden und ebenso wie die Nadel zu Klemmen geführt. Schematisch soll das Instrument durch das Zeichen Fig. 94 dargestellt werden. Die von seiten der Quadranten auf die Nadel ausgeübte Kraftwirkung wird durch die Direktionskraft einer bifilaren Aufhängung oder durch die Torsion eines dünnen Metallfadens kompensiert. Zu gunsten der Empfindlichkeit sind die

Messungen jedoch keine absoluten, da mit der Drehung der Nadel die Konstante des Instruments sich ändert. Es muß demnach durch eine vergleichende Messung mit einem Normalelement die Eichkurve des Elektrometers bestimmt werden. Nach Maxwell läßt sich die Ablenkung s (gemessen in Skalenteilen) in Abhängigkeit von den Ladungen Q1 und Q2 der beiden Quadranten und N der Nadel durch die Gleichung

$$
a\!=\!C\!\cdot\!(Q_{\scriptscriptstyle 1}\!+\!Q_{\scriptscriptstyle 2})\!\cdot\!\Big(\!N\!+\!\frac{Q_{\scriptscriptstyle 1}\!+\!Q_{\scriptscriptstyle 2}}{2}\!\Big)
$$
darstellen. wo in der Konstanten ('allerdings die Kapazität des Systems und die Torsionskraft der Aufhängung enthalten ist, so daß die Formel nur für kleine Ablenkungen Giltigkeit besitzt. Die Konstante ändert sich außerdem nach Versuchen in der Physikalisch-technischen Reichsanstalt\*) mit dem Nadelpotential nach der Gleichung  $C == a + b \cdot N^2$ .

Damit das Instrument für genaue Messungen brauchbar ist, muß man äußere Beeinflussungen dadurch fernhalten, daß man es mit einem geerdeten Metallgehäuse umgibt. Als weitere Bedingung für die richtige Aufstellung kommt hinzu, daß die Nadel symmetrisch zu beiden Quadranten steht. Zu dem Zweck leitet man beide Quadrantenpaare nach der Erde ab. Es ist dann schwierig, bei Anlegen eines Potentials an die Nadel keine Ablenkung Durch Veränderung der Höhenlage der Nadel stellt zu erhalten. man auf die kleinste Ablenkung ein, dann müssen bei entgegengesetzt gleichen Ladungen der Nadel entgegengesetzt gleiche Ablenkungen auftreten. Vor dem Beginn der Messung soll außerdem das Instrument längere Zeit elektrisiert stehen bleiben, damit sich die Ladung auch auf die isolierenden Stützen verteilt: andernfalls ist es schwer, eine konstante Nullage zu erhalten.

Je nach dem Zweck der Messung unterscheidet man die Quadrant-, Nadel- und Doppelschaltung.

## a) Die Quadrantschaltung.

Sie dient dazu, das Potential eines elektrischen Körpers, oder die Potentialdifferenz zwischen dem Erdpotential (O) und diesem

Körper zu bestimmen. Man schaltet dabei (Fig. 95) die Nadel an den einen Pol einer konstanten Hilfsbatterie  $H$  (Zambonische Säule), Akkumulator oder Trockenelemente vom Potential N, deren anderer Pol zur\* Erde abgeleitet ist. Damit ein zufälliger Bruch einer Leitung keinen Kurzschluß hervorruft, sind die Widerstände  $R$  von ca. 10000  $\Omega$  mit eingeschaltet. Die Stromquelle mit der zu messenden Spannung  $E$ wird unter Zwischenschaltung eines Strom-

\*) ETZ 1901, S. 490.

 $\overline{R}$ Erde

wenders  $U$  an die Quadranten  $Q_1$  und  $Q_2$  gelegt und  $Q_3$  abgeleitet oder mit dem abgeleiteten Pol von  $H$  verbunden. Dann ist das Potential der Quadranten  $Q_1 = + E$  und  $Q_2 = 0$ , wofür sich ergibt  $a = C \cdot E\left(N - \frac{E}{2}\right)$ . Um hierbei den Einfluß der an den Klemmen infolge der verschiedenen Materialien auftretenden Kontaktelektrizität zu eliminieren, schaltet man E um, so daß  $Q_1 = -E$  und  $Q_2 = 0$  wird. In diesem Falle wird die Ablenkung nach der andern Seite eine andere werden, da

$$
\alpha' = -C \cdot E\left(N + \frac{E}{2}\right) \quad \text{oder} \quad -\alpha' = C \cdot E \cdot \left(N + \frac{E}{2}\right)
$$

Der Unterschied beträgt dann wird.

$$
1\alpha = \alpha - (-\alpha') = \alpha + \alpha' = -C \cdot E^2.
$$

Verglichen mit der mittleren Ablenkung

$$
a_{mi} = \frac{\alpha + (-\alpha')}{2} = \frac{\alpha - \alpha'}{2} = C \cdot N \cdot E
$$

unterscheiden sich demnach beide Skalenausschläge um

$$
\frac{A}{a_{mi}} = -\frac{C E^2}{C N E} = -\frac{E}{N}.
$$

Um daher annähernd gleiche Ablenkungen zu erhalten, wählt man das Nadelpotential  $N$  gegen das zu messende  $E$  möglichst hoch.

Bei der praktischen Ausführung einer Messung nach dieser Schaltung verfahren wir nun folgendermaßen: Nachdem eventuelle Ladungen von Nadel und Quadranten durch Ableitung beseitigt sind, wird die Nadel durch eine Akkumulatorenbatterie auf ein konstantes Potential  $+ N$  gebracht. Dann legt man nach der Schaltung in Fig. 95 an die Quadranten ein Normalelement (Clark), dessen E.M.K. e bekannt ist, wobei  $Q_1 = +e$  und durch Ableitung  $Q_2 = 0$  gemacht wird. Die dabei auftretende Ablenkung sei  $\alpha = C \cdot e \left(N - \frac{e}{2}\right)$ , durch Umschalten wird nun  $Q_1 = -e$  und  $Q_2 = 0$ , wofür ein Ausschlag  $\alpha_2 = -C \cdot e \cdot \left(N + \frac{e}{2}\right)$  erfolgt. Der kommutierte Ausschlag ist demnach  $\Box$   $\alpha := \alpha_1 - \alpha_2 = 2 C \cdot e \cdot N$ . Leitet man jetzt Quadrant  $Q_1$  ab und macht  $Q_2 = +e$ , dann wird die Ablenkung  $\beta_1' = -\beta_1 = C \cdot e \cdot \left(N - \frac{e}{2}\right)$  und beim Umschalten auf  $Q_2 = -e$  der Ausschlag  $\beta_2 = -C \cdot e\left(N+\frac{e}{2}\right)$  auftreten. Der kommutierte Ausschlag ist dann

$$
A \beta = \beta_1' - \beta_2 = 2 C \cdot e \cdot N.
$$

Urn die Unsymmetrie in der mechanischen Anordnung des Elektrometers zu eliminieren, bilden wir die Summe der beiden Ablenkungen  $S = \mathcal{A} \alpha + \mathcal{A} \beta = 4 C \cdot e \cdot N$ . Darin ist *S* proportional der Potentialdifferenz *e* des Normalelements, wenn die Größe C für verschiedene Ablenkungen konstant bleibt. Für kleine Ablenkungen wird es der Fall sein, während für größere die Proportionalitat durch Anwendung mehrerer hintereinandergeschalteter Normalelemente untersucht werden müßte. Stellt man *S* in Abhängigkeit von *e* graphisch dar, so erhält man die Eichkurve  $f(S, e)$ .

1st nun auf diese Weise das Elektrometer geeicht, so vertauscht man das Normalelement mit dem zu untersuchenden von der E.M.K. *E,* wofiir sich auf Grund von vier Beobachtungen die Gesamtablenkung  $S' = 1 \alpha' + 1 \beta' = 4 C \cdot E \cdot N$  ergibt, dann  $f$ olgt durch Division  $E = \frac{S'}{S} \cdot e$ . Zur Kontrolle der Konstanz des Nadelpotentials N wird ein kleines Hilfselektrometer verwendet.

Fiir 6ftere Messungen mit dem Elektrometer empfiehlt es sich, die Ablenkungen direkt in Volt zu eichen, so daß man sich Umrechnungen ersparen kann.

Zur Vergleichung höherer Potentiale würde die Quadrantschaltung zu große Ablenkungen ergeben. Daher benutzt man in diesem Fall die Umkehrung derselben, nämlich:

#### **b) Die Nadelschaltung.**

Das Schema zeigt Fig. 96.

Man legt die zu untersuchende Stromquelle Emit dem einen Pol an die Nadel *N,* mit dem anderen an Erde und die Quadranten an eine Hilfsbatterie *H* von einer geraden Anzahl von wenigen Akkumulatorzellen, deren Mitte zur Erde Fig. 96.

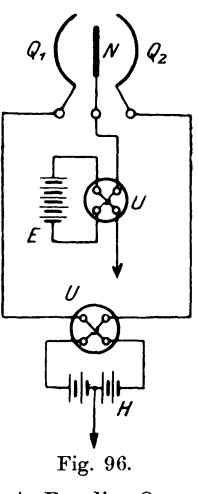

abgeleitet wird. Hat die Nadel das Potential  $+ E$ , die Quadranten  $+$  *Q* und  $-$  *Q*, dann erfolgt eine Ablenkung

$$
a_1 = C (Q + Q) \cdot \left( E - \frac{Q - Q}{2} \right) = C \cdot 2 \cdot Q \cdot E.
$$

Aus den durch Kommutation von E und II erhaltenen Ablenkungen wird dann die mittlere Ablenkung  $a_{mi} = 2C \cdot Q \cdot E$  festgestellt und E durch Vergleichung mit einem bekannten Potential E' ausgerechnet.

Die beiden bisher angegebenen Schaltungen bezeichnet man auch als heterostatische, da bei ihnen noch eine fremde Stromquelle benutzt wird. Will man von dieser Unbequemlichkeit frei sein, so benutzt man

#### c) Die Doppelschaltung

oder idiostatische, deren Schema Fig. 97 angibt. Hierbei legt man

den einen Pol $(+E)$  der zu untersuchenden Stromquelle an die Nadel  $N$  und einen Quadranten (z. B.  $Q_1$ ), den andern Pol  $(-E)$  an Erde und leitet  $Q_2$  zur Erde ab. Dann ist

$$
\begin{array}{l} Q_1 = N := +E \\ Q_2 = 0 \end{array}
$$

und die Ablenkung

$$
a=C\cdot E\cdot\left(E-\frac{E}{2}\right)=C\cdot\frac{E^2}{2}
$$

erfolgt immer nach derselben Seite, auch wenn  $E$  seine Polarität ändert. Mit der Unbequemlichkeit einer quadratischen Abhängigkeit tritt jedoch der Vorteil besonders hervor, auch Wechselspannungen messen zu können, zumal die Konstante dieselbe ist wie bei Gleichspannung. Es ist demnach die Ablenkung auch unabhängig von der Kurvenform und Periodenzahl des Wechselstroms. Außerdem messen wir hierbei die effektive Spannung E entsprechend der Gleichung

$$
a=:\frac{1}{T}\cdot\int_{o}^{T}a_t=\frac{C}{2}\cdot\frac{1}{T}\cdot\int_{o}^{T}E_t|^2=\frac{C}{2}\cdot E^2.
$$

während bei der Quadrantschaltung nur mittlere Spannungen

$$
E_{mi} = \frac{1}{T} \cdot \int_{0}^{T} E_{t} \cdot dt
$$

bestimmt werden.

Erde Fig. 97.

Neben den Spannungsmessungen kann man das Elektrometer auch zu Strommessungen verwenden, wenn man in den Strom-

104

35. Messung von Spannung und Stromstärke bei Hochspannung. 105

kreis bekannte induktionsfreie Widerstande einschaltet und die Potentialdifferenz an den Enden derselben feststellt. Ebenso lassen sich auch Leistungs- und Kapazitätsmessungen damit ausführen.

Die bei den Elektrometerinessungen notwendigen Hilfsapparate (Schalter, Taster etc.) müssen natürlich ebenso sorgfältig isoliert sein wie die Quadranten des Instruments, andernfalls leicht Fehler auftreten können.

## 35. Messung von Spannung und Stromstärke bei Hoch**spannung.**

Bei dem heutigen Stande der Elektrotechnik kommen Messungen hoher Spannungen sehr oft vor, so daB es notwendig ist, sich mit einigen Methoden näher vertraut zu machen.

Am einfachsten würde sich die Messung in der Weise ausführen lassen, daß man Instrumente für niedrige Spannungen mit entsprechend groBen Vorschaltwiderstanden versieht, um einen Teil der Spannung in denselben zu vernichten. Abgesehen vun den teueren und umfangreichen Widerständen würde sich diese Anordnung nicht für Schalttafelinstrumente eignen, da dem Bedienungs-

personal leicht zugang- ' Iiche Teile keine lebens- *E*  gefahrliche Potentialdifferenz gegen Erde zeigen sollen.

Zu dem Zweck schaltet man besser die hohe Spannung auf die primäre Wicklung eines HiIfs- oder MeBtransformators, dessen Sekundärwicklung auf ein Nieder-

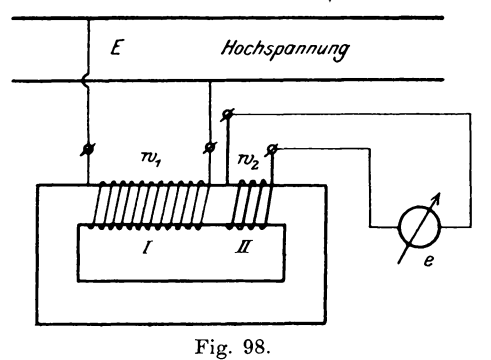

spannungsinstrument einwirkt. Die Skala läßt natürlich die Größe der Hochspannung direkt ohne Umrechung ablesen.

Die Ausführung ist als Spannungs- und Strommesser verschieden. Für Umformung der Spannung besitzt der Meßtransformator (Fig. 98) auf einem Eisenrahmen eine primäre Wicklung (I) aus vielen Windungen dünnen Drahts und eine sekundäre (II) mit wenigen Windungen. Die primare Reite wird an die beiden Leitungen gelegt, zwischen denen die Spannung gemessen werden soll, die sekundäre an den Spannungsmesser. Sind  $w$ , und  $w_2$  die Windungszahlen, so ist das Umsetzungsverhaltnis (s. Transformatoren S. 274).

$$
u=\frac{w_1}{w_2}=\frac{E}{e} \quad \text{oder} \quad e=\frac{w_2}{w_1}\cdot E.
$$

Die für den Spannungsmesser e am Schaltbrett zulässige Spannung richtet sich dabei nach den für die betreffende Anlage geltenden Vorschriften.

Für die Messung von Strömen besteht die in dem Stromkreis liegende Primärwicklung (I) (Fig. 99) aus wenigen Windungen  $w_1$ 

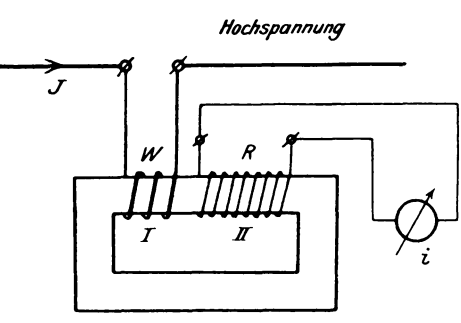

Fig. 99.

dicken, die sekundäre (II) aus einer größeren Anzahl w<sub>2</sub> Windungen dünnen Drahts. Der Strom i wird nach der Gleichung

$$
i = J \cdot \frac{w_2}{w_1} \cdot \frac{W}{R}
$$

um so kleiner sein, je kleiner bei einem bestimmten Verhältnis  $\stackrel{w_2}{\text{--}}$  der primäre Wechselstromwiderstand  $W$  und je größer der Wider $w_{1}$ stand *R* der Sekundarseite ist. Damit durch den primaren Widerstand *W* der Leitungswiderstand nur unmerklich geandert wird, ordnet man primar oft nur eine Windung an.

Zur Messung der Spannung von weitentfernten Speisepunkten wurde die Anordnung von MeBieitungen sehr teuer werden. Man kann sich in diesem Faile durch folgende MeBschaltung (Fig. 100) helfen:

#### 35. Messung von Spannung und Stromstärke bei Hochspannung. 107

Besitzt dabei die Speiseleitung den Widerstand  $R$  und die Reaktanz S, so wird in einen Zweig eine Spule A aus wenigen Windungen mit dem Widerstand r und der Reaktanz s eingeschaltet. Von den Klemmen des Generators führen Leitungen zu der Primärseite I eines Meßtransformators MT mit dem Übersetzungsverhältnis u. Wird der Leitung kein Strom entnommen. so ist die Generatorspannung  $E_{k_1}$  gleich derjenigen des Speisepunkts  $E_k$ , und an den Klemmen  $a \div b$  des Meßtransformators herrscht die Spannung  $\frac{E_k}{dt}$ .

Wird nun ein Strom J den Speisepunkten zugeführt, so erzeugt er einen Spannungsverlust  $E_v = J V R^2 + S^2$ , wobei  $r$  und

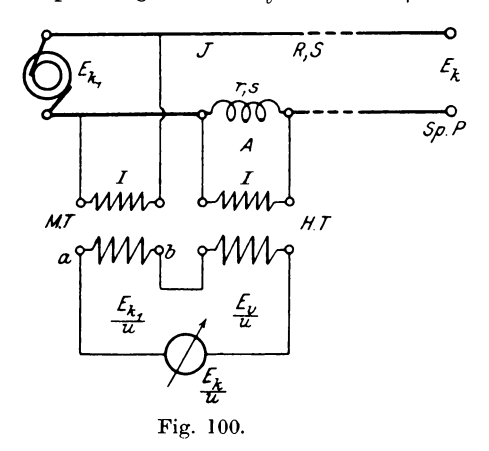

 $s$  in  $R$  und  $S$  enthalten sind. Es muß dann bei konstanter Spannung  $E_k$  der Generator die Spannung  $E_{k_1} = \sum (E_k, E_k)$  liefern, worin das Zeichen  $\Sigma(\cdots)$  bedeutet, daß die Größen der Klammer geometrisch zu addieren sind. Wir müssen daher von der sekundären Angabe des Meßtransformators  $\frac{E_{k1}}{u} = \sum \left(\frac{E_k}{u}, \frac{E_v}{u}\right)$  den Betrag  $\frac{E_v}{N}$  geometrisch subtrahieren. Zu dem Zweck legt man die primäre Wicklung eines Hilfstransformators  $HT$  an die Spule  $A$ und schaltet die Sekundärseite mit der des Meßtransformators so, daß auf den Spannungsmesser die vektorielle Differenz der beiden

Spannungen einwirkt. Hat der Hilfstransformator das Übersetzungsverhältnis  $u_h = 1$ , so muß an seinen Klemmen primär die Spannung

$$
\frac{E_v}{u} = \frac{J}{u} \cdot \sqrt{R^2 + S^2}
$$

Damit nun zwischen den Enden der Spule A diese herrschen. Spannung auftritt, muß

$$
\frac{J}{u} \cdot \sqrt{R^2 + S^2} = J \cdot \sqrt{r^2 + s^2}
$$
oder  

$$
\frac{R^2}{u^2} + \frac{S^2}{u^2} = r^2 + s^2
$$
sein.

Aus der Bedingung, daß die Phasen von  $\frac{E_r}{u}$  und  $E_r$  übereinstimmen, folgt weiter

$$
r^{2} = \frac{R^{2}}{u^{2}} \quad \text{oder} \quad r = \frac{R}{u} \text{ und}
$$

$$
s^{2} = \frac{S^{2}}{u^{2}} \quad \text{oder} \quad s = \frac{S}{u}.
$$

Hat der Hilfstransformator allgemein das Übersetzungsverhältnis  $u_h$ , so muß primär die Spannung  $\frac{E_r}{u} \cdot u_h$  erzeugt werden, wofür dann

$$
\frac{J}{u}\!\cdot\! u_h\!\cdot\!\bigvee\!R^2+S^2\!=\!J\cdot\!\bigvee\!r^2+s^2
$$

sein muß. Nach Auflösen dieser Gleichung ergibt sich

$$
r = \frac{u_h}{u} \cdot R \quad \text{und} \quad s = \frac{u_h}{u} \cdot S
$$

Ist z. B.  $u = 20$  und  $u_h = \frac{1}{5}$ , so wird

$$
r = \frac{R}{100} \quad \text{und} \quad s = \frac{S}{100}.
$$

Die genaue Einstellung am Spannungsmesser  $\frac{E_k}{N}$  wird meistens durch Anlegen eines Nebenschlusses an die Spule A erreicht.

Für Dreiphasenwechselstrom wird die Schaltung nach Fig. 101 ausgeführt. Hierbei werden in 2 Phasen Stromtransformatoren  $MT_{2}$  und  $MT_{3}$  mit dem Widerstand r und der Reaktanz s ein-

108

geschaltet und die Sekundärseiten in Parallelschaltung zu der Primärspule des Hilfstransformators  $HT$  geführt. Im übrigen ist die Wirkungsweise dieselbe, wie vorher angegeben worden.

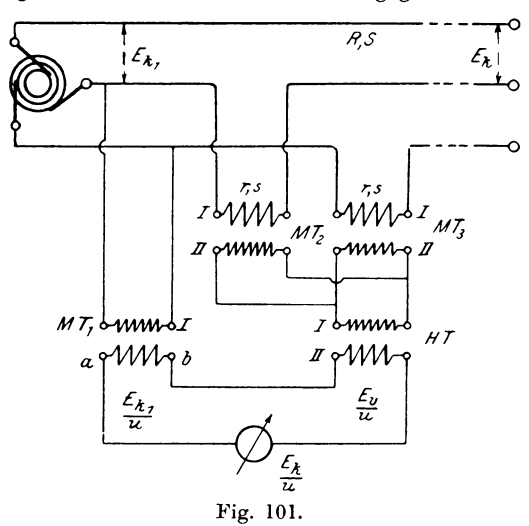

Wie man nun für niedrige Spannungen elektrostatische Instrumente nach dem Prinzip der Elektrometer verwendet, so kann man auch für höhere Spannungen elektrostatische Spannungsmesser Allerdings gelangt man dabei zu einer Grenze, die benutzen. zwischen 7000 und 10000 Volt liegt. Darüber hinaus muß man zur Vergrößerung des Meßbereichs Hilfsmittel anwenden, wie sie von Franke\*) und Peukert\*\*) angegeben sind. Diese beiden

Vorschläge beruhen auf dem Prinzip, Kondensatoren in Hintereinander- oder Parallelschaltung zur Vergrößerung des Meßbereichs anzuwenden.

Besitzt der statische Spannungsmesser (Fig. 102) die Kapazität  $C_1$ , der vorgeschaltete Kondensator die Größe  $C<sub>2</sub>$ , so würden die Elektrizitätsmengen

 $Q_1 = C_1 \cdot E_1$  und  $Q_2 = C_2 \cdot E_2$ 

Fig. 102.

\*) Wiedem. Annalen 1893. Bd. 50.

\*\*) ETZ 1898. S. 657 und 1904. S. 231.

bei den Spannuugen  $E_1$  und  $E_2$  aufgenommen. Da nun  $Q_1 = Q_2$ ist, so folgt daraus  $C_1 \cdot E_1 = C_2 \cdot E_2$  oder

$$
\frac{E_2}{E_1} = \frac{C_1}{C_2} \quad \text{und weiter} \quad \frac{E_1 + E_2}{E_1} = \frac{C_1 + C_2}{C_2} \, .
$$

Nun ist aber  $E_1 + E_2 = E$ , somit auch

$$
\begin{aligned}\n\mathbf{E}_{1} &= \frac{C_{1} + C_{2}}{C_{2}} \quad \text{oder} \\
\mathbf{E}_{1} &= \frac{C_{1} + C_{2}}{C_{2}} \cdot \mathbf{E}_{1}.\n\end{aligned}
$$

Wählt man  $C_{2}$   $\!=$   $C_{1}$ , so wird der Meßbereich vordoppelt, da Für  $C_2 = \frac{1}{9} C_1$  wird  $E = 10 E_1$  und dadurch lOfacher MeBbereich erzielt. Urn dabei sehr kleine Kapazitat zu erhalten, kann man entweder Luft als Dielektrikum verwenden oder mehrere Kondensatoren hintereinanderschalten.

Die bisherigen Anordnungen lassen sich jedoch nur insofern benutzen, als die Kapazität C<sub>1</sub> des Meßinstruments für beliebige Ablenkungen konstant bleibt. Das ist jedoch im allgemeinen nicht der Fall, so daB man genotigt ist, entweder die Angaben des Meßinstruments mit einem Normalinstrument zu vergleichen oder die Kapazitat in Abhangigkeit von der Spannung zu bestimmen. Am besten stellt man sich diese dann durch eine Kurve graphisch dar und benutzt sie bei der Messung zur Korrektion der Angaben.

Da jedoch die Kapazität sehr klein ist, so ist es schwierig, dieselbe genau zu bestimmen. Am einfachsten verfiihrt man in der Weise, daB man das Elektrometer unter Vorschaltung eines sehr groBen, induktionsfreien (Graphit-) Widerstandes *R* von mehreren Megohm an eine bekannte Wechselspannung *E* legt. Dann zeigt das Instrument die an seinen Klemmen herrschende Spannung  $E_1$  an, welche gegen die des Vorschaltwiderstandes um 90 0 in der Phase verschoben ist (Fig. 103), so daB die Gleichung besteht  $E_2 = \sqrt{E^2 - E_1^2}$ , woraus der Ladestrom des Kondensators  $J = \frac{E_2}{R}$  sich ergibt. Da nun die Periodenzahl  $\nu$  ebenfalls bekannt ist, so erhält man  $C_1 = \frac{J}{E_1 \cdot \omega}$ , wo  $\omega = 2\pi \nu$  ist.

Indem man *R* veriindert, kann man verschiedene Spannungen *El*  erhalten und dazu die zugehörige Kapazität berechnen.

Anstatt nun die Kondensatoren vor das Elektrometer zu schalten, kann man auch nach dem Vorschlag von Peukert mehrere Kondensatoren von gleicher Größe hintereinanderschalten (Fig. 104)

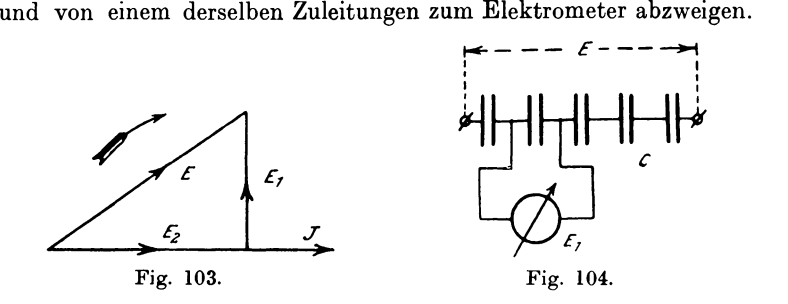

Sind im Ganzen *n* gleich groBe Kondensatoren, so ist die ganze Spannung  $E = n \cdot E_1$ . Diese Schaltung ist jedoch nur zu empfehlen, wenn sich die Kapazität durchaus nicht ändert, was selten der Fall sein wird, und wenn die Kapazität des Instruments gegen diejenige eines einzelnen Kondensators verschwindend klein ist. Deswegen verwendet man diese Kombination in der Praxis weniger als die Hintereinanderschaltung.

# 36. Messung der Kapazität mit dem ballistischen **Galvanometer.**

Kondensatoren besitzen die Eigenschaft, eine Elektrizitätsmenge aufzunehmen, wenn man auf ihren Belegungen eine Potentialdifferenz erzeugt. Bezeichnet man die Elektrizitätsmenge mit *Q*, die zwischen den Belegungen herrschende Potentialdifferenz mit *E*  und das Fassungsvermögen oder die Kapazität mit  $C$ , so ist  $Q = E \cdot C$ , wonach C auch definiert wird als diejenige Elektrizitätsmenge, die der Kondensator aufuimmt, wenn zwischen den Belegungen die Potentialdifferenz 1 herrscht. Wird *Q* und *E* in absolutem Maß gemessen, so ist auch  $C$  in demselben Maß bestimmt. Setzt man aber *Q* in Coulomb, *E* in Volt, so ergibt sich C in Farad und zwar ist 1 Farad  $= 10^{-9}$  absolute elektromagnetische Einheiten. Diese Einheit ist sehr groB, deshalb benutzt man nur den 10-6 ten Teil des Farad als praktische Einheit, die man als

~Iikrofarad bczcichnet. Zur Bestimmung der Kapazitat ist es also erwlinscht, dic vom Kondensator aufgenommene Elcktrizitatsmenge *Q* zu bestimmen.

Wir hatten schon vorher (S. 59) die Messung von Elektrizitätsmengen mit Voltametern kennen gelernt, wobei  $Q = c \cdot J \cdot t$  war. Sind nun die Mengen klein und die Zeit der Ladung z. B. bci Plattenkondensatoren oder Kabeln klein, so versagt diese Methode.

Für den Fall, wo es sich um induzierte Elektrizitätsmengen handelt, wählt man bequemer die sog. ballistische Methode unter Benutzung eines ballistischen Galvanometers.

Theorie des ballistischen Galvanometers.

Das Galvanometer hat den Namen nach dem ballistischen Pen del , welches zur Bestimmung der Geschwindigkeit von Ge-~chossen benutzt wird. Die Wirkungsweise desselbcn ist folgende:

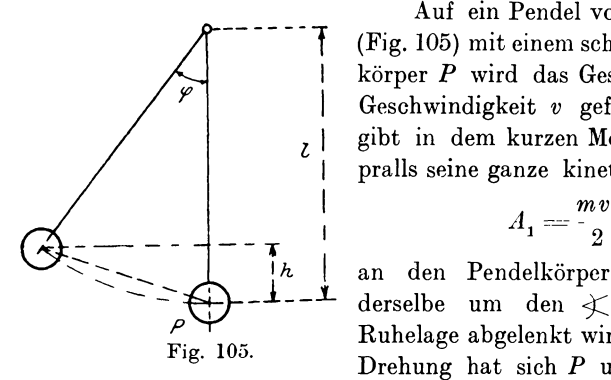

Auf ein Pendel von der Länge l (Fig. 105) mit einem schweren Pendelk5rper *P* wird das GeschoB mit der Geschwindigkeit *v* gefeuert, dieses gibt in dem kurzen Moment des Anpralls seine ganze kinetische Encrgie

$$
A_1=\frac{m\,v^2}{2}
$$

an den Pendelkörper ab, so daß derselbe um den  $\swarrow \varphi$  aus seiner Ruhelage abgelenkt wird. Durch die Drehung hat sich *P* urn die H5he *h* 

vertikal gchoben, so daB die vom GeschoB geleistete Arbeit  $A_{\circ} = P \cdot h$ 

ist. Abgesehen von dem Luftwiderstand ist dann

$$
A_1 = A_2 \quad \text{oder} \quad P \cdot \mathbf{h} = \frac{mv^2}{2}
$$

Darin ist  $h = l(1 - \cos \varphi)$  einzusetzen, und man kann *v* aus der Gleichung

$$
P\cdot l\,(1-\cos\varphi) = \frac{m\,v^2}{2}
$$

bestimmen.

Damit nun die ganze Bewegungsenergie dem Pendelkörper mitgeteilt wird, ehe er seine Ruhelage verlassen hat, muß er eine große Trägheit und damit eine große Schwingungsdauer besitzen. Dieselben Voraussetzungen muß auch ein ballistisches Galvanometer erfiillen, und zwar *muB* seine Schwingungsdauer so groJ3 sein, daß die Dauer des nur kurze Zeit wirkenden Stromes im Vergleich zu ihr sehr klein ist, so daß der Strom schon abgelaufen ist, ehe sich das bewegliche System des Galvanometers aus der Ruhelage entfernt. Ferner muß das System möglichst wenig gedampft sein. Dasselbe kann eine Magnetnadel oder eine vom Strom durchflossene Spule sein. Wählen wir für unsere Betrachtungen eine Magnetnadel, welche um

eine vertikale Achse frei schwingt, so ist die Kraft, welche durch die Erdfeldintensität  $\tilde{\mathfrak{D}}_e$  auf einen Pol der Magnetnadel von der Stärke  $\mu$  ausgeübt wird,

$$
P=\mu\cdot \mathfrak{H}_{\epsilon}\,.
$$

Infolge des induzierten Stromstoßes wird  $\frac{\pi}{2}$ die Nadel von der Länge  $l$  um den  $\measuredangle \varphi$ abgelenkt (Fig. 106); dabei ist die Arbeit

$$
\frac{A_1}{2} = P \cdot h = P \cdot \frac{l}{2} (1 - \cos \varphi)
$$

für einen Pol geleistet, und für beide Pole zusammen

 $A_1\hspace{-2pt}=\hspace{-2pt}2\cdot P\cdot \frac{l}{\gamma}\left(1\hspace{-2pt}-\hspace{-2pt}\cos\varphi\right)\hspace{-2pt}\text{d} \mathrm{e}\hspace{-2pt}\text{d} \tau\\ A_1\hspace{-2pt}=\hspace{-2pt}\mathfrak{H}_e\cdot\mu\cdot l\left(1\hspace{-2pt}-\hspace{-2pt}\cos\varphi\right)\hspace{-2pt}=\hspace{-2pt}\mathfrak{H}_e\cdot M\left(1\hspace{-2pt}-\hspace{-2pt}\cos\varphi\right)\hspace{-2pt},$ wobei  $\mu \cdot l = M$  das magnetische Moment der Nadel ist. Hat nun die auf den Endpunkt der Nadel reduzierte Masse  $\frac{m}{2}$  pro Pol in der Zeit *dt* den Weg *ds* zuriickgelegt, so ist die Geschwindigkeit

$$
v = \frac{ds}{dt} = \frac{l}{2} \cdot \frac{d\varphi}{dt}, \text{ da } ds = \frac{l}{2} \cdot d\varphi
$$

ist. Die beiden Polen innewohnende Bewegungsenergie ist dann

$$
m \cdot \frac{v^2}{2} = \frac{m}{2} \left(\frac{l}{2}\right)^2 \cdot \left(\frac{d\varphi}{dt}\right)^2 = \frac{m}{2} \left(\frac{l}{2}\right)^2 \cdot \omega^2,
$$

wobei  $\omega = \frac{d\varphi}{dt}$  die Winkelgeschwindigkeit bedeutet. In dieser Linker, Elektrotechnische Meßkunde. 8

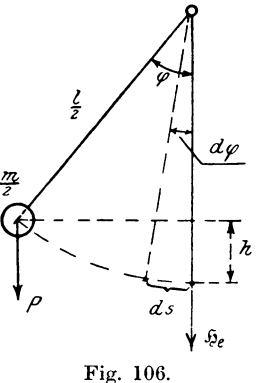

Gleichung ist der Ausdruck  $m \cdot \left(\frac{l}{2}\right)^2 = K$  das Trägheitsmoment der Masse m bezogen auf die Drehachse, so daß man auch die von dem Stromstoß erzeugte Bewegungsenergie

$$
A_2=\frac{mv^2}{2}=K\cdot\frac{\omega^2}{2}
$$

setzen kann. Da nun die geleistete Arbeit gleich der aufgenommenen sein muß, so ist  $A_1 = A_2$  oder

$$
M\cdot \mathfrak{H}_e\left(1=\cos\varphi\right)\cdot=K\cdot\frac{\omega^2}{2},
$$

Ersetzt man  $1 - \cos \varphi$  durch  $2 \cdot \sin^2 \frac{\varphi}{2}$ , so ergibt sich:

I. 
$$
K \cdot \omega^2 = 4 M \cdot \mathfrak{F}_e \cdot \sin^2 \frac{\varphi}{2}
$$
.

Um nun eine Beziehung zwischen der durch das Galvanometer geflossenen Elektrizitätsmenge Q und dem Ablenkungswinkel  $q$ zu erhalten, muß man die Elektrizitätsmenge in Abhängigkeit von der Winkelgeschwindigkeit  $\omega$  bestimmen und beide Gleichungen zu einer vereinigen. Fließt durch die Galvanometerspule ein Strom i. so erzeugt sie ein Feld  $h = c \cdot i$ , wobei c einen Proportionalitätsfaktor bedeutet. Die Nadel hatte die Polstärke u. also wirkt auf sie von seiten des Stromes eine Kraft  $p = \mu \cdot h$  und erzeugt ein Drehmoment  $M_a = p \cdot l = \mu \cdot h \cdot l = h \cdot M$ . Infolge der Kraft p

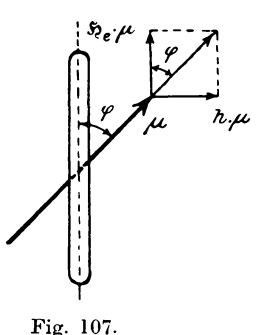

erhält das System mit dem Trägheitsmoment  $K$  eine Winkelgeschwindigkeit  $\omega$ . Es muß nun das widerstrebende Moment gleich dem treibenden sein, also

$$
\mathbf{K} \cdot \frac{d\,\omega}{dt} = h \cdot M
$$

Ist das Galvanometer eine Tangentenbussole, so ist  $\frac{h}{\mathfrak{D}} = \text{tg } q$  (Fig. 107). Nun rechnet sich für eine Bussole mit w Windungen und dem Radius  $R$  die Strom-

stärke J, welche die Ablenkung  $\varphi$  hervorruft, nach der Formel

$$
J=\frac{2\pi\cdot w\cdot\mathfrak{D}_{e}}{R}\cdot\textrm{tg}q\ .
$$

Daraus folgt

$$
tgq = \frac{J \cdot R}{2\pi \cdot w \cdot \mathfrak{H}_e} = \frac{h}{\mathfrak{H}_e} \quad \text{oder} \quad h = \frac{J \cdot R}{2\pi \cdot w}.
$$

Diesen Wert setzen wir in die Gleichung  $K \cdot \frac{d\omega}{dt} = h \cdot M$  ein und erhalten

$$
K \cdot \frac{d\omega}{dt} - \frac{J \cdot R}{2\pi \cdot w} \cdot M = \frac{\mathfrak{H}_e}{C} \cdot J \cdot M,
$$

da  $\frac{R}{2\pi w} = \frac{\mathfrak{H}_e}{C}$ ist, wobei C den Reduktionsfaktor der Tangentenbussole bedeutet. Multipliziert man die Gleichung mit dt und integriert, so ist

$$
K \int_{\phi}^{\omega} d\omega = \frac{\mathfrak{D}_{e} \cdot M}{C} \cdot \int_{\phi}^{t} J \cdot dt \text{ oder}
$$
  
II.  $K \cdot \omega = \frac{\mathfrak{D}_{e} \cdot M}{C} \cdot Q.$ 

Erheben wir Gleichung II ins Quadrat und dividieren durch K, so  $K \cdot \omega^2 = \frac{\tilde{N}_e^2 \cdot M^2}{K_+ C^2} \cdot Q^2.$ erhalten wir

Darin ersetzen wir  $K \cdot \omega^2$  durch die rechte Seite der Gleichung I, woraus folgt:

$$
4 M \cdot \mathfrak{D}_e \cdot \sin^2 \frac{\varphi}{2} = \frac{\mathfrak{D}_e^2 \cdot M^2 \cdot Q^2}{K \cdot C^2} \text{ oder}
$$
  

$$
Q = 2 C \cdot \sin \frac{\varphi}{2} \cdot \sqrt{\frac{K}{M \cdot \mathfrak{D}_e}}
$$

Nun ist nach der Gaußschen Formel die Schwingungsdauer

$$
\frac{\tau}{\tau} = \sqrt{\frac{K}{M \cdot \mathfrak{g}_{e}}}
$$

so daß durch Einsetzen dieses Wertes

$$
Q = 2C \cdot \frac{\tau}{\tau} \cdot \sin \frac{\varphi}{2} = C' \cdot \sin \frac{\varphi}{2}
$$

wird. Sind die Schwingungen klein, so kann man angenähert den Bogen  $\frac{\varphi}{2}$  für sin  $\frac{\varphi}{2}$  setzen, und die Formel vereinfacht sich in

$$
Q = C \cdot \frac{\tau}{\pi} \cdot \varphi \text{ absolut.} \quad \text{sinh.}
$$

Eine für die Messung einfachere Form gewinnen wir, wenn wir für den Winkel  $\varphi$  direkt die Anzahl Skalenteile s und den Abstand der Skala a vom Spiegel gemessen in Skalenteilen einführen. Darnach ist  $J = C \cdot \lg \varphi$ , und da für kleine Winkel  $\lg 2\varphi = 2 \lg \varphi = \frac{s}{a}$ ist, so folgt  $J = C \cdot \frac{s}{2a}$ . Setzt man darin den Wert  $\frac{C}{2a} = C_1$ , so ist  $J = C_1 \cdot s$  oder  $C_1 = \frac{J}{s}$ , d. h die Konstante  $C_1$  ist gleich der Stromstärke, die eine dauernde Ablenkung von einem Skalenteil Nach dieser Vereinfachung lautet dann die Formel hervorruft. zur Bestimmung der Elektrizitätsmenge

$$
Q = C_1 \cdot \frac{\tau}{\pi} \cdot s
$$
 Coulomb,

wenn bei Bestimmung der Konstanten  $C_i$  der Strom in Ampere gemessen ist.

Diese Betrachtungen sind unter der Voraussetzung abgeleitet, daß die Schwingungen isochron verliefen, d. h. ungedämpft waren. Im allgemeinen sind die Schwingungen jedoch schon durch den Luftwiderstand gedämpft und besonders bei Galvanometern nach Deprez d'Arsonval durch elektromagnetische Induktion. Die Schwingungsbögen oder Zeiten nehmen dabei nach einer geometrischen Reihe ab, d. h. es ist  $\frac{\tau_1}{\tau_2} = \frac{\tau_2}{\tau_3}$  etc. Das Verhältnis k zweier aufeinanderfolgender Schwingungszeiten  $\tau$  ist konstant und heißt das Dämpfungsverhältnis. Somit wäre  $\frac{\tau_1}{\tau_2} = k = \frac{\tau_2}{\tau_3}$  oder  $\frac{\tau_1}{\tau_3} = k^2$  und  $\text{allgemein }\begin{array}{l} \tau_m \\ \tau_n \end{array} \text{:= } k^{n-m} \text{ }\text{oder }\begin{array}{l} k = \displaystyle \sqrt[n-m]{\tau_m} \end{array}.$ 

Den Logarithmus von  $k$  nennt man das logarithmische Dekrement, und zwar bezeichnet man den Briggschen Logarithmus =  $\log k = \lambda$ , woraus der natürliche Logarithmus

$$
= ln k = A = 2,3026 \cdot \lambda
$$

folgt. Für gedämpfte Schwingungen ergibt sich die Elektrizitätsmenge

$$
Q_d = Q \cdot k^{\frac{1}{\pi} \cdot \arctan{\frac{\pi}{4}}} = C_1 \cdot \frac{\tau}{\pi} \cdot s \left[ k^{\frac{1}{\pi} \cdot \arctan{\frac{\pi}{4}}} \right]
$$

Den Wert in der Klammer bezeichnet man als Dämpfungsfaktor K. Ist  $k < 2$ , so kann man den Faktor  $K = 1 + 1,16 \cdot \log k$ setzen und damit

$$
Q_d = C \cdot \frac{\tau}{\pi} \cdot s (1 + 1,16 \cdot \log k).
$$

Ist  $k < 1.5$ , so wird  $K = \sqrt{k}$  und daraus

$$
Q_d = C_1 \cdot \frac{\tau}{\pi} \cdot s \cdot \sqrt{k}.
$$

Weil nun das Dämpfungsverhältnis für Solenoidgalvanometer vom Widerstande des Galvanometerkreises und den in demselben notwendigerweise vorhandenen Eisenmassen (Torroid, Schlußjoch) abhängig ist, so ist es zweckmäßig, für verschiedene Widerstände des Schließungskreises das Dämpfungsverhältnis  $k$  zu bestimmen und aus den Werten von k als Ordinaten und den Widerständen des Schließungskreises R als Abszissen die Dämpfungskurve  $f(R, k)$ aufzustellen.

Kehren wir nun zu unserer Aufgabe zurück, so hätten wir die Kapazität des Kondensators zu bestimmen aus  $C = \frac{Q}{F}$ . Darin läßt sich die Elektrizitätsmenge Q nach der oben geschilderten Methode, die Ladespannung  $E$  mit einem Spannungsmesser bestimmen. Hat man einen Normalkondensator von der Kapazität  $C_1$  zur Verfügung, so kann man denselben benutzen, um die Kapazität C. eines anderen zu bestimmen, indem man beiden Kondensatoren mit derselben Spannung E die Elektrizitätsmenge  $Q_1$  und  $Q_2$  mitteilt. Dann ist

$$
Q_1 Q_2 = C_1 \cdot E = C_1 Q_2 \cdot E = C_2.
$$

Entlädt man dann beide Kondensatoren durch ein ballistisches Galvanometer, so ist die Elektrizitätsmenge proportional der Ablenkung  $\alpha$ . oder  $Q_1 = c \cdot \alpha_1$  und  $Q_2 = c \cdot \alpha_2$ . Daraus folgt:

$$
\frac{Q_1}{Q_2} = \frac{c \cdot \alpha_1}{c \cdot \alpha_2} = \frac{C_1}{C_2}.
$$

Es verhalten sich also die Kapazitäten wie die Ablenkungen des

 $\frac{C_1}{C_3} = \frac{a_1}{a_3}.$ Galvanometers

Vor dem Versuch muß jedoch die Proportionalitätsgrenze festgestellt werden, indem man den Normalkondensator an verschiedene Spannungen legt; dann müssen bei Entladung die Ablenkungen den Spannungen proportional sein.

## 37. Vergleichung von Kapazitäten (de Sauty).

Der Normalkondensator mit der Kapazität C, und der zu vergleichende  $C_s$  werden mit den induktionsfreien Widerständen  $R_1$ 

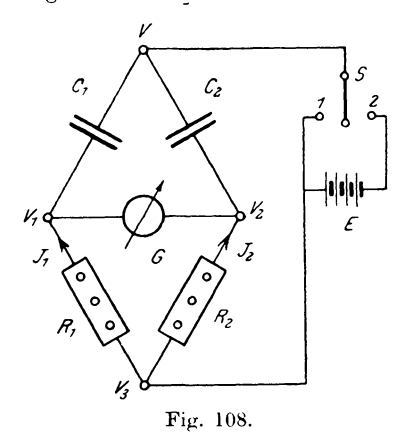

und  $R<sub>o</sub>$  nach dem Schema (Fig. 108) zu einer Wheatstoneschen Brückenkombination geschaltet. Der Schalter S wird an den Kontakt 2 gelegt, dann laden sich die Kondensatoren. Durch Umlegen von S nach dem Kontakt 1 werden die Kondensatoren entladen. Sind  $R_1$  und  $R_2$  so abgeglichen, daß bei Ladung und Entladung das Galvanometer G keine Ablenkung zeigt, so muß das Potential  $V_1 = V_2$  sein. Dann ist:

$$
V_1 - V = \frac{Q_1}{C_1}
$$
 and  $V_2 - V = \frac{Q_2}{C_2}$ 

Darin bedeutet Q die Elektrizitätsmengen. Da die linken Seiten der beiden Gleichungen gleich sind, so muß auch

$$
\text{I.} \quad \begin{array}{l} Q_1 \\ C_1 \end{array} = \begin{array}{l} Q_2 \\ C_2 \end{array}
$$

Andererseits muß, wenn die Ströme  $J_1$  bezw.  $J_2$  sind, aus sein.  $\label{eq:V3} V_3 \longrightarrow V_1 = J_1 \cdot R_1 \quad \text{und} \quad V_3 \longrightarrow V_2 = J_2 \cdot R_2 \quad \text{auch} \ \ J_1 \cdot R_1 := J_2 \cdot R_2$ folgen, da  $V_1 = V_2$ , ist. Multipliziert man diese Gleichung mit dt und integriert für die Zeit o bis t, so erhält man

$$
R_1 \cdot \int_o^t J_1 \cdot dt = R_2 \int_o^t J_2 \cdot dt.
$$

Darin stellen die Integrale die von den Kondensatoren aufgenommenen Elektrizitätsmengen dar, so daß man auch schreiben kann:

II. 
$$
R_1 \cdot Q_1 = R_2 \cdot Q_2
$$
.

Aus den Gleichungen I und II ergibt sich die Beziehung

$$
\begin{array}{l} R_{1} = \mathcal{Q}_{2} = \mathcal{C}_{2} \\ R_{2} = \mathcal{Q}_{1} = \mathcal{C}_{1} \end{array} \text{oder}_{t}
$$

$$
\mathcal{C}_{1} = \mathcal{R}_{2} \\ \mathcal{C}_{2} = \mathcal{R}_{1}^{2}.
$$

Für größere Kapazitäten kann man auch folgende Schaltung machen (Fig. 109).

Zur Verfeinerung der Messung benutzt [man außerdem statt des Stromschlüssels S einen rotierenden Doppelkommutator oder

Sekohmmeter nach Avrton. (Den Namen Sekohmmeter hat der Apparat infolge seiner Verwendung bei der Messung von Induktionskoeffizienten erhalten: Da der Induktionskoeffizient die Dimension einer Länge  $l$  hat, so kann man auch dafür  $t \cdot l \cdot t^{-1}$  setzen, worin t die Dimension der Zeit [Sekunde] und  $l \cdot t^{-1}$  diejenige des Widerstandes [Ohm] ist. Der Induktionskoeffizient entspricht also dem Produkt Sekunde  $\times$  Ohm.)

Der Apparat enthält zwei gegeneinander um einen kleinen Winkel verschobene Stromwender, BS und GS für Batterie und Galvanometer, die auf gemeinsamer Welle sitzen (Fig. 110). Die

gleichen Bezeichnungen mit versehenen Punkte der Brücke und des Stromwenders werden miteinander verbunden unter Fortlassung der in dem Schema angegebenen Zuleitungen von und Galvanometer. Batterie Der erste Stromwender ver-

wandelt den Gleichstrom in Wechselstrom, während der zweite den zum Galvanometer fließenden Strom wieder gleichrichtet, so daß sich die Wirkungen der Stromstöße addieren, wenn die Brücke

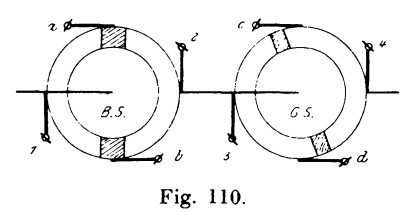

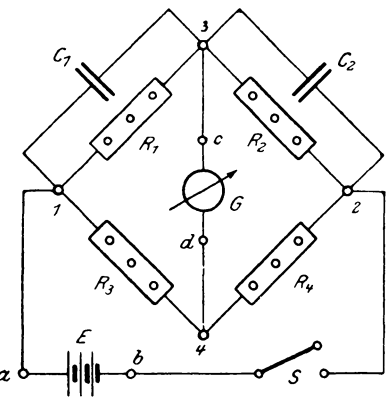

Fig. 109.

nicht stromlos ist. Es muß nun für Gleichstrom die Beziehung bestehen:

$$
I. \quad R_1 \cdot R_4 = R_2 \cdot R_3,
$$

da die parallel geschalteten sehr großen Kondensatorwiderstände den Gesamtwiderstand wenig beeinflussen. Für den Wechselstrom müssen sie jedoch berücksichtigt werden.

Wird nämlich ein Kondensator mit der Kapazität C an eine Potentialdifferenz  $E_t = E_{max}$  sin  $\omega t$  angeschlossen, wobei  $\omega = 2\pi \cdot r$ ist, so nimmt er eine Ladung  $Q_t$ , auf, und es gilt:

$$
Q_t = C \cdot E_t = C \cdot E_{max} \cdot \sin \omega t.
$$

Da nun der Strom J gleich der sekundlichen durch den Querschnitt fließenden Elektrizitätsmenge ist, so kann man, wenn in der Zeit dt die Elektrizitätsmenge dQ durch den Querschnitt

$$
J = \frac{dQ}{dt} \text{ setzen oder}
$$

$$
J = C \cdot \omega \cdot E_{max} \cdot \cos \omega t = C \cdot \omega \cdot E_{max} \cdot \sin \left(\omega t + \frac{\pi}{2}\right).
$$

Die Amplitude ist darin  $J_{max} = C \cdot \omega \cdot E_{max}$ , und der effektive Mittelwert ist daraus  $J = C \cdot \omega \cdot E$  oder  $E = \frac{J}{C \cdot \omega}$ . Aus dieser Gleichung geht hervor, daß analog dem Ohmschen Gesetz

$$
\frac{1}{C\cdot \omega}=W_c
$$

dem Wechselstromwiderstand entspricht. Außerdem ist nach der Gleichung für den Momentanwert des Stromes dieser um  $\frac{\pi}{9} = 90^{\circ}$ gegen die Spannung in der Phase voreilend. Man muß also, um

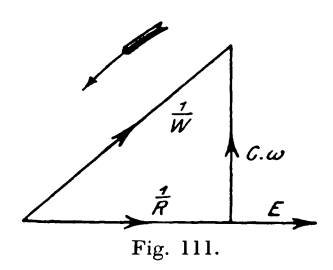

den Kombinationswiderstand W zu bestimmen, den reziproken Wert der geometrischen Summe beider Leitfähigkeiten bilden, wie die Fig. 111 zeigt. Die geometrische Summe der beiden Leitfähigkeiten ist

$$
\frac{1}{W} = \bigvee \frac{1}{R^2} + C^2 \cdot \omega^2
$$

120

und der Kombinationswiderstand für Wechselstrom

$$
W = \frac{R}{\sqrt{1 + C^2 \cdot \omega^2 \cdot R^2}}.
$$

Fur die beiden Briickenzweige ergeben sich danach die Wechselstromwiderstände

$$
W_1 = \frac{R_1}{\sqrt{1 + C_1^2 \cdot \omega^2 \cdot R_1^2}}
$$
und
$$
W_2 = \frac{R_2}{\sqrt{1 + C_2^2 \cdot \omega^2 \cdot R_2^2}}.
$$

Für Stromlosigkeit in dem Galvanometerzweig muß auch für Wechselstrom die Beziehung bestehen:  $W_1 \cdot R_4 = W_2 \cdot R_3$ ; setzt man für  $W_1$  und  $W_2$  die Werte ein, so erhält man

II. 
$$
\frac{R_1 \cdot R_4}{\sqrt{1 + C_1^2 \cdot \omega^2 \cdot R_1^2}} = \frac{R_2 \cdot R_3}{\sqrt{1 + C_2^2 \cdot \omega^2 \cdot R_2^2}}.
$$

Nach Gleichung I ist aber  $R_1 \cdot R_4 = R_2 \cdot R_3$ , somit bleibt nach Fortheben aus Gleichung II

$$
\sqrt{1+C_1^2} \cdot \omega^2 \cdot R_1^2 = \sqrt{1+C_2^2} \cdot \omega^2 \cdot \overline{R_2^2}.
$$

Quadriert man diese Gleichung, so fällt 1 und  $\omega^2$  fort und es bleibt  $C_1^2 \cdot R_1^2 = C_2^2 \cdot R_2^2$  oder  $C_1 \cdot R_1 = C_2 \cdot R_2$ . Daraus folgt

$$
\frac{\bm{C}_{\!\scriptscriptstyle 1}}{\bm{C}_{\!\scriptscriptstyle 2}}\! =\! \frac{\bm{R}_{\scriptscriptstyle 2}}{\bm{R}_{\scriptscriptstyle 1}}.
$$

## 38. **Vergleichung von Kupazitiiten durch Kompensation (W. Thomson).**

Die miteinander zu vergleichenden Kondensatoren werden mit einer Batterie *E,* einem ballistischen Galvanometer *G,* zwei induktionsfreien Widerständen  $R_1$  und  $R_2$  und 3 Stromschlüsseln *S* zu folgender Schaltung vereinigt (Fig. 112).

Werden die Schlüssel $S_{\scriptscriptstyle 2}$  und  $S_{\scriptscriptstyle 3}$  heruntergedrückt, so nehmen die Kondensatoren die Ladungen

$$
Q_{1} = C_{1} (V_{1} - V_{3}) \text{ und } Q_{2} = C_{2} (V_{3} - V_{2})
$$

auf. Legt man dann  $S_2$  und  $S_3$  an den oberen Kontakt und schließt  $S_4$ , so entladen sich die Kondensatoren. Ist nun  $Q_1 = Q_2$ 

gewesen, so zeigt das Galvanometer keine Ablenkung und es folgt daraus:

$$
C_{1} (V_{1} - V_{3}) = C_{2} (V_{3} - V_{2}) \quad \text{oder} \quad \frac{C_{1}}{C_{2}} = \frac{V_{3} - V_{2}}{V_{1} - V_{3}}
$$

Da im Galvanometer kein Strom fließt, so muß das Potential  $V_{\rm a} = V$  sein, somit läßt sich obige Gleichung ersetzen durch

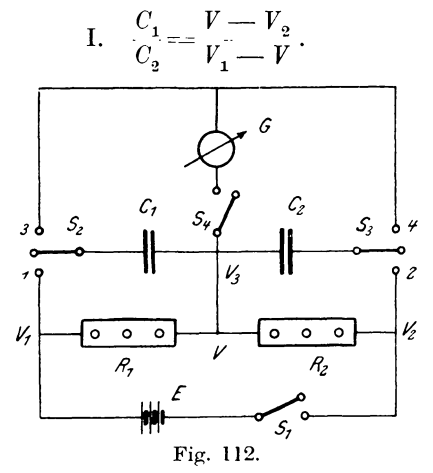

Bei dem Strom J, der beide Widerstände  $R_1$  und  $R_2$  durchfließt, muß außerdem die Gleichung bestehen

$$
[J = ]\frac{V_1 - V}{R_1} = \frac{V - V_2}{R_2} \text{ oder}
$$
  
II. 
$$
\frac{V - V_2}{V_1 - V} = \frac{R_2}{R_1}.
$$

Aus Gleichung I und II ergibt sich durch Gleichsetzen:

$$
\frac{\boldsymbol{C}_1}{\boldsymbol{C}_2} = \frac{\boldsymbol{R}_2}{\boldsymbol{R}_1}.
$$

Diese Messung hat gegenüber derjenigen von de Sauty (S.118) den Vorteil, daß hier die Lade- und Entladedauer beliebig groß gewählt werden kann, während vorher jeder Kondensator gleich lange geladen wurde, wodurch bei Kondensatoren mit verschiedenem Dielektrikum und damit verschieden großen Rückstandsladungen (elektrische Absorption) leicht Fehler auftreten können. Wie wir nun schon früher zur Verfeinerung der Messung von Induktionskoeffizienten einen rotierenden Doppelkommutator benutzten, so können wir auch hier die drei Taster  $S_2$ ,  $S_3$ ,  $S_4$  durch einen selbsttätigen Schalter ersetzen, der unter der Bezeichnung Heimscher Schlüssel\*) bekannt ist. Das modifizierte Schema desselben in die Ebene abgewickelt mit der Schaltung zeigt folgende Fig. 113.

Bei dem nach dieser Schaltung ausgeführten Apparat ist der Kontaktstreifen  $S_i$  auf einem gegen die Kontakte  $S_i$  und  $S_i$  ver-

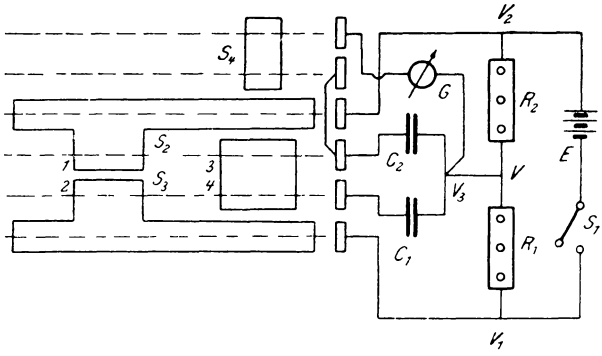

Fig. 113.

drehbaren Zylinder angebracht, so daß man auf diese Weise durch geeignete Einstellung von  $S_i$  auch Kondensatoren verschiedener Entladedauer und Rückstandsladung ohne Fehler miteinander vergleichen kann. Die richtige Stellung ist dann vorhanden, wenn vor der Abgleichung bei ganz langsamem Drehen des Schalters die Ablenkung des Galvanometers am kleinsten im Verhältnis zu anderen Stellungen ist.

## 39. Messung von Koeffizienten der Selbstinduktion.

Der Koeffizient der Selbstinduktion L eines Leiters wird gemessen durch die in ihm induzierte E.M.K., wenn der Strom in der Zeiteinheit um die Einheit abnimmt, nach der Gleichung

$$
E_{s_t}\!=\!-L{\boldsymbol{\cdot}}\frac{dJ}{dt}.
$$

Wird die Spannung in Volt und der Strom in Ampere gemessen, so erhält man  $L$  in Quadrant oder Henry, wobei 1 Quadrant =  $10<sup>9</sup>$  abs. Einheiten ist.

\*) ETZ 1890, S. 556

Bei unserer Messung benutzen wir ein ballistisches Differentialgalvanometer und machen folgende Schaltung (Fig. 114) nach Art derjenigen eines Differentialgalvanometers (s. d.), wobei die daselbst angegebenen Bedingungen erfiillt sein miissen. Schliellt man den Stromschlüssel *S*, so fließt durch das Amperemeter *A* ein Strom 2*J*, der sieh gleiehmallig auf die beiden Zweige verteilt, da dieselben gleiehe Widerstande haben miissen. Beim Offnen des Stromschlüssels erzeugt der verschwindende Strom *J* eine E.M.K. der Selbstinduktion *dJ* 

$$
E_{s_t} = - L \cdot \frac{dJ}{dt},
$$

die den Strom i, durch den Stromkreis schickt, wobei die Galvano-

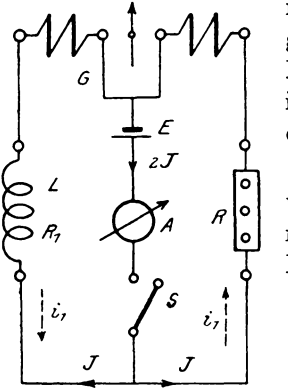

Fig. 114.

meternadel abgelenkt wird, da die Spulen gleichsinnig von  $i$ , durchflossen werden, Es mull nun der 'Viderstand der Selbstinduktionsspule  $R_1 = R$  sein und dafür ergibt sich der Gesamtwiderstand

$$
W=2R+2G,
$$

wenn *G* den Widerstand einer Galvanometerspule bedeutet. Nach dem zweiten Kirchhoffschen Satz ist nun

$$
E_{s_t} = -L \cdot \frac{dJ}{dt} = i_1 \cdot W \text{ oder}
$$

$$
-L \int_{J}^{0} dJ = \int_{0}^{t} i_1 \cdot dt \cdot W.
$$

Daraus folgt  $L \cdot J = Q \cdot W$  und damit  $L = \frac{Q \cdot W}{T}$ . *J* 

In dieser Formel kann die Elektrizitatsmenge *Q* aus der Ab-

lenkung s beirechnet werden nach der Gleichung  
\n
$$
Q = C_1 \cdot \frac{\tau}{\tau} \cdot s \cdot \left[ k^{\frac{1}{\tau} \cdot \arctg \frac{\tau}{A}} \right]
$$

oder mit Hilfe eines Kondensators durch Bestimmung der Elektrizitatsmenge, die der Ablenkung eines Skalenteiles entspricht. Bei der praktischen Ausfiihrung mull *R* induktionsfrei sein. Ferner ist noeh zu priifen, ob die Selbstinduktion der Galvanometerspulen sich aufhebt, indem man an Stelle von *L* einen induktionsfreien Widerstand einschaltet; dann darf durch Öffnen oder Schließen von *S* keine Ablenkung des Galvanometers auftreten.

## **40. 3Iessung von Koeffizienten der Selbstinduktion in der Briicke OIaxwell).**

Die Selbstinduktionsspule *L* vom Widerstande *R<sup>1</sup> ,* 3 induktionsfreie Widerstände  $R_{\alpha}$ ,  $R_{\alpha}$ ,  $R_{\mu}$ , Strommesser *A* und Element *E* werden mit einem ballistischen Galvanometer zu folgender Schaltung (Fig. 115) vereinigt:

Man gleicht die Widerstande so ab, daB das Galvanometer beim SchlieBen von *S* in Ruhe bleibt. Dann flieBe der Strom *J* 

durch den Strommesser und i durch die Spule *L.* Offnet man *S,* so erzeugt der verschwindende Strom i der Spule eine E.M.K. der Selbstinduktion

$$
E_{s_t}\!=\!-L{\cdot}\frac{di}{dt},
$$

die eine Elektrizitatsmenge durch die Widerstände und das Galvanometer bewegt. Nennt man den im ganzen Stromkreis vorhandenen Widerstand *W,* so ist

$$
-L\cdot\frac{di}{dt}-l\cdot\frac{\mathrm{d}\,i_o}{dt}=i_1\cdot W,
$$

wenn *l* der Koeffizient der Selbstinduktion im Galvanometer ist

und die Ströme in den Widerständen  $i_1, i_2, i_3, i_4$ , im Galvanometer  $i_0$  von  $E_s$  hervorgerufen werden. Der Gesamtwiderstand *W* besteht aus den hintereinander geschalteten Widerstanden *R<sup>1</sup> , R3*  und  $\varrho$ , wobei  $\varrho$  den Kombinationswiderstand von *G* und  $R_2 + R_4$ . bedeutet. Es ist

$$
\frac{1}{\varrho} = \frac{1}{R_2 + R_4} + \frac{1}{G} = \frac{G + R_2 + R_4}{G \cdot (R_2 + R_4)} \quad \text{oder}
$$
\n
$$
\varrho = \frac{G \cdot (R_2 + R_4)}{G + R_2 + R_4}.
$$

Dann bestimmt sich

$$
W = R_1 + R_3 + Q = R_1 + R_3 + \frac{G \cdot (R_2 + R_4)}{G + R_2 + R_4}.
$$

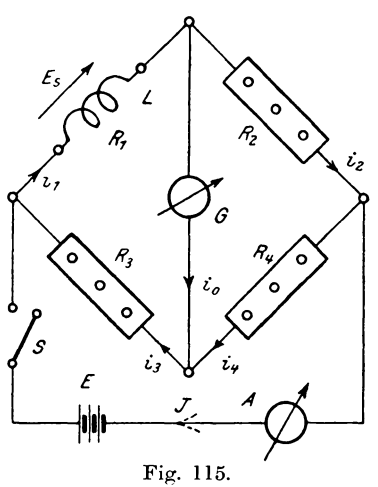

Es müssen außerdem die Beziehungen bestehen:

$$
i_1 = i_3 = i_0 + i_4 = i_0 + i_2 \text{ und}
$$
  
\n
$$
i_0 \cdot G = i_2 (R_2 + R_4) \text{ oder, da } i_2 = i_1 - i_0 \text{ ist,}
$$
  
\n
$$
i_0 \cdot G = (i_1 - i_0) \cdot (R_2 + R_4), \text{ woraus folgt}
$$
  
\n
$$
i_1 = i_0 \frac{(G + R_2 + R_4)}{R_2 + R_4}.
$$

Setzt man nun in der Gleichung

$$
= L \cdot \frac{di}{dt} - l \cdot \frac{di_0}{dt} = i_1 \cdot W
$$

für  $i_1$  und W die Werte ein, so erhält man:

$$
-L \cdot \frac{di}{dt} - l \cdot \frac{di_0}{dt} = i_0 \cdot \frac{G + R_2 + R_4}{R_2 + R_4} \left(R_1 + R_3 + \frac{G \cdot (R_2 + R_4)}{G + R_2 + R_4}\right).
$$

Nach Multiplikation mit  $dt$  und Integration ergibt sich durch Einsetzen der Grenzen:

$$
-L\int_{i}^{0} \frac{1}{a} i - \frac{1}{a} \int_{0}^{0} \frac{1}{a} i_{0} \\
= \int_{0}^{t} \frac{1}{a} \cdot dt \cdot \frac{G_{1} + R_{2} + R_{4}}{R_{2} + R_{4}} \left(R_{1} + R_{3} + \frac{G \cdot (R_{2} + R_{4})}{G + R_{2} + R_{4}}\right).
$$

Setzt man

$$
-L \cdot \int_{i}^{o} \tilde{d} \, i = L \cdot i \,, \qquad l \int_{o}^{o} \tilde{d} \, i_{0} = 0 \text{ und } \int_{o}^{t} \cdot d \, t = Q_{0} \,,
$$

so findet man:

$$
L \cdot i = Q_0 \cdot \begin{pmatrix} G + R_2 + R_4 \\ R_2 + R_4 \end{pmatrix} \cdot \left( R_1 + R_3 + \frac{G \cdot (R_2 + R_4)}{G + R_2 + R_4} \right) \text{ oder}
$$
  
\n
$$
L \cdot i = Q_0 \cdot (G + R_2 + R_4) \left( \frac{R_1 + R_3}{R_2 + R_4} + \frac{G}{G + R_2 + R_4} \right).
$$
  
\nDarin ist  $\frac{R_1}{R_3} = \frac{R_2}{R_4}$  oder  $\frac{R_1 + R_3}{R_3} = \frac{R_2 + R_4}{R_4}$ ,

 $\frac{R_1 + R_3}{R_2 + R_4} = R_3.$ woraus folgt

126

#### 41. Vergleichung von Selbstinduktion mit Kapazität. 127

Dieser Wert wird in die Jetzte Gleichung eingesetzt, dann erhalt man:

$$
L \cdot i = Q_0 \cdot (G + R_2 + R_4) \cdot \begin{pmatrix} R_3 & & G \\ R_4 & + & G + R_2 + R_4 \end{pmatrix}
$$
\n
$$
= Q_0 \cdot \begin{bmatrix} R_3 \cdot (G + R_2 + R_4) + G \cdot R_4 \\ R_4 \end{bmatrix}
$$
\n
$$
= Q_0 \cdot \begin{bmatrix} G \cdot (R_3 + R_4) + R_3 \cdot (R_2 + R_4) \\ R_4 \end{bmatrix}
$$
\nund schließlich

\n
$$
L \cdot i = Q_0 \cdot R_0 \text{ der}
$$

$$
L=\frac{Q_0\cdot R}{i}\,,
$$

 $R_4$  ist.

 $R = \frac{G \cdot (R_3 + R_4) + R_3 (R_2 + R_4)}{1}$ 

wobei

Die durch das Galvanometer flieEende Elektrizitatsmenge *Qo*  wird durch die Ablenkung des Galvanometers gemessen. Der Strom i wird aus folgender Beziehung bestimmt: Es teile sich der Gesamtstrom *J* in *i* und *i'*, dann ist  $J = i + i'$  und

$$
i' \cdot (R_3 + R_4) = (J - i) \cdot (R_3 + R_4) = i \cdot (R_1 + R_2);
$$
  
daraus folgt: 
$$
i = \frac{J \cdot (R_3 + R_4)}{(R_1 + R_2 + R_3 + R_4)}.
$$

Setzt man diesen Wert ein, so erhalt man:

$$
L = \frac{Q_{\scriptscriptstyle{0}}}{J} \cdot \boldsymbol{R} \cdot \frac{(\boldsymbol{R}_{\scriptscriptstyle{1}} + \boldsymbol{R}_{\scriptscriptstyle{2}} + \boldsymbol{R}_{\scriptscriptstyle{3}} + \boldsymbol{R}_{\scriptscriptstyle{4}})}{\boldsymbol{R}_{\scriptscriptstyle{3}} + \boldsymbol{R}_{\scriptscriptstyle{4}}}.
$$

worm der Strom *J* durch die Angaben des Strommessers gegeben ist.

## **41. Vergleichung von Selbstinduktion mit Kapazität (Remington).**

Eine Spule mit dem Selbstinduktionskoeffizienten  $L$  und dem Widerstande  $r$  wird mit vier induktionsfreien Widerständen  $r_1$ ,  $R_{\cdot}$ ,  $R_3$ ,  $R_4$  und einem Galvanometer  $G$  zu folgender Schaltung vereinigt (Fig. 116). Parallel zu  $R<sub>4</sub>$  wird der Kondensator mit der Kapazität C gelegt. Schließt man den Schlüssel S, so muß für Gleichstrom, damit das Galvanometer keine Ablenkung zeigt,  $(r + r_1) \cdot R_4 = R_2 \cdot R_3$  oder, wenn man  $r + r_1 = R_1$  setzt,

I. 
$$
R_1 \cdot R_4 = R_2 \cdot R_3
$$

Öffnet man den Stromkreis in S, so darf ebenfalls keine sein. Ablenkung des Galvanometers auftreten, wenn die Wirkungen der Kapazität und Selbstinduktion sich aufheben. Es müßte auch für Wechselstrom die Beziehung bestehen

$$
\text{II.} \quad W_1 \cdot W_4 = W_2 \cdot W_3,
$$

worin  $W_1$  und  $W_4$  Wechselstromwiderstände darstellen, wenn unter  $W_i$  der Kombinationswiderstand des induktionsfreien Widerstandes  $R_4$  und der Kapazität verstanden wird. Es ist aber (s. S. 121)

$$
W_4 = \frac{R_4}{\sqrt{1 + C^2 \cdot \omega^2 \cdot R_4^{-2}}},
$$

 $W_0 = R_2$ ,  $W_3 = R_3$ ,  $W_1$  ist in ähnlicher Weise zu bestimmen, wie  $W_4$ . Nehmen wir in dem Zweige, der die Induktionsspule  $L$ 

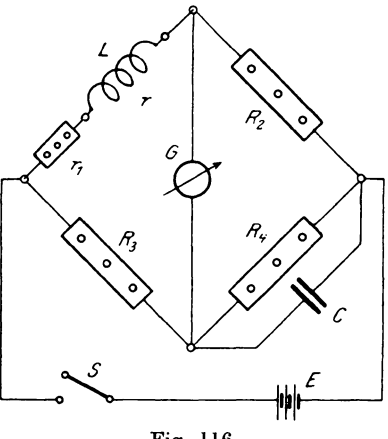

Fig. 116.

und den Widerstand R<sub>1</sub> enthält, bei einer Spannung e einen Strom  $J_t = J_{max}$ . sin  $\omega t$  an, so müßte bei Wechselstrom für jeden Moment die Gleichung bestehen

$$
e_t - L \cdot \frac{di}{dt} = J_t \cdot R_1 \quad \text{oder}
$$

$$
e_t = J_{max} \cdot R_1 \cdot \sin \omega t + L \cdot J_{max} \cdot \omega \cdot \cos \omega t \; ; \text{ darin ist}
$$

$$
\cos \omega t = \sin \left( \omega t + \frac{\pi}{2} \right).
$$

Die an den Enden des Widerstandes  $R_1$  herrschende Spannung läßt sich demnach mathematisch in zwei Teile zerlegen, von denen der eine  $J \cdot R_1 = e_r$  in Phase mit dem Strom ist und  $L \cdot J \cdot \omega = e_s$ um  $\frac{\pi}{2} = 90^{\circ}$  dem Strome voreilt. Stellen wir diese Werte bezogen auf den Strom als Richtlinie graphisch dar, so ergibt sich für den Effektivwert e der Spannung

 $e_t$  aus dem Diagramm (Fig. 117)

$$
e^2 = J^2 \cdot (R_1^2 + L^2 \cdot \omega^2)
$$

oder der Wechselstromwiderstand

$$
W_1 = \frac{e}{J} = \sqrt{R_1^2 + L^2 \cdot \omega^2}.
$$

Durch Einsetzen der Werte in Gleichung II und Kombination mit Gleichung I erhält man

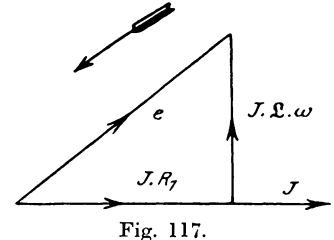

$$
\sqrt{R_1^2 + L^2 \cdot \omega^2} \cdot \frac{R_4}{\sqrt{1 + C^2 \cdot \omega^2 \cdot R_4^2}} = R_2 \cdot R_3 \text{ oder}
$$
  

$$
R_4^2 \cdot (R_1^2 + L^2 \cdot \omega^2) = R_2^2 \cdot R_3^2 \cdot (1 + C^2 \cdot \omega^2 \cdot R_4^2).
$$

Daraus folgt durch Fortheben von

 $\omega^2 \cdot R_4^2$  und  $R_2^2 \cdot R_3^2 = R_1^2 \cdot R_4^2$  weiter  $L^2 = C^2 \cdot R_2^2 \cdot R_2^2$  oder  $\boldsymbol{L} = \boldsymbol{C} \cdot \boldsymbol{R}_{\mathrm{s}} \cdot \boldsymbol{R}_{\mathrm{s}}$ .

Hat man nicht genügend große Normalwiderstände zur Verfügung, so empfiehlt es sich, den

Kondensator parallel zum Widerstande  $R_1$  zu legen, wie Fig. 118 zeigt. Dafür müssen bei Stromlosigkeit der Brücke folgende Beziehungen bestehen:

Bei Gleichstrom

I. 
$$
R_1 \cdot R_4 = R_2 \cdot R_3
$$

für Wechselstrom

 $W \cdot R_1 = R_2 \cdot R_3$ Н.

wobei W der Wechselstromkombinationswiderstand des Kondensators  $C$  und des dazu pa-

Linker, Elektrotechnische Meßkunde.

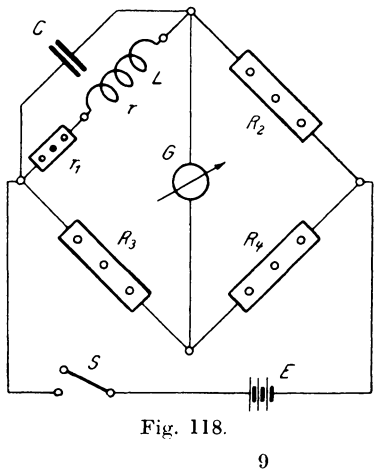

rallelen Zweiges mit der Selbstinduktion L und dem Widerstande  $R_i$  ist.

Wäre keine Selbstinduktion vorhanden, sondern der Widerstand  $R_1$ , allein, so wäre der Gesamtwiderstand von  $C$  und  $R_1$ 

$$
W = \frac{R_1}{\sqrt{1 + C^2 \cdot \omega^2 \cdot R_1^2}}
$$

Da nun durch die Selbstinduktion der Widerstand  $R_1$  sich in  $\sqrt{R_1^2 + L^2 \cdot \omega^2}$  umwandelt, so müssen wir diesen Wert für  $R_1$ einsetzen und erhalten:

$$
W = \frac{V R_1^2 + \omega^2 \cdot L^2}{V 1 + C^2 \cdot \omega^2 \cdot (R_1^2 + \omega^2 \cdot L^2)}
$$

Durch Einsetzen dieses Wertes in Gleichung II und Vereinigung mit Gleichung I ergibt sich

$$
\frac{R_4 \cdot \sqrt{R_1^2 + L^2 \cdot \omega^2}}{\sqrt{1 + C^2 \cdot \omega^2 \cdot (R_1^2 + L^2 \cdot \omega^2)}} = [R_2 \cdot R_3] = R_1 \cdot R_4.
$$

Darin hebt sich  $R_1$  fort, und es bleibt nach dem Quadrieren:  $L^2 = R_1^2 \cdot C^2 \cdot (R_1^2 + L^2 \cdot \omega^2).$ 

Geordnet erhält man:

$$
L^{2} - L^{2} \cdot \omega^{2} \cdot C^{2} \cdot R_{1}^{2} = R_{1}^{4} \cdot C^{2} \quad \text{oder}
$$
  
\n
$$
L^{2} \cdot (1 - R_{1}^{2} \cdot C^{2} \cdot \omega^{2}) = C^{2} \cdot R_{1}^{4} \quad \text{und daraus}
$$
  
\n
$$
L = \frac{C \cdot R_{1}^{2}}{\sqrt{1 - R_{1}^{2} \cdot C^{2} \cdot \omega^{2}}}.
$$

Für kleine Werte von  $\omega$  und R wird der Faktor  $R_1^2 \cdot C^2 \cdot \omega^2$  fast Null, so daß man die Formel mit einer für die meisten Messungen genügenden Genauigkeit ersetzen kann durch

$$
L = C \cdot R_1^2 = C \cdot (r_1 + r)^2.
$$

Zur Vergrößerung der Genauigkeit kann man auch bei diesen beiden Messungen das Sekohmmeter verwenden. Bei der Ausführung des Versuchs muß man auch besonders bei kleinen Werten von L und C wegen der Kapazität der Normalwiderstände eine Korrektion machen. Am einfachsten geschieht das in der Weise, daß man  $L$  und  $C$  entfernt und unter Zuschaltung eines dem Widerstande von L äquivalenten induktionsfreien Widerstandes r die Messung ausführt. Ergibt sich dabei eine Ablenkung des Galvanometers, so ist dieselbe als Nullage für den späteren Versuch anzunehmen.

130

## 42. Vergleichung von Selbstinduktionen miteinander (Maxwell).

Für diesen Versuch macht man folgende Schaltung (Fig. 119).

 $L_1$  und  $L_2$  sind die Koeffizienten der Selbstinduktion,  $r_1$  und  $r_2$  ihre Widerstände.  $r_3$ ,  $r_4$ ,  $R_3$ ,  $R_4$  sind induktionsfreie Normalwiderstände. Setzt man

$$
r_1 + r_3 = R_1 \quad \text{und}
$$
  

$$
r_2 + r_4 = R_2,
$$

so muß bei Stromlosigkeit der Brücke bei Gleichstrom

I. 
$$
R_1 \cdot R_4 = R_2 \cdot R_3
$$
,

bei Wechselstrom

 $W_1 \cdot R_4 = W_2 \cdot R_3$  sein. П. Nach den früheren Ableitungen für die Hintereinanderschaltung von induktivem und induktionsfreiem Widerstand ergibt sich

$$
W_1 = \sqrt{R_1^2 + L_1^2 \cdot \omega^2}
$$
 and  

$$
W_2 = \sqrt{R_2^2 + L_2^2 \cdot \omega^2}.
$$

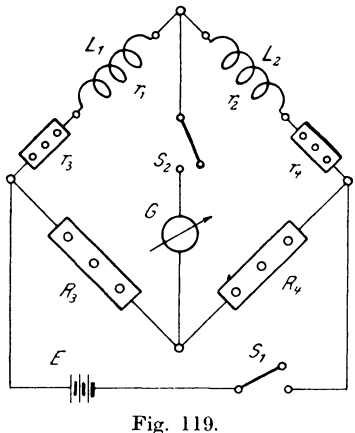

Da beide Gleichungen gleichzeitig bestehen müssen, so erhält man durch Einsetzen der Werte für  $W_1$  und  $W_2$  in Gleichung II und Kombination mit Gleichung I

$$
R_4 \cdot \sqrt{R_1^2 + L_1^2} \cdot \omega^2 = R_3 \cdot \sqrt{R_2^2 + L_2^2} \cdot \omega^2 \text{ oder}
$$
  

$$
R_1^2 \cdot R_4^2 + L_1^2 \cdot \omega^2 \cdot R_4^2 = R_2^2 \cdot R_3^2 + L_2^2 \cdot \omega^2 \cdot R_3^2.
$$

Nach Gleichung I ist

$$
R_1^2 \cdot R_4^2 = R_2^2 \cdot R_3^2,
$$

daher heben sich diese beiden Glieder fort und es bleibt nach Fortfall von  $\omega^2$  nur  $L_1^2 \cdot R_4^2 = L_2^2 \cdot R_3^2$  oder

$$
\frac{L_{1}}{L_{2}}\!=\!\frac{R_{\textrm{3}}}{R_{\textrm{4}}}\!=\!\frac{R_{\textrm{1}}}{R_{\textrm{2}}}.
$$

Den Beweis kann man auch in folgender Weise führen: Tritt bei Öffnen oder Schließen des Schlüssels  $S_1$  keine Ablenkung im Galvanometer auf, so müssen sich neben der Beziehung

$$
R_{\mathbf{1}} \cdot R_{\mathbf{4}} = R_{\mathbf{2}} \cdot R_{\mathbf{3}} \tag{9*}
$$

die in den Zweigen vorhandenen Spannungen ebenso wie die Widerstände verhalten, also  $E_{1}$ ,  $E_{4} = E_{2}$ ,  $E_{3}$ . Nun ist

$$
E_{1} = J_{1} + R_1 + L_1 \cdot \frac{dJ_1}{dt}, \qquad E_{2} = J_{2} + R_2 + L_2 \cdot \frac{dJ_2}{dt}
$$

$$
E_{3} = J_{3} + R_3, \qquad E_{4} = J_{4} + R_4.
$$

Durch Einsetzen erhält man

$$
\left(J_{1_t} \cdot R_1 + L_1 \cdot \frac{dJ_1}{dt}\right) \cdot J_{4_t} \cdot R_4 = \left(J_{2_t} \cdot R_2 + L_2 \cdot \frac{dJ_2}{dt}\right) \cdot J_{3_t} \cdot R_3.
$$

Diese Gleichung gilt für jeden Moment. Es muß demnach bei Stromlosigkeit der Brücke  $J_{1} = J_{2}$ , und  $J_{3} = J_{4}$ , sein, desgleichen die Differentialquotienten  $\frac{dJ_1}{dt} = \frac{dJ_2}{dt}.$ 

Hebt man  $J_{3}$ , gegen  $J_{4}$ , fort und löst die Klammern auf, so bleibt

$$
J_{1_t} \cdot R_1 \cdot R_4 + L_1 \cdot \frac{dJ_1}{dt} \cdot R_4 = J_{2_t} \cdot R_2 \cdot R_3 + L_2 \cdot \frac{dJ_2}{dt} \cdot R_3.
$$

Darin ist  $J_1 \cdot R_1 \cdot R_4 = -J_2 \cdot R_2 \cdot R_3$ ,

scmit muß auch

$$
L_1\cdot\frac{dJ_1}{dt}\cdot R_4:=L_2\cdot\frac{dJ_2}{dt}\cdot R_3
$$

sein. Die Differentialquotienten heben sich, da sie gleich groß sind, heraus, und es bleibt  $L_1 \cdot R_1 = L_2 \cdot R_3$  oder wie vorher

$$
\frac{L_{1}}{L_{2}} = \frac{R_{3}}{R_{4}} = \frac{R_{1}}{R_{2}}.
$$

Zur genaueren Messung kann man hierbei auch das Sekohmmeter anwenden.\*)

#### 43. Messung der gegenseitigen Induktion.

Der Koeffizient der gegenseitigen Induktion  $M$  zwischen zwei Leitern wird (analog L) gemessen durch die in dem einen Leiter induzierte E.M.K., wenn in dem andern der Strom J in 1 Sekunde um die Einheit abnimmt nach der Gleichung  $E_t = -\left.M \cdot \frac{dJ}{dt}\right.$ . Die

<sup>\*)</sup> Hierbei möchte ich auch noch auf die Benutzung des Phasometers (ETZ 1897. S. 569 ff.) zur Vergleichung von Selbstinduktionen, sowie auf die Arbeiten in der ETZ 1903. S. 502 und 828 hinweisen.

praktische Einheit ist 1 Quadrant =  $10^9$  abs. Einheiten. Für den Versuch machen wir folgende Schaltung (Fig. 120).

Zum Regulieren des Stromes  $J_i$  dient ein Widerstand r;  $S$  ist ein Stromschlüssel,  $A$  ein Strommesser,  $R_{\alpha}$  der Widerstand der Spule II, G ein ballistisches Gal-

vanometer. Öffnet man den Stromkreis bei S, so erzeugt der in Spule I verschwindende Strom $\, J_{_{1}}\,$ in Spule II eine E.M.K. der gegenseitigen Induktion

$$
E_t = -\,M\cdot\frac{dJ_1}{dt}.
$$

Diese E.M.K. hat einen Strom  $J_2$  in der Spule II zur Folge, der einen Spannungsverlust  $J_2 (R_2 + G)$ und eine E.M.K. der Selbstinduktion

$$
E_{_{s_t}}\!=\!-L_{_2}\!\cdot\!\frac{dJ_{_2}}{dt^{^{2}}}
$$

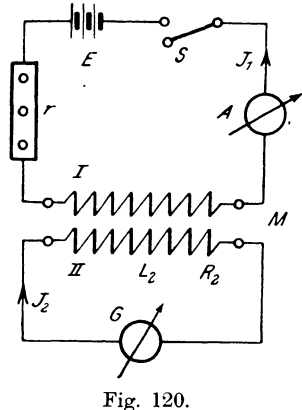

Nach dem Kirchhoffschen Gesetz muß dann die Behervorruft. ziehung bestehen

$$
= M \cdot \frac{dJ_1}{dt} = J_{\frac{3}{2}t}(R_2 + G) - L_2 \cdot \frac{dJ_2}{dt}.
$$

Durch Integration und Einsetzen der Grenzen erhält man

$$
- M \cdot \int_{J_1}^{0} dJ_1 = (R_2 + G) \cdot \int_{0}^{t} J_{2t} \cdot dt - L_2 \int_{0}^{t} J_2 \text{ oder}
$$

$$
M \cdot J_1 = (R_2 + G) \cdot Q, \text{ wo } Q = \int_{0}^{t} J_{2t} \cdot dt
$$

die durch das Galvanometer geflossene Elektrizitätsmenge ist. Daraus folgt nun

$$
M\!=\!(R_{\scriptscriptstyle 2}\!+\!G)\!\cdot\!\frac{Q}{J_{\scriptscriptstyle 1}}\!=\!\frac{(R_{\scriptscriptstyle 2}\!+\!G)}{J_{\scriptscriptstyle 1}}\!\cdot\!C_{\scriptscriptstyle 1}\!\cdot\!\frac{\tau}{\pi}\!\cdot\!s\,(1\!+1\!,\!16\log k).
$$

Benutzt man an Stelle von S einen Umschalter und ändert den Strom von  $+J_1$  über 0 in  $-J_1$ , so gilt die Formel:

$$
M=\frac{(R_{\scriptscriptstyle 2}+G)}{2\,J_{\scriptscriptstyle 1}}\cdot Q\,.
$$

## 44. Vergleichung von gegenseitiger Induktion mit Kanazität (Pirani & Roiti).

Aus der Spule mit den Wicklungen I und II und dem Koeffizienten der gegenseitigen Induktion  $M$ , dem Kondensator C, den induktionsfreien Widerständen  $R_1$  und  $R_2$ , einem Galvanometer  $G$ , der Elektrizitätsquelle  $E$  und dem Stromschlüssel  $S$  wird nebenstehende Schaltung (Fig. 121) gebildet. Wird S geschlossen, so tritt ein Strom  $J_1$  auf und der Kondensator  $C$  wird durch die an den Enden des Wider-

standes auftretende Potentialdifferenz

$$
E_{1} = J_{1} \cdot R_{1},
$$

die auch zwischen seinen Belegungen herrscht, mit einer Elektrizitätsmenge

 $Q_1 = C \cdot E_1 = J_1 \cdot R_1 \cdot C$ 

geladen. Wird nun S geöffnet, so tritt in der Spule II eine E.M.K.

$$
E_{_2}\!=\!-M\!\cdot\!\frac{d\,J_{_1}}{d\,t}
$$

auf. Gleichzeitig entlädt sich der Kondensator durch die Widerstände  $R_1$  und  $R_2$ . Wird durch den Entladestrom J des Kondensators der in dem Widerstande  $R_{\rm a}$  erzeugte Spannungsabfall  $J \cdot R_{2}$  gleich der induzierten E.M.K. E., so kompensieren sich beide und das Galvanometer zeigt keine Ablenkung.

Man kann demnach diesen Vorgang in ähnlicher Weise wie bei der Bestimmung von E.M.K. en nach der Kompensationsmethode behandeln (Fig. 122). Es muß also

$$
E_{2t} = -M \cdot \frac{dJ_1}{dt} = J_t \cdot R_2
$$

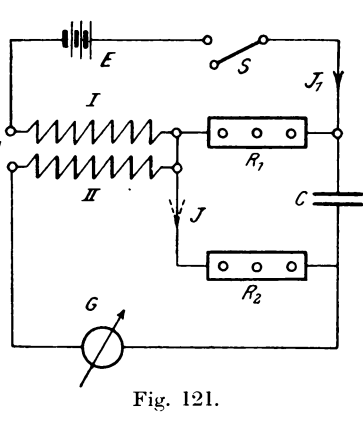

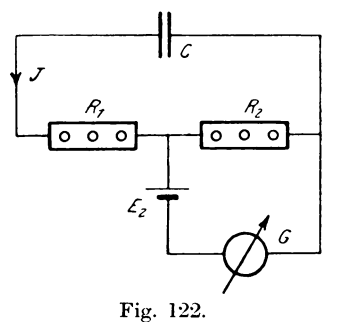

sem. Daraus folgt durch Integration:

$$
-M\int_{J_1}^{J_2} dJ_1 = R_2 \int_{J_1}^{t} J_t \cdot dt \quad \text{oder} \quad M \cdot J_1 = R_2 \cdot Q,
$$

wobei  $Q = \left| J_t \cdot dt \right|$  die vom Kondensator abgegebene Elektrizitäts*o*  menge ist. Treten keine merklichen Verluste auf, so *muB* auch *Q* gleich der aufgenommenen Ladung *Q1* sein oder

$$
Q = Q_1 = J_1 \cdot R_1 \cdot C.
$$

Setzt man diesen Wert fiir *Q* ein, so erhalt man

$$
M \cdot J_1 = J_1 \cdot R_1 \cdot R_2 \cdot C \quad \text{oder} \nM = R_1 \cdot R_2 \cdot C.
$$

Ratte man nach Messung 41 die Selbstinduktionskoeffizienten der beiden Spulen I und II gleich  $L_1$  und  $L_2$  bestimmt, so müßte zur Kontrolle  $M^2 = L_1 \cdot L_2$  sein. Das ist jedoch nicht der Fall, sondern es wird wegen der magnetischen Streuung zwischen den beiden · Spulen  $M^2 \leq L_1 \cdot L_2$ , und der Wert des magnetischen Streufaktors *a* wird dann bestimmt durch die Gleichung

$$
\sigma^2 \cdot M^2 = L_1 \cdot L_2 \quad \text{oder} \quad \sigma = \frac{V L_1 \cdot L_2}{M}.
$$

## 45. Vergleichung von gegenseitiger Induktion mit Selbstinduktion (Maxwell).

In der nebenstehenden Schaltung (Fig. 123) bedeuten die Bezeichnungen dasselbe wie bei den andern Messungen. SchlieBt man den Stromschllissel *S,* so flieBt durch die Spule II ein Strom *J,*  der in der Spule I eine E.M.K.  $E_{1 t} = -M \cdot \frac{dJ}{dt}$  hervorruft. Der Strom *J* teilt sich nun in die Ströme  $J_1$  und  $J_2$  und erzeugt in der Spule I eine E.M.K. der Selbstinduktion  $E_{st} = -L \cdot \frac{dJ_1}{dt}$ . Bei variablem Strom muß demnach für die linke Masche A nach dem Kirchhoffschen Gesetz die Gleichung bestehen:

$$
\text{I.} \quad M\cdot \frac{dJ}{dt} + \frac{L\cdot dJ_1}{dt^1} + J_{1_t}\cdot R_1 + J_{0_t}\cdot G - l\cdot \frac{dJ_0}{dt} - J_{3_t}\cdot R_3 = 0\,,
$$

wobei  $R_1 = r + r_1$  und l der Selbstinduktionskoeffizient des Galvanometers ist. Werden die Widerstände so abgeglichen, daß der Galvanometerzweig stromlos bleibt, so wird  $J_0 = 0$  und damit  ${J_0}_t\cdot G=0\ \ \text{und}\ l\cdot \frac{dJ_0}{dt}=0. \ \ \text{Ferner ist datür}\ J_{1_t}=J_{2_t}\ \text{und}\ J_{3_t}=J_{4_t}.$ 

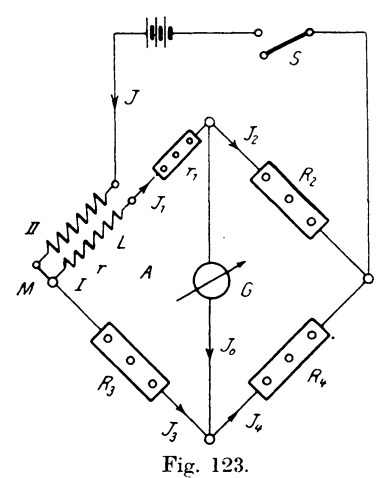

Die Gleichung I lautet dann

$$
\text{I.}\quad M\cdot\frac{dJ}{dt}+L\cdot\frac{dJ_1}{dt}+J_{1_t}\cdot R_1-J_{3_t}\cdot R_3=0.
$$

Für konstanten Strom müssen jedoch auch die Spannungsverluste  $J_{1}$ .  $R_1$  und  $J_{3}$ .  $R_3$  einander gleich sein oder

$$
\text{II.}\quad J_{\mathbf{1}_t}\cdot R_{\mathbf{1}}\hspace{-0.05cm}-\hspace{-0.05cm}J_{\mathbf{3}_t}\cdot R_{\mathbf{3}}\hspace{-0.05cm}=\hspace{-0.05cm}0.
$$

Somit bleibt von der Gleichung I noch übrig:

$$
\text{III.} \quad M \cdot \frac{dJ}{dt} = -L \cdot \frac{dJ_1}{dt}.
$$

Darin ist  $J_t\!=\!\!J_{1_t}\!+\!J_{3_t}$  Aus Gleichung II bestimmt sich  $J_{3t} = J_{1t} \cdot \frac{R_1}{R_1}$ , so daß jetzt  $J_t = J_{1t} \left(1 + \frac{R_1}{R_1}\right)$ 

wird. Durch Einsetzen dieses Wertes in Gleichung III erhält man;

$$
M \cdot \frac{dJ_1}{dt} \left( 1 + \frac{R_1}{R_3} \right) = -L \cdot \frac{dJ_1}{dt} \quad \text{oder}
$$

$$
L = -M \left( 1 + \frac{R_1}{R_3} \right) = -M \left( 1 + \frac{R_2}{R_4} \right)
$$
Hierbei kann natürlich zur Vergrößerung der Genauigkeit das Sekobmmeter verwendet werden.

Man kann auch den Beweis in folgender Weise führen:

Für Gleichstrom muß bei Stromlosigkeit des Galvanometers die Beziehung bestehen:

I. 
$$
R_1 \cdot R_4 = R_2 \cdot R_3
$$

und für variablen Strom

II. 
$$
W_1 \cdot R_4 = R_2 \cdot R_3
$$
.

Darin muß der Wechselstromwiderstand W<sub>1</sub> noch bestimmt werden. Hat der Leiter den Widerstand  $R_1$  und den Koeffizienten der Selbstinduktion *L,* so herrscht bei einem Strome

$$
J_{_{1_{t}}}\!=\!J_{_{1\;max}}\!\cdot\sin\omega\,t
$$

an seinen Enden die Potentialdifferenz

$$
E_t = J_{1_t} \cdot R_1 + L \cdot \frac{dJ_1}{dt},
$$

woraus sich nach fruherem der Widerstand

$$
W_1 = V R_1^2 + L^2 \cdot \overline{\omega^2}
$$

rechnete. In diesem Fall besitzt der Stromkreis noch eine E.M.K.  $M \cdot \frac{dJ}{dt}$  der gegenseitigen Induktion, die von dem unverzweigten Strom  $J_t$  hervorgerufen wird. Darin ist

$$
J_t = J_{1_t} + J_{3_t} = J_{1_t} \left( 1 + \frac{R_1}{R_3} \right),
$$

somit lautet die Gleichung für die Potentialdifferenz

$$
E_t = J_{1_t} \cdot R_1 + L \cdot \frac{dJ_1}{dt} + M \cdot \frac{dJ_1}{dt} \left( 1 + \frac{R_1}{R_3} \right)
$$
  
=  $J_{1_t} \cdot R_1 + \frac{dJ_1}{dt} \left[ L + M \left( 1 + \frac{R_1}{R_3} \right) \right].$ 

Es ergibt sich demnach in analoger Weise der Wechselstromwiderstand, indem wir statt *L* den Ausdruck der Klammer setzen,

also 
$$
W_1 = \sqrt{R_1^2 + \left[L + M\left(1 + \frac{R_1}{R_2}\right)\right]^2 \cdot \omega^2}
$$
.

Durch Einsetzen der Werte in Gleichung II erhalten wir:

$$
R_4 \cdot \sqrt{R_1^2 + \left[L + M\left(1 + \frac{R_1}{R_3}\right)\right]^2 \cdot \omega^2} = R_2 \cdot R_3 \quad \text{oder}
$$
  

$$
R_4^2 \cdot \left\{R_1^2 + \left[L + M\left(1 + \frac{R_1}{R_3}\right)\right]^2 \cdot \omega^2\right\} = R_2^2 \cdot R_3^2.
$$

Da nach Gleichung I  $R_1^2 \cdot R_4^2 = R_2^2 \cdot R_3^2$  ist, so fallt es fort. Es bleibt dann noch nach Ausziehen der Wurzel

$$
\[L+M\left(1+\frac{R_1}{R_3}\right)\cdot\omega\cdot R_4=0\,.
$$

Darin kann nur der Ausdruck  $L + M\left(1 + \frac{R_1}{R_3}\right) = 0$  sein, da  $\omega \cdot R_4$ nicht Null ist. Es folgt also "

$$
L = -\mathbf{M}\left(1 + \frac{R_1}{R_3}\right)
$$
 wie vorher.

### **46. Vergleichung von gegenseitigen Induktionen mit ein**ander (Maxwell).

Genauer als durch Messung mit dem ballistischen Galvanometer la13t sich eine Vergleichung zweier Koeffizienten der gegenseitigen Induktion  $M_1$  und  $M_2$  vornehmen:

Die primaren und sekundaren Wicklungen der heiden Spulen werden mit einem Galvanometer *G,* Batterie *E,* Regulierwider-

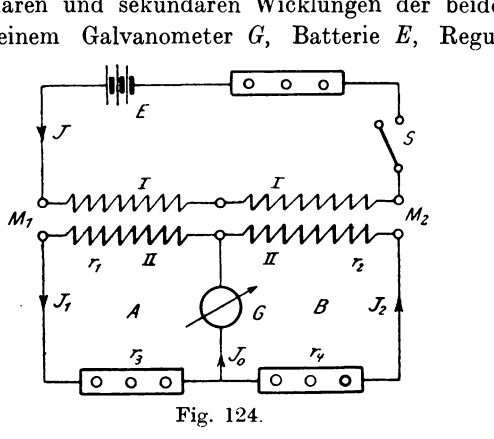

stand *r*, Stromschlüssel *S* und den Widerständen  $r_{3}$  und  $r_{4}$  zu folgender Schaltung (Fig. 124) vereinigt.

Schließt oder öffnet man S, so erzeugt der entstehende Strom J in den Spulen II die E.M.K.e

$$
E_{1t} = -M_1 \cdot \frac{dJ}{dt} \text{ und}
$$

$$
E_{2t} = -M_2 \cdot \frac{dJ}{dt}.
$$

Diese rufen die Ströme  $J_1$  und  $J_2$  in den beiden Zweigen A und B und  $J_0$  im Galvanometer hervor. Gleicht man  $r_3$  und  $r_4$  so ab, daß  $J_0 = 0$  wird, so besteht an den Enden des Galvanometers gleiches Potential und es ergibt sich nach dem Kirchhoffschen Gesetz die Beziehung:

I. 
$$
M_1 \cdot \frac{dJ}{d\bar{t}} = J_{1\bar{t}} \cdot R_1
$$
. II.  $M_2 \cdot \frac{dJ}{dt} = J_{2\bar{t}} \cdot R_2$ ,

wobei  $R_1 = r_1 + r_3$  und  $R_2 = r_2 + r_4$  ist. Dividieren wir beide Gleichungen durcheinander, so erhalten wir

$$
M_1 = \frac{J_1}{J_2} + \frac{R_1}{R_2}
$$

oder, da  $J_{1} = J_{2}$ , sein muß, weil  $J_0 = 0$  ist,

$$
\frac{M_{1}}{M_{2}}{=}\frac{R_{1}}{R_{2}}{=}\frac{r_{1}+r_{3}}{r_{2}+r_{4}}.
$$

Hierbei kann man wieder mit Vorteil das Sekohmmeter verwenden. Auf der Sekundärseite spielen sich die Vorgänge in ähnlicher Weise, wie bei der Messung Nr. 24 ab, so daß der Beweis ebenso wie dort geführt werden könnte.

# **II. Magnetische Messungen.**

#### **1. Theorie der magnetischen Erscheinungen.**

Körper, welche die Eigenschaft besitzen, Eisenstückchen anzuziehen, bezeichnet man als magnetische. Zu diesen gehören vorzugsweise Eisen, Nickel und Kobalt. SteIIt man daraus Stabe her, so findet man an einzelnen Punkten in der Nahe der Enden diese Fähigkeit der Anziehung am stärksten ausgeprägt. Diese Punkte bezeichnet man als Pole, ihre Verbindungslinie als magnetische Achse und die zu dieser Linie senkrechte Ebene als Indifferenz- oder Aquatorialebene. Die anziehende Wirkung von Magneten beschrankt sich jedoch nicht aIIein auf die Beriihrung, sondern findet sich auch in einiger Entfernung von den Polen. Die Umgebung, in der noch eine magnetische Wirkung merkbar ist, bezeichnet man als magnetisches Feld. Die Stärke des magnetischen Feldes definiert man als die Kraft  $K$ , die eine magnetische Menge von der Größe Eins an der betreffenden Stelle des Feldes von seiten des Magnets erfahrt. Aus der Richtung der unter dem EinfluI3 der Kraftwirkung auftretenden Bewegung kann man auch die Richtung des Feldes bestimmen, da bei gleicher Polaritat eine Abstoßung, bei ungleichnamigen Mengen Anziehung des Einheitspols stattfindet. Derjenige Pol, welcher in der Richtung auf den Nordpol der Erde einspielt, solI nun nordmagnetisch, der entgegengesetzte südmagnetisch heißen.

Bringen wir demnach ein nordmagnetisches Teilchen in das Feld eines Stabmagnets, so wird es sich unter der Einwirkung des Nordund Siidpols vom ersteren zum letzteren auf bestimmten Bahnen bewegen, die wir als Kraftbahnen bezeichnen. Wiirde man diese Kraftbahnen im Raume durch Linien darstellen, so könnte man sich das Feld von Magneten nach Faraday durch Kraftlinien ersetzt denken und zwar in der Weise, daß man die Anzahl der unendlich vielen Kraftbahnen, welche auf 1 gcm einer mit dem Radius  $r=1$  cm urn den Pol beschriebenen Kugel entfallen, als 1 Kraftlinie bezeichnet. Der Pol von der Menge Eins sendet demnach im ganzen bei  $4\pi \cdot 1^2 = 4\pi$  qcm Fläche auch  $4\pi$  Kraftlinien und die Menge m daher  $4\pi m$  Kraftlinien aus. Da nun nach dem Gesetz von den Zentralkräften zwei Massen m, und m, im Abstande e eine Kraftwirkung

$$
K = \frac{m_1 \cdot m_2}{e^2}
$$
 Dyn

aufeinander ausüben, so besteht zwischen einem Pol von der Menge *m* und dem Einheitspol im Abstande *e* eine Kraft

$$
k = \frac{m \cdot 1}{e^2}
$$
 Dyn.

Von diesem Pol gehen nun *4:rm* Kraftlinien aus. Daher entfallen auf 1 gcm einer mit dem Radius *e* beschriebenen Kugel

$$
\frac{4\pi m}{4\pi e^2} = \frac{m}{e^2}
$$

Kraftlinien, die wir allgemein mit § bezeichnen wollen. Durch Kombination der beiden Gleichungen folgt:

$$
\mathfrak{H} = \frac{m}{e^2} = k.
$$

Es kann demnach die Kraftwirkung *k* des Feldes auch als MaB dienen für die Anzahl der Kraftlinien  $\mathfrak{H}$ , welche durch 1 gcm einer zur Richtung des Feldes an der betreffenden Stelle senkrechten Fläche hindurchgehen, wobei man  $\tilde{p}$  auch als Kraftliniendichte oder Feldstarke bezeichnen kann.

Nicht nur durch magnetische Materialien kann man magnetische Felder erzeugen, sondern auch durch elektrische Strome. Fließt nämlich ein elektrischer Strom durch einen geraden Leiter, so erzeugt er um sich herum ein magnetisches Feld, dessen Linien als konzentrische Kreise um die Achse des Leiters verlaufen. Da nun zwischen zwei elektrischen Strömen eine Kraftwirkung besteht, so muB auch ein Stromleiter auf einen Magnetstab cine Kraftwirkung ausiiben; infolgedessen nimmt Ampere in der magnetischen Molekulartheorie an, daB jeder Magnetstab aus einzelnen kleinen, von Kreisströmen umflossenen Molekularmagneten bestehen müsse.

Biot und Savart versuchten eine bestimmte Gesetzmäßigkeit zwischen der Kraftwirkung  $K$  einer magnetischen Menge  $m$ und den Dimensionen eines Stromleiters herzuleiten und kamen zu dem nach ihnen benannten, empirisch gefundenen Resultat, daß die Kraftwirkung

$$
K = \frac{m \cdot J \cdot l}{e^{2}} \cdot \sin \alpha
$$
 Dyn

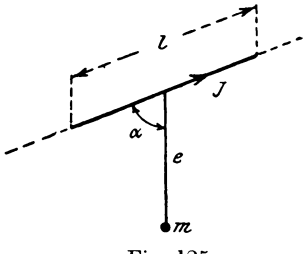

Fig. 125.

beträgt, wenn ein Strom J einen Leiter von der Länge l in der Entfernung e von der Menge m durchfließt (Fig.  $125$ ).

> Da die Kraftlinien um den Leiter als konzentrische Kreise verlaufen, so würde der Pol m als Nordpol sich im Sinne des Uhrzeigers um den Leiter bewegen, wenn man in der Richtung des Stromes auf den Leiter blickt. Die Richtung der Kraft steht demnach senkrecht zur Ebene. die durch den

Stromleiter l und den Pol m geht. Da nun  $\mathfrak{H} = \frac{m}{e^2}$  war, so  $K = \mathfrak{H} \cdot J \cdot l \cdot \sin \alpha$ . kann man schreiben Für  $\alpha = 90^{\circ}$  wird sin  $\alpha = 1$  und  $K = \mathfrak{H} \cdot J \cdot l$ .

Biegen wir den Leiter zu einem Kreisring vom Radius r zusammen, so ist die Kraft  $K$ , die er auf den Pol  $m$  im senkrechten Abstande von der Ebene des Ringes gemessen ausübt  $(s. S. 56 Nr. 21).$ 

$$
K = \frac{m \cdot J \cdot 2\pi \cdot r^2}{\left(a^2 + r^2\right)^{\frac{3}{2}}} = m \cdot J \cdot \frac{2\pi \cdot r}{e^2} \cdot \sin \varphi.
$$

Um nun die Kraftwirkung einer langen aus w Windungen bestehenden Spule oder eines Solenoids von der Länge l, welches vom Strom J durchflossen wird, zu bestimmen, denken wir uns aus diesem Solenoid (Fig. 126) einen unendlich schmalen Streifen von der Breite da herausgeschnitten, so enthält er  $\frac{w}{\tau} \cdot da$  Windungen und die Kraft  $dK$  auf die im Abstande  $e$  befindliche Menge ist dann

$$
dK = m \cdot J \cdot \frac{2\pi \cdot r}{e^2} \cdot \sin \varphi \cdot \frac{w}{l} \cdot da.
$$

$$
\text{Da nun } \frac{r}{e} = \sin \varphi \text{ ist, so folgt daraus } e^2 = \frac{r^2}{\sin^2 \varphi} \text{ und damit} \\ dK = \frac{m \cdot J \cdot 2\pi}{r} \cdot \sin^3 \varphi \cdot \frac{w}{l} \cdot da \, .
$$

Für die ganze Spule von der Länge l ist die Gesamtkraft als Summe zu bilden, oder für unendlich kleine Größen ist

$$
K = \int dK = \int_{0}^{m} \frac{J \cdot 2\pi}{r} \cdot \frac{w}{l} \cdot \sin^3 \varphi \cdot da.
$$

Darin sind  $\varphi$  und da variable Größen, so daß wir da durch  $\varphi$ ausdrücken wollen. Nun ist  $a = r \cdot \cot g \varphi$  und damit.

$$
d\,a=-\frac{r}{\sin^2\varphi}\cdot d\varphi\,.
$$

Setzen wir diese Werte ein, ziehen die Konstanten vor das Integralzeichen und führen die Grenzen  $\varphi_{1}$  und  $\varphi_{2}$ ein, zwischen denen

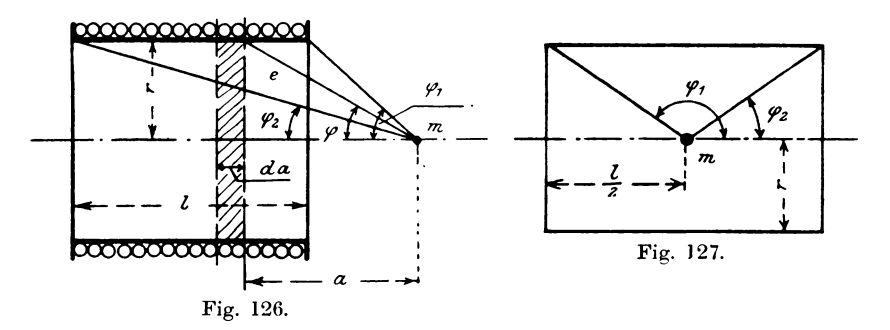

die Summe der Kraftwirkungen zu bilden ist, so folgt:

$$
K = m \cdot J \cdot \frac{2\pi \cdot w}{l} \int_{q_1}^{q_2} (-\sin \varphi) \cdot d\varphi
$$
  
=  $m \cdot J \cdot \frac{2\pi \cdot w}{l} \cdot (\cos \varphi_2 - \cos \varphi_1).$ 

Die Feldstärke des Solenoids im Punkte m ist demnach

$$
\mathfrak{g} = \frac{K}{m} = 2\pi \cdot \frac{J \cdot w}{l} \cdot (\cos \varphi_2 - \cos \varphi_1).
$$

143

Riickt der Punkt in die Mitte (Fig. 127) des Solenoids, so wird  $\cos \varphi_1 = (\cos 180^\circ - \varphi_1) = -\cos \varphi$ , und damit

$$
\mathfrak{H}=4\pi\cdot\frac{J\cdot w}{l}\cdot\cos\varphi_2=4\pi\cdot\frac{J\cdot w}{l}\cdot\frac{\frac{l}{2}}{\sqrt{r^2+\left(\frac{l}{2}\right)^2}}
$$

1st *r* gegen  $\frac{l}{2}$  sehr klein, so kann man es dagegen vernachlässigen und es wird  $\cos \varphi = 1$ , so daß für sehr lange dünne Spulen die Feldstarke in der Mitte

$$
\mathfrak{H} = \frac{4\pi \cdot J \cdot w}{l}
$$

wird. Setzt man *J* in Ampere ein, so erhält man

$$
\mathfrak{H}=\frac{4\pi}{10}\cdot\frac{J\cdot w}{l}.
$$

Das Produkt  $J \cdot w = A W$  bezeichnet man auch als Amperewindungszahl und  $\frac{J \cdot w}{l} = aw$  als Amperewindungszahl pro cm Kraftlinienweg in der Spule, woraus folgt

$$
\mathfrak{H}=\frac{4\pi}{10}\cdot aw.
$$

Bringen wir jetzt in die Spule ein Stück Eisen hinein, so wird es ebenfalls zu einem Magnet. Besitzt er die Polstärke m, so gehen von einem Pol  $4\pi m$  Kraftlinien aus; dazu kommen  $\mathfrak{H} \cdot F$ Linien der Spule, wo *F* der Querschnitt derselben ist, so daB im ganzen  $\mathfrak{N} = \mathfrak{S} \cdot F + 4 \pi m$ 

Linien durch die Mitte der Spule gehen. Auf die Querschnittseinheit entfallen dann:

$$
\frac{\mathfrak{N}}{F} = \mathfrak{B} = \mathfrak{H} + 4\pi \cdot \frac{m}{F}
$$

Linien, worin man die Grösse  $\mathfrak B$  als magnetische Induktion des Eisens bezeichnet. Hatte der Eisenstab die Länge L, so ist sein magnetisches Moment

$$
M_e = m \cdot L \text{ oder } m = \frac{M_e}{L}.
$$

Dieser Wert für m in  $\frac{m}{p}$  eingesetzt, gibt

$$
\frac{M_e}{F \cdot L} = \frac{M_e}{V} = \mathfrak{J},
$$

wo V das Volumen des Stabes ist, wobei man

$$
\frac{m}{F}=\frac{M_e}{V}=\Im
$$

als das magnetische Moment pro Volumeneinheit oder Intensität der Magnetisierung bezeichnet. Darnach lautet die Gleichung:

$$
\mathfrak{B} = \mathfrak{H} + 4\pi \mathfrak{J}.
$$

Erzeugt nun die Feldstärke Eins die Intensität z im Eisen, so ist die Gesamtintensität  $\mathfrak{F} = \mathbf{x} \cdot \mathfrak{F}$ , so daß man  $\mathbf{x} = \frac{\mathfrak{F}}{\mathfrak{S}}$  als die magnetische Aufnahmefähigkeit oder Suszeptibilität des Eisens bezeichnen kann. Dann erhält die frühere Gleichung die Form:  $\mathfrak{B} = \mathfrak{H} + 4\pi \cdot \mathfrak{x} \cdot \mathfrak{H} = \mathfrak{H} \cdot (1 + 4\pi \mathfrak{z}) = \mathfrak{H} \cdot \mu$ , worin  $\mu = 1 + 4\pi \mathfrak{z}$ gesetzt ist.  $\mu$  ist demnach definiert durch die Gleichung

$$
\mu = \frac{\mathfrak{B}}{\mathfrak{H}}
$$

als die magnetische Induktion, die von dem Feld  $\mathfrak{H}=1$  in einem Eisenstabe erzeugt wird; oder es gibt  $\mu$  an, wievielmal größer die Linienzahl in einem Eisenstab als in Luft bei derselben Magnetisierung ist. Daraus könnte man schließen, daß das Eisen pro Querschnittseinheit besser imstande ist, die Kraftlinien zu leiten oder hindurchzulassen, so daß man  $\mu$  als spezifische magnetische Leitfähigkeit oder Permeabilität bezeichnet.

Für Luft und unmagnetische Körper ist  $\mathfrak{B} = \mathfrak{H}$  und daher  $u=1$ , für magnetische Körper  $\mu > 1$ , für diamagnetische ist  $\mu < 1$ . Kombinieren wir jetzt die Gleichungen

$$
\mathfrak{B} = \frac{\mathfrak{N}}{F} \quad \text{und} \quad \mathfrak{B} = \mu \cdot \mathfrak{H},
$$

so folgt daraus

$$
\mu \cdot \mathfrak{H} = \frac{\mathfrak{N}}{F} \quad \text{oder} \quad \mathfrak{N} = F \cdot \mu \cdot \mathfrak{H} = F \cdot \mu \cdot 4\pi \cdot \frac{J \cdot w}{l}.
$$

10

Linker, Elektrotechnische Meßkunde.

145

Diese Gleichung kann man auch in der Form schreiben

$$
\mathfrak{N} = \begin{array}{c} 4\pi \cdot J \cdot w \\ l \cdot \frac{1}{\mu} \\ F \end{array}
$$

Setzen WIr darin

$$
4 \pi \cdot J \cdot w = \mathbf{M}.\mathbf{M}.\mathbf{K} = \mathfrak{M}
$$
 and  $\frac{l \cdot \frac{1}{l'}}{F} = \mathfrak{R}$ ,

so hat diese Gleichung

$$
\mathfrak{N}=\frac{\mathfrak{M}}{\mathfrak{R}}
$$

Ahnlichkeit mit dem Ohmschen Gesetz für einen elektrischen Strom

$$
J=\frac{\text{E.M.K.}}{R},
$$

worin die Kraftlinienzahl  $\mathfrak X$  oder der magnetische Kraftstrom dem elektrischen Strom *J,* m dem elektrischen Widerstand *R,* und die Größe  $\mathfrak{M} = 4\pi \cdot J \cdot w = M.M.K.$  der E.M.K. *E* analog ist, so daß wir  $\mathfrak{M} = 4 \pi \cdot J \cdot w$  als die magnetomotorische Kraft des magnetischen Kreises auffassen können.

In dieser Form ist das Gesetz zuerst von Rowland (1873) und spater von Bosanquet (1882) aufgestellt, fiir den praktischen Gebrauch jedoch erst von Kapp und Hopkinson zweckmaBig verwendet worden. Man *muB* sich jedoch clavor hiiten, die Analogie zu weit zu treiben. Schon die Bezeichnung Strömung für den magnetischen KraftfiuB entspricht nicht dem tatsachlichen Vorgang, da ein Strom als Energietrager aufgefaBt werden kann, während in diesem Fall nur ein statischer und kein dynamischer Vorgang vorliegt. In ähnlicher Weise könnte man den magnetischen Widerstand als Arbeit verzehrend ansehen, was er ja in Wirklichkeit nicht ist. Deshalb entspricht die Magnetisierung eher dem Vorgange beim Laden eines Kondensators, so daB man die Permeabilität  $\mu$  als magnetische Kapazität auffassen kann, entsprechend der Gleichung  $\mathfrak{B} = \mu \cdot \mathfrak{D}$ , wo  $\mu$  der Dielektrizitätskonstanten *k* eines Kondensators analog ist.

Um nun den Begriff der absoluten Maßeinheit zu vermeiden, der die einzelnen Größen gegeneinander nicht unterscheidet, wollen

wir, wie es schon oft in der Literatur vorgeschlagen ist, den Einheiten Namen berühmter Forscher beilegen und bezeichnen:

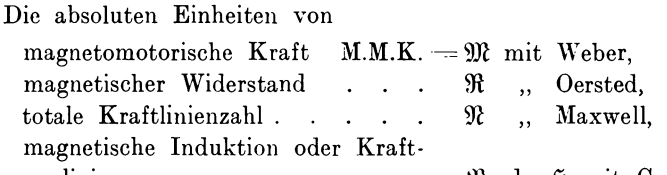

linien pro qcm  $\ldots$   $\ldots$   $\mathfrak{B}$  oder  $\mathfrak{H}$  mit Gauß.

Da wir nun das Produkt  $J \cdot w = AW$  als Amperewindungszahl bezeichnen, so würden wir eine Amperewindung als technische Einheit der magnetomotorischen Kraft ansehen können. Zwischen der absoluten und technischen Einheit besteht dann die Beziehung

$$
1 \text{ Weber} = \frac{4\pi}{10} \cdot AW.
$$

Für den praktischen Dynamobau ist es von großer Wichtigkeit, die Eigenschaften der magnetischen Materialien zu kennen und einfache Methoden zur Messung derselben zu besitzen. Vor allem kommt es darauf an, festzustellen, welche magnetomotorische Kraft (gemessen in Weber) für ein Material erforderlich ist, um demselben eine bestimmte Induktion von B Gauß zu erteilen. Da man aber hierbei von der Länge des Kraftlinienweges unabhängig sein will, so ist es bequemer, die M.M.K. pro cm Kraftlinienweg

in Weber<br>
zur Berechnung zu benutzen. Setzt man

$$
\frac{1 \text{ Weber}}{\text{cm}} = \frac{4 \pi}{10} \cdot a \, w = \text{\textcircled{y}},
$$

wobei  $\tilde{y}$  als die "magnetisierende Kraft" bezeichnet wird, so könnte man  $\mathfrak B$  als Ordinate in Abhängigkeit von  $\mathfrak H$  als Abszisse darstellen und erhielte damit eine Linie, die den Namen Magnetisierungskurve  $f(\mathfrak{B}, \mathfrak{H})$  trägt. Würde man jetzt die magnetisierende Kraft § von einem Maximalwert an allmählich auf Null abnehmen lassen, so würden die dabei gewonnenen Werte der Induktion & nicht auf der Magnetisierungskurve liegen, sondern etwas höher. Für  $5 = 0$  wäre noch eine merkliche Magnetisierung vorhanden. Wir sehen daraus, daß die magnetischen Materialien die Eigenschaft besitzen. in dem einmal erlangten magnetischen Zustand zu verharren. Bei einer weiteren Abnahme von  $\tilde{p}$  bis zu einem

Wert -  $\mathfrak{H}_{max}$  und darauf folgender Steigerung bis  $\mathfrak{H}=0$  und weiter bis  $\mathfrak{F} = + \mathfrak{H}_{max}$  zeigt sich ebenfalls ein Widerstreben des Metalls gegen eine Änderung der Magnetisierung. Die Kurven, welche auf diese Weise für steigende und sinkende Magnetisierung gewonnen werden, sind voneinander je nach der Beschaffenheit des Materials verschieden, vereinigen sich aber wieder nahezu in demselben Punkt, von dem wir ausgegangen sind, so daß sie eine Schleife (Fig. 128) bilden. Da nun bei einem solchen zyklischen

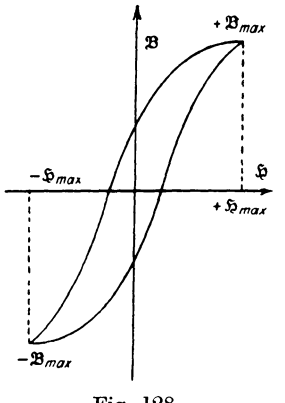

Fig. 128.

Magnetisierungsprozeß die Änderungen des Magnetismus hinter denen der magnetisierenden Kraft zurückbleiben, so bezeichnet man diese Eigenschaft als magnetische Verzögerung oder Hysteresis  $(\delta \sigma \tau \epsilon \omega \epsilon \omega =$  zurückbleiben), welche eine Folge der in dem Eisen wirkenden elastischen und Reibungskräfte ist.  $\mathbf{E}\mathbf{s}$ läßt sich weiter nachweisen, daß alle Änderungen der Magnetisierung  $bei$ Materialien, welche die Erscheinungen der Hysteresis wahrnehmen lassen, mit einem Energieverbrauch verbunden sind. dessen Größe sich aus der Hysteresisschleife berechnen läßt.

Zum Beweise denken wir uns die Magnetisierung des Stabes durch eine Spule erzeugt und bestimmen die Arbeit des Stromes. die er ohne Berücksichtigung der in dem Widerstand der Spule auftretenden Verluste leisten müßte, um die Magnetisierung um einen bestimmten Betrag zu ändern.

Aus Gründen, die später erklärt werden (cf. Entmagnetisierung), nehmen wir den Eisenkern der Spule als Ring oder sehr langen Stab von der Länge  $l$  und dem Querschnitt  $F$  an. Die Spule habe w Windungen. Ändern wir nun den magnetisierenden Strom  $J$ , in der Zeit dt um einen sehr kleinen Betrag  $dJ$ , so ändert sich auch die Induktion um den Betrag  $d\mathfrak{B}$  und die ganze Kraftlinienzahl um die Größe  $F \cdot d\mathfrak{B}$ . Infolge dieser Linienänderung wird in der Spule eine E.M.K. E induziert, welche aus der sekundlichen Kraftlinienschnittzahl berechnet wird, so daß  $E = \frac{F \cdot d \mathfrak{B} \cdot w}{f}$ 

die Spule eine gleich große entgegengesetzt gerichtete aufwenden, so daß die von der Spule in der Zeit dt bei einem mittleren Strome  $J = J_1 + \frac{dJ_1}{2}$  zur Anderung der Magnetisierung verwendete Arbeit

$$
dA = E \cdot J \cdot dt = F \cdot d\mathfrak{B} \cdot w \cdot J
$$

Wir erkennen aus dieser Gleichung, daß die Arbeit von der ist. Zeit unabhängig ist. Ersetzen wir darin den Strom J nach der Gleichung  $\mathfrak{H} = \frac{4 \pi \cdot J \cdot w}{l}$  durch  $\frac{\mathfrak{H} \cdot l}{4 \pi w}$ , so ergibt sich die Arbeit

$$
dA = \frac{F \cdot d \mathfrak{B} \cdot \mathfrak{H} \cdot l}{4 \pi} = \frac{V}{4 \pi} \cdot \mathfrak{H} \cdot d \mathfrak{B} \text{ Erg}
$$

wo  $V = F \cdot l$  das Volumen des Eisenkerns gemessen in com bedeutet. Nehmen wir die Änderungen von  $\mathfrak B$  zwischen den Werten  $\mathfrak{B}_1$  und  $\mathfrak{B}_2$  vor, so haben wir die Elementararbeiten  $dA$  zu summieren und erhalten als Gesamtarbeit

$$
A = \int dA = \frac{V}{4\pi} \cdot \int_{\mathfrak{B}_1}^{\mathfrak{B}_2} d\mathfrak{B} \text{ Erg.}
$$

Lassen wir jetzt die Magnetisierung einen vollständigen Kreisprozeß durchlaufen, indem wir  $\mathfrak{B}$  zwischen  $+\mathfrak{B}_{max}$  und  $-\mathfrak{B}_{max}$  ändern, so ist

$$
A = \frac{V}{4\pi} \cdot \int_{-\infty}^{+\infty} \int_{\frac{\infty}{2}}^{\infty} d\mathfrak{B} \cdot 10^{-7} \text{ Joule.}
$$

Untersuchen wir die Größe  $\int_{-\mathfrak{B}_{max}}^{+\mathfrak{B}_{max}}$  so stellt  $\mathfrak{H} \cdot d\mathfrak{B}$  einen

unendlich schmalen Flächenstreifen parallel zur Abszissenachse von der Breite d<sup>9</sup> und der ÅЯ mittleren Länge  $\tilde{p}$  dar (Fig. 129). Derselbe bedeutet einen positiven <d B Arbeitsverbrauch, so lange § und d & gleiches Vorzeichen haben, iЭ bei ungleichen Vorzeichen wäre Þ dagegen eine Arbeitsrückgabe vorhanden. Darnach würde die Fig. 129.

Fläche HBC (Fig. 130) einen positiven Arbeitsverbrauch darstellen, wenn die magnetisierende Kraft von 0 bis  $\mathfrak{H}_{max}$  ansteigt. Lassen wir h bis Null wieder abnehmen, so sinkt  $\mathfrak B$  nicht auf Null.

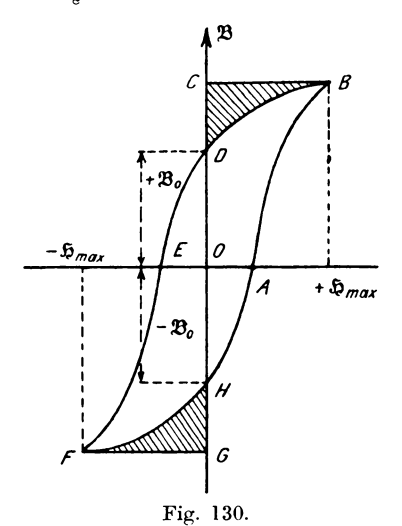

sondern zeigt noch einen positiven Betrag OD. Da hierbei  $d\mathfrak{B}$ negativ ist, so entspricht die schraffierte Fläche BCD einem negativen Arbeitsverbrauch, so daß die von der Spule geleistete Arbeit für die Anderung der magnetisierenden Kraft von 0 bis  $\mathfrak{H}_{\text{max}}$  und zurück bis 0 durch die Fläche HABD dargestellt wird. Lassen wir § weiter abnehmen bis  $-\mathfrak{H}_{max}$ , so wird die verbrauchte Arbeit gleich der Fläche  $DFG.$ Lassen wir von da \$ bis Null steigen, so tritt eine Arbeitsrückgabe entsprechend der Fläche FGH auf. Zerlegen

wir demnach das Integral in einzelne Teile, so ergibt sich:

$$
\int_{-\mathfrak{B}_{max}}^{\div\mathfrak{B}_{max}} \int_{-\mathfrak{B}_{max}}^{\div\mathfrak{B}_{max}} + \int_{\div\mathfrak{B}_{max}}^{\div\mathfrak{B}_{max}} + \int_{-\mathfrak{B}_{n}}^{\div\mathfrak{B}_{max}} + \int_{-\mathfrak{B}_{n}}^{\mathfrak{B}_{max}} + \int_{-\mathfrak{B}_{max}}^{\mathfrak{B}_{n}} d\mathfrak{B}.
$$

Ersetzen wir die rechte Seite durch die Einzelflächen, so ist

$$
\int_{-\infty}^{\pm \infty_{max}} \mathfrak{B} \cdot d\mathfrak{B} = HBC - BCD + DFG - FGH.
$$

Diese Summe entspricht aber dem Inhalt der Fläche HABDEF, welche von der Hysteresisschleife eingeschlossen wird. Bezeichnen wir diese mit S, so stellt uns nach der Gleichung  $A = \frac{V}{4\pi} \cdot S$  die Größe  $\frac{S}{4\pi} = \frac{A}{V}$  den Arbeitsverbrauch der Ummagnetisierung pro Volumeneinheit dar. Nun ist aber die Arbeit pro Sekunde gleich der verbrauchten Leistung. Durchläuft also die Ummagnetisierung des Eisens in einer Sekunde v Perioden, so ist der dabei aufgewendete Hysteresiseffekt

$$
\mathfrak{E} = A \cdot \nu = \frac{V}{4\pi} \cdot \nu \cdot S \operatorname{Erg} = \frac{V \cdot \nu}{4\pi} \cdot S \cdot 10^{-7} \operatorname{Watt}
$$

Dieser Hysteresiseffekt setzt sich im Eisen in Wärme um.

Bezüglich des Wertes  $\mathfrak{B}_{0} = OD$  wäre noch zuzufügen, daß man ihn als "Remanenz" des Eisens bezeichnet, während die Feldstärke  $\mathfrak{H} = O E$ , welche notwendig ist, um den remanenten Magnetismus zu beseitigen, die Bezeichnung "Koerzitivkraft" führt. Um nun eine Abhängigkeit des Effektverlustes & von der Induktion  $\mathfrak B$  für die Vorausberechnung von Maschinen und Transformatoren zu erhalten, hat Steinmetz auf Grund experimenteller Untersuchungen gefunden, daß der Hysteresisverlust

$$
\mathfrak{E}_h = \eta_h \cdot \nu \cdot \mathfrak{B}^{1,6}_{mxa} \cdot V \cdot 10^{-7} \text{ Watt}
$$

ist, worin  $\eta_h$  eine mit der Periodenzahl und Induktion ein wenig schwankende Materialkonstante ist. Kennt man diese für eine bestimmte Eisensorte, so ist es nicht notwendig, die Kurven aufzunehmen. Für die gebräuchlichsten Eisensorten ist

$$
\eta_{\mathbf{b}} = (2 - 1.2) \cdot 10^{-3}.
$$

Neben diesem Verluste durch Hysteresis tritt besonders bei schneller zyklischer Magnetisierung, wie sie bei elektrischen Maschinen und Transformatoren nicht nur durch Rotation, sondern auch durch Einwirkung von Wechselströmen hervorgerufen wird. ein neuer Verlust durch Wirbelströme hinzu. Da nämlich in allen Metallen, welche sich in variablen Feldern befinden, E.M.K.e erzeugt werden, so gleichen sich diese durch Ströme in dem betreffenden Metall aus, deren Verlauf in wirbelförmigen Bahnen erfolgt. Nun übt nach dem Lenzschen Gesetz ein jeder induzierte Strom eine solche Wirkung aus, daß er die Ursache seines Entstehens durch eine gleiche Gegenwirkung zu beseitigen sucht. Er sucht demnach die Veränderung des Feldes zu hemmen, erzeugt also einen Effektverlust, welcher mit E, bezeichnet werden soll. Außerdem tritt infolge der entmagnetisierenden Wirkung, die in der Mitte am stärksten ist, eine ungleichmäßige Verteilung der Induktion auf (sog. Schirmwirkung).

Um die Größe von E<sub>u</sub> in Abhängigkeit von der Induktion zu berechnen, denken wir uns ein einzelnes dünnes Blech von der

Dicke  $\delta$  cm vom magnetischen Kraftfluß mit der überall gleich groß angenommenen Induktion  $\mathfrak{B}_{max}$  Gauß in der Richtung senkrecht zur Zeichenebene durchsetzt. Dann werden E.M.K.e und

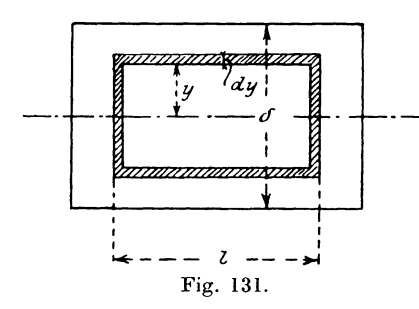

von diesen Ströme erzeugt. welche im Eisen in geschlossenen Bahnen verlaufen. Greifen wir davon (Fig. 131) einen Stromfaden von rechteckiger Form mit der Dicke dy und der Länge l heraus, der im Abstand y parallel zur Mittellinie des Blechs verläuft, so umschließt der oberhalb der

Mittellinie liegende Teil eine Fläche  $F = l \cdot y$  und die in dem Stromfaden induzierte E.M.K. ist

$$
dE = 4 \cdot f_e \cdot \nu \cdot F \cdot \mathfrak{B}_{max} = 4 \cdot f_e \cdot \nu \cdot l \cdot y \cdot \mathfrak{B}_{max}
$$

Der Widerstand der Strombahn in absolutem Maß ist

$$
dR = \frac{(l+2y)\cdot \varrho \cdot 10^5}{b\cdot dy},
$$

worin b die in der Richtung der Kraftlinien gemessene Breite und  $\rho$  der spezifische Widerstand für 1 m/gmm derselben ist. Daraus rechnet sich unter Vernachlässigung von  $2y$  gegenüber  $l$ der Effektverlust

$$
d\mathfrak{E}_w = \frac{(dE)^2}{dR} = \frac{16 \cdot f_e^2 \cdot \mathcal{V}^2 \cdot \mathfrak{B}_{max}^2 \cdot l \cdot b \cdot y^2 \cdot dy}{\rho \cdot 10^5}
$$

oder für das ganze Blech, wenn  $\delta$  in mm gemessen ist,

$$
\mathfrak{E}_{w} = \frac{16 \cdot f_{e}^{2} \cdot v^{2} \cdot \mathfrak{B}_{max}^{2} \cdot l \cdot b \cdot \int_{- \frac{5}{2}}^{+\frac{5}{2}} y^{2} \cdot dy}{\varrho \cdot 10^{5}} \\ = \frac{4}{3} \cdot \frac{f_{e}^{2} \cdot v^{2} \cdot \mathfrak{B}_{max}^{2} \cdot l \cdot b \cdot \delta^{3} \cdot 10^{-8}}{\varrho} \operatorname{Erg}/\mathrm{Sek}.
$$

Die Wirbelstromverluste sind demnach proportional  $(f_e \cdot \mathfrak{B}_{max})^2$ . Setzt man noch für  $l \cdot b \cdot \frac{\delta}{10}$  das Volumen V in ccm ein, so wird

$$
\mathfrak{E}_w = \frac{4}{3} \cdot \frac{f_e^2}{\varrho} \cdot \delta^2 \cdot \nu^2 \cdot \mathfrak{B}_{max}^2 \cdot V \cdot 10^{-7} = \xi \cdot \nu^2 \cdot \mathfrak{B}_{max}^2 \cdot V \text{ Erg/Sek.}
$$
  
=  $\xi \cdot \mathfrak{B}_{max}^2 \cdot V \cdot 10^{-7} \text{ Watt.}$ 

$$
\text{Darin ist} \qquad \qquad \xi = \frac{4}{3} \cdot \frac{f_e^2}{\rho} \cdot \delta^2 \cdot 10^{-7}
$$

eine Größe, die hauptsächlich von der Dicke der Bleche abhängig ist. Für  $q = 0,1$  und  $f_e = 1,11$  bei Sinusform wird

$$
\begin{array}{ccc}\n\xi = 160 \cdot \delta^2 \cdot 10^{-8} & \text{und zwar} \\
\text{für } \delta = 0.5 \text{ mm} & \xi = 4.0 \cdot 10^{-7} \\
\delta = 0.3 \text{ mm} & \xi = 1.4 \cdot 10^{-7}\n\end{array}
$$
im Mittel  $\xi = 2.5 \cdot 10^{-7}$ .

Diese Werte stellen natürlich die unterste Grenze des Effektverlustes dar und sind bei ausgeführten Maschinen immer höher, da infolge der Bearbeitung nach dem Zusammenbau die Bleche miteinander an einzelnen Stellen in Berührung kommen und damit die elektrische Leitfähigkeit für den Wirbelstromkreis vergrößert wird.

Die im Eisen auftretenden Gesamtverluste können nun durch die Gleichung

## $\mathfrak{E}_{h+v} = (\eta_h \cdot \nu \cdot \mathfrak{B}^{1,6}_{max} + \xi \cdot \nu^2 \cdot \mathfrak{B}^2_{max}) \cdot V \cdot 10^{-7} \text{ Watt}$

dargestellt werden, welche für die in der Praxis vorkommenden Fälle bei den gebräuchlichsten Induktionen genügend genaue Resultate ergibt.

Nach diesen Erörterungen wollen wir nun dazu übergehen, die verschiedenen Methoden zur praktischen Eisenuntersuchung näher zu behandeln.

#### 2. Magnetometrische Methode.

In diesem Fall können nur magnetisierte Stäbe untersucht werden oder wenigstens solche Formen, welche freie Pole besitzen, die Ringform ist daher ausgeschlossen. Als Instrument zur Untersuchung benutzen wir ein Magnetometer, d. h. eine an einem feinen

Kokonfaden frei unter dem Einfluß der Erdkraft schwingende kleine Magnetnadel, deren Ablenkungswinkel durch Spiegel und Fernrohr oder objektiv durch einen reflektierten Lichtstrahl beobachtet werden kann. Der zu untersuchende Stab von

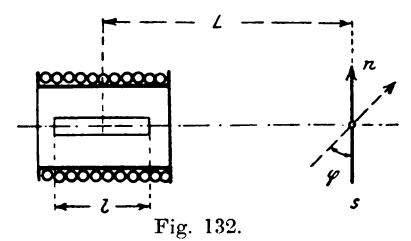

der Länge  $l$  wird nun in einer Entfernung  $L$  von dem Magnetometer in eine lange Spule gelegt, so daß er sich in derselben Horizontalebene mit der Nadel  $n - s$  (Fig. 132) befindet und senkrecht zur Richtung

153

des Meridians steht. Schickt man jetzt einen Strom durch die Spule, so wird der Stab zu einem Magnet, der die Nadel um den Winkel  $\varphi$  ablenkt. Nach den Untersuchungen über die Bestimmung der Horizontalintensität des Erdfeldes (s. S. 50) machen wir noch eine zweite Messung bei der Länge  $L_i$ , für welche sich der  $\ll \varphi_i$ ergibt. Dann besteht die Beziehung

$$
\frac{M}{\mathfrak{D}_e}=\frac{1}{2}\cdot\frac{L^5\cdot\textrm{tg}\varphi-L_1^{15}\cdot\textrm{tg}\varphi_1}{L^2-L_1^{12}},
$$

woraus sich das magnetische Moment

$$
M=\mathfrak{g}_e\cdot\frac{1}{2}\cdot\frac{L^5\cdot\textrm{tg}\varphi-L_1^{-5}\cdot\textrm{tg}\varphi_1}{L^2-L_1^{-2}}
$$

berechnet. Nun war aber die Intensität der Magnetisierung  $\mathfrak{F} = \frac{M}{V}$ , und wir erhalten dann

$$
\mathfrak{J}\!=\!\frac{\mathfrak{H}_{e}}{V}\!\cdot\!\frac{1}{2}\!\cdot\!\frac{L^{\mathfrak{z}_{1}}\!\cdot\! \mathfrak{t}\mathfrak{g}\varphi-L_{1}^{\mathfrak{z}_{2}}\!\cdot\! \mathfrak{t}\mathfrak{g}\varphi_{1}}{L^{\mathfrak{z}}\!-\!L_{1}^{\mathfrak{z}_{1}}}
$$

Sind die  $\leq \varphi$  klein, so daß die trigonometrische Tangente gleich dem Bogen gesetzt werden kann, dann läßt sich tg $\varphi$  durch die Anzahl der Skalenteile ersetzen. Ist § bekannt, so kann man § berechnen und nach der Gleichung  $\mathfrak{B} = \mathfrak{H} + 4\pi \mathfrak{F}$  auch  $\mathfrak{B}$  berechnen, da  $\mathfrak H$  aus den Dimensionen der Magnetisierungsspule gegeben ist. Damit das Feld § möglichst gleichmäßig wird, macht man die Spule im Verhältnis zum Durchmesser sehr lang (z. B. 40 cm lang, 1 cm Durchmesser). Der Eisenstab wird etwas kürzer gewählt (ca. 30 cm) bei einem Durchmesser  $d = 2$  bis 3 mm.

Trägt man jetzt die Werte von  $\mathfrak{B}$  als Ordinaten zu  $\mathfrak{H}$  als Abszissen in ein Koordinatensystem ein, so erhält man die Magnetisierungskurve  $f(\mathfrak{B}, \mathfrak{H})$ . In derselben Weise verfahren wir, um eine Hysteresisschleife aufzunehmen, wobei wir die magnetisierende Kraft von 0 bis +  $\mathfrak{D}_{max}$  steigern, dann über  $\mathfrak{D}=0$  bis  $-\mathfrak{H}_{max}$  abnehmen lassen, und von da wieder bis  $+\mathfrak{H}_{max}$  steigern. So können wir viele Schleifen aufnehmen und erhalten durch stetige Verbindung aller Schleifen mit dem Koordinatenanfang die Magnetisierungskurve.

Diese Aufnahmen sind jedoch insofern nicht ganz der Wirklichkeit entsprechend, als die magnetisierende Kraft des Stabes  $\mathfrak{H}$ nicht gleich der aus den Dimensionen der Spule berechneten ist, wie sie auftreten würde, wenn der Magnet nicht in der Spule

vorhanden wäre. Durch sein Vorhandensein üben nämlich seine mit freiem Magnetismus belegten Enden einen entmagnetisierenden Einfluß auf das Feld aus, da seine Pole denen der Spule entgegenwirken, so daß die wirkliche magnetisierende Kraft  $\mathfrak{H}_m$  kleiner als die berechnete  $\tilde{y}$  ist. Je länger der Stab ist, um so geringer ist seine Einwirkung auf das Feld.

Um den Einfluß der freien Pole einer Berechnung zugänglich zu machen, müssen wir annehmen, daß die Form des Körpers ein Ellipsoid ist. Bei andern Formen z. B. bei kurzen zylindrischen Stäben mit ebenen Endflächen ist die exakte Lösung der Aufgabe schon sehr schwierig. Lange Stäbe kann man dagegen als gestreckte Ellipsoide ansehen. In einem Ellipsoid ist nämlich die Magnetisierung  $\mathfrak{F}$  eine gleichförmige, so daß also jede Volumeneinheit dieselbe Einwirkung ausübt. Erzeugt nun die Spule ohne Eisenstab ein Feld

$$
\mathfrak{H} = \frac{4\pi}{10} \cdot \frac{J \cdot w}{l},
$$

so wird der eingelegte Eisenstab infolge seiner Magnetisierung dasselbe um einen Betrag 5' schwächen, so daß das wirksame Feld  $\mathfrak{H}_w$ , welches für die Erzeugung des Kraftfeldes in Frage kommt, sich nach der Gleichung  $\mathfrak{H}_w = \mathfrak{H} - \mathfrak{H}'$  bestimmt. Das entmagnetisierende Feld  $\tilde{p}'$  kann man aber bei gleichförmiger Magnetisierung, wie es bei Ellipsoiden der Fall ist, der Intensität S proportional setzen, woraus folgt

$$
\mathfrak{H}' = c \cdot \mathfrak{F} \quad \text{oder} \quad \mathfrak{H}_w = \mathfrak{H} - c \cdot \mathfrak{J}
$$

Die Konstante c bezeichnet man darin als Entmagnetisierungs-Ersetzen wir  $\mathfrak{g}_w$  durch  $\frac{\mathfrak{S}}{\gamma}$  so wird faktor.

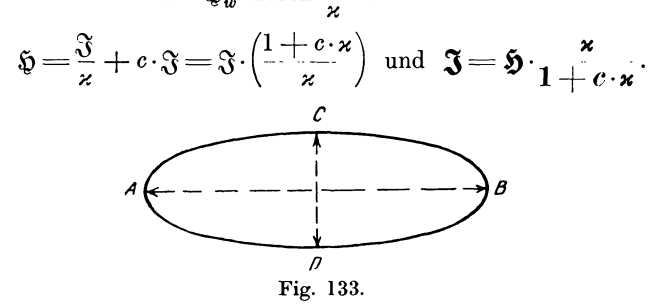

Für ein Rotationsellipsoid mit der großen Achse  $2a = AB$ und der kleinen  $2b = CD$  (Fig. 133) läßt sich der Entmagnetisierungsfaktor c leicht berechnen und beträgt, wenn die Richtung der Magnetisierung parallel zur großen Achse verläuft.

$$
c = 4\pi \left(\frac{1}{e^2} - 1\right) \cdot \left(\frac{1}{2e} \cdot \ln \frac{1+e}{1-e} - 1\right),\,
$$

worin die Exzentrizität

$$
e = \sqrt{1 - \frac{b^2}{a^2}}
$$

Für sehr langgestreckte Formen nähert sich dieser Ausdruck ist.  $19/0.$ der Größe

$$
c' = 4\pi \cdot \frac{b^2}{a^2} \cdot \left( \ln \frac{2a}{b} - 1 \right).
$$

Nehmen wir für das Verhältnis  $\frac{a}{b}$  die Werte 50, 100, 200, 300, 400, 500 cm an, so ergibt sich c nach folgender Tabelle:

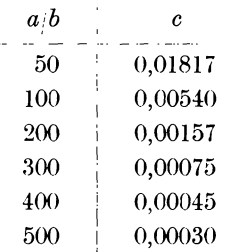

Daraus ist ersichtlich, daß für Stäbe, deren Länge mehr als das 300 fache des Durchmessers beträgt, der Einfluß der mit freiem Magnetismus versehenen Enden zu vernachlässigen ist.

Anstatt nun die Korrektionen für jeden einzelnen Wert von Soder & rechnerisch vorzunehmen, kann man auch die von Lord Rayleigh angegebene Methode der Rückscherung anwenden, um die wahre Magnetisierung ohne Rücksicht auf die Gestalt des Körper zu bestimmen. Ist die Kurve  $f(\mathfrak{B}, \mathfrak{H})$  aufgenommen, so kann man daraus durch Änderung des Maßstabes eine  $f(\mathfrak{F},\mathfrak{H})$ bilden, wenn man nach der Gleichung

$$
\mathfrak{F=}\frac{\mathfrak{B}-\mathfrak{F}}{4\pi}
$$

bei Medien mit großer Suszeptibilität § gegen <sup>93</sup> vernachlässigt und  $\mathfrak{F}=\frac{\mathfrak{B}}{4\pi}$  setzt. Multipliziert man jetzt z. B. den zu  $\bar{a}b$  (Fig. 134) gehörigen Wert von  $\mathfrak F$  mit dem aus den Dimensionen des Stabes berechneten Faktor c, so hat man daraus das für diesen Wert von 3 auftretende entmagnetisierende Feld

$$
\mathfrak{H}' = c \cdot \mathfrak{F} = d\mathfrak{e},
$$

so da13 als wirksames Feld

$$
\mathfrak{H}_w = \mathfrak{H} - \mathfrak{H}' = \overline{0a} - de = be
$$

übrig bleibt. Um nun die richtige Kurve zu erhalten, trägt man  $b\bar{b}f = d\bar{e}$  von *b* aus ab, so ist *f* ein Punkt derselben. So könnte man für sämtliche andern Punkte

die Konstruktion wiederholen. Zur Umgehung der einzelnen Rechnungen brauchen wir jedoch nur durch die Punkte *e* und Odie Gerade *S S,* welche man als Scherungslinie bezeichnet, zu legen, so geben uns die horizontalen Stücke zwischen Ordinatenachse und der Linie *S S* die Strecken an, um welche die in derselben Hohe liegenden Punkte der Hysteresisschleife zuriickgeschert werden müssen, so daß sich als Verbindungslinie derselben die gestrichelte Kurve ergibt.

Aus diesen Untersuchungen erkennt man, da13 bei allen Methoden, für die der untersuchte Fig. 134. Eisenstab freie Pole besitzt,

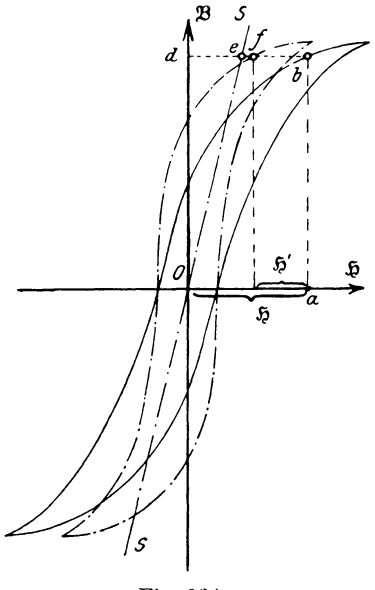

d. h. wo in dem magnetischen Kreise Luftzwischenräume vorhanden sind (z. B. Schlußjoch, Köpselscher Apparat, magnetische Wage etc.), die Kurven zurückgeschert werden müssen. Zu dem Zweck sind den Apparaten die Scherungslinien für auf- und absteigende Magnetisierung beigefügt, nachdem dieselben durch Vergleichung der Kurven des Apparates mit denen einer magnetometrischen Messung und cllipsoidisch abgedrehtem Eisenstab gefunden worden sind. Auf den FHicheninhalt der Schleife iibt die Rückscherung keinen Einfluß aus.

Wird der untersuchte Gegenstand sehr nahe an das Magnetometer herangebracht, wodurch die Ablenkung leicht über die Skala hinausgehen kann, dann empfiehlt es sich, die Nadel durch einen permanentell Stabmagnet nach der Ruhelage hin eine Strecke zurückzuführen. Er darf aber dabei keine richtende sondern nur eine ablenkende Wirkung besitzen, d. h. er soll eincn Teil der Wirkung des Magnetstabes aufheben, muB demnach senkrecht zum Meridian in der Verlangerung des Magnetstabes liegen. Der Winkel resp. die Zahl der Skalenteile, um welche die Nadel vom Kompensationsmagnet zurückgedreht wurde, sind zu den abgelesenen Werten zu addieren. Besonders bei der Untersuchung von Stäben im oberen Teil der Magnetisierungskurve ist dieses Verfahren zu empfehlen.

An Stelle des permanenten Magnets kann man auch eine Kompensationsspul<sup>1</sup> anwenden, deren Wirkungen von demselben Strom durchflossen werden, wie die Magnetisierungsspule. Für den speziellen Fall daB sich die Wirkungen der beiden Spulen auf die Magnetnadel aufheben, ist die Ablenkung nur von der Magnetisierung des Eisens aHein abhangig, so daB das von der Magnetisierungsspule erzeugte Feld nicht mit gemessen wird. Diese Anordnung kommt besonders bei kurzen Staben und beim Differentialmagnetometer zur Anwendung.

Fur sehr lange Stabe oder Drahte empfiehlt es sich, die sogenannte unipolare Methode zu benutzen, bei welcher der Stab in eine vertikale Magnetisierungsspule hineingesteckt wird. Damit die magnetisierende Kraft über die ganze Länge des Drahtes gleichförmig ist, läßt man die Spule auf beiden Seiten über den Drahtkern hinausragen. Da nun infolge der senkrechten SteHung die vertikale Komponente des Erdfeldes den Stab magnetisiert, so muß man diese Einwirkung durch eine über die Hauptspule gewickelte Kompensationsspule beseitigen, indem man sie von einem konstanten Strom durchflieBen laBt, der ein dem Erdfeld entgegengesetztes gleich großes Feld erzeugt. Es genügt dazu ein Daniellelement und ein kleiner Fllissigkeitsrheostat.

Wollen wir die Einwirkung der freien Enden auf die Magnetisierung beseitigen, so müssen wir dem magnetisierten Stück die Form eines Ringes geben. Da namlich ein Ring keine freien Pole besitzt, so wird die magnetische Kraft, welche auf ihn einwirkt, von seinem Magnetismus nicht beeinflußt d. h. er übt keine Rückwirkung auf das magnetisierende Feld aus. Eine solche Form ohne freie Pole ist jedoch für die magnetometrische Methode unbrauchbar. Daher benutzen wir die von Weber und Rowland angegebene

#### **3. Ballistische Methode.**

Hierbei kann man jede Anderung der magnetischen 1nduktion durch die Elektrizitätsmenge des Stromstoßes messen, der in einer um den Ring gewickelten Spule erzeugt wird, indem man dazu wegen der nur kurze Zeit dauernden Stromstöße ein

ballistisches Galvanometer verwendet. Für unsere Untersue hung wahlen wir einen Ring aus homogenem Material, wenn möglich nicht geschweißt, und umgeben ihn mit einer gleichmaBigen Drahtwickelung (I), welche den Magnetisierungsstrom *J* fiihren solI (Fig. 135). Darüber wickeln wir eine kurze (sekundare) Spule (II) aus vielen Windungen dünnen Drahts und verbinden die Enden unter Zwischenschaltung eines großen Widerstandes mit den Klemmen des ballistischen Galvanometers Fig. 135.

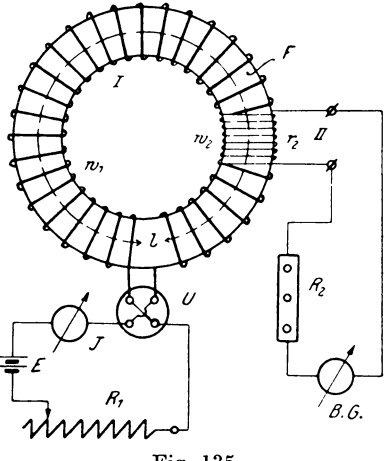

*EG.* Die primare Spule wird in Hintereinanderschaltung mit dem Widerstand *R1 ,* einem Strom wender *U* und einem Strommesser *J* an eine Stromquelle *E* gelegt. Ist der Ring (Torroid) schon einmal magnetisch gewesen, so wird er vor dem Versuch entweder durch Einschalten eines Kommutators und Flüssigkeitsrheostats oder durch allmahlich schwacher werdenden Wechselstrom entmagnetisiert. Zur Bestimmung der Hysteresisschleife resp. Magnetisierungskurve verfahren wir nun folgendermaBen:

Nachdem dureh eincn Vorversuch der Vorschaltwiderstand des ballistischen Galvanometers eingestellt ist. wird der Ring entmagnetisiert. Nun schaltet man den Widerstand R<sub>1</sub> ein, sodaB ein Strom *J* die Magnetisierungsspule durchflieBt. Dabei

entsteht in dem Ring ein Feld, dessen Kraftlinien die Windungen  $w_{\alpha}$  der sekundären Spule schneiden, wobei in ihr eine E.M.K. auftritt, die entsprechend dem Widerstand des Sekundärkreises eine Elektrizitätsmenge und damit eine Ablenkung im Galvanometer hervorruft. So ist die Ablenkung ein MaB fiir den entstandenen magnetischen Kraftfluß. Nun schließen wir das Galvanometer kurz, wodurch es auf Null zuriickgeht, verringern den Widerstand R<sub>1</sub> um einen gewissen Betrag und beobachten wieder die dazugehörige Ablenkung. In dieser Weise verfahren wir bis zu einem Strom  $J_{max}$ , dann lassen wir den Strom stufenweise durch Null bis —  $J_{max}$  abnehmen und vergrößern ihn von da<br>an wieder bis  $+ J_{max}$ . So durchläuft der Strom eine volle Periode und die Magnetisierung einen Cyklus. Notieren wir jetzt zu den gemessenen Strömen die Ablenkung des Galvanometers, so können wir durch Rechnung die Größen o und 33 finden und daraus die Hysteresisschleife zeichnen. Der für irgend einen Zustand vorhandene Magnetismus ist in diesem Falle durch die Summe aller vorangegangenen Ablenkungen bekannt.

Hat der Ring die mittlere Länge *l* und  $w_1$  Windungen, so ist

$$
\mathfrak{H} = \frac{4\pi}{10} \cdot \frac{J \cdot w_1}{l} \text{. Weber/cm,}
$$

wenn  $J$  in Ampere gemessen ist. Infolge dieser magnetisierenden Kraft der Spule wird der Eisenring magnetisch. Besitzt er dabei eine gleichförmige Induktion  $\mathfrak B$  Gauß bei einem Querschnitt *F* qcm, so ist der totale Kraftfluß  $\mathfrak{N} = F \cdot \mathfrak{B}$  Maxwell. Andert sich nun infolge des Stromes *J* der KraftfluB des Ringes in der Zeit *dt* um *d9C,* so tritt nach dem Grundgesetz der elektromagnetischen Induktion  $E = -w \cdot \frac{d\Re}{dt}$  eine elektromotorische Kraft in der sekundären Spule auf von der Größe.  $e = w_2 \cdot \frac{d\Re}{dt}$ wenn wir das Vorzeichen unberiicksichtigt lassen, da es nur die Richtung des Induktionsstromes angibt. Diese E.M.K. erzeugt im Gesamtwiderstande R des Sekundärkreises (Vorschalt-, Galvanometer- und Sekundärwicklungswiderstand) einen Strom  $i = \frac{e}{R}$ , woraus durch Einsetzen in obige Gleichung folgt:

$$
d\mathfrak{N}=-\frac{R}{w_2}\cdot i\cdot dt.
$$

Anderte sich der Strom J in der Zeit  $t_1 \div t_2$ , so ist die gesamte Kraftflußänderung  $\Re$  gleich der Summe der Einzelwerte d $\Re$  oder

Die in dieser Zeit dem Galvanometer mitgeteilte Elektrizitätsmenge, welches dadurch um den  $\leq \varphi$  aus seiner Ruhelage abgelenkt wird, ist nach der Gleichung S. 115

$$
Q := C \cdot \frac{\tau}{\pi} \cdot \varphi = C_1 \cdot \frac{\tau}{\pi} \cdot s,
$$

wenn die Ablenkung s in Skalenteilen angegeben wird. Setzen wir  $C_1 \cdot \frac{\tau}{\pi} = C_2$ , so ist  $Q = C_2 \cdot s$  und die Konstante  $C_2 = \frac{Q}{s}$  ist dann definiert als die Elektrizitätsmenge, welche notwendig ist. um die Ablenkung von  $s = 1$  Skalenteil hervorzurufen.

Diese Konstante C, können wir in einfacher Weise dadurch bestimmen, daß wir einen Kondensator von bekannter Kapazität an eine bekannte Spannung  $E$  anschließen und die daraus leicht berechenbare Elektrizitätsmenge Q durch das ballistische Galvanometer entladen, wobei die Ablenkung s wahrgenommen wird. Bei dieser Methode der Konstantenbestimmung können jedoch leicht Fehler auftreten, wenn die Schwingungen des Galvanometers gedämpfte sind und infolgedessen vom Widerstande des Sekundärkreises beeinflußt werden. Setzen wir nun für Q den Wert in die Gleichung für  $\Re$  ein, so ergibt sich:

$$
\mathfrak{N} \!=\! \frac{R}{w_{\scriptscriptstyle 3}} \!\cdot\! C_{\scriptscriptstyle 2} \!\cdot\! s \, .
$$

Für gedämpfte Schwingungen des Galvanometers würde sich diese Gleichung besser zur Bestimmung der Konstanten C, eignen. Zu dem Zweck umwickeln wir einen Holzring vom Querschnitt  $F_3$  und der mittleren Länge  $l_3$  mit  $w_3$  Windungen in  $1 \div 2$  Lagen und darüber mit einer schmalen Spule von w. Windungen ähnlich wie beim Torroid. Wird jetzt ein Strom von J3 Ampere durch die primäre Spule geschickt, so entsteht ein Kraftfluß

$$
\mathfrak{N}_3=F_3\!\cdot\!\mathfrak{H}_3\!=\!\frac{4\,\pi}{10}\!\cdot\!\frac{J_3\!\cdot\! w_3\!\cdot\! F_3}{l_3},
$$

der auch die sekundäre Hilfsspule durchdringt und bei seinem Entstehen oder Verschwinden im ballistischen Galvanometer die

u

Linker, Elektrotechnische Meßkunde.

Ablenkung  $s_3$  bei einem Widerstande  $R_3$  des Sekundärkreises erzeugt. Somit ist

$$
\begin{aligned} \left[\mathfrak{R}_3 =\right] \frac{R_3}{w_4} \cdot C_2 \cdot s_3 = \frac{4\pi}{10} \cdot \frac{J_3 \cdot w_3 \cdot F_3}{l_3} & \text{oder} \\ C_2 = \left[\frac{4\pi}{10} \cdot \frac{w_3 \cdot w_4 \cdot F_3}{l_3} \right] \cdot \frac{J_3}{R_3 \cdot s_3} . \end{aligned}
$$

Hierin braucht man den Klammerausdruck nur einmal zu berechnen, und nimmt man dazu mehrere Werte von s. für verschiedene Ströme  $J_{\alpha}$  auf, so läßt sich daraus  $C_{\alpha}$  als Mittel aus den Einzelwerten bestimmen. Da die Schwingungen aber gedämpft sind, so wären sie noch auf ungedämpfte zu reduzieren. indem man  $s_3$  mit dem zu  $R_3$  gehörigen Dämpfungsfaktor  $K_3$ multipliziert. Ist die Ablenkung s<sub>a</sub> zu klein, so kann man die Genauigkeit dadurch vergrößern, daß man den Strom von  $+J_{\alpha}$ nach  $-J_3$  kommutiert. Da nun beim Verschwinden des Stromes die Ablenkung  $s_{3}$ ' und beim Ansteigen auf  $-J_{3}$  in derselben Richtung ein neuer Zuwachs von s," Skalenteilen auftritt, so entspricht der Stromänderung  $2J_{3}$  eine gesamte Ablenkung  $s_{3g} = s'_3 + s''_3$ , woraus man für den Strom  $J_{3}$  die Ablenkung

$$
s_3 = \frac{s_3}{2} = \frac{s_3' + s_3''}{2}
$$
findet.

Nachdem auf diese Weise das Galvanometer geeicht ist. kann man die Änderung des Kraftflusses in dem zu untersuchenden Eisenring aus den Ablenkungen s, welche sie erzeugt, nach der Gleichung

$$
\mathfrak{N}\!=\!\frac{\boldsymbol{R}}{\boldsymbol{w}_{{}_{2}}}\!\cdot\boldsymbol{C}_{{}_{2}}\cdot\boldsymbol{s}\cdot\boldsymbol{K}
$$

bestimmen, worin  $K$  den Dämpfungsfaktor zu dem Widerstande  $R$ des Sekundärkreises (inkl. Galvanometer) bedeutet. Da es jedoch hierbei nur auf eine Vergleichung verschiedener Ablenkungen ankommt, so kann man auch zur Vereinfachung der Messung den Dämpfungsfaktor  $K$  innerhalb gewisser Grenzen als konstant ansehen, wenn nur Proportionalität zwischen den Ablenkungen und Anderungen des Kraftflusses besteht, was man dadurch feststellt, daß mittels der Hilfsspule für verschiedene Ströme  $J_3$  die Ablenkungen  $s_3$  abgelesen werden. Trägt man dann  $s_3$  als Funktion von  $J_3$  in rechtwinkligen Koordinaten auf, so muß die Kurve  $f(J_3, s_3)$  eine Gerade sein.

Ist nun die sekundäre Spule direkt auf das Eisen gewickelt, so wird  $\mathfrak{B} = \frac{\mathfrak{N}}{\mathbf{F}}$ . Liegt sie aber über der primären, so ist die Induktion im Eisen

$$
\mathfrak{B}=\frac{\mathfrak{R}-(F_{\mathfrak{A}}-F)\cdot \mathfrak{S}}{F},
$$

da ein Teil des Kraftflusses innerhalb des ringförmigen Luftraumes zwischen Eisen und Sekundärspule verläuft. Diese Korrektion ist aber im allgemeinen sehr klein, sodaß sie vernachlässigt werden kann.

Die Methode hat den Vorteil, daß jede auch noch so kleine Änderung des Kraftflusses sich genau bestimmen läßt, aber den

Nachteil, daß ein bei den Einzelablenkungen gemachter Fehler sich durch die ganze Messung hinzieht und damit sämtliche folgenden Punkte der Hysteresisschleife be $einfluBt.$ Man hat jedoch noch eine Kontrolle für die Richtigkeit der Aufnahme durch die Tatsache. daß bei mehrmaliger zyklischer Magnetisierung zwischen denselben Grenzen die gleichen Hysteresisschleifen erscheinen müssen.

Ist eine Schleife in dieser Weise aufgenommen, so empfiehlt es sich, die Magnetisierung bis zu einem Wert +  $\mathfrak{H}_{1\,max}$  zu steigern und eine neue Kurve zwischen den Grenzen

> und  $+ \mathfrak{H}_{1max}$

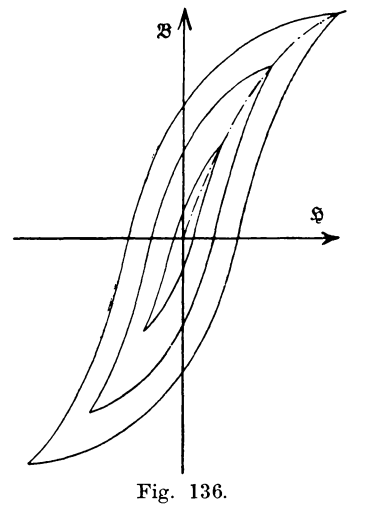

$$
1 - \mathfrak{H}_{1\,ma}
$$

aufzunehmen. So würde man eine Schar von ineinander liegenden Hysteresisschleifen (Fig. 136) erhalten. Die Verbindung der Schleifenspitzen durch eine stetige Kurve ergibt dann die Magnetisierungskurve  $f(\mathfrak{B}, \mathfrak{H})$  resp.  $f(\mathfrak{B}, aw)$ , welche punktiert eingezeichnet ist.

Eine andere Methode zur Bestimmung der Magnetisierungskurve beruht darauf, den Strom in der Magnetisierungsspule umzuschalten. Hierbei würde infolge des verschwindenden Feldes

eine bestimmte Ablenkung auftreten und beim Ansteigen des entgegengesetzten Feldes eine ebenso große Ablenkung in derselben Es wird daher die für diesen Strom auf-Richtung hinzukommen. tretende Magnetisierung durch die Hälfte der gemessenen Ab-Zur Festlegung der einzelnen Punkte darf lenkung bestimmt. man den Strom jedoch nur in einer bestimmten Richtung ändern, und auch dann können sich leicht Fehler bei der Messung einstellen, wenn das Material (z. B. Stahl) eine große Koerzitivkraft besitzt. In diesem Fall kann es leicht vorkommen, daß das Feld nach der Stromumkehr nicht dieselbe Größe erreicht, wie vor derselben, sodaß die nach dieser Methode aufgenommene Kurve eine Abweichung gegenüber der vorigen zeigen kann. **Bei** Materialien mit großer Suszeptibilität (weiches Eisen) empfiehlt es sich, zur gegenseitigen Kontrolle beide Arten der Messung auszuführen.

Unsere bisherige Annahme, daß die Induktion  $\mathfrak B$  im Ring sich aus dem durch die Ablenkung des ballistischen Galvanometers gefundenen Kraftfluß  $\Re$  durch Division mit dem Ringquerschnitt F nach der Gleichung  $\mathfrak{B} = \frac{\mathfrak{N}}{F}$  berechnen läßt, ist nur bei gleichmäßiger Verteilung des Feldes über den ganzen Querschnitt richtig. Das ist jedoch bei Ringen im allgemeinen nicht der Fall, weil die magnetische Kraft mit größerer Entfernung von der Rotationsachse des Ringes abnimmt. Hat die Spule nämlich w, Windungen, so ist die magnetisierende Kraft oder Amperewindungszahl pro cm Länge des Kraftlinienweges

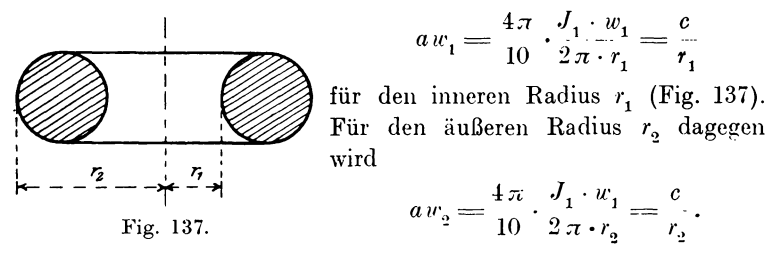

Da nun  $r_2 > r_1$  ist, so muß  $aw_2 < aw_1$  werden und damit die Induktion am äußern Rande  $\mathfrak{B}_{0} < \mathfrak{B}_{1}$  am innern Rande sein. Darin liegt ein Nachteil dieser Form des untersuchten Körpers, deren Einfluß wir aber dadurch vermindern können, daß wir die Differenz  $r_2 - r_1$ , d. h. die Dicke des Ringes gegenüber dem Radius r, möglichst klein machen. Im allgemeinen wählt man

$$
\frac{r_{2}-r_{1}}{r_{1}}<\frac{1}{25}.
$$

Um dabei keinen zu kleinen Querschnitt zu erhalten, empfiehlt es sich, denselben rechteckig mit abgerundeten Kanten anzuordnen, wie Fig. 138 zeigt. Natürlich wird der Ring am besten aus

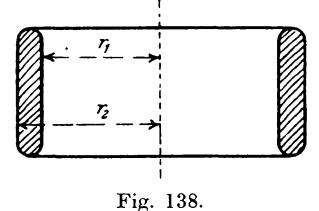

einem massiven Stück gedreht und nicht zusammengeschweißt.

#### 4. Eisenuntersuchung mit dem Schlußjoch (Hopkinson).

Die beiden bisher beschriebenen Methoden haben trotz ihrer Genauigkeit einige Nachteile, welche sie zu Messungen in der Praxis nicht sehr geeignet machen. Bei der magnetometrischen Untersuchung muß der Einfluß der freien Pole berücksichtigt werden, bei der ballistischen ist vor dem Versuch das Eisen einer besonderen Bearbeitung zu unterziehen. Außerdem sind die einzelnen Stücke hierbei schwer auszuwechseln, wenn man nicht die Spule unter Benutzung von Steckkontakten bequem abnehmbar anordnet.

Hopkinson beseitigte diese Übelstände dadurch, daß er die Enden des Probestabes s (Fig. 139) in den Ausbohrungen eines massiven Rahmens oder Jochs S von gro-

ßem Querschnitt endigen ließ. **Dieser** Rahmen diente daher als magnetischer Schluß für den Kraftfluß des Stabes. sodaß auch hier abgesehen von dem Einfluß der Trennungsfugen ein geschlossener magnetischer Kreis vorhanden ist. Um dabei den Widerstand des Schlußjochs gegen-

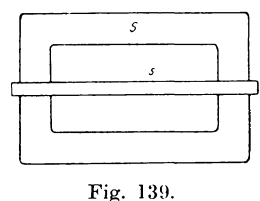

über dem des Stabes vernachlässigen zu können, muß es neben dem großen Querschnitt eine gute Leitfähigkeit oder große Permeabilität  $\mu$  besitzen, daher aus feinstem geglühten Eisen bestehen; oder es dürfen nur Stäbe von relativ kleiner Permeabilität z. B. aus Stahl oder hartem Eisen nach dieser Methode untersucht werden. Ragen die Enden des Stabes nicht tief genug in das Joch hinein, oder passen sie nicht genau in die Ausbohrung, so treten an den Enden der Trennungsfuge freie Pole auf, die einen entmagnetisierenden Einfluß auf den Stab ausüben. Man vermindert diesen Fehler durch Anwendung konischer Klemmbacken für die Ausbohrungen.

Über dem Stabe befindet sich nun der ganzen Länge nach die Magnetisierungsspule von  $w_1$  Windungen und der Länge  $l_1$ , deren mittlerer Teil über oder innerhalb der Primärspule die Sekundärspule aus  $w_{\alpha}$  Windungen sehr feinen Drahtes trägt. Zur Ausführung der Messung macht man folgende Schaltung (Fig. 140).

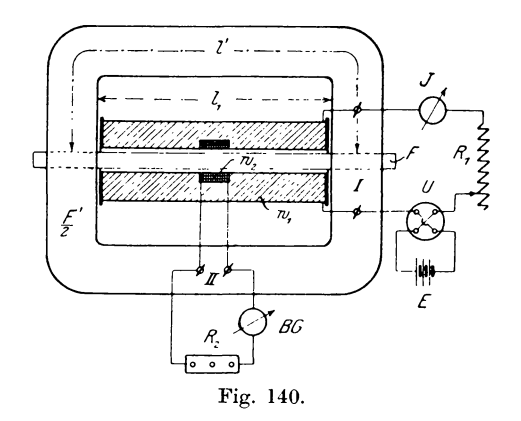

Man verbindet die Primärspule (I) unter Zwischenschaltung eines Stromwenders  $U$ , Widerstandes  $R_1$  und eines Strommessers  $J$  mit einer Stromquelle  $E$ . Die Sekundärspule (II) wird über einen Vorschaltwiderstand R, an ein ballistisches Galvanometer *BG* angeschlossen. Die Messung wird nun in derselben Weise vorgenommen, wie bei der ballistischen Methode mit der Ringspule angegeben ist. Jedoch ist bei der Angabe der aufgenommenen Kurven noch eine Rückscherung vorzunehmen, da zur Magnetisierung des Jochs und des Luftspalts schon eine magnetomotorische Kraft verbraucht wird, infolge dessen wird die auf den Stab wirkende magnetisierende Kraft  $S_{\mu}$  kleiner als

$$
\mathfrak{H} = \frac{4\pi}{10} \cdot \frac{J \cdot w_1}{l_1} \text{ Weber/cm}
$$

Besitzt nämlich jede Jochhälfte den Querschnitt  $\frac{F'}{2}$  und sein.

#### 4. Eisenuntersuchung mit dem Schlußjoch.

eine mittlere Länge l', so wird nach dem früher angegebenen Gesetz für einen geschlossenen magnetischen Kreis:

$$
MMK = Kraftfuls \times mag.
$$
Widerstand

die Beziehung bestehen:

$$
\frac{4\pi}{10} \cdot J \cdot w_1 = \mathfrak{R} \cdot \left[ \frac{l_1}{F \cdot \mu} + \frac{l'}{F' \cdot \mu'} + \frac{\delta}{F''} \right],
$$

worin  $\delta$  und  $F''$  Länge und Querschnitt des äquivalenten Luftspalts darstellen. Der Kraftfluß  $\mathfrak{N} = \mathfrak{B} \cdot F$  wird durch die Ablenkung des ballistischen Galvanometers gemessen. Setzen wir diesen Wert ein, so ergibt sich

$$
\frac{4\pi}{10} \cdot J \cdot w_1 = \frac{\mathfrak{B} \cdot l_1}{\mu} + \mathfrak{B} \cdot \frac{l' \cdot F}{F' \cdot \mu'} + \mathfrak{B} \cdot \frac{\delta \cdot F}{F''}.
$$

Dividiert man diese Gleichung durch  $l_1$  und setzt  $\frac{\mathfrak{B}}{u} = \mathfrak{H}_w$ , so folgt daraus:

$$
\tilde{\mathfrak{D}}_w = \frac{4\pi}{10} \cdot \frac{J \cdot w_1}{l_1} - \mathfrak{B} \cdot \frac{l' \cdot F}{l_1 \cdot F' \cdot \mu'} - \mathfrak{B} \cdot \frac{\delta \cdot F}{l_1 \cdot F''}
$$
\n
$$
= \tilde{\mathfrak{D}} - \mathfrak{B} \cdot (c_1 + c_2) = \tilde{\mathfrak{D}} - \tilde{\mathfrak{D}}'.
$$

Das erste Glied der rechten Seite ist leicht zu bestimmen. **Tst** die Magnetisierungskurve des Jochmaterials gegeben, so ist auch  $\mu'$  bekannt, woraus sich das zweite Glied ebenfalls berechnen läßt, da die anderen Größen meßbar sind. Im letzten Glied ist  $\delta$  und  $F''$  schwer zu bestimmen. Man kann jedoch den Fehler klein halten, wenn man  $F''$  groß,  $F$  und  $\delta$  klein macht, d. h. für das Joch einen großen Querschnitt wählt und außerdem die Stabenden möglichst sorgfältig mit dem Joch vereinigt.  $\mathbf{Im}$ allgemeinen wird man sich jedoch für korrekte Messungen die Scherungslinien  $f(\tilde{y}', \mathfrak{B})$  des Jochs vorher experimentell bestimmen und bei spätern Versuchen verwerten, wenn auch die in dem Faktor  $c_i$  enthaltene Größe  $\mu'$  nicht absolut konstant bleibt, sondern als Funktion von  $\mathfrak B$  in geringem Maße von den vorhergehenden Magnetisierungen abhängig ist.

### **5. Zugkraftmethode.**

Da die bisher verwendeten Methoden mehr für Laboratoriumsarbeiten in Frage kommen, so versuchte man für den praktischen Gebrauch Apparate herzustellen, mit deren Hilfe man schnell verschiedene Eisensorten auf ihre Glite untersuchen konnte.

Ausgehend von dem Gedanken, daß zwischen zwei magnetischen Materialien eine Zugkraft besteht, welche in bestimmter

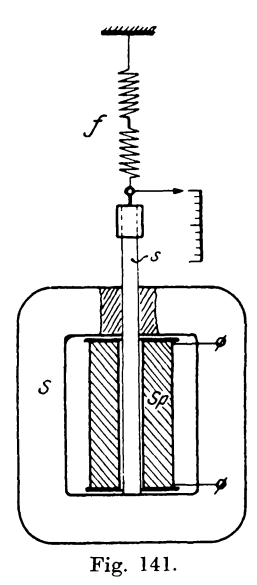

Beziehung zu der magnetischen Induktion  $\mathfrak{B}$ steht, konstruierte S. Thompson cine Vorrichtung, die er als **Permeameter** bezeichnete.

Der zu untersuchende Eisenstab *s* steht vertikal in der Ausbohrung eines SchluBjochs *S* (Fig. 141) und berührt mit seinem unteren 80rgfaltig geschliffenen Ende die innere ebenso bearbeitete Flache. Die Magnetisierung wird dabei durch eine Spule *S p*  erzeugt. Oben hangt der Stab an einer Federwage f. Ist die Spule stromlos, so zeigt die Federwage nur das Gewicht des Stabes *Pi* an. Schickt man jetzt einen Strom hindurch, so wird der Stab magnetisch und haftet am Joch fest an. Beim Senken des Jochs wird die Federwage immer mehr gespannt, bis schließlich der Stab ab-Fig. 141. gerissen wird, wobei die Zugkraft  $P_2$  abgelesen wurde. Die Zugkraft der magne-

tischen Wirkung beträgt dann

$$
P = P_{\rm 2} - P_{\rm 1}.
$$

Um nun die Abhiingigkeit der Zugkraft *P* von der im Eisen vorhandenen Induktion  $\Re$  analytisch festzustellen, wollen wir uns in einem magnetisch geschlossenen Kreis einen schmalen Spalt senkrecht zur Kraftlinienrichtung denken. Dann verlaufen die Kraftbahnen zwischen den Grenzflachen mit Ausnahme der geringen Abweichung am Rand nahezu parallel, und die Induktion im Luftspalt kann dann an jeder Stelle als gleich groß angesehen werden.

Da nach früheren Erörterungen (s. S. 141) die Feldstärke  $\mathfrak B$  eines Magnets gemessen wurde durch die Kraftwirkung in Dyn, welche auf einen frei beweglichen Pol von der Menge  $m = 1$  ausgeübt wird, so ist die Kraft, welche auf die Menge m einwirkt.  $\mathfrak{B}\cdot m$ . wobei das Feld in dem Luftspalt gleich der Induktion & des Berücksichtigt man, daß die Wirkung des Feldes von Eisens ist. 2 Polen ausgeübt wird, so besitzt ein Pol die Kraft  $P = \frac{\mathfrak{B} \cdot m}{2}$ . Befindet sich nun an Stelle des freien beweglichen Pols der Südpol des Magnets mit derselben Menge m, so übt der Nordpol auf ihn dieselbe Zugkraft wie vorher aus. Der gesamte von einem Pol ausgesandte Kraftfluß ist

$$
\mathfrak{N} = F \cdot \mathfrak{B} := 4 \pi \cdot m \text{ Maxwell},
$$

$$
m = \frac{F \cdot \mathfrak{B}}{4 \pi}
$$

woraus

und damit die Zugkraft eines Magnetstabes

$$
P = \frac{F \cdot \mathfrak{B}^2}{8 \pi} \text{Dyn} \quad \text{oder}
$$

$$
P = \frac{F \cdot \mathfrak{B}^2}{8 \pi \cdot 981 \cdot 10^3} \text{ kg}
$$

folgt, wenn wir die Entmagnetisierung und Streuung als verschwindend klein annehmen. Sind  $P$  und  $F$  in kg resp. qcm gemessen, so kann

$$
\mathfrak{B} = V 8 \pi \cdot 981 \cdot 10^3 \cdot \sqrt{\frac{P}{F}} = 4963 \cdot \sqrt{\frac{P}{F}} \text{ GaulB}
$$

berechnet werden.

In unserem Fall, wo die Magnetisierungsspule noch ein Feld von § Gauß erzeugt, ist die Zugkraft nur von der Größe  $\mathcal{B}$  - § abhängig, da die Spule beim Abziehen des Stabes nicht fortgezogen wird, so daß für den Appart

$$
P = \frac{F \cdot (\mathfrak{B} - \mathfrak{H})^2}{8 \pi \cdot 981 \cdot 10^3} \quad \text{oder}
$$
  

$$
\mathfrak{B} = 4963 \cdot \sqrt{\frac{P}{F}} + \mathfrak{H}
$$

gesetzt werden muß.

Infolge des variablen Widerstandes der Trennungsfuge und des unregelmäßigen Verlaufs der Induktionslinien vom dünnen Stab nach dem breiten Joch ist die Genauigkeit des Apparates nicht sehr groß, jedoch ist die Methode bequem für schnelle und vergleichende Messungen einzelner Eisenproben.

Kapp modifizierte diese Vorrichtung insofern, als er den Schnitt in den Stab hineinlegte und nicht den ganzen Probestab, sondern nur den unteren Teil desselben abzog und diesen zur Verminderung der Reibungswiderstände in einer sauber gearbeiteten Bronzeführung anordnete. Trotzdem sind die Resultate höchstens bis auf  $5\%$  genau, wenn die Induktion  $\mathfrak{B} > 10000$  ist.

Der Apparat kann erst dann einwandsfreie Resultate liefern, wenn kein Abreißen zweier sich berührender Eisenteile stattfindet. Ein solcher ist die von H. du Bois angegebene magnetische Wage.

#### 6. Magnetische Wage (Du Bois).

Die von der Firma Siemens & Halske ausgeführte magnetische Präzisionswage nach Du Bois dient dazu, Eisenuntersuchungen in

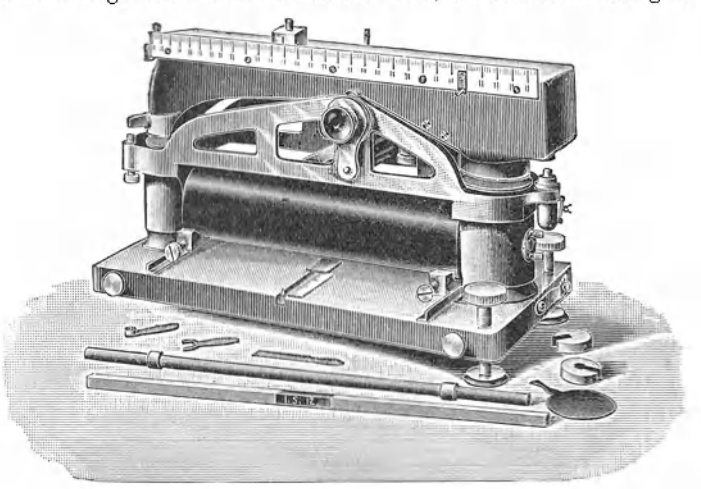

Fig. 142.

möglichst kurzer Zeit ohne umständliche Hilfsmittel vorzunehmen. Dabei ist der Fehler der Messungen kleiner als  $\frac{1}{2}$   $\frac{0}{10}$ , so daß man den Apparat als Präzisionsinstrument betrachten kann. Die Konstruktion der Wage\*) (Fig. 142 u. 143) ist folgende.

\*) Z.f. I. 1900. Heft 4 u. 5.

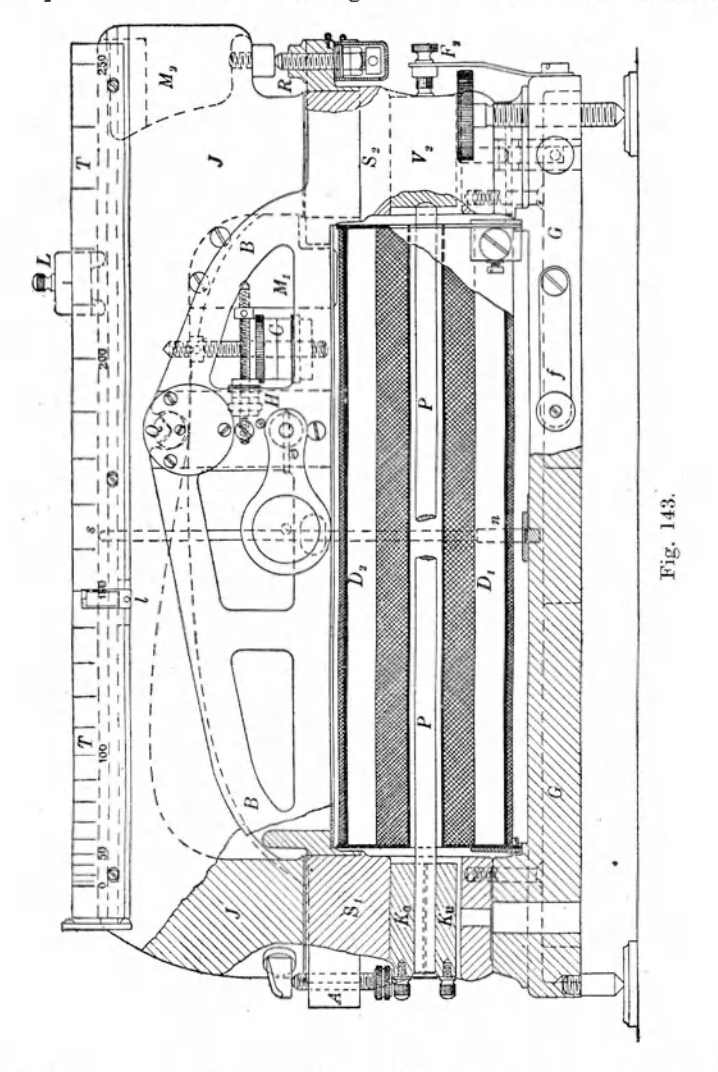

Auf einer Rotgußgrundplatte  $G$  sind zwei Stahlgußsockel  $S_1$ und S. durch Schrauben befestigt und an ihrem oberen Ende

durch eine warm aufgezogene Rotgußbrücke B starr miteinander verbunden. In den Sockeln sind Öffnungen für die Vollbacken  $V_2$  resp. Klemmbacken  $K_o$  und  $K_a$  zur Aufnahme der Eisenprobe

vorgesehen. Die Brücke *B* trägt nebst einer Arretiervorrichtung die Lager für die Schneide  $Q$  des als Wagebalken ausgebildeten Schlußjochs *J*, welche in 4,0 cm Entfernung von der Mitte des Wagebalkens exzentrisch angebracht ist. Die parallelen, polierten und gut zentrierten Kreisflächen der Sockel und des Jochs haben je 18 qcm Inhalt und begrenzen zwei Luftschlitze von nahezu 0,025 cm Dicke.

Das mit zwei Anschlagen aus harter unoxydierbarer Phosphorbronze versehene Stahlgu13joch schwebt mit einem Spielraum von ca. 0,01 cm liber der Regulierschraube *R* und der Anschlagschraube *A.* Der obere Teil des Jochs ist als Schlitten für ein Laufgewicht L ausgebildet, welches an einer quadratisch geteilten Skala *T* verschoben werden kann. Zur rohen Tarierung dienen zwei eingelassene Bleikörper  $M_1$  und  $M_2$ . Die feinere Einstellung ermöglichen ein vertikal verschiebbares Gewicht *C* und ein horizontal bewegliches *II.* Die Eisenprobe erhiilt normal den Querschnitt von 0,5 qcm mit einem Durchmesser von 0,798 cm bei kreisrundem, einer Kantenlänge von 0,707 cm bei quadratischem Querschnitt. Für genauere Arbeiten empfiehlt es sich, den Stab an den Enden mit konvexen Kugelkontakten yon 0,5 cm Radius zu versehen und zwischen zwei mit entsprechenden Konkavschliffen versehenen Vollbacken einzuklemmen. Eine Feder  $F<sub>0</sub>$  von etwa 3 kg Druckkraft preßt den Kugelkontakt fest an den Stab. Die Länge der Probe zwischen den beiden Scheiteln soll 25,4 cm betragen, so daß bei 0,2 cm Kuppenhöhe die lichte Weite zwischen den Stirnflächen der Vollbacken 25 cm und die mittlere Länge des Stabes  $l = 25.2 = 8 \pi$  cm beträgt. Werden die Klemmbacken benutzt, so müssen die Stäbe 33 cm lang sein.

Dber dem Probestab ist die auf zwei parallclen Querschienen der Grundplatte verschiebbare Erregerspule angeordnet. Sie besteht aus einer inneren mit 12 Lagen von je 200 Windungen 1 mm dicken Kupferdrahtes versehenen Spule  $D_1$  und einer äußeren auf ein weiteres Messingrohr gewickelten Spule D, mit 2 Lagen von je 200 Windungen. Diese beiden Spulen werden in Hintereinanderschaltung vom Erregerstrom durchfiossen und sind so geschaltet, daß die Felder in entgegengesetztem Sinne wirken. Diese Anordnung ist aus folgendem Grunde getroffen:

Wäre die Spule  $D_1$  allein über den Kern gewickelt, so würde ihre magnetomotorische Kraft
$$
\mathfrak{M}_1 = \frac{4\pi}{10} \cdot J \cdot w_1 \text{ Weber}
$$

nicht nur in dem Stab die Induktion B Gauß, sondern auch in dem zwischen Stab und Spule liegenden Zwischenraum ein Feld  $S'$ Gauß erzeugen, wobei  $w_i$  die Anzahl der Erregerwindungen bedeutet. Das Feld  $\tilde{p}'$  würde verschwinden, wenn die Spule aus unendlich dünnem Drahte direkt auf den Kern gewickelt werden könnte, was natürlich unausführbar ist. Es muß daher  $5'$  durch die magnetomotorische Kraft einer entgegengesetzt wirkenden Spule von  $w_2$  Windungen — in unserem Fall  $D_2$  — kompensiert werden, für die  $\mathfrak{M}_2 = -\frac{4\pi}{10} \cdot J \cdot w_2$  Weber ist.

Denken wir uns vorläufig den Eisenkern nicht eingesetzt, so werden die Spulen  $D_1$  und  $D_2$  die totale Linienzahl

$$
\mathfrak{R}_{1} = \frac{4\pi}{10} \cdot \frac{J \cdot w_{1}}{l} \cdot \frac{1}{w_{1}} \cdot \int_{0}^{w_{1}} f_{1} \text{ Maxwell} \text{ und}
$$
  

$$
\mathfrak{R}_{2} = -\frac{4\pi}{10} \cdot \frac{J \cdot w_{2}}{l} \cdot \frac{1}{w_{2}} \cdot \int_{0}^{w_{2}} f_{2} \text{ }
$$

erzeugen. Hierin ist der Ausdruck  $\frac{1}{w} \cdot \int f$  als mittlere Windungs-

fläche aufzufassen, wenn mit f die Fläche einer beliebigen Windung gemeint ist. Da sich die außerhalb des vom Probestab mit dem Querschnitt F eingenommenen Raumes entstehenden Felder vernichten sollen, so hätten beide Spulen zusammen einen Kraftfluß

$$
\mathfrak{N} = \frac{4\pi}{10} \cdot \frac{J}{l} \cdot (w_1 - w_2) \cdot F \text{ Maxwell}
$$

zu erzeugen, welcher dem resultierenden  $\mathfrak{R}_1 + \mathfrak{R}_2$  gleich sein muß. Daraus folgt nach Fortheben des Faktors  $\frac{4\pi}{10} \cdot \frac{J}{l}$  die Beziehung:

$$
\int_{a}^{w_1} \cdots \int_{a}^{w_2} = F \cdot (w_1 - w_2).
$$

Da in unserem Fall  $w_1 = 2400$ ,  $w_2 = 400$ ,  $F = 0.5$  qcm, die gesamte Windungsfläche der Spule  $D_1$  ferner

$$
\int_{0}^{u_1}
$$
 = + 13600 qcm

betragt, so wird

 $\int_{c}^{w_2} = \int_{c}^{w_1} f_1 - F \cdot (w_1 - w_2) = 13\,600 - 0.5 \cdot (2400 - 400) = 12\,600$  qcm,

woraus die mittlere Flache

$$
\frac{1}{w_2} \cdot \int_{0}^{w_2} = F_2 = \frac{12600}{400} = 31.5 \text{ qcm}
$$

resultiert. Würde man  $\int_{0}^{m_1} \frac{f_1}{f_2} = 0$  machen, so wären die An-

gaben der Wage nicht von der Gesamtinduktion  $\mathfrak{B} = 4 \pi \mathfrak{F} + \mathfrak{H}$ , sondern nur von der Eisendichte  $4\pi \mathfrak{F}$  abhängig.

Die magnetomotorische Kraft der Erregerspule hat nun den Wert

$$
\mathfrak{M} = \frac{4\pi}{10} \cdot J \cdot (w_1 - w_2) = \frac{4\pi}{10} \cdot J \cdot 2000 = 8\pi \cdot 100 \cdot J \text{ Weber.}
$$

Für die Länge des Stabes von  $l = 8 \pi$  cm beträgt demnach die magnetisierende Kraft

$$
\mathfrak{H} = \frac{\mathfrak{M}}{l} = 100 \, J \, \, \text{Weber/cm}
$$

oder die Amperewindungszahl pro cm Kraftlinienweg

$$
aw = 0.8 \,\mathrm{L} = 125 \cdot J.
$$

Die Wirkungsweise der magnetostatischen Wage beruht auf der Anziehung des Jochs durch die magnetische Kraftwirkung zwischen den Sockel- und Jochflachen. Trotzdem die Zugkraft auf beiden Seiten gleich groB ist, sind die statischen Momente doch infolge der ungleich langen Hebelarme verschiedcn. Zur Einstellung der allerdings labilen Gleichgewichtslage dienen je nach der Empfindlichkeit Laufgewichtc von 65 und 2,6 g Gewicht, welche so weit verschoben werden, daB der Anschlag von der Schraube *R* gerade abreißt. Die an der Skala abgelesenen Zahlen (das groBere Gewicht gilt fiir die obere schwarze Skala, das kleinere für die untere rote) geben durch Multiplikation mit 100 den Betrag der Induktion  $\mathfrak B$  in Gauß direkt an. Das größere Gewicht wird fiir Induktioncn von 5000 GauB aufwarts benutzt.

Zur Untersuchung von Eisenproben wird nun die Wage mit ihrer Längsrichtung ost-westlich aufgestellt, um azimutale Ein-

fliisse des Erdfeldes zu vermeiden, und nach Abhebung des Jochs die Sockelflächen horizontal gestellt. Dann wird das Joch mit den Schneidcn auf 2 Glasplattchen gelegt, mittels des vertikalen Gewichts C die Schwingungsdauer auf ca.  $30 - 40$  Sek. reguliert, durch das horizontale Gewicht *H* die obere Kante des Jochs ungefahr wagerecht eingestellt und schlieBlich das Joch auf die Arretierung gelegt. Zur Kompensation der Vertikalkomponente des Erdfeldes und anderer auf den Apparat eventuell von außen her einwirkender Felder dienen die vertikal stehenden auf der Grundplatte verschieblichen Kompensationsmagnete *ns.* 

Die Schaltung des Apparats wird jetzt nach Fig. 144 ausgegeführt, wobei  $\overrightarrow{U}$  ein Umschalter,  $\overrightarrow{J}$  ein Strommesser für ca.

5 Ampere, *E* eine Batterie von etwa 30 Volt Spannung und  $R$ ein Walzenrheostat oder ein variabler K und tscher Widerstand von ca. 10000 *Q* ist. Enthalt der Strom· messer einen Magnet, so muß er möglichst weit von der Wage entfernt werden, ebenso wie Gegenstan de aus Stahl oder Eisen, sowie stande aus stant oder Eisen, sowie<br>induktive Vorschaltwiderstände.

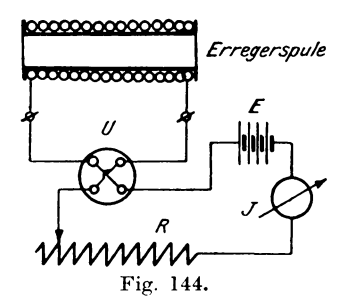

Zur Justierung des Nullpunkts wird nun ein Stab aus weichem Material eingeklemmt und fiir verschiedene Richtungen eines bestimmten Erregerstromes (ca. 1,5 Ampere) die Induktionen abgelesen, welche im allgemeinen voneinander verschieden sein werden. Nach mehrmaligem Kommutieren des Stromes werden die Kompensationsmagnete soweit eingestellt, daB die Ungleichheit der Ablesung verschwindet. Darauf wird der ganze Apparat durch abnehmende Kommutierung auf das sorgfiiltigste entmagnetisiert und das Gewicht *H* so eingestellt, daB der Wagebalken von der Schraube *R* gerade abreißt, wenn das Laufgewicht auf Null zeigt. Entfernt man nun den Eisenstab und erregt die Spule, so miissen die Angaben des Instruments gleich der Feldstärke  $\tilde{p}$  der Spule sein. Darauf wird der zu untersuchende Probestab eingeklemmt, sorgfaltig entmagnetisiert und nach ca. 10 maligem zyklischen Ummagnetisieren innerhalb derselben Grenzen durch allmahliche Anderung des Vorschaltwiderstandes  $R$  eine vollständige Hysteresisschleife aufgenommen. Die abgelesenen Werte von  $\mathfrak B$  werden als

Funktion der magnetisierenden Kraft  $\tilde{v}$  oder aw graphisch dargestellt und schließlich die Kurve mit Hilfe der dem Apparat beigegebenen nur von den Dimensionen und dem Material der Wage abhängigen Scherungslinien zurückgeschert.

Auch Bleche können mit dem Apparat untersucht werden. indem man sie in der Größe 0.707  $\times$  33 cm übereinander schichtet und mit dem Klemmbacken K zusammenpreßt.

### 7. Magnetisierungsapparat nach Köpsel.

(Siemens & Halske.)

Die Ablenkung eines Strommessers mit beweglicher Spule in einem magnetischen Felde läßt sich ausdrücken durch die Gleichung  $a = e \cdot i \cdot \mathfrak{B}$ . Hält man dabei den Strom i der Spule konstant, so

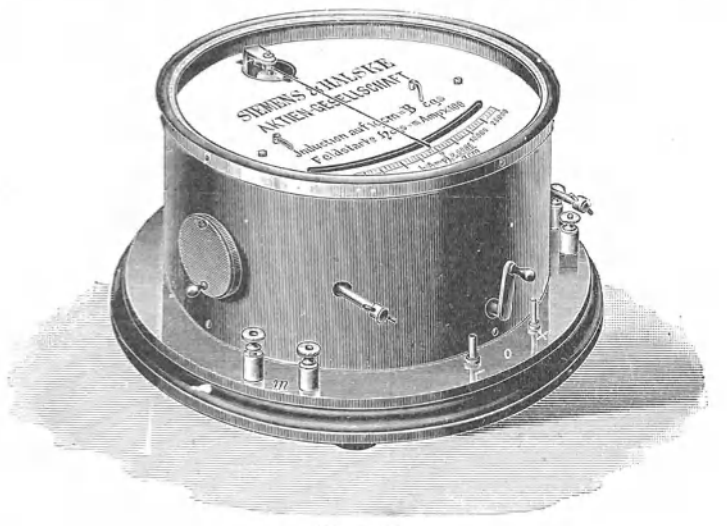

Fig. 145.

sind die Ablenkungen nur der Induktion  $\mathfrak{B}$  proportional  $(a = c \cdot \mathfrak{B})$ und man kann ein solches Instrument zur Messung magnetischer Felder benutzen, wie es beim Köpselschen Apparat von Siemens & Halske (Fig. 145) tatsächlich geschicht\*).

\*) ETZ 1898, S. 411.

176

Die Konstruktion zeigen die Fig. 146 und 147. Der in einer Magnetisierungsspule S liegende Probestab P wird durch ein Joch J aus weichem Schmiedeeisen unter Benutzung der Klemm-

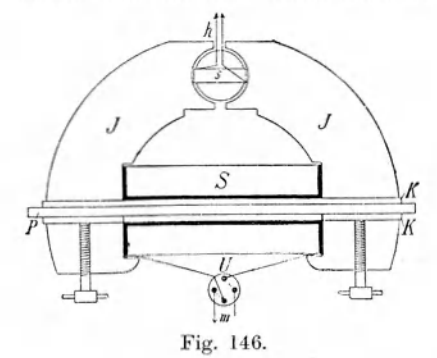

backen K magnetisch geschlossen. Das Joch besitzt einen zylindrischen Spalt zur Aufnahme einer kleinen aus vielen Windungen dünnen Drahts bestehenden Spule s. Zur Kompensierung des Ein-

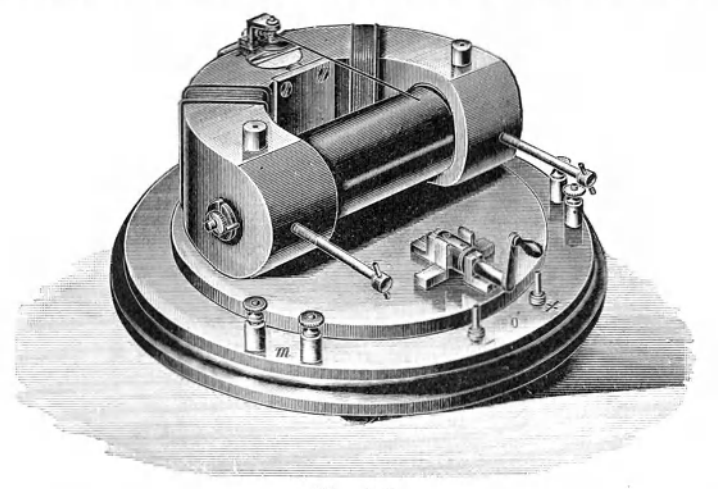

Fig. 147.

flusses der überschüssigen Windungsfläche der Erregerspule sind auf dem Joch zwei Hilfsspulen angeordnet, welche ein schwaches der Spule S entgegengesetzt gerichtetes Feld hervorrufen (vergl.: Magnetische Wage).

Linker, Elektrotechnische Meßkunde.

12

Schickt man nun durch die bewegliche Bpule *s* einen konstanten Hilfsstrom i und erregt die Spule *S* durch den Magnetisierungsstrom  $J$ , so wird die Spule s eine der Induktion  $\mathfrak B$  proportionale Ablenkung erhalten, die durch einen Zeiger auf einer Skala angegeben wird. Die Spule *S* und die Hilfsspulen besitzen bei einer freien Länge des Stabes von  $4\pi = \sim 13$  cm eine solche Windungszahl, daß die magnetisierende Kraft. $\delta = 100 \cdot J$  Weber/ cm wird. Durch passende Wahl des Hilfsstromes i kann man' erreichen, daß die Ablenkungen des Instruments für jeden beliebigen Querschnitt *F* der Probe *P* ohne Umrechnung die Kraftlinienzahl bezogen auf  $F = 1$  qcm oder die Induktion  $\mathfrak{B}$  in Gauß direkt angeben. Der für einen bestimmten Querschnitt während der Dauer des Versuchs konstant zu haltende Strom wird nach der Gleichung  $i - \frac{C}{F}$  bestimmt, worin C eine auf der Skala angegebene Konstante des Apparats bedeutet.

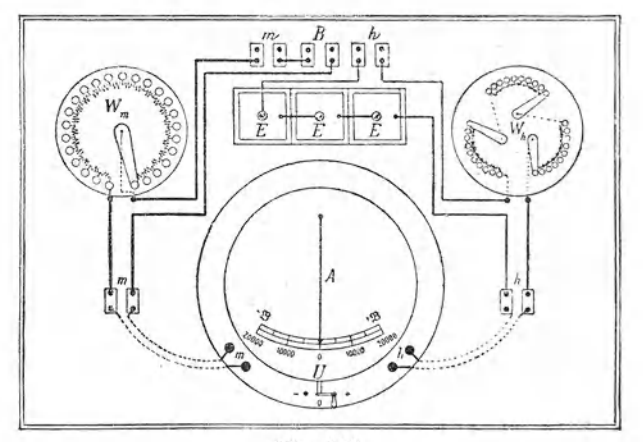

Fig. 148

Für die Untersuchung von Eisensorten macht man folgende Schaltung (Fig. 148 und 149), worin *A* der Apparat,  $W_m$  und  $W_n$ Regulierwiderstande fiir den Magnetisierungs- resp. Hilfsstromkreis *E* eine Batterie von Trockenelementen sein soll. An die Klemmen *B*  wird eine Akkumulatorenbatterie von 4 resp. 8 Volt gelegt, womit  $\mathfrak{H} = 150$  bezw. 300 Weber/cm erhalten werden kann, was in den meisten Fallen geniigen wird. Zwischen *1n* und *h* werden Strom-

#### 7. Magnetisierungsapparat nach Köpsel.

messer zur Bestimmung der Ströme J und i angeschlossen. Verwendet man einen zu der Magnetisierungsschaltung speziell konstruierten Stöpselschalter, so ist nur ein Instrument (Milliamperemeter) notwendig.

Die Ausführung der Messung geschieht nun in der Weise, daß man den Apparat zur Vermeidung von Fehlern infolge des Erdfeldes nach einem auf der Skala angebrachten Strich in die Richtung Nord-Süd einstellt. Zur Kontrolle der richtigen Stellung schaltet man ohne den Probestab im Apparat den Hilfsstrom i ein, dann muß die Ablenkung Null oder beim Kommutieren des Stromes in beiden Richtungen gleich groß sein. Die zu unter-

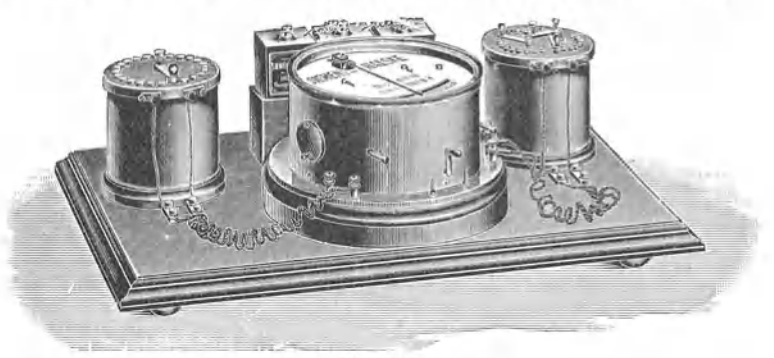

Fig. 149.

suchende Probe wird dann als Stab von 6 mm Durchmesser oder als Blechbündel von  $5 \times 5$  mm Querschnitt und 27 cm Länge mit horizontalen Schichten in das Joch geklemmt. Aus dem Querschnitt der Probe, welcher bei Blechen am besten durch Volumenbestimmung ermittelt wird, ergibt sich durch Rechnung der Hilfsstrom i. Zeigt sich nach Einsetzen der Probe eine Ablenkung im Instrument, so muß der Stab durch abnehmende Kommutation erst entmagnetisiert werden, bis beim Öffnen des Umschalters U der Zeiger B .-- Null oder weniger als 100 Gauß anzeigt. Darauf wird der Magnetisierungsstrom allmählich in einzelnen Stufen von 0 bis  $+J$  gesteigert, von da über 0 nach  $-J$  vermindert und wieder bis  $-1$ - J verstärkt. Aus den Angaben des Strommessers und den zugehörigen Zeigerstellungen des Instruments kann dann die Magnetisierungskurve und die Hysteresisschleife dargestellt werden.

Mit Hilfe der dem Instrument beigegebenen Scherungslinien werden dann die Kurven zurückgeschert, wodurch der Einfluß des Jochs und des Luftspalts beseitigt wird. Um die richtigen Eigenschaften der Eisenprobe in den Angaben der Hysteresisschleife zu erhalten, empfiehlt es sich, vor der eigentlichen Ablesung die Schleife mehrere Male durch zyklische Magnetisierung zu umschreiben. Aus dem planimetrisch gefundenen Inhalt der Schleife und dem Maßstab läßt sich dann der Hysteresiskoeffizient  $\eta_{\mu}$  nach der Gleichung

$$
\eta_h = \frac{t}{4\pi \cdot \mathfrak{B}^{1,6}_{max}}
$$

leicht bestimmen, worin f die einer Schleife entsprechende Arbeit in Erg angibt.

## 8. Differentialmagnetometer.

Zum Vergleich verschiedener Eisenproben mit einem Normaleisen oder zur Aufnahme relativer Kurven dient ein Apparat, der

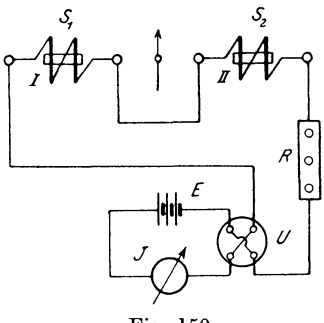

Fig. 150.

im Prinzip einem Differentialgalvanometer entspricht. Dabei sind die auf die Magnetnadel einwirkenden Eisenproben horizontal in die Spulen  $S_1$  und  $S_2$  eingelegt, so daß bei entsprechender Schaltung nur die Differenz der Kraftwirkungen zur Geltung Das Schema der Meßkommt. anordnung zeigt Fig. 150. Darin sind  $S_1$  und  $S_2$  die beiden Magnetisierungsspulen,  $R$  ein Regulierwiderstand, U ein Umschalter, E die

Die Ablesung geschieht Stromquelle und  $J$  ein Strommesser. durch Fernrohr oder Lichtzeiger. Nachdem die Spulenebenen in die Meridianrichtung eingestellt sind (s. Differentialgalvanometer), werden die Spulen so geschaltet, daß sie bei demselben Strom einander entgegenwirken, und soweit durch Verschieben reguliert, bis die Ablenkung der Nadel bei verschiedenen Stromstärken Null ist.

Nun wird in die Spule  $S_1$  das Normaleisen I und in Spule  $S_2$ die Probe II mit gleichen Dimensionen wie I eingelegt. Durch Variation des Widerstandes R wird dann der magnetisierende Strom J zwischen einem positiven und negativen Maximum geändert und die zu den einzelnen Werten gehörenden Ablenkungen  $\alpha$  notiert. Die graphische Darstellung der f  $(\alpha, J)$  stellt eine allerdings nur relative Hysteresisschleife dar, deren Flächeninhalt die Differenz der Güte beider Eisensorten angibt. Um festzustellen, welches Eisen besser ist, entfernt man den Probestab aus der Spule; wird dabei die vorhandene Ablenkung größer, so ist die Probe schlechter und umgekehrt. Je geringer die Abweichungen sind, um so mehr nähert sich die Kurve der Abszissenachse (Fig. 151a und b) und fällt schließlich bei gleichen Eigen-

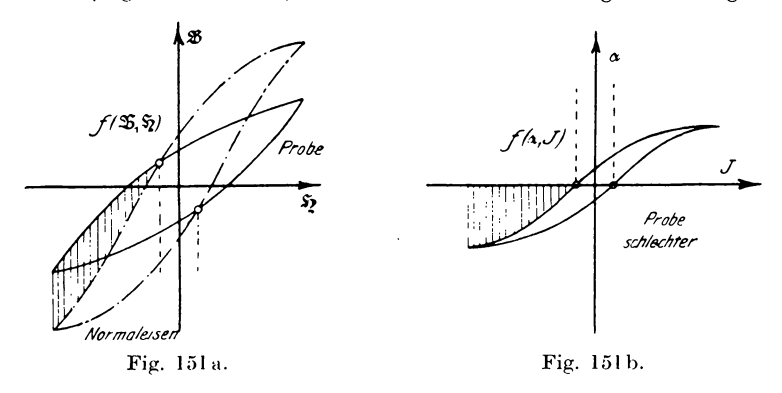

schaften mit ihr zusammen. Diese Methode ist sehr bequem und schnell auszuführen bei Untersuchung von Neusendungen, zur Kontrolle von Blechtafeln in bezug auf Gleichmäßigkeit an verschiedenen Stellen und zur Beurteilung von Glühprozessen.

# 9. Messung magnetischer Felder mit der Wismutspirale.

Die von Righi entdeckte Eigenschaft des Wismuts, seinen elektrischen Widerstand beim Einführen in ein magnetisches Feld zu ändern, kann man zur Messung der Induktion von magnetischen Feldern benutzen, wenn man einen unvollkommen geschlossenen magnetischen Kreis untersuchen will, wie es z. B. bei Dynamomaschinen der Fall ist. Diese Eigenschaft ist zum ersten Male von Leduc\*) zur Messung magnetischer Felder benutzt worden, jedoch stellten Lenard und Howard\*\*) erst ein praktisch

\*) Journ. de Phys. 1887.

\*\*) ETZ 1888.

brauchbares Instrument her, indem sie chemisch reinen gepreßten Wismutdraht von 0,5 mm Dicke isoliert zu einer bifilaren Flachspirale aufwickelten und zum Schutz zwischen 2 Glimmerplättchen einkitteten. Die Enden der Spirale sind mit flachen Kupferstäben verlötet, welche in einen Hartgummigriff mit 2 daran befindlichen Anschlußklemmen endigen. Die Dicke der Spirale incl. Schutzkapsel beträgt ungefähr 1 mm, so daß sie auch in sehr schmale Lufträume an elektrischen Maschinen eingeführt werden kann.

Als Maß für die Induktion dient die Anderung des Widerstandes und zwar entspricht einer Induktion von  $\mathfrak{B} = 1000$  Gauß im Mittel ca. 5% Zunahme des Widerstandes. Zur genauen Bestimmung der Felder wird von der Firma Hartmann & Braun, welche diese Spiralen herstellt, jedem Instrument eine Eichkurve beigegeben.

Auch zur Untersuchung von Eisenproben nach der Schlußjochmethode wird von Hartman & Braun die Wismutspirale benutzt. Dieselbe ist in der Mitte der Magnetisierungsspule so angeordnet, daß der aus zwei Teilen bestehende Prüfstab die Spirale zwischen den gut geschliffenen Enden einschließt und der in ihm erzeugte Kraftfluß die Fläche der Spirale senkrecht durchsetzt.

Zur Messung der Widerstandszunahme

$$
Z = \frac{W_f - W_o}{W_o}
$$

benutzt man zweckmäßig folgende Brückenanordnung (Fig. 152): An einen Meßdraht bc mit den Schleifkontakten S, und S.

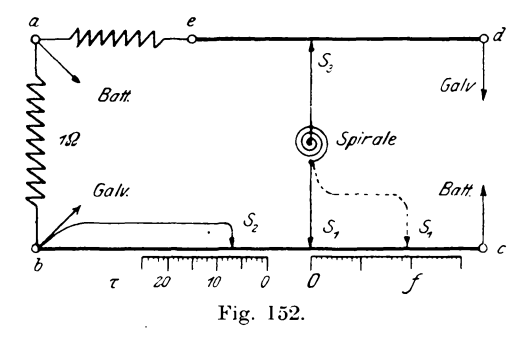

schließen sich die Widerstände  $ba = 1 \Omega$  und ae gleich dem Spiralenwiderstand bei niedrigster Temperatur, dann ein zweiter Meß-

draht *ed* mit dem Schleifkontakt  $S_3$  an. Nun wird  $S_1$  auf Null,  $S_2$  auf die der herrschenden Temperatur  $\tau$  entsprechende Zahl eingestellt und S<sub>a</sub> soweit verschoben, bis Gleichgewicht in der Brücke herrscht. Nach Einlegen der Spirale in das zu messende Feld wird S<sub>1</sub> nach *f* verschoben, bis wieder Gleichgewicht eintritt. Dann stellt *of* = Z die Widerstandszunahme dar, welche direkt an der Skala ablesbar ist. Bei Benutzung derselben Spirale kann die Skala gleich in dem Maß der Feldstärke d. h. in Gauß geeicht werden.

# 10. Bestimmung des Streuungskoeffizienten.

Die Eigenschaft der Luft fiir magnetische Kraftlinien eine gewisse Leitfahigkeit zu besitzen, wenn auch nicht in dem Mal3e, wie das Eisen, macht es unmöglich, einen aus Eisen bestehenden. magnetischen Kreis soweit magnetisch zu isolieren, daß alle Kraft-

linien ausschließlich im Eisen verlaufen. Betrachten wir in diesem Fall das Eisengestell einer Dynamomaschine (Fig. 153), in deren Magnetpol als dem Sitz einer magnetomotorischen Kraft ein magnetischer KraftfluB entsteht, der sich durch den Luft- Fig. 153.

 $\mathfrak{N}_m$  $\frac{\mathfrak{N}}{2}$ 

raum zwischen Pol und Anker, das Ankereisen und das Joch schließt. Infolge des magnetischen Nebenschlusses, welches die das Gestell umgebende Luft bildet, wird ein Teil der Kraftlinien sich durch die Luft schließen, so daß von allen im Pol erzeugten Kraftlinien  $\mathfrak{R}_{m}$  nur ein Teil  $\Re$  in den Anker eintritt, der zur Erzeugung der E.M.K. im Anker dient. Die Differenz  $\mathfrak{N}_m \longrightarrow \mathfrak{N} = \mathfrak{N}_s$  gibt dann diejenigen Linien an, welche für die induzierte E.M.K verloren gehen. Diesen Betrag bezeichnct man im allgemeinen als Streulinien und die Erscheinung als **Streuung.** Fiir die logarithmische Rechnung ist es jedoch bequemer, statt der Differenz  $\mathfrak{N}_m \longrightarrow \mathfrak{N}$  den Quotienten  $\frac{\mathfrak{R}_m}{\mathfrak{R}_m} = \sigma$  zu benutzen, worin  $\sigma$  der Streuungskoeffizient der betreffenden Type genannt wird und natürlich größer als 1 ist. Dieser Koeffizient ist jedoch keine Konstante, sondern ändert sich mit der Induktion im Eisen.

Ersetzen wir nämlich zur Erklärung dieser Erscheinung den magnetischen durch einen äquivalenten elektrischen Kreis (Fig. 154), wobei  $\mathfrak{N}_m$  den im Magnetpol erzeugten Gesamtstrom,  $\mathfrak{N}$  und

n die beiden Teile desselben bedeuten, so muß die Beziehung bestehen:  $\mathfrak{m}$  $\mathfrak{R}_{w} = \mathfrak{R} + \mathfrak{R}_{w}$ , woraus folgt **MANAMA**  $\sigma = \frac{\mathfrak{N}_m}{\mathfrak{N}} = \frac{\mathfrak{N} + \mathfrak{N}_s}{\mathfrak{N}}.$ Fig. 154.

Vergrößern wir nun N., so würde analog dem Kirchhoffschen Gesetz auch  $\Re$  und  $\Re$  proportional steigen, wenn das Verhältnis der magnetischen Widerstände konstant bliebe. Das ist jedoch nicht der Fall, da mit größerer Sättigung des Ankereisens der magnetische Widerstand ebenfalls zunimmt, dagegen der Luftwiderstand des Streuweges konstant bleibt. Es wird daher der. Kraftstrom  $\mathfrak{N}_e$  und damit auch  $\mathfrak{N}+\mathfrak{N}_e$  relativ schneller zunehmen als  $\Re$ , sodaß der Streuungskoeffizient auch größer wird, wenn die Induktion zunimmt. Betrachten wir den extremen Fall, daß das Ankereisen gesättigt ist, so wird bei Steigerung der M.M.K. nur N. zunehmen und damit der Bruch größer werden, da der Nenner konstant bleibt. Es empfiehlt sich daher bei Dvnamomaschinen, den Streuungskoeffizienten bei verschiedenem Ankerstrom  $J_a$  als  $f$  ( $\sigma$ ,  $J_a$ ) festzustellen, weil sich mit der Belastung auch das Feld der Maschine ändert.

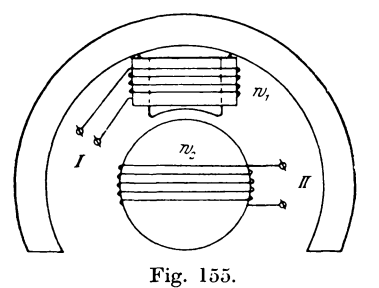

Zur Messung des Koeffizienten hätte man nach seiner Definitionsgleichung nur die beiden Felder  $\mathfrak{R}_{m}$  und  $\mathfrak{R}_{m}$  zu bestimmen. Am besten eignet sich dazu die ballistische Methode, indem wir um die Wicklung des Magnetpols und ebenso um den Anker Hilfsspulen I und II von einigen Windungen legen (Fig. 155), in

denen beim Entstehen oder Verschwinden des Kraftflusses elektromotorische Kräfte induziert werden. Verbindet man die Klemmen der Spulen über einen Umschalter U mit einem ballistischen Galvanometer B.G. (Fig. 156) unter Zwischenschaltung eines Regulierwiderstandes R, so wird beim Ausschalten des Feldes, wenn Spule I mit  $w_i$ , Windungen eingeschaltet ist, eine Ablenkung s, im Galvanometer auftreten, die in einfacher Beziehung zum Felde N, steht nach der Gleichung (s. S. 161)

$$
\mathfrak{N}_m = C \cdot \frac{R_1}{w_1} \cdot s_1 \; .
$$

Nach Umlegen des Umschalters auf Kontakt 2 wirkt beim Ausschalten des Feldes die Spule II mit  $w_2$  Windungen auf das Galvanometer und erzeugt die Ablenkung  $s_{\alpha}$ , wobei

$$
\mathfrak{N} = C \cdot \frac{R_2}{w_2} \cdot s_3
$$

Darin bedeuten  $R_1$  und  $R_2$  die Geist. samtwiderstände der Kreise I bezw. II. Durch Division der beiden Gleichungen folgt:

$$
\sigma = \frac{\mathfrak{N}_m}{\mathfrak{N}} = \frac{R_1}{R_2} \cdot \frac{w_2}{w_1} \cdot \frac{s_1}{s_2}
$$

oder, wenn  $R_1 = R_2$  und  $w_1 = w_2$  gemacht ist,

$$
\mathbf{I} = \frac{s_1}{s_2}.
$$

Für mehrpolige Maschinen umfaßt die Ankerhilfsspule eine Polteilung und liegt in der neutralen Zone.

Anstatt nun die Felder durch ihre ballistischen Wirkungen mit einander zu vergleichen, kann man auch die von ihnen erzeugten E.M.K.e

 $E_1 = c \cdot w_1 \cdot \mathfrak{N}_m$  und  $E_2 = c \cdot w_2 \cdot \mathfrak{N}$ nach der Kompensationsmethode bestimmen, indem man folgende Schaltung (Fig. 157) nach Bosscha aus $führ:$ 

Nachdem die richtige Polarität festgestellt ist, wird die Spule I (höhere E.M.K.) mit einem sehr großen Wider-

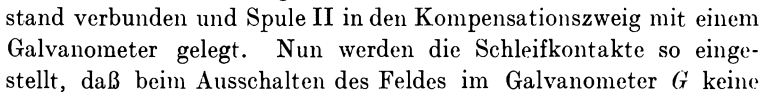

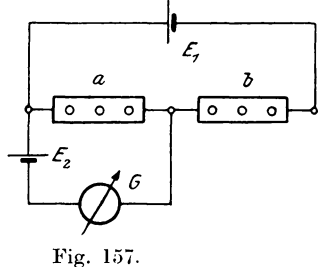

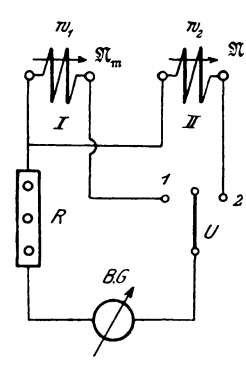

Fig. 156.

Ablenkung auftritt. Dann besteht unter Vernachlässigung des Spulen- und Zuleitungswiderstandes die Beziehung

$$
E_1 = a + b
$$
  
\n
$$
E_2 = a + b
$$
  
\n
$$
w_1 \cdot \mathfrak{N}_m = w_1 \cdot \sigma = a + b
$$
  
\n
$$
w_2 \cdot \mathfrak{N} = w_1 \cdot \sigma = a + b
$$
  
\n
$$
\sigma = a + b
$$
  
\n
$$
\sigma = a + b
$$
  
\n
$$
\sigma = a + b
$$
  
\n
$$
\sigma = a + b
$$

wenn  $w_i = w_o$  gemacht ist.

Eine absolute Nullage des Galvanometers während der ganzen Entladezeit wird selten zu erreichen sein, da wegen des allmählich abnehmenden Feldes der Streuungskoeffizient sich ändert und damit das Verhältnis der E.M.K.e für die ganze Entladezeit nicht konstant bleibt. Man beobachtet daher nur, ob im Moment des Ausschaltens das Galvanometer in Ruhe bleibt\*).

### 11. Eisenuntersuchung nach der Nullmethode.

Zur Vergleichung zweier Eisensorten ist von R. Goldschmidt\*\*) eine Methode angegeben, welche mit verhältnismäßig

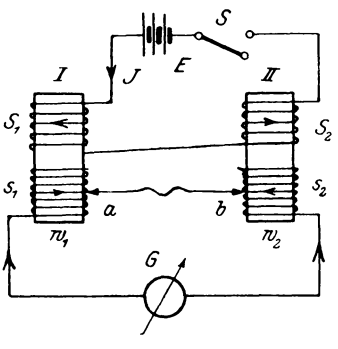

Fig. 158.

einfachen Hilfsmitteln auszuführen Sie beruht im Prinzip auf ist. folgender Anordnung (Fig. 158).

Zwei Erregerspulen  $S_1$  und  $S_2$ enthalten die beiden Eisenstücke I und II, deren Enden zwei Hilfsspulen  $s_1$  und  $s_2$  mit  $w_1$  bezw.  $w_2$ Windungen tragen. Beide Spulen sind so geschaltet, daß die in ihnen beim Verschwinden des Feldes induzierten E.M.K.e sich entgegenwirken, was an einem in dem Stromkreis liegenden Millivoltmeter

festgestellt werden kann. Zur Veränderung der Windungszahlen  $w_1$  und  $w_2$ , dienen 2 miteinander leitend verbundene Nadeln  $a\ b$ , mit denen man die Isolation leicht durchstechen kann. Treten

```
*) ETZ 1902. S. 654.
**) ETZ 1902. S. 314.
```
in den Eisenkörpern die Kraftflüsse  $\mathfrak{N}_1$  und  $\mathfrak{N}_2$  auf, so sind die in den Spulen  $s_1$  und  $s_2$  induzierten E.M.K. e bezw.

$$
E_1 = -w_1 \cdot \frac{d\mathfrak{R}_1}{dt} \quad \text{und}
$$
  
\n
$$
E_2 = -w_2 \cdot \frac{d\mathfrak{R}_2}{dt}, \quad \text{voraus folgt}
$$
  
\n
$$
\int_0^t E_1 \cdot dt = -w_1 \cdot \int_0^{\mathfrak{R}_1} d\mathfrak{R}_1 = -w_1 \cdot \mathfrak{R}_1 \quad \text{und}
$$
  
\n
$$
\int_0^t E_2 \cdot dt = -w_2 \cdot \int_0^{\mathfrak{R}_2} d\mathfrak{R}_2 = -w_2 \cdot \mathfrak{R}_2.
$$

Wird nun die Windungszahl so eingestellt, daB beim Ausschalten der Erregung der Spannungsmesser keine Ablenkung zeigt, so ist

$$
E_1 = E_2 \quad \text{und damit} \quad w_1 \cdot \mathfrak{N}_1 = w_2 \cdot \mathfrak{N}_2 \quad \text{oder}
$$

$$
\mathfrak{N}_1 = \frac{w_2}{w_1},
$$

d. h. die Felder verhalten sich umgekehrt, wie die Windungszahlen der Hilfsspulen. Obige Gleichung ist jedoch nur richtig, wenn die Zeitdauer des Verschwindens der Kraftlinien gegenüber der Schwingungsdauer des beweglichen Systems im Instrument klein ist, was aber meistens der Fall sein wird.

Diese Methode läßt sich nun zur Streuungsmessung benutzen.

Zu dem Zweck legt man um die Magnetwicklung (Fig. 159) und den Anker einige Drahtwindungen und schlieBt sie durch einen empfindlichen Spannungsmesser  $E$ , so daß sie mit ihren E.M.K.en gegeneinander geschaltet sind. Stellt man die Nadelkontakte *a b* so ein, daB keine Ablenkung des Instruments beim Ausschalten des Feldes Fig. 159.

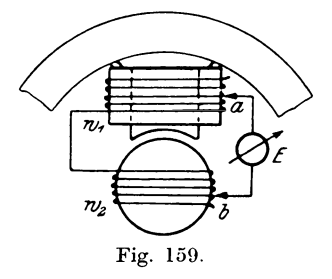

auftritt, wobei w<sub>1</sub> resp. w<sub>2</sub> Windungen im Hilfsstromkreis liegen, dann ist

$$
\frac{\mathfrak{N}_m}{\mathfrak{N}} = \sigma = \frac{w_1}{w_2}.
$$

Auch zur Zentrierung des Ankers einer Gleichstrommaschine (besonders bei Parallelschaltung) und zur Bestimmung der ent-

magnetisierenden (Gegen-) Windungen der Armatur läßt sich diese Methode verwenden. worauf hier jedoch nicht näher eingegangen werden soll.

# 12. Eisenuntersuchung mit Wechselstrom und Leistungsmesser.

Die bisher behandelten Methoden, welche man als magnetostatische bezeichnet, beschränken sich nur darauf, die Eigenschaft des Eisens in bezug auf Hysteresis festzustellen, während die

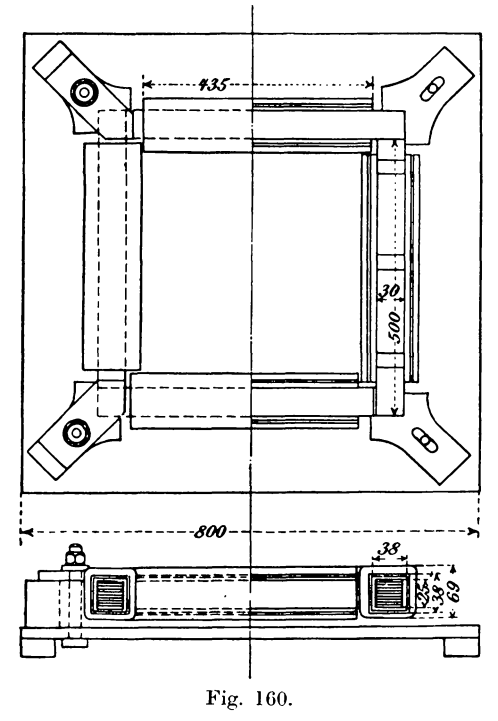

Wirbelstromverluste damit nicht gemessen werden. Um das Eisen jedoch auch in dieser Hinsicht mit beurteilen zu können, sind verschiedene Methoden und Apparate angegeben worden, von denen wir hier nur die von Epstein\*) herrührende näher besprechen wollen und zwar hauptsächlich wegen ihrer Annahme durch den Verband deutscher Elektrotechniker und ihrer Vorteile für den kommerziellen Verkehr infolge der einfachen Handhabung.

Die Konstruktion des Apparats (Fig. 160) ist folgende: Auf einer Holzplatte werden vier als Seiten eines Quadrats an-

geordnete Blechpakete von Holzbacken fest zusammengehalten. Die Dimensionen sind in der Figur angegeben. Für die Eisenkerne werden die Bleche mindestens vier Tafeln entnommen und in Streifen von  $500 \times 30$  mm mit Zwischenlagen von Seidenpapier bei einem

\*) ETZ 1900. S. 303. 1901. S. 801. 1902. S. 527 und 660.

Mindestgewicht von  $2^{1/3}$ , kg pro Kern so übereinandergeschichtet, daß an keiner Stelle eine Berührung eintritt. Nach dem Zusammenpressen im Schraubstock und Umschnüren mit Isolierband werden die 4 Kerne unter Zwischenlegen von 0.15 mm dickem Preßspan an den Stoßfugen zu einem magnetischen Kreis vereinigt. Über jeden Kern wird eine Preßspanspule  $38 \times 38$  mm lichter Weite und 435 mm Länge geschoben, die mit 150 Windungen Kupferdrahts von 14 qmm Querschnitt (2 parallele Flachkantdrähte von

 $2 \times 3.5$  mm) gleichmäßig bewickelt ist. Die Streuung ist dabei infolge der gleichmäßigen Magnetisierung auf das geringst mögliche Maß herabgedrückt.

Die 4 Spulen werden nun hintereinandergeschaltet und nach Fig. 161 unter Benutzung eines Strom-, Spannungs- und Leistungsmessers an eine Wechselstromquelle (am besten ist ein Motorgenerator) angelegt.

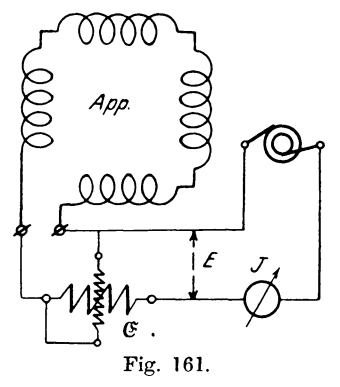

Nach den Verbandsvorschriften soll nun der Gesamtverlust im Eisen pro

kg bei einer Induktion  $\mathfrak{B}_{max} = 10000$  Gauß und  $\nu = 50$  Perioden für eine Temperatur von 30<sup>0</sup> C angegeben werden. Diese Zahl heißt "Verlustziffer".

Nun ist die Induktion von der E.M.K. E der Spule abhängig und bei Vernachlässigung des kleinen Spannungsverlustes auch von der Klemmspannung  $E_k$ . Bedeutet

 $w = -$  Windungszahl des Apparats,

 $F =$ Eisenquerschnitt eines Kerns.

 $\nu =$  Periodenzahl des Wechselstroms,

 $f_e =$ Formfaktor der Spannungskurve bei dem Versuch,

 $\mathfrak{B}_{max}$  = Maximale Induktion im Eisen,

so kann man aus

 $E_k \sim E = 4 \cdot f_e \cdot v \cdot w \cdot F \cdot \mathfrak{B}_{max} \cdot 10^{-8}$ 

leicht  $\mathfrak{B}_{max}$  berechnen, wenn durch irgend eine Methode (s. S. 407) der Formfaktor  $f_e = \frac{E}{E_{mi}}$  bestimmt worden ist. Der Querschnitt F wird dabei am besten aus dem Gewicht G, dem spezifischen Gewicht  $\gamma$  und der Länge l der 4 Kerne berechnet, wobei  $\gamma = 7.7$ zu setzen ist, wenn keine besonderen Messungen vorliegen.

Neben diesem Apparat möchte ich noch den von Richter\*) konstruierten erwähnen, der die Vorteile besitzt, daß man mit ihm ganze Blechtafeln untersuchen kann und daß der Leistungsfaktor  $\cos q$  ziemlich groß ist. In ähnlicher Weise arbeitet ein Apparat von Möllinger\*\*), der sich besonders für die Untersuchung fertiger Eisenkörper von Wechselstrommotoren eignet, da die magnetisierende Wicklung unter Benutzung von Steckkontakten leicht um die Ringe gelegt resp. von ihnen abgenommen werden kann.

# 13. Trennung der Eisenverluste bei Wechselstrommagnetisierung.

Die nach der vorhergehenden Methode gefundenen Eisenverluste lassen sich in einfacher Weise in die Verluste durch Hysteresis  $\mathfrak{E}_h$  und Wirbelströme  $\mathfrak{E}_w$  zerlegen, wenn man entsprechend der Steinmetzschen Gleichung

 $\mathfrak{E}_h + \mathfrak{E}_w = (\eta_h \cdot r \cdot \mathfrak{B}^{1,6}_{max} + \xi \cdot r^2 \cdot \mathfrak{B}^2_{max}) \cdot V \cdot 10^{-7} \text{ Watt}$ bei konstanter Induktion  $\mathfrak{B}_{max}$  die Eisenverluste für verschiedene

Periodenzahl  $\nu$  aufnimmt. Dividiert man die Gleichung durch  $\nu$ , so stellt für  $B_{max}$  = konst. der Quotient

$$
\frac{\mathfrak{E}_h}{\nu} + \frac{\mathfrak{E}_w}{\nu} = \alpha + \beta \cdot \nu
$$

die Gleichung einer Geraden dar, deren Ordinatenachsenabschnitt

$$
\alpha=\frac{\mathfrak{E}_h}{r}
$$

d. h. die Hysteresisverluste pro Periode angibt, da für  $r = 0$  auch  $\mathfrak{E}_{w} = 0$  sein muß. Darin ist

 $\alpha = \eta_h \cdot \mathfrak{B}^{1,6}_{max} \cdot V \cdot 10^{-7}$  Watt und  $\beta = \xi \cdot \mathfrak{B}^2_{max} \cdot V \cdot 10^{-7}$  Watt gesetzt.

Trägt man dennach die Werte  $\frac{\mathfrak{E}_{h+w}}{v}$  als Funktion von r graphisch auf, so ergibt sich daraus  $\alpha$  und  $\beta$ , woraus  $\eta_h$  und  $\xi$ berechnet werden können.

\*) ETZ 1902. S. 491. \*\*) ETZ 1901. S. 379.

#### 13. Trennung der Eisenverluste bei Wechselstrommagnetisierung. 191

Ein Beispiel möge die Messung erläutern:

Für eine bestimmte Eisensorte sind von Prof. Epstein mit seinem Eisenprüfungsapparat\*) die in folgender Tabelle enthaltenen Werte aufgenommen:

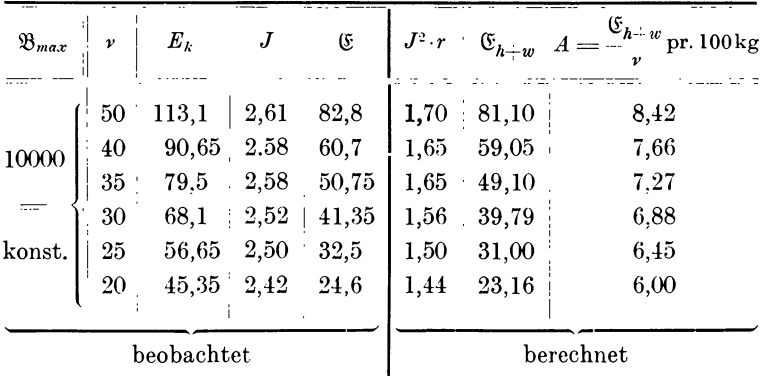

Hierbei gelten für die Untersuchung folgende Daten:

- $r = 0.25 \Omega$  Widerstand der Stromspule des Leistungsmessers und Wicklung des Apparats.
- $G = 19,33$  kg Gewicht der Eisenprobe.
- $f_e = 1,11.$
- $w = 400$  Windungen der Magnetisierungsspule.
- $F = 12,7$  qcm Eisenquerschnitt.

 $\delta = 0.5$  mm Blechdicke.

 $\gamma = 7.61$  spezif. Gewicht des Eisens.

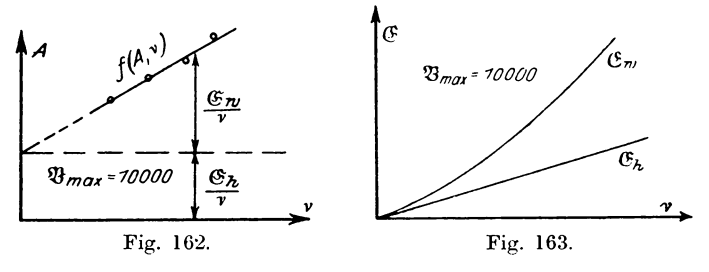

Die aus den berechneten Werten gezeichnete Gerade  $f(A, v)$  in Fig. 162 ergibt nun als Schnitt mit der Ordinatenachse

$$
\alpha = \frac{\mathfrak{G}_h}{\nu} = 4{,}38
$$
 Joule.

\*) ETZ 1900. S. 305.

Allerdings weicht die Kurve bei höheren Induktionen und Periodenzahlen etwas von der Geraden ab, da die Wirbelströme eine dämpfende Wirkung ausüben. Für  $\nu = 50$  ist dann

$$
\beta \cdot \nu = \frac{\mathfrak{E}_{h+w}}{\nu} = 8,46 - 4,38 = 4,08
$$
 Joule.

Multiplizieren wir die Werte  $\alpha$  und  $\beta \cdot \nu$  mit den verschiedenen Periodenzahlen, so erhalten wir  $\mathfrak{E}_h$  und  $\mathfrak{E}_w$ , deren Abhängigkeit von der Periodenzahl Fig. 163 graphisch darstellt.

In derselben Weise kann man für mehrere Induktionen  $\mathfrak{B}_{max}$ verfahren und erhält eine Kurvenschar, aus welcher die Verluste (pro 100 kg) für konstante Periodenzahl  $\nu$  als Funktion der Induktion, nämlich  $f\left(\mathfrak{E}_h, \mathfrak{B}_{max}\right)$  resp.  $f\left(\mathfrak{E}_w, \mathfrak{B}_{max}\right)$  entnommen werden können, um für die Vorausberechnung elektrischer Maschinen Verwendung zu finden.

Dem Gewicht von 100 kg entspricht ein Volumen

$$
V = \frac{G \cdot 1000}{\gamma} \text{ ccm} = \frac{100 \cdot 1000}{7,61} = 13160 \text{ ccm}
$$

woraus sich jetzt auch

$$
\eta_h = \frac{\alpha \cdot 10^7}{V \cdot \mathfrak{B}_{max}^{1,6}} = \frac{4,38 \cdot 10^7}{13160 \cdot 10^{6,4}} = 1,33 \cdot 10^{-3} \text{ Erg [com and}
$$

$$
\xi = \frac{\beta \cdot 10^7}{V \cdot \mathfrak{B}_{max}^2} = \frac{4,08 \cdot 10^7}{50 \cdot 13160 \cdot 10^8} = 6,22 \cdot 10^{-7} \text{ Erg [com]}
$$

bestimmen läßt.

### 14. Aufnahme von Magnetisierungskurven.

Für die Vorausberechnung der bei einem gegebenen Kraftfluß erforderlichen M.M.K. eines magnetischen Kreises ist die Kenntnis der Materialkonstanten oder Permeabilität u erforderlich. Die Bestimmung derselben geschah durch Aufnahme der statischen Magnetisierungskurve nach einer der vorher angegebenen Methoden. Da diese aber für den Praktiker etwas umständlich sind, so soll hier eine mit einfachen Mitteln auszuführende Messung besprochen werden.

Aus dem zu prüfenden Blech werden ringförmig gestanzte Scheiben zu einem genügend dicken Ring übereinander geschichtet oder in geraden Streifen als Schlußstück eines Uförmigen Rahmens

von Eisenblechen mit demselben Querschnitt angeordnct. Der Ring, den wir zuerst betrachten wollen, wird nun mit Isolierband gut umschniirt und mit *w* gleichmaBig verteilten Windungen ähnlich wie beim Apparat von Möllinger (s. S. 190) umgeben (Fig. 164). Die Klemmen werden dann unter Zwischenschaltung

eines Strom- und Leistungsmessers an eine Wechselstromquelle angeschlossen, deren Spannung  $E<sub>k</sub>$  durch cinen Spannungsmesser bestimmt wird. Die Magnetisierungsspulc wird nun einen Strom *J* aufnehmen, der das Eisen magnetisiert. Da aber zur Erzeugung des Magnetfeldes nur die wattlose Komponente  $J_{\nu} = J \cdot \sin \varphi$ des Gesamtstromes *J* in Frage kommt (Beweis s. S. 273), wo  $\varphi$  der Phasenverschiebungswinkel zwischen *Ek* und Jist, so *muB* der Magne- Fig. 164.

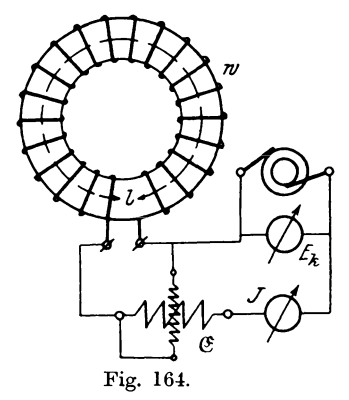

tisierungsstrom J<sub>m</sub> erst bestimmt werden. Da nun die Leistung gegeben ist durch die Gleichung

$$
\mathfrak{E} = E_k \cdot J \cdot \cos q = E_k \cdot J \cdot \sqrt{1 - \sin^2 q},
$$

so folgt daraus

$$
\mathfrak{E}_{k}^2 = J^2 - J^2 \cdot \sin^2 \varphi \quad \text{oder}
$$
  

$$
J \cdot \sin \varphi = J_m = \sqrt{J^2 - \left(\frac{\mathfrak{E}}{B_k}\right)^2},
$$

worin  $\mathfrak{E}$ ,  $E_k$  und *J* gemessene Größen sind.

Dieser Strom  $J_m$  erzeugt in der Spule von der mittleren Länge *l* eine magnetisierende Kraft

$$
\mathfrak{H}_{max} = \frac{4\pi}{10} \cdot \frac{J_m \cdot w \cdot V^2}{l}
$$
 Weber/cm,

welche numerisch gleich der Feldstärke  $\mathfrak H$  gemessen in Gauß sein wiirde, wenn kein Eisen vorhanden ware. Da aber die Leitfahigkeit des Eisens bezogen auf die Luft  $\mu$  mal so groß ist, so wird die Induktion  $\mathfrak{B} = \mu \cdot \mathfrak{D}$  sein. Nach den Grundgesetzen der Wechselstromtheorie muB aber bei einer Spule mit Eisen die Induktion  $\mathfrak{B}_{max}$  zu der Klemmenspannung in einer bestimmten Be-

Linker. Elekt otechnische Meßkunde. 13

ziehung stehen, die nach dem Faraday-Maxwellschen Induktionsgesetz durch die Gleichung

 $E_v = 4 \cdot f_e \cdot v \cdot w \cdot F \cdot \mathfrak{B}_{max} \cdot 10^{-8}$  Volt

Ist f, nicht bekannt, so kann es angenähert gleich gegeben ist. 1,11 (Sinusform) gesetzt werden.

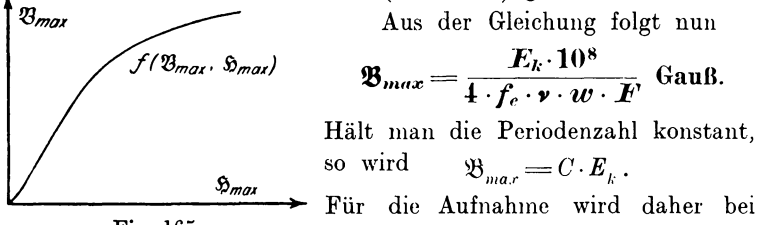

Fig. 165. konstanter Periodenzahl v die Spannung  $E_k$  mittels der Erregung geändert und nach folgender Tabelle

 $\overline{E}$  $\alpha$  $\mathbf{r}$  $\alpha$  $\omega$ 

$$
\omega_k \qquad \omega \qquad \omega \qquad \omega_{m\alpha x} \qquad \omega_{max}
$$
\n
$$
\omega_{m\alpha x} \qquad \omega_{max}
$$
\n
$$
\omega_{m\alpha x} \qquad \omega_{max}
$$

 $\mathfrak{B}_{max}$  als Funktion von  $\mathfrak{D}_{max}$  resp.  $aw_{max}$  graphisch dargestellt, wie Fig. 165 zeigt, woraus dann auch  $\mu = \frac{\mathfrak{B}_{max}}{\mathfrak{B}_{max}}$  entnommen werden kann.

Ist die Probe als Schlußstück eines Eisenrahmens angeordnet. so muß die magnetomotorische Kraft für die Probe allein berechnet werden, indem man aus einem Vorversuch die für den Rahmen allein erforderliche M.M.K. bestimmt. Eine Ungenauigkeit haftet dieser Anordnung jedoch an, daß nämlich infolge der Streuung und der beiden Luftschlitze eine größere M.M.K. zur Erzeugung derselben Induktion  $\mathfrak{B}_{max}$  erforderlich ist, als bei einem ununterbrochenen Kreis.

Setzt man nach Versuchen von Ewing für eine Trennungsfuge eine äquivalente Länge  $\delta = 0.005$  cm, so könnte man allerdings dafür eine Korrektion

 $\mathfrak{H}_{lmax} = \mathfrak{B}_{max} \cdot \delta = 5 \cdot \mathfrak{B}_{max} \cdot 10^{-3}$  Weber cm pro Luftschlitz einführen.

194

# TH.

# Messungen an Gleichstrommaschinen.

Ist eine Gleichstrommaschine in der Fabrik fertiggestellt, so kommt sie in das Prüffeld, in welchem sie auf ihre Eigenschaften untersucht werden soll. Dafür gibt es eine Anzahl von Methoden, von denen hier als die wichtigsten folgende besprochen werden sollen.

### 1. Aufnahme von charakteristischen Kurven.

Die Gleichstrommaschinen lassen sich nach der Erzeugung ihres Magnetfeldes in zwei Gruppen einteilen und zwar solche mit Fremderregung oder Selbsterregung. Zu den letzteren gehören die Nebenschluß-, Hauptschluß- und Verbund- oder Compoundmaschinen.

#### a) Fremderregte Generatoren.

Für die Erregung des Feldes wird hierbei als Stromquelle eine Akkumulatorenbatterie benutzt. Die Vorgänge, welche sich nun beim Betriebe in den Maschinen abspielen, lassen sich experimentell aufnehmen und am besten durch Diagramme, sogenannte Charakteristiken darstellen.

Von diesen gibt

 $\alpha$ ) die Leerlaufcharakteristik

$$
f(E_a, AW_f)
$$
 resp.  $f(E_a, J_e)$ 

die Abhängigkeit der im Anker induzierten E.M.K. E<sub>a</sub> bei Leerlauf ( $J=0$ ) von der Amperewindungszahl des Feldes  $AW_t$  oder vom Erregerstrom  $J_e$  an, da  $J_e = c \cdot A W_f$  ist. Die Tourenzahl n ist während des ganzen Versuches konstant zu halten. Der An- $13*$ 

trieb geschieht am besten durch einen Hilfsmotor. Die Schaltung zur Aufnahme der Charakteristik zeigt Fig. 166.

An die Feldwicklung *F* wird die Hilfsbatterie *B* mit Regulator  $r_e$  und Strommesser  $J_e$  angeschlossen und an den Anker *A* 

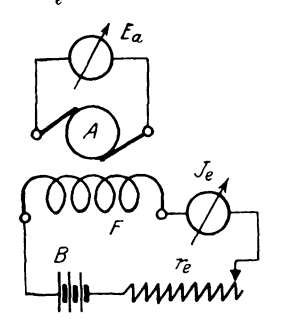

Fig. 166.

Maschine in Betrieb gesetzt ist, wird bei einer beliebigen Erregung die richtige Bürstenlage eingestellt, wobei nämlich der Spannungsmesser für funkenfreien Gang die groBte Ablenkung zeigen mull. Dann schaltet man den Erregerstrom *Je* wieder aus, reguliert auf die normale Tourenzahl und liest die E.M.K.  $E_a$  ab, welche yom remanenten Felde ( $J_e = 0$ ) erzeugt wird. Nun schaltet man den Strom

ein Spannungsmesser. Nachdem die

*Je* ein, steigert ihn stufenweise bis zu einem Maximalwert, der über dem normalen liegt, und notiert die zugehörigen Werte der E.M.K.  $E_{a}$ . Geht man jetzt mit der Erregerstromstärke herunter,

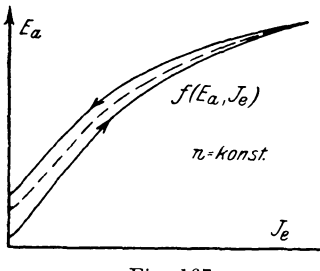

Fig. 167.

so erhalt man eine neue Reihe von Größen  $E_a$ , die infolge der Hysteresis höher als die zuerst aufgenommenen sind.

Zu allen Aufnahmen legt man sich zweckmaBig Tabellen oder Protokolle an, wonach man dann die Kurven zeichnet.

 $J_e$   $E_a$   $n =$  konst.  $J=0$ "

So ergibt sich in diesem Faile obiges Protokoll und das Viagramm (Fig. 167) mit der (punktierten) Leerlaufcharakteristik, welche aus dem Mittelwert der Aufnahmen gebildet ist.

Da nun  $E_a = c \cdot \mathfrak{B}_a$  ist, so stellt uns die  $f(E_a, J_e)$  in einem anderen Maßstabe auch die Abhängigkeit der Ankerinduktion  $\mathfrak{B}_a$ von der Erregung dar. Man nennt daher die  $f\left(\frac{E_a}{c}, J_e\right)$  auch die Magnetisierungskurve der Maschine. Dieselbe ist im Gegensatz zur Leerlaufscharakteristik von der Tourenzahl unabhängig. da diese in der Konstanten c enthalten ist.

Kann die Tourenzahl nicht absolut konstant gehalten werden, so muß man die gefundenen Werte  $E_a$  auf die normale Tourenzahl umrechnen. Da nämlich  $E_a = c \cdot n$  und  $E'_a = c \cdot n'$  ist, so folgt daraus

$$
\frac{E_{\alpha}}{E_{\alpha}} = \frac{n}{n'} \quad \text{oder} \quad \mathbf{E_a} = \mathbf{E_a'} \cdot \frac{n}{n'}
$$

 $\beta$ ) Belastungscharakteristik

 $f(E_k, J_e), J =$ konst.

Lassen wir die Maschine nach Fig. 168 geschaltet auf einen äußeren Widerstand  $R$  arbeiten und regulieren  $R$  so ein, daß bei variabler Stromstärke J der Belastungsstrom J konstant bleibt

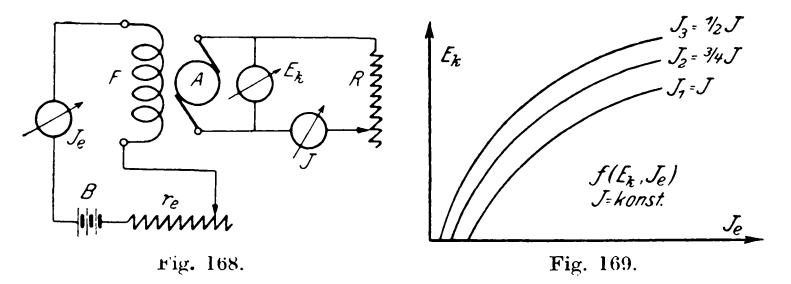

und lesen die zu  $J<sub>e</sub>$  gehörige Klemmenspannung  $E<sub>v</sub>$  ab, so ergibt sich das Protokoll

$$
J_e \t E_k \t n = \text{konst.}
$$
  
 
$$
J = \text{konst.}
$$

und daraus die Belastungscharakteristik —  $f(E_k,J_e), J$  — <code>konst.—</code> für den normalen Strom (Fig. 169).

In derselben Weise kann man auch für andere Belastungen  $J_2 = 3J$ ,  $J_3 = 3J$  etc. Kurven aufnehmen. Wie man aus den Kurven ersieht, ist für  $J_e = 0$  auch  $E_k = 0$ . Es muß also

$$
\frac{E_{_k}}{J_{_k}} = R
$$

ebenfalls Null werden, d. h. wir beginnen die Aufnahme, indem wir R kurzschließen, wozu ein Lampenstativ mit parallel geschalteten Glühlampen nicht genügt, da der Gesamtwiderstand aller Lampen niemals Null werden kann. Zweckmäßig schaltet man daher noch einen Kurbelwiderstand zu den Lampen parallel.

# y) Außere Charakteristik

# $f(E_k, J)$ .

Sie gibt die Abhängigkeit der Klemmenspannung  $E_{\nu}$  von dem Belastungsstrom J als  $f(E_k, J)$  an, wobei der Regulierwiderstand r so eingestellt wird, daß bei offenem äußeren Stromkreis die gewünschte Anfangsspannung erscheint, und bleibt der Widerstand während der ganzen Aufnahme unverändert. Bei derselben Schaltung wie in Fig. 168 ändern wir dann den äußern Widerstand  $R$  stufenweise und lesen zu den verschiedenen Belastungsströmen J die Klemmenspannung  $E_k$  ab, woraus sich das Protokoll

$$
J\n\n... -\n\n, \n\nF_k\n\n $r_e = \text{const.}$ \n  
\n...   
\n $n = \text{const.}$
$$

und die Kurve Fig. 170 ergeben. Zieht man darin von einem beliebigen Punkt der Kurve einen Strahl nach dem Koordinatenanfang, der den  $\mathcal{L}$  a mit der Abszissenachse einschließt, so ist

$$
tg\,a=\frac{E_k}{J}=R.
$$

Für  $J=0$  ist  $\alpha = 90^0$  und damit  $R = \infty$ . Der Widerstand  $R$  muß also von seinem größten Wert allmählich abnehmen,

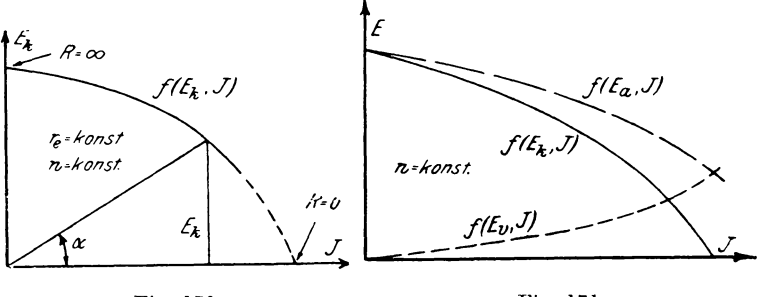

Fig. 170.

Fig. 171.

bis für  $R = 0$  die Maschine kurzgeschlossen wäre. Diesen Zustand wird man jedoch niemals einstellen, da sonst der Belastungsstrom J

einen unzulässig hohen Wert (ca. den 3fachen) annehmen würde. wodurch die Maschine beschädigt werden könnte.

Bestimmt man durch Spannungs- und Strommessung oder genauer nach den bei der Wirkungsgradbestimmung (S. 222) gemachten Angaben für verschiedene Ströme  $J_a$  den Widerstand  $R_n + R_n$  für den Anker und Übergang von den Bürsten zum Kommutator, so kann man  $E_v = J (R_a + R_u)$  als Funktion von J bilden (Fig. 171) und nach der Gleichung  $E_a = E_k + J(R_a + R_a)$ auch  $f(E_a, J)$ , indem man die Ordinaten von  $f(E_k, J)$  und  $f(E_., J)$  addiert.

Diese Kurve  $f(E_a, J)$  könnte man als innere Charakteristik bezeichnen. Für die Generatoren hat sie jedoch geringere Bedeutung, dagegen mehr für Motoren, wie wir später sehen werden.

#### b) Nebenschlußgenerator.

Mit einigen kleinen Modifikationen der Schaltungen lassen sich hierbei die charakteristischen Kurven genau wie bei der fremderregten Maschine aufnehmen, so daß ich hier nur die Protokolle und Schaltungen angeben will.

 $\omega$ ) Leerlaufcharakteristik

$$
f(E_a, J_a), J=0.
$$

Die Schaltung zeigt Fig. 172.

Ist die Maschine noch nicht als Generator gelaufen, so wird sie im allgemeinen keine Spannung liefern, da kein Feld vor-

handen ist. Man magnetisiert daher bei ausgeschaltetem Nebenschlußregulator  $(r_n = -\infty)$  das Feld mit Hilfe einiger Akkumulatorenzellen oder Elemente und schaltet dann  $r_n$  ein. Steigt dann die Spannung  $E_a$ , so erregt sich die Maschine selbst, während im anderen Falle die Ankerklemmen umgelegt werden müssen, wenn man nicht die Drehrichtung umkehren will.

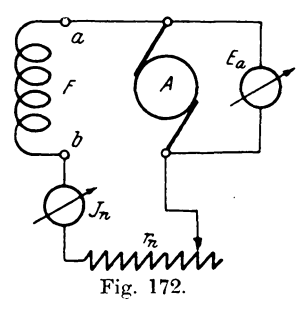

Die Aufnahme wird nun entsprechend dem Protokoll

$$
J_n \t E_a \t n - \text{konst.}
$$
  
 
$$
J = 0
$$

ausgeführt, woraus sich ähnliche Kurven wie in Fig. 167 ergeben.

III. Messungen an Gleichstrommaschinen.

### $\beta$ ) Belastungscharakteristik

### $f(E_k, J_n)$ ,  $J =$ konst.

Die Schaltung (Fig. 173) ist dieselbe wie unter  $\alpha$ ), nur kommt noch ein Belastungswiderstand  $R$  mit Strommesser  $J$  hinzu. Nach dem Protokoll

$$
J_n \qquad E_k \qquad n = \text{konst.}
$$
  
 
$$
J = \text{konst.}
$$

erhält man dann Kurven wie in Fig. 169.

 $v)$  Äußere Charakteristik

# $f(E_k, J)$ .

Mit derselben Schaltung (Fig. 173) wird auch diese Kurve aufgenommen, indem man  $r_n$  so einstellt, daß bei  $J=0$ , d. h.

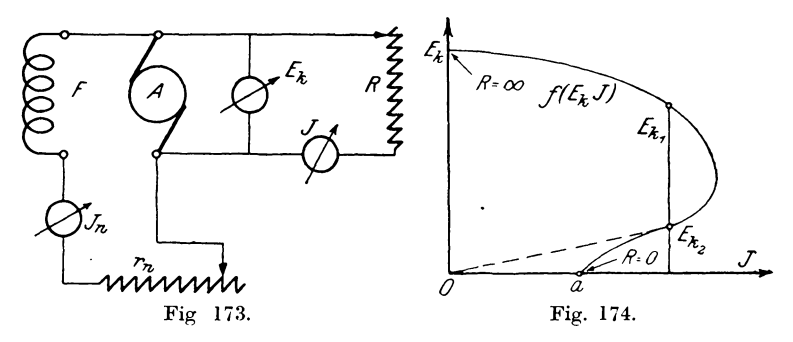

offenem Stromkreise die gewünschte Anfangsspannung  $E_k = E_a$ er-Aus dem Protokoll scheint.

> $J \stackrel{\dagger}{=} E_k \stackrel{\dagger}{=} r_n = \text{konst.}$  $n =$  konst. ,,  $,$

ergibt sich dann eine Kurve (Fig. 174), welche von der bei Fremderregung aufgenommenen stark abweicht. Es ergeben sich nämlich zu einer bestimmten Stromstärke J zwei verschiedene Werte der Klemmenspannung  $E_k$ , von denen der größere,  $E_{k,1}$ , zu einem größeren Belastungswiderstande  $R_1$  gehört. Für  $E_k = 0$  resp.  $R = 0$ ist der Strom  $J = 0a$ . Derselbe würde verschwinden, wenn kein remanentes Feld vorhanden wäre (punktierte Kurve). Jedenfalls ist aber *Oa* kleiner als der normale Strom, so daß bei einer Nebenschlußmaschine ein Kurzschluß unter normaler Spannung für die Wicklung ungefahrlich ist, weil das Feld bis auf einen kleinen Betrag verschwindet, und damit der Strom nur kurze Zeit unzulässig hoch bleibt.

Für die Antriebsmaschine dagegen ist ein Kurzschluß immer schädlich, da infolge der magnetischen Trägheit das volle Feld noch einige Zeit bestehen bleibt, wodurch bei der ganzen Spannung ein starker Belastungsstrom auftritt, der bei seinem plötzlichen Auftreten leicht einen Bruch des Gestanges oder Riemens hervorrufen kann.

#### c) Hauptschlußgenerator.

Da hierbei die Leerlauf- und Belastungscharakteristiken fiir Selbsterregung nicht aufgenommen werden können, so verwendet man Fremderregung, wofür dann dieselben Schaltungen und Vorschriften wie für den fremderregten Generator gelten.

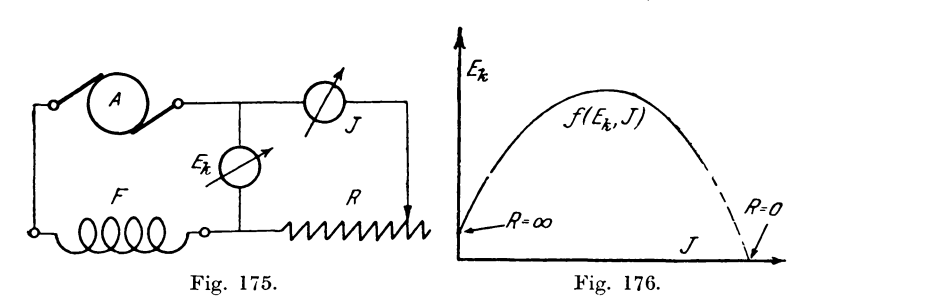

Zur Aufnahme der äußeren Charakteristik  $f(E_k, J)$ macht man die Schaltung (Fig. 175) und nimmt nach folgendem Protokoll

$$
J \begin{array}{c} | & E_k | & n = \text{konst.} \\ \cdot & \cdot & \cdot \\ \end{array}
$$

durch Veranderung des auBeren Widerstandes *R* die Klemmenspannung *Ek* fiir verschiedene Stromstarken *J* auf, woraus sich die Kurve Fig. 176 ergibt. Für  $J = 0$  muß  $R = \infty$  werden, fiir *R* = 0, d. h. bei KurzschluB der Klemmen wird der Strom *J*  sehr groß, so daß er die Maschine beschädigen könnte.

#### d) Verbund- oder Gleichspannungsgenerator.

Diese Maschinen sind im Prinzip Nebenschlußgeneratoren und besitzen zur Kompensierung des bei Belastung auftretenden Spannungsabfalls eine den Nebenschluß unterstützende Hauptschlußwicklung. Wir hätten demnach hier nur noch die Aufnahme der äußeren Charakteristik  $f(E_k, J)$  zu besprechen, für welche folgende Schaltung (Fig. 177) gemacht wird. Nun wird der Nebenschlußregulator  $r_n$  so eingestellt, daß für Leerlauf ( $J = 0$ ) die normale Spannung auftritt. Darauf wird  $R$  für eine be-

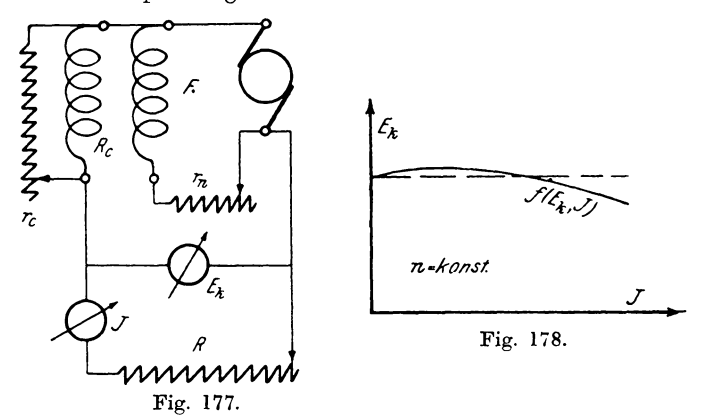

stimmte Stellung des Compoundregulators  $r_c$  stufenweise verkleinert und zu den verschiedenen Werten von  $J$  die Spannung  $E<sub>k</sub>$  abgelesen, woraus sich nach folgendem Protokoll

$$
J \t E_k \t n = \text{konst.}
$$
  

$$
n \t n = \text{konst.}
$$
  

$$
r_c = \text{konst.}
$$

die Kurve Fig. 178 ergibt. Daraus kann man nun ersehen, ob die Compoundwicklung innerhalb der zulässigen Grenzen ( $\pm 1 \frac{0}{0}$ ) die Spannung konstant hält.

#### e) Motoren.

Von den drei Kategorien sollen hier nur die Hauptschlußmotoren behandelt werden, da die Charakteristiken der Nebenschluß- und Compoundmotoren weniger praktische Bedeutung haben.

Legt man einen Motor an eine Klemmenspannung  $E_k$ , so wird er einen Strom  $J_a$  aufnehmen und bei bestimmtem Felde mit einer konstanten Tourenzahl n laufen. Infolge dieser Bewegung wird in dem Anker eine E.M.K. E' induziert, wie wenn die Maschine von außen als Generator angetrieben würde. Für den Stromkreis des rotierenden Motors muß demnach auf Grund des zweiten Kirchhoffschen Gesetzes  $\Sigma E = \Sigma J \cdot R$  die Beziehung bestehen

$$
E_k + E' = J_a \cdot (R_a + R_u).
$$

Hätte  $E'$  gleiche Richtung mit  $E_k$ , so müßte  $J_a$  ebenfalls größer werden, womit auch wieder  $n$  und damit  $E'$  ansteigen würde, so daß beim Abschalten von  $E_k$  der Motor unter dem Einfluß von  $E'$  weiter laufen müßte. Das ist natürlich nach dem Prinzip von der Erhaltung der Energie und auf Grund des Lenzschen Gesetzes nicht möglich, sondern es wirkt E' der Klemmenspannung  $E_k$  entgegen. Man bezeichnet daher  $E' = -E_a$  als die elektromotorische Gegenkraft des Ankers. Dieselbe ist demnach der Ursache nach mit der E.M.K.  $E_a$  eines Generators identisch. Für einen Motor gilt daher die Beziehung allgemein:

$$
E_k - E_g = J_a (R_a + R_u) \text{ oder}
$$
  

$$
E_g = E_k - J_a (R_a + R_u),
$$

während für einen Hauptschlußmotor mit dem Widerstande  $R_{\mu}$ in der Magnetwicklung

$$
E_a = E_k - J (R_a + R_u + R_h) \quad \text{wird.}
$$

In Analogie zu den Generatoren kann man auch hierfür Charakteristiken bei konstanter

Tourenzahl n aufnehmen.  $Da$ die Leerlaufs- und Belastungscharakteristik für die Untersuchung des Motors unwesentlich sind, so bestimmen wir nur die äußere Charakteristik

 $f(E_k, J)$ ,  $n =$ konst.

Zu dem Zweck machen wir folgende Schaltung (Fig. 179)

und belasten den Motor durch einen Generator oder Bremsvorrichtung, so daß er für verschiedene Spannungen  $E_k$  konstante Tourenzahl n besitzt, und lesen dazu den Strom J ab. Außer-

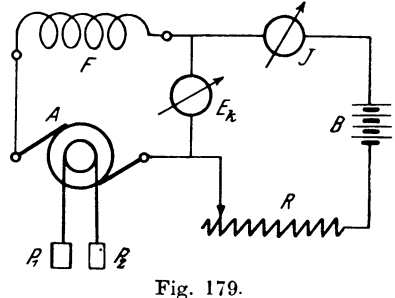

dem messen wir den Widerstand  $R_a + R_u + R_h$  als Funktion von J und notieren alle Werte nach folgendem Protokoll

| $J$ | $E_k$ | $R_a + R_u + R_h$ | $E_g$ | $n$ |     |
|-----|-------|-------------------|-------|-----|-----|
| ... | ...   | ...               | ...   | ... | ... |

Bildet man daraus  $f(E_k, J)$  (Fig. 180) und subtrahiert von dieser Kurve  $J(R_a+R_u+R_h)$ , so ergibt sich eine neue Kurve  $f(E_g, J)$  für

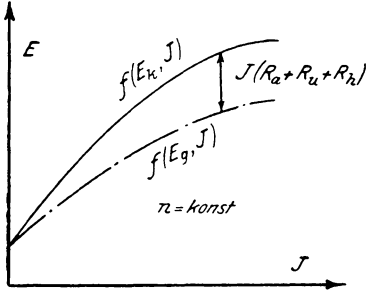

Fig. 180.

 $n =$  konst., die man als innere Charakteristik bezeichnet.

Aus dieser Kurve kann dann durch einfache graphische Kon- $\mathop{\mathrm{die}}$ Geschwindigstruktion keitskurve des Motors

 $f(J, n), E_k =$ konst.,

d. h. die Abhängigkeit der Tourenzahl vom Belastungssstrom bei konstanter Klemmenspannung  $E_{\mu}$ gefunden werden. Dazu ziehen

wir für die normale Spannung  $E_k$  eine Parallele zur Abszisse (Fig. 181) und tragen für verschiedene Ströme J von den Ordi-

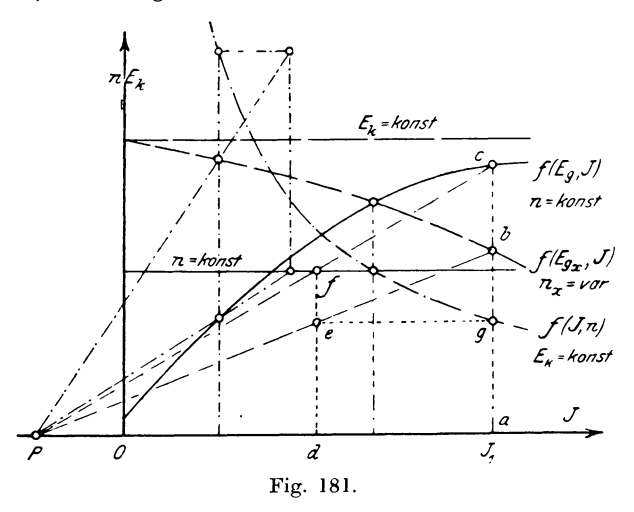

naten die zugehörigen Stücke  $J(R_a + R_u + R_h)$  ab, woraus die Kurve  $f(R_{g_x}, J)$ ,  $n_x$  = variabel folgt. Nun wird für den Strom

*J <sup>1</sup>*= *Oa* em Lot errichtet, welches die beiden Kurven in *b*  und *c* schneidet. Es ist dann  $ac = E_a$  für  $n =$  konst., und  $ab = E_{q1}$  für die zu suchende Tourenzahl  $n_x = n_1$ .

Nach früherem muß aber die Beziehung bestehen

$$
\frac{n_1}{n} = \frac{E_{g_1}}{E_g} = \frac{\overline{ab}}{\overline{ac}}, \text{ woraus } n_1 = \frac{\overline{ab}}{ac} \cdot n
$$

folgt. Dieses Verhaltnis kann man graphisch finden, indem man von einem beliebigen Pol *P* Strahlen nach *b* und *c* zieht und yom Schnitt *f* des Strahles *Pc* mit einer Horizontalen fur die zu  $f(E_g, J)$  gehörende Tourenzahl *n* das Lot *fd* fällt, welches von Pb in *e* geschnitten wird. Dann gilt

$$
\frac{de}{n} = \left[\begin{matrix} a\overline{b} \\ a\overline{c} \end{matrix}\right] = \frac{n_1}{n}, \text{ oder } \overline{de} = n_1.
$$

Trägt man  $\overline{ag} = \overline{de}$  in  $J$ , auf, so ist  $g$  ein Punkt der Geschwindigkeitskurve *f (J, n),* deren andere Punkte auf dieselbe Weise gefunden werden können.

### 2. Bestimmung der Ankerrückwirkung.

Betrachtet man für einen Generator die Leerlauf- und Belastungscharakteristik (Fig. 182), so zeigt sich, daß für eine be-

stimmte Erregung *Oa* die Spannung bei Belastung um ein zwischen den Kurven gelegenes Stuck *be* kleiner ist, welches man als SpannungsabfaU bezeichnet. Tragt man nun den Spannungsverlust

 $J_a (R_a + R_a) = E_a$ 

als Strecke *bd* ein, so bleibt noch ein Stück  $dc = E_r \frac{d}{d}$ ubrig, welches der E.M.K. entspricht, die infolge des

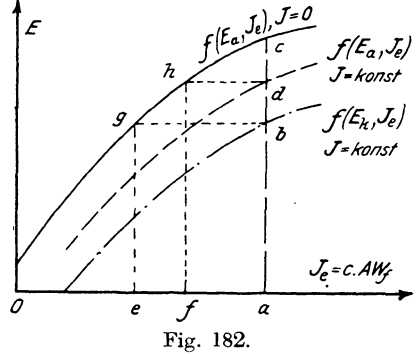

durch Ankerrückwirkung verlorenen Feldes in der Armatur nicht induziert wird. Es steUt demnach *ad* die bei Belastung induzierte E.M.K. *Ea* dar. Durch Parallelverschiebung der Belastungscharakteristik um das Stück  $bd = E_r$  erhält man daher eine (gestrichelte) Kurve  $f(E_a, J_a)$ , welche die induzierte E.M.K. als Funktion der Erregung für konstanten Belastungsstrom an-Die Ordinatendifferenzen zwischen dieser Kurve und der gibt. Leerlaufcharakteristik geben dann die Ankerrückwirkung E. bei verschiedener Erregung im Spannungsmaßstab an.

Für die Vorausberechnung ist es jedoch vorteilhafter, die der Spannung  $E_x$  äquivalente Amperewindungszahl  $AW_x$  zu kennen. Zu dem Zweck ziehen wir durch b eine Parallele bg zur Abszisse und fällen das Lot qe, so sind zur Erzeugung der Spannung  $qe = ab$  bei Leerlauf Oe, bei Belastung Oa Amperewindungen Die Differenz  $0a - 0e = ea$  entspricht demnach erforderlich. der Amperewindungszahl zur Kompensierung des gesamten Spannungsabfalls bc. Legt man nun die Horizontale dh und fällt das Lot  $hf$ , so gibt  $fa = dh$  die durch Ankerrückwirkung unwirksam gemachte Amperewindungszahl  $AW$ , und ef die dem Spannungsverlust  $E_{n} = bd$  entsprechende an.

Eine andere Methode,  $AW_r$  direkt durch Messung des Erregerstromes und der Windungszahl zu bestimmen, ist folgende: Man läßt die Maschine bei normaler Tourenzahl laufen und erregt (am besten fremd) das Feld so weit, daß bei Leerlauf die normale Spannung  $E_k$  auftritt, wofür  $E_k = E_a$  ist. Bei Belastung würde nun das Feld geschwächt, so daß die induzierte E.M.K.  $E_a' \langle E_a \rangle$  wird. Die Differenz  $E_a - E_a' = E_r$ , welche durch die Ankerrückwirkung verloren geht, kompensieren wir nun dadurch, daß wir die Erregung um einen Betrag AW, vergrößern, so daß  $E'_a = E_a$  wird. Das kann aber nur dann der Fall sein, wenn  $E_{\scriptscriptstyle k}$  —  $E_{\scriptscriptstyle a}$  = Konst. —  $J_{\scriptscriptstyle a} \left( R_{\scriptscriptstyle a} + R_{\scriptscriptstyle u} \right)$ ist. Wir rechnen daher für verschiedene Ströme  $J_a$  die Spannungen  $E_k$  aus und nehmen nach folgendem Protokoll

$$
J_a \t B_k \t J_e \t A W_r \t E_a = \text{konst.}
$$
  
 
$$
m = \text{konst.}
$$

für verschiedene Belastungen  $J_a$  die Erregungen  $J_e$  auf. Dann gibt die Differenz zweier aufeinander folgenden Werte von J mit der Windungszahl  $w_e$  multipliziert die Ankerrückwirkung  $AW_e$  an,

welche, als Funktion von  $J_a$  dargestellt, die Kurve  $f(A W_r, J_a)$  $(Fig. 183)$  ergibt.

Hält man bei diesem Versuch nicht  $E_a$ , sondern  $E_k$  konstant bei verschiedenem Belastungsstrom J, so erhält man die sog. Regulierungskurve  $f(J_e, J)$ .

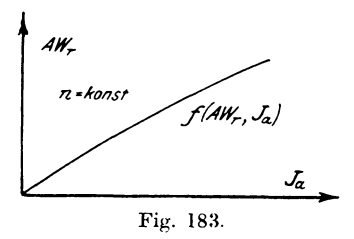

### 3. Messung des Drehmoments von Motoren.

Das Drehmoment ist entsprechend der Gleichung

$$
\boldsymbol{M}_d = c \cdot \boldsymbol{J}_a \cdot \mathfrak{N}
$$

vom Ankerstrom  $J_n$ , dem Feld  $\mathcal{R}$  und einer Konstanten c abhängig. welche durch die Dimensionen des Motors gegeben ist.  $M_d = P \cdot r$  mkg kann als Produkt der Umfangskraft  $P(kg)$  und

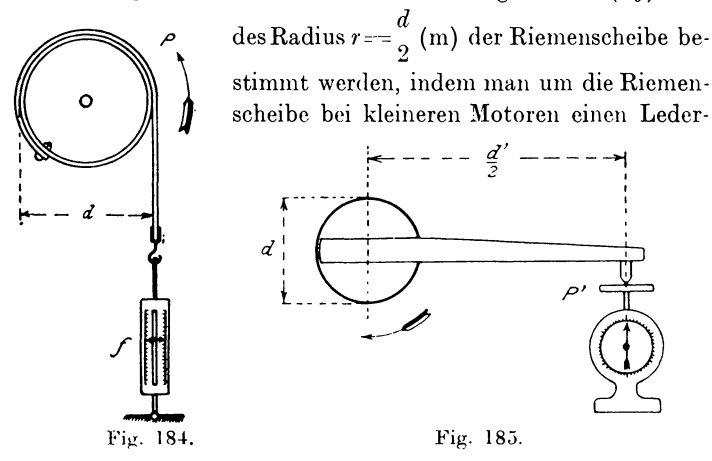

riemen schlingt, von dem das eine Ende mit der Scheibe fest verbunden, das andere an eine Federwage (f) angeschlossen ist (Fig. 184). Für größere Motoren befestigt man an der Welle einen Hebel. dessen Ende auf eine Teller- oder Dezimalwage einwirkt (Fig. 185).

Wird dabei für den Hebelarm  $\frac{d'}{2}$  die Kraft P' angezeigt, so ist, bezogen auf den Umfang der Riemenscheibe

$$
P = \frac{P' \cdot d'}{d}.
$$

Infolge der Reibung in den Lagern und an den Bürsten kann jedoch die Umfangskraft P nicht direkt bestimmt werden, sondern wird mehr oder weniger von der Reibungskraft  $P<sub>o</sub>$  gefälscht; auch die Nutenteilung beeinflußt die Messung, indem der Anker immer diejenigen Lagen einzunehmen sucht, in welchen dem Kraftfluß der geringste magnetische Widerstand geboten wird. Besonders stark tritt diese Erscheinung bei Maschinen mit wenigen Nuten pro Pol auf und verschwindet bei glatten Armaturen. Man kann aber die beiden Werte  $P$  und  $P_{\varrho}$  gesondert aufnehmen, wenn man einmal  $P_m = P + P_o$ , und dann  $P_o = P - P_o$  bestimmt. Dreht man nämlich den Anker etwas in der Richtung der Umfangskraft und läßt ihn dann allmählich von der Feder zurückziehen, so wird ein Gleichgewichtszustand eintreten, wenn die Federkraft  $P_m$ gleich der Summe von Umfangskraft  $P$  und Reibung  $P_{\rho}$  ist, wofür die Gleichung

$$
P_{_m}\!=\!P+P_{_\varrho}
$$

gilt. Jetzt wird der Anker ein Stück in entgegengesetzter Richtung gedreht; dann hat die Umfangskraft P, durch welche man den Anker allmählich zurückdrehen läßt, die widerstrebende Reibung  $P_{\rho}$  und die Federkraft  $P_{\rho}$  zu überwinden, woraus folgt

$$
P\!=\!P_o\!+P_{\varrho}
$$

oder der an der Wage abgelesene Betrag  $P_o = P - P_o$ . Aus den beiden gefundenen Werten  $P_m$  und  $P_o$  erhält man dann

$$
P = \frac{P_m + P_o}{2} \quad \text{und} \quad P_o = \frac{P_m - P_o}{2}.
$$

Für diese Aufnahme ist eine Spannung notwendig, die nur wenig größer ist als der für den größten Strom im Anker auftretende Spannungsverlust

$$
E_v = J_a (R_a + R_u + R_h)
$$

bei Hauptschluß- und

$$
E_v = J_a (R_a + R_u)
$$

bei Nebenschlußmotoren.

208
#### a) Hauptschlußmotor.

Für den Versuch macht man folgende Schaltung (Fig. 186) und ändert mit dem Widerstand  $R$  nur den Strom  $J_{\alpha}$  stufenweise, da  $\mathfrak{R} = f(J_a)$  und damit auch  $M_a = c \cdot J_a \cdot f(J_a)$  hauptsächlich von J<sub>a</sub> abhängig ist. Gleichzeitig liest man die zugehörigen Werte von  $P_m$  und  $P_o$  ab und rechnet nach folgendem Protokoll

$$
J_a \t P_m \t P_o \t P \t N_d
$$

die Umfangskraft P und die Reibungskraft P<sub>o</sub> aus. Nach Multi-

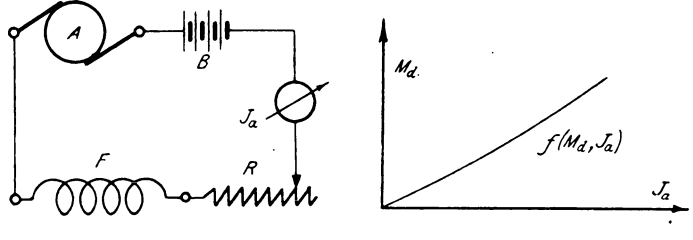

Fig. 186.

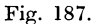

plikation von P mit  $\frac{d}{2}$  erhält man das Drehmoment  $M_d$  und stellt dieses als Funktion vom Ankerstrom  $J_a$  dar (Fig. 187).

In derselben Weise werden auch Compoundmotoren untersucht, nur muß der Nebenschluß eine besondere Erregung haben.

#### b) Nebenschlußmotor.

Hierbei ist für die Erregung die normale Spannung erforderlich; daher wird man bei größeren Motoren zwei Stromquellen verwenden (Fig. 188), und zwar für den Nebenschluß eine Batterie B, mit normaler Spannung für geringe Stromentnahme, und für den Anker eine solche  $(B_a)$  mit niedriger Spannung für große Stromabgabe. Bei Benutzung der Batterie  $B<sub>e</sub>$  allein muß dieselbe den Strom  $J = J_a + J_n$  liefern können, wobei außerdem der Widerstand R bedeutend größer sein muß, als bei dieser Schaltung.

Da das Feld  $\Re = f(J_n)$  vom Erregerstrom  $J_n$  abhängig ist, so kann man das Drehmoment  $M_d$  als Funktion vom Ankerstrom  $J_a$  nach Gleichung

$$
M_{d} = c \cdot J_{d} \cdot f(J_{n})
$$

Linker, Eiektrotechnische Meßkunde.

für verschiedene Erregungen nach folgendem Protokoll

aufnehmen und erhält damit eine Kurvenschar  $f(M_a, J_a)$  für  $J_n$  = konst., wie sie in Fig. 189 dargestellt ist.

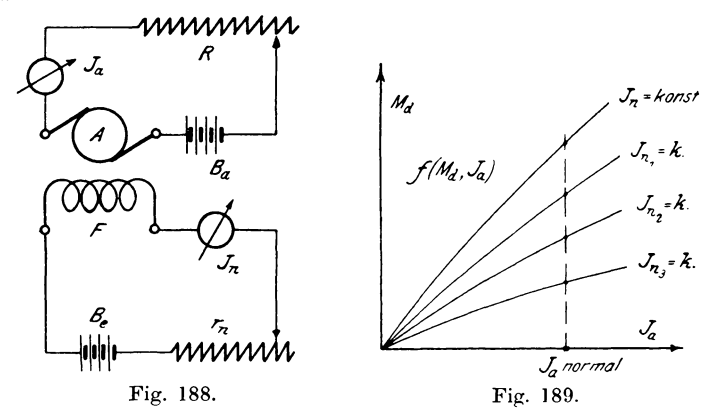

Zieht man darin für einen bestimmten Strom  $J_a$ , z. B. den normalen, eine Vertikale und trägt die Abschnitte derselben von der Abszissenachse gerechnet als Funktion von  $J_n$  auf, so erhält man eine Kurve

 $f(M_a, J_n)$  für  $J_a$  = konst.,

welche angibt, wie sich das Drehmoment bei normalem Strom mit der Erregung ändert.

# 4. Aufnahme von Geschwindigkeitskurven.

Die Geschwindigkeitskurve

$$
f(J_a, n), E_k = \text{konst.}
$$

stellt die Abhängigkeit der Tourenzahl eines Motors von der Ankerstromstärke  $J_a$  bei konstanter Klemmenspannung  $E_k$  dar. Mehr theoretisches als praktisches Interesse hat die Kurve

$$
f(E_k, n), J_a =
$$
konst.,

welche die Änderung der Tourenzahl mit der Klemmenspannung bei konstantem Strome  $J_a$  angibt. Wir wollen uns hier vorläufig der ersteren zuwenden.

Würde man den Motor an die volle Spannung  $E<sub>r</sub>$  direkt anschließen, so würde er im ersten Moment einen Strom

$$
{J_a}'\!=\!\frac{E_k}{R_a\!+\!R_u}
$$

aufnehmen, der bei dem kleinen Widerstand sehr groß sein und daher den Kollektor und die Bürsten beschädigen könnte.\*) Man muß daher einen Widerstand dem Anker vorschalten, der einen Teil der Spannung vernichtet, so daß höchstens der doppelte normale Strom auftreten kann. Als Hauptschlußmotor würde durch den Strom gleichzeitig das Feld erregt, wodurch ein Drehmoment auftreten und den Anker in Rotation versetzen würde; ein Nebenschlußmotor dagegen müßte erst vorher erregt werden. Bei der Bewegung des Ankers wird nun eine elektromotorische Gegenkraft  $E_a$  erzeugt, welche analog der E.M.K.  $E_a$  eines Generators der Tourenzahl n und dem Felde Il proportional ist nach der Gleichung  $E_{\alpha} = c \cdot \mathfrak{N} \cdot n$ .

 $E_a = E_k^{\prime} - J_a (R_a + R_u),$ Setzen wir  $E_{k} - J_{a} (R_{a} + R_{n}) = c \cdot N \cdot n,$ so ergibt sich woraus für  $E_i = c'$  - konst.  $c' - J_a (R_a + R_a)$ 

Die geometrische Form dieser Gleichung läßt sich in folgenfolgt. der Weise durch eine experimentelle Aufnahme bestimmen.

#### a) Hauptschlußmotor.

Nachdem die Schaltung (Fig. 190) ausgeführt ist, legt man um die Riemenscheibe ein Bremsband oder Pronvschen Zaum,

oder schließt eine Wirbelstrombremse an, mit denen man den Motor beliebig bremsen kann, indem die an der Riemenscheibe geleistete Arbeit durch Reibung oder durch Induktion in Wärme umgesetzt wird (s. S. 217). Dann wird der Anlaßwiderstand  $R$  eingeschaltet und bei etwas angezogener

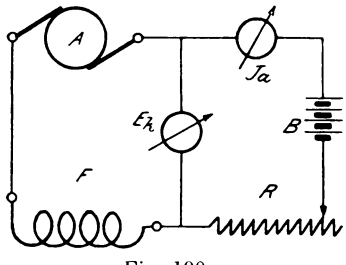

Fig. 190.

\*) Für einen Hauptschlußmotor ist im folgenden immer  $R_a + R_u + R_h$  zu setzen.

 $14*$ 

Bremse allmählich soweit verkleinert, bis die normale Klemmenspannung  $E_k$  vorhanden ist, welche während des ganzen Versuches konstant gehalten wird. (Unbelastet würde der Motor eine sehr

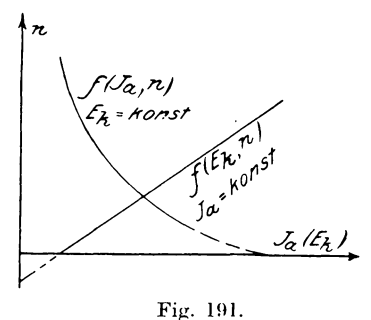

hohe Tourenzahl annehmen.)

Entsprechend dem Meßprotokoll

$$
J_a \qquad n \qquad E_k = \text{konst.}
$$

wird jetzt der Strom  $J_a$  und die Tourenzahl n abgelesen und dasselbe für andere Ströme durchgeführt, indem man durch stärkeres Anziehen der Bremse den

Die graphische Darstellung dieser Motor immer mehr belastet. Werte ergibt dann (Fig. 191) eine Kurve  $f(J_a, n)$ , welche ungefähr die Form einer Hyperbel besitzt.

Hält man  $J_a$  konstant und ändert  $E_k$ , so wird die Geschwindigkeitskurve  $f(E_k, n)$  eine Gerade.

#### b) Nebenschlußmotor.

Die Schaltung für die Messung (Fig. 192) wird ähnlich der vorigen ausgeführt, nur liegt das Feld unter Vorschaltung eines Nebenschlußregulators direkt an der Batterie B. Nachdem das

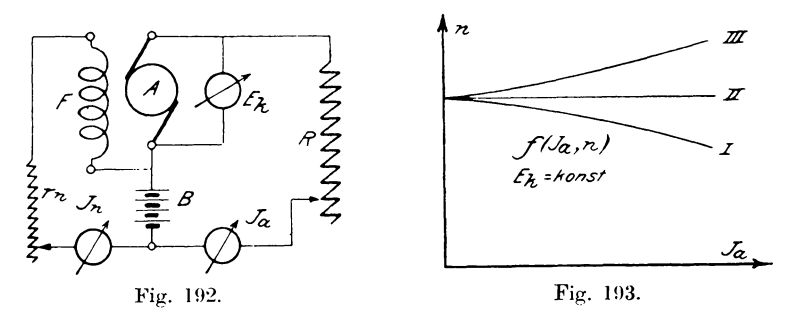

Feld normal erregt ist, wird der Ankerstrom eingeschaltet, bis der Motor die volle Spannung  $E_k$  erhält. Er wird dann eine bestimmte Tourenzahl n annehmen. Nun wird durch Vergrößern der Bremswirkung die Stromaufnahme  $J_a$  stufenweise gesteigert

und die dazugehörige Tourenzahl *n* abgelesen. Die graphische Darstellung der Größen *n* als Funktion von *J<sub>u</sub>* (Fig. 193) zeigt jedoch, daß dabei je nach der Bauart der Maschine eine der drei Kurven sich ergeben kann, und zwar gilt I für stark gesättigte Maschinen, bei welchen der Einfluß der Ankerrückwirkung gegenüber der tourenerniedrigenden Wirkung des Spannungsverlustes klein ist. Umgekehrt ist es bei Kurve III, welche für schwach gesättigte Maschinen gilt. Für mittlere Sättigung, für welche der Einfluß von Ankerrückwirkung und Spannungsverlust sich aufheben, erhalten wir nahezu konstante Tourenzahl (II) bei variabler Belastung.

Die Aufnahme mehrerer Geschwindigkeitskurven für verschiedene Erregung, ließe sich daher auch dazu benutzen, die Größe der Ankerrückwirkung festzustellen, wenn man außerdem noch die Leerlaufcharakteristik bestimmen würde.

# **5. Parallelschaltung von Generatoren.**

Um bei einer Anlage mit stark veränderlichem Energieverbrauch den Betrieb in wirtschaftlicher Weise durchzuführen, verwendet man anstatt einer groBen Maschine zwei oder mehr kleinere, welche bei großem Stromverbrauch parallel arbeiten, während bei geringer Beanspruchung nur. cine allein Strom liefert. Auch bei

der Untersuchung von Masehinen nach der Zurückarbeitungsmethode (s. d.) wird man in die Lage versetzt, eine Maschine auf eine im Betriebe befindliche Leitung arbeiten zu lassen, wofür natürlich dieselben Bestimmungen gelten müssen wie bei der Parallelschaltung zweier Generatoren.

Angenommen, es gebe ein NebenschluBgenerator I schon Strom an die Sammelschienen eines Leitungsnetzes ab, dann wird der Genera netzes ab, dann wird der Genera-<br>
Fig. 194<br>
tor II entsprechend der Fig. 194

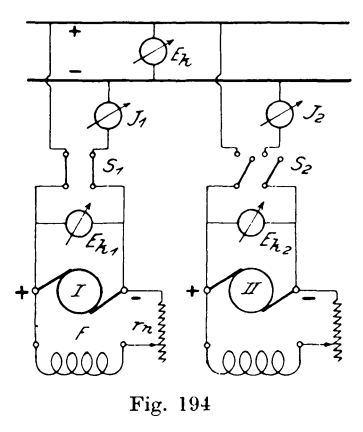

unter Zwischenschaltung eines Strommessers  $J_2$  und des Ausschalters S. so an die Schienen angeschlossen, daß gleiche Pole zusammen liegen. (Bei Elektrizitätswerken wird noch ein Arbeitsmesser oder Zahler in den Stromkreis aufgenommen.)

Damit nun beim Einschalten die Maschine II weder einen Strom aufnehmen noch abgeben soll, um schädliche Stromstöße zu vermeiden, müssen die miteinander zu verbindenden Punkte gleiches Potential besitzen. Es wird daher die zuzuschaltende Maschine in Betrieb gesetzt und soweit erregt, daß ihre E.M.K.  $E_{\mu\nu}$  gleich der Spannung  $E_{\mu}$  an den Sammelschienen ist. Schließt man jetzt den Schalter  $S_3$ , so wird der Generator II noch keinen Strom abgeben, da seine E.M.K. von der Spannung  $E_k$  kompensiert wird (s. S. 68, Kompensationsmethode). Erregt man aber das Magnetfeld stärker. so daß  $E_{a}$ ,  $\geq E_{k}$  wird, dann muß naturgemaG die Maschine II ebenfalls Strom an das Netz abgeben.

Zur Untersuchung dieser Vorgänge wollen wir annehmen, daJ3 beide Maschinen bei gleichem Armatur- und Zuleitungs-

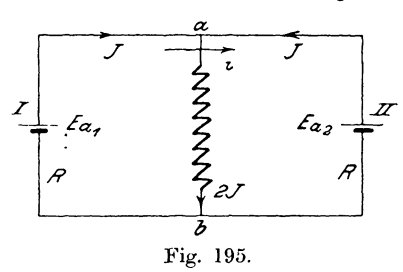

widerstand  $R$  bis zu den Sammelschienen den gleichen Strom *J* abgeben. Dann müßte auch  $\mathcal{E}_{a}$ ,  $\mathcal{L}$   $E_{a1} = E_{a2}$  sein. Der Einfachheit wegen zeichnen wir uns *I?* die Schaltung in Fig. 195 noch einmal schematisch hin, woraus wir erkennen, daß die Maschinen durch die Zuleitungen unter

sich gegeneinander geschaltet sind. Wird jetzt  $E_{a1}$  vergrößert, so muß nach dem zweiten Kirchhoffschen Satz  $\sum E = \sum J \cdot R$ die Gleichung bestehen

$$
E_{a1} - E_{a2} = (J + i) R - (J - i) R,
$$
  
\n
$$
E_{a1} - (J + i) \cdot R = E_{a2} - (J - i) R.
$$

Der Strom i erzeugt demnach in dem Zweige der Maschine I einen Spannungsverlust, in dem Zweige II eine Spannungsereinen Spannungsveriust, in dem Zweige II eine Spannungser-<br>höhung, so daß die Klemmspannungen  $E_{k,1} = E_{a,1} - (J + i) R$ und  $E_{k} = E_{ab} - (J - i) R$  werden. Da aber nach Obigem die rechten Seiten gleich sind, so muß auch  $E_{k_1} = E_{k_2} = E_k$  sein. Der Strom i entlastet also die Maschine II und bewirkt, daB die Spannung *Ek* an den Punkten *a* : *b* der Sammelschienen für beide Maschinen gleich groß wird; wir wollen ihn daher als Korrektionsstrom bezeichnen.

So kann man  $E_{a_1}$  immer mehr steigern, bis für Maschine II  $J - i = 0$  wird. Dieses Verfahren hat aber zur Folge, daß damit gleichzeitig die Spannung  $E_k$  an den Punkten  $a + b$  steigt. Für  $E_{a1} = E_{a2}$  wäre nämlich

$$
E_{k} = E_{a1} - J \cdot R = E_{a2} - J \cdot R.
$$

Da  $E_{a2}$  konstant bleiben soll, so wird für den Korrektionsstrom  $i$  die Spannung zwischen  $a \, i \, b$ 

$$
E_{k2} = E_{a2} - J \cdot R + iR
$$

um den Betrag i R größer sein als  $E_k$ .

Um beim Verändern der Belastung die Spannung  $E_k$  konstant zu halten, wird man daher zweckmäßig  $E_{a1}$  um so viel steigern, als man  $E_{a2}$  verringert und umgekehrt.

# 6. Bestimmung des Wirkungsgrades von Gleichstrommaschinen.

Allgemein läßt sich der Wirkungsgrad  $\eta$  einer Maschine definieren als das Verhältnis der abgegebenen Leistung  $\mathfrak{E}_a$  zu der eingeführten E, nach der Gleichung

$$
\ln \qquad \eta = \frac{\mathfrak{E}_a}{\mathfrak{E}_e}.
$$

Darnach hätte man  $\mathfrak{E}_a$  und  $\mathfrak{E}_e$  direkt durch Messung zu bestimmen, was bei kleinen Maschinen leicht durchzuführen ist. Bei großen dagegen wäre es unter Umständen. schwierig, die zum Antrieb notwendige Energie zu erzeugen und sie dann wieder mit geeigneten Hilfsmitteln zu verbrauchen.

Außerdem würde ein solcher Versuch ziemlich teuer werden. so daß man sich nach anderen Methoden umsehen mußte, welche eine bequemere und billigere Arbeitsweise ermöglichen. Zerlegt man z. B. die eingeführte Leistung E, in zwei Faktoren, nämlich die abgegebene  $\mathfrak{E}_a$  und die zur Kompensation der Verluste notwendige  $\mathfrak{E}_{v}$  nach der Gleichung  $\mathfrak{E}_{e} = \mathfrak{E}_{a} + \mathfrak{E}_{v}$ , so ließe sich der Wirkungsgrad auch in der Form

2. 
$$
\eta = \frac{\mathfrak{C}_a}{\mathfrak{C}_a + \mathfrak{C}_v}
$$

bestimmen. Setzen wir ferner  $\mathfrak{E}_a = \mathfrak{E}_e - \mathfrak{E}_n$  in die ursprüngliche Gleichung ein, so ergibt sich

3. 
$$
\eta = \frac{\mathfrak{E}_e - \mathfrak{E}_v}{\mathfrak{E}_e}.
$$

Gerade diese beiden letzten Gleichungen sind für die Praxis bequemer, da in den meisten Fällen die abgegebene oder eingeführte Leistung  $\mathfrak{E}_{a}$  resp.  $\mathfrak{E}_{a}$  gegeben sind und für diese Leistungen der Wirkungsgrad bestimmt werden soll. Man hätte dann nur die Verluste & festzustellen, was im allgemeinen mit geringerem Energieverbrauch und kleineren Kosten verbunden ist. Man unterscheidet demnach direkte

$$
\left(\eta=\frac{\mathfrak{E}_a}{\mathfrak{E}_e}\right)
$$

und indirekte

Methoden der Wirkungsgradbestimmung, deren Anwendung nun geschildert werden soll.

 $\left(\eta = \frac{\mathfrak{E}_a}{\mathfrak{E}_a + \mathfrak{E}_a} = \frac{\mathfrak{E}_e - \mathfrak{E}_e}{\mathfrak{E}_e}\right)$ 

#### a) Direkte elektrische Methode.

Sie läßt sich in allen den Fällen anwenden, wo wir  $\mathfrak{E}_a$  und E, mit elektrischen Meßinstrumenten direkt bestimmen können, also bei Motorgeneratoren, rotierenden Umformern und, wie wir später sehen werden, auch bei Transformatoren.

Zu dem Zweck schließen wir den als Motor wirkenden Teil  $(M)$  der Maschine mit entsprechenden Anlaßvorrichtungen an eine Elektrizitätsquelle  $E$  (Fig. 196) unter Zwischenschaltung eines Strommessers  $J_1$  an und verbinden die Generatorklemmen  $G$  mit

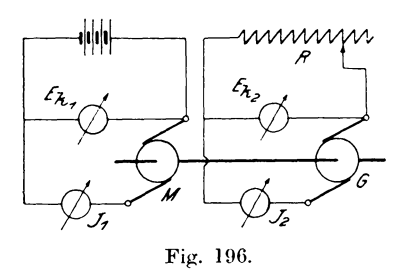

einem Belastungswiderstand  $R$ . Gibt der Generator dann den Strom J, bei einer Klemmenspannung  $E_{k}$ , an den Stromverbraucher  $R$  ab, und nimmt der Motor den Gesamtstrom J1 bei der Spannung  $E_{k1}$  auf, so ist der Wirkungsgrad des Aggregats

$$
\eta = \frac{E_{k_2} \cdot J_{\frac{3}{2}}}{E_{k_1} \cdot J_{\frac{1}{2}}}
$$

Zweckmäßiger ist es natürlich dabei, den Wirkungsgrad in Abhängigkeit vom Sekundärstrom  $J_2$  zu bestimmen und als  $f(\eta, J_2)$ in ein rechtwinkliges Koordinatensystem einzutragen, um festzustellen, für welche Leistung der Motor noch rationell arbeitet.

In derselben Weise verfahren wir auch bei Einankerumformern, die dazu dienen, hohere Spannungen in niedrige umzuwandeln. Wle man sie z. B. bei Akkumulatoren-Ladestationen verwendet.

#### **b) Bremsmethode.**

Dieselbe kommt mehr in Verwendung bei Motoren und ist ausnahmsweise zulässig für kleinere Generatoren, wenn die Verhältnisse so gewählt werden, daß die magnetische, mechanische und elektrische Beanspruchung bei der Prüfung als Motor möglichst wenig von den entsprechenden Größen beim Arbeiten als Generator abweichen. Wie man die betreffenden Beanspruchungen beurteilt, wird bei der Leerlaufmethode genauer angegeben werden.

Fiir die Bremsung der Motoren verwendet man entweder das Bremsband, den Pronyschen Zaum, Bremsdynamometer und Wirbelstrombremse oder einen Gleichstromgenerator, dessen Wirkungsgrad bekannt ist (indirekte Bremsmethode).

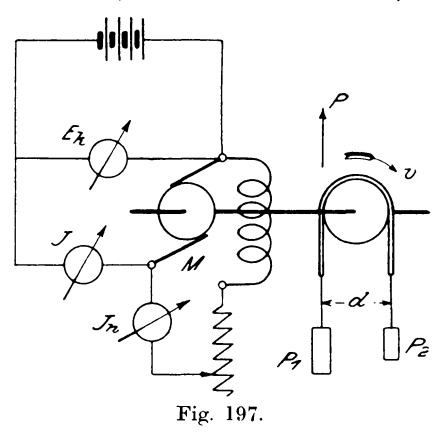

Nehmen wir den einfachsten Fall an, daß der Motor durch Auflegen eines Bremsbandes belastet ist (Fig. 197). Dann wird die ganze dem Motor zugeführte Leistung  $\mathfrak{E} = E_{\mu} \cdot J$  Watt teilweise zur Kompensierung der Eisenverluste benutzt, teilweise durch Reibung in Wärme und der Rest in mechanische Leistung  $\mathfrak{C}_a$ umgesetzt.

Die an der Riemenscheibe abgegebene Leistung ist aber  $\mathfrak{E}_a = P \cdot v \text{ mkg}$ /Sek. =  $P \cdot v \cdot 9,81$  Watt, wenn *P* in kg und  $v$  in m<sub>/</sub>Sek. gemessen werden. Der Umfangskraft *P* wirkt nun die Reibungskraft des Bremsbandes entgegen und für die Gleichgewichtslage der Gewichte  $P_1$  und  $P_2$  muß dann bei gleichen Momenten

ß  $\mathcal{P}$ 

und Hebelarmen (Fig. 198) die Beziehung bestehen  $P = P_1 - P_2$ . Die Umfangsgeschwindigkeit rechnet sich nach der Gleichung

$$
v = \frac{\pi \cdot d \cdot n}{60} \text{ m} / \text{Sek.},
$$

Fig. 198.

wenn  $d$  der in  $m$  gemessene Durchmesser, *n* die Umdrehungszahl pro Minute der Riemenscheibe bedeuten.

Durch Einsetzen dieser Größen ergibt sich dann der Wirkungsgrad des Motors

$$
\eta = \frac{(P_1 - P_2) \cdot \pi \cdot d \cdot n \cdot 9,81}{E_k \cdot J \cdot 60}.
$$

Liegen die Angriffspunkte der Kräfte nicht am Umfange der Riemenscheibe, sondern außerhalb derselben, wie es z. B. bei Bändern mit Holzleisten und noch mehr beim Pronvschen Zaum

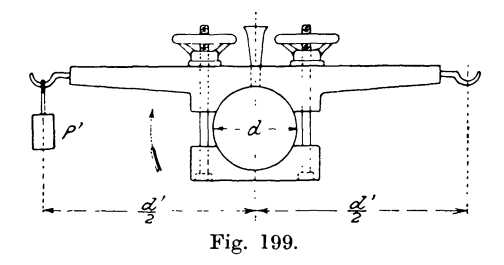

(Fig. 199) vorkommt, so muß man den Angriffspunkt der Kraft P' auf den Umfang der Riemenscheibe reduzieren, so daß die Umfangskraft aus der Gleichung  $P = \frac{P' \cdot d'}{d}$  zu bestimmen ist, oder in der Gleichung des Wirkungsgrades muß d' statt d gesetzt werden, wenn  $P'$  benutzt wird.

Die Wirbelstrombremsen und Dynamometer (Fischinger, Hefner) dienen dazu, die Umfangskraft, resp. das an der Riemenscheibe wirkende Drehmoment zu messen, welches dann für das Produkt  $(P_1-P_2) \cdot d$  einzuführen ist.

Ein Beispiel möge diese Messung erläutern:

Einen Nebenschlußmotor für

 $E_v = 220$  Volt Spannung,  $J_a = 30$  Amp. Stromstärke im Anker,

 $J_{\nu} = 0.75$  Amp. Stromstärke im Nebenschluß

ließ man vor dem Versuch zur Erreichung eines dem normalen Betriebe entsprechenden Zustandes mehrere Stunden laufen, bis der Leerlaufstrom konstant blieb.

Darauf wurde er bei konstanter Klemmenspannung  $E_k$  und verschiedener Belastung  $J_a$  durch Pronyschen Zaum mit Wasserkühlung abgebremst, wobei sich aus den folgenden Beobachtungen folgende Tabelle (1) ergab:

| $\mathfrak{E}_k = 220$ Volt = konst. |              |                  | $=$ konst.       | $J_n = 0.75$ Amp. | $d' = 1,00 \,\mathrm{m}$<br>$d=0.15\,\mathrm{m}$ |               |  |  |  |
|--------------------------------------|--------------|------------------|------------------|-------------------|--------------------------------------------------|---------------|--|--|--|
|                                      | beobachtet   |                  |                  | be rechnet        |                                                  |               |  |  |  |
| $J_a$                                | $P^{\prime}$ | $\boldsymbol{n}$ | $\boldsymbol{p}$ | J                 | $N_c$                                            | η             |  |  |  |
| Amp.                                 | kg           | Umdr./Min:       | kg               | Amp.              | ΡS                                               | $\frac{0}{0}$ |  |  |  |
| 2,1                                  | 0            | 1500             | 0                | 2,85              | 0                                                | $_{0}$        |  |  |  |
| 5,5                                  | 0,56         | 1490             | 3,73             | 6,25              | 0,58                                             | 31            |  |  |  |
| 11,0                                 | 1,84         | 1485             | 12,25            | 11,75             | 1,90                                             | 54            |  |  |  |
| 14,0                                 | 2,72         | 1485             | 18,1             | 14,75             | 2,82                                             | 64            |  |  |  |
| 20,0                                 | 4,65         | 1490             | 31,0             | 20,75             | 4,83                                             | 78            |  |  |  |
| 24,0                                 | 5,80         | 1490             | 38,7             | 24,75             | 6,04                                             | 81,6          |  |  |  |
| 28,0                                 | 6,85         | 1495             | 45,6             | 28,75             | 7.15                                             | 83,3          |  |  |  |
| 30,0                                 | 7,35         | 1500             | 49,0             | 30,75             | 7,70                                             | 84,0          |  |  |  |
| 33,0                                 | 8,00         | 1500             | 53,4             | 33,76             | 8,36                                             | 83,1          |  |  |  |

Tabelle 1.

Aus den beobachteten Werten  $J_a$ , P' und n der Tabelle werden dann die anderen Größen, wie folgt, berechnet: die Umfangskraft

$$
P = P' \cdot \frac{d'}{d},
$$

die Gesamtstromstärke

$$
J = J_{\scriptscriptstyle a} + J_{\scriptscriptstyle n},
$$

die effektive Leistung in Pferdestärken

$$
N_e\!=\!\frac{P'\!\cdot\!d'\!}{75}\!\cdot\!\frac{\tau\!\cdot\!n}{60}
$$

und der Wirkungsgrad

$$
\eta = \frac{P' \cdot d'}{E_i \cdot J} \cdot \frac{\pi \cdot n}{60} \cdot 9{,}81.
$$

Der Übersicht wegen tragen wir nun alle Werte in Abhängigkeit von der abgegebenen Leistung  $N_e$  in ein rechtwinkliges Koordinatensystem ein, wie Fig. 200 zeigt.

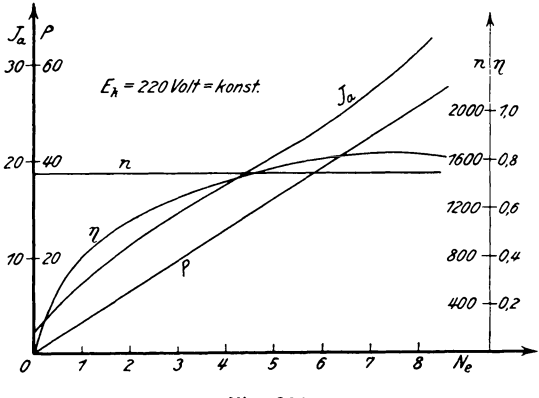

Fig. 200.

#### c) Indikatormethode.

Nehmen wir an, daß der Generator mit einer Dampfmaschine direkt gekuppelt ist, so ist der Wirkungsgrad nach den Verbandsvorschriften aus der Leistung und den meßbaren Verlusten ohne Rücksicht auf Reibung zu bestimmen.

Bevor wir jedoch auf die Methode näher eingehen, wollen wir erst feststellen, welche Verluste überhaupt in einer Gleichstrommaschine auftreten können. Denken wir uns vorläufig den Anker im Magnetfelde rotierend, ohne daß er einen Strom führt, so wird zur Überwindung der Reibung in den Lagern und an den Bürsten, des Luftwiderstandes und der Ventilation des Ankers ein Effekt verbraucht, den wir  $\mathfrak{E}_{o}$  nennen wollen. Infolge Ummagnetisierung des Eisens tritt im Anker ein Verlust durch Hysteresis  $\mathfrak{E}_h$  auf, zu dem noch der Wirbelstromverlust  $\mathfrak{E}_w$  hinzukommt, der sich teils aus der Rotation der Eisenmassen in einem

magnetischen Feld herleitet, teils in den massiyen Poischuhen entsteht, wenn der Anker Nuten besitzt, durch welche Fluktuationen des magnetischen Kraftflusses hervorgerufen werden.

AuBerdem bilden sich in dem Armaturkupfer und deri massiven Konstruktionsmetallteilen, soweit sie sich in variablen Magnetfeldern befinden, ebenfalls Wirbelströme, die besonders bei Wechselstrommaschinen mehr in Frage kommen, dagegen hier nur einen geringen Prozentsatz ausmachen.

Fuhrt die Masehine einen Strom *J,* so kommt neben den infolge der bei Belastung starkeren Sattigung der Zahne zusatzlichen Wirbelstromverlusten im Anker *Q:wa* noeh der Verlust durch Stromwärme  $\mathfrak{E}_{ra} = J^2 \cdot R_a$  und der Bürsten- und Übergangsverlust zwischen Kollektor und Bürsten  $\mathfrak{E}_{r\mu} = J^2 \cdot R_\mu$  dazu, worin  $R_a$  und *R"* den Anker- resp. Cbergangswiderstand darstellen. Fiir die Erregung des Magnetfeldes ist allgemein der Verlust  $\mathfrak{E}_{r_e} = E_k \cdot J_e$ und speziell  $\mathfrak{E}_{r,n} := E_k \cdot J_n = J_n^2 \cdot R_n$  bei Nebenschluß- oder  $\mathfrak{E}_{rh} = J^2 \cdot R_h$  bei Hauptschlußmaschinen einzuführen. Für die Wirkungsgradbestimmung nach den indirekten Methoden wird nun angenommen, daB der Reibungsverlust sich mit der Belastung nicht andert, sondern konstant bleibt, wenn *n* sieh nicht andert.

Bezüglich der Eisenverluste tritt insofern eine Anderung bei Belastung auf, als das Feld sieh andert (s. Aufnahme von Feldverteilungskuryen S. 258). Der Unterschied ist aber von so geringem Einfluß auf das Resultat, daß wir auch  $\mathfrak{E}_h + \mathfrak{E}_w$  als annähernd konstant ansehen können.

Zur Bestimmung der Verluste läßt man die Dynamo ohne Erregung des Feldes mit normaler 'l'ourenzahl laufen und nimmt dabei ein Indikatordiagramm auf, vermittelst dessen man die zum Leerlauf ohne Erregung notwendige Leistung  $\mathfrak{E}_1$  berechnet.

In gleicher Weise verfahren wir bei erregter Dynamo, wobei sich eine Leistung  $\mathfrak{E}$ , ergibt. Die Differenz  $\mathfrak{E}$ ,  $-\mathfrak{E}$ , dient dann zur Kompensierung der in dem Generator auftretenden Verluste durch Hysteresis und Wirbelströme im Eisen  $\mathfrak{E}_h + \mathfrak{E}_w$ , sowie zur Erzeugung def eventuellen Erregerverluste ink!. NebenschluBregulator  $\mathfrak{E}_{i,e}$ , woraus folgt:

$$
\mathfrak{E}_2-\mathfrak{E}_1=\mathfrak{E}_h+\mathfrak{E}_w+\mathfrak{E}_{re}
$$

Es bleiben jetzt noch die Verluste durch Stromwärme im Anker  $\mathfrak{E}_{ra}$  und infolge des Bürstenübergangswiderstandes  $\mathfrak{E}_{ru}$ , die man leicht durch Messung des Ankerwiderstandes  $R_a$  und des Übergangswiderstandes  $R_u$  bestimmen kann. Dagegen vernachlässigen wir hier die Verluste  $\mathfrak{E}_{wa}$ .

Zur Messung des Widerstandes R<sub>a</sub> verwendet man die Thomsonsche Doppelbrücke, indem man den Strom an zwei bestimmten Lamellen des Kollektors zuführt und von hier auch die Spannungsdrähte der Brücke fortführt.

Die Entfernungen  $y_m$  zwischen den beiden Lamellen, durch welche die Wicklung in zwei gleiche Teile zerlegt wird, lassen sich nach folgender Tabelle (2)\*) bestimmen, wenn man die Schaltung kennt.

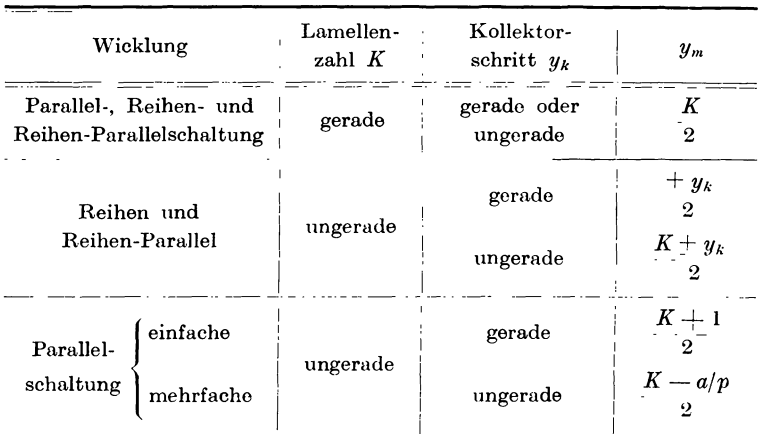

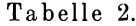

Darin ist K die Kollektorlamellenzahl,

$$
y_k = \frac{y_1 + y_2}{2}
$$

der Kollektorschritt, wobei  $y_1 + y_2$  bei Wellen- und  $y_1 - y_2$  bei Schleifenwicklungen benutzt werden muß.

Hat man auf Grund einer solchen Messung den Widerstand zwischen den oben bezeichneten Lamellen gleich r gefunden, so ist der ganze Widerstand aller hintereinander geschalteten Spulen 4r und demnach der Ankerwiderstand

$$
R_a = \frac{4r}{(2a)^2} = \frac{r}{a^2}
$$

\*) Arnold, Gleichstrommaschine, Bd. II.

fiir einfach und

$$
R_a=\frac{r}{a^2}\cdot\frac{1}{i}
$$

für *i*fach geschlossene Wicklungen, worin 2a die Anzahl der Ankerstromzweige bedeutet. Am besten fiihrt man diese Messungen nach einer Belastungsprobe aus oder nachdem der MeBstrom eine Zeitlang den Anker durchflossen hat, wobei es vorteilhaft ist, den Widerstand in Abhangigkeit vom Ankerstrom als *r (Ra' Ja)*  durch mehrere Versuche zu bestimmen.

Der Bürstenübergangwiderstand R<sub>u</sub> kann in folgender Weise gemessen werden: Auf einen Biirstenstift wird eine Biirste direkt und eine isoliert aufgesetzt und bei normaler Umdrehungszahl ein MeBstrom *J* durch beide hindurchgeleitet. MiBt man noch den an den Biirsten auftretenden Spannungsverlust *e,* so ergibt sich der *. e*  Übergangswiderstand pro Bürste  $r_{\mu} = \frac{1}{2}I$ , aus dem dann  $R_{\mu}$  leicht gefunden werden kann.

Wichtig ist dabei, daB neben richtiger Drehrichtung beide Bürsten gut eingelaufen sind und daß  $R_u$  für verschiedene Stromstarken *J* bestimmt wird, so daB man durch graphische Darstellung eine Kurve als  $f(R_u, J)$  erhält.

Besitzt die Maschine mehr als zwei Biirstenstifte, so kann man folgende von Dettmar\*) angegebene Methode verwenden, ohne daß Fehler durch die remanente Spannung zu befürchten sind. Zwei Bürstenstifte gleicher Polarität werden nach Lösung ihres Verbindungstiickes an eine Stromquelle angeschlossen und die infolge des MeBstromes *J* zwischen den Biirsten auftretende Potentialdifferenz *e* bei normaler Geschwindigkeit des Kollektors gemessen, woraus der Widerstand  $r_n = \frac{e}{2L}$  pro Stift folgt. Sind im ganzen

*s* Stifte gleicher Polarität vorhanden, so erhält man als Übergangswiderstand

$$
R_u=\frac{2\,r_u}{s}
$$

Bei dieser Messung ist allerdings noch eine Ankerwicklung vom Meßstrom durchflossen, deren Widerstand als verschwindend kleiner

<sup>\*)</sup> ETZ 1900. S. 732

Teil des Gesamtwiderstandes vernachlassigt werden kann. Diese Windung beeinflu13t auch die Messung gar nicht, da sie in der neutralen Zone gelegen ist. Will man jedoch ganz sicher gehen, so mißt man mit kommutiertem Strome und nimmt das Mittel aus beiden Werten. Diese Messung führt man auch an den anderen Biirstenstiften aus und nimmt das Mittel aus allen Beobachtungen.

Im allgemeinen wird man jedoch davon absehen können, die Widerstände  $R_{a}$  und  $R_{b}$  getrennt zu bestimmen, besonders wenn man den Wirkungsgrad größerer installierter Maschinen an Ort und Stelle bestimmen solI und umstandliche Hilfsmittel, wie Doppelbrücke. Galvanometer usw. nicht zur Verfügung stehen. In diesem FaIle lassen wir die Maschine mit normaler Tourenzahl laufen, wobei an den Klemmen eine remanente Spannung *e'* auftreten wird. Schicken wir dann einen Me13strom + *J* durch die Wicklung, so kommt noch ein Spannungsverlust  $e = J \cdot (R_a + R_a)$ dazu, so daß wir im ganzen  $e_1 = e' + e$  am Spannungsmesser ablesen, wenn das Instrument mehr anzeigt, als wenn der Meßstrom *J* Null ist. Kommutieren wir jetzt den Meßstrom, so entspricht die Ablesung nach derselben Seite dem Wert  $e_i = e' - e$ .

Daraus rechnet sich dann

$$
e = \frac{e_1 - e_2}{2} \quad \text{und} \quad \text{damit}
$$

$$
R_a + R_a = \frac{e_1 - e_2}{2J}.
$$

Auch hierbei wird man den Widerstand in Abhängigkeit von dem für den Wirkungsgrad maßgebenden Strom feststellen, da speziell der Ubergangswiderstand  $R_{\mu}$  wesentlich vom Strome abhiingt, weil sich der spezifische Widerstand der Kohle mit der Stromdichte sehr stark andert und zwar mit kleiner Stromdichte größer wird.

Will man sich vom Einfluß der Remanenz freimachen. so kann man dieselbe durch ein gleich großes entgegengesetztes Feld vernichten, indem man die Magnetwicklung durch eine besondere Stromquelle von einem solchen Strom durchfließen läßt, daß der Spannungsmesser bei normaler Umdrehungszahl der Maschine kcine Ablenkung zeigt.

Würden diese Messungen des Widerstandes  $R_a + R_a$  dazu benutzt, um daraus für die belastete Maschine die Verluste  $\mathfrak{E}_{ra}$  und  $\mathfrak{E}_{ra}$  zu berechnen, so würden die zusätzlichen Verluste durch Wirbelströme im Ankerkupfer, die infolge des Armaturfeldes auftreten, nicht berücksichtigt sein. Es empfiehlt sich daher, für genaue Messungen den effektiven Widerstand  $R_a + R_a$  durch Messung des Kurzschlußeffekts  $\mathfrak{E}_L$  bei verschiedenen Stromstärken zu bestimmen, woraus dann

$$
R_a+R_n\mathop{{:}{=}} \frac{\mathfrak{S}_k}{J_a^{\ 2}}\quad\text{folgt.}
$$

Sind diese Messungen an einer Maschine ausgeführt, so findet man daraus die Effektverluste

 $\mathfrak{E}_{ra} = J_a^2 \cdot R_a$  und  $\mathfrak{E}_{ra} = J_a^2 \cdot R_a$ 

und damit den Wirkungsgrad

$$
\eta = \frac{\mathfrak{E}_k \cdot J}{\mathfrak{E}_k \cdot J + J_a{}^2 \cdot R_a + J_a{}^2 \cdot R_u + \mathfrak{E}_h + \mathfrak{E}_w + \mathfrak{E}_r}
$$

Trotzdem in bezug auf die Genauigkeit dieser Methode wegen der Ungenauigkeit der bei Leerlauf aufgenommenen Indikatordiagramme manche Bedenken geäußert worden sind, so kann man doch genaue Resultate erzielen, wenn man mit der richtigen Füllung arbeitet. Außerdem ist diese Methode für direkt gekuppelte Maschinen die einfachste und jedenfalls genauer als die bisher libliche durch Aufnahme eines Leerlauf- und eines Belastungsdiagramms, die man allgemein in einwandsfreier Weise nicht miteinander in Verbindung setzen darf.

## d) Differential- oder Zurückarbeitungsmethode (Hopkinson).

Nach den Vorschriften des Verbandes d. E. führt diese Messung die Bezeichnung "indirekte elektrische Methode". In der Praxis ist sie meistens als "Sparschaltung" bekannt. Voraussetzung ist dabei, daß mindestens zwei Maschinen derselben Bauart, Spannung und Leistung zur Verfligung stehen, wie es besonders bei einer Massenfabrikation oder auch bei Straßenbahnmotoren der Fall ist.

Die beiden Maschinen werden nun miteinander mechanisch gekuppelt und eine von ihnen an eine Stromquelle gleicher Spannung angeschlosscn, so dall sie als Motor laufend die zweite

Linker, Elektrotechnische Meßkunde. 15

Maschine als Generator antreibt (Fig. 201). Die Zuschaltung erfolgt dann nach den Vorschriften für die Parallelschaltung (s. d.). Um eine bequeme Regulierung der Spannung zu erhalten, wählt man am besten Fremderregung, für die der Strom bei Hauptschlußmaschinen einer Hilfsbatterie von niedriger Spannung entnommen wird.

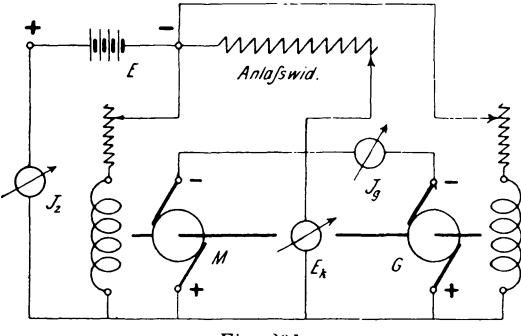

Fig. 201.

Nachdem die Magnetfelder erregt sind, können beide Maschinen auch zu gleicher Zeit mittels des Anlaßwiderstandes eingeschaltet werden und es wird dann die Erregung soweit reguliert, daß die normale Tourenzahl, Spannung und Stromstärke auftritt. Sobald der stationäre Zustand erreicht ist, liest man die Spannung  $E_k$ und die Ströms J<sub>a</sub> und J<sub>z</sub> ab. Dann würde der Wirkungsgrad der ganzen Anordnung allgemein durch die Gleichung

$$
\eta_g \cdot \eta_m = \frac{E_{kg} \cdot J_g}{E_m \cdot J_g + E \cdot J_z}
$$

dargestellt werden können, worin  $E_a$  die Klemmenspannung des Generators,  $E_{\mu}$  die des Motors bedeutet. In diesem Fall ist  $E_{kg} = E_{m} = E_{k} = E$ , so daß wir unter der Annahme, daß  $\eta_{g} = \eta_{m} = \eta$ ist, erhalten

$$
\eta = \bigvee\nolimits_{J_g+J_z}^{J_g}.
$$

Sind die Maschinen nicht direkt gekuppelt, sondern durch Riemen oder Transmission miteinander verbunden, so muß auch der Wirkungsgrad der Transmission  $\eta_t$  berücksichtigt werden, wofür dann

$$
\eta = \sqrt{\frac{J_g}{(J_g + J_z)} \eta_t} \quad \text{wird.*}
$$

\*) Andere Anordnung s. a. Müller und Mattersdorf, Die Bahnmotoren.

Da bei dieser Messung die vom Motor aufgenommene Energie zum größten Teil durch den Generator an das Netz zurückgegeben wird, so ist nur der Betrag zur Kompensierung der Verluste in beiden Maschinen von der Stromquelle zu bestreiten. Daher eignet sich diese Methode auch für größere Maschinen nicht nur für die Bestimmung des Wirkungsgrades, sondern auch für Belastungsproben, weswegen sie in den Fabriken ziemlich gebräuchlich ist. trotzdem die Genauigkeit der Messung keine sehr große ist.

## e) Leerlauf- und Kurzschlußversuch.

Diese Methode kann zu den einfachsten und mit geringen Hilfsmitteln am bequemsten ausführbaren gerechnet werden, wenn man nur den Leerlaufversuch allein vornimmt. Will man dagegen die Verluste durch Wirbelströme im Anker berücksichtigen, so muß man noch den Kurzschlußversuch machen, da sonst der Wirkungsgrad ohne diesen zu groß ausfallen würde, was besonders für große Maschinen in Frage kommt. Man ist dabei von der Voraussetzung ausgegangen, daß sich die Verluste einer belasteten Maschine mit ausreichender Genauigkeit durch Superposition der Leerlauf- und Kurzschlußverluste bestimmen lassen.\*)

Legt man einen Motor an eine Stromquelle an, so wird der Anker bei der Spannung  $E_{k_0}$  für Leerlauf einen Strom  $J_{\alpha}$  aufnehmen. Da er an der Riemenscheibe keine Leistung abgibt, so dient die aufgenommene Energie  $\mathfrak{E}_{a}' = \mathfrak{E}_{k_{0}} \cdot J_{a}$  zur Kompensierung der bei Leerlauf auftretenden Verluste. Diese setzen sich nun aus folgenden Teilen zusammen:

1. Stromwärmeverlust  $J_o^2 \cdot (R_a + R_a)$ ,

- 2. Reibungsverlust  $\mathfrak{E}_{\rho}$ ,
- 3. Hysteresis- und Wirbelstromverlust im Eisen  $\mathfrak{S}_n + \mathfrak{S}_n$ .
- 4. Erregerverlust.

Derselbe ist jedoch nur bei Hauptschlußmaschinen in E. enthalten.

Haben wir nun durch eine Messung den Widerstand der Armatur  $(R_n + R_n)$  bestimmt. so wird, da wir die Maschine im allgemeinen mit Fremderregung untersuchen wollen,

$$
\mathfrak{C}'_o = E_{k_o} \cdot J_o = J_o^2 (R_a + R_v) + \mathfrak{C}_e + \mathfrak{C}_h + \mathfrak{C}_w
$$

\*) Arnold, ETZ 1903. S. 476.

sein. woraus folgt

 $\mathfrak{E}_o + \mathfrak{E}_b + \mathfrak{E}_w = E_{k_0} \cdot J_o - J_o^2 \cdot (R_o + R_v) = \mathfrak{E}_o.$ 

Die auf diese Weise gemessenen drei Verluste können jedoch nur den bei Belastung auftretenden gleichgesetzt werden, wenn die Ursachen, von denen sie hervorgerufen werden, dieselben geblieben sind.

Nun sind die Reibungsverluste von der Tourenzahl, die Hysteresis- und Wirbelstromverluste von der magnetischen Induktion im Ankereisen und der Periodenzahl der Ummagnetisierung

abhängig. Da die Periodenzahl  $\nu = \frac{p n}{60}$  der Tourenzahl proportional ist, so müssen wir beim Leerlaufversuch dieselbe Tourenzahl und dieselbe magnetische Induktion im Anker wie bei Be-Die Induktion können wir zwar direkt nicht lastung haben. messen, sie ist aber bestimmend für die Größe der im Anker induzierten E.M.K. und diese steht in einem einfachen Zusammenhang mit der Klemmenspannung der Maschine. Dabei muß man natürlich berücksichtigen, ob ein Motor oder Generator untersucht werden soll. Für einen Motor ist die induzierte E.M.K. (Gegenkraft) bei Belastung

$$
E_{g\,b} = E_k - J_a \cdot (R_a + R_u),
$$

wobei  $E_k$  und  $J_a$  die für normalen Betrieb in Frage kommenden Größen sind. Bei Leerlauf wird

$$
E_{\overrightarrow{g}_o} = E_{\overrightarrow{k}_o} \longrightarrow \overrightarrow{f}_o (R_a + R_u).
$$

Da nun  $E_q = c \cdot \mathfrak{B}_q$  ist und  $\mathfrak{B}_q$  konstant bleiben soll, so muß  $E_{g0} = E_{g0}$  sein, woraus folgt:

$$
E_{k_0} - J_o \cdot (R_a + R_u) = E_k - J_a \cdot (R_a + R_u) \, .
$$

Es muß demnach dem Motor bei dem Versuch zur Feststellung der Verluste eine Klemmenspannung bei Leerlauf

$$
E_{ko} = E_k - J_a \cdot (R_a + R_a) + J_o (R_a + R_a)
$$

geboten werden.

Hierin ist ja  $(R_a + R_n)$  durch Messung in Abhängigkeit von J und  $J_{\rho}$  gefunden.

 $J_{\circ}$  wird durch einen Vorversuch bestimmt, indem man den Motor bei der Spannung

$$
E_{k} \equiv J_{a} \cdot (R_{a} + R_{u})
$$

laufen läßt.

#### 6. Bestimmung des Wirkungsgrades von Gleichstrommaschinen. 229

Ist die zu untersuchende Maschine ein Generator, so können die Verluste  $\mathfrak{E}_{\varrho}+\mathfrak{E}_{\kappa}+\mathfrak{E}_{w}$  ebenfalls aus dem Effekt gefunden werden, welchen der als Motor laufende Generator bei Leerlauf Da in diesem Fall als belasteter Generator aufnimmt.

$$
E_{ab} = E_k + J_a \cdot (R_a + R_a)
$$

und als leerlaufender Motor

$$
E_{g\,o} = E_{k o} - J_o \cdot (R_a + R_u)
$$

ist, so folgt aus der Beziehung

 $E_{\scriptscriptstyle{\alpha o}} = E_{\scriptscriptstyle{\alpha b}} \text{ such } E_{\scriptscriptstyle{k o}} - J_{\scriptscriptstyle{o}} \cdot (R_{\scriptscriptstyle{a}} + R_{\scriptscriptstyle{u}}) = E_{\scriptscriptstyle{k}} + J_{\scriptscriptstyle{a}} \cdot (R_{\scriptscriptstyle{a}} + R_{\scriptscriptstyle{u}}),$ oder dem Motor muß die Klemmenspannung

$$
E_{k_0} = E_k + J_a \cdot (R_a + R_u) + J_o \cdot (R_a + R_u)
$$

geboten werden, worin  $J_{\rho}$  ebenfalls durch einen Vorversuch bei der Spannung

$$
E_{k} + J_{a} \cdot (R_{a} + R_{u})
$$

festgestellt wird.

Es bleiben noch die Verluste

$$
\mathfrak{E}_{ra} = -J_a^2 \cdot R_a, \quad \mathfrak{E}_{ru} = -J_a^2 \cdot R_u, \quad \mathfrak{E}_{wa} \text{ und } \mathfrak{E}_{re}
$$

zu bestimmen.

Darin läßt sich  $\mathfrak{S}_{re} = E_k \cdot J_e$  leicht berechnen, dagegen muß  $\mathfrak{E}_{ra}$  zusammen mit  $\mathfrak{E}_{ra}$  und  $\mathfrak{E}_{ra}$  experimentell gefunden werden, und zwar geschieht das durch den Kurzschlußversuch in folgender Weise:

Ein Hilfsmotor wird für verschiedene Belastung geeicht, d. h. sein Wirkungsgrad in Abhängigkeit von der eingeführten elektrischen Energie bestimmt und dann mit der zu untersuchenden Maschine gekuppelt, die er mit der normalen Tourenzahl als Generator im richtigen Sinne antreibt. Schließt man die Klemmen durch einen Strommesser kurz und erregt das Feld, falls die Remanenz nicht ausreichen sollte, durch eine Hilfsbatterie so weit, bis der für den Wirkungsgrad in Frage kommende Strom J<sub>a</sub> vom Anker abgegeben wird, dann verbraucht der Generator beim Kurzschluß den Effekt  $\mathfrak{E}_k'$ , welcher aus dem eingeführten des Motors mit Hilfe der Eichkurve leicht bestimmt werden kann. In diesem Wert  $\mathfrak{E}_{k}'$  sind nach der Gleichung

$$
\mathfrak{E}_{k}^{\prime} = \mathfrak{E}_{ra} + \mathfrak{E}_{ru} + \mathfrak{E}_{wa} + \mathfrak{E}_{\varrho} + \mathfrak{E}_{h+w}^{\prime}
$$

sämtliche Verluste enthalten, wobei  $\mathfrak{E}'_{h+w}$  ein ganz kleiner Eisenverlust infolge der schwachen Erregung ist.

Nun öffnen wir den Kurzschluß und erhalten aus Ablesung und Eichkurve einen anderen dem Generator zugeführten Effekt:

$$
\mathfrak{E}_{\iota}^{\;\prime\prime}\!=\!\mathfrak{E}_{\varrho}\!+\!\mathfrak{E}_{\,\iota_{k}+\iota\iota}^{\prime\prime}\,,
$$

der nur die mechanischen und Eisenverluste des Kurzschlußeffekts  $\mathfrak{C}_i$  erhält. Aus beiden Werten folgt dann:

$$
\mathfrak{E}_k \!=\! \mathfrak{E}_k{}' \!-\! \mathfrak{E}_k{}'' \!-\! \mathfrak{E}_{r\,a} \!+\! \mathfrak{E}_{r\,a} \!+\! \mathfrak{E}_{r\,a} \! \! \! \!
$$

Dieser Versuch wird für einen Motor oder Generator in gleicher Weise ausgeführt und erhalten wir dann als Endresultat den Wirkungsgrad

$$
\eta_g = \frac{E_{_k} \cdot J}{E_{_k} \cdot J + \mathfrak{E}_{_k} + \mathfrak{E}_{_o} + \mathfrak{E}_{_m}}
$$

für einen Generator und

$$
\eta_m = \frac{E_k \cdot J - (\mathfrak{C}_o + \mathfrak{C}_k + \mathfrak{C}_{r\cdot e})}{E_k \cdot J}
$$

für einen Motor, wenn  $E_{\nu}$  in beiden Fällen die Klemmenspannung und  $J = J_a - J_n$  den Nutzstrom für den Generator, dagegen beim Motor  $J = J_a + J_n$  den Gesamtstrom bezeichnet.

In ähnlicher Weise könnte man vermittelst des Hilfsmotors auch die Verluste  $\mathfrak{E}_o + \mathfrak{E}_h + \mathfrak{E}_m$  bestimmen, wenn sich in einzelnen Fällen (z. B. bei Wechselstrommaschinen) der direkten Bestimmung Schwierigkeiten entgegenstellen oder eine gleichartige Stromquelle, wie sie die zu untersuchende Maschine erfordert, nicht vorhanden ist.

Zur Erläuterung dieses Versuchs diene folgendes Beispiel: Für einen Nebenschlußmotor soll bei  $E_k = 220$  Volt Klemmenspannung,  $n = 1650$  Umdrehungen pro Minute und  $J<sub>a</sub> = 15$  Ampere Belastungsstrom der Wirkungsgrad  $\eta_m$  bestimmt werden, wenn der normale Erregerstrom  $J_n = 0.42$  Ampere, der Widerstand  $R_a + R_a = 0.7 \Omega$  bei 2 Ampere und 0,63  $\Omega$  bei 15 Ampere beträgt.

Durch einen Vorversuch wurde festgestellt, daß der Leerlaufstrom nach ca. dreistündigem Betrieb konstant blieb und 2 Ampere betrug. Daraus ergibt sich die für die Untersuchung notwendige Spannung

$$
E_{ko} = E_k - J_a \cdot (R_a + R_a) + J_o \cdot (R_a + R_a)
$$
  
= 220 - 15 \cdot 0,63 + 2 \cdot 0,7  

$$
E_{ko} = 212,9 \text{ Volt.}
$$

Bei dieser Klemmenspannung wurde nun die Erregung so eingestellt, daß der Motor  $n = 1650$  Umdr. Min. machte, wobei ein Leerlaufstrom  $J_{\circ} = 2.05$  Ampere gemessen wurde. Hieraus folgt:  $\mathfrak{E}_{a} = E_{ba} \cdot J_{a} - J_{a}^{2} \cdot (R_{a} + R_{v}) = 212.9 \cdot 2.05 - 4 \cdot 0.7 = 433$  Watt.

Darauf wurde für den Kurzschlußversuch die Maschine mit einem Hilfsmotor gekuppelt und durch einen Strommesser kurz geschlossen. Da die Remanenz sehr gering war, wurde durch eine Hilfsbatterie von ca. 20 Volt Spannung das Feld so weit verstärkt, bis der normale Strom von  $J_a = 15$  Ampere bei  $n = 1650$  Touren auftrat. Gleichzeitig wurde die Spannung des Antriebsmotors an den Ankerklemmen aus mehreren Werten im Mittel zu  $E_k' = 215$  Volt und der Ankerstrom  $J_c' = 4.75$  Ampere bestimmt, woraus

$$
\mathfrak{E}_{k}' = E_{k}' \cdot J_{o}' = 215 \cdot 4{,}75 = 1020
$$
 Watt

Nach Öffnung des Kurzschlusses betrug die Aufnahme nur folgt.

$$
\mathfrak{E}_{k}^{\ \prime\prime} = E_{k}^{\ \prime\prime} \cdot J_{o}^{\ \prime\prime} = 214 \cdot 3{,}74 = 800 \text{ Watt.}
$$

Unter der Annahme, daß der Wirkungsgrad des Antriebsmotors bei diesen Stromaufnahmen als konstant angesehen werden kann, ergibt die Differenz

 $\mathfrak{E}_{\nu}^{\ \prime} - \mathfrak{E}_{\nu}^{\ \prime\prime} = \mathfrak{E}_{\nu} = \mathfrak{E}_{\nu} + \mathfrak{E}_{\nu} + \mathfrak{E}_{\nu} = 1020 - 800 = 220$  Watt die für den normalen Strom auftretenden Ankerverluste, während man durch Rechnung nach der Gleichung

 $\mathfrak{E}_{ra} + \mathfrak{E}_{ra} = J_a^2 \cdot (R_a + R_a)$  nur 15<sup>2</sup>.0,63 = 142 Watt erhalten hätte.

Der Wirkungsgrad des Motors wird demnach, wenn

$$
J = J_a + J_n \text{ ist,}
$$
  
\n
$$
\eta_m = \frac{E_k \cdot J - (\mathfrak{E}_o + \mathfrak{E}_k + \mathfrak{E}_{re})}{E_k \cdot J}
$$
  
\n
$$
= \frac{220 \cdot 15,42 - (433 + 220 + 220 \cdot 0,42)}{200 \cdot 15,42}
$$
  
\n
$$
= 0,781 = \sim 78\%
$$

Würde man diese Maschine als Generator laufen lassen, so könnte man bei  $J_n = 0.42$  Ampere Erregung und  $n = 1650$  Umdrehungen pro Minute nur eine Klemmenspannung von  $E<sub>k</sub> = 200$  Volt bei 15 Ampere Nutzstrom erhalten.

In diesem Fall ließ man zur Bestimmung des Wirkungsgrades die Maschine als Motor mit einer Spannung

$$
E_{ko} = E_k + J_a \cdot (R_a + R_u) + J_o \cdot (R_a + R_u)
$$
  
= 200 + 15,42 \cdot 0,63 + 2 \cdot 0,7

oder  $E_{k_0} = 211,1$  Volt laufen, wobei der Leerlaufstrom  $J_{n} = 2.0$  Ampere betrug.

Hieraus ergibt sich

 $\overline{1}$ 

 $\mathfrak{E}_{o} = 211, 1 \cdot 2, 0 \cdot -4 \cdot 0, 7 = 419$  Watt.

Die Verluste bei belastetem Generator ergeben sich für den Ankerstrom  $J_a = 15,42$  Ampere durch den Kurzschlußversuch zu

$$
\mathfrak{E}_{k}' = 1029 \text{ und } \mathfrak{E}_{k}'' = 800 \text{ Watt, woraus}
$$
  

$$
\mathfrak{E}_{k} = 1029 - 800 = 229 \text{ Watt folgt.}
$$

Der Erregerverlust beträgt  $\mathfrak{E}_{re} = 200 \cdot 0,42 = 84$  Watt. so daß

$$
\eta_g = E_k \cdot J
$$
  
=  $E_k \cdot J$   
=  $\frac{1}{3000}$   
=  $\frac{3000}{3732}$   
= 0,804  
 $\frac{1}{3000}$   
= 0,804

Die Verluste bei Kurzschluß hätte man auch nach der sowird. genannten Auslaufmethode (s. d.) bestimmen können, wenn kein Hilfsmotor zur Verfügung sein sollte.

In einzelnen Fällen ist es sehr erwünscht, die Verluste durch Reibung, Hysteresis und Wirbelströme voneinander trennen zu können, besonders wenn es sich darum handelt, Bearbeitungs- und Fabrikationsmethoden gegeneinander auf ihre Vorzüge und Nachteile zu vergleichen, ob man z. B. gefräste oder gestanzte Nuten, Papier oder Lackzwischenlagen beim Zusammenbau des Ankers usw. verwenden soll. Diesem Zweck dient folgende Messung:

#### f) Trennungsmethode.

Läßt man eine Maschine als Motor leer laufen, so nimmt sie einen Effekt  $\mathfrak{E}_{o}'=E_{k o}\cdot J_{o}$  bei einer bestimmten Tourenzahl n auf, wie wir früher gesehen haben, und zwar dient er zur Kompensierung der Verluste

$$
\mathfrak{E}_o + \mathfrak{E}_h + \mathfrak{E}_w + J_o^2 \cdot (R_a + R_u), \text{ so } da\mathfrak{B}
$$
  

$$
\mathfrak{E}_o = \mathfrak{E}_o + \mathfrak{E}_h + \mathfrak{E}_w = \mathfrak{E}_o' - J_o^2 \cdot (R_a + R_u)
$$

wird. Verringert man  $E_{kq}$  und hält durch Schwächung des Feldes die Tourenzahl konstant, so erhält man neue Werte für E.

Trägt man diese in Abhängigkeit von  $E_{k0}$  in ein rechtwinkliges Koordinatensystem ein (Fig. 202), so erhält man als  $f$  ( $(\mathfrak{E}_{o}, E_{r,o})$ 

ein Kurvenstück, welches seiner Form nach zwischen einer Geraden und einer Parabel gelegen ist. Wird nun diese Kurve bis zum Schnitt *a* mit der Ordinatenachse verlängert, dann stellt die Strecke *Oa* den Verlust dar, der bei normaler Tourenzahl für die Spannung

$$
E_{k\,0}=0
$$

auftritt. Da in diesem Fig. 202.<br>Falle keine Eisenverluste Fig. 202.

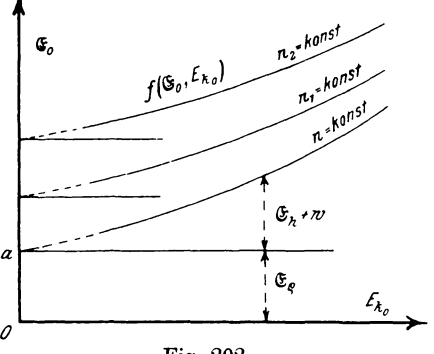

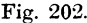

vorhanden sind, so muB die Strecke *Oa* den Effekt zur Kompensation der Reibungsverluste  $\mathfrak{E}_{o}$  darstellen. Um diese Werte moglichst genau zu erhalten, empfiehlt es sich mit der Spannung *Eko* so weit als moglich herunterzugehen. Zur Erhohung der Genauigkeit schlägt Dr. Breslauer vor,  $\mathfrak{E}_{o}$  als Funktion von  $E_{\iota o}^{2}$ aufzutragen, wodurch die Punkte für Spannungen unterhalb der Einheit näher an die Ordinatenachse heranrücken.  $\mathfrak{E}_{\rho}$  könnte man naeh D ettmar\*) auch aus zwei Gleiehungen der Form

$$
\mathfrak{E}_o \,{=}\, \mathfrak{E}_\varrho \,{+}\, c\!\cdot\! E_{ko}^{\,2}
$$

bestimmen, nachdem man durch eine Proberechnung festgestellt hat, daß die Kurve *f* ( $(\mathfrak{C}_{o}, E_{k_{o}})$ , von dieser Gleichung wenig abweicht.

In derselben Weise werden nun für andere Tourenzahlen  $n_i$ ,  $n_i$ , usw. die zugehörigen Kurven aufgenommen und die Werte  $\mathfrak{E}_{o_1}$ ,  $\mathfrak{E}_{o_2}$  usw. bestimmt. Durch Eintragen der Reibungsverluste  $\mathfrak{E}_o$  als Funktion der Tourenzahl *n* in ein recht-<br>Fig. 203.

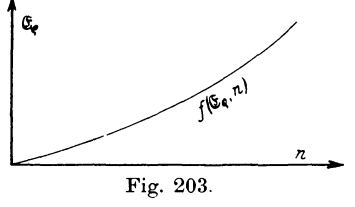

winkliges Koordinatensystem erhält man dann (Fig. 203) als  $f(\mathfrak{C}_o, n)$ eine Kurve, die ungefiihr der 1,5. Potenz von *n* proportional ist nach der Gleichung  $\mathfrak{E}_{o} = c \cdot n^{1.5}.$ 

<sup>\*)</sup> ETZ 1899, S. 203.

#### Beispiel:

Gleichstromgenerator für  $E<sub>i</sub> = 110$  Volt,  $J = 550$  Ampere,  $n = 550$  Touren,  $R_u + R_u = 0.005$   $\Omega$ ,  $J_u = 5.5$  Ampere.

Nachdem die Maschine als Motor so lange unbelastet gelaufen war, bis ein stationärer Zustand auftrat, veränderte man die Klemmenspannung  $E_{k_o}$  und die Erregung  $J_n$ , so daß die Tourenzahl n konstant blieb, und notierte die aufgenommenen Ankerströme  $J_{\rho}$ . Dasselbe führte man für andere Tourenzahlen  $n_1$ ,  $n<sub>o</sub>$  usw. aus, wie folgende Tabelle (3) zeigt:

Tabelle 3

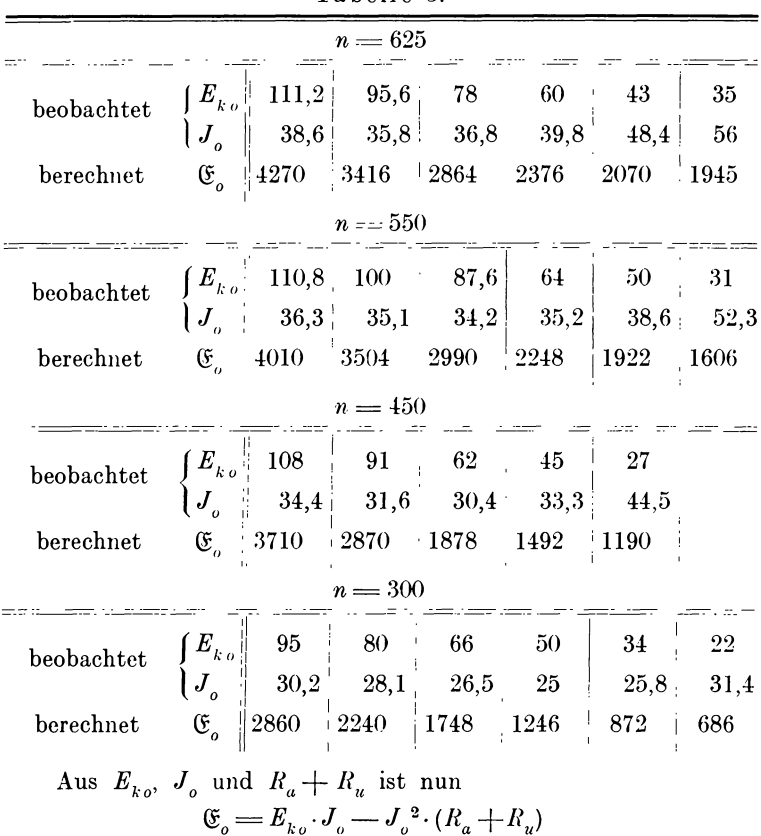

berechnet und als Funktion von  $E_{k_0}$  in Fig. 204 eingezeichnet. Durch Verlängerung der Kurven ergeben sich die Verluste Co,

deren Abhängigkeit von  $n$  in Fig. 205 nach folgenden Angaben (Tabelle 4) dargestellt ist.

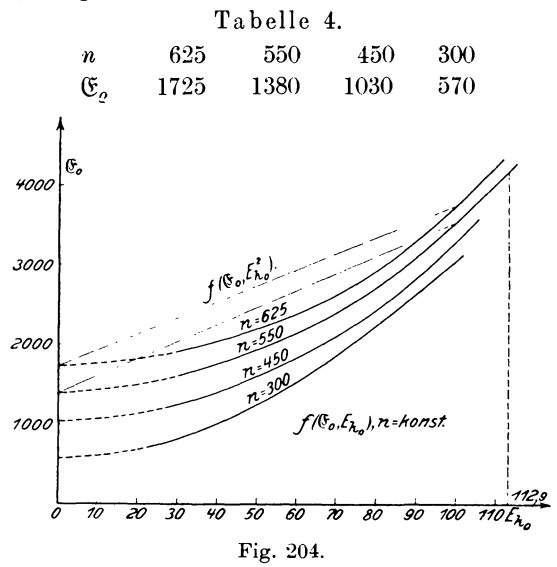

Bestimmt man  $\mathfrak{E}_{\varrho}$  analytisch durch die Gleichung  $\mathfrak{E}_{o} = \mathfrak{E}_{o} + c \cdot E_{ko}^{2},$ 

den beiden Gleiz. B. aus chungen:

I. 
$$
4270 = \mathfrak{E}_o + c \cdot 111.2^2
$$

 $1945 = \mathfrak{E}_{\varrho} + c\cdot 35^{\scriptscriptstyle 2} \,,$ II.

so erhält man  $\mathfrak{E}_q = 1695$  nur um ca. 1% gegen den graphisch 1000 ermittelten Wert verschieden.

Aus diesen Aufnahmen läßt sich jetzt der Wirkungsgrad' für den Generator leicht bestimmen. Damit die bei dem leerlaufenden Motor gefundenen Verluste für die des belasteten Generators gesetzt werden können, muß

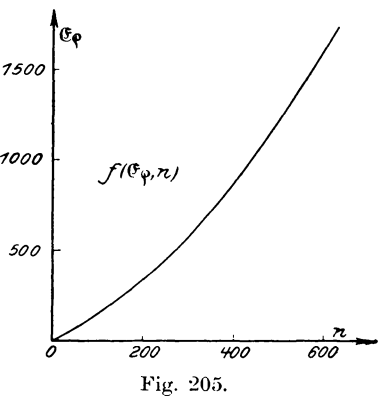

$$
E_{k_0} = E_k + (J_u + J_o) \cdot (R_a + R_u)
$$
  
= 110 + (550 + 36,3) \cdot 0,005 = 112,9 Volt

sein. Dafür entnehmen wir aus der Kurve für  $n = 550$ ,  $\mathfrak{E}_o = 1380$ und  $\mathfrak{E}_o = 4140$ , so daß  $\mathfrak{E}_{h+v} = 2760$  wird. Dazu kommt noch  $\mathfrak{E}_{ra} + \mathfrak{E}_{ru} = 550^2 \cdot 0,005 = 1512$  $\mathfrak{E}_{r_e} = 110 \cdot 5,5 = 605,$ 

und man erhält dann:  $110.550$ 60500  $\overline{110 \cdot 550 + 1380 + 2760 + 1512 + 605} = 66757$  $\eta = \sim 90\%$ .

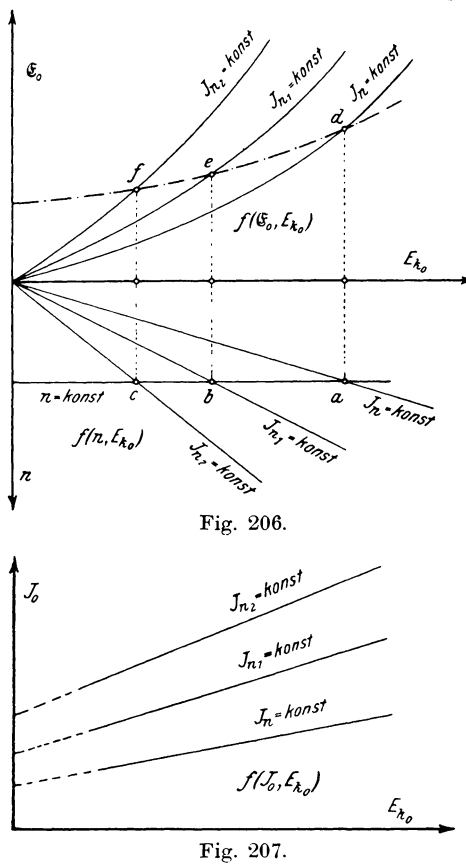

Koordinatenanfang endigen müssen. Ankerströme  $J_{o}$  und trägt sie als Funktion von  $E_{k o}$  graphisch auf (Fig. 207).

In manchen Fällen  $_{\rm ist}$ es verhältnismäßig schwierig, die oben angegebenen Kurven

 $f\left(\mathfrak{E}_{\alpha}, E_{k\alpha}\right)$ für konstante Tourenzahl bei variabler Erregung soweit aufzunehmen, daß aus ihrer Verlängerung die Reibungsverluste genau festgestellt werden können.

Außerdem lassen sich die Kurven schlecht zur Trennung von  $\mathfrak{E}_h$  und  $\mathfrak{E}_w$ Dann kann benutzen. man sich dadurch helfen. daß man bei Leerlauf die Effekte  $\mathfrak{E}_o$  als Funktion Klemmenspannung  $_{\rm der}$  $E_{k_0}$  bei konstanter Erregung  $J_{\mu}$  und variabler Tourenzahl n bestimmt und entsprechend verschiedenen Erregerstromstärken eine Schar von Kurven aufnimmt (Fig. 206), die natürlich im

Gleichzeitig notiert man die

#### 6. Bestimmung des Wirkungsgrades von Gleichstrommaschinen. 237

Um nun  $\mathfrak{E}_{\alpha}$  bei konstanter Tourenzahl und variabler Erregung zu erhalten, zeichnen wir uns in Fig. 206 die Kurven  $f(n, E_{k_0})$ ,  $J_n =$  konst. hin, ziehen für eine bestimmte Tourenzahl  $n =$  konst. eine Parallele zur Abszissenachse, welche die Tourenzahlkurven in *a, b,* c schneidet. Von diesen Punkten ziehen wir vertikale Linien bis zum Schnitt mit den zugehörigen Kurven *d, e, t:* so gibt uns eine stetige Verbindung der Schnittpunkte die verlangte strichpunktierte Kurve  $f$  ( $\mathfrak{E}_{\kappa}$ ,  $E_{k,o}$ ) für konstante Tourenzahl bei variabler Erregung. Dieselbe Konstruktion führen wir für die Tourenzahlen  $n_1$ ,  $n_2$  usw. aus. Am besten zeichnet man sich die Kurven besonders heraus und bestimmt nach den früheren Erklarungen die Kurve der Reibungsverluste als Funktion der Tourenzahl  $f$  ( $(\mathfrak{E}_o, n)$ , wie sie in Fig. 203 angegeben ist.

Zur weiteren Trennung der Eisenverluste in Hysteresis- und Wirbelstromverluste kann man folgenden Weg einschlagen:

Man zeichnet die Kurven der Ankerströme  $J<sub>o</sub>$  als Funktion von  $E_{k_0}$  auf, von denen vorläufig nur eine für die normale Erregung  $J_n$  = konst. betrachtet werden soll (Fig. 208). In diesem

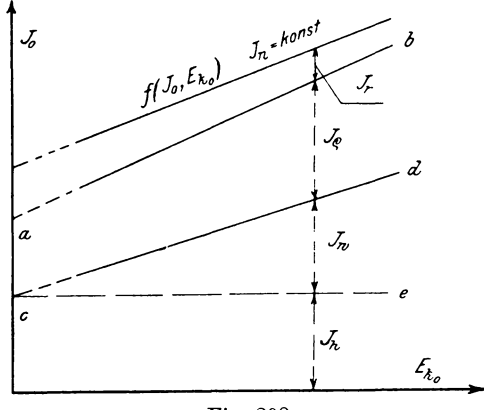

Fig. 208.

Strom  $J_o$  sind die den Effektverlusten  $J_o^2 \cdot (R_a + R_u)$ ,  $\mathfrak{E}_o$ ,  $\mathfrak{E}_h$  und  $\mathfrak{E}_w$  äquivalenten Stromstärken  $J_{_r},~J_{_\varrho},~J_{_h}$  und  $J_{_w}$  enthalten und zwar ist  $I = \int_{0}^{R} \frac{f(x+h) - f(x)}{h(x+h) - f(x)}$ r  $E_{k\sigma}$ 

Nun berechnen wir für verschiedene Spannungen  $E_{k_0}$  und Ströme  $J<sub>o</sub>$  diesen Wert und verkürzen die Ordinaten um die zugehörigen Stücke von  $J_{\nu}$ , woraus sich die Kurve  $a \rightarrow b$  ergibt. Im allgemeinen kann man J. wegen des geringen Einflusses vernach-Zur Bestimmung von  $J_{\rho}$  wählt man einige Spannungen lässigen. aus und entnimmt der Fig. 206 die dazu gehörigen Tourenzahlen. Für diese ergeben sich dann aus Fig. 203 die Reibungsverluste  $\mathfrak{E}_o$ , woraus nach der Gleichung

$$
J_{\varrho}\!=\!\frac{\mathfrak{C}_{\varrho}}{\overline{E}_{_{k}}}_{\varrho}
$$

die dem Reibungsverlust entsprechende Stromstärke gefunden wird. Subtrahiert man von den Ordinaten der Linie  $a \div b$  die Größen  $J_{\varrho}$ . so erhält man durch Verbindung der gefundenen Punkte eine annähernd gerade Linie  $c d = f(J_{h+r}, E_{hq})$ , deren Verlängerung die Ordinatenachse in c schneidet.

Für konstante Tourenzahl ist darin  $J_h$  = konst.,  $J_w$  dagegen ändert sich mit  $E_{k_o}$ . Denn es ist

$$
\mathfrak{E}_{w} \!=\! J_{w} \!\cdot\! E_{k\,o} \!=\! \frac{E_{k\,o}^2}{R_{w}}
$$

worin  $R_{w}$  den Widerstand des Wirbelstromkreises bedeutet. Daraus folgt

$$
J_w = \frac{1}{R_w} \cdot E_{ko} = c \cdot E_{ko}.
$$

Addiert man auf beiden Seiten  $J_h$ , so ergibt sich

$$
J_w + J_h = c \cdot E_{ko} + J_h
$$

als Gleichung einer Geraden, deren Ordinatenachsenabschnitt gleich  $J_h$  sein muß, da für  $E_{k_0} = 0$  die Wirbelstromverluste verschwinden. Es stellt somit die Strecke  $\overline{Oc}$  den zur Kompensierung der

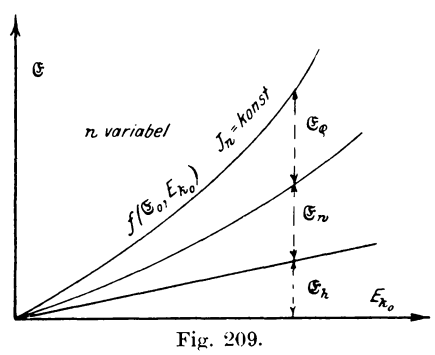

Hysteresisverluste notwendigen Strom  $J_h$  dar. Zieht man zur Abszissenachse die Parallele ce, so entsprechen die Ordinaten zwischen den Linien ce und cd den Strömen  $J_{\mu}$ .

Multipliziert man die so gefundenen Ströme mit den zugehörigen Klemmenspannungen und trägt die Produkte

als Funktion von  $E_{k0}$  auf, so erhält man übersichtlichere Kurven (Fig. 209), welche direkt die Verluste in Watt für konstante Er-

regung bei variabler Tourenzahl angeben. In derselben Weise kann man nun die Konstruktion für die anderen Erregungen durchführen und erhält dann eine Kurvenschar, aus der man die zu einer konstanten Tourenzahl bei variabler Erregung gehörenden Verluste entnehmen kann. Trägt man die so gefundenen Werte als Funktion von  $E_{k,o}$  auf, so erhält man folgende Kurven

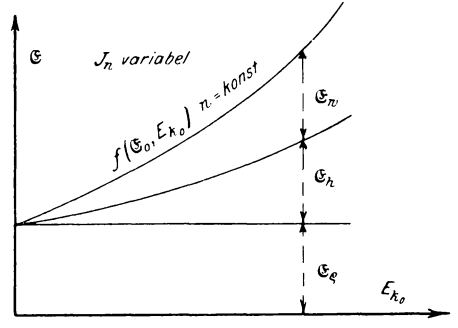

Fig. 210.

(Fig. 210), die dann leicht zur Bestimmung des Wirkungsgrades dienen können.

## Beispiel:

Bei demselben Generator, wie im früheren Beispiel, für

 $E_k = 110 \text{ Volt}, J = 550 \text{ Amp}, n = 550 \text{ Touren/Min}.$ 

$$
J_n = 5.5
$$
 Amp.,  $R_a + R_u = 0.005$   $\Omega$ 

wurden für mehrere Erregerstromstärken folgende Aufnahmen gemacht:

| $J_n = 10.0$ Amp. |                                                                                                    |  | $J_n = 7.0$ Amp. |  |  | $J_n = 5.5$ Amp. |  |  |  |  |  |
|-------------------|----------------------------------------------------------------------------------------------------|--|------------------|--|--|------------------|--|--|--|--|--|
|                   | $E_{k,o}$ $J_o$ $n \parallel \mathfrak{E}_o$ $E_{k,o}$ $J_o$ $n \parallel \mathfrak{E}_o$ $E_{k,o}$ $J_o$ $n \parallel \mathfrak{E}_o$ |  |                  |  |  |                  |  |  |  |  |  |
|                   | 98,5 30,5 358 3000 99,6 32,4 432 3220 99,7 33,9 510 3370                                                                               |  |                  |  |  |                  |  |  |  |  |  |
|                   | 77,5 26,7 281 2065 77,5 28,0 337 2165 77,0 29,2 396 2244                                                                               |  |                  |  |  |                  |  |  |  |  |  |
|                   | 61,8 23,9 223 1474 61,2 24,8 266 1513 60,7 25,6 308 1550                                                                               |  |                  |  |  |                  |  |  |  |  |  |
|                   | $47,4$ 21,2 173 1000 39,0 20,3 168 788 35,0 19,9 178 693                                                                               |  |                  |  |  |                  |  |  |  |  |  |
|                   | 23,4 17,9 85 415   18,8 16,7 81 $\frac{1}{4}$ 312   19,6   16,8 99 326                                                                 |  |                  |  |  |                  |  |  |  |  |  |
|                   |                                                                                                    |  |                  |  |  |                  |  |  |  |  |  |

Tabelle 5.

beobachtet berechnet

| $J_n = 3.0$ Amp. |       |              |                  | $J_n = 1.4$ Amp.                               |       |                  |                  |  |
|------------------|-------|--------------|------------------|------------------------------------------------|-------|------------------|------------------|--|
| $E_{k}$          | $J_o$ | $\mathbf{n}$ | $\mathfrak{E}_o$ | $E_{k o}$                                      | $J_a$ | $\boldsymbol{n}$ | $\mathfrak{C}_o$ |  |
| 98               |       |              |                  | 43,6 783 $\parallel$ 4255   47,9 55,4 730      |       |                  | 2635             |  |
| 71,6             |       |              |                  | $35,2$   576   2510   31,0   42,6   476   1312 |       |                  |                  |  |
| 52,9             | 29,9  | 427          | $\parallel$ 1578 |                                                |       |                  |                  |  |
| 21.1             | 20.1  | 168          | 421              |                                                |       |                  |                  |  |

Die Größe  $\mathfrak{E}_o$  in der vierten Spalte ist nach der Formel  $\mathfrak{E}_{\scriptscriptstyle{o}} = E_{\scriptscriptstyle{k}\scriptscriptstyle{o}} \!\cdot\! J_{\scriptscriptstyle{o}} \! - \! J_{\scriptscriptstyle{o}}^{\scriptscriptstyle{2}} \!\cdot\! (R_{\scriptscriptstyle{a}} + R_{\scriptscriptstyle{u}})$ 

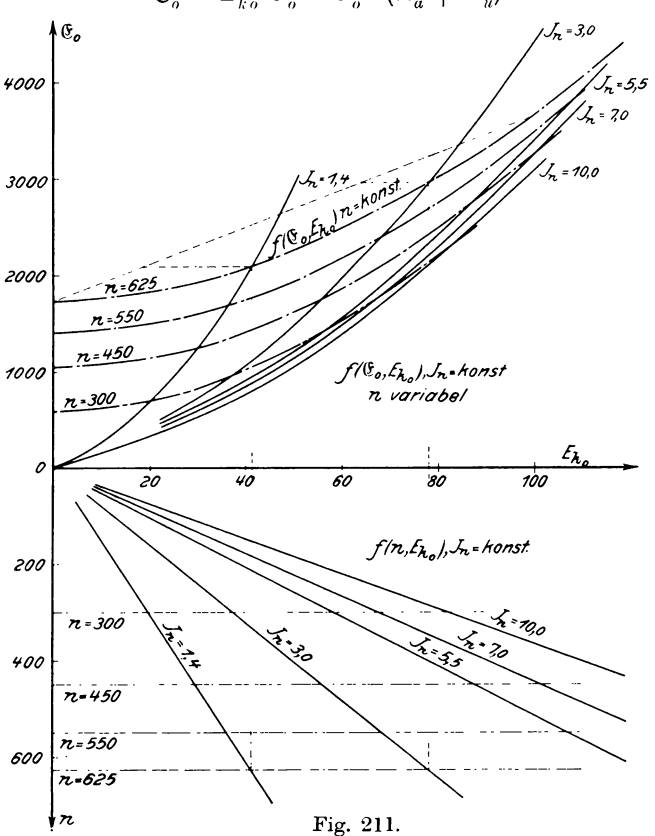

berechnet worden. Nun tragen wir  $\mathfrak{E}_{o}$  als Funktion von  $E_{k,o}$ graphisch auf und zeichnen nach unten die Kurven  $f(n, E_{k_0})$  für

 $J_n =$  konst. (Fig. 211). Dann legen wir für  $n = 625, 550, 450,$ 300 Parallelen zur Abszissenachse, gehen von den Schnittpunkten nach oben zu den Kurven  $f(\mathfrak{E}_{a}, E_{kq})$ ,  $J_{n} =$  konst. und erhalten durch Verbindung der Schnittpunkte die f  $(\mathfrak{E}_{o}, E_{k o})$  für  $n =$  konst. (strichpunktierte Kurven). Die Ordinatenachsenabschnitte der verlängerten Kurven stellen den Reibungsverlust E, dar und sind in folgender Tabelle (6) angegeben.

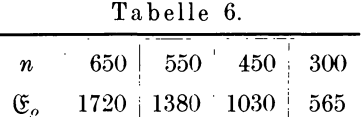

Die Übereinstimmung mit den früheren Werten ist eine sehr große, so daß wir für unsere weitere Rechnung die Fig. 205 benutzen wollen.

Zur Trennung der Eisenverluste verwenden wir jetzt die Kurven  $f(J_a, E_{k_0})$  für  $J_n$  = konst. (Fig. 212). Darin ist die

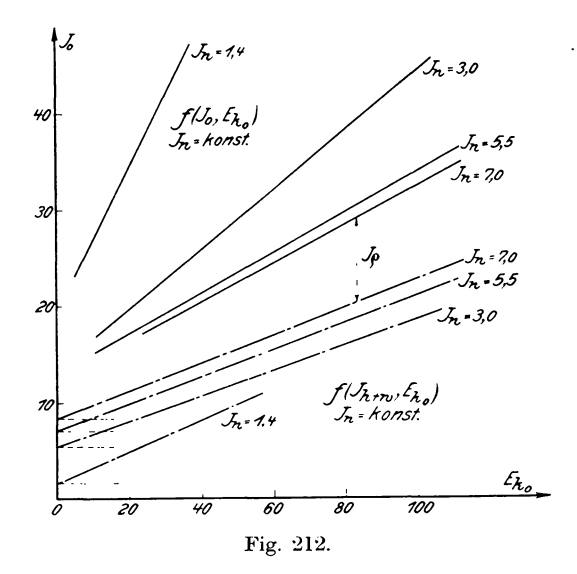

Korrektion  $J_r$  so gering, daß sie vernachlässigt werden kann. Nun entnehmen wir zu den Spannungen  $E_{k_0} = 110, 90, 60, 30$  Volt aus Fig. 211 für  $J_n = 7$  Amp. die zugehörigen Tourenzahlen Linker, Elektrotechnische Meßkunde. 16

 $n = 480, 395, 260, 130,$  wozu aus Fig. 205 die Verluste  $\mathfrak{E} = 1132$ . 850, 475, 192 Watt und nach der Gleichung

$$
J_{\varrho}\!=\!\frac{\frak{E}_{\varrho}}{E_{_{k\,\alpha}}}
$$

die Ströme  $J_{\rho} = 10,3; 9,5; 7.9; 6,4$  Amp. gehören.

Vermindern wir die entsprechenden Ordinaten in Fig. 212 um diese Größen, so ergibt sich für  $J_n = 7.0$  eine Gerade, deren Verlängerung bis zur Ordinatenachse dem Strom  $J_h = 8.6$  Amp. entspricht. Diese Operation führen wir auch für die anderen Erregungen durch und erhalten folgende Werte (Tabelle 7).

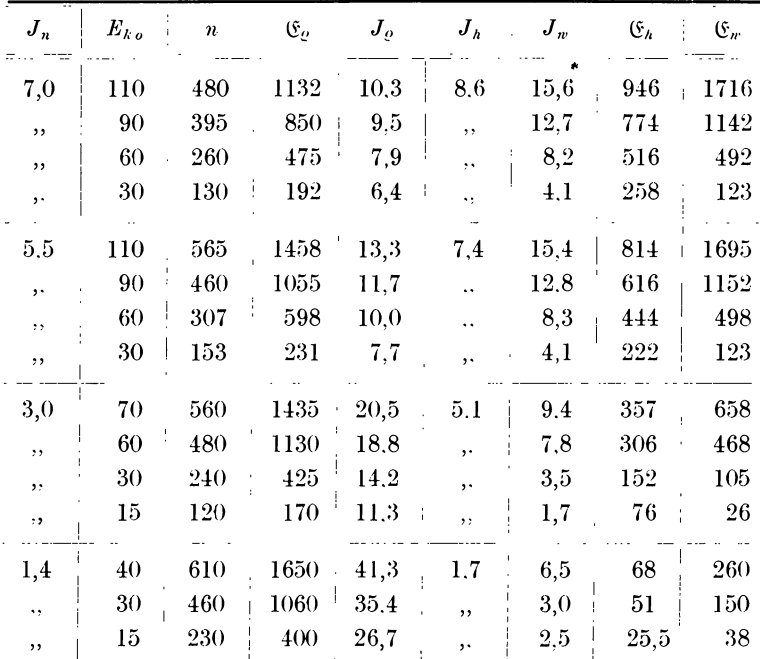

Tabelle 7.

Die Multiplikation der Ströme  $J_h$  und  $J_w$  mit den zugehörigen Spannungen  $E_{k,o}$  ergibt dann die Werte  $\mathfrak{E}_h$  und  $\mathfrak{E}_w$ , woraus die Kurven der Fig. 213 erhalten wurden. Zu der normalen Tourenzahl  $n = 550$  gehören aus Fig. 211 für die Erregungen 1,4 bis 5,5 Amp. die Spannungen  $E_{k_0} = 36, 68, 107$  Volt. Entnehmen wir

dazu aus der Fig. 213 die entsprechenden Verluste  $\mathfrak{E}_h$  und  $\mathfrak{E}_v$ , so erhalten wir die Tabelle 8, welche die Verluste bei der kon- $Table 8$  $\overline{a}$  $550$ 

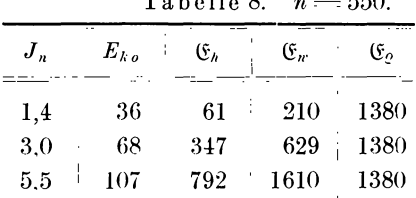

stanten Tourenzahl  $n = 550$  als Funktion von  $E_{k_0}$  angibt, und

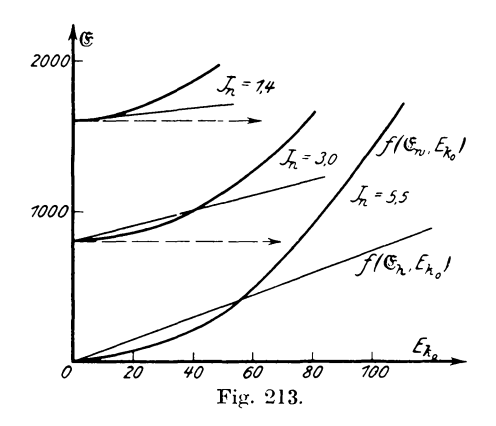

die Fig. 214. Aus diesen Kurven finden wir für die Berechnung des Wirkungsgrades bei  $E_{k_0} = 112.9$  Volt die Verluste  $\mathfrak{E}_{\varrho} = 1380, \; \mathfrak{E}_{h} = 950, \; \mathfrak{E}_{w} = 1800 \; \text{Watt.}$ 

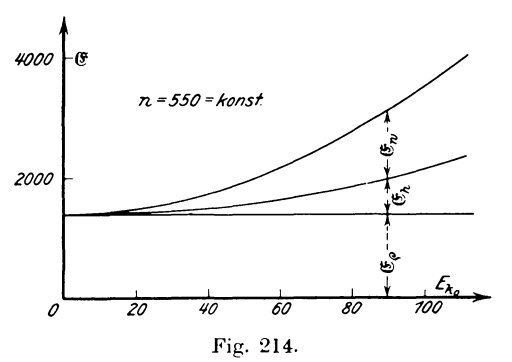

 $16*$ 

Dazu kommen

 $\mathfrak{E}_{ra} + \mathfrak{E}_{ra} = 1512$  Watt und  $\mathfrak{E}_{re} = 605$  Watt, woraus bei  $E_k = 110$  Volt und  $J = 550$  Amp. der Wirkungsgrad  $110.550$  $\eta =$ 110.550 + 1380 + 950 + 1800 + 1512 + 605 = 0,906  $\sim$  90 $\rlap{0}^0/\rlap{0}$ sich ergibt.

## g) Auslaufmethode.

Wird einem um eine Achse drehbaren Körper durch eine äußere Kraft eine bestimmte Winkelgeschwindigkeit erteilt, so besitzt er nach Aufhören der Einwirkung eine gewisse potentielle Energie oder Arbeitsfähigkeit. Überläßt man nun den Körper sich selbst, so wird die potentielle in kinetische Energie umgesetzt, um die bei der Rotation auftretenden Verluste zu kompensieren, so daß der Körper eine immer mehr abnehmende Umdrehungszahl zeigt und allmählich zur Ruhe kommt. Die Zeit. welche dabei verfließt, bezeichnet man als Auslaufzeit. Da die potentielle Energie von der Umdrehungszahl des Körpers abhängig ist, so wird uns eine Kurve, welche die Tourenzahl als Funktion der Auslaufzeit darstellt, auch für jeden Moment die dem System innewohnende potentielle resp. bis dahin verbrauchte kinetische Energie angeben. Man bezeichnet nun diese Funktion als Auslaufkurve  $f(n, t)$ .

Hat der rotierende Körper die Masse m und die Geschwindigkeit v für den Punkt, in dem wir uns die Masse konzentriert denken, so ist seine Arbeitsfähigkeit  $A = m \cdot \frac{v^2}{2}$ . Nehmen wir an, daß um die Rotationsachse ein System von vielen sehr kleinen Massen  $m_1, m_2, \ldots, m_n$  gruppiert ist, welche die Abstände  $r_1, r_2, \ldots, r_n$  und die Geschwindigkeiten  $v_1, v_2, \ldots, v_n$ besitzen, so wird die potentielle Energie des gesamten Systems sein:

$$
A = m_1 \cdot \frac{v_1^2}{2} + m_2 \cdot \frac{v_2^2}{2} + \ldots + m_n \cdot \frac{v_n^2}{2}.
$$

Ersetzt man darin  $v = r \cdot \omega$ , so ergibt sich:

$$
A = m_1 \cdot r_1^2 \cdot \frac{\omega_1^2}{2} + m_2 \cdot r_2^2 \cdot \frac{\omega_2^2}{2} + \dots + m_n \cdot r_n^2 \cdot \frac{\omega_n^2}{2}
$$
### 6. Bestimmung des Wirkungsgrades von Gleichstrommaschinen. 245

oder, da die Winkelgeschwindigkeit aller Massenpunkte gleich groß ist,

$$
A = (m_1 \cdot r_1^2 + m_2 \cdot r_2^2 + \ldots m_n \cdot r_n^2) \cdot \frac{\omega^2}{2} = \sum_{\rho}^n (m \cdot r^2) \cdot \frac{\omega^2}{2}
$$

Nun ist aber  $\sum_{n=0}^n (m \cdot r^2) = J$  das Trägheitsmoment des ganzen Systems bezogen auf die Rotationsachse, woraus folgt:

$$
A = J \cdot \frac{\omega^2}{2}.
$$

Ändert sich nun die potentielle Energie in der Zeit dt um den kleinen Betrag  $-dA$ , so ist die dabei abgegebene Leistung

$$
\mathfrak{E}=\frac{-dA}{dt}.
$$

Werten wir den Differentialquotienten aus, so wird

$$
\mathfrak{E} = -J \cdot \omega \cdot \frac{d\omega}{dt} = -J \cdot \left(\frac{\pi}{30}\right)^2 \cdot n \cdot \frac{dn}{dt}.
$$

da  $\omega = \pi \cdot \frac{n}{30}$ ist. Für einen bestimmten Körper ist die Größe

$$
J \cdot \binom{\pi}{30}^2 = C
$$

eine Konstante, so daß man schreiben kann:

$$
\mathfrak{E} = -C \cdot n \cdot \frac{dn}{dt}.
$$

Wollen wir C nicht in mkg/Sek, sondern in Watt erhalten, so müssen wir

$$
C = 9.81 \cdot J \cdot \binom{\pi}{30}^2
$$

Bei einfachen Hohlzvlindern ist C setzen. leicht zu bestimmen, da

$$
J = \frac{G}{9,81} \cdot \left(R^2 + \frac{h^2}{4}\right)
$$

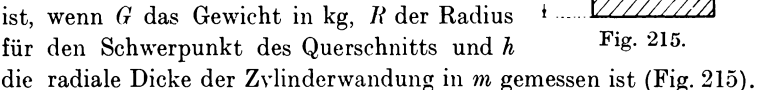

Für die Untersuchung von elektrischen Maschinen können wir jedoch diese Formel nicht benutzen, da der Anker eine kom-

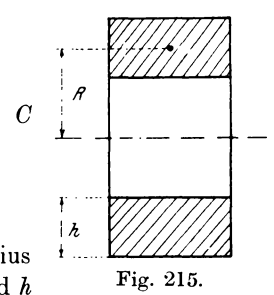

pliziertere Form besitzt, wohl aber läßt sich die Konstante C experimentell auf folgende Weise bestimmen:

Legt man den Anker an eine Klemmenspannung  $E_{k,o}$ , so wird er bei  $n$  Touren einen Strom  $J_n$  aufnehmen. Dann dient der eingeführte Effekt

> $\mathfrak{C}_{\alpha}^{\ \prime} = E_{k\alpha} \cdot J_{\alpha}$  dazu, die Verluste  $\mathfrak{E}_{r} = J_{\rho}^{[2]} \cdot (R_{a} + R_{u})$  durch Stromwärme C<sub>o</sub> durch Reibung  $\begin{array}{ll}\n\mathfrak{E}_h & , & \text{Hysteresis} \\
> \mathfrak{E}_v & , & \text{Wirbelströme}\n\end{array}$

zu kompensieren, woraus folgt:

$$
\mathfrak{E}_{\sigma}'-\mathfrak{E}_{\sigma}=\mathfrak{E}_{\sigma}=\mathfrak{E}_{\sigma}+\mathfrak{E}_{h}+\mathfrak{E}_{w}.
$$

Dieser Effekt C verbraucht nun die kinetische Energie

$$
=C\cdot n\cdot\frac{dn}{dt}
$$

des Systems und es muß daher in jedem Moment

$$
=c\!\cdot\! n\!\cdot\!\frac{dn}{dt}\!=\!\mathfrak{E}_{\!e}\!+\mathfrak{E}_{\!n}\!+\mathfrak{E}_{w}
$$

Die Größe  $\frac{dn}{dt}$ können wir aus der Auslaufkurve bestimmen. sein.

Zur Aufnahme derselben versetzen wir den Anker der Maschine durch irgend eine äußere Kraft oder durch den elektrischen Strom in Rotation, indem wir das Magnetfeld mit dem im Betriebe normalen Strom J, erregen. Sobald der Anker die normale Tourenzahl n erreicht hat, wird die äußere Energiezufuhr

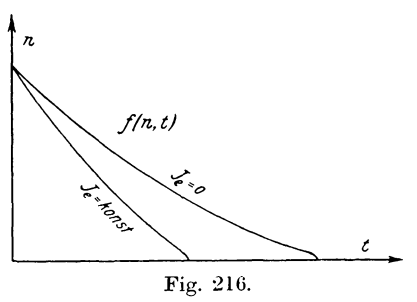

unterbrochen und von diesem Augenblick an zu verschiedenen Zeiten t des Auslaufens die dazu gehörige Tourenzahl n be $stimmt.$ Diese Werte stellt man graphisch dar und erhält daraus die Auslaufkurve  $f(n, t)$ für  $J_e$  konst. In derselben Weise nehmen wir auch für  $J_e = 0$  d. h. ohne Erregung eine neue Kurve auf (Fig. 216).

Am leichtesten und schnellsten werden diese Kurven mit einem registrierenden Tachometer oder Tachographen aufgenommen.\*) Da derselbe jedoch selten zur Hand sein wird, so kann man sich auch in folgender Weise helfen:

Man legt einen Spannungsmesser an die Klemmen des Ankers, mißt die induzierte E.M.K. E desselben in Abhängigkeit von der Auslaufzeit t und erhält als graphische Darstellung eine nur durch den Maßstab von der Auslaufkurve verschiedene Kurve, da  $E_a = c \cdot n$  für  $J_a =$  konst. ist. Nun treibt man die Maschine durch einen Hilfsmotor bei derselben Erregung an und bestimmt für verschiedene E.M.K.e  $E_a$  die zugehörige Tourenzahl n (es genügen schon wenige Punkte, da  $f(E_a, n)$  geradlinig ist). Aus dieser Aufnahme entnimmt man nun die zu den Größen E, der  $f(E_a, t)$  gehörenden Werte von n und erhält damit auch  $f(n, t)$ . Bei unerregtem Felde genügt der remanente Magnetismus, wenn man ein entsprechend empfindliches Instrument benutzt.

Zur Kontrolle der mit dem Tachometer festgestellten Auslaufkurven mißt man die vom Momente des Abschaltens an zurückgelegten Umdrehungen u für verschiedene Zeiten mit Hilfe eines einfachen Tourenzählers und trägt sie als Funktion der Zeit  $t$  in Sekunden graphisch auf (Fig. 217). Es gibt dann die End-

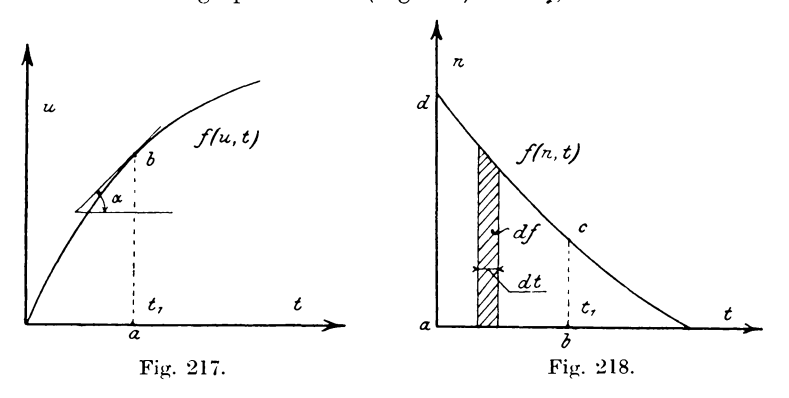

ordinate der Kurve für die Zeit t, in welcher der Anker zur Ruhe kommt, die gesamte Umdrehungszahl u während des Aus-Diese Ordinate steht aber in einer bestimmten Belaufs an. ziehung zur Auslaufkurve. Für einen schmalen Streifen der Auslaufkurve  $f(n, t)$  von der Breite dt (Fig. 218) ist die Fläche in

\*) ETZ 1905, S. 610.

einem bestimmten Maß  $df = n \cdot dt = du$ . Die von den Ordinaten  $t=0$  und  $t=t_1$ , eingeschlossene Fläche abcd stellt demnach

$$
f = \int_0^{t_1} n \cdot dt = \int_0^{t_1} du = \left[ u \right]_0^{t_1}
$$

d. h. die in der vom Beginn des Auslaufs an verflossenen Zeit  $t_1$ gemessene Umdrehungszahl u dar. Da nun die Ordinaten der Umdrehungszahlkurve  $f(u, t)$  den Inhalt des entsprechenden Flächenstücks der Auslaufkurve angeben, so stellen sie das Integral des betreffenden Kurvenstücks dar. Die Umdrehungszahlkurve  $f(u, t)$  ist daher die Integralkurve

$$
\int f\left(n,t\right),\,dt
$$

der Auslaufkurve  $f(n, t)$ . Hat man die  $f(n, t)$  aufgenommen und legt Fig. 217 für die Zeit  $t_1 = ab$  eine Tangente in b an die Kurve, so ist  $tg\alpha = \frac{du}{dt} = \frac{n \cdot dt}{dt} = n$ 

in dem betreffenden Maß die zu 
$$
t_1
$$
 gehörende Tourenzahl pro  
Minute  $b\bar{c} = n$  (Fig. 218).

Legt man nun (Fig. 219) an die Auslaufkurve für normale Erregung  $J<sub>e</sub>$  in einem beliebigen Punkt f eine Tangente fc.

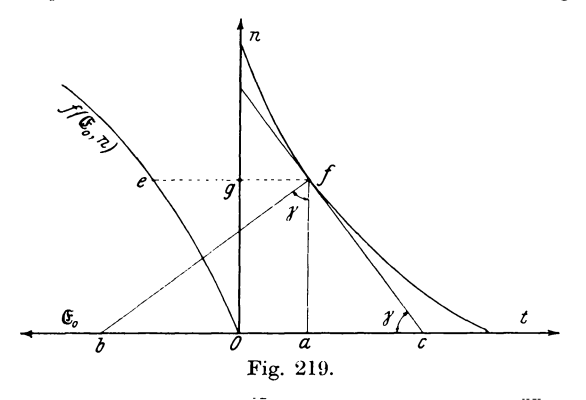

errichtet in f die Normale f $\overline{b}$  und fällt das Lot  $f\overline{a}$ , so wird nach den Grundsätzen der Differentialrechnung

$$
\text{tg }(fca) = -\frac{dn}{dt}.
$$

248

#### 6. Bestimmung des Wirkungsgrades von Gleichstrommaschinen. 949

Bezeichnen wir den  $\angle$  (bfa) mit  $\gamma$ , so ist tg (fca) = tg $\gamma$ ,  $da \nless (fca) = \nless (bfa)$  ist, und damit auch

$$
\mathop{\rm tg}\nolimits\gamma=-\frac{dn}{dt}.
$$

In dem Dreieck abf ist aber

$$
tg\gamma = \frac{\overline{ab}}{af} = \frac{ab}{n}
$$

Aus diesen beiden Gleichungen folgt:

$$
a b = -\frac{d n}{d t} \quad \text{oder}
$$

$$
a b = -n \cdot \frac{d n}{d t}.
$$

Bestimmen wir demnach aus der Auslaufkurve für irgend einen Punkt die Subnormale ab, so könnten wir die in dem Moment abgegebene Leistung  $\mathfrak{E}_{o} = \mathfrak{E}_{o} + \mathfrak{E}_{h} + \mathfrak{E}_{w} = C \cdot ab$  sofort berechnen, wenn die Konstante C bekannt wäre.

Nach der Formel hat  $\overline{ab}$  die Dimension  $\overline{r}^2$ . Da aber aus dem Diagramm  $ab$  in Sekunden (t) abgelesen wird, so müssen wir den abgelesenen Wert mit  $\left(\frac{n}{t}\right)^2$ multiplizieren, um die richtige Dimension zu erhalten. Das Verhältnis  $\frac{n}{t}$  ist uns durch den Maßstab des Koordinatensystems gegeben. Bedeutet z. B. 1 cm Ordinate 100 Touren/Min. 1 cm Abszisse 10 Sek., so wäre ab mit  $\left(\frac{100}{10}\right)^2$ zu multiplizieren.

Da nun die Konstante C nicht bekannt ist, so nehmen wir zur Bestimmung derselben eine Kurve  $f(\mathfrak{E}_{o}, n)$  an der Maschine auf, welche die Leistung  $\mathfrak{E}_{o} = E_{k o} \cdot J_{o} - J_{o}^{2} \cdot (R_{a} + R_{u})$  als Funktion der Tourenzahl n angibt, indem wir dem Motor bei konstanter Erregung eine variable Spannung  $E_{k_0}$  liefern und den aufgenommenen Strom  $J_o$  und die Tourenzahl n notieren. Die daraus gebildete Kurve  $f(\mathfrak{E}_{o}, n)$  wird in Fig. 219 nach links so eingetragen, daß  $\mathfrak{E}_{o}$  als Abszisse, *n* als Ordinate erscheint. Daraus

entnimmt man die zu der Tourenzahl fa gehorige Leistung *ge,*  so daß nach der Gleichung  $qe = C \cdot ab$  die Konstante aus

$$
C=\frac{ge}{ab} \quad \text{ bestimmt \ ist.}
$$

In derselben Weise verfahren wir mit anderen Punkten  $f_1$ ,  $t_1, \ldots, t_n$  und erhalten daraus mehrere Werte für *C*, aus denen dann das Mittel genommen wird.

Auch rechnerisch läßt sich die Konstante C in folgender Weise bestimmen:

Hat man aus dem Auslaufversuch für eine bestimmte Zeit t. die Tourenzahl  $n_1$  und für  $t_2$  die entsprechende  $n_2$  entnommen, so ist der Tourennachlaß  $n_1 - n_2$  in der Zeit  $t_2 - t_1$  ein Maß für die abgegebene Leistung. Ist die in dem Moment  $t_1$  zum Lauf des Motors mit der Tourenzahl  $n<sub>1</sub>$  notwendige Leistung  $\mathfrak{E}_o$  aus der experimentell aufgenommenen Kurve  $f$  ( $(\mathfrak{C}_{\alpha}, n)$  bekannt, so wird  $nach$  *der Gleichung* 

$$
\mathfrak{E}_o = C \cdot \frac{{n_1}^2 - {n_2}^2}{t_2 - t_1}
$$

die Konstante  $C = \frac{1}{n_1^2 - n_2^2} \cdot (t_2 - t_1)$ .

Besser ist jedoch die graphische Methode.

 $\mathfrak{E}_\mathfrak{C}$ 

 $\delta_o$ 

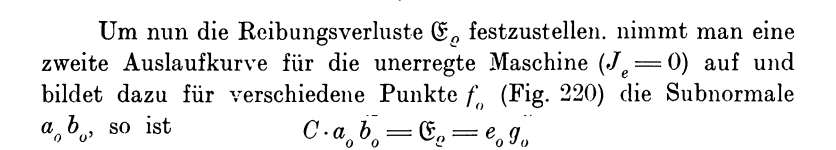

Fig. 220.

 $a_{a}$ 

 $f(n,t)$ 

*o* 

 $g_{o}$ 

*t* 

der Reibungsverlust, da bei unerregter Maschine keine Eisenverluste vorhanden sind. Diese Werte tragen wir als Funktion der betreffenden Tourenzahl  $f_o \overline{a_o}$  graphisch auf und erhalten durch Verbindung der gefundenen Punkte eine neue Kurve, nämlich  $f(\mathfrak{E}_{o}, n)$ , die wir in Fig. 220 links einzeichnen. Die beiden Kurven  $f(\mathfrak{E}_{o}, n)$  und  $f(\mathfrak{E}_{o}, n)$  ergeben durch Subtraktion der Ordinaten (Fig. 221) die Eisenverluste als Funktion der Tourenzahl  $f$  ( $\mathfrak{E}_{h+w}$ , n) für  $J_n$  = konst. In welcher Weise man nun diese Verluste trennt, soll in den nächsten Zeilen gezeigt werden.

Nach Steinmetz lassen sich die Eisenverluste ausdrücken durch die Gleichung:

$$
\mathfrak{E}_h + \mathfrak{E}_w = \left(\eta_h \cdot \nu \cdot \mathfrak{B}^{1,6}_{max} + \xi \cdot \nu_2 \cdot \mathfrak{B}^2_{max}\right) \cdot V \cdot 10^{-7} \text{ Watt,}
$$

worin V das Volumen in ccm,  $\eta_h$  und  $\xi$  Eisenkonstanten,  $v = \frac{p \cdot n}{60}$  die Periodenzahl der Ummagnetisierung und  $\mathfrak{B}_{max}$  die maximale Induktion im Eisen bedeuten. Für variable Tourenzahl n und konstante Induktion  $\mathfrak{B}_{max}$  könnte man die Gleichung in folgender Form schreiben:

$$
\mathfrak{E}_h + \mathfrak{E}_w = \alpha \cdot n + \beta \cdot n^2,
$$
  

$$
\alpha = \eta_h \cdot \mathfrak{B}^{1,6}_{max} \cdot \frac{p}{60} \cdot V \cdot 10^{-7}
$$

worin

$$
\beta = \xi \cdot \left(\frac{p}{60}\right)^2 \cdot \mathfrak{B}_{max}^2 \cdot V \cdot 10^{-2}
$$

und

gesetzt ist.

Da für eine Kurve die Erregung  $J_n$  = konst. war, so ist in diesem Fall  $\mathfrak{B}_{max}$  = konst. und wir können diese Gleichung zur Trennung der Eisenverluste benutzen, indem wir sie durch n dividieren.

Wir erhalten dann

$$
\frac{\mathfrak{E}_n}{n} + \frac{\mathfrak{E}_n}{n} = \alpha + \beta \cdot n \,,
$$

d. h. die  $f\left(\frac{\mathfrak{S}_{h+w}}{n},n\right)$  ist eine gerade Linie, deren Ordinatenachsenabschnitt  $\alpha$  uns den Verlust  $\frac{\mathfrak{S}_h}{n}$  oder den Hysteresisverlust für die Tourenzahl Eins angibt.

Wir stellen uns nun aus Fig. 221 die Verluste  $\mathfrak{E}_{h+w}$  als Funktion von *n* dar (Fig. 222), dividieren die Ordinaten durch die zugehörige Tourenzahl und tragen diese Quotienten  $\mathfrak{C}$  $J_n$  = konsi  $\mathfrak{E}_{h,n}$  $f(\mathfrak{E}e, n)$  $\mathfrak{C}_{\varrho}$  $\overline{n}$ Fig. 221.  $J_n$  =  $h$ onst  $\mathfrak{E}_{h+n}$  $\varepsilon_n$  $\mathfrak{E}_h$  $\overline{r}$ Fig. 222.  $J_n$  =  $k$ onst q  $\alpha = \frac{\mathfrak{S}_h}{\pi}$ Fig. 223.

Funktion von  $n$  auf (Fig. 223). woraus sich eine Gerade ergibt, deren Verlängerung von der Ordinatenachse die Strecke

 $\mathfrak{E}_{h+w}$ 

als

$$
0g = a = \frac{\mathfrak{E}_h}{n}
$$

abschneidet. Die Ordinatenabschnitte zwischen der Parallelen zur Abszissenachse durch a und der Geraden stellen dann die Größe

$$
\beta\cdot n=\frac{\mathfrak{E}_w}{n}
$$

oder den Verlust durch Wirbelströme pro Umdrehung dar. Multiplizieren wir jetzt den Wert  $Oq = \alpha$  mit der normalen Tourenzahl  $n$ , so erhalten wir den Hysteresisverlust für die betreffende Erregung und Tourenzahl. Diesen Wert von  $\mathfrak{E}_{k}$  tragen wir als Funktion von  $n$  in Fig. 222 ein (gestrichelte Gerade), dann erdie Ordinatenstücke geben zwischen dieser und der ursprünglichen Kurve die Verluste durch Wirbelströme J., für  $J_{n} =$ konst.

Sind mehrere Auslaufkurven für verschiedene Erregungen aufgenommen, so kann man

in derselben Weise die Einzelverluste auch für andere Erregungen trennen und graphisch darstellen (Fig. 224 und 225).

Zieht man darin z. B. für die normale Tourenzahl *n* eine Vertikale, so geben die Abschnitte derselben zwischen Abszisse

und den einzelnen Kurven die Größen  $\mathfrak{E}_h$  resp.  $\mathfrak{E}_w$  als Funktion der Erregung  $J_n$  für  $n =$  konst. an. Fiir die Berechnung des Wirkungsgrades ist es jedoch notwendig, die Verluste in Abhangigkeit von der Klemmenspannung *Eko* zu kennen. Diese Umrechnung kann man graphisch leicht ausfiihren, wenn man in Fig. 224 aus den aufgenommenen Werten die Spannungen  $E_{k_0}$  als Funktion von *n* für verschiedene Erregungen $J_n$ =konst. nach . nten aufzeichnet, dann geben die Abschnitte der nach unten verlangerten Vertikalen die den einzelnen Erregungen zukommenden Spannungen  $E_{k,o}$  an. Trägt man

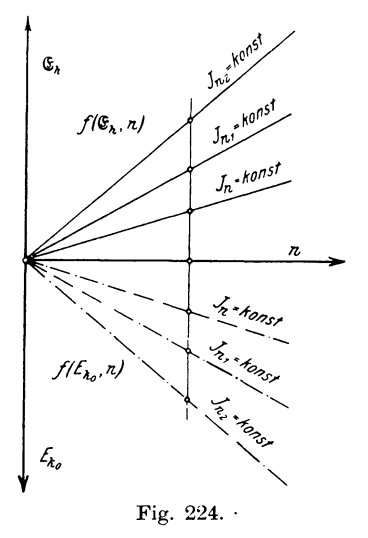

die Verluste  $\mathfrak{E}_h$ ,  $\mathfrak{E}_w$  und  $\mathfrak{E}_e$  als Funktion dieser Spannungen auf (Fig. 210), so erhalt man Kurven, welche die Verluste bei konstanter Tourenzahl und variabler Erregung oder Spannung darstellen.

Beispiel: Fiir einen Nebenschlußmotor von  $E_{\nu} = 440$  Volt  $J = 25$  Ampere  $n = 1000$  Touren  $R_a + R_n = 0.5 \Omega$ sollen die Verluste bestimmt werden.

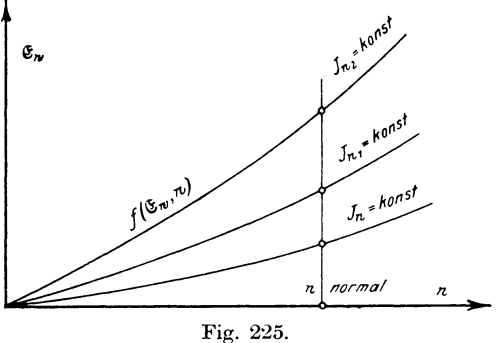

Nachdem der Motor mit der normalen Erregung von  $J_e = 0.6$  Ampere einige Zeit gelaufen war, wurden vermittelst eines in Tourenzahlen vorher geeichten Spannungsmessers die Auslaufkurven fiir *J<sup>e</sup>*  $=$  0,6 Ampere und  $J_e$   $=$  0 aufgenommen, wie folgende Tabelle(9) zeigt:

| Tabelle 9. |                  |                  |  |  |  |  |
|------------|------------------|------------------|--|--|--|--|
| t          | $J_c\!=\!0,6$    | $J_c=0$          |  |  |  |  |
|            | $\boldsymbol{n}$ | $\boldsymbol{n}$ |  |  |  |  |
| 0          | 1124             | 1140             |  |  |  |  |
| 5          | 884              | $1016\,$         |  |  |  |  |
| 10         | 640              | 884              |  |  |  |  |
| 15         | $\vdots$<br>438  | 774              |  |  |  |  |
| 20         | 267              | 670              |  |  |  |  |
|            |                  |                  |  |  |  |  |
| $\rm 25$   | 132              | 580              |  |  |  |  |
| 30         | 32               | 490              |  |  |  |  |
| 35         |                  | 420              |  |  |  |  |
| 40         |                  | $_{346}$         |  |  |  |  |
| 45         |                  | 280              |  |  |  |  |
| 50         |                  | 222              |  |  |  |  |
| 55         |                  | 172              |  |  |  |  |
| 60         |                  | 122              |  |  |  |  |
| 65         |                  | 72               |  |  |  |  |
| 70         |                  | $^{\rm 32}$      |  |  |  |  |
|            |                  |                  |  |  |  |  |

Darauf wurde für  $J_e = 0.6$  Ampere Erregung die Tourenzahl n<br>und der Leerlaufstrom  $J_o$  bei variabler Klemmenspannung  $E_{k_o}$  fest-<br>gestellt, woraus sich folgende Tabelle (10) ergab:

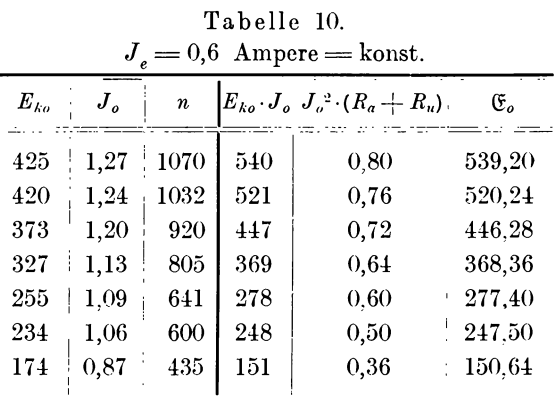

#### 6. Bestimmung des Wirkungsgrades von Gleichstrommaschinen. 255

Die aus den Werten der Tabelle 9 gezeichneten Kurven sind in Fig. 226 dargestellt. Dabei ist für  $J_e = 0$  Ampere die Zeit  $t_o$ mit halbem Maßstab gezeichnet. Für den Punkt  $n = 400$  findet man die Subnormale  $ab = 36$  Sek. und  $\mathfrak{E}_o = 140$ , woraus

$$
C = \frac{\mathfrak{E}_o}{a b \cdot \left(\frac{n}{t}\right)^2} = \frac{140}{36 \cdot \left(\frac{100}{5}\right)^2} = 0,00972
$$

folgt. In derselben Weise wurden folgende Werte (Tabelle 11) für  $\frac{n}{t} = \frac{100}{5}$  bestimmt.

| $\boldsymbol{n}$ | a b | Œ.  | C       |
|------------------|-----|-----|---------|
| 800              | 96  | 372 | 0,00968 |
| 600              | 64  | 250 | 0,00976 |
| 400              | 36  | 140 | 0,00972 |
| 300              | 24  | 94  | 0,00980 |

Tabelle 11.

Mit Hilfe dieser Konstanten und der Subnormalen  $a_{o}b_{o}$  für  $100$  $J_e = 0$  finden wir dann folgende Reibungsverluste für  $\frac{n_e}{t_o} = \frac{100}{10}$ (Tabelle 12) aus

$$
\mathfrak{E}_g = C \cdot a_o \overline{b_o} \cdot {n_o \choose t_o}^2.
$$

### Tabelle 12.

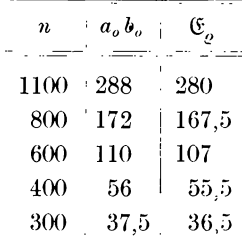

Die Differenz der Ordinaten dieser in Fig. 226 gestrichelten Kurve und der  $f(\mathfrak{E}_{o}, n)$  ergibt die Verluste  $\mathfrak{E}_{h+w}$ , die in Fig. 227

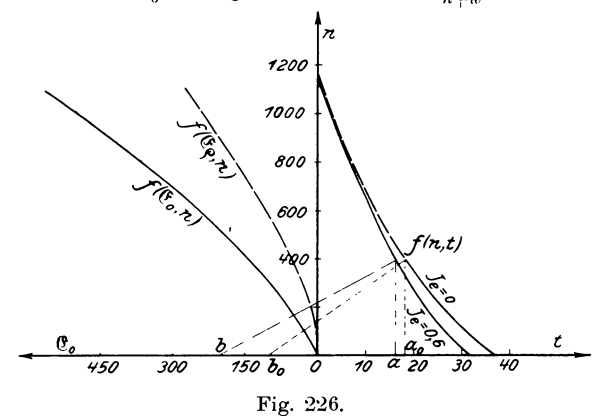

dargestellt sind. Dahinein tragen wir noch die Spannungen  $E_{k,o}$ für die betreffenden Tourenzahlen ein, dividieren  $\mathfrak{E}_{h+w}$  durch die

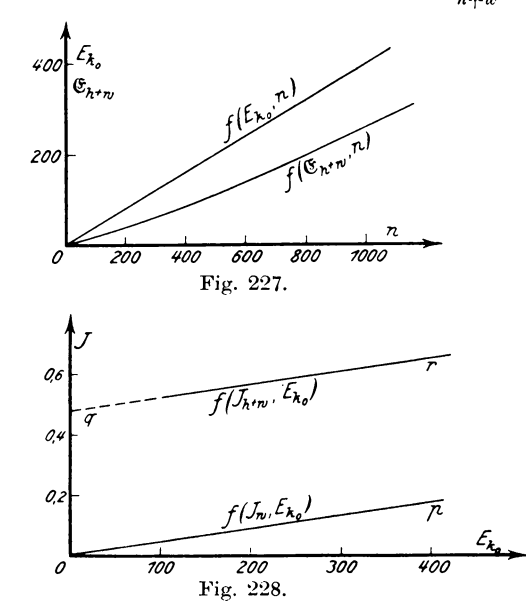

zugehörigen Werte von  $E_{k_0}$ , woraus sich  $J_h + J_w$  als Funktion von  $E_{k_0}$  ergibt entsprechend folgender Tabelle (13), die in Fig. 228

graphisch dargestellt ist. Zieht man nun durch  $O$  eine Parallele  $Op$ zu der Linie  $qr$ , so stellen uns die Ordinaten von  $\overrightarrow{Op}$  die den Wirbelstromverlusten äquivalente Stromstärke  $J_w$  dar, während  $\overline{Oq} = J_h = 0.48$  Ampere ist.

| $E_{k,o}$ | $\mathfrak{E}_{h+w}$<br>$J_{h+w}$ | $J_h$ | $J_w$ | $\mathfrak{C}_h$ | $\mathfrak{E}_w$ |
|-----------|-----------------------------------|-------|-------|------------------|------------------|
| 440       | 294<br>0.668<br>L                 | 0,48  | 0.188 | 211              | 83               |
| 402       | 263<br>0,654                      | 0.48  | 0.174 | 193              | 70               |
| 324       | 202<br>0,621                      | 0.48  | 0.141 | 156              | 46               |
| 243       | 142<br>0.584                      | 0.48  | 0.104 | 117              | 25               |
| 162       | 0,550<br>89                       | 0.48  | 0.070 | 78               | 11               |

Tabelle 13.

Durch Multiplikation der Ströme  $J_h$  und  $J_w$  mit  $E_{k_0}$  ergeben sich die Verluste  $\mathfrak{E}_h$  und  $\mathfrak{E}_w$  (Tabelle 13 und Fig. 229) für konstante Erregung und variable Tourenzahl.

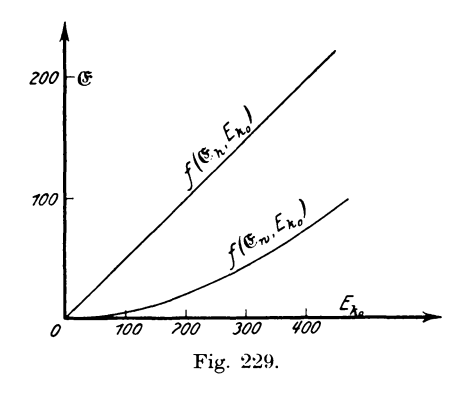

Hätte man noch einige Auslaufkurven für andere Erregungen  $J_n$  aufgenommen, so könnte man durch Bestimmung ähnlicher Verlustkurven für eine konstante Tourenzahl  $n$  nach Fig. 224 und 225 die Verluste als Funktion von  $E_{k_0}$ , wie es in Fig. 210 geschehen ist, angeben. Für die Wirkungsgradbestimmung hätte man dann die dem Belastungszustande entsprechende Klemmenspannung  $E_{k_0}$  festzustellen und dafür die Verluste  $\mathfrak{E}_{\varrho}$ ,  $\mathfrak{E}_{h}$  und  $\mathfrak{E}_{w}$  zu entnehmen.

Linker, Elektrotechnische Meßkunde.

## 7. Aufnahme von Feldverteilungskurven (Poldiagramm).

Bei der Bestimmung des Wirkungsgrades nach der Leerlauf-, Auslauf- und Trennungsmethode geben die Verbandsvorschriften an, daß die Änderung des Feldes, und damit auch der Effektverlust, nicht berücksichtigt werden soll. Für moderne Maschinen ist dieser Einfluß gering, da die Polschuhform so konstruiert wird, daß die magnetische Induktion am Ankerumfang sich mit der Belastung nur anders verteilt, dagegen ihrer Größe nach sich wenig ändert. Will man nun die eventuell auftretenden zusätzlichen Eisenverluste mit in Rechnung ziehen, so muß man die Feldverteilungskurven für verschiedene Belastungen experimentell aufnehmen und daraus die maximale Induktion bei Leerlauf & und bei der betreffenden Belastung B, entnehmen. Nach Versuchen von Dettmar\*) wäre dann der Eisenverlust

$$
\mathfrak{E}_{h+m \, i}=c\Big(\frac{\mathfrak{B}_i}{\mathfrak{B}_o}\cdot E_{k\,o}\Big)^2=\Big(\frac{\mathfrak{B}_i}{\mathfrak{B}_o}\Big)^2\cdot \mathfrak{E}_{h+m\,o}
$$

zu setzen, d. h. die bei Leerlauf gefundenen Eisenverluste  $\mathfrak{E}_{h+w}$ sind entweder mit dem Verhältnis  $\begin{pmatrix} \mathfrak{B}_i \\ \mathfrak{B}_i \end{pmatrix}^2$  zu multiplizieren oder, wenn die Verluste als Funktion von  $E_{k}$  dargestellt sind, für eine Spannung  $E_{k,o}^{\ \prime}=\begin{pmatrix} \mathfrak{B}_i\\ \mathfrak{B} \end{pmatrix}\cdot E_{k,o}$  aus der Kurve zu entnehmen.

Die Verteilung der Induktion über den Ankerumfang kann nun mit Hilfe einer Wismutspirale aufgenommen werden, indem man dieselbe zwischen Feld und Anker einführt und an einer in Grad geteilten Scheibe verschiebbar befestigt. Die bei verschiedenen Belastungen auf Grund der Eichkurve gefundenen Werte von & werden dann als Funktion des an der Scheibe abgelesenen Winkels  $\alpha$  graphisch dargestellt (Fig. 230). Außerdem wird die Lage der Pole in demselben Maß bestimmt und mit der Bürstenstellung und Drehrichtung des Ankers in das Diagramm eingetragen. (Die gestrichelte Kurve gilt für Be $lastung$ ).

\*) ETZ 1898, S. 254.

 $\sim 10^{-1}$ 

Eine andere Methode besteht darin, die induzierte E.M.K. e einer Ankerspule bei verschiedenen Stellungen zum Magnetfeld zu messen, woraus dann die Induktion nach der Gleichung  $e = \mathfrak{B} \cdot l \cdot v$ berechnet werden kann, wenn l die induzierte Leiterlänge der

zwischen zwei Lamellen befindlichen Spule, v die Geschwindigkeit und e die momentan induzierte  $E.M.K.$ unter Berücksichtigung des Spannungsverlustes in der Spule ist.

Zur Aufnahme henutzt man zwei kleine Hilfsbürsten  $b \cdot b$ . welche um den Kollektorschritt gegeneinander verschoben auf dem Kollektor aufliegen (Fig.  $231$ ) und auf einem beweglichen Arm befestigt sind. der vor einer Scheibe mit Gradteilung verschiebbar ist. Der Kollektorschritt  $y_k$ . oder die Entfernung zwischen den Kollektor-

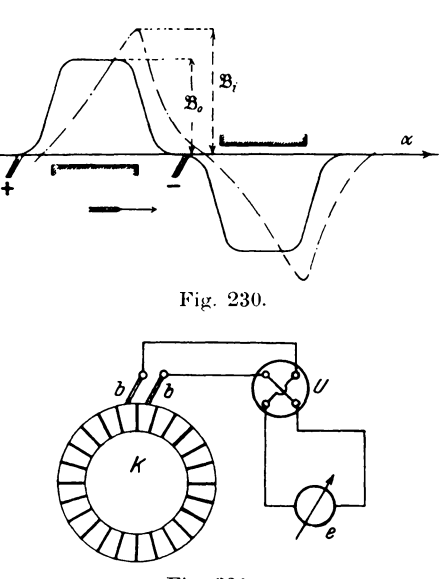

Fig. 231.

lamellen, welche eine Spule begrenzen, ist entsprechend der Schaltung verschieden und bei Wellenwicklungen sehr groß. Wenn man nun für Schleifen- und Spiralwicklungen die Hilfsbürsten um eine resp. i (für i-fache Parallelschaltung) Lamellenbreiten gegeneinander verschoben einstellen muß, so genügt es für praktische Zwecke auch bei Wellenwicklungen, bei denen das Verhältnis  $\frac{p}{q}$  (2 p Pole, 2 a Ankerstromzweige) eine ganze Zahl ist, die Spannungen zwischen benachbarten Lamellen zu bestimmen, dagegen beträgt die Entfernung der Hilfsbürsten, wenn  $\int_{a}^{p}$  ein Bruch ist, a Lamellen. Im letzteren Fall mißt man jedoch den Mittelwert aller Komponenten des Feldes. welches von a Spulen begrenzt wird.

Die Klemmen der Hilfsbürsten werden unter Zwischenschaltung eines Umschalters mit einem Spannungsmesser verbunden. Läßt man jetzt die Maschine mit normaler und konstanter Erregung laufen, so werden die einzelnen Ankerspulen entsprechend ihrer Stellung  $\alpha$  (bezogen auf irgend eine Anfangslage) zum Feld verschieden große E.M.K.e aufweisen, von denen aber nur die mit den Bürsten verbundenen auf den Spannungsmesser einwirken Derselbe zeigt dann eine Ablenkung, welche beim Verkönnen. lassen der in diesem Moment wirksamen Spule von der E.M.K. der nächstfolgenden aufrechterhalten wird. Dreht man den Arm mit den Bürsten um ein Stück weiter, so erhält man die E.M.K. für eine andere Stellung  $\alpha$  der Spule im Felde. Durch Darstellung der abgelesenen Werte e als Funktion von  $\alpha$  erhält man die Kurven der Verteilung des Feldes im Spannungsmaßstab für Leerlauf. In derselben Weise werden auch noch Kurven bei verschiedenem Belastungsstrome aufgenommen (Fig. 230), aus denen die Verzerrung und Verschiebung des Feldes durch die Quermagnetisierung und die Schwächung durch Entmagnetisierung erkennbar ist.

Es ist nämlich die von dem ober- oder unterhalb der Abszisse gelegenen Stück der Kurve eingeschlossene Fläche ein Maß für den gesamten Kraftfluß  $\mathfrak{N}$  eines Pols; da aber die bei Belastung aufgenommene Kurve einen kleineren Inhalt als die für Leerlauf hat, so muß auch die Kraftlinienzahl gegenüber der bei

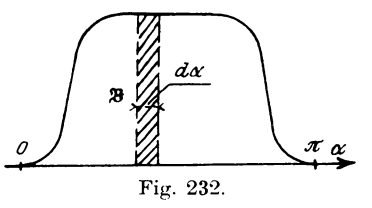

Leerlauf aufgenommenen kleiner geworden sein.

Für einen schmalen Streifen (Fig. 232) von der Breite  $d\alpha$ und der Höhe  $\mathfrak B$  ist der Inhalt desselben  $\mathfrak{B} \cdot d\alpha$  der Kraftfluß, welcher für 1 cm Ankerlänge und den Winkel  $d\alpha$  in den Anker

Für die Ankerlänge l ist dann  $\ddot{$  $l \cdot \mathfrak{B} \cdot d\alpha = d\mathfrak{R}$ 

die zum Winkel  $d_{\alpha}$  gehörige Linienzahl, und für eine Polteilung ist, bezogen auf eine zweipolige Maschine.

$$
\int_{a}^{\pi} \mathfrak{B} \cdot d\alpha = \int_{a}^{\mathfrak{B}} d\mathfrak{B} = \mathfrak{N} \text{ Maxwell}
$$

der von einem Pol in den Anker eintretende Kraftfluß. Zieht man l als Konstante vor das Integralzeichen, so stellt

$$
\int_0^\pi\mathfrak{B}\cdot d\,\alpha
$$

den Inhalt F der Kurvenfläche dar, folglich ist

$$
\mathfrak{N} = l \cdot F.
$$

Die Fläche ist also ein Maß für  $\mathfrak{N}$ .

Um den Einfluß der Quermagnetisierung allein festzustellen. muß man die Wirkung der Entmagnetisierung beseitigen, indem man (s. Bestimmung der Ankerrückwirkung S. 205) die Erregung für Belastung so weit vergrößert, daß die im Anker induzierte E.M.K.  $E_a'$  gleich der bei Leerlauf auftretenden  $E_a$  ist, d. h.  $es$  muß

$$
E_{k} = E_{a} - J_{a} (R_{a} + R_{u}) = c - J_{a} (R_{a} + R_{u}) \quad \text{sein.}
$$

Im allgemeinen ist es nicht notwendig, die Kurven im Induktionsmaßstab zu zeichnen, da für den Wirkungsgrad nur das Verhältnis  $\frac{\mathfrak{B}_i}{\mathfrak{B}_i}$ , welches gleich  $\frac{e_i}{e_o}$  ist, in Frage kommt.

Will man die Kurven micht relativ. sondern absolut als  $f(\mathfrak{B}, \alpha)$  bestimmen, so muß man bei der Aufnahme berücksichtigen, daß das Instrument nicht die wirkliche E.M.K. e, sondern einen etwas kleineren Wert e' angibt. Dieser Fehler ist zwar sehr geringfügig, kann aber bei dicken Isolationsschichten zwischen den Kollektorlamellen und niedriger Tourenzahl von Einfluß

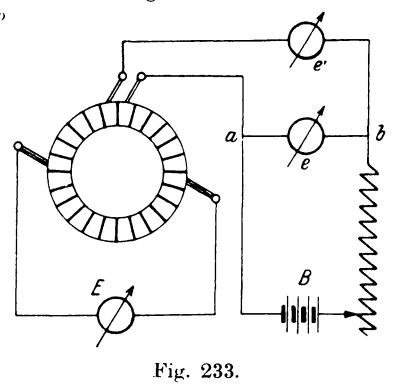

sein, und zwar rührt er davon her, daß einmal bei größerer Auflagefläche der Hilfsbürsten die induzierte Spule zeitweise kurzgeschlossen oder, wenn das bei schmalen Bürsten nicht der Fall sein sollte, der Stromkreis des Instruments für kurze Momente unterbrochen wird, so daß der Spannungsmesser nicht einen kontinuierlichen Gleichstrom erhält, für den er geeicht ist, sondern einen pulsierenden, dessen Mittelwert e' vom Instrument angezeigt

wird. Zur Vermeidung dieses Fehlers eicht man vorher den Spannungsmesser für die betreffende Unterbrechungszahl, indem man (Fig. 233) parallel zu den beiden Punkten  $a \, b$ , deren Spannung e bekannt und beliebig regulierbar ist, den Spannungsmesser e' in Serie mit den Hilfsbürsten anlegt und die zu verschiedenen Werten von e abgelesenen Spannungen e' graphisch darstellt. Damit außerdem die infolge von Remanenz in den Ankerspulen induzierten E.M.K. e die Angaben nicht beeinflußen, wird das Feld so weit in entgegengesetzter Richtung erregt, daß ein an den Hauptbürsten liegender Spannungsmesser  $E$  keine Ablenkung zeigt.

Diese Methode ist jedoch nur in dem einzigen Falle zur genauen Aufnahme der Induktion verwendbar, wenn man Durchmesserwicklung hat, d. h. die Spulenweite gleich der Polteilung ist. Bei Sehnenwicklungen mit stark verkürztem Schritt ist daher nur eine relative Messung des Feldes möglich.

Für exakte Messungen empfiehlt es sich, eine Hilfsspule von einigen Windungen um den Anker zu wickeln und die Enden zu zwei Schleifringen zu führen. Die in verschiedenen Stellungen der Spule zum Feld auftretenden E.M.K. e können dann durch einen rotierenden Kontaktgeber (Joubertsche Scheibe) und ein ballistisches Galvanometer aufgenommen werden (s. Aufnahme von Wechselstromkurven S. 394).

Auch der Verlauf des Ankerfeldes allein kann auf diese Weise genau festgestellt werden, indem man dazu den vom normalen Strom durchflossenen Anker bei unerregtem Felde rotieren läßt.

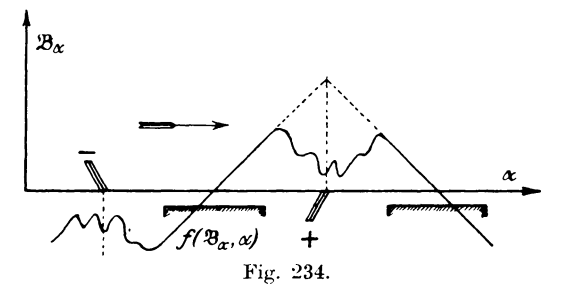

Der Anker erzeugt dann ein zu dem Magnetfeld senkrechtes, aber stillstehendes Feld, welches von den Ankerleitern geschnitten wird und daher eine E.M.K. induziert. Das Diagramm  $f(\mathfrak{B}_a, \alpha)$  dieses Feldes (Fig. 234) zeigt um die neutrale Zone resp. Bürsten-

lage herum einen zackigen Verlauf, der von dem Einfluß der kurzgeschlossenen resp. aus dem Kurzschluß austretenden Spule herrührt.

Wird das Ankerfeld vermittelst der Hilfsbürsten aufgenommen, so muß zu der gemessenen Spannung der Spannungsabfall in der Spule addiert resp. subtrahiert werden, je nachdem die induzierte E.M.K. gleiche oder entgegengesetzte Richtung (Motor) mit dem Strome hat.

Will man den Einfluß der Quermagnetisierung auf das Feld allein feststellen, so ist die Wirkung der Entmagnetisierung in der Weise aufzuheben, wie bei der Bestimmung der Ankerrückwirkung erklärt worden ist. Es wurde dabei die Erregung so eingestellt, daß in der Gleichung für die Klemmenspannung

$$
E_{k} = E_{a} + J (R_{a} + R_{u}),
$$

die E.M.K. E<sub>a</sub> gleich der bei Leerlauf auftretenden wird. (Das positive Vorzeichen gilt für einen Motor.)

Um eine Kurve zu erhalten, welche die Potentialdifferenz zwischen benachbarten Lamellen angibt, mißt man die Spannung  $e_k$  für jede beliebige Schaltung zwischen zwei benachbarten Lamellen und trägt sie als Funktion des Kollektorumfangs oder Drehwinkels « graphisch auf. Man bezeichnet diese Kurve als Kollektorkurve  $f(e_k, \alpha)$ . Für Spiral-, Schleifen- und Wellenwicklung  $\begin{pmatrix} p \\ a \end{pmatrix}$  eine ganze Zahl) stimmt die Feldkurve mit der Kollektorkurve überein.

Nehmen wir dagegen die Potentialdifferenz e, zwischen einer

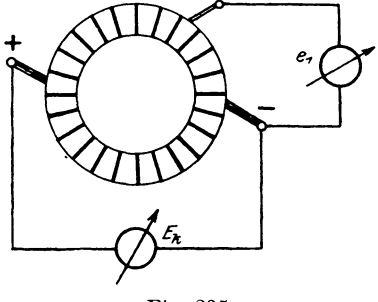

Fig. 235.

feststehenden Hauptbürste und verschiedenen Punkten des Kollektors auf, so müssen wir nach Fig. 235 den Spannungsmesser zwischen die Hauptbürste  $(-)$  und eine bewegliche Bürste legen. Die graphische Darstellung ergibt dann eine Kurve, die man als **Potentialkurve** des Kollektors  $f(e_1, \alpha)$  bezeichnet. Man kann sie als die Integralkurve der Feldkurve ansehen und nennt sie auch das Summationsdiagramm (Fig. 236). Die Differenz zwischen

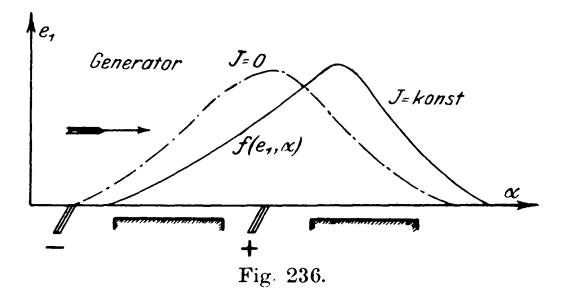

dem Maximum und Minimum der Kurve ist gleich der Klenunenspannung *E<sup>k</sup> •* Die Belastungskurve ist bei einem Generator in der Drehrichtung, beim Motor entgegengesetzt derselben verschoben. Die Verschiebung rührt von der Ankerrückwirkung des Armaturstromes her, wie wir es ja schon bei den Feldkurven gesehen haben.

# IV. Messungen an Wechselstrommaschinen.

In diesem Abschnitt sollen die Untersuchungen an Wechselstrommaschinen und Transformatoren sowie solche Methoden behandelt werden, welche in den bisherigen Kapiteln nicht erörtert Es soll jedoch dabei keine Trennung zwischen ein- und sind. mehrphasigem Wechselstrom gemacht werden, sondern die Ableitungen sind, wenn nicht besonders angegeben, immer pro Phase gemeint, so daß Messungsresultate bei mehrphasigen Wechselströmen durch entsprechende Umrechnungen auf eine Phase reduziert werden müssen oder umgekehrt.

## 1. Prüfung eines Transformators.

Ist ein Transformator in der Fabrik fertiggestellt, so muß er erst auf seine praktische Brauchbarkeit geprüft werden. Dazu gehört die Feststellung der Leistung durch

## Dauerbelastung.

Die direkte normale Belastung eines Transformators würde einen großen Energieverbrauch und außerdem der Spannung entsprechende Belastungswiderstände erfordern, deren Beschaffung unter Umständen schwer möglich wäre. Für den Fall, daß zwei Transformatoren gleicher Größe und Spannung vorhanden sind, kann man dieselben nach der Zurückarbeitungsmethode (s. S. 290) so schalten, daß nur ein Energieverbrauch stattfindet, der den gesamten Verlusten entspricht.

Die Dauerprobe hat außerdem den Zweck, die Temperaturerhöhung für stationären Zustand zu bestimmen. In diesem

Fall kann man mit einer geringen Energiemenge auskommen. wenn man den Belastungsstrom möglichst wattlos, d. h. mit großer Phasenverschiebung durch stark induktive Widerstände entnimmt.

Ein anderes Mittel besteht in der künstlichen Belastung durch Gleichstrom, wie sie von Goldschmidt\*) angegeben ist.

Für Einphasentransformatoren läßt sich diese Methode nur in dem Fall anwenden, wo die Wicklung aus einzelnen Spulen Man schließt dann die primäre Seite an die Wechselbesteht. stromquelle (Fig. 237), schaltet die sekundäre in zwei Hälften

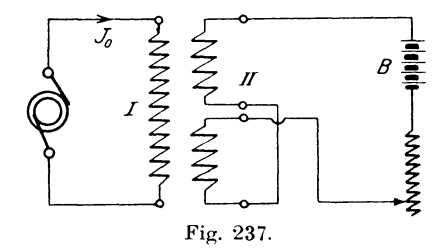

gegeneinander und schickt Gleichstrom aus einer Batterie B von der Größe des normalen Wechselstromes hindurch. Dann erwärmt dieser das Kupfer, während das Eisen durch die Ummagnetisierung infolge des Leerlaufstromes  $J_0$  auf die entsprechende Temperatur gebracht wird.

Zahlreicher sind die Schaltungen zur Erwärmung der Dreiphasentransformatoren mit Gleichstrom. Dabei wird die primäre

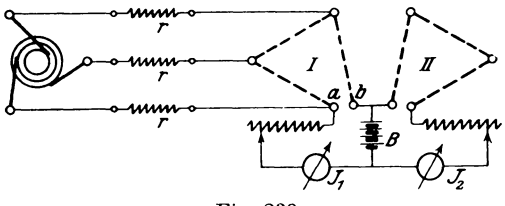

Fig. 238.

Wicklung (Fig. 238) in Dreieckschaltung unter Einfügung von Widerständen  $r$  an die Stromquelle gelegt und zwischen  $a$  und  $b$ von der Gleichstrombatterie gespeist. Für 120<sup>0</sup> Phasenver-

\*) ETZ 1901, S. 682.

266

schiebung ist nun die Summe der drei Phasenspannungen in jedem Moment Null, d. h. zwischen den Punkten *a* und *b* ist keine Potentialdifferenz vorhanden, welche durch die Batterie einen Wechselstrom schicken könnte. Der Gleichstrom  $J_1$  belastet den Generator nicht, da nur Ströme und Spannungen gleicher Periodenzahl sich zu einer Leistung zusammensetzen können (s. S. 407). Die Widerstande *r* schiitzen den Generator vor zu starkem Anwachsen des Gleichstromes, während sie für den kleinen Leerlaufstrom  $J_0$  nur einen geringen Spannungsabfall hervorrufen.

Besteht die Wicklung eines jeden Schenkels aus einer geraden Anzahl von Spulen, so kann man die Vorschaltwiderstände ver-

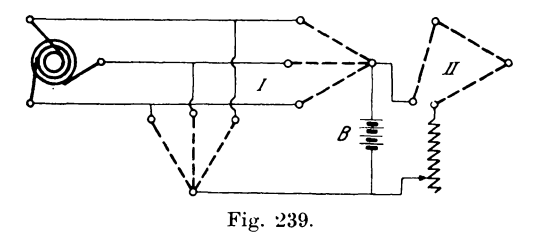

meiden, wenn man die primären Spulen in zwei parallelen Gruppen in Stern schaltet (Fig. 239), und den Gleichstrom zwischen den neutralen Punkten einführt. Die Sekundärseite wird dabei in Dreieck wie vorher angeschlossen. Die primare Spannung betragt in diesem Fall natürlich nur die Hälfte der normalen.

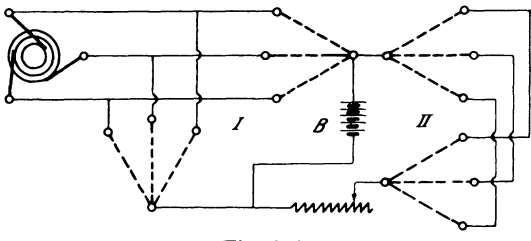

Fig. 240.

Für die gleichzeitige Belastung von zwei oder mehr gleich groBen Transformatoren, fiihrt man die Schaltung in derselben Weise aus, wobei die primaren Seiten jedoch immer in Sternschaltung parallel zueinander angeschlossen werden miissen. Die sekundären Spulen dagegen können in Sternschaltung (Fig. 240) parallel zueinander oder in Dreieck (Fig. 241) hintereinandergeschaltet an die Gleichstrombatterie angeschlossen werden.

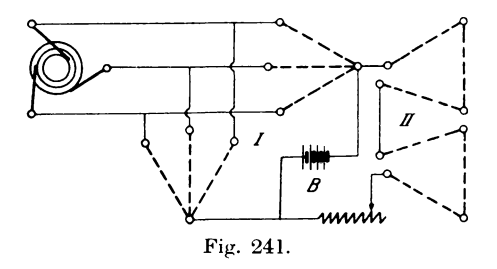

Eine andere Methode, die Temperaturerhöhung bei normaler Belastung zu bestimmen, besteht darin, die Übertemperaturen bei einem Dauerversuch für Leerlauf und Kurzschluß zu bestimmen und zu addieren. Dieser Wert ist gewöhnlich etwas zu hoch, so daß man den Versuch hauptsächlich zur schnellen Kontrolle einer großen Zahl von Transformatoren benutzen wird, wenn für ein Stück der genaue Betrag ermittelt ist.

Die Messung der Temperaturerhöhung wird meistens im Anschluß an die Dauerprobe vorgenommen und hat bei Wechselstrom ausschließlich mit Weingeist- oder Toluolthermometern zu erfolgen, da Quecksilber durch Entstehen von Wirbelströmen erwärmt werden kann. Zur sicheren Übertragung der Wärme an das Thermometer umgibt man die Thermometerkugel mit Stanniol und bedeckt sie zum Schutz gegen Wärmeverluste und Strahlung mit Watte oder Putzwolle.

Diese Ablesungen sind gegenüber der im Innern des Transformators herrschenden Temperatur viel zu klein. Man berechnet daher besser die Temperaturerhöhung aus der Widerstandszunahme der Wicklung. Ist für den Anfang des Versuches der Widerstand kalt  $R_k$ , nach der Dauerprobe  $R_{\mu\nu}$ , so ist die Übertemperatur  $\tau$  für den Temperaturkoeffizient des Kupfers  $\alpha = 0.004$ 

$$
\tau = 250 \cdot \frac{R_w - R_k}{R_k}
$$
 Grad.

Für Öl wird die Temperatur der oberen Ölschicht bestimmt.

Die Untersuchung der Transformatoren erstreckt sich ferner auf die Prüfung der

### **Isolationsfestigkeit.**

Schon wahrend der Fabrikation empfiehlt es sich, die emzelnen Spulen auf gute Isolation zu untersuchen, indem man sie

nach Fig. 242 als sekundäre Wicklung II cines Transformators schaltet, dessen Eisenrahmen geteilt ist.

Besitzt die Spule einen Isolationsfehler, so ruft die in den Windungen erzeugte E.M.K. einen Strom hervor, der sich nicht nur durch starke Erwarmung der schadhaften Stellen kenntlich macht,

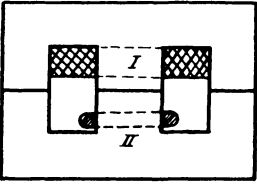

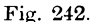

sondern auch die primäre Stromaufnahme erhöht.

Fiir einen fertigen Transformator hat die Untersuchung der Isolierfestigkeit bei normaler Erwarmung d. h. im Anschlu13 an eine Belastungsprobe zu erfolgen. Sie umfaßt folgende drei Fälle:

- 1. Primär- gegen Sekundärwicklung,
- 2. Primarwicklung gegen Eisen,
- 3. Sekundärwicklung gegen Eisen.

Die Wicklungen werden nun (Fig. 243) jede in sich kurzgeschlossen, um eine moglichst gleichma13ige Verteilung des Potentials iiber dic ganze Spule zu erzielen, und die Priifspannung zuerst zwischen 1 : 2, dann zwischen 1 : 3 und zuletzt zwischen 2 : 3 angelegt.

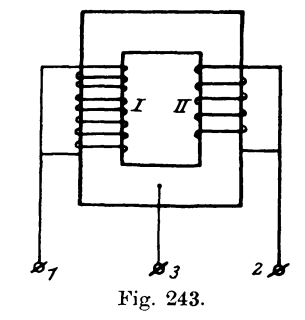

Nach den Vorschriften des V. d. E. (1901, § 26 : 31) betragt die Priifspannung bei Transformatoren bis 5000 Volt das Doppclte der Betriebsspannung, jedoch nicht weniger als 100 Volt, fiir Spannungen zwischen 5000 und 10 000 Volt ist die Priifung mi't 5000 Volt Dberspannung, iiir mehr als 10000 Volt mit der 1<sup>1</sup>/<sub>2</sub> fachen Betriebsspannung eine halbe Stunde lang vorzunehmen.

Transformatoren, welche in Reihenschaltung arbeiten, sind au13erdem mit einer der Spannung des ganzen Systems entsprechenden Priifspannung gegen Erdc zu priifen. Eine betriebsmäßig zwischen einer Wicklung und dem Eisenkörper vorhandene leitende Verbindung ist für die Prüfung zu unterbrechen, außerdem richtet sich dabei die Priifspannung nur nach der zwischen einem Punkte der Wicklung und dem Gestell im Betriebe vorkommenden höchsten Spannung.

## 2. Das Transformatordiagramm.

Ein Transformator besteht aus mehreren Spulen, die durch einen gemeinsamen magnetischen Kraftfluß miteinander verkettet sind. Als die für unsere Betrachtungen einfachste Form wählen

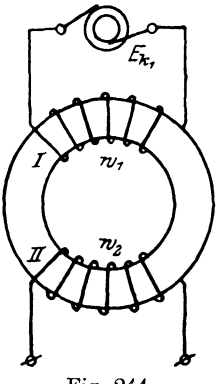

wir (Fig. 244) einen Eisenring, der eine primäre Spule (I) von  $w_1$  und eine sekundäre (II) von w. Windungen trägt.

Wird die Spule I an eine Wechselspannung  $E_{i,j}$  angelegt, so nimmt sie einen Strom  $J_0$  auf, der in dem Eisenring ein magnetisches Wechselfeld N<sub>o</sub> erzeugt. Da dieses Feld die Windungen der Spule I schneidet, so wird in ihr, nach dem Faraday-Maxwellschen Induktionsgesetz eine E.M.K.

$$
E'_t = -\,w_1\cdot\frac{d\,\mathfrak{N}_0}{dt}
$$

Fig. 244.

induziert. Zur Lösung dieser Gleichung nach

E', worin  $\mathfrak{R}_0$  eine periodische Funktion von t sein soll, multipliziert man mit dt und bildet das Integral

$$
\int_{0}^{\frac{T}{2}} f(t) dt = -w_1 \int_{-\infty}^{\infty} d\theta t \int_{-\infty}^{\infty} dx \int_{-\infty}^{\infty} d\theta t \int_{-\infty}^{\infty} dx
$$

$$
\int_{-\infty}^{\frac{T}{2}} f(t) dt = \frac{T}{2} \cdot E'_{mi}.
$$

Darin ist aber

Nun ist  $v \cdot T = 1$ , wobei v die Periodenzahl und T die Zeit einer Periode gemessen in Sek. bedeutet. Durch Einsetzen dieses Wertes ergibt sich

$$
E'_{mi} = 4 \nu \cdot w_1 \cdot \mathfrak{N}_{0\ max}.
$$

Um daraus den gemessenen oder Effektivwert zu erhalten, benutzen wir die Beziehung

$$
E'=f_e\cdot {E'}_{mi}\,,
$$

worin $f_e$ den Formfaktor der Spannungskurve bedeutet, und erhalten

$$
E' = 4 f_e \cdot r \cdot w_1 \cdot \mathfrak{N}_{0 \max} \cdot 10^{-8} \text{ Volt}
$$

als Größe der von einem Kraftfluß mit dem Maximalwert  $\mathfrak{N}_{0, max}$ induzierten E.M.K.

Unter der Annahme, daß der Kraftfluß  $\mathfrak{R}_0$  sinusartig verläuft, wird die von ihm induzierte E.M.K.

$$
E'_t = -w_1 \cdot \frac{d \left( \mathfrak{N}_{0 \text{ max}} \cdot \sin \omega t \right)}{dt} \quad \text{oder}
$$

 $E'_t = -w_1 \cdot \Re_{0 \max} \cdot \omega \cdot \cos \omega t = -w_1 \cdot \Re_{0 \max} \cdot \omega \cdot \sin (\omega t + 90^\circ)$ , worin  $\omega = 2 \pi r$  die Winkelgeschwindigkeit des rotierenden Radiusvektor bedeutet. Die induzierte E.M.K. E' hat demnach ebenfalls die Form einer Sinuskurve, die aber um  $+90^{\circ}$  gegenüber dem Felde verschoben und außerdem negativ darzustellen ist. Eine negative Kurve entspricht aber einer Phasenverschiebung von  $+180^{\circ}$  gegenüber der positiven. Somit beträgt die Verschiebung der E.M.K. E' gegen  $\mathfrak{R}_0$ 

$$
+ 180 + 90^{\circ} = + 270^{\circ} \text{ oder}
$$
  

$$
- 180 + 90 = - 90^{\circ},
$$

d. h. E' eilt dem Felde um 90° nach. Nach dem zweiten Kirchhoffschen Satz muß also für den primären Stromkreis in jedem Moment die Beziehnng gelten

$$
E_{k+1} + E_t' = J_{0t} \cdot R_1
$$

wo  $R_1$  der Ohmsche Widerstand der Spule I ist, oder

$$
E_{k1t} = -E'_t + J_{0t} \cdot R_1.
$$

Setzt man darin  $-E' = E_1$ .

 $E_{k+1} = E_{1} + J_{0} + R_1$ . so wird

Die Spannung  $E_{k_1}$  zerlegt sich demnach in eine Spannung  $E, = -E'$ 

zur Kompensation der vom Wechselfelde induzierten E.M.K. E' und eine solche  $J_0 \cdot R_1$ , welche den Strom  $J_0$  durch den Widerstand R<sub>1</sub> hindurchtreibt. Diese Erscheinung kann daher verglichen werden mit den Vorgängen beim Laden eines Akkumulators oder Betrieb eines Nebenschlußmotors, wobei E' der elektromotorischen Gegenkraft  $E_q$  entspricht. Von der Klemmenspannung  $E_{k_1}$  kommt demnach nur ein Teil  $E_1$  zur Erzeugung des Magnetfeldes  $\mathfrak{R}_0$  in Frage, und zwar ist  $E_1$  dann um 90<sup>0</sup> gegen  $\mathfrak{R}_0$  voreilend.

Man kann sich daher für die Feststellung der Verschiebung folgende Regel merken:

## Ist eine Größe die Folge einer anderen, so folgt sie der Ursache zeitlich um einen Verschiebungswinkel von 90<sup>0</sup> nach.

Um nun die Gleichung der Primärseite graphisch darstellen zu können, muß noch der Verlauf von J<sub>o</sub> festgestellt werden, da  $J_0 \tcdot R_1$  mit  $J_0$  in Phase ist. Unter der Annahme eines sinusartigen Feldes  $\Re_0$  wird bei Vorhandensein von Hysteresis im Eisen die Kurve des magnetisierenden Stromes J' von der Sinusform abweichen. Ist die Hysteresisschleife als  $f(\mathfrak{N}_{0}, J')$  gegeben, so kann man (Fig. 245) zu verschiedenen Werten von No der Feld-

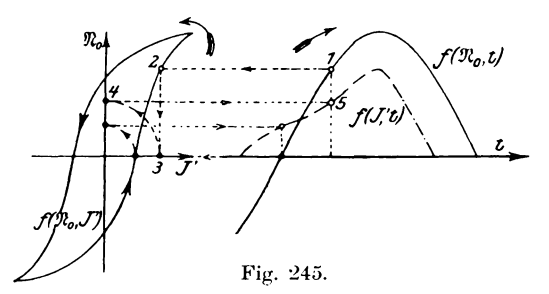

kurve aus der Hysteresisschleife J' finden und als Funktion von t rückwärts eintragen. (Die Zahlen geben die Reihenfolge der Operationen an.)

Aus dem Diagramm folgt, daß die Stromkurve  $f(J', t)$  gegenüber dem Felde eine Voreilung besitzt. Da aber diese Form für die Verwendung von Mittelwertdiagrammen wenig geeignet ist, so müssen wir dafür eine äquivalente Sinuslinie einsetzen, d. h. eine solche, welche denselben Effekt liefert, wie die wirkliche Kurve, so daß wir schreiben können:

$$
J'_{t} = J'_{max} \cdot \sin(\omega t + \gamma).
$$

Der Winkel  $\gamma$  wird folgendermaßen gefunden:

Die Hysteresis ruft einen gewissen Effektverlust

$$
\mathfrak{E}_k = E_1 \cdot J' \cdot \cos \delta
$$

hervor, der einem äquivalenten Strom

$$
J_h = \frac{\mathfrak{E}_h}{E_1} = J' \cos \delta
$$

entspricht. Dieser wird nun, da er in Phase mit  $E_i$  ist, auf  $E_i$ 

abgetragen (Fig. 246), im Endpunkt  $A$  ein Lot errichtet und mit  $J'$  um  $O$  ein Kreis geschlagen, welcher das Lot in  $B$  schneidet: dann ist  $\leq BOA = \delta$ .

Durch die Lage von  $J'$  ist dann auch

 $v = 90 - \delta$ 

als Winkel zwischen J' und  $\mathfrak{N}_0$  bekannt, da  $\mathfrak{N}_0$ als Folge von  $E_1$  um 90<sup>0</sup> nacheilt. Zu diesem Verlust kommt aber noch ein solcher durch Wirbelströme  $\mathfrak{E}_{\mu}$ , welcher einen Stromverbrauch

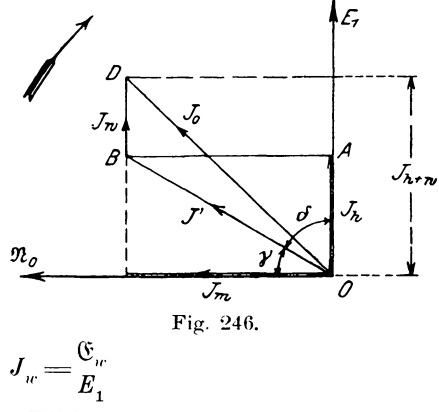

zur Folge hat. Da er dem Effektverbrauch direkt proportional ist, so ist er in Phase mit  $E_1$ . Trägt man daher  $BD = J_w$  parallel zu  $E_1$  an J' an, so gibt die Schlußlinie  $\overline{O}D = J_0$  den Leerlaufstrom an, welchen der Transformator aufnimmt, wenn die sekundäre Dieser Strom  $J_0$  wirkt mit seiner magneto-Spule offen ist. motorischen Kraft

$$
\mathfrak{M}_0 \!=\! \frac{4\,\pi}{10} \!\cdot\! J_{\mathbf{0}} \cdot w_{\mathbf{1}}
$$

auf das Eisen ein, wobei aber das entstehende Magnetfeld infolge der Koerzitivkraft des Eisens und des nach dem Lenzschen Gesetz entgegenwirkenden Feldes der Wirbelströme um einen Betrag verringert wird, der einem äquivalenten Strom  $J_{h+m}$ entspricht.

Zerlegt man demnach den Gesamtstrom  $J_0$  in die mit  $E_1$ in Phase befindliche Komponente  $J_{h}$ <sub>r</sub> und eine dazu senkrecht stehende  $J_m$ , so ist  $J_m$  der Strom, welcher nach geometrischem Abzug des Stromes  $J_{h+w}$  von  $J_0$  noch übrigbleibt, um das wirklich vorhandene Magnetfeld  $\mathfrak{N}_0$  hervorzurufen. Die Leistung dieses Stromes  $J_{m}$ , der allgemein Magnetisierungsstrom heißt, ist

$$
\mathfrak{E}_m = E_1 \cdot J_m \cdot \cos 90^\circ = 0,
$$

d. h. zur Aufrechterhaltung eines Magnetfeldes wird keine Leistung verbraucht.

Linker, Elektrotechnische Meßkunde.

Diese Zerlegung des Leerlaufstromes in zwei Komponenten ist natürlich nur eine mathematische, jedoch erweist sie sich für die Behandlung der Vorgänge als sehr vorteilhaft, und zwar bezeichnet man  $J_m$  als watt- oder energielose und  $J_{h_m, w_m}$  als wattoder Energiekomponente von  $J_0$ , wobei die Beziehung besteht

$$
\boldsymbol{J}_{o} = \sqrt{\boldsymbol{J}_{m}}^2 \boldsymbol{\overline{+}} \, \boldsymbol{\overline{J}}^2_{\phantom{2}h+w}
$$

Zur Darstellung des Leerlaufdiagramms gehen wir von dem Felde  $\mathfrak{R}_0$  aus (Fig. 247) und zeichnen dazu senkrecht um 90°

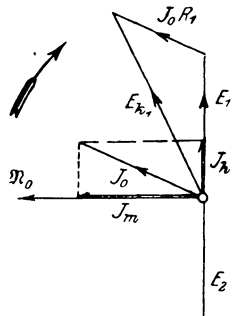

voreilend  $E_1$  ein. In Phase mit  $E_1$  wird  $J_{h+w}$  und  $J_m$  in der Richtung  $\Re_0$  eingezeichnet, deren Resultante  $J_0$  ist. Im Endpunkt von  $E_1$  wird  $J_0 \cdot R_1$  parallel zu  $J_0$ angetragen; dann gibt die Schlußlinie die primäre Klemmenspannung  $E_{i,j}$  an. Das Feld  $\Re$  induziert in der Sekundärwicklung die E.M.K. E., welche ihrem Wesen nach mit E' identisch als Folge des Feldes um 90<sup>0</sup> nacheilend gegen dieses eingetragen ist. Für den Leerlauf des Transformators kann man nun den Spannungsverlust  $J_0 \cdot R_1$ gegenüber  $E_1$  vernachlässigen, so daß

Fig. 247.

$$
E_{_1}\!\simeq\! E_{k_{.1}}\!=\!4f_{e}\!\cdot\! \nu \cdot \mathfrak{R}_{0\,max}\!\cdot\! w_{_1}\!\cdot\! 10^{\,-8}
$$

gesetzt werden kann. Für die sekundäre E.M.K. gilt ebenfalls

$$
E_{2} \simeq E_{k2} = 4 f_{e} \cdot \nu \cdot \mathfrak{N}_{0 \max} \cdot w_{2} \cdot 10^{-8},
$$

woraus folgt

$$
\frac{E_{k_1}}{E_{k_2}} = \frac{w_1}{w_2} = u.
$$

Die Größe u, welche sich jedoch mit der Belastung ändert, heißt dabei das Übersetzungsverhältnis bei Leerlauf.

Um nun beim Zeichnen der Diagramme die Verschiedenheit der Maßstäbe zu umgehen, sollen dieselben fortan im Maßstabe der Sekundärseite mit dem Übersetzungsverhältnis  $u = 1$  dargestellt werden.

Schließt man die sekundäre Spule durch einen Widerstand, so erzeugt die E.M.K.

$$
E_{2t} = -\,w_{2}\frac{d\,\mathfrak{N}_{0}}{dt}
$$

einen Strom  $J_{\sigma t}$ . Dieser ruft eine magnetomotorische Kraft

$$
\mathfrak{M}_2 \mathop{=}\limits^{4\,\pi}_{10} \cdot J_{2}\cdot w_{4}
$$

und demnach ein Feld N., hervor, welches nach dem Lenzschen Gesetz dem primären  $\Re_0$  entgegenwirkt. Das resultierende Feld hätte aber eine kleinere E.M.K. E' zur Folge, wodurch der Strom  $J_0$  auf  $J_1$  anwächst, dessen magnetomotorische Kraft

$$
\mathfrak{M}_{\overline{1}}\!=\!\frac{4\,\pi}{10}\!\cdot \!J_{\overline{1}}\!\cdot \!w_{\overline{1}}
$$

das Feld  $\mathfrak{R}_0$  auf  $\mathfrak{R}_1$  erhöht, so daß das resultierende Feld

$$
\mathfrak{N}=\mathfrak{N}_{\scriptscriptstyle{1}}-\,\mathfrak{N}_{\scriptscriptstyle{2}}
$$

wird. Demnach lautet jetzt die Gleichung des Primärkreises für den belasteten Transformator

$$
E_{k_1t} = w_1 \cdot \frac{d \mathfrak{N}}{dt} + J_{1t} \cdot R_1.
$$

Da nun der Spannungsverlust  $J_1 \cdot R_1$  praktisch kleiner als  $1\frac{0}{10}$  ist, so wird für  $E_{k1}$  = konst. das Glied

$$
w_1 \cdot \frac{d \mathfrak{N}}{dt}
$$

nahezu gleich

$$
w_{_1}\cdot \frac{d\,\mathfrak{N}_0}{d\,t}
$$

sein, oder  $\Re \simeq \Re_0$ . Wir können daher mit großer Annäherung  $\mathfrak{N}_{1}-\mathfrak{N}_{2}=\mathfrak{N}_{0}$ 

setzen. Strenggenommen müßten die beiden Felder 92, und N. geometrisch subtrahiert werden, da sie aber nahezu um 180<sup>0</sup> gegeneinander verschoben sind, so ergibt sich der absoluten Größe nach bei algebraischer Subtraktion kein großer Fehler.  ${\rm Erestzt}$ man darin die Felder durch die äquivalenten magnetomotorischen Kräfte, so erhält man

$$
\frac{4\pi}{10} \cdot J_1 \cdot w_1 - \frac{4\pi}{10} \cdot J_2 \cdot w_2 = \frac{4\pi}{10} \cdot J_0 \cdot w_1 \text{ oder}
$$

$$
J_1 = J_0 + J_2 \cdot \frac{w_2}{w_1}
$$

eine für die Rechnung sehr bequeme Gleichung, welche die lineare Abhängigkeit des Primärstromes vom Sekundärstrom  $J_2$  angibt.

 $18*$ 

wie Fig. 248 zeigt. In Wirklichkeit ist es keine Gerade, sondern eine Kurve (gestrichelt), welche etwas tiefer liegt, da  $\Re_0 > \Re$  ist, und infolgedessen bei Belastung der zur Erzeugung des Feldes und

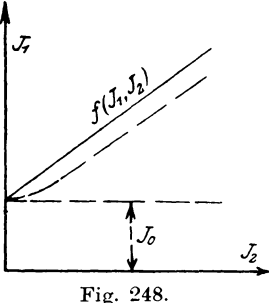

Kompensierung der Eisenverluste notwendige Strom gegenüber dem Leerlaufstrom  $J_0$  kleiner ist.

$$
J_2 \cdot \frac{w_2}{w_1} = \frac{J_2}{u}
$$

ist der auf die primäre Wicklung reduzierte Sekundärstrom, welcher mit dem Strom  $J_1$  nach der Gleichung

$$
Fig. 248.
$$

$$
I_1 - \frac{J_2}{u} = J_0
$$

den Leerlaufstrom  $J_0$  ergibt, woraus

$$
\frac{J_{_2}}{u}\!=\!J_{_1}\!-\!J_{_0}
$$

oder, wenn  $J_0$  gegen  $J_1$  vernachlässigt wird,  $J_2 = \sim J_1 \cdot u$  folgt. Für die exakte Darstellung im Diagramm  $(u = 1)$  werden wir

jedoch  $J_0$  als Resultante von  $J_1$  und  $J_2$  bilden. Für die Sekundärseite kann man nun ebenfalls die Spannungsgleichung aufstellen, indem man berücksichtigt, daß der Strom J.

einen Spannungsverlust  $J, R_2$  sekundär hervorruft, so daß man  $\overline{a}$ 

$$
-w_2 \cdot \frac{u_3}{dt} = E_{k_2t} + J_{2t} \cdot R_2
$$
erhält.

Die bisherigen Betrachtungen waren unter der Annahme angestellt, daß das primäre Feld  $\mathfrak{R}_1$  sich vollständig mit dem sekundären N., zu dem resultierenden N zusammensetzt. Das ist jedoch nicht der Fall. Da nämlich die den Eisenrahmen umgebende Luft ebenfalls Kraftlinien leitet, so bildet sie gewissermaßen einen magnetischen Isolationsfehler oder Nebenschluß zum Eisen. Von dem ganzen Felde N, vereinigt sich daher (Fig. 249a u. b) nur ein Teil N' mit einem Teil N" von N<sub>2</sub> zu dem wirhsamen Felde N, während  $\mathfrak{N}_1 - \mathfrak{N}' = \mathfrak{N}_{s1}$  und  $\mathfrak{N}_2 - \mathfrak{N}'' = \mathfrak{N}_{s2}$  sich durch die Luft schließen und für die Induktion verloren gehen. Man nennt daher  $\mathfrak{R}_{s1}$  und  $\mathfrak{R}_{s2}$  die Streufelder und die von ihnen induzierten

$$
\text{E.M.K.e} \quad -w_1 \cdot \frac{d \mathfrak{N}_{s_1}}{dt} \quad \text{bzw.} \quad -w_2 \cdot \frac{d \mathfrak{N}_{s_2}}{dt}
$$

die Streuspannungen, welche von gleich großen aber entgegengesetzten Spannungen  $E_{s1t}$  resp.  $E_{s2t}$  kompensiert werden müssen.

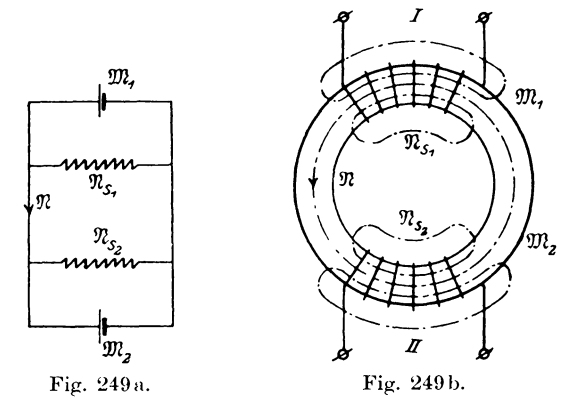

Mit Berücksichtigung der Streuung lauten demnach die Gleichungen des Transformators

I. 
$$
E_{k_1t} = w_1 \cdot \frac{d\mathfrak{N}}{dt} + J_{1t} \cdot R_1 + w_1 \cdot \frac{d\mathfrak{N}}{dt} = E_{1t} + J_{1t} \cdot R_1 + E_{s1t}
$$
  
\nII.  $-w_2 \cdot \frac{d\mathfrak{N}}{dt} = E_{k_2t} + J_{2t} \cdot R_2 + w_2 \cdot \frac{d\mathfrak{N}}{dt}^s$ , oder

II.  $E_{2t} = E_{i_2t} + J_{2t} \cdot R_2 + E_{i_2t}$ die wir kürzer symbolisch folgender-

maßen schreiben wollen:

I. 
$$
E_{k1} = \sum (E_1, J_1 \cdot R_1, E_{s1})
$$
  
\nII.  $E_2 = \sum (E_{k2}, J_2 \cdot R_2, E_{s2})$ 

worin  $\Sigma(\cdots)$  angibt, daß die in der Klammer befindlichen Größen geometrisch summiert werden.

Es soll nun das Diagramm des induktionsfrei belasteten Transformators mit Streuung gezeichnet werden. Ausgehend von dem gemeinsamen Feld  $\mathfrak{R}$  (Fig. 250) zeichnet man erst das sekundäre Diagramm und trägt deswegen  $E_2$  um 90<sup>0</sup> nach links. gedreht an. Da für induktionsfreie

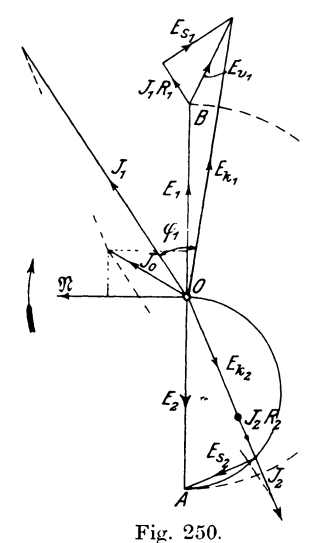

277

Belastung  $J_2$  und  $E_{k2}$  in Phase sind, so muß  $E_{k2}$  und  $J_2 R_2$  in derselben Richtung verlaufen.  $E_{s2}$  dient zur Kompensation der von dem Streufeld  $\mathfrak{N}_{s2}$  erzeugten Spannung  $E'_{s2}$ ; da diese aber um 90<sup>°</sup> nacheilend gegen das Feld und damit auch gegen den Strom J., welcher N., hervorruft, verschoben sein müßte, so wird  $E_{s2}$  gegenüber  $J_2$  um 90<sup>0</sup> voreilend oder nach rechts gedreht einzutragen sein. Es bildet somit  $E_1$ ,  $E_2$ ,  $J_3$   $R_4$  und  $E<sub>s</sub>$ , ein rechtwinkliges Dreieck, welches man darstellen kann, indem man über E, einen Halbkreis schlägt und von 0 aus als Sehne  $E_{k_2} + J_2 R_2$  einträgt; dann ist die andere Kathete gleich der Spannung  $E_{s2}$ . In Phase mit  $J_2 R_2$  wird  $J_2$  eingezeichnet, woraus  $J_1$  bestimmt werden kann, wenn man nach dem Parallelogramm der Kräfte zu  $J_0$  als Resultante und  $J_0$  als Komponente die andere Komponente  $J_1$  bildet. Man kann aber auch  $J_1$  als geometrische Summe von  $J_0$  und einem Strom  $J_0' = -J_0$ , der als Äquivalent des Stromes J, von der Primärseite aufgenommen werden muß, ansehen; trägt man J, gleich groß und entgegengesetzt gerichtet an  $J_0$  an, so ergibt die Schlußlinie den Strom  $J_1$ .

Nun wird senkrecht zu  $\mathfrak{R}$  um  $90^{\circ}$  voreilend  $E_1$  eingetragen und  $J_1 \cdot R_1$  parallel zu  $J_1$  daran angeschlossen. Senkrecht zu  $J_1$ mit Voreilung steht  $E_{s1}$  als Kompensation zur Streuspannung  $E_{s1}^{\prime}$ welche dem Felde  $\mathfrak{N}_{s1}$  und damit auch  $J_1$  gegenüber um  $90^{\overline{0}}$ . nacheilend wäre. Die Schlußlinie ist dann die Klemmenspannung  $E_{i,1}$ .

Während in diesem Diagramm die Vektoren ihrer zeitlichen Lage nach dargestellt sind, entspricht unter der Annahme, daß je ein Pol der beiden Wicklungen geerdet ist und damit dasselbe Potential besitzt, welches gleich dem des Punktes O sein soll, jeder Punkt des Linienzuges dem Potential eines Punktes der Wicklung. Schaltet man so, daß bei dem Übersetzungsverhältnis  $u = 1$  das Potential des Punktes A mit B zusammenfällt, dann erhält das sogenannte Potentialdiagramm eine einfachere Gestalt.

Vernachlässigt man außerdem  $J_0$  gegen  $J_1$ , so fällt  $J_2' = -J_2$ mit  $J_1$  zusammen, und es läßt sich das vereinfachte Potentialdiagramm (Fig. 251) folgendermaßen zeichnen:

Gehen wir dabei von dem Strom  $J_1 = \sim J_2'$  als Richtlinie aus, so ist  $E_{k_2}$  und  $J_2' \cdot R_2$  in der Richtung  $J_2'$  und  $E_{s_2}$  senkrecht dazu einzutragen. Die Schlußlinie ist dann  $E_{\alpha}$ . Daran wird  $J_1 R_1$ 

parallel zu  $J_1$  und  $E_{s1}$  senkrecht zu  $J_1$  angeschlossen; dann ist  $OB = E_{k_1}$ . Verbinden wir *A* mit *B* und verlängern  $E_{s_1}$  bis *C*, so stellt *AC* die Summe der Spannungsverluste

$$
J_1 R_1 + J_2' R_2 = \sim J_1 (R_1 + R_2)
$$

und  $CB = E_{s1} + E_{s2}$  die totale Streu- oder Reaktanzspannung des Transformators dar.  $A B = E_k$  entspricht dann dem gesamten Spannungsabfall. Aus der Figur folgt dann die Beziehung

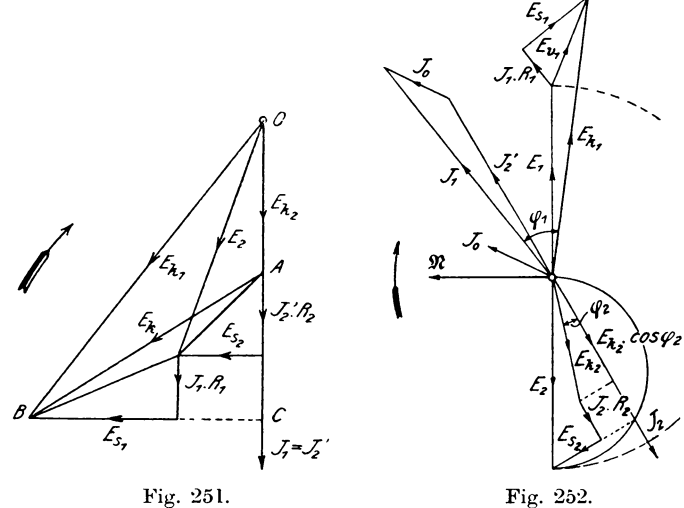

 $E_{k_1} = \sum (E_{k_2}, E_k)$ . Ist darin  $E_{k_2} = 0$ , so wird  $E_{k_1} = E_k$ , d. h.  $E_k$ ist diejenige Klemmenspannung, welche primar erforderlich ist, um für  $E_{k_2} = 0$ , d. h. Kurzschluß des Transformators, sekundär den normalen Strom  $J_{\rm g}$  zu erzeugen.

Für induktive Belastung mit einer Phasenverschiebung  $\varphi$ <sub>2</sub> zwischen  $E_{k2}$  und  $J_2$  ändert sich nur das Diagramm der Sekundärseite (Fig. 252). Gehen wir wiederum vom Felde  $\Re$  aus, so wird  $E_z = \sum (E_{k2}, J_2 R_2, E_{s2})$  um 90<sup>0</sup> nacheilend gegen  $\Re$  eingezeichnet. In Phase mit  $J_2$  ist jedoch nicht  $E_{k2}$ , sondern  $E_{k2} \cdot \cos \varphi_2$ , während die andere Komponente  $E_{k2} \cdot \sin \varphi_2$  senkrecht dazu, also in Phase mit  $E_{s2}$  ist. Man schlägt nun einen Halbkreis über  $E_2$ , trägt von O aus  $E_{k_2}$ · cos  $\varphi_2 + J_2 \cdot R_2$  als Sehne ein, dann ist die andere Kathete  $E_{s_2} + E_{k_2} \cdot \sin \varphi_2$ . Zieht man noch die Lote in den Endpunkten von  $E_{k2} \cdot \cos\varphi_2$  und  $E_{s2} \cdot \cos\varphi_3$  so ergibt die Verbindung von O mit deren Schnittpunkt die Klemmenspannung  $E_{k,2}$ . Das Primärdiagramm ist in derselben Weise wie vorher zu zeichnen.

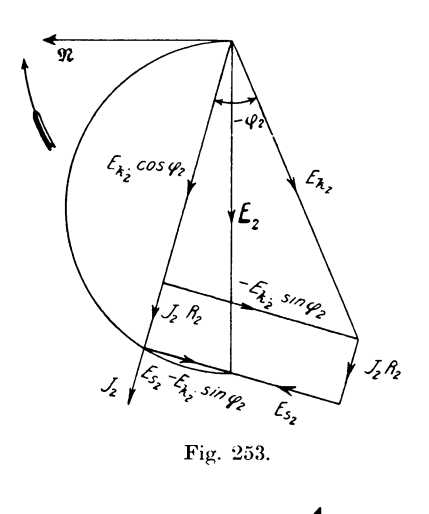

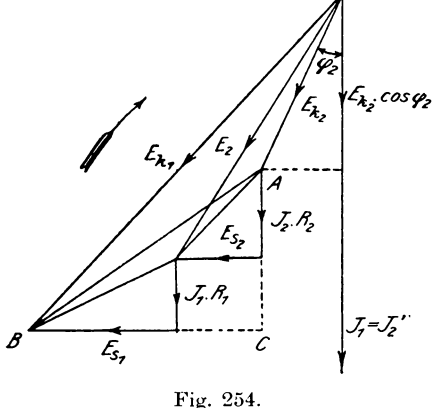

Für eine negative Phasenverschiebung, wie sie bei Belastung durch eine Kapazität vorkommt, wird

$$
\cos\left(-\gamma_{2}\right)=\cos\varphi_{2},
$$

aber

$$
\sin\left(-\varphi_2\right) = -\sin\varphi_2.
$$

Es wird dann

 $E_k \cos \varphi_2 + J_s \cdot R_s$ 

als Sehne in dem Kreise über  $E_2$  auf der rechten oder linken Seite liegen, je nachdem

$$
E_{s2}-E_{k2}\cdot\sin\varphi_{2}
$$

positiv oder negativ ist  $(Fig. 253)$ .

Nehmen wir wieder

$$
J_{_2}{}'\!\!=\!\boldsymbol{\sim} J_{_1}
$$

an, so ergibt sich folgendes vereinfachtes Potentialdiagramm (Fig. 254) für eine Phasenverschiebung  $+ \varphi_2$ . Darin wird  $E_{1,2}$ unter dem Winkel  $\varphi_2$ gegen J<sub>2</sub>' eingetragen und die anderen Stücke genau wie in Fig.  $251$ eingezeichnet.

Verbindet man  $A$  mit  $B$  und verlängert  $E_{s1}$  bis  $C$ , so zeigt sich, daß das Dreieck  $ABC$  von der Phasenverschiebung  $\varphi$ , unabhängig ist und nur durch den sekundären Belastungsstrom J. und die Streuverhältnisse des Transformators beeinflußt wird. Da es die Eigenschaft des Transformators charakterisiert,  $SO$ nennt man es das "charakteristische" Dreieck. Das vereinfachte
Potentialdiagramm für eine Phasenverschiebung -  $\varphi$ , zeigt Fig. 255, wobei die Kapazitanz des äußeren Stromkreises  $\frac{1}{C \cdot \omega}$  größer als die induktive Reaktanz  $L \cdot \omega$  ist. Für den speziellen Fall

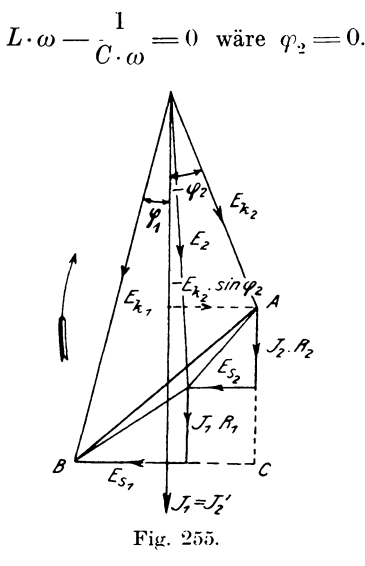

## 3. Bestimmung des Spannungsabfalls eines Transformators.

Der Spannungsabfall  $E_v$  eines Transformators wird dargestellt als die Differenz  $E_v = E_{k_2} - E_{k_2}$  der sekundären Klemmenspannung  $E_{k\,2\,0}$  bei Leerlauf und  $E_{k\,2}$  bei Belastung, wenn  $E_{k\,1}$ konstant gehalten wird, oder prozentual

bezogen auf die Spannung  $E_{k^2o}$ . Da nun für das Übersetzungsverhältnis  $u = 1$  die Spannung  $E_{k^1} = E_{k^2o}$  ist, so muß man erst durch einen Leerlaufversuch das Übersetzungsverhältnis  $u$  bestimmen, indem man bei konstanter Periodenzahl v primär die Spannung  $E_{k1}$  soweit reguliert, daß sekundär die normale Spannung  $E_{k^2o}$  vorhanden lst, für welchen Fall  $u = \frac{E_{k^1}}{E_{k^1 o}}$  wird.

Zur direkten Bestimmung des Spannungsabfalls würde man bei konstanter Primärspannung  $E_{k1}$  und normaler Periodenzahl durch variable Belastung der Sekundärseite die äußere Charakteristik  $f(E_k, J_s)$  aufnehmen, wobei die Phasenverschiebung  $\varphi_s$ konstant gehalten wird, indem man als Widerstand Drosselspulen mit veränderlichem Luftspalt oder Synchronmotoren anwendet, da letztere die Eigenschaft haben, daß sich durch verschiedene Erregung die Phase des aufgenommenen Stromes ebenfalls regulieren  $l$ äßt. Abgesehen von dem großen Energieverbrauch hat diese Methode den Nachteil, daß bei der geringen Empfindlichkeit der Hochspannungsinstrumente die Ablesungen ungenau werden, und damit der Wert

$$
\varepsilon = \frac{E_{k_1}}{u} - E_{k_2}}{E_{k_1}} \dots 100
$$

fehlerhaft wird, wenn man nicht für Hoch- und Niederspannung zwei genau zusammenpassende Instrumente benutzt, wobei  $E_{k1}$ direkt durch Zwischenschaltung eines Meßtransformators abgelesen wird.

Einfacher und genauer stellt sich die indirekte experimentelle Bestimmung des Spannungsabfalls durch den

### Leerlauf- und Kurzschlußversuch.

Die vereinfachten Potentialdiagramme zeigen, daß zu ihrer Konstruktion neben dem Übersetzungsverhältnis u die Kenntnis des charakteristischen Dreiecks erforderlich ist. Ersteres ergibt sich aus dem Leerlauf-, letzteres aus dem Kurzschlußversuch, wie er von Kapp\*) angegeben ist. Zur Aufnahme des charakteristischen Dreiecks schließt man die Sekundärwicklung durch einen Strommesser J. (Fig. 256) von sehr kleinem Widerstande und steigert die primäre Spannung, bis sekundär der normale Belastungsstrom J., auftritt. Gleichzeitig wird primär die Leistung  $\mathfrak{E}_k$  und Spannung  $E_k$  abgelesen. Für die Konstruktion des Diagramms reduzieren wir sämtliche primär gemessenen Größen

\*) ETZ 1895, S. 260.

#### 3. Bestimmung des Spannungsabfalls eines Transformators. 283

auf die Sekundärseite und unterscheiden diese durch zwei Striche, z. B.

$$
E_{\overline{k}}^{\;\;\prime\prime}=\frac{E_{\overline{k}}}{u}.
$$

Bezogen auf die sekundäre Seite ist der primäre Widerstand allgemein als Quotient von Spannung und Strom

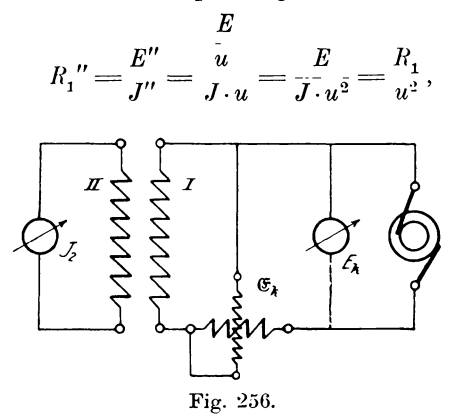

wenn E, J und  $R_1$  primär gemessen sind. Der Effekt  $\mathfrak{E}_k$  stellt nur die Kupferverluste dar und ist dann, da

$$
\begin{aligned} J_2 = &\sim J_1 \cdot u = J_1{''} \text{ war}, \\ \mathfrak{E}_k = &J_1{''}^2 \cdot R_1{''} + J_2{^2} \cdot R_2 = J_2{^2} \Big( \frac{R_1}{u^2} + R_2 \Big) = J_2{^2} \cdot R{''} \,, \end{aligned}
$$

wobei R" dem auf die sekundäre Seite reduzierten Gesamtwiderstand der Wicklung entspricht. Würde man  $R_1$  und  $R_2$  mit Gleichstrom messen, so erhielte man für  $R''$  einen kleineren Wert als den beim Kurzschlußversuch gefundenen Quotienten

$$
\frac{\mathfrak{E}_k}{J_{_2}{}^2}
$$

Wegen des sogenannten Skineffekts nämlich, welcher sich dadurch äußert, daß die Stromdichte im Draht bei Wechselstrom von außen nach innen infolge induktiver Wirkung abnimmt, tritt eine scheinbare Verringerung des nutzbaren Querschnitts und damit eine Vergrößerung des Widerstandes auf.

**Ans** 
$$
E_k'' = \frac{E_k}{u}
$$
als Hypotenuse und  $J_2 \cdot R'' = \frac{E_k}{J_2}$ läßt sich das

charakteristische Dreieck (Fig. 257) zeichnen, woraus auch die Reaktanzspannung

$$
E_{s}^{\prime\prime}=E_{s-1}^{\prime\prime}+E_{s2}=\frac{E_{s1}}{u}+E_{s2}
$$

oder angenähert

berechnet werden kann nach der Gleichung

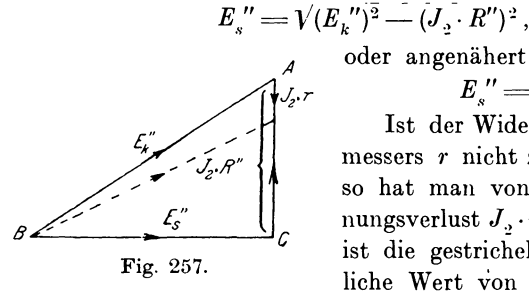

Ist der Widerstand des Strommessers r nicht zu vernachlässigen, so hat man von  $J_2 \cdot R''$  den Spannungsverlust J. r abzuziehen, dann ist die gestrichelte Linie der wirkliche Wert von  $E_{\mu}$ ".

 $E''_{s} = \sum E_{s}$ ".

Schlägt man um B mit  $E_{k20} = E_{k1}^{\qquad \qquad n} = \frac{E_{k1}}{N}$  einen Kreis (Fig. 258) und verlängert  $CA$  bis zum Schnitt  $D$  desselben, dann ist für induktionsfreie Belastung  $DA = E_{k_2}$  und  $BD = E_{k_2}$ .

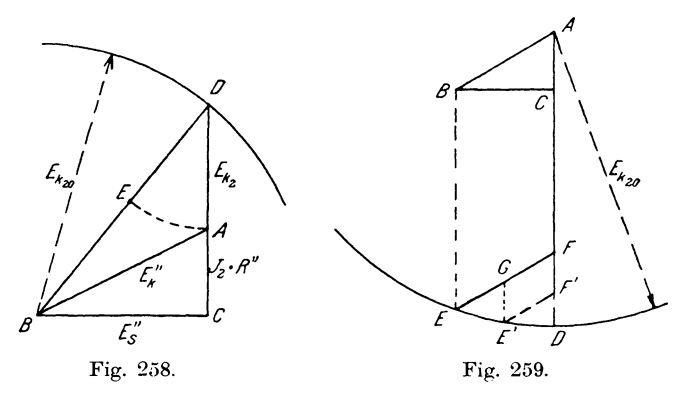

Trägt man  $DA = DE$  von  $DB$  ab, so ist  $EB$  der Spannungsabfall. Diese Konstruktion ist jedoch für die Bestimmung des Spannungsabfalls in Abhängigkeit vom Belastungsstrom zu umständlich, daher schlagen wir (Fig. 259) mit  $E_{k^20}$  um A einen Kreisbogen, verlängern AC bis D, ziehen durch B zu AD eine Parallele BE und durch E eine solche EF zu BA; dann ist  $FD = AD - AF = E_{k20} - E_{k2} = E_v$ 

der Spannungsabfall fiir den normalen Strom *J <sup>2</sup> •* Da die Seiten *AC* und *BC* dem Strome *J*, proportional sind, so muß *AB* für verschiedene Belastungen auf Grund der Ahnlichkeit der Dreiecke seine Neigung behalten und ebenfalls  $J<sub>z</sub>$  proportional sein. Für den halben normalen Strom batten wir daher durch die Mitte von *A B* resp. *E F* eine Parallele *G E'* zu *AD,* und durch *E'* eine solche *E' F'* zu *E F* zu ziehen, denn *E'* soli auf dem Kreisbogen und *F'* auf *AD* liegen. Dann ist *F'D* der Spannungsabfall und  $AF'$  die sekundäre Klemmenspannung  $E_{k,2}$  für  $\frac{J_2}{2}$ .

Für einen konstanten Phasenverschiebungswinkel  $\varphi$ , wird (Fig. 260) *AD* um den  $\leq \varphi$ , gegen *AC* verschoben gezeichnet,

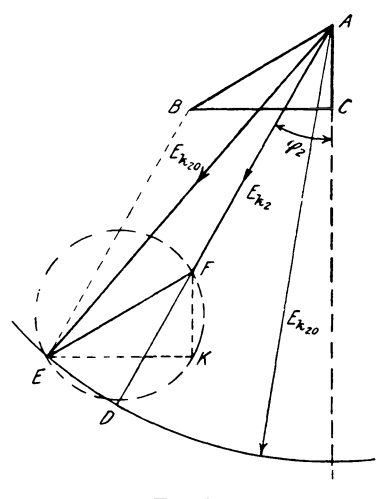

Fig. 260.

und die Linie *E F* parallel zu *A B* so eingetragen, daB *E* auf dem Kreisbogen und *F* auf dem Strahl *AD* liegt. Dann ist *F D* del' Spannungsabfall.

In ähnlicher Weise bestimmen wir für Unter- und Überbelastung die Größen  $E_v = E_{k_2o} - E_{k_2o}$ 

Für konstanten Belastungsstrom  $J<sub>2</sub>$  und veränderliche Phasenverschiebung q)~ bleibt das Dreieck *ABC* unverandert und damit *E F* gleich und parallel *B A.* AuBerdem muß  $F$  immer auf  $AD$  liegen, wobei jedoch  $AF$  mit  $q<sub>x</sub>$ , variiert.

Verlängert man daher (Fig. 261)  $BA$ , macht  $AH = BA$  und schlägt um  $H$  mit  $E_{k_2o}$  einen Kreisbogen, dann ist für jeden beliebigen  $\angle \varphi_2 = FAC$  die Parallele zu  $AH$   $FE = AH$  und damit auch gleich AB, da  $AE = HF = E_{k,20}$  gemacht ist.  $E<sub>s</sub>$ stellt somit der Strahl AF, welcher von A nach dem um H ge-

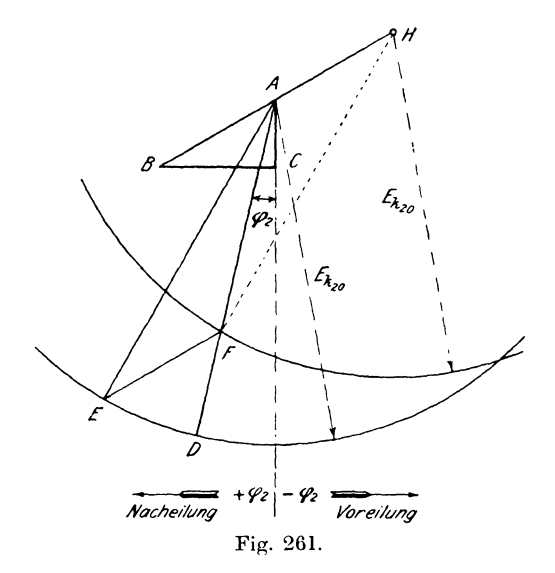

schlagenen Kreisbogen gezogen wird, die Spannung  $E_{i,j}$ , und die Strecke FD zwischen beiden Kreisen als Verlängerung von AF den Spannungsabfall  $E_r$  dar.

#### Methode der Gegenschaltung.

Direkt läßt sich der Spannungsabfall nach einer Methode bestimmen, wie sie von Heinke\*) und Bragstad\*\*) angegeben ist.

Nehmen wir zuerst einen Transformator (Fig. 262) mit dem Übersetzungsverhältnis  $u = \frac{w_1}{w_2} = 1$  an und belasten ihn sekundär bei konstanter Primärspannung  $E_{k,1} = E_{k,20}$ , so wird, wenn wir eine primäre Klemme a mit einer sekundären b verbinden und

\*) Wechselstrommessungen S. 156.

\*\*) ETZ 1901, S. 821.

zwischen die beiden anderen Klemmen  $A$  und  $B$  einen Spannungsmesser  $E_k$  einlegen, derselbe je nach der Schaltung die vektorielle Summe oder Differenz der Spannungen  $E_{k1} = E_{k20}$  und  $E_{k2}$  anzeigen. Sind die Wicklungen gegeneinander geschaltet, dann stellt der gemessene Wert  $E_i$  die geometrische Differenz von  $E_{i,j}$  und  $E_{\mu\nu}$ , d. h. den gesamten Spannungsabfall

$$
E_{_k}\!=\!J_{\scriptscriptstyle \circ}\!\cdot W\!=\!J_{\scriptscriptstyle \circ}\!\cdot\!V R^2\!+S^2
$$

des Transformators dar, wobei  $W$  den Gesamtwiderstand,  $R$  den effektiven und  $S = L \cdot \omega$  den induktiven Widerstand oder die

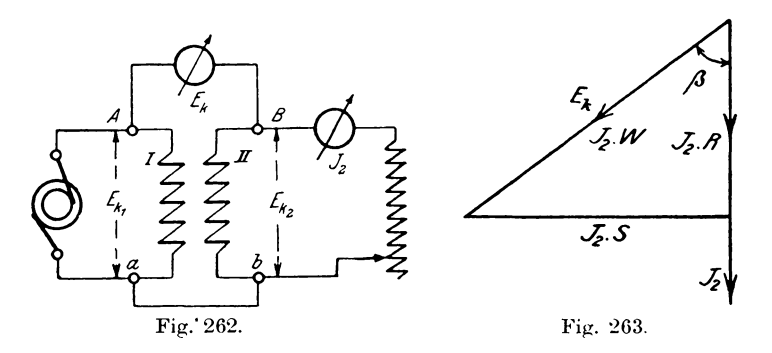

Reaktanz der beiden Wicklungen bedeutet. Dividiert man daher die Gleichung durch  $J_{\alpha}$ , so folgt daraus

$$
\frac{E_k}{J_2} = W = \sqrt{R^2 + S^2}.
$$

Die Größe  $E_k = J_2 \cdot W$  bildet aber mit  $J_2 \cdot R$  und  $J_2 \cdot S$  ein rechtwinkliges Dreieck (Fig. 263), welches dem charakteristischen entspricht. Legt man noch die Stromspule eines Leistungsmessers in die Sekundärseite und schließt die Spannungsspule desselben an  $\overline{AB}$  an, so zeigt das Instrument eine Leistung

$$
\mathfrak{E}_k = E_k \cdot J_2 \cos(E_k, J_2) = E_k \cdot J_2 \cos \beta
$$

Nun ist  $E_k \cos \beta = J_2 \cdot R$  und damit  $\mathfrak{E}_k = J_2^2 \cdot R$ . an.  $\mathop{\rm Der}\nolimits$ Leistungsmesser gibt also den totalen Kupferverlust des Transformators an, aus dem dann die eine Kathete

$$
J_{\scriptscriptstyle 2}\!\cdot\! R\!=\!\overset{\mathfrak{G}_{\scriptscriptstyle k}}{\textcolor{red}{J_{\scriptscriptstyle 2}}}
$$

bestimmt und damit das charakteristische Dreieck gezeichnet werden kann.

Hat der Transformator das Übersetzungsverhältnis  $u > 1$ , so läßt sich diese Methode sinngemäß auch verwenden, wenn man die Wicklung I als die sekundäre eines Hilfstransförmators von gleichem Übersetzungsverhältnis ansieht. Da dieser nur den Zweck hat, die primäre Spannung  $E_{k_1}$  auf das Übersetzungsverhältnis  $u = 1$  bezogen auf die Wicklung II zu reduzieren, so kann man dafür einen kleinen Meßtransformator von geringer Leistung benutzen.

Für die Messung macht man folgende Schaltung\*) (Fig. 264): Die Sekundärwicklung I des Hilfstransformators HT wird mit

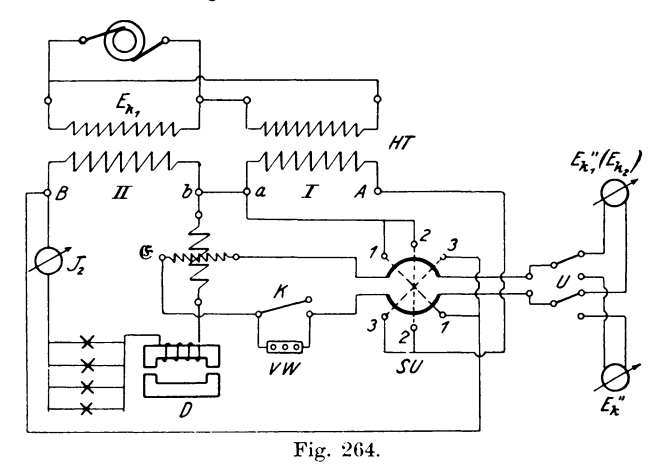

der Sekundärseite II des zu untersuchenden Transformators gegeneinander geschaltet. Bei konstanter Primärspannung  $E_{k,1}$  stellt man dann den normalen Belastungsstrom J, mit Hilfe der Drosselspule D und eines induktionsfreien Widerstandes ein, und liest in Stellung 1 des Spannungsmesser-Umschalters SU außer dem Strom J., die Klemmenspannung des Transformators bei Belastung  $E_{k2}$  und am Leistungsmesser

$$
\mathfrak{E}_{2} = E_{k2} \cdot J_{2} \cdot cos \varphi_{2}
$$
\n
$$
cos \varphi_{2} = \frac{\mathfrak{E}_{2}}{E_{k2} \cdot J_{2}} \quad \text{ergibt.}
$$

ab, woraus sich

\*) Arnold, Wechselstromtechnik II, S. 283.

In Stellung 2 wird  $E_{k_1}'' = E_{k_1} = E_{k_2}$  und in Stellung 3 nach Kurzschließen des Vorschaltwiderstandes V.W. durch den Hebel K die Leistung  $\mathfrak{E}_k = J_2^2 \cdot R''$  und Spannung  $E_k'' = J_2 \cdot W''$ bestimmt, woraus  $J_2 \cdot R'' = \frac{\mathfrak{E}_k}{I}$  berechnet werden kann.

Aus  $E_{k^20} - E_{k^2}$  ist dann für den Strom  $J_2$  und die Phasenverschiebung  $\varphi$ , der Spannungsabfall  $E_n$  bekannt. So könnte man für verschiedene Phasen bei konstantem Strom J, oder variablem Strom und konstanter Phasenverschiebung die zugehörigen Werte direkt aufnehmen. Bequemer ist es jedoch, aus den abgelesenen Daten das charakteristische Dreieck zu zeichnen, und damit das ganze Diagramm für die Bestimmung des Spannungsabfalls  $E_r$  zu verwenden, wie es vorher beschrieben ist.

Nach den Verbandsvorschriften gilt als Spannungsänderung der Ohmsche Spannungsverlust  $J_2 \cdot R''$  für induktionsfreie, die Kurzschlußspannung  $E_k^{\eta\eta}$  für induktive Belastung. (Siehe ferner Wirkungsgrad eines Transformators, S. 294.)

## 4. Wirkungsgrad eines Transformators.

Nach der Gleichung  $\eta = \frac{\mathfrak{S}_a}{\mathfrak{S}_a}$  könnte man den Wirkungsgrad berechnen, wenn man direkt die abgegebene Leistung  $\mathfrak{E}_a$  und die eingeführte  $\mathfrak{E}_e$  mittels Leistungsmessers bestimmt. Hierbei treten aber zwei Nachteile auf:

Erstens sind die Leistungen zu erzeugen und dann zu verbrauchen, zweitens würde ein Meßfehler sich vollständig in das Meßresultat übertragen, zumal der Wirkungsgrad eines Transformators im allgemeinen größer als 90 $_{-0}^{0}$  ist.

Für einen Transformator von  $\mathfrak{E}_a = 10$  KW Leistung, dessen Wirkungsgrad  $\eta = 90\frac{0}{0}$  sein soll, würde  $\mathfrak{E}_e = \frac{10}{0.9} - 11.1 \, KW$  sein. Hätte man  $\mathfrak{E}_a$  um  $+1^0/0=0,1$  KW fehlerhaft, d.h.  $\mathfrak{E}_a' = 10,1$  KW gemessen, so erhielte man  $\eta' = \frac{10,1}{11.1} = 0.91$ . Für  $\eta = 98\frac{0}{0}$  normal, würde  $\mathfrak{E}_e = \frac{10}{0.98}$  – 10,2 KW betragen und für  $\mathfrak{E}_a' = 10,1$ 19 Linker, Elektrotechnische Meßkunde.

 $KW$  bei  $1^{\vert 0\vert}_{\vert 0}$  Meßfehler  $\eta'=-\dfrac{10,1}{10,2}=0,992$  oder  $99,2^{\vert 0\vert}_{\vert 0}$ , d. h. der Fehler wird relativ größer, je größer der Wirkungsgrad ist.

Deswegen ist es vorteilhafter, die indirekten Methoden anzuwenden, bei denen nach der Gleichung

$$
\eta = \frac{\mathfrak{E}_a}{\mathfrak{E}_a+\mathfrak{E}_v} = \frac{\mathfrak{E}_e-\mathfrak{E}_v}{\mathfrak{E}_e}
$$

bei gegebenen Leistungen $\mathfrak{E}_a$ oder $\mathfrak{E}_e$ nur der Effektverlust zu bestimmen ist. Hierbei kommt es auf eine sehr große Genauigkeit der Messung von E, nicht an. Für unser Beispiel würde bei  $\eta = 90\frac{0}{10}$  der Verlust  $\mathfrak{E}_v = \mathfrak{E}_e - \mathfrak{E}_d = 1.1$  K.W. ausmachen. Nehmen wir nun dabei einen Fehler von  $+5^{\circ}$  an, so würde  $\mathfrak{E}_{n}^{\prime} = 1,155$  K.W. gemessen sein, woraus

$$
\eta'\text{=} \frac{10}{10+1,155} \text{=} 0.897 \text{=} 89.7 \text{\textdegree}_{0.0}
$$

oder nur um

$$
- \frac{0.3}{90} \cdot 100 = - \frac{1}{3} \sqrt[0]{10}
$$

falsch bestimmt wäre. Hierbei überträgt sich, wie wir sehen, der Meßfehler nur in verschwindend kleinem Maße auf das Resultat. Bei kleinen Transformatoren für hohe Spannungen kommt auch noch ein Fehler hinzu, der davon herrührt, daß auf der Primärseite infolge des kleinen Stromes die Ablenkung des Leistungsmessers klein ist und dabei die Ablesung ungenau wird.

Zur Bestimmung des Effektverlustes verwendet man folgende Methoden:

### a) Zurückarbeitungsmethode.

Der zu untersuchende Transformator wird mit einem anderen gleich großen als Glied eines Energiekreislaufs (Fig. 265) untersucht, wobei gleichzeitig auch eine Dauerprobe gemacht werden kann. Hierbei werden sämtliche Messungen nur auf der Niederspannungsseite gemacht, was besonders für die Bestimmung der Leistung von Vorteil ist.

Die beiden Transformatoren  $T_1$  und  $T_2$  sind mit ihren Primärwicklungen gegeneinander geschaltet. Schließt man die Schalter  $S_3$  und  $S_4$ , so wird bei der normalen Klemmenspannung  $E_k$ , auf der Niederspannungsseite der Strommesser  $J_1$  bei voll-

290

kommen gleichen Transformatoren keine Ablenkung zeigen. Der Leistungsmesser  $\mathfrak E$  zeigt dann nur einen Effekt  $\mathfrak E_0 \sim -2 \mathfrak E_{h+ir}$  entsprechend den Eisenverlusten der beiden Transformatoren an. Nun öffnet man den Kurzschlußschalter  $S_n$  des Hilfstransformators  $HT$ , schließt S, und stellt den Regulierwiderstand RW so ein, daß

der normale Strom  $J_{\alpha}$  resp.  $J_{\alpha}$ erscheint. Dann verbrauchen beide Transformatoren nur so viel Energie, als ihren Gesamtverlusten entspricht.

Zeigt der Leistungsmesser den Betrag  $\mathfrak{E}'$  an, und ist der für den Strom J<sub>2</sub> vorher bestimmte Effektverbrauch des Hilfstransformators  $HT$  inkl. Regulierwiderstand (E", dann ergibt sich unter der Annahme einer gleichmäßigen Verteilung der Verluste auf beide Transformatoren der einzelne Verlust

$$
\mathfrak{E}_{\iota} \!=\! \frac{\mathfrak{E}' \!-\! \mathfrak{E}''}{2}
$$

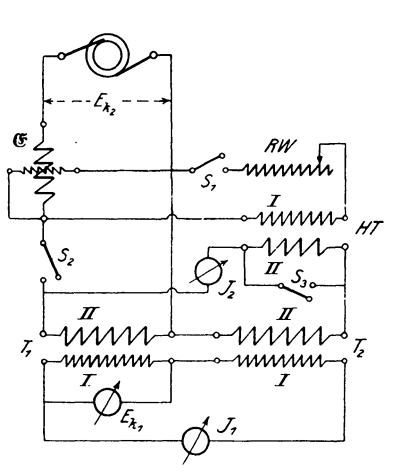

Fig. 265.

 $\sim$ 

Hat man in die Verbindungsleitung der Sekundärseiten keinen Leistungsmesser aufgenommen, so genügt es, die mittlere Leistung der beiden Transformatoren

$$
\mathfrak{E}_{_{\textit{m}}}=\,\sim E_{_{k\,2}}\!\cdot\!J_{_{\textit{2}}}
$$

zu setzen, da cos  $q_2 \sim 1$  ist. Die eingeführte Leistung des einen Transformators ist dann

$$
\mathfrak{E}_e = E_{k2} \cdot J_2 + \mathfrak{E}_e
$$

und die vom anderen abgegebene

$$
\mathfrak{E}_a = E_{k2} \cdot J_2 \cdots \mathfrak{E}_v \,,
$$

woraus der Gesamtwirkungsgrad

$$
\eta_1 \cdot \eta_2 = \frac{E_{k_2} \cdot J_2 \cdot \dots \cdot \frac{\mathfrak{S}_n \cdot \mathfrak{S}_2}{2}}{E_{k_2} \cdot J_2 + \frac{\mathfrak{S}'_1 \cdot \dots \cdot \mathfrak{S}_n}{2}}
$$

 $19*$ 

$$
\text{oder} \qquad \qquad \eta = \eta_1 = \eta_2 = \sqrt{\frac{E_{k,2} \cdot J_2 - \mathfrak{E}' - \mathfrak{E}''}{E_{k,2} \cdot J_2 + \mathfrak{E}' - \mathfrak{E}''}} \\
$$

ist. Öffnet man den Schalter S, und führt der Sekundärseite den Strom J., zu, so entstehen nur Verluste durch Stromwärme im Kupfer  $\tilde{\mathfrak{E}}_k = J_2^2 \cdot R''$ , welche der Hilfstransformator zu bestreiten hat. Zeigt in diesem Fall der Leistungsmesser & den Wert  $\mathfrak{E}_{k}'$  an, so wird  $\mathfrak{E}_{k} = \mathfrak{E}_{k}' - \mathfrak{E}''$ .

Wiederholt man diesen Versuch für andere Stromstärken J., so kann man den Wirkungsgrad als Funktion des Belastungsstromes durch eine Kurve  $f(\eta, J_{\eta})$  graphisch darstellen.

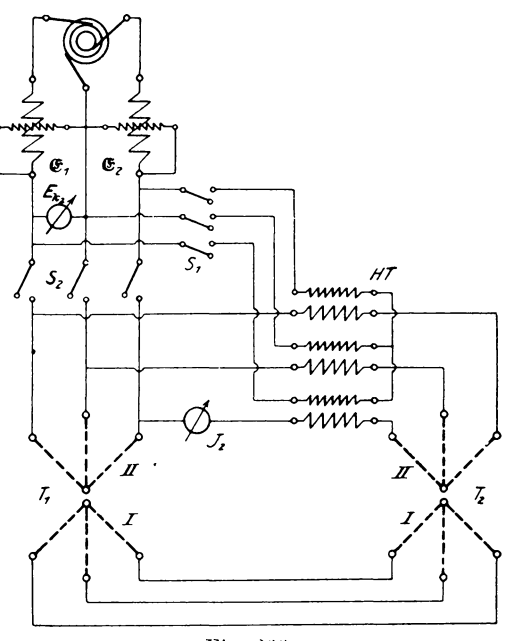

Fig. 266.

Für Dreiphasentransformatoren ist die Versuchsanordnung bei Sternschaltung der Transformatoren folgende (Fig. 266). Die richtige Schaltung der einzelnen Phasen der Primärseite I (Hochspannung) kann man vor dem Versuch dadurch feststellen,

292

daß man in die Leitung provisorisch Glühlampen einschaltet, die Sekundarspannung zuerst niedrig einstellt und dann allmahlich steigert. Bei richtiger Ausfiihrung leuchten die Lampen nicht (s. S. 324).

Ist nun nach Entfernung der Lampen die normale Spannung  $E_{k,s}$ und Stromstärke  $J$ , eingestellt, wofür sich an den beiden Leistungsmessern die Ablesungen  $\mathfrak{E}_1$  und  $\mathfrak{E}_2$  ergeben, dann ist

$$
\mathfrak{E}_{v} = \frac{\mathfrak{E}_{1} + \mathfrak{E}_{2} - \mathfrak{E}''}{2} \text{ und}
$$
  

$$
\mathfrak{E}_{m} = \sim V^{3} \cdot E_{k2} \cdot J_{2}.
$$
  

$$
\mathfrak{E}_{e} = \mathfrak{E}_{m} + \mathfrak{E}_{v}
$$
  

$$
\mathfrak{E}_{v} = \mathfrak{E}_{m} - \mathfrak{E}_{v};
$$
  

$$
\eta = \sqrt{\mathfrak{E}_{m} - \mathfrak{E}_{v}}
$$
  

$$
\eta = \sqrt{\mathfrak{E}_{m} - \mathfrak{E}_{v}}
$$

Daraus folgt und

somit wird

#### b) Leerlauf- und Kurzschlußversuch.

1st die sekundäre Leistung  $\mathfrak{E}_a$  eines Transformators durch Spannung, Strom und Phasenverschiebung gegeben, so haben wir nur den Effektverlust  $\mathfrak{E}_r$  zu bestimmen,

um den Wirkungsgrad nach der Gleichung

$$
\eta = \frac{\mathfrak{E}_a}{\mathfrak{E}_a + \mathfrak{E}_v}
$$

berechnen zu können.

Der Effektverbrauch  $\mathfrak{C}_r$  setzt sich aus den Eisenverlusten *[h+u-* und den Kupferverlusten *[k* zusammen. Legt man die Sekundärwicklung des Transformators an eine Stromquelle mit der Spannung  $E_{k_2} = E_{k_2}$  (Fig. 267) mit den entsprechenden Meßinstrumenten an, so nimmt sie bei offener Primarwicklung einen Leerlaufstrom *Jo"* und eine Leistung  $\mathfrak{E}_0$  auf, die abgesehen

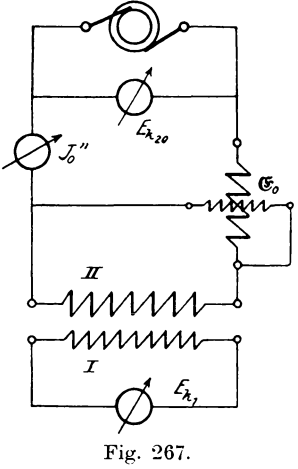

vom Energieverbrauch die Eisenverluste  $\mathfrak{E}_{h+n}$  und Kupferverluste  $J_0^{\prime\prime\prime}$ <sup>2</sup> ·  $R_2$  enthält. Daraus ergibt sich

$$
\mathfrak{E}_{\boldsymbol{h}\,|\boldsymbol{\cdot}\boldsymbol{w}}\!=\!\mathfrak{E}_{\boldsymbol{0}}\!-\!J_{\boldsymbol{0}}^{\,\boldsymbol{\prime}\boldsymbol{\prime}\,2}\!\cdot\!\boldsymbol{R}_{\boldsymbol{2}}\!=\!\boldsymbol{\sim}\mathfrak{E}_{\boldsymbol{0}}\,,
$$

da  $J_0^{\prime\prime\prime}$ ?  $R_2$  gegen  $\mathfrak{C}_0$  vernachlässigt werden kann. Wird primär die Spannung  $E_{i,j}$  abgelesen, so hat man auch das Übersetzungsverhältnis  $u = \frac{E_{k,1}}{E_{k,2}}$ . Nun wird die sekundäre Seite mit einem Strommesser kurzgeschlossen und primär die Spannung bei der Schaltung Fig. 256 soweit gesteigert, daß sekundär der normale Strom J., auftritt, wofür der Leistungsmesser einen Effekt

$$
\mathfrak{E}_k = J_{\frac{1}{2}} {}^2 \cdot R''
$$

anzeigt. der nur den Kupferverlusten bei normalem Sekundärstrom entspricht, da die Eisenverluste bei der kleinen Spannung vernachlässigt werden können.

Dann ergibt sich aus beiden Versuchen

$$
\mathfrak{E}_{v} = \mathfrak{E}_{v} + \mathfrak{E}_{v},
$$

und der Wirkungsgrad

$$
\eta = \frac{\mathfrak{E}_a}{\mathfrak{E}_a + \mathfrak{E}_a + \mathfrak{E}_r}.
$$

Im allgemeinen wird der in dieser Weise gefundene Wert etwas größer als der wirkliche sein, da wir die Verluste unter Verhältnissen bestimmt haben, wie sie bei normaler Spannung und Belastung nicht vorhanden sind. Soll nämlich die Klemmenspannung  $E_{k_2}$  zwischen Leerlauf und voller Belastung konstant bleiben, so nuß die primäre Spannung  $E_{k_1}$  immer mehr gesteigert werden. Diese Spannungserhöhung ist aber fast gleich

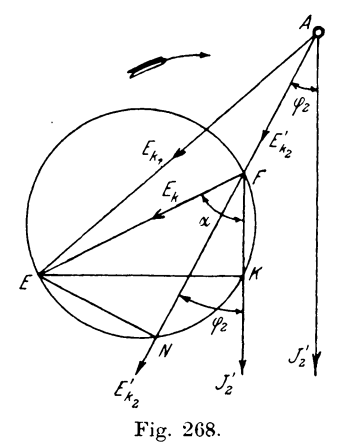

dem Spannungsabfall, so daß wir sie bezogen auf die Primärseite prozentual auch ausdrücken können durch die Gleichung

$$
\epsilon = \frac{E_{k1} - E_{k2}'}{E_{k2}'} \cdot 100 \,.
$$

Diese Größe kann man graphisch leicht bestimmen, wenn man die Gleichung in

$$
\epsilon\!=\!\Big(\! \frac{E_{k1}}{E_{k'2}}\!-\!1\!\Big)\!\cdot\! 100\,°\!/_{\rm c}
$$

umformt. Gehen wir aus von dem Diagramm Fig. 268, welches wir aber auf die Primärseite beziehen wollen, da für das charakteristische Dreieck die einzelnen Stücke primär gemessen sind, so können wir von  $E$  ein Lot  $EN$  auf den Strahl  $\overline{A} \ \overline{F}$ fällen; dann wird, wenn wir  $NF = a$  und  $EN = b$  setzen

$$
E_{k_1}^2 = (E_{k_2}^{\prime} + a)^2 + b^2 = E_{k_2}^{\prime 2} + 2aE_{k_2}^{\prime} + a^2 + b^2
$$

sein, oder

$$
E_{k_1} = \bigvee 1 + \frac{2a}{E_{k_2}} + \Big[ \frac{a}{E_{k_2}} \Big]^2 + \Big[ \frac{b}{E_{k_2}} \Big]^2,
$$

woraus

$$
\varepsilon = \left(\sqrt{1 + \frac{2a}{E_{k'2}} + \left[\frac{a}{E_{k'2}}\right]^2 + \left[\frac{b}{E_{k'2}}\right]^2 - 1}\right) \cdot 100
$$

folgt. Setzt man für  $\frac{a}{E_{k,s}}$ . 100 =  $p^{0}$  und  $\frac{b}{E_{k,s}}$ . 100 =  $q^{0}$  o, so

$$
\text{wind} \qquad \varepsilon = \left( \sqrt{1 + \frac{2p}{100}} + \left[ \frac{p}{100} \right]^2 + \left[ \frac{q}{100} \right]^2 - 1 \right) \cdot 100
$$

und in eine unendliche Reihe entwickelt

$$
\varepsilon = +\frac{2p + \frac{p^2}{100} + \frac{q^2}{100}}{2}
$$
  

$$
-\frac{\frac{4p^2}{100} + 4p \left[ \left( \frac{p}{100} \right)^2 + \left( \frac{q}{100} \right)^2 \right] + \left[ \left( \frac{p}{100} \right)^2 + \left( \frac{q}{100} \right)^2 \right]^2 \cdot 100}{8} + \dots
$$
  

$$
\varepsilon = +p + \frac{q^2}{200} + \frac{p (p^2 + q^2)}{20000} - \dots
$$

Vernachlässigt man das letzte Glied, so ergibt sich

$$
\epsilon = \pm p + \frac{q^2}{200} \cdot \frac{1}{2} \cdot \frac{1}{2} \cdot \frac
$$

Das negative Vorzeichen bei  $p$  ist für eine Phasenverschiebung  $-\varphi > (90^0 - a)$  einzufügen, da für diesen Fall  $FN = -a$  wird.

Die Stücke p und q, welche in Prozent von  $E_{k}$ , dargestellt werden müssen, lassen sich leicht dem Diagramm entnehmen, wenn man  $EF$  ebenfalls in Prozenten der Spannung  $E_{k_2}$  bestimmt, nach der Gleichung

$$
E\,F = \frac{E_{k}}{E_{k/2}^{\,k}} \cdot 100\,^0\big|_0\,.
$$

Berücksichtigt man noch, daß die Winkel bei K und N 90° betragen, so müssen die Punkte  $K$  und  $N$  auf einem Kreisbogen über dem Durchmesser  $EF$  liegen. Ausgehend von dem Strom  $J'$ als Richtlinie (Fig. 269) trägt man

$$
\overline{FK} = \frac{J_2 \cdot R'}{E_{k_2}'} \cdot 100 = \frac{J_2}{E_{k_2}} \cdot 100 = \frac{\mathfrak{E}_k \cdot 100}{E_{k_2} \cdot J_2}, \text{ da}
$$
  

$$
J_2 = \frac{J_2}{u} \text{ und } E_{k_2} = u \cdot E_{k_2}
$$

ist, darauf ab, errichtet in  $K$  ein Lot, welches von dem um  $F$  mit

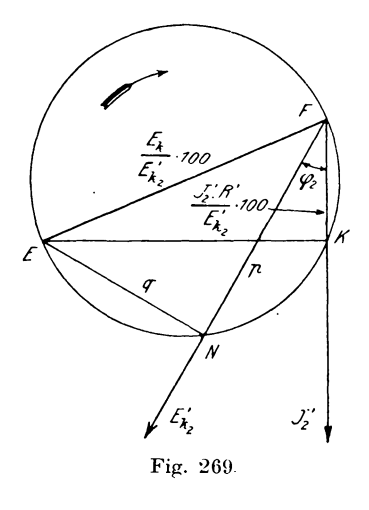

$$
\frac{E_{k}}{E_{k,2}^{\prime}} \cdot 100 = \frac{E_{k} \cdot 100}{E_{k,2} \cdot u}
$$

geschlagenen Kreis in  $E$  geschnitten wird. Über  $EF$  als Durchmesser wird nun ein Kreis gezeichnet. Will man jetzt für einen bestimmten sekundären Phasenverschiebungswinkel  $\varphi$ , die Stücke p und q erhalten, so zieht man von  $F$  aus als Richtung der Klemmenspannung  $E_{k,2}$  einen Strahl unter dem Winkel  $q_2$  gegen  $J_2$  verschoben, welcher den Kreisbogen in  $N$  schneidet; dann ist

 $FN = p$  und  $EN = q$ .

Dieses durch den Kurzschlußversuch gefundene Diagramm kann man als Kurzschlußdiagramm\*) des Transformators bezeichnen.

Wie wir früher gesehen haben, war zur Erzeugung der sekundären Klemmenspannung  $E_{k_2}$  der auf die sekundäre Seite bezogene Leerlaufstrom  $J_0^{\phantom{0}''}$  erforderlich. Zur Vereinfachung der Konstruktion hatten wir  $J_0''$  gegen  $J_2$  vernachlässigt, so daß  $J_1'' \sim J_2$  gesetzt wurde. Es muß daher auch für die Stromänderung des Transformators eine Korrektion eingeführt werden. Analog den früheren Betrachtungen kann man hier von einem Stromverlust

<sup>\*)</sup> Arnold, Wechselstromtechnik II, S. 52.

im Transformator sprechen, der zur Folge hat, daß bei normaler Belastung der Primärstrom J." größer als der bei Kurzschluß auftretende  $J_2$  wird. Die Differenz  $J_v = J_1'' - J_2$  stellt daher die Zunahme des Primärstromes dar, wenn wir, vom Kurzschluß ausgehend, die Spannung bis zum normalen Wert  $E_{\mu}$ , bei konstantem Sekundärstrom $J_{\scriptscriptstyle 2}$  wachsen lassen. In Prozenten des Belastungsstromes J. ausgedrückt können wir daher

$$
j\!=\!\frac{J_1{''}-J_2}{J_2}\!\cdot\!100
$$

Da die Aufnahme auf der Sekundärseite gemacht wurde, setzen. so sollen alle weiteren Betrachtungen auf diese reduziert werden.

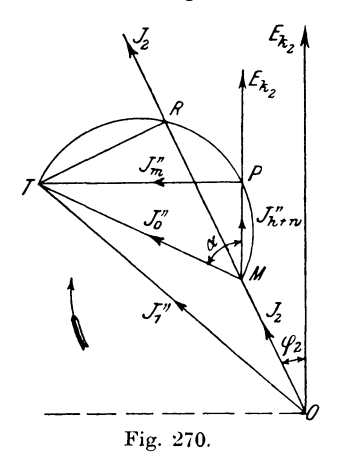

Geht man hierbei vom Stromdiagramm (Fig. 270) aus, so kann daraus

$$
j=\left(\frac{\boldsymbol{J}_1^{\ \prime\prime}}{\boldsymbol{J}_2}-1\right)\cdot100
$$

graphisch bestimmt werden. Zu dem Zweck wird von T das Lot  $TR$  auf den Strahl  $OM$  gefällt; dann ergibt sich, wenn MR =  $+a_0$  und TR =  $+b_0$  gesetzt wird,

$$
j = \left(\bigvee \left[1 + \frac{a_0}{J_2}\right]^2 + \left[\frac{b_0}{J_2}\right]^2 - 1\right) \cdot 100 \,.
$$

Führt man ferner die Größen

$$
p_0 = \frac{a_0}{J_2} \cdot 100 \quad \text{und} \quad q_0 = \frac{b_0}{J_2} \cdot 100
$$

ein, so folgt daraus durch entsprechende Umrechnung

$$
j = +\,p_0 + \frac{{q_0}^2}{200}.
$$

Auch hier ist  $-p_0$  für eine Phasenverschiebung  $-p$   $>$  (90<sup>0</sup>  $\alpha$ ) einzusetzen.

Da die Winkel bei  $R$  und  $P$  90<sup>°</sup> betragen, so liegen die Punkte  $P$ und R auf einem Kreis über  $TM = J_0''$ . Zur Bestimmung der Größen  $p_0$  und  $q_0$  können wir daher ein dem Kurzschlußdiagramm

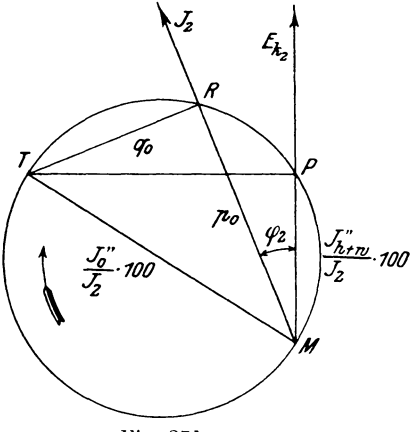

Fig. 271.

ähnliches konstruieren, welches als Leerlaufdiagramm\*) (Fig. 271) bezeichnet werden soll.

Auf der Richtung von  $E_{k_2}$  wird

$$
MP = \frac{J_{h+w}''}{J_2} \cdot 100 = \frac{\mathfrak{E}_0}{E_{k2} \cdot J_2} \cdot 100
$$

abgetragen, in  $P$  ein Lot errichtet,

$$
MT = \frac{J_0^{\prime\prime}}{J_2} \cdot 100
$$

gemacht und über  $MT$  als Durchmesser ein Kreis geschlagen. Der unter dem bestimmten Winkel  $\varphi_2$  gegen  $E_{k2}$  geneigte Strahl für  $J<sub>2</sub>$  wird von dem Kreis in  $R$  geschnitten; dann ist

$$
MR = +p_0 \quad \text{und} \quad TR = q_0,
$$

woraus  $j$  berechnet werden kann.

\*) Arnold, Wechselstromtechnik II, S. 54.

298

#### 4. Wirkungsgrad eines Transformators.

Für den Wirkungsgrad

$$
\eta = \underset{\mathfrak{S}_a + \mathfrak{S}_v}{\mathfrak{S}_a} = \underset{\mathfrak{S}_a + \mathfrak{S}_h + w}{\mathfrak{S}_a} + \underset{J_1^2}{\overset{\mathfrak{S}_a}{R_1} + J_2^2} \cdot R_2
$$

sind nun als Verluste die in der Gleichung angegebenen Größen einzusetzen. Von Leerlauf bis Volllast muß bei konstanter Klemmenspannung  $E_{k_2}$  die E.M.K.  $E_{2o}$  auf  $E_2$  um  $\frac{\varepsilon}{2}$ steigen, wenn wir den Spannungsabfall  $\varepsilon$  gleichmäßig auf beide Seiten Damit steigt auch das Feld  $\mathfrak{N}$  proportional verteilen.

$$
E_2\!=\!E_{k2}\left(1+\frac{\varepsilon}{2}\right)
$$

Demnach wird der Eisenverlust von seinem Werte bei Leerlauf

$$
\mathfrak{E}_{h_{1}+w_{0}} = E_{1} {}_{0} \cdot J_{h_{1}+w} = \frac{E_{1} {}^{2} {}_{0}}{R_{1}} = \frac{E_{2} {}^{2} {}_{0}}{R_{2}}
$$

(hierin war  $E_1^2$  =  $u^2 E_2^2$  und  $R_1 = u^2 \cdot R_2$ ) für Belastung auf

$$
\mathfrak{E}_{h+w} = \frac{E_2^2}{R_2} = \frac{E_{h-2}^2}{R_2} \left( 1 + \frac{\varepsilon}{2} \right)^2 = \frac{E_2^2}{R_2} \left( 1 + \frac{\varepsilon}{2} \right)^2
$$

ansteigen, da

$$
E_{\tiny{2o}}\!=\!E_{\tiny{k_2o}}\!=\!E_{\tiny{k_2}}
$$

ist. Setzt man darin

$$
\frac{E_2{}^2}{R_2} = \mathfrak{E}_{h+w}{}_o = \mathfrak{\sim} \mathfrak{E}_0
$$
\n
$$
\left(\frac{1}{1 + \epsilon}\right)^2 = \frac{1}{1 + \epsilon}
$$

und

$$
\left(1+\frac{\varepsilon}{2}\right)^2 = \infty 1 + \varepsilon,
$$
  

$$
\mathfrak{E}_{h+w} = \mathfrak{E}_o(1+\varepsilon).
$$

so wird

Die Kupferverluste sind bei Kurzschluß

$$
\mathfrak{E}_k = J_2^{\phantom{2}'^2} \cdot R
$$

gemessen. Bei normaler Sekundärspannung steigt aber der Primärstrom von  $J_2'$  auf  $J_1$ , d. h. um  $j^{0}/_{0}$ , sodaß die Verluste

$$
J_1^2 \cdot R_1 + J_2^2 \cdot R_2 = \sim \left(\frac{J_1 + J_2'}{2}\right)^2 \cdot R'
$$
  
=  $\left(\frac{J_2' \cdot (1+j) + J_2'}{2}\right)^2 \cdot R' = J_2'^2 \cdot \left(1 + \frac{j}{2}\right)^2 \cdot R'$ 

werden.

IV. Messungen an Wechselstrommaschinen.

Setzt man darin

$$
J_2' \cdot R' = \mathfrak{E}_k
$$
 und  $\left(1 + \frac{j}{2}\right)^2 = 1 + j$ ,

so wird

$$
J_1{}^2\!\cdot\! R_1 + J_2{}^2\!\cdot\! R_2 \!=\! \mathfrak{E}_k\!\cdot\!(1+j)\,.
$$

Dann lautet die Gleichung des Wirkungsgrades

$$
\eta = \frac{\mathfrak{E}_a}{\mathfrak{E}_a + \mathfrak{E}_a \left(1 + \epsilon\right) + \mathfrak{E}_k \left(1 + j\right)},
$$

in der alle Größen durch Messung bestimmt werden können.

### 5. Temperaturerhöhung von Wechselstrommaschinen.

Für die Bestimmung der Temperaturerhöhung an Wechselstrommaschinen ist die Maschine eine bestimmte Zeit entsprechend den Verbandsvorschriften dauernd zu belasten und zwar für intermittierenden Betrieb eine Stunde, für Dauerbetrieb zehn Stunden, bei kleinen Maschinen auch nur so lange, bis der stationäre Zustand erreicht sein kann. Dabei dürfen betriebsmäßig vorgesehene Umhüllungen, Abdeckungen usw. nicht entfernt werden.

Bei Synchronmaschinen mit Gleichstromerregung wird die Übertemperatur der Magnetspulen durch Widerstandsmessung ermittelt.

Ist  $R_{e1}$  der bei  $\tau_1^0$  C durch Messung der Erregerspannung  $E_e$  und des Erregerstromes  $J_e$ ,  $R_e$ , der bei  $\tau_o$ <sup>0</sup>C gefundene Widerstand, so ergibt sich

$$
R_{e_2} = R_{e_1} \left[ 1 + \alpha \left( \tau_2 - \tau_1 \right) \right],
$$

oder bei

$$
\alpha = 0{,}004
$$

für Kupfer die Temperaturzunahme

$$
\tau_2 - \tau_1 = \tau = 250 \frac{R_{e2} - R_{e1}}{R_{e1}}.
$$

Die Ankertemperatur wird direkt durch ein Thermometer bestimmt, dessen Kugel zur Erzielung einer guten Wärmeleitung mit Stanniol umgeben und durch Watte oder Putzwolle gegen Strahlung geschützt wird. Die Differenz  $\tau_2 - \tau_1$  zwischen höchster gemessener Temperatur  $\tau_2$  an der Maschine und der in Höhe der Maschinenmitte für 1 m Abstand gefundenen Temparetur  $\tau_1$  stellt die Übertemperatur dar.

Zur Erzeugung der im normalen Betriebe auftretenden Temperatur macht man eine Dauerprobe. Bei groBen Maschinen ist jedoch damit eine beträchtliche Energievergeudung verbunden. Es empfiehlt sich dann, entweder die Zuruckarbeitungsmethode (s. S. 381) anzuwenden, oder, wenn das nicht moglich ist, kunstliche Belastungen unter Benutzung von Gleichstrom vorzunehmer,.

Analog der Untersuchung von Transformatoren (s. S. 266) läßt man nach Goldschmidt\*) die Maschine mit normaler Spannung leer laufen, wodurch das Eisen infolge der Hysteresisund Wirbelstromverluste geheizt wird, während für die Erwärmung des Armaturkupfers Gleichstrom durch die Wicklung geleitet wird,

ohne daB jedoch die Gleichstromquelle Wechselstrom erhält. Am bequemsten läßt sich das bei Drehstrommaschinen mit Dreieckschaltung ausführen, indem man die geschlossene Wicklung an den Punkten *a*  und *b* (Fig. 272) öffnet und daselbst den Gleichstrom einführt. Das geschieht am besten vor der Erregung der Wechselstrommaschine auf normale Spannung. Bei Hochspannungsmaschinen verbindet man auBerdem einen Pol der Hilfsquelle mit dem Gestell, damit bei mangelhafter Isolation keine Beschädigung derselben ein-

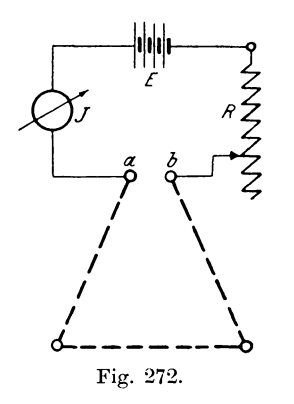

tritt. Eine Sternschaltung ist dabei in Dreieckschaltung umzuwandeln.

Da die Gleichstromquelle nur die Kupferverluste zn kompensieren hat, so braucht ihre Leistung nur 2  $\pm 4$  <sup>0/</sup><sub>0</sub> von der Maschinenleistung auszumachen.

Auch aus den Temperaturerhöhungen bei Leerlauf  $\tau_{\alpha}$  und Kurzschluß  $\tau_k$  läßt sich die Übertemperatur  $\tau$  durch einfache Addition  $\tau = \tau_o + \tau_k$  bestimmen, da nämlich die Temperaturerhöhung nahezu proportional den Verlusten ist, und der Gesamtverlust bei normaler Belastung sich als Summe der Leerlauf- und Kurzschlußverluste darstellt. Allgemein ist dieser Wert von  $\tau$  etwas zu groB, so daB man bei dieser Methode sicher ist, den zulässigen Wert nicht überschritten zu haben.

\*) ETZ 1901, S. 652

## 6. Aufnahme von charakteristischen Kurven an Generatoren.

Wie wir schon früher gesehen haben. läßt sich eine elektrische Maschine durch Aufnahme von charakteristischen Kurven u. a. in bezug auf Spannungsfall, Ankerrückwirkung und Überlastungsfähigkeit direkt untersuchen. Am einfachsten bestimmt sich wieder

## a) die Leerlaufcharakteristik  $f(E_a, J_c)$ .

Der Wechselstromgenerator wird nach der Schaltung Fig. 273 durch eine Akkumulatorenbatterie erregt und für den ganzen Versuch mit konstanter Tourenzahl n angetrieben. Da aber für die

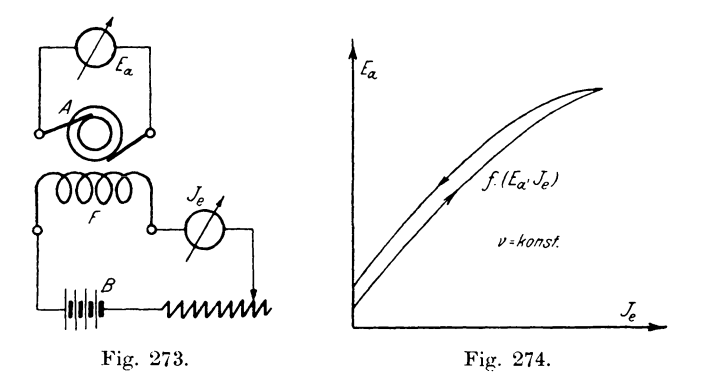

Untersuchung mit Wechselströmen die Periodenzahl  $\nu$  mehr in Frage kommt, so sollen die Kurven fortan für konstante Periodenzahl, entsprechend der Gleichung

$$
v=\frac{p\cdot n}{60},
$$

bestimmt werden, worin  $p$  die Anzahl der Polpaare oder gleichnamigen Pole bedeutet. Andert man die Erregung von  $J_e = 0$ bis zu einem Maximum, und liest dazu  $E_a$  ab, so erhält man durch graphische Darstellung der Werte  $E_a$  als Funktion von  $J_e$ die Leerlaufcharakteristik (Fig. 274) in der schon bei Gleichstrom bekannten Form.

Bei Mehrphasenmaschinen mißt man für die verschiedenen Phasen die Spannungen, wodurch man gleichzeitig die Wicklung auf Symmetrie und richtige Schaltung kontrolliert.

## b) Belastungscharakteristik  $f(E_k, J_e)$   $J =$ konst.

Schließt man die Klemmen durch einen Widerstand R mit eingeschaltetem Strommesser  $J$ , so gibt die Maschine einen Strom Dabei unterscheidet man jedoch induktionsfreie und indukab. tive Widerstände. Zu ersteren rechnet man im allgemeinen Glühlampen. Wasserwiderstände und bifilar- oder zickzackförmig gewickelte Drähte. Hierbei kann man annehmen, daß der Strom J mit der Klemmenspannung  $E_i$  nahezu in Phase ist, so daß seine Leistung  $\mathfrak{E} = E_i \cdot J$  wird. Dagegen erzeugen die induktiven Widerstände, zu denen Drosselspulen, Transformatoren und Kondensatoren gehören, eine Phasenschiebung  $q$ , und die Leistung des Wechselstromes ist dann  $\mathfrak{E} = E_i \cdot J \cdot \cos q$ . Während nun die mit Selbstinduktion behafteten Widerstände eine Verzögerung  $( + q)$ , die Kondensatoren eine Voreilung  $(-q)$  des Stromes gegen die Spannung hervorrufen, verhalten sich die Synchronmotoren wie Universalwiderstände, mit denen

durch Änderung der Erregung positive oder negative Phasenverschiebungen erzeugt werden Erörtekönnen. Aus  $diesen$ rungen ersieht man, daß es für Wechselstrommessungen erforderlich ist. außer dem Stromund Spannungsmesser noch einen Leistungs- oder Phasenmesser zur Bestimmung der Phasenverschiebung  $\varphi$  in den Stromkreis einzuschalten, wie Fig. 275 zeigt.

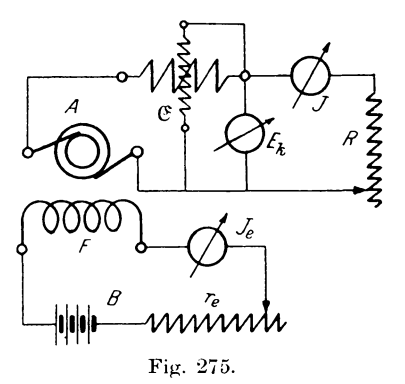

Natürlich muß für die Aufnahme einer Kurve außer dem Strom J die Phasenverschiebung konstant gehalten werden. Entsprechend den Verbandsvorschriften wird man zweckmäßig Kurven für  $\cos \varphi = 1$  und  $\cos \varphi = 0.3$  aufnehmen, indem man von

kleinem Widerstande R ausgehend  $J_e$  steigert und dazu  $E_k$  abliest, wofür sich das Protokoll

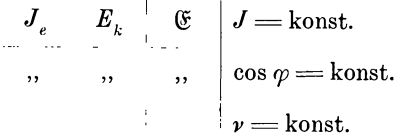

und Diagramm (Fig. 276) ergibt.

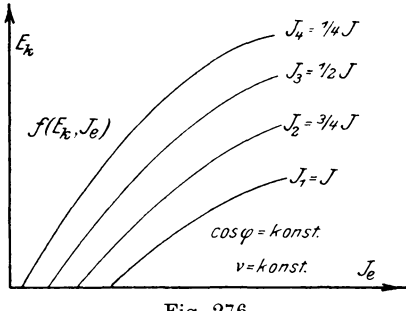

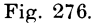

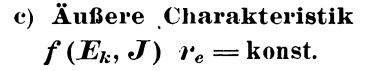

Nachdem die Schaltung (Fig. 277) ausgeführt ist, wird die Erregung so eingestellt, daß an den Klemmen für Leerlauf  $(J = 0)$ 

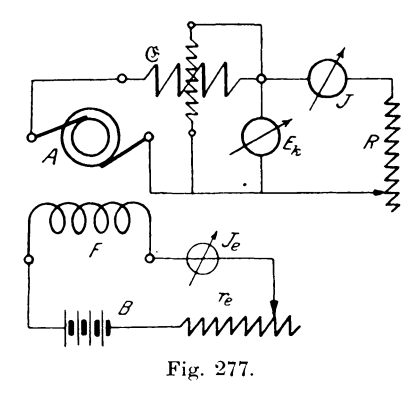

die gewünschte Spannung  $E_k$  auftritt. Durch stufenweise Veränderung des Widerstandes  $R$  wird nun der Belastungsstrom  $J$ 

gesteigert und dazu  $E_i$  und  $E_i$  abgelesen. Im allgemeinen wird man die Charakteristiken für cos  $\varphi = 1$  und cos  $\varphi = 0.3$  nach dem Protokoll

$$
\begin{array}{ccc}\nJ & E_k & \mathfrak{E} & \cos \varphi \\
\vdots & \vdots & \vdots \\
\varphi & \mathfrak{E} & \mathfrak{E} & \mathfrak{E}\n\end{array}\n\qquad \qquad \mathfrak{p} = \text{konst.}
$$

aufnehmen und erhält dafür die Kurven  $f(E_i, J)$  (Fig. 278). Man kann auch  $f(\mathfrak{E}, J)$  noch eintragen, woraus die Belastungsfähigkeit der Maschine ersichtlich wird.

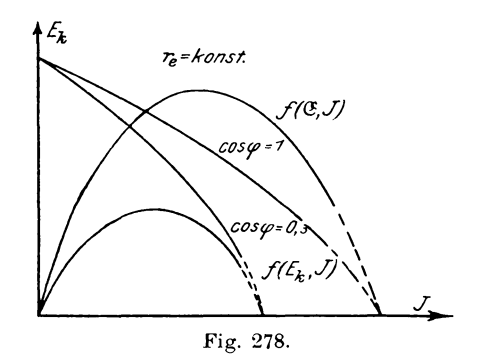

Die äußere Charakteristik gibt ein direktes Maß für die Spannungsänderung der Maschine. Stellt man die Erregung so ein, daß die Spannung  $E_{k_o}$  bei Leerlauf gleich der normalen Belastungsspannung  $E_k$  wird, dann erhält man bei Belastung eine Spannung  $E_{k}$ ' und es stellt dann

$$
\epsilon = \frac{E_{k} - E_{k}^{\ \prime}}{E_{k} - 0}.
$$

den prozentualen Spannungsabfall dar.

Reguliert man dagegen die Klemmenspannung bei Belastung auf ihren normalen Wert  $E_k$  und entlastet den Generator, so erscheint bei Leerlauf eine höhere Spannung  $E_{k_0}$ . In diesem  $\epsilon' = \frac{E_{k o'} - E_k}{E_k} \cdot 100$ Falle ist dann

die prozentuale Spannungserhöhung, welche nach den Verbandsvorschriften als Spannungsänderung in Frage kommt.

 $20$ 

Linker, Elektrotechnische Meßkunde.

# d) Kurzschlußcharakteristik  $f(J_k, J_e)$ .

Schließt man die Klemmen des Generators durch einen Strommesser von sehr kleinem Widerstande kurz (Fig. 279), und steigert die Erregung J, von Null bis zu einem Maximalwert,

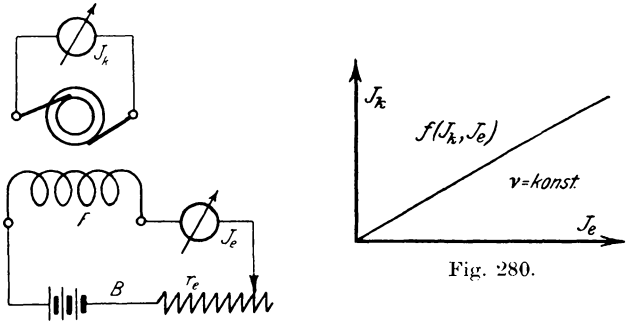

Fig. 279.

dann gibt die Maschine bei konstanter Periodenzahl v einen Strom  $J_k$  (Kurzschlußstrom genannt) ab, dessen Abhängigkeit von  $J_e$  nach dem Protokoll

,,

$$
I_e \t J_k \t v = \text{konst.}
$$

in Fig. 280 dargestellt ist.

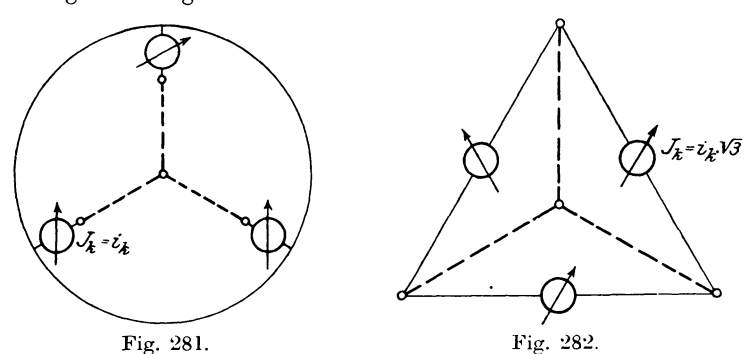

Diese Kurve verläuft für niedrige Sättigungen, soweit die Magnetisierungskurve noch gradlinig ist, als gerade Linie, für höhere Induktionen neigt sie jedoch mehr der Abszissenachse zu.

#### 6. Aufnahme von charakteristischen Kurven an Generatoren. 307

Bei Dreiphasengeneratoren sind zur Aufnahme der Charakteristik verschiedene Schaltungen möglich, wie die Fig. 281 - 284 zeigen, wobei die drei Instrumente vollkommen gleiche Widerstände besitzen müssen.

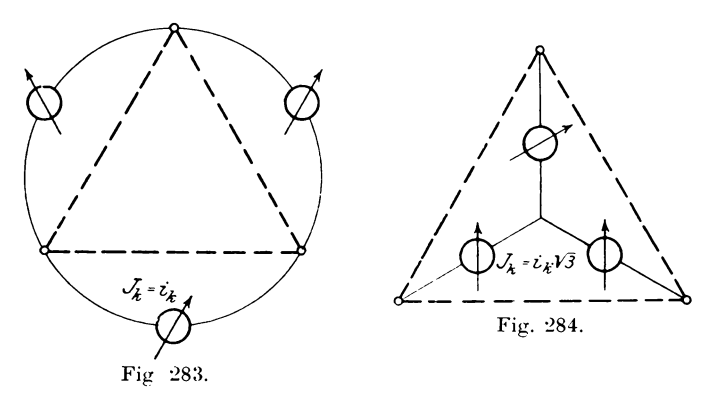

## e) Regulierungskurve  $f(J_e, J)$ .

Sie stellt die Abhängigkeit des Erregerstromes J, vom Belastungsstrom J dar, wenn die Klemmenspannung  $E_k$  und der Leistungsfaktor cos  $\varphi$  konstant gehalten werden. Die Aufnahme derselben geschieht nach der Schaltung Fig. 277, woraus zu ersehen ist, daß diese Kurve am besten im Anschluß an die äußere Charakteristik bestimmt wird.

Nach dem Protokoll

$$
\frac{J}{m} - \frac{J_e}{m} = \underbrace{\begin{array}{ccc} \mathfrak{E} & E_k & = \\ \mathfrak{p} & \mathfrak{E} \\ \mathfrak{p} & \mathfrak{E} \\ \mathfrak{p} & \mathfrak{E} \end{array}}_{\mathfrak{p}} \text{konst.}
$$

ergeben sich dann Kurven (Fig. 285), von denen 1 für Phasennacheilung, 2 für starke Voreilung gilt.

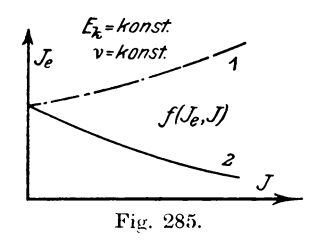

 $20*$ 

## 7. Bestimmung des Spannungsabfalls von Generatoren.

Würde man nach der Gleichung

$$
\epsilon = \frac{E_{k_o} - E_k}{E_{k_o}} \cdot 100
$$

den Spannungsabfall direkt durch einen Belastungsversuch bestimmen wollen, so könnte das Resultat ziemlich ungenau werden, weil die beiden zu messenden Spannungen  $E_{k_0}$  und  $E_k$  nur wenig voneinander verschieden sind. Es empfiehlt sich daher indirekt den Spannungsabfall durch eine Leerlauf- und Kurzschlußmessung in ähnlicher Weise wie beim Transformator zu bestimmen.

Dazu wollen wir aber erst die Ursache des Spannungsabfalls feststellen.

Von dem rotierenden Magnetfeld  $\mathfrak{R}$  wird in dem Anker eine E.M.K. E<sub>a</sub> induziert, welche bei geschlossenem Ankerstromkreis einen Strom J hervorruft. Dieser erzeugt um seinen eigenen Leiter ein Feld N<sub>a</sub>, dessen Verwendung aber für die weiteren Untersuchungen

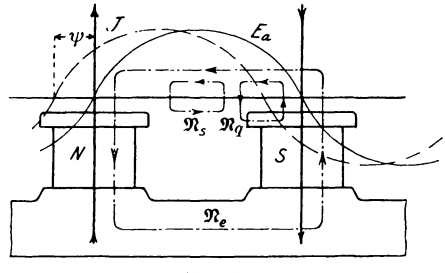

Fig. 286.

insofern unbequem ist, als sein magnetischer Widerstand an verschiedenen Stellen nicht gleich groß ist, da er aus Materialien von verschiedener Permeabilität besteht. Es ist daher zweckmäßiger,  $\Re_{a}$  entsprechend den verschiedenen Leitfähigkeiten in folgende Teile\*) zu zerlegen (Fig. 286):

- 1. Streufluß  $\mathfrak{R}_s$ , der sich um die Nuten herum und durch den Luftraum schließt. Derselbe erzeugt in der Ankerwicklung die E.M.K.  $E_{s}$ .
- \*) Arnold, Wechselstromtechnik IV, S. 69.

308

- 2. Kraftfluß  $\mathfrak{N}_e$ , der sich durch die Lufträume, Pole und das Joch schließt. Da er dem Magnetfeld  $\mathfrak{R}$  entgegenwirkt, so kann er als entmagnetisierend betrachtet werden. Die yon ihm im Anker induzierte E.M.K. sei *E .*
- 3. Kraftfluß  $\mathfrak{N}_q$ , der sich durch den Luftraum und den Polschuh schließt. Er entspricht in seiner Einwirkung dem Querfeld eines Gleichstromankers, da er die eine Polecke schwächt, die andere verstärkt. Wir nennen ihn daher quermagnetisierend. Derselbe ruft im Anker eine E.M.K.  $E_a$  hervor.

Der Streufluß  $\mathfrak{N}_s$  ist immer vorhanden, auch wenn das Feldsystem entfernt wird.

Die Quermagnetisierung  $\mathfrak{N}_q$  ist am stärksten, wenn die Amplitude der E.M.K. des Ankers, sobald sie mit dem Strom *J* in Phase ist, mitten zwischen den Polen liegt. Dafür hat aber die Phasenverschiebung zwischen dem Strom *J* und der E.M.K. *E a*  den Wert  $v = 0$ .

1st dagegen der Strom gegen die E.M.K. um den Winkel  $\psi$  verschoben (wie in obiger Figur 286), so kann man ihn mathematisch in zwei Komponenten (Fig. 287)

zerlegen, von denen die eine in Phase mit  $E_a$  als Wattkomponente

 $J' = J \cos w$ 

quermagnetisierend, die andere dazu senkrechte  $J'' = J \cdot \sin \psi$ 

dem Erregerstrom  $J_e$ , welcher das Hauptfeld  $\mathfrak{N}$  hervorruft, entgegengerichtet ist und daher entmagnetisierend wirkt. Für  $\psi = +90^{\circ}$  ist, wie aus der Figur zu ersehen,  $J' = 0$ 

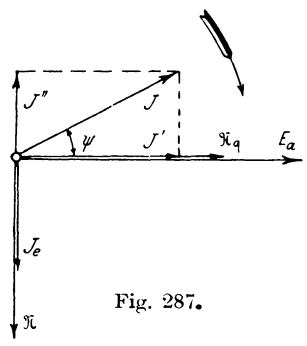

und  $J'' = J$ , d. h. der Strom *J* wirkt vollständig entmagnetisierend, während er für  $\psi = -90^{\circ}$  das Feld  $\Re$  verstärkt.

Betrachten wir vorläufig die Vorgänge in einem Drehstromgenerator (flir einen Motor ist der Strom und aile damit zusammenhängenden Erscheinungen negativ zu setzen), so müssen die im Anker induzierten Strome nach dem Lenzschen Gesetz eine solche Richtung haben, dal3 sie der Ursache ihres Entstehens,

nämlich dem erregenden Felde, entgegenwirken. Da das in jedem Moment der Fall ist, so muß das Ankerdrehfeld sich mit derselben Geschwindigkeit wie das Erregerfeld bewegen, d. h. es steht dem Hauptfeld  $\mathfrak{N}$  gegenüber relativ still. Die gegenseitige Lage kann sich jedoch entsprechend der Phasenverschiebung w verschieben.

Der Einfachheit wegen kann man auch bei Einphasenmaschinen das Wechselfeld des Ankers in zwei Drehfelder zerlegen\*) von denen sich das eine synchron mit dem Magnetfeld, das andere dagegen in entgegengesetzter Richtung mit gleicher Geschwindigkeit bewegt (S. 374). Dieses soll im Gegensatz zum synchronen als inverses Drehfeld bezeichnet werden. Die Amplitude eines jeden der beiden Felder ist gleich der Hälfte der Amplitude des Wechselfeldes. Während das synchrone Drehfeld die Rückwirkung hervorruft, kommt das inverse wenig zur Geltung, da es mit der doppelten Tourenzahl rotiert und infolgedessen Ströme doppelter Periodenzahl im Magnetfeld erzeugt, durch welche es sehr stark gedämpft wird. Wir werden es später durch einen besonderen Faktor berücksichtigen.

Bei Mehrphasenmaschinen kann man ebenfalls eine solche Zerlegung des Feldes jeder einzelnen Spule vornehmen. Hierbei heben sich aber bei reiner Sinusform die inversen Drehfelder auf und nur die synchronen ergeben ein resultierendes synchrones Drehfeld. Es werden daher in diesem Fall die Verluste durch Wirbelströme im Magnetsvstem sehr klein sein.

Weicht die Kurve des Wechselstromes von der Sinusform ab, so schwankt das Ankerfeld zwar stärker infolge der von Strömen höherer Periodenzahl erzeugten Felder, die Schwankung ist aber verhältnismäßig gering und wird von den Wirbelströmen stark gedämpft, so daß sie für die Untersuchung nicht berücksichtigt werden soll.

Nach diesen Erörterungen ist man nun imstande, den Zusammenhang der einzelnen Größen graphisch darzustellen, wie das Spannungsdiagramm für Phasennacheilung  $\varphi$  (Fig. 288) zeigt. Auch hierbei kann man in derselben Weise, wie bei den Untersuchungen der Transformatoren, von dem rotierenden Magnetfeld 92 aus-

\*) Arnold, Zeitschr. f. El. (Wien) 1894.

gehen, welches dem Erregerstrom  $J_e$  proportional die primäre Seite darstellt. Dieses Feld induziert im Anker (sekundär) die um 90<sup>0</sup> nacheilende, E.M.K. E<sub>a</sub>. Belastet man den Generator induktiv, so wird der Ankerstrom J um einen Winkel  $\psi$  gegen  $E_a$ Seine beiden Komponenten  $J'$  und  $J''$  erzeugen das nacheilen. Querfeld  $\mathfrak{N}_a$  und das entmagnetisierende Feld  $\mathfrak{N}_a$ , von denen die

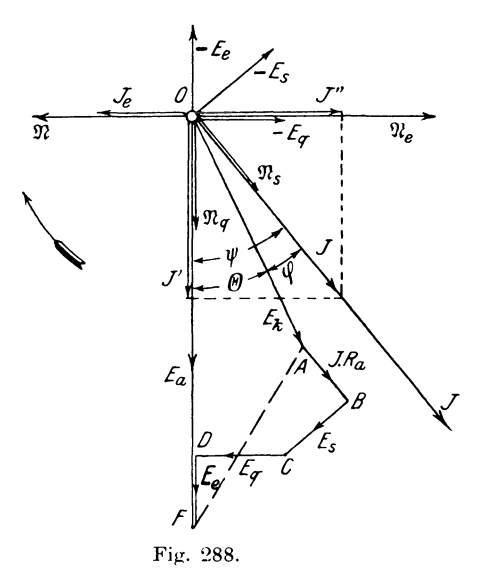

**E.M.K.**e  $-E_q$  und  $-E_e$  induziert werden. Zu ihrer Kompensation besitzt die E.M.K.  $E_a$  die Komponenten  $E_e$  und  $E_q$ , welche gleich groß, aber entgegengesetzt gerichtet mit ersteren an  $E_a$  angetragen werden. In Phase mit dem Ankerstrom J ist das Streufeld  $\mathfrak{N}_s$ , dessen E.M.K. —  $E_s$  die Komponente  $E_s$  senkrecht zu J erfordert. Daran anschließend wird in Phase mit  $J$  der Spannungsverlust  $J \cdot R_a$  im effektiven Ankerwiderstand  $R_a$  eingezeichnet; dann ist OA die Klemmenspannung  $E_k$ , welche um den Winkel  $\varphi$ gegen J voreilend ist.

Der prozentuale Spannungsabfall ist demnach:

$$
\epsilon = \frac{E_a - E_k}{E_a} \cdot 100 = \frac{OF - OA}{OF} \cdot 100\frac{\theta}{G}.
$$

Setzt man  $OF = OD + E_e$ , worin  $OD = E'_a$  die bei Belastung erzeugte E.M.K. bedeutet, so wird

$$
\epsilon = \frac{E_e + OD - OA}{E_a} \cdot 100
$$

Zur Bestimmung von  $OD - OA$  zeichnen wir uns den Linien-

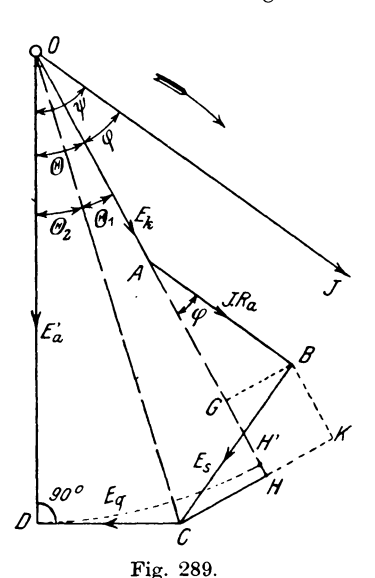

zug  $ODCBAO$  besonders heraus (Fig. 289) und schlagen um  $O$  mit OD einen Kreisbogen, welcher den Strahl  $OA$  in  $H'$  trifft. Dann ist  $OD - OA = AH'$ . Fällt man von  $C$  ein Lot  $CH$  auf  $OA$ , so wird  $H$  mit  $H'$  zusammenfallen. wenn  $CH$  als Tangente zum Kreisbogen gleich  $DC$  ist. Das ist jedoch im allgemeinen der Fall, und man kann mit großer Annäherung

$$
\mathit{AH}=\,\sim\mathit{AH}'
$$

Da nun setzen.

$$
\angle \, BCH = \varphi
$$

ist, so folgt daraus

$$
AH = AG + GH
$$
  
=  $J \cdot R_a \cdot \cos \varphi + E_s \cdot \sin \varphi$ 

und damit der Spannungsabfall

$$
\epsilon = \frac{E_e + J \cdot R_a \cdot cos\,\varphi + E_s \cdot sin\,\varphi}{E_a} \cdot 100,
$$

während die Spannungserhöhung

$$
\boldsymbol{\epsilon}' = \frac{\boldsymbol{E_e}' + \boldsymbol{J} \cdot \boldsymbol{R_a} \cdot \boldsymbol{cos} \boldsymbol{\varphi} + \boldsymbol{E_s} \cdot \boldsymbol{sin} \boldsymbol{\varphi}}{\boldsymbol{E_k}} \cdot 100 \,,
$$

kleiner als  $\varepsilon$  wird, da infolge der größeren Sättigung  $E'_e$  <  $E_e$ wird und die Nenner der beiden Brüche gleich groß sind.

Die Größen  $R_a$  und  $E_s$  lassen sich nun experimentell durch einen Kurzschlußversuch bestimmen.

Schließt man bei einem bestimmten Erregerstrom  $J_{\rho k}$  die Klemmen des Generators durch einen Strommesser kurz, so wird die Klemmenspannung  $E_k = 0$ , und das Diagramm (Fig. 288) erhält folgende Form (Fig. 290): Darin ist der Winkel $\psi_k$  nahezu gleich 90<sup>°</sup>, d. h. der Kurzschlußstrom  $J_k$  wirkt, wie wir früher gesehen haben, vollstandig entmagnetisierend, es kann daher  $E_q \simeq 0$  gesetzt werden. Dann fällt aber *AC* mit *AD* zusammen und das Diagramm nimmt folgende einfache Gestalt an (Fig. 291),

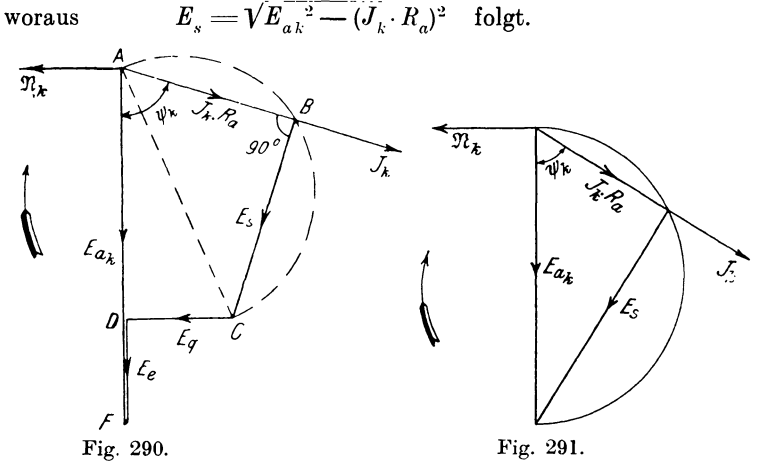

Wird bei dem Kurzschlußversuch der Stromwärmeeffekt  $\mathfrak{E}_{ra}$ nach der KurzschluB- oder Auslaufmethode (s. S. 388 und S. 391) bestimmt, so ergibt sich  $J_k \cdot R_a = \frac{\mathfrak{E}_{ra}}{J}$ . Zur Ermittlung der bei

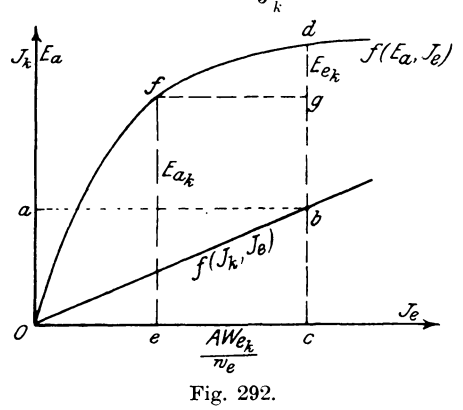

Kurzschluß auftretenden E.M.K.  $E_{ak}$  benutzen wir die Leerlaufund KurzschluBcharakteristik (Fig. 292).

Zieht man im Abstande Oa  $-J_k$  eine Parallele zur Abszissenachse bis zum Schnitt mit der Kurzschlußcharakteristik b und fällt das Lot bc, so stellt Oc den zur Erzeugung von  $J_k$  erforderlichen Erregerstrom des Magnetfeldes  $J_{ek}$  dar. Die im Anker induzierte E.M.K.  $E_a$  würde für diese Erregung gleich der Ordinate cd sein, erreicht diesen Betrag aber nicht, da infolge der entmagnetisierenden Wirkung des Stromes  $J_k \sin \psi_k = J_k''$  eine äquivalente E.M.K.  $E_{ek}$  verloren geht, so daß  $E_{ak} = E_a - E_{ek}$  wird. Nun kann man  $E_{ek}$  zwar nicht direkt, wohl aber die derselben äquivalente Amperewindungszahl nach der Gleichung\*)

$$
A W_{ek} = k_o \cdot f_{w_1} \cdot m \cdot w \cdot J_k \cdot sin \psi_k
$$

berechnen.

Darin bedeutet:

 $k_{\text{o}} =$  Amperewindungsfaktor der Ankerwicklung

 $f_{w,1} =\text{Wicklungsfaktor}$ 

 $m =$ Phasenzahl

 $w =$  Windungszahl pro Phase.

Für Kurzschluß kann sin  $\psi_k$  zwischen 0,96 und 1, im Mittel gleich 0,98 gesetzt werden.

 $f_{n,1}$  ergibt sich aus folgender Tabelle:\*\*)

1. Einphasenmaschinen:

Q Löcher pro Pol, von denen q bewickelt sind:

$$
f_{w1} = \sin \frac{q \cdot \pi}{q \cdot \sin \frac{1}{q} \cdot \pi}.
$$

2. Verteilte Einphasenwicklungen, Spulenbreite S. Polteilung  $\tau$ :

$$
f_{w1} = \frac{\sin \frac{S}{\tau} \cdot \frac{\pi}{2}}{\frac{S}{\tau} \cdot \frac{\pi}{2}}.
$$

<sup>\*)</sup> Arnold, Wechselstromtechnik IV, S. 62.

<sup>\*\*)</sup> Arnold, Wechselstromtechnik III, S. 259.

3. Mehrphasenwicklungen; dafür ist bei m Phasen  $q = \frac{Q}{m}$  pro Pol und Phase.

$$
f_{w1} = \frac{\sin \frac{\pi}{2m}}{q \cdot \sin \frac{\pi}{2q \cdot m}}.
$$

Der Faktor  $k_o$  kann aus Tabelle S. 316 entnommen werden. Trägt man  $AW_{1}$  $\epsilon$ 

$$
w_e^{\frac{e_K}{e}=\pm|c|}
$$

(Fig. 292) auf der Abszissenachse ab, so ist die Ordinate

$$
ef = E_{ak} \quad \text{und} \quad dg = E_{ek}.
$$

Ist der Kurzschlußstrom  $J_k$  gleich dem Belastungsstrom J, so sind die Größen  $J \cdot R_a$  und  $E_s$  aus dem Kursschlußversuch gegeben. Es fehlt dann nur noch  $E<sub>e</sub>$  für normale Belastung.  $Da$ diese Spannung aber nach der Gleichung

$$
\boldsymbol{A}\boldsymbol{W_e}\!=\!\boldsymbol{k_o}\!\cdot\!\boldsymbol{f_{w}}_1\!\cdot\!\boldsymbol{m}\cdot\!\boldsymbol{w}\cdot\!\boldsymbol{J}\cdot\!\sin\psi
$$

von dem Winkel  $\psi = \varphi + \Theta$  abhängt, so muß erst  $\Theta$  bestimmt werden.

Bildet man in Fig. 289 die Projektion  $CK$  von  $CB$  und verbindet  $O$  mit  $C$ , so ist

$$
\Theta = \csc HOC + \csc COD = \Theta_1 + \Theta_2
$$
  
tg  $\Theta_1 = \frac{CH}{OH}$  und t  
 $\theta_2 = \frac{CD}{OD},$ 

Nun ist

wobei für die sehr kleinen Winkel die Tangente durch den Bogen ohne merklichen Fehler ersetzt werden kann. Es wird dann

$$
\Theta_1 + \Theta_2 = \Theta = \frac{180}{\pi} \left( \frac{CH}{OH} + \frac{CD}{OD} \right),
$$

oder, da

 $OD \leq OII = OA + AH = E_k + J \cdot R_a \cdot \cos \varphi + E_s \cdot \sin \varphi = E'_a$ ist, so gilt für die Verwendung zur Berechnung der Spannungserhöhung

$$
\Theta' = \frac{180^{\circ}}{\pi} \cdot \frac{CH + CD}{OH} = 57,3 \cdot \frac{CK - KH + CD}{E_a'}
$$

$$
\Theta' = 57,3 \cdot \frac{E_s \cdot \cos \varphi - J \cdot R_a \cdot \sin \varphi + E_a}{E_k + J \cdot R_a \cos \varphi + E_s \sin \varphi}
$$

315

Für die Bestimmung des Spannungsabfalls ist im Nenner  $E_i$ unbekannt, man kann aber mit großer Annäherung

$$
E_a' = E_k + J \cdot R_a \cos \varphi + E_s \cdot \sin \varphi \simeq E_a
$$

setzen. Dann erhält man für die Untersuchung des Spannungsabfalls

$$
\Theta\!=\!57.3\frac{E_s\cdot\cos\varphi\!-\!J\cdot R_a\sin\varphi + E_q}{E_a}.
$$

Hierin ist noch  $E_a$  zu bestimmen. Auch diese Größe ist wie  $E_{\rho}$  der Rechnung direkt nicht zugänglich, wohl aber ihre äquivalente Amperewindungszahl

$$
A W_q = k_q \cdot f_{w_1} \cdot m \cdot w \cdot J \cdot \cos \psi
$$
  
\n
$$
\simeq k_q \cdot f_{w_1} \cdot m \cdot w \cdot J \cdot \cos \varphi,
$$

da  $\psi = \varphi + \Theta$  war und cos  $\varphi$  von cos  $(\varphi + \Theta)$  nur wenig verschieden ist.

Der Faktor  $k_a$  kann dabei aus folgender Tabelle\*) entnommen Darin bedeuten: werden.

> $b =$ Polbogen des Magnetpols in cm,  $\tau =$ Polteilung,  $f_B =$ Formfaktor der Feldkurve.

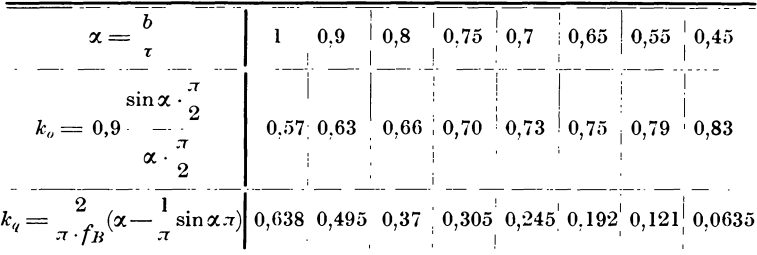

Zu dem nach der Formel berechneten Wert von  $AW_a$  ergibt sich aus der Leerlaufcharakteristik  $f(E_a, J_e)$  für einen Strom

$$
\frac{A\,W_q}{w_e}=o\,a
$$

\*) Arnold, Wechselstromtechnik IV, S. 67

316
(Fig. 293) die E.M.K.  $ab = E_q$  und zwar muß dieselbe für den geradlinigen Teil der Kurve abgelesen werden, wo das Feld dem Erregerstrom proportional, d. h. die Permeabilität konstant ist. Das ist aber für den Kraftfluß  $\mathfrak{N}_a$  der Fall, da er hauptsächlich in der Luft und sehr wenig im Eisen verläuft, dessen magne-

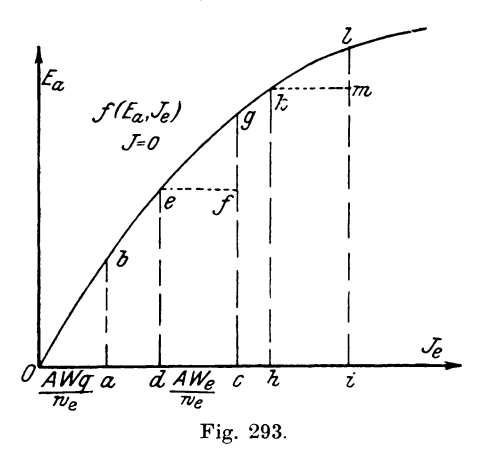

tischer Widerstand gegenüber demjenigen der Luft vernachlässigt werden kann.

Hat man auf diese Weise  $E_a$  und damit  $\Theta$  bestimmt, so kann auch

$$
AW_{n} = k_{0} \cdot f_{n+1} \cdot m \cdot w \cdot J \cdot \sin(q_{n} + \Theta)
$$

berechnet werden. Der dazugehörige Wert von  $E<sub>e</sub>$  muß aber für denjenigen Teil der Kurve ermittelt werden, bei welchem die der induzierten E.M.K. entsprechende Sättigung des Magnetfeldes vorhanden ist.

Für die Bestimmung des Spannungsabfalles  $\varepsilon$  muß  $E_e$  von  $E_a$ subtrahiert werden. Daher trägt man von der zu  $E_a = e g$  gehörenden Erregerstromstärke Oc die Strecke

$$
d\,c = \frac{A\,W_e}{w_e}
$$

ab, errichtet das Lot  $de = E_a$ , so schneidet die Horizontale ef die Größe  $E_e = g f$  von gc ab. Soll dagegen die Spannungserhöhung  $\varepsilon'$  berechnet werden, so ist  $E'_e$  zu

$$
E_a' = E_k + J \cdot R_a \cdot \cos \varphi + E_s \cdot \sin \varphi
$$

zu addieren. Ist  $hk == E'$  berechnet, so vergrößert man die dazu gehörende Erregung Oh um die Strecke

$$
hi=\frac{AW_e}{w_e};
$$

dann ist  $il = E_a$  die bei Leerlauf induzierte E.M.K. und

$$
l\, - h\, k = l\, m
$$

die Spannung  $E'$ . Wird  $\psi$  negativ, so ändert auch  $AW_e$  seine Richtung, d. h.  $cd$  und  $hi$  sind dafür in entgegengesetztem Sinne, wie früher angegeben, einzutragen.

Für Einphasenmaschinen gelten diese Ableitungen ebenfalls für das synchronische Drehfeld. Da aber noch ein inverses vorhanden ist, so müssen wir den Einfluß desselben mit berücksichtigen. Zu dem Zweck schickt man einen Wechselstrom von doppelter Periodenzahl durch die Armatur bei stillstehendem Magnetsystem und bestimmt die Minimalreaktanz  $S_{min}$  für die Stellung der Ankerspulen in der neutralen Zone und darauf das Maximum  $S_{max}$ , wenn die Spulen vor der Mitte des Polschuhs liegen. Das Mittel daraus ist

$$
S_{mi} = S_{max} + S_{min}
$$

Wegen des inversen Drehfeldes vergrößert sich die Reaktanz um einen gewissen Betrag, der von dem Teil des Wechselfeldes doppelter Periodenzahl herrührt, welcher sich durch das Eisen des Magnetsystems schließt. Da die Intensität des inversen Drehfeldes nur die Hälfte des normalen beträgt, so ist der Zuschlag zur Minimalreaktanz nur gleich der Hälfte der Differenz zwischen Mittel- und Minimalwert.

Anstatt des experimentell gefundenen Wertes von  $E<sub>s</sub>$  hat man bei der Bestimmung des Spannungsabfalls von Einphasenmaschinen die Streuspannung  $E'_s = k \cdot E_s$  einzuführen, worin der Faktor k nach Arnold\*) durch die Gleichung

$$
k\!=\!1+\frac{S_{mi}\!-\!S_{min}}{2\,S_{min}}\!=\!\frac{1}{2}\!+\!\frac{S_{mi}}{2\,S_{mi}}
$$

gegeben ist. Ist  $k$  für eine Maschine nicht bekannt, so kann man mit einem Näherungswert  $k = 1,2$  rechnen.

\*) Wechselstromtechnik IV, S. 85.

Beispiel: Drehstromgenerator\*)  
\n
$$
\mathfrak{E}_a = 280 \text{ KW}; \quad \cos \varphi = 0.8; \quad E_k = 3200 \text{ Volt}; \quad J = 100 \text{ Amp.}
$$
\n
$$
v = 50 \sim; \quad n = 94 \text{ Umdr./Min.},
$$
\nPolbogen  $b = 21, 0 \text{ cm}$ ,  
\nPolteilung  $\tau = 20, 1 \text{ cm}$ ,  
\n $w = 448 \text{ Windungen pro Phase,}$   
\nFeld  $w = 3072 \text{ Windungen.}$ 

Zur Bestimmung des prozentualen Spannungsabfalls sind die Leerlauf- und Kurzschlußcharakteristik aufgenommen und nach der Tabelle in Fig. 294 gezeichnet.

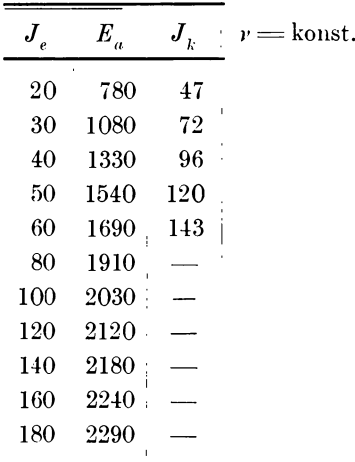

Außerdem ist durch den Kurzschlußversuch nach der Hilfsmotormethode der Verlust durch Stromwärme für den normalen Strom

 $J_k = J = 100$  Amp. zu  $\mathfrak{E}_{r,q} = 9400$  Watt

gefunden, woraus sich der effektive Widerstand pro Phase

$$
R_a = \frac{9400}{100^2} = 0.94 \ \Omega
$$

berechnet. Der mit Gleichstrom gemessene Widerstand ist

$$
R_g = 0.545 \ \Omega \ .
$$

\*) Arnold, Wechselstromtechnik IV, S. 654.

Für den normalen Strom

$$
J=100~\mathrm{Amp.}=J_{k}\!=\!\overline{bc}
$$

(Fig. 294) bei Kurzschluß ergibt sich

$$
AW_{ek} = k_o \cdot f_{w1} \cdot m \cdot w \cdot J_k \cdot \sin \psi_k = 0.79 \cdot 1 \cdot 3 \cdot 448 \cdot 100 \cdot 0.99
$$
  
= 105 000,

woraus folgt:

$$
J_{ek} = \frac{A W_{ek}}{w_e} = \frac{105\ 000}{3072} = 34.2 \text{ Amp}.
$$

Das diesem Strom  $J_{ek} = bd$  äquivalente Feld geht für die Er-

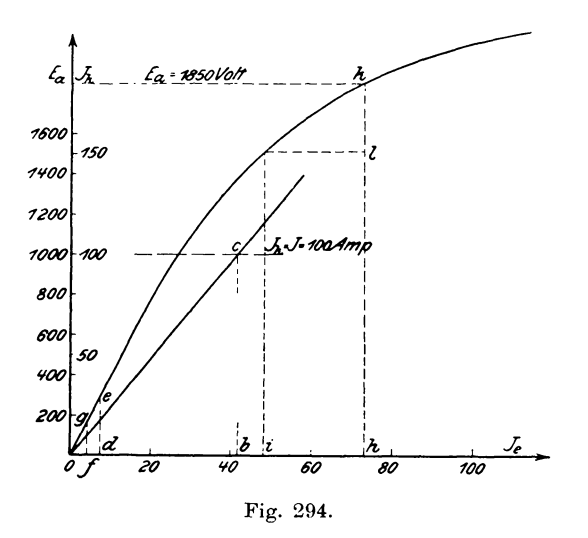

zeugung einer E.M.K. verloren, so daß die bei Kurzschluß tatsächlich induzierte E.M.K. nur

$$
E_{ab} = de = 290
$$

Nach Früherem ist nun wird.

$$
E_s = V E_{ak}^{-2} - (J_k \cdot R_a)^2 = V \overline{290^2 - (100 \cdot 0.94)^2} = 274 \text{ Volt.}
$$
  
Aus diesen Größen erhält man jetzt  

$$
A W_q \sim k_q \cdot f_{w1} \cdot m \cdot w \cdot J \cdot \cos q = 0.121 \cdot 1 \cdot 3 \cdot 448 \cdot 100 \cdot 0.8
$$

$$
= 13000
$$

#### 7. Bestimmung des Spannungsabfalls von Generatoren. 321

Aus der Leerlaufcharakteristik findet man dazu für

$$
\frac{4\,W_q}{w_e} = \frac{13\,000}{3072} = 4{,}14\,\,{\rm Amp.} = of
$$

eine E.M.K.

$$
fg = E_q = 164
$$
 Volt.

Für eine E.M.K.

$$
E_{a}\!=\!E_{k}\!=\!\frac{3200}{\sqrt{3}}\!=\!1850\;\;\mathrm{Volt}
$$

ergibt sich durch Einsetzen der entsprechenden Werte:

$$
\Theta = 57.3 \cdot \frac{E_s \cdot \cos \varphi - J \cdot R_a \cdot \sin \varphi + E_q}{E_a}
$$
  
= 57.3 \cdot \frac{274 \cdot 0.8 - 94 \cdot 0.6 + 164}{1850},  

$$
\Theta = 10^{\circ} 8' \text{ und } \psi = \varphi + \Theta = 36^{\circ} 50' + 10^{\circ} 8' = 46^{\circ} 58'.
$$
  

$$
AW_e = k_o \cdot f_{w1} \cdot m \cdot w \cdot J \cdot \sin \psi = 0.79 \cdot 1 \cdot 3 \cdot 448 \cdot 100 \cdot 0.731,
$$
  

$$
AW_e = 77600.
$$

Dieser Amperewindungszahl entspricht ein Erregerstrom von

$$
J_e = \frac{A W_e}{w_e} = \frac{77600}{3072} = 25.3 \text{ Amp.} = h i,
$$

wozu für

$$
E_a = 1850
$$
 Volt =  $h$ 

aus der Leerlaufcharakteristik eine E.M.K.

$$
kl\!=\!E_{_e}\!=\!340\;\mathrm{Volt}
$$

gehört.

Aus den auf diese Weise gefundenen Größen erhalten wir nun den Spannungsabfall

$$
\varepsilon = \frac{E_e + J \cdot R_a \cdot \cos q + E_s \cdot \sin q}{E_a} \cdot 100
$$
  
= 
$$
\frac{340 + 94 \cdot 0.8 + 274 \cdot 0.6}{1850} \cdot 100
$$
  

$$
\varepsilon = 31.3 \frac{0}{0}.
$$

Wären bei der Konstruktion der Leerlaufcharakteristik verkettete Spannungen abgelesen, so hätte man die aus der Kurve entnommenen E.M.K.e, mit  $\sqrt{3}$  zu dividieren.

 $21$ 

Linker, Elektrotechnische Meßkunde.

# 8. Parallelschaltung von Wechselstrommaschinen.

Schon bei dem Arbeiten mehrerer Gleichstromgeneratoren auf einen gemeinsamen Stromkreis hatten wir gesehen, daß es für ein Elektrizitätswerk mit tagsüber schwankender Belastung wirtschaftlich günstiger ist, statt einer großen Maschine von der Maximalleistung zwei oder mehrere kleinere ie nach Bedarf parallel zueinander arbeiten zu lassen. Auch bei Wechselstrommaschinen ist ein Parallelbetrieb möglich, da, wie später gezeigt wird, eine synchronisierende Kraft auftritt, welche eine vom Synchronismus abweichende Maschine synchron zu laufen zwingt.

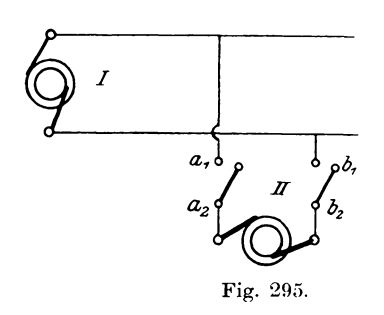

Nehmen wir an, daß eine Maschine mit Belastung schon auf ein Netz arbeitet, so läßt sich eine andere in ähnlicher Weise wie bei Gleichstrom dazu parallel schalten (Fig. 295). Unter der Voraussetzung nämlich, daß der Wechselstrom in einer unendlich kleinen Zeit als Gleichstrom behandelt werden kann. müssen die für das Zuschalten von Gleich-

stromgeneratoren geforderten Bedingungen in jedem Moment auch hier erfüllt sein.

Als einzige Regel galt dabei folgende:

Die Spannungen der miteinander zu vereinigenden Maschinen müssen an der Einschaltstelle gleich groß und einander entgegengesetzt gerichtet sein, damit beim Zuschalten kein schädlicher Stromstoß auftritt.

Bezogen auf Wechselstrom sagt dieser Satz aus, daß die zu gleicher Zeit auftretenden Momentanwerte  $E$ , und  $E$ , der beiden Spannungskurven (Fig. 296) gleich groß und entgegengesetzt gerichtet sein müssen. Hat die Spannungskurve der belasteten Maschine die Form 1, so muß die andere Kurve (2) das Spiegelbild der ersten, d. h. gleich der um 180<sup>0</sup> verschobenen Kurve 1 Nun kann man mit den gebräuchlichen Instrumenten die sein.

Momentanwerte nicht untereinander vergleichen; trotzdem ist es möglich, Regeln für die Kritik der Schaltung aufzustellen. Aus der Übereinstimmung der beiden Kurvenformen folgt nämlich, daß

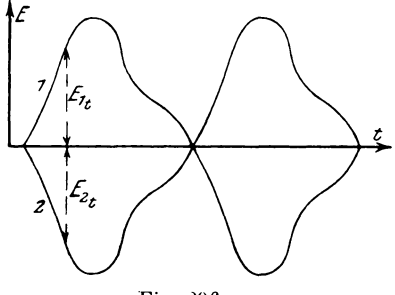

Fig. 296.

- 1. die gemessene Spannung E zwischen  $a_1$ ,  $b_1$  und  $a_2$ ,  $b_3$ (Fig. 295),
- 2. der Formfaktor  $f_e = \frac{E}{E_{out}}$
- 3. die Periodenzahl  $v = \frac{p \cdot n}{60}$  für beide Maschinen gleich groß sein müssen, und daß
- 4. die Phasenverschiebung bezogen auf den eigenen Stromkreis der beiden Generatoren zeitlich 180<sup>0</sup> betragen muß.

In bezug auf das Netz oder räumlich sind dann die Maschinen in Phase.

Zur Kontrolle der Bedingung 1 dienen die an jeder Maschine befindlichen Spannungsmesser.

ad 2. Damit der Formfaktor gleich ist, müssen die beiden Maschinen möglichst gleichartig gebaut sein.

Punkt 3 ist erfüllt, wenn die Tourenzahl richtig eingestellt und konstant gehalten wird. Außerdem müssen die Antriebsmaschinen den gleichen Ungleichförmigkeitsgrad und für jeden Moment relativ gleiche Kurbellage besitzen.

Die Phasengleichheit ad 4 ist dann vorhanden, wenn beide Spannungskurven zu gleicher Zeit ihr Maximum oder den Nullwert erreichen. Es müssen demnach die Punkte a, und a, resp. b, und  $b_2$  (Fig. 295) in jedem Moment ein gleich hohes Potential zeigen.

Verbindet man  $b_1$  mit  $b_2$  und legt zwischen  $a_1$ ,  $a_2$  einen Spannungsmesser  $E_p$  (Fig. 297), so zeigt er in diesem Falle keine Ablenkung, da an seinen Klemmen keine Potentialdifferenz herrscht. Stelle des als Phasenindiktator dienenden Instruments kann auch eine Glühlampe L, allgemein Phasenlampe genannt, oder beide

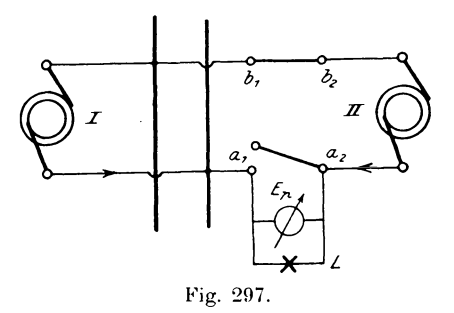

zusammen verwendet werden. Letzteres ist vorteilbeim hafter. da Durchbrennen der Lampe der richtige Zeitpunkt der Phasengleichheit am Instrument noch abgelesen werden kann.

Bleibt die Lampe längere Zeit dunkel und der Zeiger Instruments  $\cdot$  in  $\rm des$  $_{\rm der}$ so ist das Nullage, ein

Zeichen, daß sämtliche vier Bedingungen erfüllt sind. Man kann jetzt den Hebel bei  $a_1 \mid a_2$  einschalten, wodurch die Maschine II zu I parallel geschaltet ist.

Bevor jedoch dieser Zustand erreicht ist, spielen sich innerhalb des Stromkreises der beiden Maschinen manche Vorgänge ab, die auf den Phasenindikator in solcher Weise einwirken, daß nach

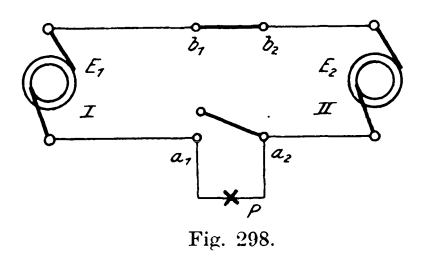

seinen Angaben die richtigen Maßnahmen getroffen werden können. Da sich aber beide Maschinen dem äußeren Stromkreis gegenüber gleichmäßig verhalten, und die Größe der Belastung ohne Einfluß auf das Zusammenarbeiten ist, so sol-

len sie für die weiteren Betrachtungen als unbelastet angesehen werden, woraus sich obige Schaltung (Fig. 298) ergibt.

Wird nun die Bedingung ad 1 nicht erfüllt sein, indem durch zu große Magneterregung die E.M.K.  $E_1 > E_2$  gemacht ist, dann bestehen bei Sinusform folgende Gleichungen:

$$
E_{1t} \doteq E_{1 \max} \cdot \sin \omega t \text{ und}
$$
  

$$
E_{2t} \doteq E_{2 \max} \cdot \sin (\omega t + \pi) = -E_{2 \max} \cdot \sin \omega t.
$$

Die beiden Kurven ergeben nach dem zweiten Kirchhoffschen Satz die Resultierende

$$
E_{rt} = E_{1t} + E_{2t} = (E_{1 \max} - E_{2 \max}) \cdot \sin \omega t,
$$

deren geometrisches Bild (Fig. 299) durch algebraische Addition der Ordinaten beider Kurven erhalten wird. Die Spannung  $E$ bleibt danach für jede Periode konstant und damit auch die der

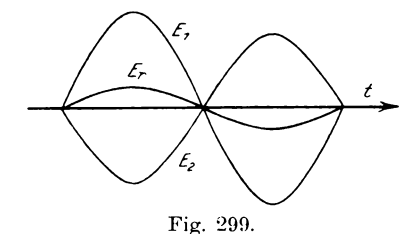

Phasenlampe zugeführte Leistung. Die Lampe wird daher, falls die Spannung E genügen sollte, um den Faden zum Glühen zu bringen, konstante Helligkeit zeigen.

Haben die beiden Maschinen verschiedene Kurvenform bei gleichen Amplituden entsprechend den Gleichungen

 $E_{1t} = E_{1 \text{ max}} \cdot \sin \omega t + E_{3 \text{ max}} \cdot \sin 3 \omega t$ ,  $E_{2t} = -E_{2 \text{ max}} \cdot \sin \omega t$ ,

so tritt ebenfalls eine resultierende Spannung

sein soll.

 $E_{rt} = (E_{1 \, max} - E_{2 \, max}) \cdot \sin \omega t + E_{3 \, max} \cdot \sin 3 \omega t$ 

auf, welche die Lampe in gleicher Weise wie im vorigen Fall zum konstanten Leuchten bringt.

Sind alle anderen Bedingungen, außer derjenigen gleicher Periodenzahl, erfüllt, dann verlaufen die Spannungen nach den Gleichungen

$$
E_{1t} = E_{1 \max} \cdot \sin (\omega + d\omega)t \text{ and } E_{2t} = -E_{2 \max} \cdot \sin \omega t,
$$

und die Resultierende wird dann, da nach der Voraussetzung

$$
E_{1\ max} = E_{2\ max} = E_{\ max}
$$

$$
E_{rt} = E_{1t} + E_{2t} = E_{max} \cdot [\sin (\omega + d\omega)t - \sin \omega t] \quad \text{oder}
$$
  
\n
$$
E_{rt} = 2 E_{max} \cdot \sin \left(\frac{d\omega}{2}\right)t \cdot \cos \left(\omega + \frac{d\omega}{2}\right)t.
$$

Darin ist, wie auch aus Fig. 300 und 301 ersichtlich, die Amplitude

$$
2\,E_{_{max}}.\sin\frac{d\,\omega}{2}\cdot t
$$

keine Konstante, sondern ändert sich sinusförmig mit der Periodenzahl  $\frac{d\omega}{\omega}$ , während die resultierende Spannung mit der mittleren

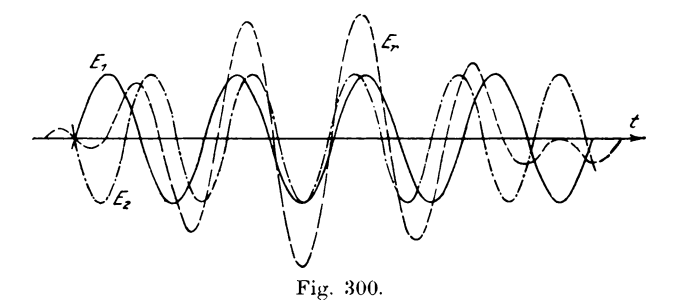

Periodenzahl  $\omega + \frac{d\omega}{2}$  schwingt. Der Phasenlampe wird daher in jeder Periode eine andere Leistung zugeführt, so daß ihre Leuchtkraft nicht konstant bleibt, sondern entsprechend der Änderung der Spannungsamplitude periodische Schwebungen zeigt, welche durch Änderung der Tourenzahl beseitigt werden können.

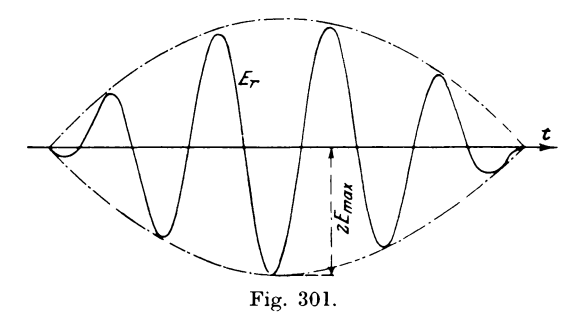

Da die Spannung der Lampe zwischen Null und 2E schwankt, so muß man entweder zwei Lampen mit der Spannung  $E$  hintereinanderschalten oder eine von der doppelten Maschinenspannung verwenden.

Als vierten Fall wollen wir annehmen, daß die Phasen nicht übereinstimmen, sondern räumlich um den Winkel  $\varphi$  oder zeit-

lich um  $180 - \varphi$  verschoben sind. Die Gleichungen der beiden Kurven  $E_{1t} = E_{1 \text{ max}} \cdot \sin (\omega t + q)$  und  $E_{2t} = -E_{2 \text{ max}} \cdot \sin \omega t$ ergeben für

$$
E_{1\ max} = E_{2\ max}
$$

eine Resultierende

$$
E_{rt} = E_{max} \cdot [\sin(\omega t + \varphi) - \sin \omega t]
$$
  
=  $2E_{max} \cdot \sin \frac{\varphi}{2} \cdot \cos(\omega t + \frac{\varphi}{2}),$ 

deren graphische Darstellung Fig. 302 zeigt.

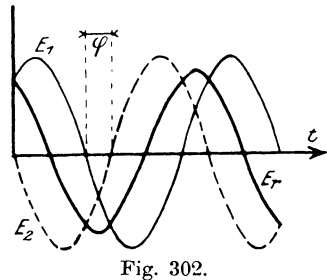

Die Amplitude der resultierenden Schwingung  $2 \cdot E_{max} \cdot \sin \frac{\varphi}{2}$ ist von dem Phasenunterschied  $\varphi$  abhängig. Ist  $\varphi$  konstant, so zeigt die Phasenlampe gleichmäßige Helligkeit. Für  $\varphi = 180^{\circ}$  wird

$$
E_{rt} = 2E_{max} \cdot \cos{(\omega t + 90^0)} = 2E_{max} \cdot \sin{\omega t}
$$

d. h. die Kurven decken sich, was dem Zustande der Hintereinanderschaltung entspricht.

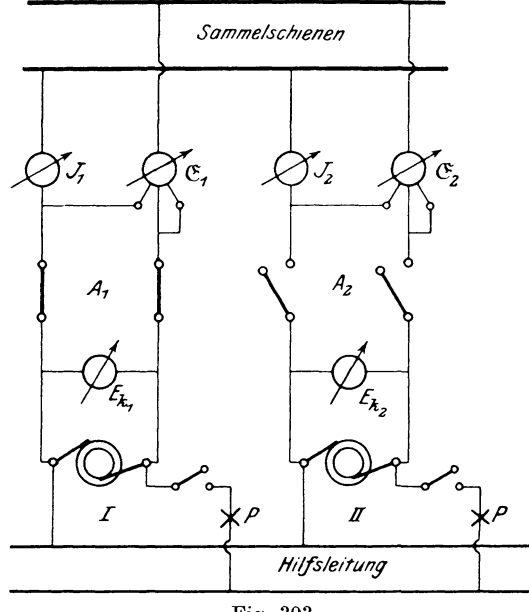

Fig. 303.

Im allgemeinen werden mehrere dieser Abweichungen zu gleicher Zeit auftreten, wodurch sich die vorher besprochenen Erscheinungen etwas komplizierter gestalten. Da nun die Lampen resp. der Phasenindikator einen sehr großen Widerstand besitzen, so wird die resultierende Spannung  $E<sub>x</sub>$  nur einen kleinen Strom hervorrufen, der auf die Wirkungsweise der Maschinen resp. Stromempfänger von geringem Einfluß ist.

Nach diesen Erörterungen wollen wir dazu übergehen einige in der Praxis gebräuchlichen Schaltungen zu besprechen. Fig. 303 zeigt eine solche für Niederspannungsmaschinen.

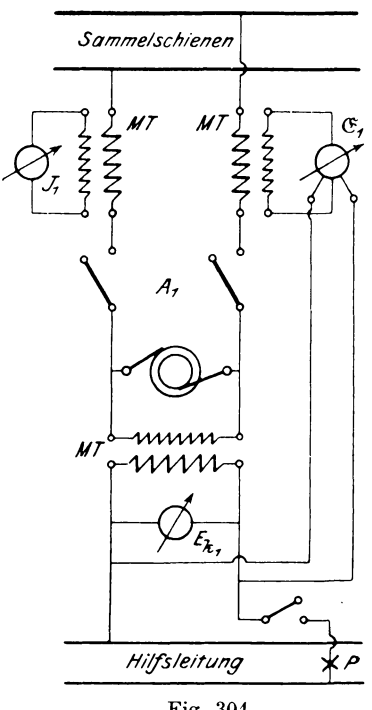

Fig. 304.

Die Phasenlampen  $P$  sind an eine besondere Hilfsleitung angeschlossen, außerdem erhält iede Maschine einen Leistungsmesser G. Vertauscht man die Anschlußleitungen der Phasenlampe II. so brennen die Lampen hell, wenn die Maschinen in gleicher Phase sind. Diese Anordnung hat einen Vorzug vor der anderen, da das Aufleuchten der Lampen zu erkennen gibt, daß die Schaltung richtig ausgeführt ist.

Für Hochspannungsanlagen sind sämtliche Meßinstrumente und Phasenlampen von der Hochspannung durch zwischengeschaltete Meßtransformatoren zu trennen, wie Fig. 304 zeigt.

Selten wird man die vier Bedingungen vollständig erfüllen können, daß beim Einschalten kein Stromstoß auf-

tritt. Um in einem solchen Fall die Hauptsicherungen nicht zu beschädigen, verwendet die Société de l'Industrie Electrique in Genf folgende Schaltung (Fig. 305).

Hierbei sind die Sammel- und Hilfsschienen zu Meßtransformatoren (M.T.) geführt, deren Sekundärseiten hintereinanderge-

schaltet sind, so daß die Phasenlampen P bei Phasengleichheit hell leuehten. Man gibt der zuzusehaltenden Masehine normale Tourenzahl und Spannung und schließt den Ausschalter a. Mit Hilfe der Phasenlampen *P*, sowie der Spannungsmesser  $E_{k_1}$  und  $E_{k_2}$ . reguliert man dann genauer und schließt den Hilfsschalter b.

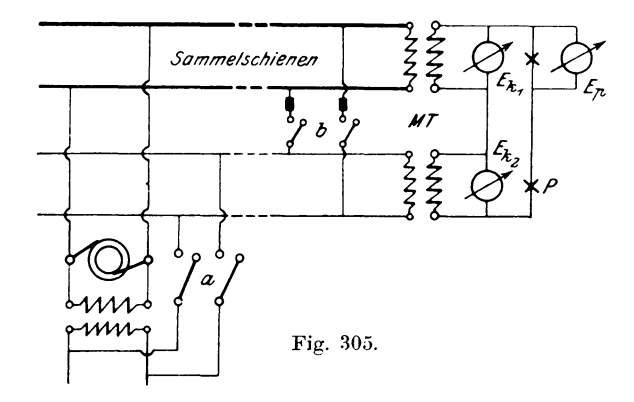

Tritt ein Stromstoß auf, so brennen die verhältnismäßig kleinen Sicherungen bei *b* durch. Erst wenn die Maschine gut läuft, wird der Hauptschalter  $\tilde{A}$  geschlossen.

Wie wir sehon bei der Sehaltung der Gleiehstromgeneratoren gesehen haben, erzeugten die Maschinen innerhalb ihres eigenen

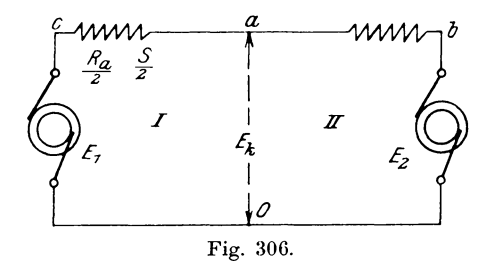

Stromkreises keinen Strom, wenn die E.M.K.e gleieh waren. Dureh Veränderung der Erregung arbeitete die stärker erregte als Generator, die andere als Motor, wenn kein Strom vom Netz abgenommen wurde. Nehmen wir nun an, daß in der Schaltung (Fig. 306) infolge verschiedener Erregung die E.M.K.  $E_1 > E_2$  gemacht wurde, dann ist  $E_1 - E_2$  nicht Null.

Stellt man sich jetzt (Fig. 307) die E.M.K. Vektoren  $E_i$ und  $E<sub>2</sub>$  graphisch dar, so müssen sie zeitlich um 180<sup>0</sup> verschoben sein und die in dem Kreise herrschende Potentialdifferenz  $e = E_1 - E_2$  wird durch die Strecke  $Od = Oc - Ob$  ihrer Größe und Richtung nach bestimmt. Hat jeder Generator den Ohmschen Widerstand  $\frac{R_a}{2}$  und die Reaktanz  $\frac{S}{2}$ , welche wir uns in den Zweigen

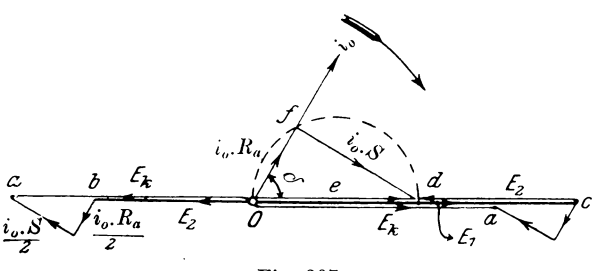

Fig. *30i.* 

*ca* und *ba* liegend denken wollen, so tritt, wenn der Zuleitungswiderstand nicht beriicksichtigt wird, ein Strom

$$
i_o = \frac{e}{\sqrt{R_a^2 + S^2}}
$$

auf, dessen Größe nur von e abhängig ist, während die Richtung durch den Winkel  $\delta = arc$  tg  $\frac{S}{R_a}$  gegeben ist und daher in diesem Fall nahezu konstant bleibt.

Schliigt man iiber *Od* einen Kreis und zieht einen Strahl von  $O$  unter dem Winkel  $\delta$ , so stellt er die Richtung von  $i_o$  dar, auf der  $0f=i_o\cdot Ra$  liegt, während  $fd=i_o\cdot S$  die zur Kompensation der Reaktanzspannung erforderliche Komponente von *e* ist. Sie muß daher gegen i voreilend (nach rechts gedreht) eingezeichnet werden. Dieser Strom erzeugt in dem Widerstande des Generators I einen Spannungsabfall

$$
\sqrt{\binom{R_a}{2}^2 + \binom{S}{2}^2} = \frac{1}{2} \sqrt{R_a^2 + S^2} = ca,
$$

im Generator II eine Spannungserhöhung ba von derselben Größe. Er bewirkt daher, daB zwischen den Punkten *Oa* (Fig. 306) die Klemmenspannung  $E_k$  für beide Stromkreise gleich groß wird. Im

Gegensatz zu dem Korrektionsstrom in Gleichstromgeneratoren belastet er jedoch die Maschine mit höherer E.M.K. nicht. Da nämlich die Reaktanz *S* sehr viel größer als  $R_a$  ist, wird Of klein gegenüber *(d* werden und damit  $\leq \delta$  nahezu 90°. Die Leistung

$$
e \cdot i_o \cdot \cos \delta = i_o^2 \cdot R_a
$$

ist daher verschwindend klein und hat nur die Verluste durch Stromwarme zu kompensieren.

Durch Veranderung der Erregung erhalt man demnach in dem Stromkreis nur einen nahezu wattlosen Korrektionsstrom  $i_o$ , der das Feld der starker erregten Maschine I schwacht, das der schwacher erregten dagegen verstarkt. da er in ihr gegeniiber *E2*  voreilt.

Soli die Maschine II jetzt eine elektrische Leistung abgeben, so muß ihr durch die Antriebsmaschine naturgemäß eine mechanische Leistung zugeführt werden. Vergrößert man daher die Dampfzufuhr durch Verstellung des Regulators, so sucht der Generator II

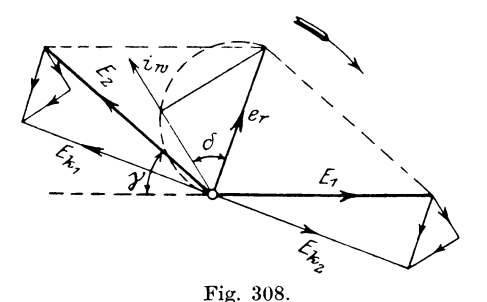

eine größere Tourenzahl anzunehmen, wodurch die E.M.K.  $E<sub>o</sub>$ eine gewisse Voreilung  $\gamma$  erhält. Als Folge der gegeneinander verschobenen E.M.K.e tritt, auch wenn  $E_1 = E_2$  ist, eine resultierende E.M.K.  $e_r$  auf (Fig. 308), welche in dem Widerstande der beiden Maschinen einen Strom *iw* hervorruft. Derselbe wird, wie vorher angegeben, um den Winkel *0* nacheilend gegen *er* eingezeichnet. Da  $\delta$  nahezu 90<sup>0</sup> ist, so fällt  $i_w$  fast mit  $E_2$  zusammen, belastet demnach den Generator II. Weil nun der Strom die Maschine I in entgegengesetzter Richtung durchfließt, so entlastet er sie, falls sie Strom ins Netz liefert, oder treibt sie als Motor an.

Durch Veränderung der Dampfzufuhr tritt demnach in der voreilenden Maschine ein Wattstrom i, auf, so daß sie eine elektrische Leistung abgibt und dadurch gebremst wird. Dieser Strom i hat demnach das Bestreben, die Wicklungen der beiden Maschinen relativ in derselben Lage zum Magnetsystem zu halten, wodurch die rotierenden Teile gezwungen werden, gleiche Geschwindigkeit anzunehmen, d. h. svnchron zu laufen. Diese vom Strom hervorgerufene synchronisierende Kraft ist daher die Grundbedingung für das Zusammenarbeiten zweier oder mehrerer Wechselstrommaschinen.

Zur Kontrolle der beiden Korrektionsströme  $i_a$  und  $i_w$  erhält die Schaltung noch einen Leistungsmesser oder einen Phasen-(Phasenmeter der A.E.G., System v. Dobrowolsky zeigen messer. den wattlosen Strom  $J \cdot \sin q$ , dagegen die Phasenmesser von Hartmann & Braun direkt den Winkel q an.)

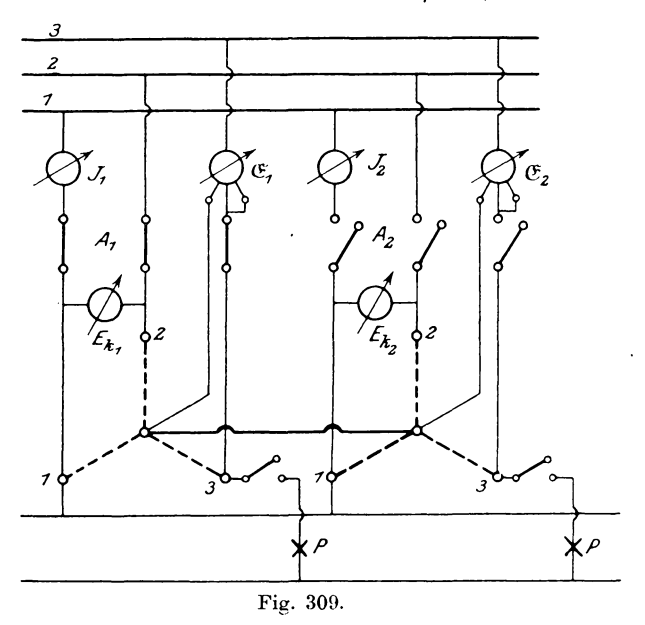

Man reguliert dann die Erregung so, daß die Phasenmesser die kleinste Ablenkung zeigen. Beim Abschalten eines Generators verfährt man in umgekehrter Weise, indem man zuerst die Belastung auf Null reduziert, dann durch Anderung der Magneti-

sierung den wattlosen Strom beseitigt, worauf man den Ausschalter öffnen und die Antriebsmaschine anhalten kann.

Sind Mehrphasengeneratoren parallel zu schalten, so gelten die vorher angegebenen Vorsehriften fiir jede einzelne Phase.

Dabei muB jedoeh beriieksichtigt werden, daB die Phasen in der riehtigen Reihenfolge mit den Sammelsehienen verbunden sind, wofiir eine gleiehe Bewegungsrichtung der Drehfelder auftritt. AuBerdem verbindet man entweder die neutralen Punkte (stark ausgezogene Linie) oder die Klemmen derjenigen Phasen, welche an gleiehen Sammelschienen liegen, durch eine moglichst widerstandslose Leitung.

Fig. 309 zeigt eine solehe Schaltung fiir Niederspannungsanlagen mit nur einer Phasenlampe pro Masehine.

Fiir Hoehspannung werden wieder MeBtransformatoren zwischengeschaltet, wie Fig. 310 zeigt. Dabei kann man durch den Umschalter *U* die sekundären Spannungen der Meßtransformatoren so sehalten, daB die Lampen bei Phasengleiehheit hell brennen oder dunkel bleiben.

Verwendet man fiir jede Phase eine Lampe (Fig. 311),

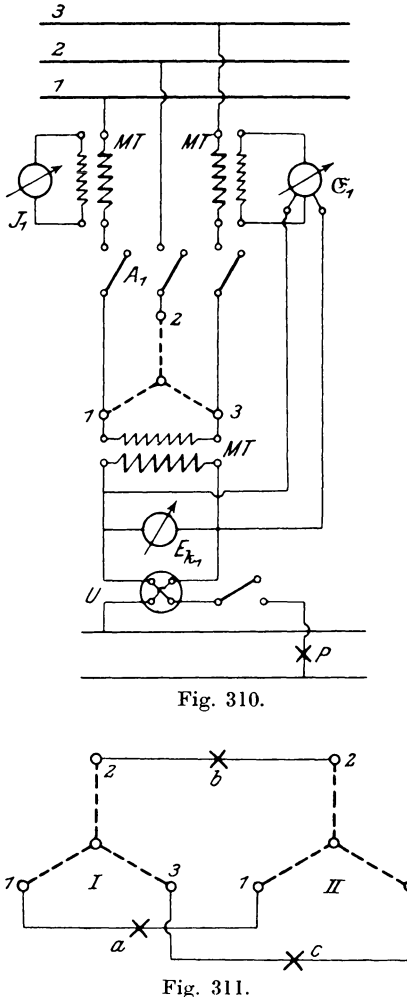

so miissen bei rich tiger Schaltung der drei Phasen aile Lampen zu gleieher Zeit dunkel werden oder gleichmaBig leuchten. Diese

Anordnung läßt jedoch nicht erkennen, welche von beiden Maschinen schneller läuft. Für diesen Fall wird von Siemens & Halske\*) folgende Schaltung angewendet (Fig. 312), wobei die Lampe b zwischen I, und II<sub>3</sub>, die Lampe c zwischen I<sub>3</sub> und II<sub>3</sub> liegt. Hierbei erglühen und erlöschen die Lampen in einer be-

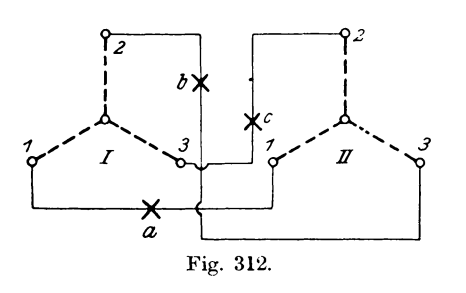

stimmten Reihenfolge nacheinander, und zwar ergibt sich dafür folgende Regel: "Läuft die zuzuschaltende Maschine (II) zu langsam, so leuchten die Lampen in der Reihenfolge auf, wie die Phasen  $der$ Maschine II sich folgen."

Ordnet man die drei Lampen hinter einer Mattscheibe als Ecken eines gleichseitigen Dreiecks an, so würde sich in diesem Fall der Schein in der Richtung  $a, c, b$ , also nach links bewegen. Eilt die Maschine II vor, so dreht sich der Lichtschein umge-

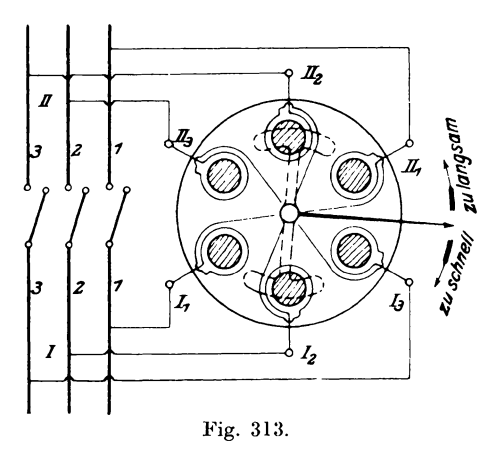

kehrt. Bei Phasengleichheit erlischt die Lampe  $a$ , während  $b$  und  $c$  mit konstanter Helligkeit entsprechend der Außenleiterspannung brennen.

An Stelle der drei Lampen kann man auch einen elektromagnetischen Apparat einschalten, wie er von der A. E. G., Berlin konstruiert wird.\*\*) Derselbe enthält sechs Eisenkerne (Fig. 313), deren Wick-

lung entsprechend den Bezeichnungen mit den gleichamigen Phasen der beiden Maschinen verbunden werden. Über dem

```
*) ETZ 1896. S. 573.
**) ETZ 1903, S. 422.
```
Kerne ist frei drehbar ein Eisenanker angeordnet, dessen Drehung durch einen mit ihm verbundenen Zeiger auf einer weißen Scheibe mit den Bezeichnungen "zu schnell" und "zu langsam" angibt, in welcher Weise die zuzuschaltende Masehine reguliert werden solI. Steht der Zeiger still, so ist Periodengleichheit vorhanden. Die Phasengleichheit muB trotzdem durch Lampen oder Phasenindikator festgestellt werden.

Dienen Gasmaschinen zum Antrieb der' Generatoren, welche ihren Ungleichförmigkeitsgrad mit der Belastung ändern, so müssen sie vor dem Einschalten kiinstlich belastet werden, um starke Stromschwankungen zu vermeiden. Fiir diesen Zweck verwendet man nach Dettmar\*) am bequemsten eine Wirbelstrombremse, welche, als Gleichstrom-Elektromagnet ausgebildet, in dem Kranz des Schwungrades Wirbelströme hervorruft, deren Stärke durch die Größe des magnetisierenden Stromes beliebig geändert werden kann.

# **9. Untersuchung eines Synchronmotors.**

Legt man einen Wechselstromgenerator an eine Wechselstromquelle, so wird er einen Strom *J* aufnehmen, welcher aber trotz des vorhandenen Feldes  $\Re$  kein Drehmoment  $M<sub>a</sub>$  hervorruft, da

$$
M_{d,t} = c \cdot J_t \cdot \mathfrak{N} = c \cdot J_{max} \cdot \mathfrak{N} \cdot \sin \omega t
$$

sinusförmig variert, so daß das mittlere Drehmoment pro Periode Null ist. Bewegt man jedoch den Anker, so ändert auch das Feld  $\Re$  gegenüber den stromdurchflossenen Leitern seine Richtung. Erfolgt die Anderung 'des Feldes gleichzeitig mit der Umkehr des Stromes, so behalt das Drehmoment immer dieselbe Richtung und die Maschine läuft als Motor. Hat der Wechselstrom die Periodenzahl

$$
r_1 = \frac{p_1 \cdot n_1}{60} \; ,
$$

wo  $n_1$  und  $p_1$  Touren- und Polpaare des Wechselstromerzeugers sind, so ändert der Strom seine Richtung  $2v_1$  mal in der Sekunde. Hat der Motor 2 *p* Pole, so ändert sich bei einer Umdrehung das

\*) ETZ 1899, S. 729.

Feld gegenüber einem Stromleiter 2 p mal, bei  $\sum_{n=0}^{n}$  Touren in der Sekunde ist die Gesamtänderung

$$
2\nu=\frac{2\nu n}{60}.
$$

Da nun die sekundliche Änderung des Stromes gleich der des Feldes sein muß, so folgt daraus

$$
2\nu = 2\nu_1 \text{ oder } \frac{p \cdot n}{60} = \frac{p_1 \cdot n_1}{60}
$$

und damit die Tourenzahl des Motors

$$
n=\frac{p_1\cdot n_1}{p}.
$$

Nun entspricht aber n der synchronen Tourenzahl, mit welcher die Maschine laufen müßte, um als Generator einen Wechselstrom von derselben Periodenzahl  $\nu$  zu erzeugen. Man bezeichnet daher diesen Motor als Synchronmotor. Da er nur dann ein Drehmoment erzeugt, wenn er synchron läuft, so muß seine Tourenzahl bei jeder Belastung konstant bleiben. Wird die Belastung größer, als das entwickelte Drehmoment, so bleibt er ziemlich schnell stehen, man sagt dann, er sei aus dem Tritt gekommen. Hätte man den rotierenden Teil in der umgekehrten Richtung bewegt, so würde der Motor in dieser Richtung ebenfalls laufen.

Der einphasige Synchronmotor läuft also von selbst nicht an, sondern muß erst durch eine äußere Kraft auf Synchronismus gebracht werden. Die Drehrichtung ist beliebig.

Hat der Anker eine Drehstromwicklung, so erzeugt er ein Drehfeld, welches mit der Tourenzahl  $n = \frac{v \cdot 60}{p}$ rotiert. Da aber infolge des rotierenden Feldes die magnetische Intensität an der Stelle eines Ankerleiters seine Größe und Richtung mit der Periodenzahl v ändert, so können wir das Drehfeld durch ein feststehendes Wechselfeld und dieses durch einen äquivalenten Wechselstrom ersetzt denken, der in einer als Einphasenanker gedachten Wicklung fließt. Es muß sich demnach der Drehstrom-Synchronmotor genau so verhalten, wie der Einphasenmotor, d. h.

er läuft von selbst nicht an, sondern muß erst auf Synchronismus gebracht werden. Schaltet man eine Phase der Drehstromleitung ab, so läuft er als Einphasenmotor mit derselben Tourenzahl weiter.

Da sich die Wicklung in einem Magnetfelde bewegt, so wird in ihr wie in einem Generator eine E.M.K.  $E_a$  induziert, welche der elektromotorischen Gegenkraft eines Nebenschlußmotors entspricht. Wiirde man den Motor ohne weiteres an das Netz anschlieBen, dann wiirde je nach dem Phasen- und GroBenunterschied der Klemmenspannung  $E_k$  und der E.M.K.  $E_q$  unter Umstanden eine starke Stromschwankung im Netz auftreten. Man muß daher den Anschluß nach den für das Parallelschalten von Generatoren angegebenen Vorschriften ausführen. Der Motor wird zu dem Zweek durch einen besonderen Antriebsmechanismus auf normale Tourenzahl gebracht, das Magnetfeld soweit reguliert, daB  $E_q = E_k$  ist, und der Schalter eingelegt, wenn die Phasenlampe durch Erlöschen anzeigt, daß  $E<sub>a</sub>$  gegen  $E<sub>k</sub>$  um 180<sup>0</sup> verschoben ist. Schaltet man den mechanischen Antrieb ab, so läuft der Motor synchron weiter. Ware er ein idealer Motor, d. h. ein solcher ohne Verluste, so wiirde er keinen Strom aufnehmen, da er keine Leistung abgibt, sondern leerläuft. Nun treten aber in einem praktisch ausgeführten Motor Verluste durch Reibung und im Eisen auf, welche ein Aquivalent an elektrischer Energie erfordern. Infolgedessen muß der Motor einen Strom aufnehmen, was jedoch nur möglich ist, wenn die Summe der in dem Kreise des Motors vorhandenen E.M.K.e nicht Null ist. Da aber die gemessenen Werte von  $E_k$  und  $E_q$  gleich groß waren, so kann die Resultante der beiden nur dann von Null verschieden sein, wenn die Phasenverschiebung kleiner als 180<sup>0</sup> wird, d. h.  $E_a$  der Größe  $E_k$  nacheilt. Dieses Resultat haben wir aber schon im vorigen Versuch gefunden. Die Phase von  $E_q$  ändert sich mit der Stellung der Feldmagnete relativ zur Ankerwicklung, es muß demnach der rotierende Teil gegenüber dem feststehenden mit groBerer Belastung eine immer groBer werdende Relativverschiebung bei konstanter Tourenzahl annehmen.

Diese physikalischen Vorgänge lassen sich bequem graphisch behandeln. Gehen wir dabei (Fig. 314) von der konstanten Klemmenspannung  $E_k$  aus, so würde bei absolutem Leerlauf (d. h. ohne Verluste)  $E_g^{\circ}$  genau um 180<sup>0</sup> dagegen verschoben sein. Ist die

Linker. Elektrotechnische Meßkunde.

Impedanz  $W = V R_a^{\frac{1}{2}} + S^2$  und tg  $\delta = \frac{S}{R_a}$  gegeben und wird eine bestimmte Erregung konstant gehalten, so muß  $E_q$  bei verschiedener Belastung um den  $\measuredangle \Theta$  gegen  $E_k$  nacheilen und der Endpunkt  $B$  sich auf einem Kreise um  $A$  bewegen. Die Resultierende OB ist dann gleich der Spannung  $J \cdot W$ , welche bei der Impedanz W den Strom J erzeugt. Die Strecke OB ist daher ein Maß für den Strom, welcher um den  $\measuredangle \delta$  nacheilend einzuzeichnen ist. Da nun  $\delta$  konstant bleibt und  $B$  sich auf einem Kreise bewegt,

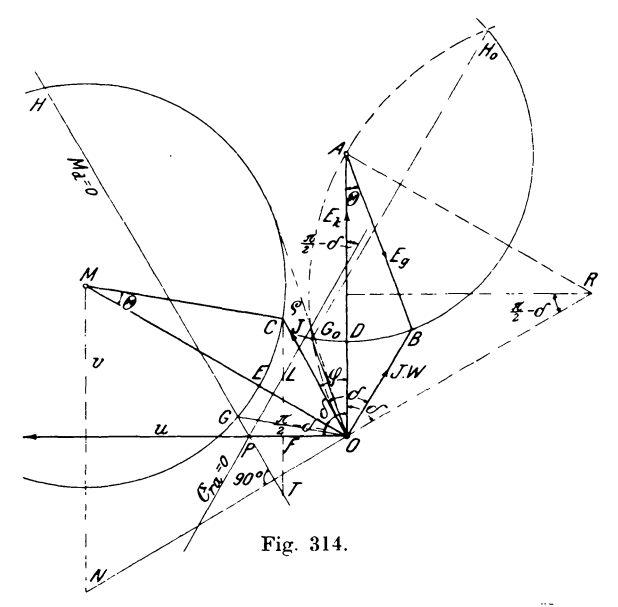

so liegt auch der Endpunkt C des Stromes  $J = O\tilde{C}$  auf einem Kreise,\*) dessen Mittelpunkt M folgendermaßen bestimmt wird:

Für die resultierende Spannung OD wird J ein Minimum gleich  $OE$ . Der Mittelpunkt  $M$  liegt also auf der Verlängerung von OE d. h. auf einer um den  $\leq \delta$  gegen  $E_k = 0.4$  geneigten Geraden. Nun sind die Dreiecke MCO und ABO einander ähnlich; denn es ist  $\angle COM = \angle BOA$ , da sie sich mit dem  $\measuredangle \varphi$  zu  $\delta$  ergänzen,  $\angle MCO = \angle ABO$ 

\*) Arnold, Wechselstromtechnik IV, S. 418.

folglich auch

$$
\measuredangle CM0 = \measuredangle BA0 = \Theta.
$$

Für ähnliche Dreiecke gilt aber die Beziehung, daß die homologen Seiten in einem bestimmten Verhältnis zueinander stehen. Hierbei war

$$
\frac{CO}{OB} = \frac{J}{J \cdot \overline{W}} = \frac{1}{W},
$$

folglich ist auch

$$
\frac{CM}{AB} = \frac{1}{W} \text{ und } \frac{OM}{OA} = \frac{1}{W} \text{ oder}
$$
  

$$
CM := \frac{E}{W} \text{ und } OM = \frac{E_k}{W}.
$$

Damit ist auch die Strecke OM bekannt, da  $E_k$  und W gegebene Größen sind.

Aus diesem Diagramm kann man jetzt alle für die Arbeitsweise des Synchronmotors in Frage kommenden Größen entnehmen, man bezeichnet es daher auch als das Arbeitsdiagramm des Synchronmotors für konstante Klemmenspannung und Erregung bei variabler Belastung.

Darin stellen alle Strahlen OC von O nach dem Kreise um M den aufgenommenen Strom J dar. Der  $\leq COA$  zwischen J und  $E_i$  ist gleich  $\varphi$ . Die eingeführte Leistung

$$
\mathfrak{E}_e=E_k\!\cdot\!J\!\cdot\!\cos\varphi=C\!\cdot\!J\!\cdot\!\cos\varphi
$$

ist proportional dem Wattstrome, welcher durch die Strecke

$$
C\,F\!=\!OC\!\cdot\!\cos\varphi
$$

dargestellt wird.

Das Drehmoment, welches zwischen Feld und Anker auftritt, ist in jedem Moment durch die Gleichung

$$
\boldsymbol{M}_{dt} = c \boldsymbol{\cdot} \boldsymbol{\mathfrak{N}}_t \boldsymbol{\cdot} \boldsymbol{J}_t = E_{gt} \boldsymbol{\cdot} \boldsymbol{J}_t
$$

gegeben.

Für verschiedene Belastungen eilt  $E_g$  gegen J um den  $\swarrow \psi$ nach, so daß für einen Strom  $J_t = J_{max}$  sin  $\omega t$  die induzierte E.M.K. nach der Gleichung

$$
E_{gt} = E_{g_{max}} \cdot \sin{(\omega t - \psi)}
$$

verlaufen muß. Durch Einsetzen dieser Werte wird

$$
M_{dt} = E_{g\max} \cdot J_{max} \cdot \sin \omega t \cdot \sin (\omega t - \psi)
$$

und das mittlere Drehmoment

$$
M_d = \frac{1}{2\pi} \int_0^{2\pi} M_{dt} \cdot dt = E_{g_{max}} \cdot J_{max} \cdot \frac{1}{2\pi} \int_0^{2\pi} \sin \omega t \cdot \sin (\omega t - \psi) \cdot dt
$$
  

$$
M_d = \frac{E_{g_{max}} \cdot J_{max}}{2} \cdot \cos \psi = E_g \cdot J \cdot \cos \psi
$$
 Watt.

 $E_a$  war im Diagramm konstant, also wird das in Watt ausgedrückte Drehmoment proportional  $J \cdot \cos \psi$ .

Da J niemals Null werden kann, so wird  $M<sub>a</sub> = 0$ , wenn  $y = 90^{\circ}$  ist. Dafür muß  $E_a$  auf J senkrecht stehen, oder mit  $J \cdot W$  den  $\frac{\pi}{2} + \delta$  einschließen. Das ist nur möglich, wenn der Endpunkt von  $E_g$  auf einem Kreisbogen über der Sehne  $OA$  liegt, dessen Peripheriewinkel im entgegengesetzten Kreisabschnitt gleich  $\frac{\pi}{2} - \delta$ , oder dessen Zentriwinkel  $2(\frac{\pi}{2} - \delta) = \pi - 2\delta$  ist.

Man errichtet daher in OA das Mittellot und zieht von O aus einen Strahl unter dem  $\ll \delta$  gegen O.4 geneigt, so schneidet er das Lot in  $R$ , dann ist

$$
+ A\,R\,O = 2\left(\frac{\pi}{2} - \delta\right).
$$

Der mit  $RO$  um  $R$  beschriebene Kreis schneidet den Spannungskreis in  $G_a$  und  $H_a$ , für welche Punkte das Drehmoment  $M_d = 0$ wird. Die dazugehörigen Ströme lassen sich dadurch bestimmen, daß man Strahlen OG und OH zieht, welche um den  $\phi$ .  $\delta$  gegen  $OG_a$  und  $OH_a$  geneigt sind.

Zur graphischen Darstellung des Drehmoments in dieser Figur bedienen wir uns der Konstruktionen, die zur Darstellung des Stromwärmeverlustes und der Leistung von G. Ossana\*) und  $Bragsta d**$  angegeben sind.

Es sei in Fig. 315 der geometrische Ort des Stromvektors ein Kreis, dessen Gleichung in Polarkoordinaten

$$
(x - u)^2 + (y - v)^2 = R^2
$$

\*) Z.f. E., Wien 1899. Heft 19-21.

\*\*) Beitrag zur Theorie und Untersuchung der asynchronen Mehrphasenmotoren.

sein soll, dann ist der in einem Widerstande  $R_a$  auftretende Stromwärmeverlust

$$
J^2 \cdot R_a = (x^2 + y^2) \cdot R_a
$$

Ersetzt man darin  $x^2 + y^2$  aus obiger Gleichung durch

$$
R^{2}-u^{2}-v^{2}+2xu+2yv=2xu+2yv-e^{2}, \text{ worin}
$$
  

$$
-e^{2}=R^{2}-u^{2}-v^{2}
$$

gesetzt ist, so ergibt sich

$$
J^2 \cdot R_a = 2 \cdot v \cdot R_a \cdot \left(y + \frac{u}{v}x - \frac{\varrho^2}{2v}\right) = 2 \cdot v \cdot R_a \cdot (y - y_1).
$$

worin

$$
y_1 = \frac{u}{v} \cdot x - \frac{\varrho^2}{2v} \quad \text{oder} \quad x \cdot u + y_1 \cdot v - \frac{\varrho^2}{2} = 0
$$

die Gleichung einer Geraden mit den Koordinaten  $x$  und  $y_1$  ist. Diese Gerade steht senkrecht zur Zentrale OM, da ihr Richtungskoeffizient negativ ist, hal-

biert die Tangente

$$
\varrho = V u^2 + v^2 - R^2
$$

an den Kreis und schneidet die Abszisse in einem Punkt  $P$ , dessen Abstand von  $O$ gegeben ist durch

$$
x_{\mathbf{1}}=\frac{\varrho^2}{2\cdot u}
$$

Diese Linie bezeichnen wir als Verlustlinie  $(\mathfrak{E}_{ra}=0)$ . Dann gibt die Differenz der Ordinaten

$$
y - y_1 = C L
$$

multipliziert mit  $2 \cdot v \cdot R_a$ den Verlust durch Stromwärme für den zugehörigen

Strom  $J=OC$  an. Ist der Winkel zwischen  $E_k$  und  $OM$  gleich  $\delta$ , so wird

$$
\measuredangle MOP = \frac{\pi}{2} - \delta,
$$

folglich schneidet die Verlustlinie den Vektor von  $E_k$  ebenfalls

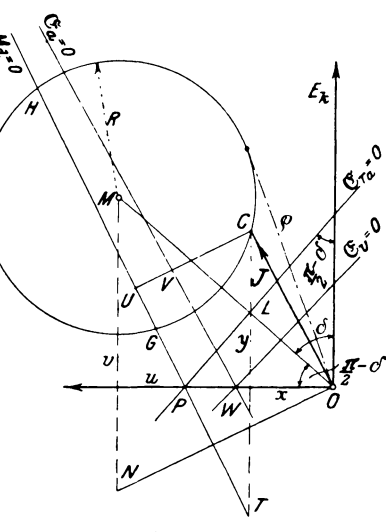

Fig. 315.

unter dem  $\angle \frac{\pi}{2} - \delta$ . Da nun die Linie  $G_o H_o$  Fig. 314 ebenfalls unter dem  $\leq \frac{\pi}{2} - \delta$  gegen  $E_k$  geneigt ist, so muß die Verlustlinie zu  $G_{\alpha}H_{\alpha}$  parallel laufen.

Die auf den Anker zur Erzeugung des Drehmoments

$$
M_d = E_g \cdot J \cdot \cos \psi
$$

übertragene Leistung läßt sich nun ausdrücken durch die eingeführte Leistung  $\mathfrak{E}_{e}$  und den Stromwärmeverlust  $\mathfrak{E}_{ra}$  nach der Gleichung

$$
M_d = \mathfrak{E}_e - \mathfrak{E}_{ra} = E_k \cdot J \cdot \cos \varphi - J^2 \cdot R_a
$$

Die Wattkomponente des Stromes ist nach der Figur  $J \cdot \cos \varphi = y$ , so daß

$$
M_d = E_k \cdot y - 2 \cdot v \cdot y \cdot R_a - 2u \cdot x \cdot R_a + \varrho^2 \cdot R_a
$$
  
=  $(E_k - 2v \cdot R_a) \cdot \left[ y - \frac{2u}{E_k - 2v} \cdot x + \frac{\varrho^2}{E_k - 2v} \right]$ 

wird, oder

$$
\boldsymbol{M}_d = (\boldsymbol{E}_k - 2\,\boldsymbol{v}\cdot\boldsymbol{R}_a)\cdot(\boldsymbol{y} - \boldsymbol{y}_2)\,,
$$

worin sich

$$
y_2 = \frac{2u}{E_k} - 2v \cdot x - \frac{e^2}{E_k} - 2v
$$

als die Gleichung einer Geraden mit den Koordinaten  $x$  und  $y_2$  $E_{k_-\rightarrow v}$ darstellt, deren Richtungskoeffizient ist. Sie steht da- $2R_a$ 

her senkrecht auf einer Geraden durch O, deren Richtung durch

$$
x_2 := u
$$
 und  $y_2 = -\left(\frac{E_k}{2R_a} - v\right) = v - \frac{E_k}{2R_a}$ 

gegeben ist, und schneidet die Abszissenachse in einem Punkt

$$
x_2 = \frac{\varrho^2}{2u} = x_1,
$$

d. h. sie geht durch denselben Punkt P wie die Verlustlinie  $\mathfrak{E}_{ra} = 0$ in Fig. 315. Die Ordinatendifferenz  $y - y_2 = CT$  zwischen dem

Kreis und dieser Linie multipliziert mit  $(E_k \t - 2v \tcdot R_a)$  gibt das Drehmoment  $M_d = \overline{CT} \cdot (E_k - 2v \cdot R_d)$  an, man bezeichnet deswegen diese Gerade als Drehmomentlinie  $(M_a = 0)$ . Da für die Schnittpunkte G und H der Wert  $M_{d} = 0$  ist, so sind sie mit den in Fig. 314 auf andere Weise gefundenen identisch.

Kehren wir jetzt zur Fig. 314 zurück, so können wir die Drehmomentlinie dadurch erhalten, daß wir  $MN = \frac{E_k}{2R}$  nach unten abtragen,  $N$  mit  $O$  verbinden und darauf eine Senkrechte errichten, welche durch  $P$  geht.

Der konstante Faktor  $E_i = 2v \cdot R_a$ , mit dem die in Ampere gemessenen Ordinatendifferenzen  $CT$  multipliziert werden, um einen Effekt zu erhalten, kann auch in den Ausdruck  $E_{\mu} \cdot (1 - 2 \cdot \cos^2 \delta)$ umgeformt werden, da

$$
v = O \mathbf{M} \cdot \sin\left(\frac{\pi}{2} - \delta\right) = \frac{E_k}{W} \cdot \cos\delta
$$

$$
R_a = W \cdot \cos\delta
$$

und

Man kann jedoch auch das von C auf die Drehmomentlinie ist. gefällte Lot  $CU$  (Fig. 315) als Maß für das Drehmoment ansehen, denn der  $\mathcal{L} U C T$  bleibt für alle Punkte C konstant und ist gleich dem Winkel zwischen  $M<sub>a</sub> = 0$  und der x Achse von der Größe  $\pi-2\delta$ , da sich beide mit  $\angle CTU$  zu 90<sup>0</sup> ergänzen.

 $\overline{1}$ 

Aus dem  $\triangle UCT$  folgt:

$$
U\overline{C} = C T \cdot \cos(\pi - 2\delta) = \frac{M_d}{E_k - 2v} \cdot \overline{R}_a \cdot \cos(\pi - 2\delta),
$$
  
\n
$$
\text{woraus} \quad M_d = \overline{U}\overline{C} \cdot \frac{E_k - 2v \cdot R_a}{\cos(\pi - 2\delta)} = U C \cdot \frac{E_k (1 - 2\cos^2 \delta)}{-\cos 2\delta}
$$
  
\n
$$
\text{oder} \quad M_d = U C \cdot E_k
$$
  
\n
$$
\text{folgt, da} \quad 1 - 2\cos^2 \delta = -\cos 2\delta \quad \text{ist.}
$$

Das Drehmoment ist also gleich den in Ampere gemessenen Strecken  $UC$  multipliziert mit der Klemmenspannung  $E_k$ .

Von der für die Erzeugung des Drehmoments erforderlichen Leistung geht ein Teil  $\mathfrak{E}_e+\mathfrak{E}_{h+w}$  durch Reibung, Hysteresis und Wirbelströme im Eisen verloren, so daß die an der Riemenscheibe des Motors abgegebene Leistung

$$
\mathfrak{E}_a = M_d - (\mathfrak{E}_\varrho + \mathfrak{E}_{h+w})
$$

wird. Um  $\mathfrak{E}_a$  zu erhalten, müssen wir in Fig. 315 die Strecken  $\overline{C}T$  um ein Stück

$$
\frac{\mathfrak{E}_o + \mathfrak{E}_{h+|w}}{E_{\overline{h}} \cdot (1 + 2\cos^2\delta)}
$$

oder  $\bar{C}U$  um eine Strecke

$$
U\,V = -\frac{\mathfrak{E}_{\varrho} + \mathfrak{E}_{h+w}}{E_k}
$$

verkürzen. Da der Eisenverlust bei konstanter E.M.K.  $E_a$  von dem Magnetisierungsstrom J sin  $\varphi$  allein abhängig ist, so wird er mit stärkerer Belastung etwas sinken, weil mit steigendem Strom die Sättigung des Eisens abnimmt. Die Stücke UV bleiben daher nicht konstant, so daß die Leistungslinie  $\mathfrak{E}_a = 0$  gegen  $M_a = 0$ eine ganz geringe Neigung besitzt. Sie trifft die Abszisse im Punkt W. Um nun die Verlustlinie  $\mathfrak{E}_n = 0$  zu erhalten, zieht man durch W eine Linie, welche gegen  $\mathfrak{E}_n = 0$  entsprechend den allmählich kleiner werdenden Eisenverlusten nach unten zu ganz schwach geneigt ist.

Schließlich soll noch das elektrische Güteverhältnis und der Wirkungsgrad bestimmt werden.

elektrische Güteverhältnis wird definiert durch die Das

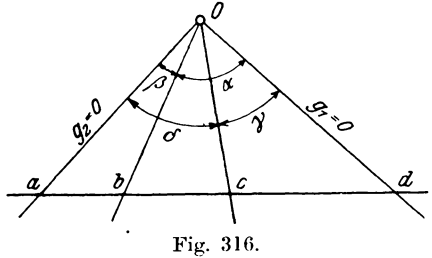

Gleichung

$$
\eta' = \frac{M_d}{\mathfrak{E}_e} = \frac{\mathfrak{E}_e - \mathfrak{E}_{ra}}{\mathfrak{E}_e}
$$

Um diesen Ausdruck graphisch darstellen zu können, benutzen wir einen Hilfssatz, welcher das Doppelverhältnis einer von einem Strahlenbüschel ge-

schnittenen Geraden behandelt.\*)

In Fig. 316 seien die beiden Geraden Od und Oa durch die Gleichungen  $g_1 = 0$  und  $g_2 = 0$  gegeben. Dann wird eine andere Gerade Ob, welche durch den Schnittpunkt O geht, durch die Gleichung  $g_1 - p \cdot g_2 = 0$  dargestellt. Die Richtung ist vom Parameter p abhängig. Wird  $p=1$ , so erhält man eine Linie Oc,

\*) ETZ 1903, S. 422.

welche als Einheitslinie bezeichnet wird, während  $g_1$  und  $g_2$  Grundlinien heißen. Der Parameter p stellt das Verhältnis der Abstände der Geraden g, und g, von einem Punkte der Linie Ob dar.  $E<sub>s</sub>$ ist demnach allgemein  $\sin \alpha$ 

$$
\sin \theta = C \cdot p
$$
  
and für die Einheitslinie, wo $p = 1$ ist,  

$$
\sin \theta = C,
$$
  

$$
\sin \theta = C,
$$

gilt

woraus man durch Kombination beider Gleichungen

$$
\frac{\sin \alpha}{\sin \beta} \cdot \frac{\sin \gamma}{\sin \delta} = p
$$

erhält. Werden diese 4 Strahlen von einer Geraden in a, b, c, d geschnitten, so verhält sich

$$
\frac{bd}{cd} = \frac{\triangle bod}{\triangle cod} = \frac{od \cdot \overline{ob} \cdot \sin \alpha}{od \cdot oc \cdot \sin \gamma} \quad \text{und}
$$
\n
$$
\frac{ab}{ac} = \frac{\triangle aob}{\triangle aoc} = \frac{ao \cdot ob \cdot \sin \beta}{ao \cdot oc \cdot \sin \delta}.
$$

Durch Division folgt daraus

$$
\frac{bd}{cd} \cdot \frac{ab}{ac} = \frac{\sin \alpha}{\sin \beta} \cdot \frac{\sin \gamma}{\sin \delta} = p \, .
$$

Wandert der Punkt a immer weiter bis ins Unendliche, so wird

 $\frac{ab}{ac} = 1 \quad \text{und} \quad \frac{bd}{cd} = p \,.$ 

Besitzt cd die Länge 1, so wird die zu dem Strahl ob gehörige Größe p durch bd dargestellt, wobei dann die Linie cd parallel zu oa ist.

Ersetzen wir nun in der Gleichung für  $\eta'$  die Effekte durch ihre Gleichungen, so ergibt sich

$$
\eta' = \frac{(E_k - 2 \cdot v \cdot R_a) \cdot (y - y_2)}{E_k \cdot y}
$$

$$
= \frac{E_k - 2v \cdot R_a}{E_k \cdot y} \cdot \left[ y - \frac{2u}{E_k - 2v} \cdot x + \frac{e^2}{E_k - 2v} \right]
$$

oder durch Multiplikation von  $\eta'$  mit

$$
y \cdot - \frac{1}{1 - \frac{2v \cdot R_a}{E_k}}
$$
  

$$
y \cdot - \frac{2u \cdot x}{1 - \frac{2v \cdot R_a}{E_k}} - \eta' \cdot \frac{y}{1 - \frac{2v \cdot R_a}{E_k}} = 0.
$$
  

$$
R_a \cdot \frac{2v \cdot x}{1 - \frac{2v \cdot R_a}{E_k}} = 0.
$$

Setzt man darin

$$
0 = y - \frac{2u \cdot x}{E_k - 2v} + \frac{e^2}{E_k - 2v} = g_1 \text{ und}
$$

$$
0 = \frac{y}{1 - \frac{2v \cdot R_a}{E_k}} = g_2,
$$

so wird die Gleichung die Form  $g_1 - \eta' \cdot g_2 = 0$  annehmen, woraus nach den früheren Ableitungen die dem Parameter  $p$  entsprechende Größe

Abschnitt zwischen  $g_1 = 0$  und einem Strahl durch O  $\eta' =$ Abschnitt zwischen  $g_1 = 0$  und der Einheitslinie  $g_1 - g_2 = 0$ 

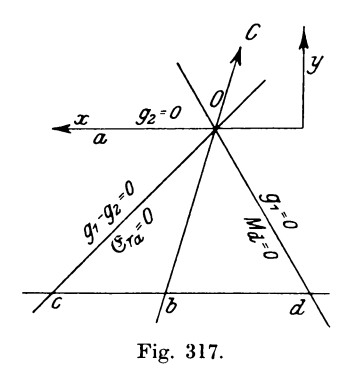

graphisch gefunden werden kann. Es ist nämlich die Gleichung  $g_1 = 0$  die Drehmomentlinie ( $M_d$  $= 0$ ) und  $g_0 = 0$  als zweite Grundlinie der Konstruktion stellt die Für  $\eta' = 1$ Abszissenachse dar. wird

$$
g_1 - g_2 = 0 = y \cdot v + u \cdot x - \frac{\varrho^2}{2}
$$

die Einheitslinie, welche in diesem Fall gleich der Verlustlinie ( $\mathfrak{E}_{r}$  $= 0$ ) ist.

Zieht man daher zur Abszissenachse eine Parallele (Fig. 317), welche von der Drehmoment- und Verlustlinie in  $d$  und  $c$  geschnitten wird, und macht man de gleich der Einheit, so schneidet ein von C aus durch O gelegter Strahl Ob die Strecke  $db = \eta'$ ab. Der Schnittpunkt O entspricht in unserem Arbeitsdiagramm (Fig. 314) dem Punkt P.

Analog ist der totale Wirkungsgrad

$$
\eta=\frac{\mathfrak{E}_{_{a}}}{\mathfrak{E}_{_{e}}}\!=\!\frac{\mathfrak{E}_{_{e}}-\mathfrak{E}_{_{v}}}{\mathfrak{E}_{_{e}}}
$$

zu bilden. Er wird daher in Fig. 318 dargestellt durch den Abschnitt *mn* einer Parallelen *ms* zur Abszisse von der Länge 1 zwischen der Leistungslinie  $\mathfrak{E}_n = 0$  und der Linie  $\mathfrak{E}_n = 0$  des totalen Verlustes, welchen ein von *C* aus durch den Scheitel *W* gelegter Strahl *W n* abschneidet. Da hierbei der Erregerverlust nicht beriicksichtigt ist, so wird der totale Wirkungsgrad

$$
\eta_t = \eta \cdot \underbrace{\mathfrak{E}_{e}}_{\mathfrak{E}_{e} + \widetilde{\mathfrak{E}}_{re}}.
$$

Auf diese Weise kann man die wichtigsten Betriebseigenschaften des Motors aus dem Diagramm entnehmen und der Dbersichtlichkeit wegen in einem rechtwinkligen Koordinatensystem als Funktion der abgegebenen Leistung  $\mathfrak{C}_a$ 

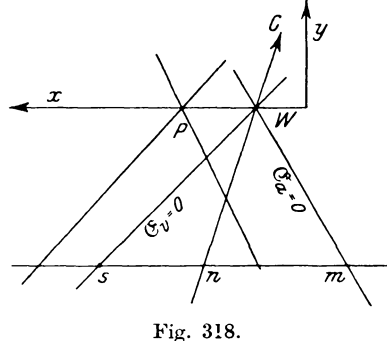

darstellen. Allerdings kann man auch direkt die betreffenden GroBen bestimmen, womit aber ein groBer Effektverlust verbunden sein wird.

Zur Bestimmung des Diagramms nimmt man folgende Größen bei konstanter Periodenzahl *v* auf:

- 1. Die Klemmenspannung *E k* und Leerlaufcharakteristik  $f(E_q, J_e)$  zur Bestimmung von  $E_q$  für die im Betrieb er- $\text{for} \text{derliche Erregung } J_e = \text{konst.}$
- 2. Die Impedanz

$$
W=\frac{e}{J}\ ,
$$

indem man bei stillstehendem Motor für verschiedene Ströme *J* den Spannungsverlust *e* bestimmt.

3. Den effektiven Widerstand

$$
R_a=\frac{\mathfrak{E}_{r,a}}{J^2}.
$$

4. Den Effektverlust

 $\mathfrak{E}_{\rho} + \mathfrak{E}_{\rho} = \mathfrak{E}_{\rho} - J_{\rho}^{\ \ 2} R_{\sigma}$ 

den Strom  $J_{\rho}$  und die Phasenverschiebung  $\varphi_{\rho}$  (zur Kontrolle der Konstruktion) durch Leerlauf- und Kurzschluf3 versuch oder mit einem geeichten Hilfsmotor (s. Wirkungsgradbestimmung S. 388).

Zum Anlassen der Synchronmotoren können verschiedene Methoden entsprechend den vorhandenen Hilfsmitteln angewendet werden.

1st der Motor ein Teil eines Gleichstrom-Umformeraggregats oder mit einer Gleichstrommaschine gekuppelt, so benutzt man den Gleichstromgenerator als Motor, wenn eine Akkumulatorenbatterie oder eine Gleichstromquelle zur Verfügung stehen.

Treibt der Synchronmotor dagegen allein eine Transmission, so kuppelt man ihn mit einem kleinen Asynchronmotor, dessen Leistung ca.  $10 \div 15^{0/2}$  der normalen beträgt. Da dieser aber wegen der Schllipfung niemals die synchrone Tourenzahl erreichen kann, so erhalt er zwei Pole weniger als der Synchronmotor. Die richtige Tonrenzahl wird durch Veränderung des Anlaßwiderstandes eingestellt.

Auch als Asynchronmotor kann ein Drehstromsynchronmotor angelassen werden. Man schließt die Erregerwicklung kurz, um gefahrIiche Spannungen zu vermeiden, und gibt dem Motor am besten durch einen Autotransformator eine kleine Spannung, so da/3 der Ankerstrom den zulassigen Wert nicht libersteigt. **In**  der Nähe des Synchronismus angelangt, öffnet man den Kurzschlu/3 der Erregung und erregt mit Gleichstrom, wodurch der Motor in Synchronismus hineinläuft. Als Einphasenmotor dagegen erzeugt er kein Drehfeld. Man kann jedoch die meistens vorhandenen leeren Nuten durch eine Hilfswicklung ausfüllen, welche unter Vorschaltung eines großen induktionsfreien Widerstandes zu der Hauptwicklung parallel geschaltet wird. Bei der großen Phasenverschiebung des Hauptstromes gegenüber dem Hilfsstrom entstehen zwei zeitlich und raumlich gegeneinander verschobene Wechselfelder, deren Resultierende ein elliptisches Drehfeld sein wird, welches den Motor in Rotation versetzt. (Sogenannte Kunstphase nach Ferraris.) Der Anlaufstrom betragt ink!. Hilfsstrom ca. 125 $\frac{0}{a}$  des normalen.

#### 9. Untersuchung eines Synchronmotors.

Sind die Einphasenmotoren zur Erzeugung eines großen Anlaufdrehmoments mit einer Hilfswicklung und Kommutator (Fig. 319) versehen, wie sie die Firma Fort Wayne baut, so schaltet man die Statorwicklung a mit einer am Umfange des Magnet-

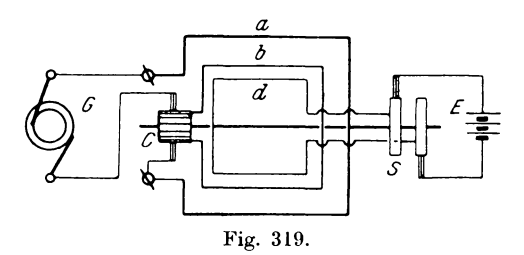

feldes (Fig. 320) in kleinen Nuten untergebrachten Hilfswicklung b und Kommutator C in Reihe, wobei der Motor als Serienwechsel-Hat er den Synchronismus nahezu erreicht. strommotor anläuft. so schaltet man durch die Schleifringe  $S$  die Erregerwicklung  $d$  an die Gleichstromquelle  $E$ , schließt nach Eintritt des Synchronismus die Kommutatorbürsten kurz und hebt sie dann ab.

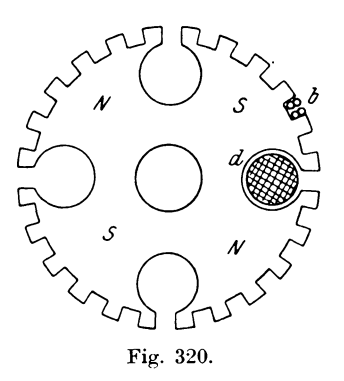

### Verhalten des Synchronmotors bei konstanter Klemmenspannung  $E_k$ , Drehmoment  $M_d$  = konst. und variabler Erregung.

Bisher war für die Untersuchung des Synchronmotors angenommen, daß die elektromotorische Gegenkraft  $E_q$  und damit der Erregerstrom konstant blieb. Es soll nun festgestellt werden, wie J beeinflußt wird, wenn man den Erregerstrom  $J_e$  und damit  $E_q$  bei konstanter Spannung  $E_k$  und konstantem Drehmoment  $M_{J}$  verändert.

Gehen wir dabei wieder (Fig. 321) von einer Vertikalen  $OA = E_k$ aus, ziehen unter einem beliebigen  $\angle \Theta$  die Linie

$$
A \, B \! := \! E_g
$$

dann ist die Resultierende

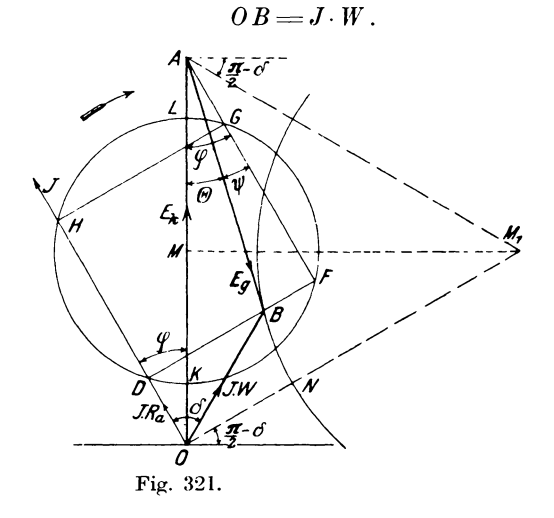

 $W = \sqrt{R_a^2 + S^2}$ Ist in

der effektive Widerstand  $R_a$  gegeben, so ist die Richtung von J ebenfalls bestimmt, und zwar ist  $J$  um einen

$$
\measuredangle \delta = \text{arc} \cdot \cos \frac{R_a}{W}
$$

gegen OB oder einen  $\measuredangle \varphi$  gegen  $E_k$  nacheilend. Außerdem ist  $OD = J \cdot R_a$ damit

 $DB = J \cdot S$ und

bestimmt. Da nun  $\psi = \varphi - \Theta$  (Motor) und das Drehmoment (in Watt gemessen)

$$
M_d = E_q \cdot J \cdot \cos \psi = J \cdot (E_q \cdot \cos \psi)
$$

war, so kann man dieses durch ein Rechteck darstellen, dessen Seiten zu J und  $E_q$  cos  $\psi$  in einfacher Beziehung stehen. Zieht

man zu dem Zweck von  $A$  eine Parallele zur Richtung von  $J$ . so schneidet sie die Verlängerung von  $DB$  in  $F$ , so daß

$$
A\,\textit{\textbf{F}} = \textit{\textbf{E}}_q \cdot \cos \textit{\textbf{v}}
$$

Die Größe  $J$  ist der Linie  $OD$  proportional und zwar ist.  $J\! =\! \frac{\mathcal{O}\,D}{R_a}, \;\; \text{folglich\;\; wird}\;\; \begin{array}{c} \vspace{2mm} \\ M_d \! :=\! \frac{\mathcal{O}\,D \cdot A\,F}{R_a} \,. \end{array}$ 

Trägt man auf  $\overline{A}F$  die Strecke  $AG = OD$  ab und zieht durch G eine Parallele GH zu  $\overline{F} \overline{D}$ , so wird  $\overline{O} H = AF$  und damit

$$
M_{d} = \frac{OD \cdot OH}{R_{a}}
$$

Soll das Drehmoment  $M_d$  konstant bleiben, so muß  $\overline{OD}\cdot\overline{OH}$  = konst.

Nach dem Sekantensatz liegen dann die Punkte D und H sein. auf einem Kreise, der auch durch G und F gehen muß, damit das Viereck  $DHGF$  für jede Lage von  $OD$  rechtwinklig bleibt.

Der geometrische Ort für die Endpunkte aller Ströme

$$
J = \frac{\overline{O}L}{R_a}
$$

wird also ein Kreis,\*) dessen Mittelpunkt  $M$  auf der Mitte von  $OA$  liegt. Der Radius R ergibt sich aus folgender Betrachtung:

$$
\overline{O}\overline{K}\cdot O\overline{L}=OD\cdot OH\rightleftharpoons M_d\cdot R_a\,.
$$

Darin ist

$$
OK = \frac{E_k}{2} - R \text{ und } OL = \frac{E_k}{2} + R
$$

woraus folgt

$$
\binom{E_k}{2} - R \cdot \binom{E_k}{2} + R \big) = M_d \cdot R_d
$$

und

$$
E_{\tilde{4}}^{2} = R^{2} = M_{d} \cdot R_{a} \quad \text{oder}
$$

$$
R = \sqrt{\frac{E_{k}^{2}}{4} - M_{d} \cdot R_{a}}
$$

Da sich der Punkt D auf einem Kreise bewegt, so ist bei dem  $\angle DOB = \delta =$ konst.

der geometrische Ort für den Endpunkt  $B$  des Spannungsabfalls

<sup>\*)</sup> Arnold, Wechselstromtechnik IV, S. 434.

Sein Mittelpunkt  $M_1$  muß, wie im Arbeits-OB auch ein Kreis. diagramm für den Mittelpunkt  $M$  des Stromkreises schon erklärt worden ist, aus Symmetriegründen auf den von  $O$  und  $A$  aus um den  $\measuredangle \delta$  gegen OA geneigten Strahlen OM, und OA liegen.  $Da$  $M$ , senkrecht über  $M$  liegt, so ist die Entfernung

$$
OM_1 = \frac{OM}{\cos \delta} = \frac{E_k}{2 \cdot \cos \delta}.
$$

Aus diesem Diagramm erkennt man. daß der Strom J für verschiedene Erregungen seine Größe und Richtung ändert und für eine bestimmte mittlere Erregung ein Minimum und außerdem in Phase mit der Klemmenspannung  $E_k$  ist. Für Untererregung wirkt also der Synchronmotor wie eine Selbstinduktion, wobei  $\varphi$  nacheilend ist, für Übererregung dagegen wie eine Kapazität, die eine Voreilung des Stromes J gegen die Spannung  $E_i$ Man kann daher den übererregten Synchronmotor hervorruft. zur Kompensierung der in einer mit vielen kleinen Asynchronmotoren belasteten Fernleitung auftretenden Phasennacheilung mit Vorteil verwenden, da der Querschnitt einer Leitung bei konstantem Strome und einer Phasenverschiebung  $\varphi$  proportional  $\cos^2 \overline{\omega}$ zunimmt. Stellt man die diesem Diagramm entnommenen Werte von J als Funktion der E.M.K.  $E_a$  (Fig. 322) graphisch dar, so erhält man als

$$
f(J, E_q)
$$
,  $M_d =$ konst.

eine V ähnliche Kurve.

In derselben Weise nimmt man für einen oder mehrere andere Werte des Drehmoments Kurven auf. Für  $M_A = 0$  werden die beiden Zweige Stücke von zwei aufeinander mit ihren Achsen senkrecht stehenden Ellipsen.

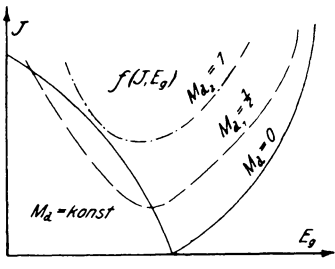

Fig. 322.

Ist die Leerlaufcharakteristik  $f(E_a, J_e)$  des Motors bekannt, so kann man zu den Werten  $E_a$ , die entsprechenden von  $J<sub>e</sub>$  entnehmen und die Kurven als  $f(J, J)$  darstellen. Anfangs stimmen sie mit den in Fig. 322 angegebenen überein, mit zunehmender Sättigung weichen sie jedoch etwas davon ab.
Zur Bestimmung des für die Aufstellung der V Kurven erforderlichen Diagramms sind folgende Aufnahmen notwendig:

- 1. Die Klemmenspannung  $E_{\nu}$ .
- 2. Bei einem bestimmten Drehmoment  $M_{\alpha}$  der dem Motor zugeführte Effekt  $\mathfrak{E}_e$  und der Strom J, woraus

$$
\cos\varphi=\frac{\mathfrak{E}_e}{E_k\cdot J}
$$

bestimmt werden kann.

- 3. Die Impedanz  $W = \sqrt{R_a^2 + S^2}$ und der effektive Widerstand  $R_a$ .
- 4. Leerlaufcharakteristik  $f(E_q, J_q)$ .

Man kann auch die V-Kurven direkt durch Messung bestimmen, indem man den Motor zur bequemen Regulierung und Konstanthaltung des Drehmoments am besten mit einem direkt gekuppelten Gleichstromgenerator belastet und für verschiedene Erregungen  $J_{\rho}$  die Ankerströme  $J$  des Motors abliest. Diese direkte Messung ist natürlich mit einem großen Energieverbrauch verbunden und würde daher zu teuer sein.

# 10. Untersuchung eines rotierenden Umformers.

Führt man von denjenigen Punkten der Ankerwicklung eines Gleichstrommotors, zwischen welchen die maximale Potentialdifferenz auftritt, Verbindungen zu zwei Schleif-

ringen, so kann man bei der Rotation des Ankers an denselben eine periodisch wechselnde E.M.K.  $E_{w}$  (die Pfeile zeigen den Verlauf des Potentials der induzierten E.M.K.) erhalten, welche in einem bestimmten Verhältnis zu der Gleichstromspannung  $E_a$  steht. Die Abzweigstellen können bequem aus dem Schaltungsschema ermittelt werden.

Nehmen wir für unsere Betrachtungen als einfachsten Fall eine zweipolige Ringwicklung (Fig. 323) an, so liegen die beiden Punkte a b diametral, bei mehrpoligen Maschinen um eine Polteilung gegeneinander verschoben.

Linker. Elektrotechnische Meßkunde.

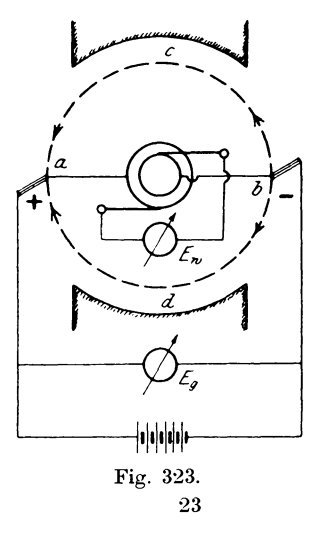

Da man nun die Maschine als Gleichstrommotor laufen lassen und an den Schleifringen Wechselstrom entnehmen kann, so dient sie gewissermaßen zur Umwandlung des Gleichstroms in Wechselstrom. Umgekehrt ist es auch möglich, sie als Wechselstromsynchronmotor anzutreiben und am Kollektor Gleichstrom zu entnehmen. In dieser Wirkungsweise wird sie am meisten verwendet, wofür sie durch die Bezeichnung "Rotierender Umformer" charakterisiert ist.

Um das Verhältnis zwischen Gleich- und Wechselstromspannung zu bestimmen, wollen wir vorläufig einen idealen Motor ohne Verluste voraussetzen und als Kurve des Wechselstromes Sinusform annehmen.

Die höchste Spannung oder Amplitude an den Schleifringen tritt für die in der Figur angegebene Stellung auf, es ist daher

$$
E_{w \, max} = E_g
$$

$$
E_w = \frac{E_g}{\sqrt{2}}
$$

und der Effektivwert

354

Gibt der Umformer einen Wechselstrom  $J_{\mu}$  ab, so muß abgesehen von Verlusten und Phasenverschiebung die Wechselstromleistung  $E_w \cdot J_w$  gleich der des Gleichstromes  $E_a \cdot J_a$  sein, oder

$$
J_{_w}\!=\!\!-\!\frac{E_g\cdot J_g}{E_{_w}}\!=\!J_g\cdot{\mathcal V}2\;.
$$

Verbindet man drei um 120<sup>0</sup> oder um  $\frac{2}{3}$  Polteilung gegeneinander verschobene Punkte der Wicklung mit drei Schleifringen, so kann man den Umformer zur Umwandlung von Drehstrom in Gleichstrom oder umgekehrt verwenden. In diesem Fall beträgt die Spannung zwischen den Schleifringen

$$
E_{u\,3} \!=\! \frac{E_g}{2 \cdot \sqrt{2}} \cdot V3 = 0{,}615\ E_g
$$

und der Strom in der Leitung

$$
J_{w3} = \frac{E_g \cdot J_g}{E_{w3} \cdot \sqrt{3}} = \frac{2 \cdot \sqrt{2}}{3} \cdot J_g = 0.943 J_g \, .
$$

Infolge des Spannungsverlustes in der Armatur und der Gestalt des Wechselstromes werden die Spannungen natürlich praktisch von den oben berechneten Größen abweichen, außerdem kommen zu den Strömen noch die dem Effektverlust äquivalenten, sowie etwaige wattlose Ströme hinzu.\*)

Da der rotierende Umformer ein gleichstromerregtes Feld besitzt, so muß er als Synchronmotor laufen, ist daher nach den für die Synchronmaschinen geltenden Grundsätzen ans Netz anzuschließen. Er läuft dann bei jeder Belastung mit einer konstanten Tourenzahl und bleibt bei einer Dberlastung wie ein Synchronmotor plotzlich stehen.

Man ware nun geneigt anzunehmen, daB die Regulierung der Gleichstromspannung  $\overline{E}_a$  durch Veränderung des Feldes möglich wäre. Das ist jedoch nicht der Fall. Verstärkt man nämlich das magnetische Feld, so vergroBert sich damit auch die elektromotorische Gegenkraft des Motors und das hatte, wie wir bei dem Parallelbetrieb der Generatoren gesehen, einen wattlosen Strom  $i$  zur Folge, der gegenüber der höhereren E.M.K. nacheilend war. Da die Klemmenspannung des Motors der induzierten E.M.K. entgegengesetzt gerichtet ist, so muB dieser Strom bezogen auf die Klemmenspannung voreilend sein. Nun soli aber der induzierte Strom die Erscheinung, welcher er seine Entstehung verdankt, namlich die Anderung des Magnetfeldes durch eine gleich groBe Gegenwirkung beseitigen (Lenzsches Gesetz), er *muB*  also in diesem Falle das Magnetfeld schwächen, so daß es trotz starkerer Erregung unverandert bleibt. Die Spannung wird dadurch nur unwesentlich beeinfiuBt. Man erkennt daraus, daB ein voreilender Strom in einem Motor das Feld schwächt, ein nacheilender dagegen es verstärkt, umgekehrt wie bei einem Generator.

Auf die GroBe der Gleichstromspannung kann man daher nur durch die Veranderung der Wechselstromspannung einwirken. Dies kann nun entweder durch einen Transformator mit variablem Dbersetzungsverhaltnis erfolgen oder durch die Einwirkung phasenverschobener Ströme auf die Selbstinduktion der Wechselstromleitungen oder einer in ihnen liegenden Drosselspule.

Die von einem Wechselstrom hervorgerufene Reaktanzspannung oder E.M.K. der Selbstinduktion ist um 90<sup>°</sup> gegen denselben nacheilend. Schickt man 'nun durch die Drosselspule einen um 90° nacheilenden Strom, wic cs z. B. der wattlose Korrektionsstrom i des Synchronmotors bei Untererregung ist, so ist die von

<sup>\*)</sup> Steinmetz, Rot. Umformer, und ETZ 1898, S. 138.

ihm hervorgerufene E.M.K. der Selbstinduktion gegen die Klemmenspannung  $E_i$  um 90<sup>0</sup> + 90<sup>0</sup> = 180<sup>0</sup> nacheilend, d. h. sie wirkt der Spannung  $E<sub>n</sub>$  direkt entgegen. Durch Schwächung des Feldes im Umformer wird demnach die dem Motor gebotene primäre Spannung verringert und damit auch die Spannung der Gleichstromseite niedriger. Verstärkt man dagegen das Feld, so daß der Korrektionsstrom i der Klemmenspannung voreilt, so ist die in der Drosselspule von ihm erzeugte E.M.K. der Selbstinduktion um  $90^0 - 90^0 = 0^0$  nacheilend, d. h. in Phase mit  $E_k$ , sie addiert sich daher zu  $E_i$ , so daß die Klemmenspannung des Motors und damit auch die Gleichstromspannung steigt. Praktisch ist natürlich die Phasenverschiebung des Korrektionsstrom  $i_n$  immer kleiner als 90<sup>0</sup>.

Die Folge der Änderung des Magnetfeldes äußert sich in derselben Weise, wie bei einem Gleichstromgenerator. Ihrem Wesen nach ist diese Erscheinung aber von der im Gleichstromgenerator auftretenden durchaus verschieden.

Die Untersuchung eines rotierenden Umformers kann nun in derselben Weise geschehen, wie die eines Synchronmotors, indem man bei konstanter Erregung das Arbeitsdiagramm aufnimmt und daraus die Arbeitskurven bestimmt. Ebenso werden die V-Kurven ermittelt, indem man die Gleichstromseite entsprechend belastet.

Ferner wird man auch die Leerlaufcharakteristik  $f(E_{a2})$  resp.  $E_{a1}, J_{e}$ ,  $J = 0$ , indem man den Umformer als Gleichstrommotor mit variabler Spannung  $E_{k_2} = E_{n_2}$  laufen läßt, und die äußere Charakteristik  $f(E_{k_2}, J_2), E_{k_1}$  und  $J_e =$  konst, bei konstanter Tourenzahl aufnehmen. Dabei bezeichnet der Index 1 die primäre (Wechselstrom), 2 die sekundäre oder Gleichstromseite. Zum Anlassen von Umformern kann man auch die von Alexanderson\*) angegebenen Schaltungen verwenden.

# 11. Untersuchung eines asynchronen Drehstrommotors.

Neben den bisher besprochenen Synchronmotoren, die in ihrem Wesen und Betrieb den Synchrongeneratoren entsprechen, verwendet man jedoch häufiger die asynchronen Motoren für einund mehrphasigen Wechselstrom. Im Prinzip mit den Transformatoren übereinstimmend, besitzen sie eine primäre und eine

<sup>\*)</sup> ETZ 1903, S. 737.

sekundäre Wicklung, welche durch ein magnetisches Feld ver-Die meistens feststehende, daher als Stator oder kettet sind. Ständer bezeichnete Primärwicklung erhält den Wechselstrom zugeführt und erzeugt in der Sekundärwicklung des rotierenden und deswegen Rotor oder Läufer genannten Teils Ströme, welche ihrerseits wieder ein Feld hervorrufen. Bei einem Einphasenmotor setzt sich aber das Sekundärfeld mit dem primären Strom nicht zu einem Drehmoment zusammen, sondern beide rufen nur eine auf den Anker in radialer Richtung wirkende Kraft hervor. Der Motor läuft daher von selbst nicht an. Wird er aber in Bewegung gesetzt, so entsteht infolge der Rotation eine E.M.K. im Rotor, welche einen Strom erzeugt, dessen Feld senkrecht zu dem vorherigen steht. Beide Felder ergeben zusammen ein Drehfeld, welches unter dem Einfluß des Primärstromes auf den Rotor eine tangentiale Zugkraft ausübt und ihm eine immer größer werdende Geschwindigkeit erteilt.

Da nun der im Rotor erzeugte Strom von der Relativgeschwindigkeit des Rotors gegenüber dem primären Stromvektor abhängt, so wird er mit steigender Tourenzahl immer kleiner und würde bei Synchronismus den Wert Null erreichen, wofür kein Drehmoment vorhanden wäre. Da nun zur Kompensation der Reibung und Eisenverluste eine Leistung und damit ein Drehmoment erforderlich ist, so muß der Rotor zur Erzeugung des dafür nötigen Stromes etwas hinter dem Synchronismus zurückbleiben, d. h. er läuft asynchron. Besitzt der Stromvektor primär die Winkelgeschwindigkeit  $\omega_1$  und der Rotor  $\omega_2$ , so beträgt der Geschwindigkeitsnachlaß $\omega_1-\omega_2$ . Bezogen auf die primäre Größe  $\omega_1$  ergibt sich die relative Geschwindigkeitsänderung

$$
\frac{\omega_1-\omega_2}{\omega_1}=\sigma\,,
$$

welche man als Schlüpfungsverhältnis oder kurz Schlüpfung bezeichnet. Setzt man  $\omega = \frac{2 \pi n}{60}$ , so wird  $\sigma = \frac{n_1 - n_2}{n_1}$ , worin  $n_1$  die synchrone, n, die Tourenzahl des Rotors bedeutet. Das Drehmoment wächst mit der Schlüpfung anfangs nahezu proportional bis zu einem Maximum, nimmt dann aber wegen der Streuung immer mehr ab und erreicht bei Stillstand den Wert Null.

Gibt man bei Stillstand dem Rotor einen Antrieb in um-

gekehrter Richtung, so ändert die bei der Rotation induzierte E.M.K. ebenfalls die Richtung und damit auch das Querfeld. Infolgedessen rotiert das resultierende Drehfeld ebenfalls in der Antriebsrichtung.

Der Einphasenmotor läuft also von selbst nicht an, kann je nach dem Antrieb in beiden Richtungen laufen und ist nur begrenzt überlastungsfähig.

Anders verhält sich der asvnchrone Drehstrommotor. Da infolge der im Rotor induzierten Ströme schon bei Stillstand ein Drehfeld auftritt, so läuft er aus der Ruhelage von selbst Allerdings ist das Anzugsmoment nur ca.  $1/\sqrt{1-\frac{1}{2}}$  des noran. malen. Die Drehrichtung ist eine bestimmte und nur von der Bewegung des Drehfeldes abhängig. Eine Änderung des Drehsinns kann daher nur durch Vertauschen zweier Zuleitungen des Stators erfolgen.

Da nun der Einphasenmotor als ein Drehfeldmotor mit einem synchronen und einem inversen Drehfeld betrachtet werden kann, so lassen, sich seine Betriebseigenschaften aus einem für den Drehstrommotor gültigen etwas modifizierten Diagramm ableiten.

Es soll daher zuerst der

# **Asynchrone Drehstrommotor**

behandelt werden.

Am einfachsten läßt sich wohl die Arbeitsweise des Motors in Abhängigkeit von den primären Größen graphisch darstellen. wie es u. a. von Heyland,\*) Behrend,\*\*) Ossana\*\*\*) geschehen ist.

Von allen Abhandlungen soll hier nur das Heylandsche Diagramm erörtert werden, da es am meisten verwendet wird und sich in einfacher Weise aus dem Transformatorendiagramm ableiten läßt, wie es schon Kapp in seinem Buche "Elektrische Kraftübertragung" angegeben hat.

<sup>\*)</sup> ETZ 1895, S. 649; 1896, S. 632. The Electrician 1896 (April) und Sonderabdruck: "Beitrag zur Untersuchung an Induktionsmotoren." \*\*) ETZ 1896, S. 63.

<sup>\*\*\*)</sup> Z. f. E., Wien, 1899, Heft 19-21 und ETZ 1900, S. 712.

Es galten für  $den$ Transformator folgende Gleichungen  $(s. S. 277)$ :

I. 
$$
E_{k_1t} = J_{1t} \cdot R_1 + w_1 \cdot \frac{d\Re}{dt} + w_1 \cdot \frac{d\Re_{s_1}}{dt}
$$
  
\nII.  $-w_2 \cdot \frac{d\Re}{dt} = J_{2t} \cdot R_2 + E_{k_{2t}} + w_2 \cdot \frac{d\Re_{s_2}}{dt}$ 

Bezogen auf den Drehstrommotor bedeuten darin  $\Re$  das beiden Wicklungen gemeinsame Drehfeld pro Phase,  $\mathfrak{N}_{s_1}$  und  $\mathfrak{N}_{s_2}$  die vom primären und sekundären Teil erzeugten pulsierenden Streufelder.

Machen wir vorläufig die Vereinfachung, daß der Spannungsverlust  $J_1 R_1$  nicht berücksichtigt werden soll, dann wird im

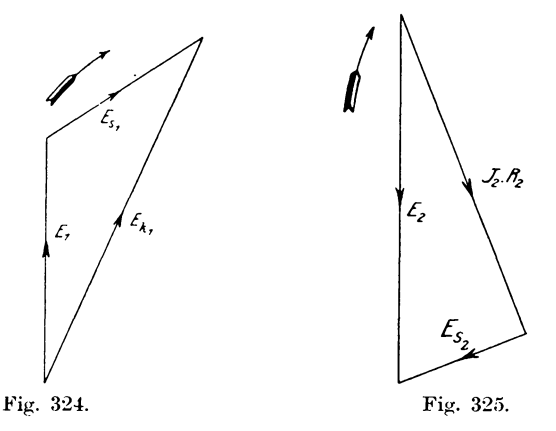

Diagramm  $E_{s1}$  und  $E_{v1}$  zusammenfallen und das Primärdiagramm erhält folgende Form (Fig. 324), entsprechend der Gleichung

$$
E_{k_t} \sim w_1 \cdot \frac{d\mathfrak{N}}{dt} + w_1 \cdot \frac{d\mathfrak{N}_{s1}}{dt} = \sim E_{1t} + E_{s_{1t}};
$$

da der Rotor einen Kurzschlußanker besitzt, so ist die Klemmenspannung  $E_{k2} = 0$ . Da ferner keine Selbstinduktion vorhanden ist, so ergibt sich für die sekundäre Seite nach der Gleichung

$$
-w_2 \cdot \frac{d\Re}{dt} = J_{2t} \cdot R_2 + w_2 \cdot \frac{d\Re_{s^2}}{dt} \text{ oder } 0 = E_{2t} + J_{2t} \cdot R_2 + E_{s_{2t}}
$$

als Diagramm die Fig. 325.

Infolge der Verschiedenheit der Windungszahlen sind die Maßstäbe beider Diagramme jedoch verschieden. Wir können sie aber miteinander vereinigen, wenn wir sie durch ihre äquivalenten Da nun ein Feld, welches die Ursache einer Felder ersetzen.

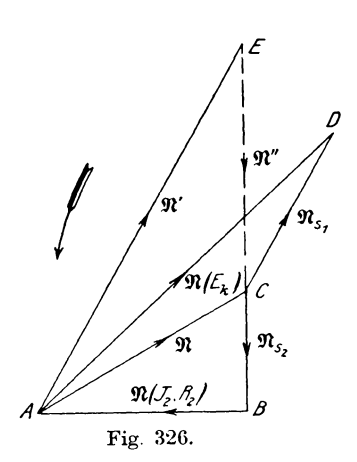

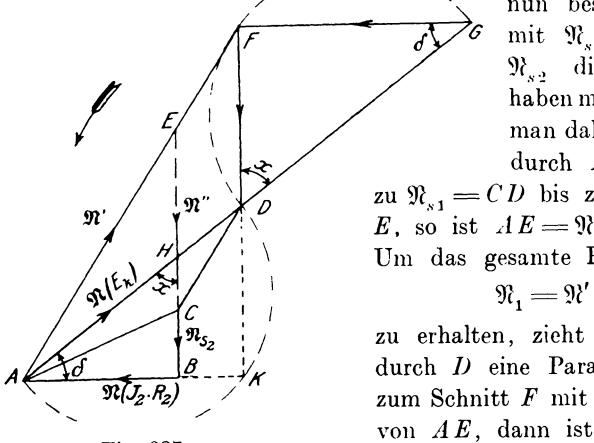

Fig. 327.

$$
AF = \mathfrak{R}_1 = c \cdot J_1,
$$

d. h. diese Linie stellt in einem bestimmten Maß den Primärstrom  $J_1$  nach Größe und Richtung dar. Bleibt  $\Re(E_k)$  und damit auch die Klemmenspannung  $E_{k}$  konstant, so ändert sich mit

Spannung ist, derselben um 90<sup>0</sup> voreilt, so würden alle Größen um 90<sup>0</sup> gedreht erscheinen, d. h. die Form der Diagramme würde unverändert bleiben. Man kann daher die E.M.K.e direkt als die Felder ansehen und erhält, da das Feld  $\Re$  beiden Seiten gemeinsam ist, als Felddiagramm des Motors in etwas anderer Lage, als vorher, Fig. 326.

Zu der Erzeugung des Feldes 92 liefert, wie wir früher gesehen haben, der primäre Teil einen Beitrag 92' und der sekundäre einen solchen von der  $Gr\ddot{\circ}$ ße  $\mathcal{H}'$ . Diese beiden Kompo-

> nenten von  $\Re$  lassen sich nun bestimmen, da  $\mathfrak{N}'$ mit  $\mathfrak{N}_{s1}$  und  $\mathfrak{N}''$  und N., dieselbe Richtung haben müssen. Verlängert man daher  $CB$  und zieht durch A eine Parallele

zu  $\mathfrak{N}_{s1} = CD$  bis zum Schnittpunkt E, so ist  $AE = \mathfrak{N}'$  und  $EC = \mathfrak{N}''$ . Um das gesamte Primärfeld

$$
\mathfrak{R}_i = \mathfrak{R}' + \mathfrak{R}_{s1}
$$

zu erhalten, zieht man (Fig. 327) durch  $D$  eine Parallele zu  $CE$  bis zum Schnitt  $F$  mit der Verlängerung der Belastung der Sekundärstrom und das sekundäre Teilfeld  $\mathfrak{N}''$ . Es wird sich dadurch auch der Punkt  $F$  verschieben. Es soll nun der geometrische Ort des Punktes  $F$  für verschiedene Belastung bei konstanter Klemmenspannung des Motors ermittelt werden.

Zu dem Zweck errichtet man in  $F$  ein Lot auf  $FD$  und verlängert  $AD$  bis zum Schnittpunkt  $G$  mit diesem. Zur Lösung der Aufgabe kann man nun den von Behrend\*) angegebenen Weg benutzen. Bequemer ist jedoch folgende Methode, die hier angegeben werden soll. Bezeichnet man den  $\leq$  FGD mit  $\delta$ , so ist er gleich dem  $\cup$  DAB, da  $\triangle$  ABH  $\sim$   $\wedge$  GFD ist; denn es ist  $\leq F\,D\,G = \leq E\,H\,A = x$  als Wechselwinkel, die Winkel bei F und B betragen 90<sup>0</sup>, folglich sind die  $\leq \delta$  einander gleich.

Dann folgt aus dem Diagramm

1) 
$$
\sin \delta = \sin D G F = \frac{F D}{D G} = \frac{\mathfrak{N}^{\prime\prime}}{D G}
$$

und

2 a) 
$$
\sin \delta = \sin H A B = \frac{B H}{H A}.
$$

Diese Gleichung muß noch etwas umgeformt werden.

Setzt man

$$
BH = EB - EH, \quad HA = AD \cdot \frac{AE}{AF} \text{ und } EH = FD \cdot \frac{AE}{AF},
$$
  
da  

$$
\triangle FDA \sim \triangle EHA
$$

ist, so ergibt sich:

$$
\sin \delta = \frac{EB - FD \cdot \frac{AE}{A\ddot{F}}}{AD \cdot \frac{AE}{A\ddot{F}}} = \frac{\mathfrak{N}_2 - \mathfrak{N}'' \cdot \frac{\mathfrak{N}'}{\mathfrak{N}_1}}{\mathfrak{N}(E_k) \cdot \frac{\mathfrak{N}'}{\mathfrak{N}_1}}
$$

 $\frac{\mathfrak{N}''}{\mathfrak{N}_o}$  erhält man: Durch Erweiterung der Gleichung mit

$$
\sin\delta = -\frac{\mathfrak{N}^{\prime\prime}\left(1-\frac{\mathfrak{N}^{\prime}}{\mathfrak{N}_{1}}\cdot\frac{\mathfrak{N}^{\prime\prime}}{\mathfrak{N}_{2}}\right)}{\mathfrak{N}\left(E_{_{k}}\right)\cdot\frac{\mathfrak{N}^{\prime\prime}}{\mathfrak{N}_{1}}\cdot\frac{\mathfrak{N}^{\prime\prime\prime}}{\mathfrak{N}_{2}}}\,.
$$

\*) ETZ 1896, S. 63.

Das Verhältnis

$$
\frac{\mathfrak{R}'}{\mathfrak{R}_1} = v_1 \text{ und } \frac{\mathfrak{R}''}{\mathfrak{R}_2} = v_2
$$

gibt an, welcher Anteil von den Feldern  $\mathfrak{N}_1$  und  $\mathfrak{N}_2$  nutzbar gemacht und wieviel durch Streuung verloren gegangen ist.  $v<sub>1</sub>$  und v, sind nahezu gleich 1 und werden nach Blondel\*) als Streufaktoren bezeichnet. Durch Einsetzen in obige Gleichung folgt:

2) 
$$
\sin \delta = \frac{\mathfrak{R}''(1 - v_1 \cdot v_2)}{\mathfrak{R}(E_k) \cdot v_1 \cdot v_2}.
$$

Durch Gleichsetzen der rechten Seiten aus den Gleichungen 1 und 2 erhält man dann

$$
DG=\Re (E_k)\cdot \frac{v_1\cdot v_2}{1-v_1\cdot v_2}
$$

Da der magnetische Widerstand des Kraftlinienweges hauptsächlich von dem des Luftweges abhängig ist, so wird die Permeabilität sich mit der Belastung nur wenig ändern. Man kann daher  $v_1$  und  $v_2$ , als konstant ansehen, so daß damit bei konstanter Klemmenspannung  $E_k$  auch  $DG ==$  konst. wird, d. h. der geometrische Ort des Punktes  $F$  ist ein Kreis über  $DG$  als Durchmesser, da  $\measuredangle$  DFG = 90<sup>0</sup> ist.

Setzt man 
$$
\frac{1 - v_1 \cdot v_2}{v_1 \cdot v_2} = \tau,
$$
  
wind 
$$
DG = \frac{\mathfrak{N}(E_k)}{\tau},
$$

**SO** 

oder

$$
\tau = \frac{A\,D}{D\,G}
$$

worin z. B. für  $v_1 = v_2 = 0.96$ 

der Faktor  $\tau = 0.085$  eine kleine Zahl ist.\*\*)

\*) L'Eclairage Electrique, 1895, S. 597.

\*\*) Heyland bezeichnet als Streufaktor das Verhältnis des Streufeldes  $\mathfrak{N}_s$  zum Nutzfeld  $\mathfrak{N}'$  resp.  $\mathfrak{N}''$ , und zwar

,

$$
r_1 = \begin{cases} \Re_{s_1} & \text{und} & r_2 = \frac{\Re_{s_2}}{\mathfrak{N}'}\\ \n\end{cases}
$$
  
Setzt man  $\mathfrak{N}_{s_1} = \mathfrak{N}_1 - \mathfrak{N}'$  und  $\mathfrak{N}_{s_2} = \mathfrak{N}_2 - \mathfrak{N}''$ ,

Verlängert man  $FD$  und  $AB$  bis zum Schnittpunkt  $K$ , so stellt das Dreieck ADK das sekundäre Diagramm dar, wobei der geometrische Ort für den Punkt K ebenfalls ein Kreis ist, da  $\angle DKA$  immer 90<sup>0</sup> ist.

Für unsere weiteren Betrachtungen beschränken wir uns vorläufig auf das Dreieck  $AGF$ , da es alle primären Größen ent-

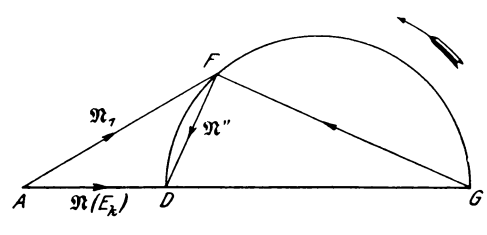

Fig. 328.

hält, durch welche die Betriebseigenschaften des Drehstrommotors ermittelt werden können.\*)

Legen wir die Seite  $AG$  horizontal (Fig. 328) und schlagen über DG einen Halbkreis, so ist

$$
A F = \mathfrak{R}_1 = c_1 \cdot J_1
$$
  
\n
$$
F D = \mathfrak{R}'' = v_2 \cdot \mathfrak{R}_2 = v_2 \cdot c_2 \cdot J_2
$$

Wird  $FD = 0$ , so fällt  $AF$  mit  $AD$  zusammen und das von der Spannung  $E<sub>k</sub>$  erzeugte Feld  $AD$  wird dann von einem priso folgt daraus

$$
\tau_1 = \frac{\mathfrak{N}_1}{\mathfrak{N}'} - 1 = \frac{1}{v_1} - 1 \quad \text{und} \quad \tau_2 = \frac{\mathfrak{N}_2}{\mathfrak{N}''} - 1 = \frac{1}{v_2} - 1
$$
\n
$$
v_1 = \frac{1}{1 + \tau_1} \quad \text{und} \quad v_2 = \frac{1}{1 + \tau_2}.
$$

oder

Durch die Heylandschen Streufaktoren ausgedrückt kann man daher

$$
\tau = \frac{1 - \frac{1}{1 + \tau_1} \cdot \frac{1}{1 + \tau_2}}{1 - \frac{1}{1 + \tau_2} \cdot \frac{1}{1 + \tau_2}} = \tau_1 + \tau_2 + \tau_1 \cdot \tau_2
$$

schreiben. Hopkinson bezeichnet als Streufaktor

$$
v_1 = 1 + \tau_1 \quad \text{und} \quad v_2 = 1 + \tau_2.
$$

Uber die Berechnung von  $\tau$  s. Hobart, ETZ 1903, S. 933 und 1904, S. 340. Ferner: Benischke, ETZ 1904, S. 834.

\*) S. auch Breslauer, ETZ 1900, S. 469.

mären Strom  $J_0$  erzeugt, welcher auftritt, wenn FD oder  $J_0$ gleich Null ist. Die Strecke  $AD$  ist daher dem Leerlaufstrom  $J_0$  proportional oder  $AD = c_1 \cdot J_0$ . Abgesehen vom Maßstab kann man daher für die Felder die Ströme einsetzen, woraus sich Fig. 329 ergibt. Die Richtung der Klemmenspannung  $E_k$ wird darin durch die Senkrechte in  $A$  angegeben, da  $E_k$  als Ursache des Feldes  $\Re(E_i)$  demselben um 90<sup>0</sup> voreilt.

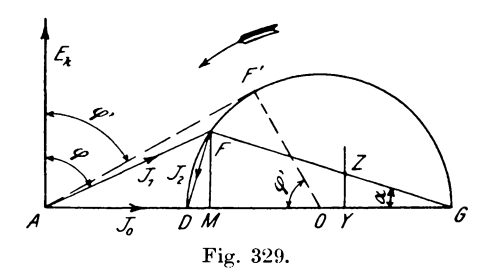

Dadurch ist man schon imstande, den Phasenverschiebungswinkel  $\varphi$  zwischen  $E_k$  und  $J_1$  zu bestimmen. Der Leistungsfaktor  $\cos \varphi$  wird nun ein Maximum für einen  $\measuredangle \varphi'$ , wenn AF' Tangente an den Kreis wird. Zieht man den Radius F'O, so ist

 $\measuredangle F'0A = \varphi'$  und  $\cos \varphi' = \frac{F'0}{AO}$ .  $F'O = \frac{DG}{2} = \frac{\Re(E_k)}{2\pi}$ 

Nun ist

und

$$
AO = AD + DO = \Re(E_k) + \frac{\Re(E_k)}{2 \tau},
$$

$$
\begin{array}{ll}\n&\frac{\mathfrak{N}\left(E_{k}\right)}{2\,\tau} \\
&\cos\varphi'=\frac{\frac{\mathfrak{N}\left(E_{k}\right)}{2\,\tau}}{\mathfrak{N}\left(E_{k}\right)+\frac{\mathfrak{N}\left(E_{k}\right)}{2\,\tau}}=\frac{1}{1+2\,\tau}\n\end{array}
$$

Die Größe des Leistungsfaktors ist, wie man sieht, nur von den Streufaktoren  $v_1$  und  $v_2$  und diese von dem Material, der Form des magnetischen Kreises und von den Dimensionen der Nuten und des Luftraumes abhängig.

Die eingeführte Leistung ist

$$
\mathfrak{E}_{e} = E_{k} \cdot J_{1} \cdot \cos \varphi = c_{1} \cdot J_{1} \cdot \cos \varphi = c \cdot F \cdot l_{1}
$$
  

$$
\overline{F} \cdot M = J_{1} \cdot \cos \varphi
$$

da

ist, wobei c immer einen Proportionalitätsfaktor bezeichnen soll. Nun hatten wir  $J_1 \cdot R_1 \cong 0$ gesetzt; es wird daher, wenn wir vorläufig auch die Eisenverluste  $\mathfrak{E}_{(h+w)}$  vernachlässigen, auch die als Drehmoment zur Geltung kommende Leistung

$$
\mathfrak{E}_d \!=\! \mathfrak{E}_\bullet \!-\! [3\,J_1{}^2\!\cdot R_1 \!+\! \mathfrak{E}_{(h\;+\;w)}] \!\simeq\! \mathfrak{E}_e
$$

und das Drehmoment

$$
M_d = \frac{\mathfrak{E}_e}{9.81 \cdot \omega_1} = c \cdot FM \,\mathrm{mkg}.
$$

Unter dem Einfluß des dem Strome J, äquivalenten Drehfeldes  $\mathfrak{N}(J, R_{\alpha})$  wird in dem Kurzschlußanker oder Rotor ein Strom\*)

$$
J_{\overline{2}} = \frac{p\left(\omega_1 - \omega_2\right)}{R_2 \cdot 2 \cdot \sqrt{2}} \cdot \mathfrak{N}\left(J_{\overline{2}} \cdot R_{\overline{2}}\right)
$$

erzeugt, worin 2 p die Polzahl,  $R_2$  und  $\omega_2$  den Widerstand pro Phase resp. Winkelgeschwindigkeit des Rotors bedeuten. Durch  $\omega_1$  dividiert ergibt sich die Schlüpfung

$$
\frac{\omega_1 - \omega_2}{\omega_1} = \sigma = \frac{R_2 \cdot 2 \cdot \sqrt{2}}{p \cdot \omega_1} \cdot \frac{J_2}{\Re(\overline{J_2} \cdot R_2)} = c \cdot \frac{J_2}{\Re(\overline{J_2} \cdot R_2)}.
$$

Hierin muß erst  $\Re(J_2 \cdot R_2)$  durch eine Linie festgelegt werden. Nun war in Fig. 327

 $AB = \mathfrak{R}(J_{\circ} \cdot R_{\circ})$  $\frac{AB}{\overline{A}\,\overline{K}} = \frac{AE}{\overline{A}\,\overline{F}}$ und

oder

 $AB = AK \cdot \frac{AE}{AF}.$  $\frac{AK}{FG} = \frac{AD}{DG}$ Weiter folgt

$$
AK = FG \cdot \frac{AD}{\bar{D}G}.
$$

Durch Einsetzen dieses Wertes erhält man

$$
AB = \mathfrak{R}(J, R_2) = FG \cdot \frac{AD}{DG} \cdot \frac{AE}{AF} = FG \cdot \tau \cdot \frac{\mathfrak{R}'}{\mathfrak{R}_1} \quad \text{oder}
$$

$$
FG = \mathfrak{R} (J_2 \cdot R_2) \frac{1}{\tau} \cdot \frac{1}{v_1} = \mathfrak{R} (J_2 \cdot R_2) \cdot \frac{v_2}{1 - v_1 \cdot v_2} = c \cdot \mathfrak{R} (J_2 \cdot R_2).
$$

\*) Rößler, Motoren f. Wechselstrom, S. 16.

Die Linie FG stellt demnach das wirksame Rotorfeld dar. Daher kann man jetzt in Fig. 329 setzen

$$
\sigma = c \cdot \frac{FD}{FG} = c \cdot \tg \alpha \,.
$$

Errichtet man in einem beliebigen Punkt Y ein Lot YZ, so ist

$$
\frac{YZ}{YG} = \text{tg}\,\alpha \Longrightarrow \sigma \cdot \text{konst.}
$$

und, wenn YG konstant gehalten wird,

$$
\overline{YZ}=c\cdot\sigma.
$$

ein relatives Maß für die Schlüpfung.

Auch die theoretische Leistung des Rotors E, kann man

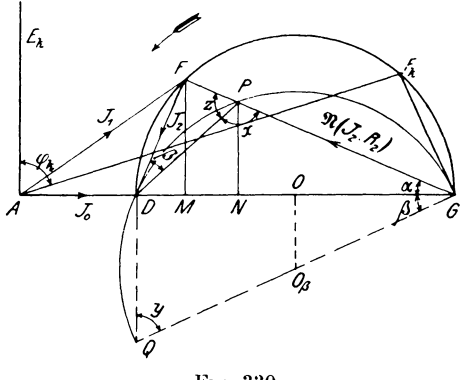

Fig. 330.

durch eine Linie darstellen. Bei einem Drehmoment  $M_d$  und einer Winkelgeschwindigkeit  $\omega_2$ ist dieselbe

$$
\mathfrak{E}_2 = M_d \cdot \omega_2 = \mathfrak{E}_e \cdot \frac{\omega_2}{\omega_1}.
$$

Nun war  $\mathfrak{E}_{e} = c \cdot \overline{F} M$ , folglich wird

$$
\mathfrak{E}_e = c \cdot FM \cdot \frac{\omega_2}{\omega_1}
$$

Teilt man die Linie  $FG$  in  $P$  (Fig. 330) so, daß

$$
\frac{PG}{FG} = \frac{\omega_2}{\omega_1}
$$

ist, und fällt das Lot  $PN$ , so verhält sich

$$
PN = PG = \frac{\omega_2}{F M} = \frac{PG}{F G} = \frac{\omega_2}{\omega_1}
$$
  
oder  
Somit wird  

$$
\mathfrak{C}_2 = c \cdot PN.
$$

Nun empfiehlt es sich, den geometrischen Ort für P zu suchen. Verbindet man nämlich P mit D, und bezeichnet den  $\angle FDP$ mit  $\beta$ , so wird

$$
\frac{FP}{FG} = \frac{FG - PG}{FG} = \frac{\omega_1 - \omega_2}{\omega_1} = \sigma
$$
\nVorher war aber

\n
$$
\sigma = c \cdot \lg \alpha = c \cdot \frac{DF}{FG},
$$
\nfolglich

\n
$$
\frac{FP}{FG} = c \cdot \frac{DF}{FG},
$$
\n
$$
\frac{FP}{FG} = c \cdot \frac{DF}{FG},
$$
\noder

\n
$$
\frac{FP}{DF} = c.
$$

Nach der Figur ist aber das Verhältnis

$$
\frac{FP}{DF} = \text{tg}\,\beta\,,
$$

somit ist tg $\beta = c$  oder  $\beta =$  konst. Der geometrische Ort für P ist demnach ein Kreis durch die Punkte DPG.

Zur Konstruktion desselben zieht man unter dem  $\measuredangle \beta$  gegen DG geneigt einen Strahl, errichtet das Mittellot  $OO_{\beta}$ , so ist  $O_{\beta}$ G der Radius dieses Kreises. Nimmt man an, daß der Kreis durch P geht, so muß bewiesen werden, daß  $\angle OGO_\beta = \angle FDP$  ist. Verlängert man  $GO_\beta$  bis Q und zieht die Linie DQ, so ist das Polygon QDPG ein Kreisviereck, in dem die Summe je zweier gegenüberliegender Winkel z. B.  $x + y = 180^{\circ}$  beträgt.

Da außerdem  $x + z = 180^{\circ}$  ist, so wird  $z = y$ . Die  $\measuredangle QDG$ und DFP sind rechte, daher wird

$$
\measuredangle D G Q = \measuredangle F D P = \beta.
$$

Die theoretische Leistung des Motors  $\mathfrak{E}_2 = c \cdot PN$  steigt anfangs an und nimmt dann ab. Fällt P nach G, so wird  $\mathfrak{E} = 0$ . Einen solchen Zustand, in dem der Motor unter voller Spannung

still steht, bezeichnet man als Kurzschluß. Hierfür fällt  $F$  nach  $F_k$  und die Linie  $F_k G$  wird Tangente an den Kreis um  $O_{\beta}$ , so daß  $\leq \beta$  durch das Lot in G auf  $F_k$ G erhalten werden kann.

Dieses Diagramm kann man nun auf Grund folgender Aufnahmen am Motor konstruieren:

Man nimmt bei konstanter Klemmenspannung  $E_k$  pro Phase und Periodenzahl v:

- 1. bei Leerlauf: die Stromstärke  $J_{\rho}$ , Effektaufnahme  $\mathfrak{E}_{\rho}$  und daraus  $\chi \varphi_{\rho}$ ,
- 2. bei Kurzschluß, d. h. Stillstand des Motors: den Kurzschlußstrom  $J_k$ , Effektverbrauch  $\mathfrak{E}_k$  und daraus  $\measuredangle \varphi_k$  auf und mißt
- 3. den Widerstand pro Phase  $R_1$ .

Von dem Punkt  $A$  eines Koordinatenkreuzes (Fig. 331) zieht man unter den  $\{\neq \varphi_{o}\}$  und  $\varphi_{k}$  gegen die Vertikale Strahlen und

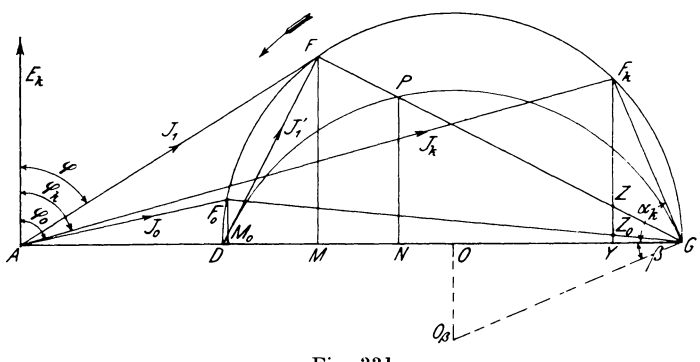

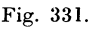

trägt auf diesen in einem bestimmten Maßstab die Ströme

 $J_{\rho} = A F_{\rho}$  und  $J_{\nu} = A F_{\nu}$ 

Durch die Punkte  $F_{\rho}$  und  $F_{k}$  legt man einen Kreisbogen, ab. dessen Mittelpunkt auf der Horizontalen liegt; derselbe schneidet die Abszisse in  $D G$ . Darauf verbindet man  $F_k$  mit G und errichtet dazu in  $G$  ein Lot, welches von dem Mittellot auf  $DG$ in  $O_{\beta}$  geschnitten wird. Um  $O_{\beta}$  wird mit  $O_{\beta} G$  ein Halbkreis ge-

369

schlagen. Das Lot  $F_{\alpha}M_{\alpha}$  stellt dann die Effektaufnahme zur Kompensierung der Reibungs- und Eisenverluste

$$
\mathfrak{E}_{\boldsymbol{o}}=\mathfrak{E}_{\boldsymbol{\varrho}}+\mathfrak{E}_{\boldsymbol{h}+\boldsymbol{w}}
$$

dar und bestimmt damit auch den Maßstab für den eingeführten Effekt  $\mathfrak{E}$   $F\bar{M}$ .\*) Da nun das Drehmoment

$$
M_{d} = \frac{\mathfrak{E}_{e}}{\omega_{1}} = \frac{\mathfrak{E}_{e} \cdot p}{2 \cdot \pi \cdot p}
$$

Watt war, so ist uns durch  $\mathfrak{E}_{s}$  auch der Maßstab von  $M_{d}$  gegeben. Soll  $M_d$  in mkg erhalten werden, so lautet die Gleichung

$$
M_d = \mathfrak{E}_e \cdot \frac{p}{2\pi \cdot r} \cdot \frac{1}{9,81} \text{ mkg}.
$$

In dem Maße von  $\mathfrak{E}_{e}$  ist auch die theoretische Leistung  $\mathfrak{E}_{e}$ .  $P<sub>N</sub>$ bestimmt.

Fällt man von  $F_k$  das Lot  $F_k$  Y und hält YG konstant, so stellt es die Schlüpfung  $\sigma_k = \text{tg } \alpha_k$  bei Kurzschluß dar, womit der Maßstab von  $\sigma$  gegeben ist, da  $F_k$   $Y = 100\frac{0}{0}$  beträgt. Bei Leerlauf ist dann schon eine Schlüpfung YZ, vorhanden.

Während vorher  $AD = J$  der Leerlaufstrom war, ist es jetzt AF<sub>o</sub> wegen der im Motor auftretenden Verluste. Es kann daher  $AM_o \sim AD = J_m$  als Magnetisierungsstrom angesehen werden. Die Strecke  $DF$  stellt den Sekundärstrom  $J<sub>0</sub>$  oder mit umgekehrtem Vorzeichen die Komponente  $J_1$ ' des Primärstromes  $J_1$ zur Kompensation von  $J_2$  dar. Man kann somit  $J_{1t} = J_{1t} + J_{mt}$ setzen und erhält als Gleichung des Primärkreises

$$
\Re\left(E_{k_t}\right) \longrightarrow \Re\left(J_{m_t} \cdot R_1\right) = \Re\left(J_{1\ t} \cdot R_1\right) + \Re_t + \Re_{s_{1\ t}}.
$$

Da das Feld  $\Re(E_{k})$  in unseren Betrachtungen nicht vorkommt, so brauchen wir die Korrektion infolge des Feldes  $\Re\left(J_{m_f}\cdot R_1\right)$  nicht einzuführen, außerdem ist die linke Seite der Gleichung eine Konstante und das Diagramm behält seine Richtigkeit, solange das Hauptfeld konstant bleibt. Dagegen geht der Teil des Hauptfeldes  $\Re\left(J_{1,t}^{\prime}\cdot R_{1}\right)$  zur Bildung des Rotorfeldes verloren. Das von der Spannung  $J_1' \cdot R_1$  erzeugte Feld ist nun um 90° nacheilend gleich FL (Fig. 332) einzuzeichnen, so daß das korrigierte Rotorfeld mit Berücksichtigung des primären Spannungs-

<sup>\*)</sup> Das Zeichen bedeutet: proportional.

Linker, Elektrotechnische Meßkunde.

verlustes gleich *GL* wird. Im allgemeinen kann man auch  $J_1' \cdot R_1 \simeq J_1 \cdot R_1$  setzen. Der primäre Ohmsche Spannungsabfall  $J_1 \cdot R_1$  außert sich demnach als eine Verminderung des wirksamen magnetischen Feldes.

Auch für den Punkt *L* läßt sich ein geometrischer Ort konstruieren. In dem Dreieck *D F L* sind namlich die beiden Seiten  $DF$  und  $FL$  dem Strom  $J'$ , proportional und der

 $\angle DFL=90^{\,0}$ 

für jede beliebige Lage des Punktes  $F$ , folglich bleibt der  $\leq \gamma$  $=\text{if }FDL$  konstant. Es muß also der geometrische Ort des

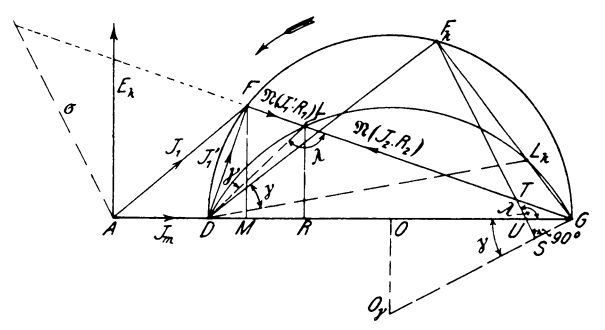

Fig. 332.

Punktes *L* ebenfalls ein Kreis sein, der durch die Punkte *DLG* geht. Für Kurzschluß ist

$$
F_k L_k = \Re \left( J_k \cdot R_1 \right).
$$

Da WIr vorher die Spannungen durch Felder ersctzt haben, so können wir jetzt umgekehrt ein Feld auch im Spannungsmaßstab ausdrücken. Dazu muß jedoch erst festgestellt werden, welchen Betrag die Strecke  $F_k G$  von dem Hauptfeld  $\Re(E_k)$  ausmacht. Nun war vorher

$$
F_k G = \mathfrak{N} \left( J_2 \cdot R_2 \right) \cdot \frac{v_2}{1 - v_1 \cdot v_2}
$$

das Rotorfeld bei Kurzschluß,

$$
AD = \Re(E_k)
$$
  
und  

$$
DG = \frac{\Re(E_k)}{\tau} = \Re(E_k) \cdot \frac{v_1 \cdot v_2}{1 - v_1 \cdot v_2},
$$

woraus

$$
AD + DG = AG = \Re(E_k) + \frac{\Re(E_k)}{\tau} = \Re(E_k) \cdot \frac{1}{1 - v_1} \cdot \frac{1}{v_2}
$$

folgt.

Somit wird

$$
\frac{\Re\left(J_{2}\cdot R_{2}\right)}{\Re\left(\bar{E}_{k}\right)} = \frac{F_{k}G}{A\bar{G}}\cdot\frac{1}{v_{2}} = \infty \frac{F_{k}\bar{G}}{A\bar{G}}
$$

wenn  $v_{0} = \sim 1$  gesetzt wird.

Im Spannungsmaßstab ist dann

$$
\mathfrak{N}\left( J_{_{\mathbf{2}}}\cdot R_{_{\mathbf{2}}}\right) =\frac{F_{_{k}}G}{A\,G} \cdot E_{_{k}} \text{ Volt},
$$

worin  $F_k G$  und  $AG$  dem Diagramm entnommen werden können. Ist z. B. für eine verkettete Spannung

$$
E_k \cdot \sqrt{3} = 120 \text{ Volt},
$$
  
\n
$$
A G = 139 \text{ mm},
$$
  
\n
$$
F_k G = 85 \text{ mm}
$$

gemessen, so wird ohne Korrektion das Rotorfeld

$$
\mathfrak{R}\left( J_{_{2}}R_{_{2}}\right) \text{=}\frac{85 \cdot 120}{139 \cdot \sqrt{3}} \text{=42.5}
$$

Volt pro Phase. Bei einem Widerstand

$$
R_{\rm t}=0.344\ \Omega
$$

und einem primären Kurzschlußstrom

$$
J_{\iota} = 55 \text{ Amp.}
$$

ergibt sich

$$
J_k R_1 = 55.0,344 = 18,9
$$
 Volt

 $F_k \cdot L_k = \frac{18,9}{42.5} \cdot 85 = 38 \text{ mm}.$ und daraus

Damit ist Punkt  $L_k$  bestimmt und der Kreis  $DL_kG$  mit dem Mittelpunkt  $O<sub>y</sub>$  für die Korrektion des Rotorfeldes.

Diese Korrektion muß nun ebenfalls für alle Größen eingeführt werden, welche von dem wirksamen Rotorfeld

$$
LG=\mathfrak{N}\left(J_{\circ}\cdot R_{\circ}\right)
$$

abhängen, nämlich das Drehmoment und die Schlüpfung.

Das auf den Rotor ausgeübte Drehmoment ist proportional dem Produkt aus dem wirksamen Rotorfeld  $\mathfrak{R}(J_2 \cdot R_2)$  und dem Rotorstrom J<sub>2</sub> nach der Gleichung

$$
M_d = c \cdot J_2 \cdot \mathfrak{N} (J_2 \cdot R_2) = c \cdot DF \cdot LG \, .
$$

Darin stellt  $DF \cdot LG$  den Inhalt des Dreiecks  $GLD$  dar, welcher auch durch DG . LR ersetzt werden kann Es wird daher das korrigierte Drehmoment

$$
M_a = c \cdot DG \cdot LR = c \cdot LR
$$

im Maßstabe von  $FM$ . Die Schlüpfung ist gegeben durch

$$
\sigma = c \cdot \frac{J_2}{\mathfrak{N}(J_2 \cdot R_2)} = c \cdot \frac{DF}{LG} = \frac{c \cdot DL \cdot \cos \gamma}{LG} = c \cdot \frac{DL}{LG}.
$$

Das Verhältnis  $\frac{DL}{LG}$  läßt sich nun durch eine Linie darstellen. Zieht man nämlich durch  $F_k$  eine Linie  $F_k U$ , welche gegen DG um den  $f: \lambda \longrightarrow DLG$  geneigt ist, so sind die beiden Dreiecke  $DLG$  und  $TUG$  ähnlich, da die drei Winkel einander gleich Es ist demnach auch sind.

$$
DL = TU = TU LG = UG = \text{konst.}
$$

$$
\sigma = c \cdot \overline{T}U.
$$

und damit

Für kleine Schlüpfungen empfiehlt es sich durch A eine Parallele zu  $F_k U$  zu ziehen, auf der  $\sigma$  durch den Strahl GF in größerem Maßstabe abgeschnitten wird.

Verlängert man  $F<sub>k</sub>U$  bis S, so ist

 $\triangle$  USG  $\sim \triangle$  LFD,

da die Winkel bei  $D$  und  $G$  gleich  $\gamma$  und die Außenwinkel bei L und U gleich  $\lambda$  sind. Daraus folgt, daß

$$
\mathopen{\triangleleft} \textit{USG} \mathclose{\equiv} 90^\textit{0}
$$

Die Neigung der Linie  $F_k U$  kann man daher in der Weise ist. finden, daß man auf den Radius  $O_{\gamma}G$  ein Lot  $F_{\mu}S$  fällt.

In den bisherigen Betrachtungen waren die Reibungs- und Eisenverluste  $\mathfrak{E}_{\rho} + \mathfrak{E}_{h \to w}$  vernachlässigt worden, es muß daher auch hierfür eine Korrektion an denjenigen Größen vorgenommen werden, auf welche sie Einfluß haben. Diese Verluste sind bei Leerlauf gleich  $F_{\alpha}M_{\alpha}$  (Fig. 333) bestimmt worden. Bei Belastung werden die Reibungsverluste mit größerer Schlüpfung kleiner, dagegen nehmen die Eisenverluste im Rotor mit der Schlüpfung zu. Man kann daher die Summe  $\mathfrak{E}_{g} = \mathfrak{E}_{g} + \mathfrak{E}_{(h+g)}$  für jede Belastung

### 11. Untersuchung eines asynchronen Drehstrommotors.

als annähernd konstant ansehen. Zieht man nun eine Parallele zur Abszisse durch  $F_o$ , so wird  $LR'$  das an der Riemenscheibe auftretente Drehmoment  $M_{d_v}$ . Dasselbe wird oft im Leistungsmaßstab  $(PS)$  angegeben, um besonders das Anlaufsmoment mit dem normalen vergleichen zu können. Die auf den Anker über-

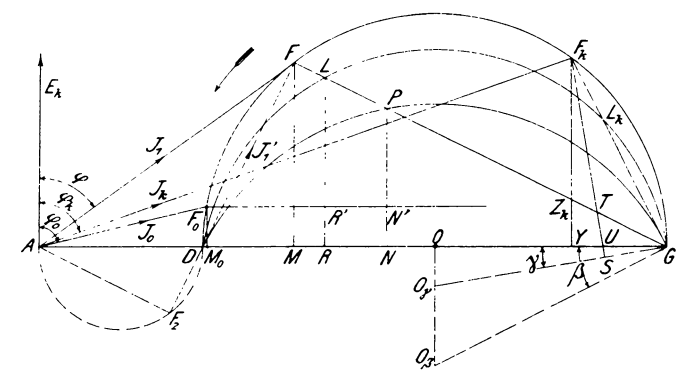

Fig. 333.

tragene theoretische Leistung  $\mathfrak{E}_2$  war P.N. daher wird die Nutzleistung an der Riemenscheibe

$$
\mathfrak{E}_a \oplus \mathfrak{E}_2 \longrightarrow \mathfrak{E}_o = c \cdot P N'.
$$

Der totale Wirkungsgrad ergibt sich ferner als

$$
\eta = \frac{P N'}{F M}.
$$

Auch das elektrische Güteverhältnis

$$
\eta_e \mathop{=}\limits^{\mathfrak{S}_e} \mathop{=}\limits^{\mathfrak{S}_{e^-}\mathfrak{S}_{r_{a}}} \mathop{=}\limits_{\mathfrak{S}_e} \mathfrak{S}_e
$$

ließe sich durch eine Linie darstellen (nämlich  $F_{\mu}Z_{\nu}$ ). Der Übersicht wegen sollen nun alle Größen noch einmal zusammengestellt werden:

$$
\begin{aligned}\n\mathfrak{E}_{e} &= F.M; \qquad J_{1} = AF; \qquad \cos \varphi = \frac{F.M}{AF}; \\
M_{d} = LR; \qquad M_{d_{P}} = LR'; \qquad \mathfrak{E}_{2} = PN; \\
\mathfrak{E}_{a} &= P N'; \qquad \sigma = U.T; \\
\eta_{e} &= \frac{P N}{F M} = F_{k} Z_{k}; \qquad \qquad \eta = \frac{P N'}{F M}.\n\end{aligned}
$$

Diese Größen trägt man nun am besten als Funktion der Leistung  $\mathfrak{E}_a$  in ein rechtwinkliges Koordinatensystem ein. Zur Kontrolle des Drehmoments kann man noch das bei Kurzschluß oder Stillstand unter voller Spannung auftretende Anlaufsmoment direkt messen.

# 12. Untersuchung eines asynchronen Einphasenmotors.

Der Einphasenmotor besitzt im primären Teil eine Einphasenwicklung, der sekundäre Teil oder Rotor ist ebenso wie beim Drehstrommotor als Kurzschlußanker meistens mit Dreiphasenwicklung ausgebildet.

Das im Stotor erzeugte Wechselfeld kann man für die weiteren Untersuchungen mathematisch in zwei entgegengesetzt rotierende Drehfelder von halber Amplitude des Wechselfeldes zerlegen\*) oder den Stator mechanisch aus zwei hintereinander geschalteten Zweiphasenmotoren bestehend denken.\*\*)

Nehmen wir eine sinusförmige räumliche Verteilung des magnetischen Feldes am Umfange des Stators an, so würde für eine Feldstärke  $\mathfrak{B}_{t}$ , wie sie in einem Moment vor der Mitte eines Pols vorhanden wäre, die Induktion an der Stelle

 $x$  von der neutralen Zone aus gerechnet,

 $\mathfrak{B}_{x_{i}} \equiv \mathfrak{B}_{i} \cdot \sin x$  für ein Polpaar und

 $\mathfrak{B}_{x_i} = \mathfrak{B}_i \cdot \sin p x$  für p Polpaare sein.

Ändert sich nun die Feldstärke vor dem Pol zeitlich nach der Gleichung

$$
\mathfrak{B}_t = \mathfrak{B}_{\max} \cdot \sin \omega t,
$$

so wird für eine Stelle x des Feldes zur Zeit t die Feldstärke

$$
\mathfrak{B}_{x} = \mathfrak{B}_{max} \cdot \sin p \, x \cdot \sin \omega t \, .
$$

Zerlegt man dieses Produkt der Sinus in die Differenz

$$
\frac{1}{2}\cdot[\cos{(p\,x-\omega t)}-\cos{(p\,x+\omega t)}],
$$

so wird

$$
\mathfrak{B}_{x_t} = \frac{\mathfrak{B}_{\textit{max}}}{2} \cdot \cos (p x - \omega t) - \frac{\mathfrak{B}_{\textit{max}}}{2} \cdot \cos (p x + \omega t).
$$

<sup>\*)</sup> Eichberg, ETZ 1900, S. 484 u. Goldschmidt, ETZ 1900, S. 695.

<sup>\*\*)</sup> Rössler, Motoren f. Wechselstrom S. 153.

Die beiden Teilfelder

$$
\mathfrak{B}_{t}^{\prime} = \frac{\mathfrak{B}_{max}}{2} \cdot \cos (p x - \omega t)
$$
  
and  

$$
\mathfrak{B}_{t}^{\prime\prime} = \frac{\mathfrak{B}_{max}}{2} \cdot \cos (p x + \omega t)
$$

 $\frac{1}{2}$  sind aber Drehfelder, da ihre Amplitude  $\frac{2^{max}}{2}$  sich räumlich mit  $\det$  Winkelgeschwindigkeit  $\frac{w}{p}$  verschiebt und zwar rotiert für  $p x \rightarrow \omega t = 0$ 

das Feld  $\mathfrak{B}'$  mit der Winkelgeschwindigkeit  $+ \frac{w}{p}$ , das Feld  $\mathfrak{B}''$  für  $px + \omega t = 0$  mit  $-\frac{\omega}{p}$ .

Die beiden Drehfelder, in welche das Wechselfeld zerlegt wird, besitzen demnach eine Stärke von der Hälfte der Amplitude 
$$
\mathfrak{B}_{max}
$$

des Wechselfeldes und rotieren in entgegengesetzter Richtung mit gleicher Winkelgeschwindigkeit  $\frac{1}{p}$ .

Eine solche Erzeugung eines Wechselfeldes durch zwei entgegengesetzte rotierende Felder  $\parallel$   $J_7$ ist jedoch auch praktisch ausführbar, indem man (Fig. 334)  $\phi$ senkrecht zu den Windungen  $a_1 - b_1$  der Hauptwicklung (I) eine Hilfswicklung (II)  $a_2 : b_2$ von gleichen Dimensionen anordnet, deren Strom eine zeit- $\frac{1}{2}$ liche Verschiebung von  $90^0$  Fig. 334.

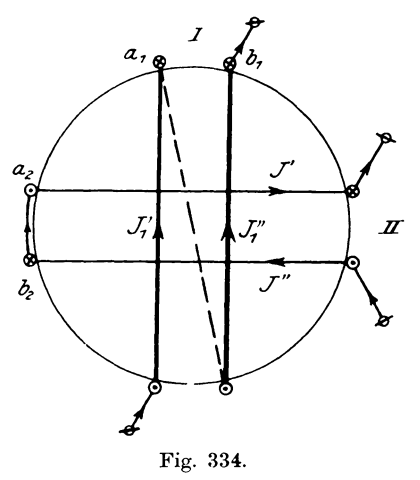

gegenüber der Hauptwicklung hat. Teilt man die Wicklung II in zwei gleiche Teile  $a_2$  und  $b_2$  und schaltet diese so, daß der Strom in ihnen entgegengesetzte Richtung hat, so heben sich ihre Felder auf und die Winklung II beeinfluBt die Wirkungsweise der Hauptwicklung I nicht. Die beiden Spulen  $a_1$  und  $a_2$  erzeugen nun ein Drehfeld, welches in einem bestimmten Sinne rotiert. Da nun der

Strom  $J'$  um 90<sup>°</sup> gegen  $J'$ , verschoben war, so wird  $J''$  gegen  $J'$  eine Verschiebung von

$$
90^0 + 180^0 = -90^0
$$
besitzen, da 
$$
J'' = -J'
$$

sein sollte. Die beiden Spulen b, und b, erzeugen daher ein Drehfeld in entgegengesetztem Sinne. Diese Anordnung verhält sich demnach wie eine Vereinigung zweier Zweiphasenmotoren. von denen die ersten Phasen hintereinander, die zweiten gegeneinander geschaltet sind, und übt dieselbe Wirkung aus, als wenn nur die Hauptwicklung I allein vorhanden wäre, d. h. wie ein Einphasenmotor. Denkt man sich beide Drehfeldmotoren in einem Gehäuse auf denselben Anker oder Rotor wirkend und ist die Winkelgeschwindigkeit des Feldes  $\omega_1$  resp.  $-\omega_1$  und die des Rotors  $\omega_{\rho}$ , so hat der Motor I die Schlüpfung  $\omega_1 - \omega_2$ , Motor II dagegen  $-\omega_1-\omega_2$  oder  $-(\omega_1+\omega_2)$ . Für den Mo-

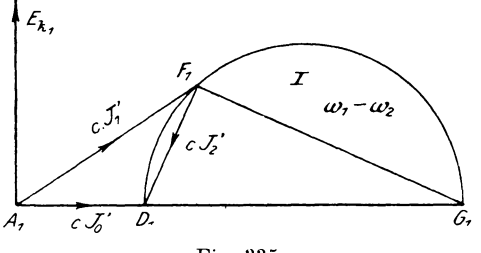

Fig. 335.

tor I gilt demnach pro Phase das normale Drehfeldinotorendiagramm (Fig. 335) für kleine Schlüpfung

$$
\frac{\omega_1-\omega_2}{\omega_1} = \text{ca. } 3\stackrel{\cdot}{,} 6\frac{\text{o}}{\text{o}_0}
$$

und für Motor II mit

$$
\frac{\omega_1+\omega_2}{\omega_1}=\text{ca. } 197 \div 194 \frac{\text{o}_{_0}}{\text{o}_{_0}}
$$

Schlüpfung entspricht der Betrieb nahezu dem Kurzschluß, entsprechend dem Diagramm Fig. 336, welches mit dem vorhergehenden gleichzeitig bestehen muß.

Macht man vorläufig die Vereinfachung, daß der Kurzschluß-

strom  $A_2 F_{k_2}$  mit der Linie  $A_2 G_2$  zusammenfällt, so muß, da  $J_1' = J_1''$  sein soll, die Linie

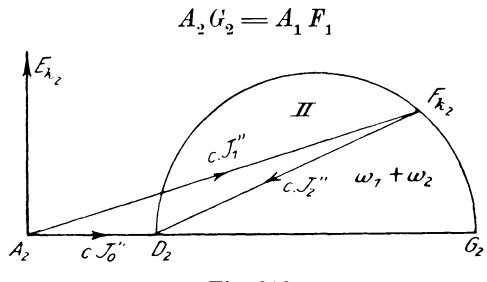

Fig. 336.

werden (Fig. 337). Außerdem muß, wenn die Teilmotoren die Sannnungen  $E_{k_1}$  und  $E_{k_2}$  erhalten,

$$
E_{k_1} + E_{k_2} = E_k =
$$
konst.  

$$
\mathfrak{N}(E_{k_1}) = A_1 D_1
$$
  

$$
\mathfrak{N}(E_{k_2}) = A_2 D_2
$$
ist,

werden. Da nun und

 $\mathfrak{N}\left(E_{\boldsymbol{k}}\right) = \mathcal{Z}\left(A_1\,D_1,\,A_2\,\bar{D}_2\right) = A_1\,D = \text{konst}.$ so wird

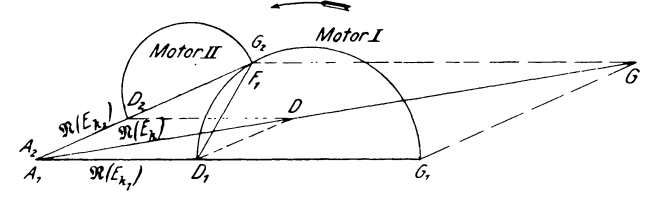

Fig. 337.

Nun ist 
$$
D_1 G_1 = \frac{1}{\tau} = \frac{D_2 G_2}{A_2 D_2},
$$
  
\n
$$
D_1 G_1 + A_1 D_1 = D_2 G_2 + A_2 D_2 = 1 + \tau
$$
  
\n
$$
A_1 D_1 = \frac{A_1 F_1}{A_2 D_2} = \frac{1 + \tau}{\tau}
$$
oder  
\n
$$
A_1 D_1 = \frac{A_1 F_1}{A_2 D_2} = \frac{1 + \tau}{\tau} = \text{konst.}
$$
  
\nfolgt. Es verhält sich daher

$$
\frac{A_1 G_1}{A_1 F_1} = \frac{A_1 D_1}{A_1 D_2}
$$

 $\Sigma(\overline{A},\overline{G},A,F)$ , folglich muß auch d. h. die Resultante  $A<sub>1</sub>G$  proportional

 $\mathfrak{R}(E_n) = \text{konst.}$ 

sein. Die Strecke  $A_i$  G behält demnach für jede Lage von  $F_i$ konstante Länge.

Für den Fall, daß die Rotorwicklung offen ist, nimmt der Stator nur einen Strom $\boldsymbol{J}_{\boldsymbol{m}}$ zur Erzeugung des Feldes auf. Da die Impedanzen gleich groß sind, so erhält jeder Motor die halbe Klemmenspannung

$$
E_{_{k_1}}=E_{_{k_2}}=\frac{E_{_{k}}}{2}
$$

es muß demnach

1. 
$$
\mathfrak{N}_1' = \mathfrak{N}_1'' = c \cdot J_m = \frac{\mathfrak{N}(E_k)}{2} \quad \text{sein}
$$

Läuft der Motor jetzt synchron, so wird für den Motor I die Schlüpfung

$$
\begin{aligned} \omega_1 - \omega_2 &= 0 \\ \text{für Motor II} \qquad \qquad \omega_1 + \omega_2 &= 200 \, \text{\textdegree}\slash_0 \,, \end{aligned}
$$

d. h. die Spannung  $E_{k_1}$  erzeugt bei einem synchronen Leerlaufstrom  $J_i$  ein Feld

$$
\mathfrak{N_1}'=\mathfrak{N}\left(E_{k_1}\right)\!=\!A_1D_1\!=\!c\!\cdot\!J_l\,.
$$

Die Spannung  $E_{k_0}$  dagegen ruft bei demselben Strom  $J_i$  ein Feld

$$
\mathfrak{N_1}''=\mathfrak{N}\left(E_{k_2}\right)=\widetilde{A_2D_2}
$$

hervor. Da Motor II sich im Kurzschlußzustand befindet, so entspricht der Strom  $J_i$  der Strecke  $A_i F_i$ . Hierbei ist also

$$
\overline{A_2 G_2} = \overline{A_1 F_1} = \overline{A_1 D_1} \, .
$$

Nach den früheren Ableitungen bestand nun zwischen  $A_1 F_1$  und  $A_2 D_2$  die Beziehung

$$
\frac{A_2 D_2}{A_2 F_1} = \frac{\tau}{1+\tau},
$$

folglich ist  $\overline{A_2D_2} = \frac{\tau}{1+\tau} \cdot A_1F_1 = c \cdot J_1 \cdot \frac{\tau}{1+\tau}$ 

$$
1 + \tau \qquad 1 + \tau
$$
  

$$
\mathfrak{N}(E_{k_2}) = c \cdot J_i \cdot \frac{\tau}{1 + \tau}
$$

woraus

wird. Außer der Bedingung gleicher Stromstärke für beide Motoren soll noch  $E_{k_1} + E_{k_2} = E_k$  oder auch

$$
\Re(E_{k_1}) + \Re(E_{k_2}) = \Re(E_k)
$$

Es wird dann sein.

2. 
$$
\mathfrak{R}(E_k) = c \cdot J_l \cdot \left(1 + \frac{\tau}{1+\tau}\right) = c \cdot J_l \cdot \frac{1+2\tau}{1+\tau}.
$$

Betrachten wir als dritten Fall den Stillstand des Motors unter voller Spannung, d. h. den Kurzschlußzustand, so wird  $\omega_2 = 0$  und für beide Motoren die Schlüpfung  $\omega_1 = 100\frac{0}{0}$ , so daß wieder

$$
E_{k_1} = E_{k_2} = \frac{E_k}{2}
$$

Punkt  $F_1$  fällt für den Kurzschlußstrom  $J_k$  mit  $G_1$  zuwird. sammen, woraus sich

$$
\overline{A_1}F_1 = \overline{A_1}G_1 = c \cdot J_k
$$

ergibt. Außerdem müssen die Felder

$$
\mathfrak{R}_{1}^{\prime} = \mathfrak{R}_{1}^{\prime\prime} = \frac{\mathfrak{R}(E_{k})}{2} = A_{1}D_{1} = A_{2}D_{2}
$$

werden. Es verhält sich aber

$$
\frac{A_1 D_1}{A_1 G_1} = \frac{A_2 D_2}{A_1 F_1} = \frac{\tau}{1 + \tau}.
$$

Somit folgt daraus

3. 
$$
\overline{A_1D_1} = \overline{A_1G_1} \cdot \frac{\tau}{1+\tau} = c \cdot J_k \cdot \frac{\tau}{1+\tau} = \frac{\Re(E_k)}{2}
$$

Stellen wir noch einmal die drei Gleichungen zusammen:

1.  $\Re(E_k) = c \cdot 2 J_m$ 2.  $\Re(E_k) = c \cdot J_i \cdot \frac{1+2\tau}{1+\tau}$ 3.  $\Re(E_k) = c \cdot 2 \cdot J_k \cdot \frac{\tau}{1+\tau}$ 

so erhält man daraus die Ströme

$$
J_l = J_m \cdot \frac{2+2\tau}{1+2\tau} \quad \text{und}
$$

$$
J_k = J_m \cdot \frac{1+\tau}{\tau}.
$$

Der Punkt *F* bewegt sich daher auf einem Kreise über  $DG$ , wobei aber der synchrone Leerlaufstrom  $J_i$  nicht mehr gleich dem Magnetisierungsstrom  $J_{m}$ , sondern nahezu doppelt so groll ist. Die Differenz

$$
J_{\iota} \underline{\hspace{1cm}} \underline{\hspace{1cm}} J_{\iota} = J_{\iota_{2}}{}^{\prime}
$$

entspricht daher einer Komponente des zur Kompensation emes auch bei Synchronlauf im Rotor induzierten Stromes  $J_{o,s}$ . ist deswegen  $J_{m}$  die Resultante des primären und sekundären Stromes.

Zur Konstruktion des Diagramms macht man folgende Aufnahmen bei konstanter Spannung  $E_k$  und Periodenzahl v.

- 1. Bei offener Rotorwicklung wird der aufgenommene Strom  $J'_m$  und der Effekt  $\mathfrak{E}_m$  gemessen.
- 2. Man bestimmt für Leerlauf den Strom  $J_{\rho}$ , Effekt  $\mathfrak{E}_{\rho}$  und Phasenwicklung  $\varphi_o$ .
- 3. Bei Stillstand findet man  $J_k$ ,  $\mathfrak{E}_k$  und  $\varphi_k$ .
- 4. Statorwiderstand  $R_1$ .

Besitzt der Rotor keine Schleifringwicklung. so kann man die Aufnahme ad 1 nicht machen, man setzt dann angenahert

$$
J_m = \frac{J_o}{2},
$$

im anderem Fall ist

$$
J_m\!=\!\bigvee \limits^{}_{m} \!\!J_m^{\prime\,2}\!-\!\frac{\left(\! \frac{\mathfrak{G}_m}{E_k}\!\right)^2}{\left(\! E_k\!\right)^2}
$$
 
$$
\cos\varphi_m\!=\!\frac{\mathfrak{G}_m}{\tilde{E},\cdot\! \tilde{J}_m^{\prime\,-}}.
$$

und

Da bei Leerlauf kein Synchronismus vorhanden ist, so wird

$$
J_{_o}\!>\!J_{_l}.
$$

Nun zieht man (Fig. 338) von dem Koordinatenanfang *A*  aus unter dem  $\leq \varphi$  resp.  $\varphi_k$  gegen die Ordinatenachse  $(E_k)$  geneigt die Strahlen

$$
J_o := A F_o \quad \text{und} \quad J_k = A F_k
$$

und legt durch  $F_{\rho}$  und  $F_{k}$  einen Kreis mit dem Mittelpunkt O auf der Abszissenachse, so schneidet er diese in  $D$  und  $G$ . Trägt man dann  $AE = J_m$  ab, so stellt ein beliebiger Strahl *AF* 

den Primärstrom  $J_1$  und FE (nicht FD!) den Rotorstrom  $J_r$ Der Winkel  $KAF$  ist dann gleich  $\varphi$ . Schlägt man über  $\mathrm{dar}.$  $AK = 1$  einen Kreisbogen, so wird

$$
A\,B=\cos\varphi\,.
$$

Die eingeführte Leistung ist

$$
\mathfrak{F}_e\!=\!E_k\boldsymbol{\cdot} J_{\boldsymbol{1}}\!\cdot\! \cos q\!=\!c\!\cdot\! \widetilde{F}\widetilde{M}\,.
$$

Die anderen Größen (Drehmoment, Schlüpfung, abgegebene Leistung usw.) sind nicht mehr in der einfachen Weise wie beim Drehstrommotor zu bestimmen. Jedoch kann man sie durch

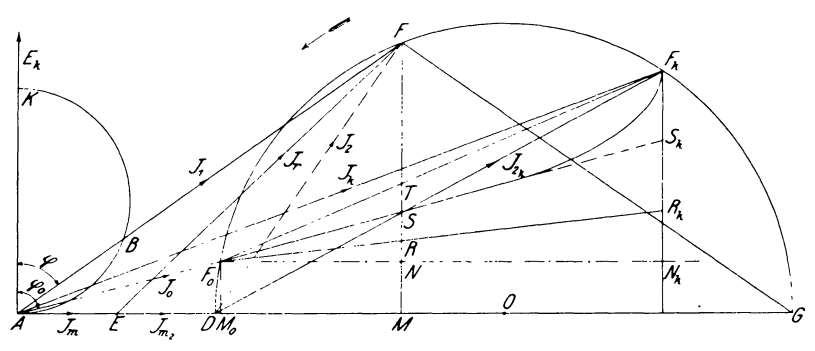

Fig. 338.

folgende angenäherte Konstruktion ermitteln. Das Lot  $F, M$ , den bei Kurzschluß auftretenden Effektverbrauch zur stellt Kompensierung der Verluste

$$
\mathfrak{E}_{\left(h\;+w\right)_{k}}+\mathfrak{E}_{r_{k}}=F_{k}M_{k}
$$

dar. Hierin kann man

$$
\mathfrak{E}_{\left(n\,+\,w\right)_{k}}\!=\!\mathfrak{E}_{\scriptscriptstyle{o}}\!-\!\mathfrak{E}_{\scriptscriptstyle{r_o}}\!=\!\mathfrak{E}_{\scriptscriptstyle{e}}\!+\!\mathfrak{E}_{\left(n\,+\,w\right)_{\scriptscriptstyle{o}}}
$$

setzen, worin  $\mathfrak{E}_{r_a}$  den infolge des Leerlaufstromes  $J_a$  auftretenden Verlust durch Stromwärme bedeutet. Da nämlich die Verluste  $\mathfrak{E}_o$  mit der Schlüpfung abnehmen, dafür aber die zusätzlichen Eisenverluste im Rotor proportional der Schlüpfung wachsen, so kann man

$$
\mathfrak{E}_{\varrho} + \mathfrak{E}_{\left(h+w\right)_{0}} = \mathfrak{E}_{\left(h+w\right)_{k}}
$$

In dem Kurzschlußeffekt setzen.

$$
\mathfrak{E}_{rk} = J_k^2 \cdot R_1 + 3 J_{r_k}^2 \cdot R_2,
$$

wobei der Rotor dreiphasige Wicklung besitzen soll, deren Widerstand pro Phase R, Ohm beträgt, ist der Verlust

$$
\mathfrak{E}_{r_o} = J_o^{2} \cdot R_1
$$

enthalten, man kann daher für

$$
J_k^2 \cdot R_1 = J_o^2 \cdot R_1 + (J_k^2 - J_o^2) \cdot R_1
$$

angenähert setzen

$$
\mathfrak{E}_{r_{_0}}\!+J_{2_{k}}^2\!\cdot\! R_{\mathbf{1}}\,.
$$

Es folgt dann durch Substitution

$$
F_k \overline{M_k} = \mathfrak{E}_o - \mathfrak{E}_{r_o} + \mathfrak{E}_{r_k} = J_{2_k}^2 \cdot R_1 + 3 J_{r_k}^2 \cdot R_2 + \mathfrak{E}_0 \,.
$$

Zieht man im Abstande

$$
\overline{M_{_o}F_{_o}} = \mathfrak{E}_o
$$

durch  $F_{o}$  eine Parallele zur Abszissenachse, so wird das Stück

$$
\overline{F_k} \cdot \overline{N_k} = J_{2_k}^2 \cdot R_1 + 3 J_{r_k}^2 \cdot R_2.
$$

Da

 $J_{2k} = D F_k$ 

aus dem Diagramm entnommen werden kann und  $R_1$  gemessen  $\overline{N_k} \cdot \overline{R_k} = J_{2_k}^2 \cdot R_1$ ist, so läßt sich berechnen; dann stellt die Strecke

$$
\overline{R_kF_k}=3J_{r_k}^2\cdot R_2
$$

den gesamten Stromwärmeverlust im Rotor dar. Verbindet man nun  $F_{o}$  mit  $R_{k}$ , so können die auf FM abgeschnittenen Strecken  $RN$  und  $RF$  den Verlusten

$$
J_2^2 \cdot R_1 \quad \text{und} \quad 3 J_r^2 \cdot R_9
$$

proportional gesetzt werden. Es stellt dann  $\overline{MR}$  die bei dem Primärstrom  $\overline{AF} = J_1$  auftretenden primären Verluste,

$$
\overline{M}\,\overline{T} = \mathfrak{E}_e + \mathfrak{E}_{h+w} + J_1^{\;2}\cdot R_1 + 3\,J_r^{\;2}\cdot R_2
$$

die Gesamtverluste dar, so daß die Strecke

$$
\overline{F}\overline{R} = \mathfrak{E}'
$$

die auf den Rotor übertragene und

$$
\overline{F}\,T\!=\!\mathfrak{E}_{_{a}}
$$

die an der Riemenscheibe abgegebene Leistung angibt.

#### 12. Untersuchung cines asynchronen Einphasenmotors.

Das Drehmoment ist jedoch nicht mehr durch die Leistung E' gegeben, da infolge der beiden gegeneinander rotierenden Drehfelder das Drehmoment  $M_{d,s}$  negativ wird. Es ist daher das resultierende Drehmoment

$$
M_d = M_{d_1} - M_{d_2}.
$$

Für  $M_{d_0} = 0$  wäre  $M_d = M_{d_1}$ . Zur Bestimmung von  $M_{d_0}$  benutzen wir die Beziehung, daß eine Leistung gleich dem Produkt von Drehmoment und Winkelgeschwindigkeit ist, infolgedessen wird ein Leistungsverlust sich aus den Faktoren Drehmoment und Geschwindigkeitsverlust zusammensetzen. Da die Drehfelder mit den Winkelgeschwindigkeiten

$$
\omega_{\mathbf{1}}\!=\!\omega_{\mathbf{2}}\quad\text{und}\quad\omega_{\mathbf{1}}+\omega_{\mathbf{2}}
$$

in den Läufern der beiden gedachten Teilmotoren gleiche Stromwärmeverluste erzeugen, so ist der Verlust im zweiten Motor

$$
\frac{3 J_r^2 \cdot R_2}{2}
$$

und kann ersetzt werden durch das Produkt

$$
M_{d_2} \cdot (\omega_1 + \omega_2),
$$
  

$$
M_{d_2} = \frac{3 J_r^2 \cdot R_2}{2 \cdot (\omega_1 + \omega_2)}.
$$

woraus folgt:

Bis zur normalen Stromaufnahme ändert sich die Schlüpfung nur wenig, so daß man setzen kann

$$
M_{d_2} \sim = c \cdot \frac{T R}{2}
$$

Halbiert man daher  $F_k \cdot R_k$  in  $S_k$  und zieht den Strahl  $F_{\alpha} S_k$ , so wird

 $RS = c \cdot M_{d}$ , und  $M_d = c \cdot (FR - RS) = c \cdot FS$ .

Für größere Schlüpfungen biegt jedoch die Drehmomentlinie  $F_{\alpha}S$ nach oben ab und endigt nicht in  $S_k$ , sondern in  $F_k$ .

Schlüpfung  $\sigma$  und Wirkungsgrad  $\eta$  werden am besten rechnerisch bestimmt und zwar wird nach Gleichung

$$
\begin{aligned} \mathfrak{E}_a = M_a \cdotp \omega_2 \\ \text{die Winkelgeschwindigkeit} \\ \omega_2 = \frac{F \, T}{F \, S} \end{aligned}
$$

 $\begin{aligned} &\text{und daraus} &\sigma = 1 - \frac{\omega_{\mbox{\tiny $2$}}}{\omega_{\mbox{\tiny $1$}}} = 1 - \frac{FT}{FS \cdot \omega_{\mbox{\tiny $1$}}}\,.\\ &\text{Den Wirkungsgrad} &\eta = \frac{\mathfrak{E}_{\mbox{\tiny $a$}}}{\mathfrak{E}_{\mbox{\tiny $e$}}} \end{aligned}$ erhält man schließlich aus dem Verhältnis  $\frac{FT}{F\bar{M}}$ .

Der Übersicht wegen stellen wir die einzelnen Größen noch einmal zusammen:

Es bedeuten:

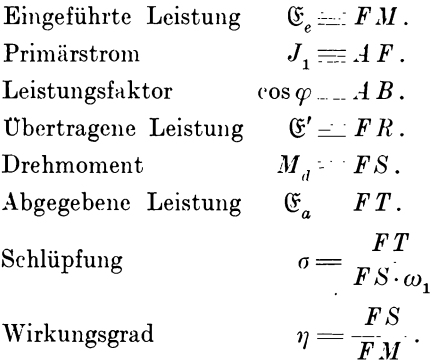

Letztere beiden Größen könnte man auch graphisch darstellen; da man aber schon die einzelnen Stücke vorher abgelesen hat, so ist die Rechnung bequemer als die Konstruktion.

# 13. Bestimmung des Wirkungsgrades von Wechselstrommaschinen.

Abgesehen von den bisher betrachteten Möglichkeiten mit Hilfe von Diagrammen den Wirkungsgrad festzustellen, wollen wir in diesem Abschnitt noch einige andere Methoden besprechen.

## a) Zurückarbeitungsmethode.

Hierbei müssen mindestens zwei gleich große Maschinen von gleicher Spannung vorhanden sein. Die beiden Maschinen werden mechanisch direkt oder durch Riemen miteinander gekuppelt und durch einen Hilfs-Gleichstrommotor  $H$  angetrieben (Fig. 339).

### 13. Bestimmung des Wirkungsgrades von Wechselstrommaschinen. 385

Nun vereinigt man auch elektrisch beide nach den Regeln für das Parallelschalten von Wechselstrommaschinen, dann wird die eine als Generator  $G$ , die andere als Motor  $M$  laufen. Entsprechend einer bestimmten relativen Verschiebung der beiden Armaturen gegeneinander wird sich dann ein gewisser Wattstrom einstellen, während durch die Änderung der Erregung nur der wattlose Strom und damit der Leistungsfaktor  $\varphi$  beeinflußt wird. Auf diese Weise kann jeder beliebige Belastungsstrom J und Phasenverschiebung  $\varphi$  erhalten werden. Da sich das System die Ener-

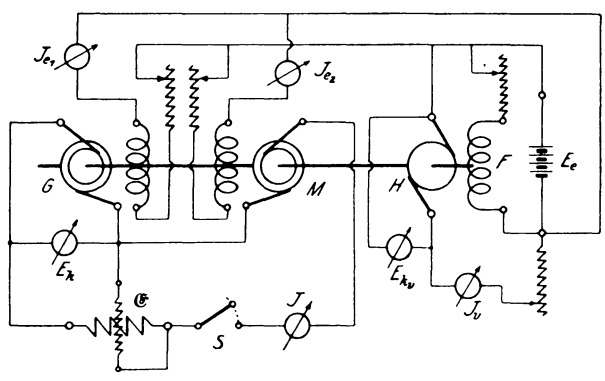

Fig. 339.

gie zum Betrieb selbst erzeugt, so hat der Hilfsmotor  $H$  nur den zur Kompensierung der Verluste notwendigen Effekt E, an die Transmission zu liefern. Bewegt sich ein Effekt & bei einer Spannung  $E_k$  und einem Strom J innerhalb der beiden Maschinen und nehmen wir an, daß die Verluste gleich groß sind, so erhält der Motor an den Klemmen den Effekt & und gibt an der Welle  $\mathfrak{E}_a = \mathfrak{E} - \frac{\mathfrak{E}_v}{2}$  ab. Dem Generator wird nun

$$
\mathfrak{E}_\mathrm{e}=\mathfrak{E}_\mathrm{a}+\mathfrak{E}_\mathrm{e}=\mathfrak{E}+\frac{\mathfrak{E}_\mathrm{v}}{2}
$$

zugeführt, so daß der Gesamtwirkungsgrad

$$
\eta_g \cdot \eta_m = \underbrace{\mathfrak{E}_a}_{\mathfrak{E}_e + \mathfrak{E}_r} = \underbrace{\mathfrak{E} - \frac{\mathfrak{E}_r}{2}}_{\mathfrak{E} + \frac{\mathfrak{E}_v}{2} + E_e(J_{e_1} + J_{e_2})}
$$

oder für

 $\eta_g = \eta_m = \eta$ 

r.

Linker, Elektrotechnische Meßkunde.

der Einzelwirkungsgrad

. Jlessungen an Wechselstrommaschinen  
ngsgrad  

$$
\eta = \sqrt{\frac{\mathfrak{E} - \frac{\mathfrak{E}_v}{2}}{\mathfrak{E} + \frac{\mathfrak{E}_v}{2} + E_e \cdot (J_{e_1} + J_{e_2})}}
$$

wird. Der Effektverbrauch  $\mathfrak{E}_v$  wird aus Spannung  $E_{k_v}$ , Strom  $J_{\perp}$  und dem Wirkungsgrad des Motors *H* bestimmt, daher ist es vorteilhaft, ihn vorher für verschiedene Belastungen zu eichen.

Die Genauigkeit der Methode ist nicht sehr groB, da infolge der verschiedenen induzierten E.M.K.e im Motor und Generator Eisenverluste auftreten, die bei normalem Betrieh nicht vorhanden sind. Man benutzt diese Anordnung aber in der Praxis gleichzeitig zur Dauerbelastung und Bestimmung der Temperaturerhöhung.

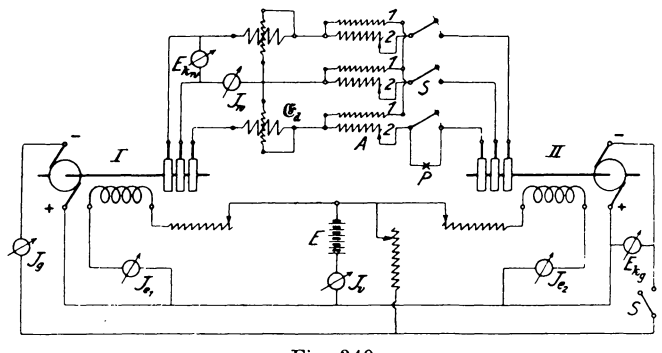

Fig. 340.

Für die Untersuchung eines rotierenden Drehstromumformers macht man folgende Schaltung (Fig. 340):

Die Gleichstromseiten I und II werden an eine Hilfsbatterie E gelegt, deren Spannung gleich  $E_{k_q}$  sein muß. Sie braucht jedoch nur eine Leistung abzugeben, die etwas größer ist, als die Summe samtlicher Verluste. Nachdem die Umformer auf gleiche Spannung und Phase gebracht sind, werden die Schalthebel *S* geschlossen, wobei die Sekundarwicklung 2 der Autotransformatoren *A* vorher ausgeschaltet sein muB; damit ist bei richtiger Ein' stellung der abgegebene Wechselstrom  $J_w = 0$ . Nun reguliert man mittels der Autotransformatoren die Wechselstromspannung  $E_{k w}$  so weit, bis der normale Strom  $J_w$  resp.  $J_q$  auftritt. Dieser Strom ist ein reiner Wattstrom. Andert man die Erregung, so tritt noch ein wattloser Strom dazu, so daß man auf diese Weise auch eine beliebige Phasenverschiebung erzielen kann. Liefert nun der Akkumulator den Strom J,, so dient der Effekt

$$
\mathfrak{E}_v\!=\!\mathfrak{E}_{k_g}\!\cdot\!J_v
$$

zur Kompensierung sämtlicher Verluste inkl. Erregung. Ist der Eigenenergieverbrauch der Autotransformatoren  $\mathfrak{E}_T$  durch einen Vorversuch bestimmt, so beträgt bei gleichmäßiger Verteilung der Leistungen auf beide Umformer der Effektverlust in einer Maschine allein

$$
\frac{\mathfrak{E}_v - \mathfrak{E}_T}{2}
$$

Beträgt die Leistung der Gleichstromseite

$$
\mathfrak{E}_g\!=\!E_{_k} \cdot J_g\,,
$$

so ergibt sich der Wirkungsgrad

$$
\eta = \sqrt{\frac{E_{k_g} \cdot J_g - \frac{\mathfrak{G}_r - \mathfrak{G}_T}{2}}{E_{k_g} \cdot J_g + \frac{\mathfrak{G}_v - \mathfrak{G}_T}{2}}}.
$$

Mißt man noch die Leistung  $\mathfrak{E}_d$  mit zwei Leistungsmessern, so enthält diese die Differenz der Wechselstromleistungen beider Maschinen, d. h. die Stromwärmeverluste  $\mathfrak{E}_{r_a}$  und die Verluste der Autotransformatoren  $\mathfrak{E}_T$ , daraus ergibt sich der Kupferverlust für einen Umformer

$$
\mathfrak{E}_{r_a} \! = \frac{\mathfrak{E}_d - \mathfrak{E}_T}{2}
$$

und der effektive Armaturwiderstand

$$
R^{}_a\!=\!\frac{\frak{E}^{}_d\!-\!\frak{E}_T}{2\,J^{\hskip.7pt 2}_{w}}
$$

Diese Anordnung ergibt den Wirkungsgrad mit großer Genauigkeit, jedoch nur in dem Fall, wenn die Erregungen voneinander wenig abweichen.

## b) Leerlauf- und Kurzschlußversuch.

Ähnlich wie bei den Gleichstrommaschinen kann man für die Verluste  $\mathfrak{E}_g$  und  $\mathfrak{E}_{h+w}$  aus dem Leerlaufeffekt  $\mathfrak{E}_g$ , die Stromwärme  $\mathfrak{E}_{r} = J^2 \cdot R_a$ 

und zusätzlichen Eisenverluste  $\mathfrak{E}_{h+|w|}$  aus dem Kurzschlußeffekt  $\mathfrak{E}_v$  feststellen.

Zu dem Zweck treiben wir den Generator unerregt durch einen geeichten Gleichstrommotor an, dessen Eigenenergieverbrauch bekannt sein soll; dann gibt er bei einer Spannung  $E_{k_a}$  und einem Strom  $J_a$  an der Welle eine Leistung  $\mathfrak{E}_1$  ab, welche allein den Reibungsverlust  $\mathfrak{E}_o$  zu kompensieren hat, es ist dann

$$
\mathfrak{E}_o \,{=}\, \mathfrak{E}^-_1
$$

Erregt man jetzt das Magnetfeld der Wechselstrommaschine und bestimmt den vom Motor abgegebenen Effekt  $\mathfrak{E}_{o}$ , so ergibt sich aus  $\mathfrak{E}_{o} = \mathfrak{E}_{o} + \mathfrak{E}_{h+w}$ 

und  $\mathfrak{E}_1$  der Eisenverlust

$$
\mathfrak{E}_{\boldsymbol{h}+\boldsymbol{w}}\!=\!\mathfrak{E}_{\boldsymbol{o}}\!-\!\mathfrak{E}_1\,.
$$

Nun wird der Anker kurz geschlossen und das Magnetfeld soweit erregt, daß der normale Belastungsstrom auftritt, wobei der Gleichstrommotor als Äquivalent für die Verluste eine Leistung

$$
\mathfrak{E}_k \!=\! \mathfrak{E}_\varrho + \mathfrak{E'}_{k+w} + \mathfrak{E}_{ra}
$$

an der Welle abgibt, dann stellt

$$
\mathfrak{E}_k - \mathfrak{E}_1 = \mathfrak{E}_{r\,a} + \mathfrak{E'}_{k+w}
$$

die Stromwärme- und zusätzlichen Eisenverluste dar.

Der Leerlaufversuch muß für eine solche Erregung vorgenommen werden, bei der eine Klemmenspannung  $E_{k_n}$  erzeugt wird, welche gleich der bei dem Strome J und der Klemmenspannung  $E_i$  auftretenden E.M.K.  $E_a$  ist.

Für induktionsfreie Belastung war

$$
E_a = \sqrt{(E_k + J \cdot R_a)^2 + (J \cdot S)^2}
$$

oder in eine Reihe entwickelt

$$
E_a = E_k + J \cdot R_a + \frac{(J \cdot S)^2}{2 E_k},
$$
wobei unter Vernachlässigung des letzten Gliedes

$$
E_a\!=\!E_{k_o}\!=\!E_k\!+\!J\!\cdot\!R_e
$$

gesetzt werden kann.

Schließlich ist noch der Erregerverlust

$$
\mathfrak{E}_r = J_e^2 \cdot R_e
$$

zu bestimmen. Der für die normale Klemmenspannung  $E_k$  bei einem Belastungsstrom J und dem Phasenwinkel  $\varphi$  erforderliche Erregerstrom wird der Regulierungskurve

$$
f(J_e, J), E_k =
$$
konst.,  $\varphi =$ konst.

entnommen. Ist diese jedoch nicht aufgenommen, so kann man sie folgendermaßen auf Grund der beim Versuch gefundenen Diagramme (s. S. 311) berechnen:

Die Klemmenspannung  $E_i$  erfordert eine E.M.K.

$$
E_a = E_k + J \cdot R_a \cdot \cos \varphi + J \cdot S \cdot \sin \varphi ,
$$

worin J,  $R_a$ , S und  $q_1$  bekannt sind. Ist die Leerlaufcharakteristik  $f(E_a, J_a)$  ermittelt, so erhält man daraus für die obige E.M.K.  $E_a$  einen Erregerstrom  $J_a$ . Infolge der entmagnetisierenden Kraft des Ankers geht eine Amperewindungszahl

$$
A W_e = k_o \cdot f_{w_1} \cdot m \cdot w \cdot J \cdot \sin \psi
$$

entsprechend einem Erregerstrom

$$
J_{e}^{\;\prime\prime}=\frac{A\;W_{e}}{w_{e}}
$$

verloren. Da nun  $AW_e$  berechnet werden kann und die Erregerwindungszahl  $w_e$  gegeben ist, so ist auch  $J_e$ " bekannt und damit

$$
J_{\scriptscriptstyle e} = J_{\scriptscriptstyle e}^{\;\prime} + J_{\scriptscriptstyle e}^{\;\prime\prime}
$$

gefunden. Der Wirkungsgrad für normale Belastung und Phasenverschiebung ergibt sich dann aus der Gleichung:

$$
\eta = \frac{\mathfrak{E}_a}{\mathfrak{E}_a + \mathfrak{E}_a + \mathfrak{E}_k - \mathfrak{E}_1 + \mathfrak{E}_r}.
$$

Um auch für andere Belastungen den Wirkungsgrad zu erhalten, nimmt man die Effektverluste als Funktion der Erregung auf, wie sie in Fig. 341 graphisch dargestellt sind.

Für den Leerlaufversuch kann man, anstatt einen Hilfsmotor zu benutzen, den Synchrongenerator als Motor laufen lassen und die Effektaufnahme durch Leistungsmesser bestimmen. Ebenso wird ein rotierender Umformer untersucht, indem man ihn als In beiden Fällen läßt sich dann der Gleichstrommotor antreibt.

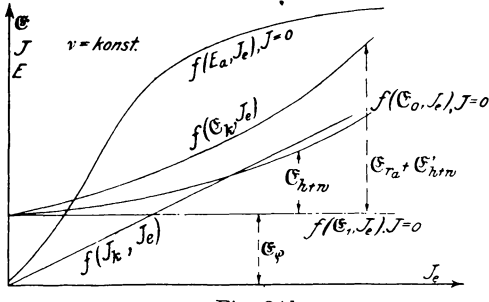

Fig. 341.

Wirkungsgrad etwas einfacher, aber nicht so genau wie vorher, ohne einen Kurzschlußversuch ermitteln, indem man den Stromwärmeverlust  $\mathfrak{E}_{r_n}$  durch Rechnung feststellt.

Zur Trennung der Eisenverluste  $\mathfrak{E}_{h+w}$  von Wechselstrommaschinen nimmt man die Kurven  $f(\mathfrak{E}_{h+iv}, v)$  für verschiedene

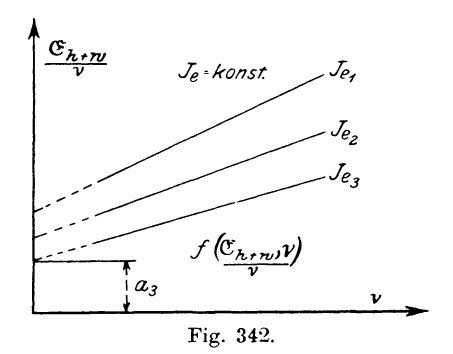

Periodenzahlen  $\nu$  bei konstanter Erregung  $J_e$  auf. Bildet man daraus den Quotienten  $\frac{\mathfrak{E}_{h+ie}}{v}$  und stellt diese Werte als Funktion von v graphisch dar (Fig. 342), so erhält man gerade Linien, deren Schnitt mit der Ordinatenachse die Größe  $a = \mathfrak{C}_h$  angibt. (S. Wirkungsgrad von Gleichstrommaschinen S. 251.)

13. Bestimmung des Wirkungsgrades von Wechselstrommaschinen. 391

### **e) Auslaufmethode.**

1st die zu untcrsuchende Maschine ein Synchrongenerator, so benutzt man zum Antrieb einen Hilfsmotor, um die Auslaufkurven  $f(n, t)$  aufzunehmen. Die Verluste bei Leerlauf  $\mathfrak{E}_{\alpha}$  können dann aus der Effektaufnahme des Antriebsmotors ermittelt werden oder auch dadurch, daJ3 man den Generator als Motor laufen läßt. Bei einem rotierenden Umformer mißt man den Leerlaufverlust auf der GIeichstromseitc, indcm man ihn als Gleichstrommotor antreibt.

Die Bestimmung der Einzelverluste geschieht dann in derselben Weise, wie es in dem Abschnitt III über Gleichstrommaschinen (S. 244) angegeben ist.

### d) **Trennungsmethode.**

Die fiir GIeichstrommaschinen besprochcnen Methoden zur Trennung der Effektverluste lassen sich analog auch auf Wechselstrom -Synchronmaschincn iibcrtragen, jedorh ist die Auslaufmethode für asynchrone Motoren und Generatoren nur anwendbar, wenn der Rotor mit Schleifringen versehen ist. In diesem Fall<sup>\*</sup>) führt man dem Läufer eine konstante Gleichstromerregung  $J<sub>e</sub>$  zu und nimmt dafür die Auslaufkurve  $f(r, t)$  auf. Darauf treibt man ihn mit derselben Erregung als Synchronmotor fiir verschiedene Periodenzahl an und mißt den dabei aufgenommenen Leerlaufeffekt  $\mathfrak{E}$  als Funktion der Periodenzahl  $\nu$ , wobei die dem Stator zugeführte Spannung so reguliert wird, daß die Stromaufnahme *Jo* ein Minimum wird. Hierbei ist die Riiekwirkung auf das Rotorfeld verschwindend klein, so daß die Auslaufverluste glcich den im Stator gemessenen gesetzt werden konnen. Aus diesem Versuch läßt sich dann die Konstante C (s. S. 249) bestimmen. Hat man dureh einen Vorversuch bei mechanisehem Antrieb des Rotors die Leerlaufcharakteristik  $f(E_a, J_a)$  als Funktion der im Stator induzierten E.M.K.  $E_a$  und des Rotorstromes  $J_c$  bei derselben Periodenzahl *v* aufgenommen, dann kann daraus die zu der Auslaufkurve gehörige E.M.K. entnommen werden. Wird nun noch die Auslaufkurve  $f(\nu_{o}, t_{o})$  ohne Erregung des Rotors er $m$ ittelt, so läßt sich mit Hilfe von  $C$  und der hierdurch be-

\*) ETZ 1903, S. 34.

stimmten Subnormalen der Reibungsverlust  $\mathfrak{E}_{o}$  berechnen. Dann sind die Eisenverluste

$$
\mathfrak{E}_{h+w}\!=\!\mathfrak{E}_{o}\!+\!\mathfrak{E}_{\varrho}
$$

als Funktion von  $\nu$  ebenfalls bekannt und ihre Trennung kann in einfacher Weise erfolgen. Man kann jedoch den Motor auch mit kurzgeschlossenem Läufer bei verschiedener Periodenzahl, aber konstanter Induktion laufen lassen, d. h. die Spannung  $E_i$  muß proportional der Periodenzahl  $\nu$  geändert werden, da für

$$
\mathfrak{B}_{max} = \text{konst.}, \quad E_k = c \cdot \nu
$$

Am einfachsten geschieht das in der Weise, daß bei konist. stanter Erregung nur die Tourenzahl des Generators reguliert wird. Der hierbei aufgenommene Effekt ist dann ebenfalls

$$
\mathfrak{E}_{\scriptscriptstyle{o}}\!=\!\mathfrak{E}_{\scriptscriptstyle{\varrho}}+\mathfrak{E}_{\scriptscriptstyle{h+n}}\,.
$$

Hat der Asynchronmotor einen Käfig- oder Kurzschlußanker, dann ist die Auslaufmethode nicht ausführbar. Hierfür kann aber folgende von Benischke\*) angegebene Methode zum Ziel führen.

Ausgehend von der tatsächlich zutreffenden Voraussetzung, daß bei geringen Belastungen eines Asynchronmotors die Leistung

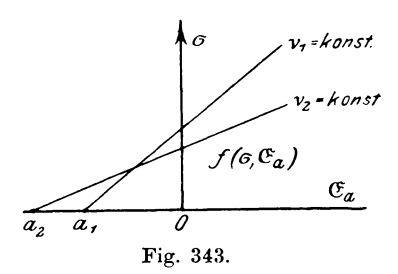

der Schlüpfung proportional ist, müssen die bei konstanter Periodenzahl  $\nu$  und kleinen Leistungen  $\mathfrak{E}_a$  aufgenommenen Schlüpfungen  $\sigma$  in der graphischen Darstellung eine gerade Linie (Fig. 343) bilden. Verlängert man die Gerade bis zum Schnitte mit der

Abszissenachse, so stellt der Abschnitt Oa derselben den Verlust bei absolutem Leerlauf oder Synchronismus dar. Da für  $\sigma = 0$ die Eisenverluste Null sind, so entspricht Oa den Reibungsverlusten  $\mathfrak{E}_{\rho}$ .\*\*) Hat man außerdem für Leerlauf den Effekt  $\mathfrak{E}_{\rho}$  ermittelt, so erhält man auch den Eisenverlust

$$
\mathfrak{E}_{h+u} = \mathfrak{E}_{o} - \mathfrak{E}_{o}.
$$

\*) ETZ 1901, S. 698.

\*\*) S. auch ETZ 1903, S. 662.

392

#### 13. Bestimmung des Wirkungsgrades von Wechselstrommaschinen. 393

Zur Aufnahme der Kurven belastet man den Motor nur wenig mit einem Bremsband oder durch eine Wirbelstrombremse und mißt die zugehörige Schlüpfung

$$
\sigma = \frac{\omega_1 - \omega_2}{\omega_1} = \frac{n_1 - n_2}{n_1}.
$$

Hierbei kann man sich verschiedener Methoden bedienen. Die Messung der Tourenzahl n, des Läufers würde besonders bei kleinen Motoren durch Anlegen eines Tourenzählers fehlerhaft In diesem Falle eignet sich die von Benischke\*) anwerden. gegebene stroboskopische Methode ganz besonders dafür, da sie ohne Veränderung der Leistung des Motors angewendet werden kann.

Besitzt der Motor Schleifringe, die mit einem Anlaßwiderstand verbunden sind, so schaltet man einen kleinen Widerstand in eine der Zuleitungen und legt dazu parallel ein gut gedämpftes polarisiertes Galvanometer (Deprez-System) mit beiderseitigem Ausschlag. Der im Roter erzeugte Wechselstrom hat eine dem Tourennachlaß  $n_1 - n_2$ , proportionale Periodenzahl. Da die Frequenz bei Leerlauf und geringer Belastung gering ist, so zeigt der Zeiger leicht zählbare Ablenkungen nach beiden Seiten. Ergeben sich nun n. Ausschläge pro Minute nach einer Seite, so wird

$$
n_{\scriptscriptstyle 1}^{} \smile n_{\scriptscriptstyle 2}^{} \smile \frac{n_{\scriptscriptstyle s}}{p} \, ,
$$

wenn der Motor p Polpaare besitzt, und

$$
\sigma = \frac{n_s}{p \cdot n_1},
$$

wobei  $n_i$  aus Polzahl und Tourenzahl des Generators bekannt ist.

In ähnlicher Weise kann man nach Dr. v. Hoor \*\* ) die Schlüpfung mit Hilfe einer Induktionsspule und Telephon messen. Bequemer ist jedoch die Messung mit dem von Dietze\*\*\*) angegebenen Apparat auszuführen. In neuerer Zeit sind auch direkt zeigende Schlüpfungsmesser gebaut worden, die auf der akustischen +) oder mechanischen Resonanz ++) beruhen.

<sup>\*)</sup> ETZ 1899, S. 142 und 1904, S. 392.

<sup>\*\*)</sup> Zeitschr. f. Elektr., Wien 1899, S. 211.

<sup>\*\*\*)</sup> ETZ 1902, S. 843.

<sup>+)</sup> ETZ 1901, S. 9.

<sup>††)</sup> Frequenzmesser nach Frahm von Friedr. Lux jun., Ludwigshafen.

## 14. Die Aufnahme von Wechselstromkurven.

Da die Kurvenform der für Bogenlampen, Transformatoren und Motoren verwendeten Wechselströme auf die Betriebseigenschaften derselben einen großen Einfluß ausübt, so ist manchmal eine Feststellung der Spannungs- oder Stromkurven erwünscht, und bei stark verzerrten Kurven mit großer Phasenverschiebung ist eine exakte Bestimmung der Leistung nur durch Aufnahme der Kurven möglich.

Bestimmt man für verschiedene Stellungen  $\alpha$  des Magnetfeldes zum Anker eines Wechselstromgenerators die in den einzelnen Momenten induzierten E.M.K.e  $E_i$ , so kann man zu den

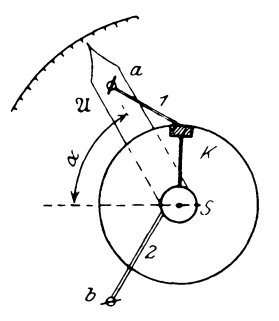

Fig. 344.

Winkeln a oder out als Abszissen die abgelesenen Werte von  $E$ , als Ordinaten graphisch darstellen und erhält daraus den zeitlichen Verlauf der E.M.K. als  $f(E_t, \alpha)$  resp.  $f(E_t, \omega t)$ . Um von allen Momentanwerten einen einzelnen herauszugreifen, verwendet man einen rotierenden Kontaktgeber (Fig. 344), wie er zuerst von Joubert angegeben ist.

Er besteht aus einer mit der Welle des Generators verbundenen und deswegen synchron rotierenden Scheibe aus Isolier-

material, welche an der Peripherie einen ca. 2 - 3<sup>0</sup> breiten Metallstreifen  $K$  enthält. Von diesem führt eine Ableitung zu einem auf der Achse sitzenden Schleifring S. Zwei Schleiffedern, 1 und 2, dienen als Stromleitung vom Kontakt und Schleifring zu den Klemmen  $a$  und  $b$ . Feder 1 ist außerdem an einem um die Achse drehbaren Arm 21 befestigt, dessen Stellung an einer Skala mit Graduierung abgelesen werden kann.

Zur Aufnahme der Spannungskurven macht man nun folgende Schaltung (Fig.  $345$ ). Der Kontaktgeber wird mit einem Galvanometer  $G$  und einem großen Vorschaltwiderstand  $R$  in Reihe geschaltet an die Klemmen des Generators angeschlossen. Ist dabei das Galvanometer noch zu empfindlich, so kann ein Widerstand R, parallel dazu gelegt werden. Derselbe bietet außerdem bei Drehspulinstrumenten den Vorteil, Schwankungen der Ablenkungen des Galvanometers infolge der dämpfenden Wirkung auf ein Minimum zu reduzieren. Wird der Generator jetzt mit konstanter Erregung und Tourenzahl betrieben, so erhält das Galvanometer bei jeder Umdrehung einen Stromimpuls, welcher bei einer bestimmten Stellung a der Bürste 1 immer dieselbe

Richtung und Größe beibehält. Das Galvanometer durchfließt demnach ein pulsierender Gleichstrom. der eine konstante Ablenkung  $q$ hervorruft. Bringt man den Arm 21 in andere Stellungen und notiert die dazugehörigen Ablenkungen des Galvano-

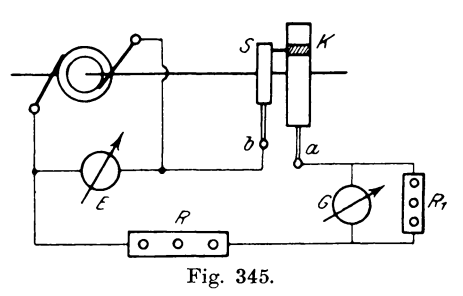

meters, so kann man daraus die Kurven  $f(\varphi, \alpha)$  zeichnen. Infolge der einzelnen Stromstöße kann man nur ein Galvanometer mit großer Schwingungsdauer, d. h. ein ballistisches verwenden und schaltet bei großen Schwankungen der Ablesung einen Kondensator parallel.

Genauer wird die Aufnahme, wenn man statt des Galvanometers direkt einen Kondensator einschaltet und ihn nach der Ladung auf ein Galvanometer durch Umlegen eines Schalters entlädt. Allerdings geben diese Aufnahmen nur relative Werte, will man aber absolute erhalten, so be-

nutzt man einen möglichst wenig gedämpften, in Volt geeichten Spannungsmesser, am besten ein statisches Instru-Da dasselbe jedoch für einen ment. kontinuierlichen Strom geeicht ist, so wird es für den intermittierenden zu wenig anzeigen. Wir eichen es daher vor dem für die betreffende Unter-Versuch brechungszahl, indem wir nach Fig. 346 den Spannungsmesser  $E'$  mit dem Kontaktapparat  $K$  parallel zu einer bekann-

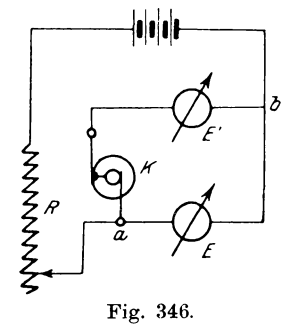

ten, beliebig regulierbaren Spannung E legen und unter Veränderung des Vorschaltwiderstandes  $R$  zu den abgelesenen Werten von  $E'$  die wirklichen an den Punkten  $a-b$  herrschenden Spannungen  $E$  notieren, woraus sich die Eichkurve  $f(E', E)$ ergibt.

Genauer, aber sehr zeitraubend, ist die Anwendung der Kompensationsmethode zur Messung der momentanen E.M.K.e. Dabei wird nach Fig. 347 die Maschine unter Zwischenschaltung des Kontaktgebers  $K$  mit einem großen Widerstand  $AB$  verbunden und der in einem Teil a auftretende Spannungsverlust durch ein Normalement  $E_n$  kompensiert.

Ist der ganze Widerstand  $a + b$ , so ergibt sich:

$$
E_t = \frac{a+b}{a} \cdot E_n \, .
$$

Dieser Methode haftet der Nachteil an, daß dabei dauernd ein Strom verbraucht wird und leicht phasenverschobene Kurven er-

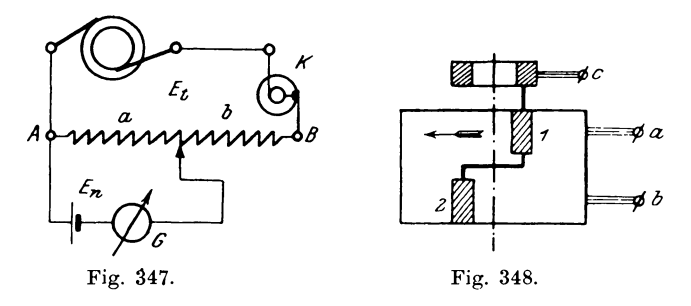

halten werden können, wenn die Widerstände nicht absolut induktionsfrei sind. Außerdem beeinflußt die Güte des Kontakts an der Scheibe die Messung sehr, so daß es sehr schwierig ist, das Galvanometer längere Zeit in der Nullage zu erhalten.

Eine Modifikation der Joubertschen Scheibe ist von Blondel\*) angegeben. Dabei besitzt die Scheibe 2 um etwas mehr als Bürstenbreite gegeneinander verschobene Kontaktstreifen 1 und 2 (Fig. 348), die untereinander und mit dem Schleifring leitend verbunden sind. Mit den Kontakten treten die Bürsten a und b zeitlich nacheinander in Berührung. Schaltet man nun die Blondelsche Scheibe BS nach Fig. 349 mit einem Kondensator C, Galvanometer G und Widerstand R an die Klemmen des Gene-

396

<sup>\*)</sup> La Lumière électrique 1891, S. 401.

rators, so wird bei der angegebenen Drehrichtung zuerst Kontakt 2 die Blirste *b* bertihren und damit ist der Kondensator geladen. Bei weiterer Drehung ofinet sich dieser Stromkreis und Blirste *a* entladt den Kondensator tiber dem Kontakt 1 auf das Galvanometer.

In manchen Fällen ist es nicht möglich, den Kontaktgeber mit dem Generator direkt zu kuppeln. Man hilft sieh dann da-

dureh, daB man den Apparat an einen Synchronmotor anschlieBt, der von der zu untersuchenden Maschine angetrieben wird, wie es von Michalke \*) angegeben ist. Empfehlenswert ist diese Anordnung besonders bei groBer Polzahl des Generators.

Die bisher besprochenen Methoden sind aIle sehr zeitraubend, daher versuchte man für praktische Zwecke Apparate nach Analogie der Dampfmaschinenindikatoren zu bauen, um kontinuierliche Kurven in kurzer Zeit aufnehmen zu können. Neben

einzelnen photographischen Methoden sind aueh Apparate vorhanden, die diesen Zweck erfüllen.

Einer der gebräuchlichsten ist dabei der Kurvenindikator von Franke.\*\*) Er arbeitet im Prinzip wie die Jonbertsche Scheibe und ist mit einer Trommel und Schreibvorrichtung versehen, mit deren Hilfe die Kurve dargestellt wird. Dabei wird die Kontaktblirste der Scheibe und die Papiertrommel durch ein Handrad mit Sehnecke verstellt und mit der linken Hand gleichzeitig die Galvanometerablenkung auf dem Papier der Trommel kontinuierlich durch einen Schreibstift registriert.

Weisen die Wechselstromkurven zeitliche Veranderungen ihrer Form auf, wie sie z. B. die Kurve des Sekundärstromes eines Asynehronmotors infolge der Schllipfung erleidet, so sind die punktweise arbeitenden Apparate unbrauchbar. In dicsem Fall

\*) ETZ 1896, S. 462. \*\*) ETZ 1899, S. 802.

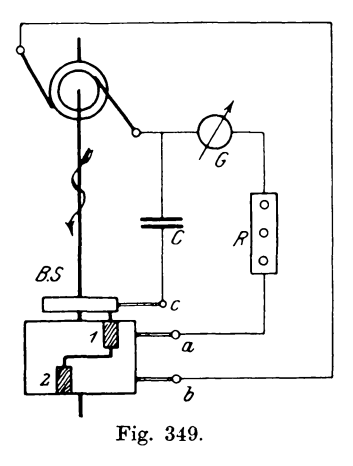

sind nur Vorrichtungen anzuwenden, welche mit schwingenden Spiegeln arbeiten, zu denen die sogenannten Oszillographen gehören.

Nach einer von Blondel angegebenen Idee beruht der Apparat auf folgendem Prinzip (Fig. 350). Zwischen den Polen

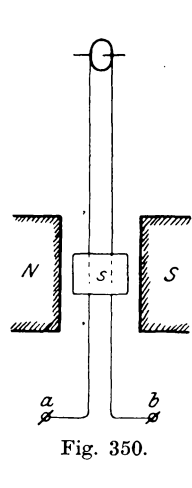

*N* : *S* eines kräftigen Stahlmagnets ist eine Drahtschleife straff ausgespannt, welche einen kleinen Spiegel trägt und in zwei Klemmen *a* und *b* endigt. DurchflieBt die Sehleife ein Strom, so wird durch die elektromagnetische Wirkung der eine Draht nach vorne, der andere nach hinten gedrückt, und der Spiegel s<br>
mann dere nach hinten gedrückt, und der Spiegel s<br>
dreht sich um seine vertikale Achse. Bei<br>
s internet Ausschlägen ist der Ablenkungswinkel<br>
dem Strom proportional. Das Instru dreht sich um seine vertikale Achse. Bei dem Strom proportional. Das Instrument muß sich natiirlich fiir jeden Stromwert so schnell als möglich und dazu aperiodisch einstellen. Dazu ist erforderlich, daB seine Schwingungsdauer gegeniiber der Zeit einer Periode ver-Fig. 350. schwindend klein ist und daB eme gute Dämpfung vorhanden ist.

Bei einem von Dudell und Marchant gebauten Apparat beträgt die Zeit der Eigenschwingung  $\frac{1}{1000}$  Sek. Die Bewegung des Spiegels wird durch eincn rcflektierten Lichtstrahl auf einer schnell bewegten photographischen Platte fixiert oder dureh einen rotierenden Spiegel objektiv dargestellt. 1m allgemeinen sind zwei Schleifen nebeneinander angeordnet, um Strom· und Spannungskurven gleichzeitig aufnehmen zu können. Ganz besonders eignet sich dieses Instrument zur Beobachtung rasch verlaufender veranderlicher Erscheinungen. So hat Olschlager") mit einen von den Siemens-Schuckert-Werken gebauten Oszillographen die wahrend des Durchbrennens einer Sicherung sich abspielenden Vorgänge deutlich zur Darstellung bringen können.

Zur Aufnahme des Verlaufs der Stromstärke verfährt man in derselben Weise wie bei der Messung eines Gleichstromes, in-

\*) ETZ 1904, S. 762.

dem man (Fig. 351) den Verlauf der Spannung e an einem induktionsfreien von dem Strom *J* des zu untersuchenden Wechselstromapparats durchflossenen Widerstande *r* aufnimmt. Da der

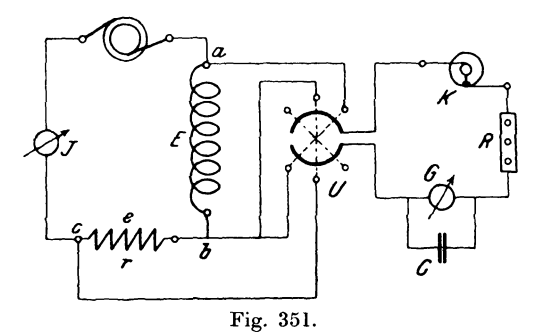

Strom *J* in *r* in Phase mit der Spannung *e* ist, so sind die Momentanwerte  $J_t$  den Spannungen  $e_t$ , proportional, so daß

$$
J_t = \frac{e_t}{r}
$$

wird. Dividiert man daher die Ordinaten der Spannungskurve  $f(e_t, \alpha)$  durch *r*, so erhält man die Stromkurve  $f(J_t, \alpha)$ , die auch zu der Spannung E zwischen a b gehört. Nimmt man

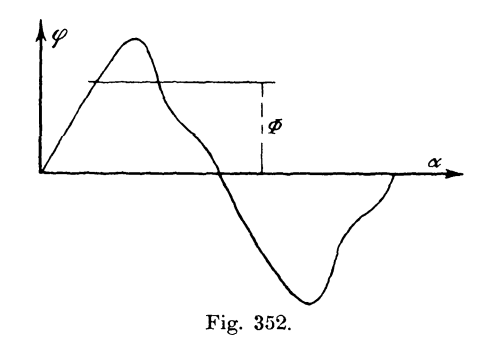

mit Hilfe des Umschalters *U* gleichzeitig die Spannungen zwischen *a* : *b* und *b* ~ c auf, so kann man aus den auf diese Weise erhaltenen Kurven auch die Leistung und Phasenverschiebung bestimmen.

Wir wollen nun annehmen, daB eine relative Spannungskurve  $f(\varphi, \alpha)$  aufgenommen und in Fig. 352 dargestellt ist, so kann man den Maßstab in Volt leicht finden, wenn der Effektivwert *E* gleichzeitig gemessen ist.

Der Effektivwert *E* wird namlich durch die Gleichung

$$
E=\sqrt{\frac{1}{2\pi}\int_{o}^{\frac{2\pi}{n}}\!\!\!\!\!\!\!E_{t}^{\frac{2}{\alpha}\cdot\,d\,\alpha}}
$$

definiert. Quadrieren wir demnach die Ordinaten *cp* der Kurve und planimetrieren die von der Kurve ihrer Endpunkte eingeschlossene Flache, so stellt diese den Wert *f*

$$
\int_{o}^{2\pi}\hspace{-5pt}q^2\cdot d\alpha
$$

dar. Das äquivalente Rechteck besitzt dann die Höhe

*2 ;l*  <sup>1</sup>cp~.da 2;1: <sup>o</sup>

und die Quadratwurzel daraus ist

$$
\Phi = \sqrt{\frac{1}{2\pi}} \int_{0}^{2\pi} \phi^2 d\alpha.
$$

Wäre  $\varphi$  in Volt gemessen, so würde  $\varPhi$  direkt der Effektivwert der Kurve sein. Es wird also  $\Phi = E$ , womit auch der Maßstab der Momentanwerte festgelegt ist.

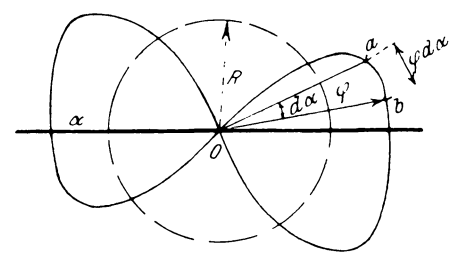

Fig. 353.

Stellt man die Kurve in Polarkoordinaten (Fig. 353) dar, und betrachtet von der Flache einen schmalen Streifen *Dab* mit dem Zentriwinkel  $d\alpha$ , so ist der Inhalt dieses Flächenelements

$$
df = \frac{\varphi^2}{2} \cdot d\,\alpha
$$

und der Inhalt der ganzen Kurvenfläche

$$
F = \int_{0}^{2\pi} df = \frac{1}{2} \int_{0}^{2\pi} \varphi^2 \, d\alpha.
$$

Verwandelt man diese Fläche  $F$  in einen gleich großen Kreis vom Radius  $R$ , dann muß

$$
\pi \cdot R^2 = \frac{1}{2} \int_{\rho}^{\rho^2} \cdot d\,\alpha
$$

$$
R = \sqrt{\frac{1}{2} \int_{\rho}^{\rho^2} \cdot d\,\alpha} = \phi
$$

oder

Da nun  $\Phi = E$  war, so stellt der Radius  $R = E$  den sein. Effektivwert der Spannungskurve dar, dessen Maßstab durch den aufgenommenen Wert bestimmt ist. Bei der Stromstärke verfährt man natürlich in derselben Weise.

Zur Charakterisierung der Kurvenform einer Maschine ist eine Tabelle der aufgenommenen Momentanwerte wenig anschau-

lich. Eine analytische Darstellung in Form einer Gleichung ist in vielen Fällen zweckmäßiger. Wir wollen daher versuchen, aus den experimentell gefundenen Werten die Gleichung der Kurve auf Grund der Theorie von Fourier (oder Bernoulli) zu bestimmen.

Vereinigt man die beiden Kurven

$$
y_1 = A_1 \cdot \sin a
$$

 $y_{\circ} = A_{\circ} \cdot \sin 2\alpha$ und

miteinander durch Addition oder Subtraktion, so erhält man folgende von der Sinusform stark abweichende Kurve (Fig. 354):

$$
y = y_1 + y_2 = A_1 \cdot \sin \alpha + A_2 \cdot \sin 2 \alpha
$$

 $y_1 = A_1 \cdot \sin \alpha$ 

Für

$$
y_3 = A_s \cdot \sin 3\alpha
$$

Linker, Elektrotechnische Meßkunde.

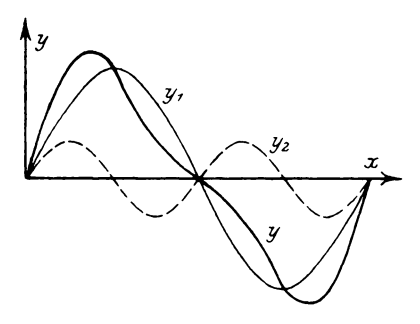

Fig. 354.

26

wird die Form der Kurve  $y = y_1 + y_3$  noch weniger sinusähnlich (Fig. 355).

Durch Kombination mehrerer Schwingungen oder Obertöne verschiedener Ordnung ergeben sich beliebige neue Formen. Fourier stellte daher fest, daß sich jede Kurvenform als eine Summe von Sinus- oder Cosinuskurven darstellen läßt durch die Gleichung  $\mathcal{L}^{\mathcal{L}}$ 

| $y = A_0 + A_1 \cdot \sin \alpha + A_2 \cdot \sin 2 \alpha + A_3 \cdot \sin 3 \alpha + \dots + A_n \cdot \sin n \alpha$ |     |     |
|----------------------------------------------------------------------------------------------------|-----|-----|
| $y$                                                                                                    | $y$ | $y$ |
| $y$                                                                                                    | $y$ |     |
| $y$                                                                                                    | $y$ |     |
| $y$                                                                                                    | $y$ |     |
| $y$                                                                                                    | $y$ |     |
| $y$                                                                                                    | $y$ |     |
| $y$                                                                                                    | $y$ |     |
| $y$                                                                                                    | $y$ |     |
| $y$                                                                                                    | $y$ |     |
| $y$                                                                                                    | $y$ |     |
| $y$                                                                                                    | $y$ |     |
| $y$                                                                                                    | $y$ |     |
| $y$                                                                                                    | $y$ |     |
| $y$                                                                                                    | $y$ |     |
| $y$                                                                                                    | $y$ |     |
| $y$                                                                                                    | $y$ |     |
| $y$                                                                                                    | $y$ |     |
| $y$                                                                                                    | $y$ |     |
| $y$                                                                                                    | $y$ |     |
| $y$                                                                                                    | $y$ |     |
| $y$                                                                                                    | $y$ |     |
| $y$                                                                                                    | $y$ |     |
| $y$                                                                                                    | $y$ |     |
| $y$                                                                                                    | $y$ |     |
| $y$                                                                                                    | $y$ |     |
| <math< td=""></math<>                                                                                                   |     |     |

 $\iota$   $\alpha$  .

Ver-

Erweitert man diese Summe

so ergibt sich:  
\n
$$
\begin{aligned}\n & \text{mit} & \sqrt{A_n^2 + B_n^2}, \\
 & \sqrt{A_n^2 + B_n^2} \left[ \frac{A_n}{\sqrt{A_n^2 + B_n^2}} \cdot \sin n \alpha + \frac{B_n}{\sqrt{A_n^2 + B_n^2}} \cdot \cos n \alpha \right] \\
 &= \sqrt{A_n^2 + B_n^2} \left[ \cos \delta_n \cdot \sin n \alpha + \sin \delta_n \cdot \cos n \alpha \right] \\
 &= \sqrt{A_n^2 + B_n^2} \cdot \sin (n \alpha + \delta_n), \\
 & \text{worth} & \cos \delta_n = \frac{A_n}{\sqrt{A_n^2 + B_n^2}} \\
 & \text{und} & \sin \delta_n = \frac{B_n}{\sqrt{A_n^2 + B_n^2}}.\n \end{aligned}
$$

und

gesetzt ist. Für die Amplitude dieser neuen Schwingung

$$
\sqrt{A_n^2+B_n^2}
$$

soll nun  $A_n$  gesetzt werden, so daß die Fouriersche Reihe folgende Form annimmt:

$$
y = f(\alpha) = A_0 + A_1 \cdot \sin{(\alpha + \delta_1)} + A_2 \cdot \sin{(\alpha + \delta_2)} + \dots
$$
  

$$
A_k \cdot \sin{(\alpha + \delta_k)} + A_n \cdot \sin{(\alpha + \delta_n)}.
$$

402

Es soll nun unsere aufgenommene Kurve die Gleichung

 $y = f(\alpha)$ 

besitzen, so ließe sich diese Gleichung angeben, wenn die Amplituden  $A$  und Phasen  $\delta$  der Einzelschwingungen bekannt wären. Durch einen einfachen mathematischen Kunstgriff läßt sich nun analytisch die Amplitude  $A_n$  und Phase  $\delta_n$  bestimmen. Multipliziert man nämlich die Gleichung

 $y = f(\alpha)$  $\sin n\alpha \cdot d\alpha$ . mit

integriert das Produkt zwischen den Grenzen 0 und  $2\pi$  und multipliziert mit  $\frac{1}{2 \pi}$ , so ergibt sich:

$$
\frac{1}{2\pi} \int_{0}^{2\pi} y \cdot \sin n \alpha \cdot d \alpha = \frac{1}{2\pi} \int_{0}^{2\pi} A_0 \cdot \sin n \alpha \cdot d \alpha +
$$
  
+ 
$$
\frac{1}{2\pi} \int_{0}^{2\pi} A_1 \cdot \sin (\alpha + \delta_1) \cdot \sin n \alpha \cdot d \alpha +
$$
  
+ 
$$
\cdots \frac{1}{2\pi} \int_{0}^{2\pi} A_n \cdot \sin (n \alpha + \delta_n) \cdot \sin n \alpha \cdot d \alpha.
$$

Zur Auflösung der rechten Seiten setzen wir die beiden Hilfsintegrale folgender Form als bekannt voraus:

a) 
$$
\frac{1}{2\pi} \int_{0}^{2\pi} \sin (n \alpha + \delta_n) \cdot \sin (n \alpha + \delta_n') \cdot d\alpha = \frac{1}{2} \cdot \cos (\delta_n - \delta_n').
$$
  
b) 
$$
\frac{1}{2\pi} \int_{0}^{2\pi} \sin (k \alpha + \delta_k) \cdot \sin (n \alpha + \delta_n) \cdot d\alpha = 0.
$$

Alle Glieder der rechten Seite außer dem n ten besitzen nun die Form b, ergeben daher den Wert Null, während das n te Glied den Betrag

$$
\frac{A_n}{2} \cdot \cos(\delta_n - 0) = \frac{A_n}{2} \cdot \cos \delta_n
$$

Hätte man daher die Momentanwerte (y) der Kurve mit liefert.  $26*$ 

sin n a multipliziert, die Fläche der neuen Kurve in ein Rechteck verwandelt und die Höhe desselben  $p_n$  gebildet, so erhielte man

I. 
$$
p_n = \frac{1}{2\pi} \int_{0}^{2\pi} y \cdot \sin n \, a \cdot d \, a = \frac{A_n}{2} \cdot \cos \delta_n.
$$

Auf ähnliche Weise erhalten wir durch Multiplikation der Gleichung

$$
y = f(\alpha)
$$
  

$$
\cos n \alpha \cdot d \alpha
$$

mit

einen Wert

II. 
$$
q_n = \frac{1}{2\pi} \int_{a}^{2\pi} y \cdot \cos n \, a \cdot d \, a = \frac{A_n}{2} \cdot \sin \delta_n
$$

Aus Gleichung I und II folgt durch Quadrieren und Addieren

$$
A_n = 2 \cdot V p_n^2 + q_n^2
$$

und durch Division

$$
\mathop{\rm tg}\nolimits \delta_n = -\frac{q_n}{p_n}
$$

Multipliziert man  $y = f(\alpha)$  mit cos  $0 \cdot \alpha \cdot d\alpha$ , so wird

d. h.  $A_0$  stellt nur eine Verschiebung der Abszissenachse dar.

Anstatt die Produktkurven

 $y \cdot \sin n \alpha$  resp.  $y \cdot \cos n \alpha$ 

zu konstruieren, kann man auch die einzelnen aufgenommenen Momentanwerte mit

 $\sin n \alpha$  resp.  $\cos n \alpha$ 

multiplizieren und ihre algebraische Summe

$$
\Sigma(y \cdot \sin n \alpha)
$$

bilden. Sind z solcher Werte pro Periode vorhanden, so ergibt sich

$$
p_n = \frac{\sum (y \cdot \sin n \alpha)}{z} \text{ und } q_n = \frac{\sum (y \cdot \cos n \alpha)}{z}
$$

Aus diesen Größen wird nun Amplitude und Phase der einzelnen Schwingungen bestimmt und daraus die Gleichung der Kurve gebildet, indem man Schwingungen, deren Amplituden kleiner als

$$
404\,
$$

 $1\,^{\rm 0}/_{\rm o}$  der Grundwelle betragen, vernachlässigt. Im allgemeinen werden auch die Glieder gerader Ordnung

$$
A_0
$$
,  $A_0 \cdot \sin(2\alpha + \delta_0)$ , usw...

bei Wechseistrommaschinen fehlen, und bei Gleichpoltypen, wo sie von der Variation der magnetischen Leitfähigkeit des Eisens und der Hysteresis herrühren, sind sie so gering, daß wir sie vernachlässigen können und erhalten dann als vereinfachte Gleichung

$$
y = A_1 \cdot \sin{(\alpha + \delta_1)} + A_3 \cdot \sin{(\beta \alpha + \delta_3)} + A_n \cdot \sin{(n\alpha + \delta_n)}.
$$

Die nach dieser Gleichung gezeichnete Kurve zeigt in den beiden Halbperioden einen gleichen zeitlichen Verlauf. Diese Tatsache ist daher ein Kriterium für das Nichtvorhandensein von Schwingungen gerader Ordnung, man braucht daher die Integration resp. Summation nur über eine halbe Periode auszudehnen.

Zur Kontrolle der Richtigkeit der Gleichung wird man aus den einzelnen Gliedern den Effektivwert Y bilden und mit dem gemessenen  $E$  resp.  $J$  vergleichen. Das geschieht in folgender Weise:

Nach der Definition des Effektivwerts

$$
Y = \bigvee \frac{1}{2 \pi} \int_{a}^{2 \pi} y^2 d\alpha
$$

ergibt sich durch Einführen der rechten Seite aus der Gleichung für y

$$
Y^{2} = \frac{1}{2 \pi} \int_{0}^{2 \pi} A_{1}^{2} \cdot \sin^{2}(\alpha + \delta_{1}) \cdot d\alpha + \frac{1}{2 \pi} \int_{0}^{2 \pi} A_{3}^{2} \cdot \sin^{2}(3 \alpha + \delta_{3}) \cdot d\alpha
$$
  
+  $\cdots \frac{1}{2 \pi} \int_{0}^{2 \pi} A_{n}^{2} \cdot \sin^{2}(n \alpha + \delta_{n}) \cdot d\alpha + \frac{1}{2 \pi} \int_{0}^{2 \pi} A_{1} A_{3} \cdot \sin(\alpha + \delta_{1})$   
 $\cdot \sin(3 \alpha + \delta_{3}) \cdot d\alpha$   
+  $\frac{1}{2 \pi} \int_{0}^{2 \pi} A_{k} \cdot A_{n} \cdot \sin(k \alpha + \delta_{k}) \cdot \sin(n \alpha + \delta_{n}) \cdot d\alpha.$ 

Die quadratischen Glieder haben nach der Form a) allgemein den Wert

$$
\frac{A_n^2}{2} \cdot \cos\left(\delta_n - \delta_n\right) = \frac{A_n^2}{2}.
$$

die andern entsprechen der Form b) und werden gleich Null. Somit ergibt sich:

$$
Y = \sqrt{\frac{A_1^{\frac{3}{2}} - A_3^{\frac{3}{2}} + \cdots + A_n^{\frac{3}{2}}}{2}} = E \text{ resp. } J.
$$

Der Effektivwert ist demnach nur von der Amplitude der Einzelschwingungen abhängig, dagegen von der Phase (8) unabhängig.

Hat man mit einer Spannungskurve  $y = A_1 \cdot \sin (\alpha + \delta_1) + A_3 \cdot \sin (3 \alpha + \delta_2) + \dots A_n \cdot \sin (n \alpha + \delta_n)$ noch die zugehörige Stromkurve  $x = B_1 \cdot \sin (\alpha + \gamma_1) + B_3 \cdot \sin (3 \alpha + \gamma_2) + \dots B_n \cdot \sin (n \alpha + \gamma_n)$ aufgenommen, so kann man daraus die Leistung & folgendermaßen bestimmen:

Nach Analogie der Gleichung

$$
\mathfrak{E} = \frac{1}{2\,\pi} \int_{0}^{2\,\pi} E_t \cdot J_t \cdot dt = \frac{1}{2\,\pi} \int_{0}^{2\,\pi} y \cdot x \cdot d\,\alpha
$$

erhält man

$$
\mathfrak{E} = \frac{1}{2\pi} \int_{a}^{2\pi} A_1 \cdot B_1 \cdot \sin(\alpha + \delta_1) \cdot \sin(\alpha + \gamma_1) \cdot d\alpha
$$
  
+ 
$$
\cdots \frac{1}{2\pi} \int_{a}^{2\pi} A_n \cdot B_n \cdot \sin(n\alpha + \delta_n) \cdot \sin(n\alpha + \gamma_n) \cdot d\alpha
$$
  
+ 
$$
\frac{1}{2\pi} \int_{a}^{2\pi} A_1 \cdot B_3 \cdot \sin(\alpha + \delta_1) \cdot \sin(3\alpha + \gamma_3) \cdot d\alpha
$$
  
+ 
$$
\cdots \frac{1}{2\pi} \int_{a}^{2\pi} A_k \cdot B_n \cdot \sin(k\alpha + \delta_k) \cdot \sin(n\alpha + \gamma_n) \cdot d\alpha,
$$

worin die Glieder ungleicher Ordnung verschwinden, während die andern allgemein den Wert

$$
\frac{A_n \cdot B_n}{2} \cdot \cos\left(\delta_n - \gamma_n\right)
$$

406

ergeben, woraus dann

$$
\mathfrak{E} = \frac{A_1 \cdot B_1}{2} \cdot \cos(\delta_1 - \gamma_1) + \frac{A_3 \cdot B_3}{2} \cdot \cos(\delta_3 - \gamma_3)
$$
  
+ \dots + 
$$
\frac{A_n \cdot B_n}{2} \cdot \cos(\delta_n - \gamma_n)
$$

wird. Es setzen sich demnach nur die Schwingungen der Spannungsund Stromkurven gleicher Ordnung zu einer Leistung zusammen.\*) Für reine Sinusform wird

$$
\mathfrak{E} = \frac{A_1 \cdot B_1}{2} \cdot \cos(\delta_1 - \gamma_1) = \frac{E_{max} \cdot J_{max} \cdot \cos \varphi}{2} = E \cdot J \cos \varphi,
$$
  
wo  

$$
\varphi = \delta - \gamma
$$

die Phasenverschiebung zwischen  $E$  und  $J$  ist.

Der Leistungsfaktor wäre dann

$$
\cos \varphi = \frac{\mathfrak{E}}{E \cdot J} = \frac{A_1 \cdot B_1 \cdot \cos (\delta_1 - \gamma_1) + \dots + A_n B_n \cdot \cos (\delta_n - \gamma_n)}{\sqrt{(A_1^2 + A_3^2 + \dots + A_n^2) \cdot (B_1^2 + B_3^2 + \dots + B_n^2)}}
$$

Aus dem Effektivwert E resp. J und dem durch Planimetrierung der aufgenommenen Kurve erhaltenen Mittelwert  $E_{mi}$ resp.  $J_{mi}$  sind dann die Formfaktoren

$$
f_e = \frac{E}{E_{mi}} \quad \text{und} \quad f_i = \frac{J}{J_{mi}}
$$

ebenfalls leicht zu bestimmen.

<sup>\*)</sup> Vgl. Polyzyklisches System von Arnold -- Bragstad -- la Cour.

# **V. Photometrie.**

#### Grundbegriffe.

Das Wesen der Photometrie beruht auf der Messung bzw. Vergleichung der Intensitat oder Lichtstarke von leuchtenden Körpern oder Flächen mit Hilfe von Apparaten, die man allgemein als Photometer bezeichnet. Nun besitzen wir kein absolutes Maß für die Lichtstärke, es können die Photometer daher nur zum Vergleichen der Intensität von Lichtquellen mit derjenigen einer bestinunt definierten Einheit dienen.

Ein leuchtender Körper, welcher für unsere Betrachtungen als punktformig angenommen werden soll, sendet nach allen Richtungen geradlinige Strahlen aus, die den Ather in wellenförmige Bewegung versetzen.\*) Die lebendige Kraft oder Energie des Lichtpunkts teilt sich demnach allen Atherteilchen mit und man bezeichnet die in der Zeiteinheit ausgestrahlte Lichtenergie als die Intensitat oder Lichtstarke *(J)* des Punktes. Die Apparate zur Messung dieser Energie des Lichts fiihren den Namcn Bolometer.\*\*) Sie beruhen auf der Eigenschaft stark Licht absorbierender Körper, die Lichtenergie in Wärme umzuwandeln. Die Einheit der Lichtstärke hieß bisher "Pyr". Praktisch wird sie erzeugt durch die Leuchtkraft einer von Hefner-Alteneck konstruierten Amylazetat-Lampe, \*\*\*) nach welchem sie auch die Bezeichnung "Hefnerkerze" (HK) führt. Die Lampe besitzt eine

<sup>\*)</sup> Lummer, ETZ 1902, S. 787.

<sup>\*\*)</sup> Z. f. I. 1892, S.  $81 - 89$ .

<sup>\*\*\*)</sup> ETZ 1884, S. 20. Siemens & Halske Berlin und Dr. Krüß, Hamburg.

Dochtröhre von 8 bis 8,3 mm Durchmesser. Als Brennstoff wird reines Amylazetat\*) verwendet. Die Flammenhöhe beträgt 40 mm.

Da sich das Licht kugelförmig ausbreitet, so findet sich die ganze Energie J des Lichtpunkts in einem Abstande r, auf einer Kugel von der Oberfläche  $4\pi \cdot r_1^2$  mit der Intensität  $J_1$ . Es muß daher  $J=4\pi r_1^2 \cdot J_1$ und für den Abstand r, analog

 $J=4\pi r_{\rm s}^2 \cdot J_{\rm s}$  $\frac{J_1}{J_2} = \frac{r_2^2}{r_1^2}$ . sein, woraus folgt

Diese Gleichung stellt das Grundgesetz der Photometrie dar, indem sie aussagt, daß die Intensitäten  $J_1$  und  $J_2$  in den Entfernungen  $r_1$  und  $r_2$  von einer Lichtquelle sich umgekehrt verhalten, wie die Quadrate der Abstände. Erzeugen nun zwei Lichtquellen mit der Intensität  $J_1$  und  $J_2$  in einem Punkt P entsprechend den Entfernungen  $a$  und  $b$  die gleiche Intensität  $J$ 

so ist 
$$
J = \frac{J_1}{4\pi a^2} = \frac{J_2}{4\pi b_2}
$$
  
oder es verhält sich  $\frac{J_1}{J_2} = \frac{a^2}{b^2}$ .

Zur Bestimmung der Intensitätsgleichheit bringt man an die Stelle  $P$  ein Photometer.

Treffen die Strahlen einer Lichtquelle (Fig. 356) von der

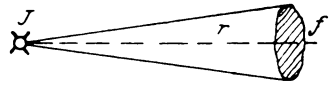

Fig. 356.

Intensität  $J$  senkrecht eine beliebig gestaltete Fläche  $f$  in dem Abstand r, so befindet sich daselbst die Intensität

$$
J'\!=\!\frac{J}{r^2}\,.
$$

\*) Chem.-techn. Institut, Karlsruhe.

Die auf die ganze Fläche f ausgestrahlte Energie, welche man als Lichtstrom  $\varphi$  bezeichnet, ist demnach

$$
J' \cdot f = \frac{J \cdot f}{r^2} = \varphi.
$$
  

$$
\frac{f}{r^2} = \omega
$$

Darin kann man

als den Körperwinkel bezeichnen, unter dem die Fläche *f* von der Lichtquelle aus geschen wird, so daß auch

$$
\boldsymbol{\varphi} = \boldsymbol{J} \cdot \boldsymbol{\omega}
$$

wird. Die Fläche, welche der gesamte von  $J$  ausgesandte Lichtstrom  $\Phi$  senkrecht trifft, ist eine Kugel von der Oberfläche

$$
f=4\pi r^2;
$$

man erhiilt daher

$$
\Phi = J \cdot \frac{4 \pi r^2}{r^2} = 4 \pi \cdot J,
$$

wonach sich die Intensität

$$
J\!=\!\frac{\varPhi}{4\,\pi}
$$

auch definiert als der Lichtstrom für die Einheit des Körperwinkels. Die Einheit des Lichtstroms ist derjenige Strom, welcher in dem Körperwinkel 1 von einem Lichtpunkt mit der Intensität  $J = 1 H K$  hervorgerufen wird und heißt **Lumen**  $(Lm)$ .

Wird eine zur Strahlungsrichtung senkrechte Fläche von  $F$  (qm) im Abstand  $r$  (m) von einem Lichtstrom  $\varphi$  getroffen, so ist die Beleuchtung

$$
E=\frac{\varphi}{F}=\frac{J\cdot F}{r^2}\cdot\frac{1}{F}=\frac{J}{r^2}.
$$

Für  $r = 1$  m und  $J = 1$  HK wird  $E = 1$ , d. h. die Einheit der Beleuchtung hat diejenige Fläche, welche von einer im senkrechten Abstand von 1 m aufgestellten Hefnerkerze beleuchtet wird. Man nennt diese Einheit **1 Lux** *(Lx)* oder auch Meterkerze.

Hat ein leuchtender Körper die Flächengröße  $f$  (qcm) bei einer Intensität  $J$ , so bezeichnet das Verhältnis

$$
\frac{J}{f}\!=\!e^{\rm{H}\,K/qcm}
$$

den Glanz oder die Flächenhelligkeit der Lichtquelle. Die chemische Einwirkung des Lichts ist jedoch nicht nur von der

Beleuchtung  $E$ , sondern auch von ihrer Zeitdauer  $t$  abhängig. Das Produkt  $\boldsymbol{j} = \boldsymbol{E} \cdot \boldsymbol{t}$ 

bezeichnet man als Belichtung, deren Einheit "Luxsekunde" oder auch "Phot" genannt wird. Auch für die von einer Lichtquelle in t Sekunden auf eine bestimmte Fläche ausgestrahlte Lichtmenge  $Q = \varphi \cdot t$ 

hat man eine Einheit, nämlich die Lumensekunde oder "Rad" festgelegt. Diese Maßbeziehungen sind als "Photometrische Einheiten" vom "Verband Deutscher Elektrotechniker"\*) angenommen worden.

Als Photometer werden nun hauptsächlich folgende Vorrichtungen benutzt:

# 1. Photometer von Bunsen.

Das einfachste, wenn auch wenig genaue Photometer, wie es von Bunsen angegeben ist, war lange Zeit das gebräuchlichste Instrument zur Vergleichung von Lichtintensitäten. Es besteht im wesentlichen aus einem Papierschirm, in dessen Mitte sich ein mit Stearin gemachter Fettfleck befindet. Dieser besitzt

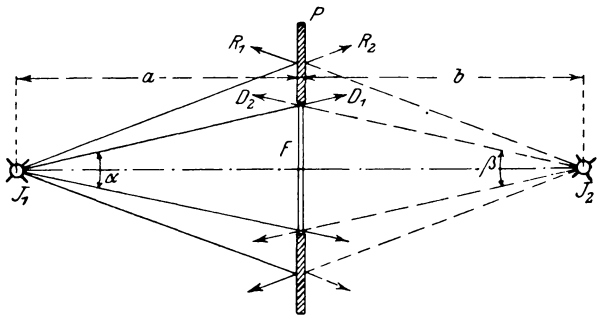

Fig. 357.

die wichtige Eigenschaft, mehr Lichtstrahlen hindurchzulassen als das nicht gefettete Papier. Denken wir uns auf einer Photometerbank in der Normalen zum Papier P mit dem Fettfleck F (Fig. 357) die beiden Lichtquellen  $J_1$  und  $J_2$  angeordnet, so gehen von der Lichtquelle  $J_1$  die unter dem Raumwinkel  $\alpha$  den

<sup>\*)</sup> ETZ 1897, S. 474.

Fettfleck treffenden Strahlen *D*, fast vollständig hindurch, während die andern *(R1 )* von dem Papierschirm *P* reflektiert werden. Von der linken Seite gesehen erscheint daher das Papier P hell, da von ihm Strahlen ausgehen, und der Fleck F dunkel, weil er fast gar kein Licht reflektiert. Die rechte Seite wiirde dagegen innen hell, außen dunkel sein, wenn die Lichtquelle  $J<sub>2</sub>$  nicht vorhanden wäre. Da diese aber von rechts die Strahlen Do durch den Fettfleck hindurchsendet, so hängt der Helligkeitsunterschied zwischen Fleck und Papier von der Intensitat der Strahlen  $D_1$  und  $R_2$  bzw.  $D_2$  und  $R_1$  ab. Reguliert man die Entfernungen  $a, b$  soweit, daß  $F$  und  $\overline{P}$  gleiche Helligkeit haben, so erzeugen beide Lichtquellen an der Stelle des Photometerschirms gleiche Intensität, es muß daher

$$
\frac{J_1}{J_2} = \frac{a^2}{b^2}
$$

sein. Ist  $J_1$  eine Hefnerkerze, so kann  $J_2$ , berechnet werden, wenn man die Längen *a* und *b* mißt. Dieses Gesetz ist jedoch nur genau, wenn man die Lichtquellen gegeniiber den Entfernungen *a, b* als Punkte betrachten kann, d. h. die Strecken a, *b* nicht zu klein gewählt sind. Außerdem muß der Papierschirm auf beiden Seiten gleichmäßige Beschaffenheit besitzen. Von mehreren Beobachtungon wahlt man natiirlich das Mittel. Hierbei kann allgemein der Meßfehler bis zu 3<sup>0</sup>/<sub>0</sub> und, wenn man möglichst alle Vorschriften zur Beseitigung von Ungenauigkeiten berücksichtigt, immer noch 1% betragen.

Ais Regeln fiir die Eliminierung von Fehlerquellen seien folgende angefiihrt:

- 1. Die Photometerbank muß ca. 2,5 bis 3,0 m lang sein.
- 2. Photometerschirm und Lichtquelle miissen in einer Geraden, der Achse des Photometers, liegen.
- 3. Reflektiertes oder fremdes Licht darf das Photometer nicht treffen.
- 4. Soweit möglich, arbeite man nach der Substitutionsmethode mit einer konstanten Hilfslichtquelle und mache Beobachtungen fiir verschiedene Schirmseiten.

In diesem Fall ist der Photometerschirm entweder um 180<sup>0</sup> umlegbar, oder es können durch einen Winkelspiegel beide Seiten zu gleicher Zeit betrachtet werden.

Hierbei soli auch noch ein von Ritchie konstruiertes Photometer erwähnt werden, welches in einem zylindrischen Rohr *R* (Fig. 358) ein gleichschenkliges, mattgeschliffenes Magnesia- oder Gipsprisma *P* enthält, dessen Kante durch ein Diopter *O* in einem seitlichen Ansatzrohr *r* beobachtet werden kann. Bei gleicher Intensitiit an der Stelle des Prismas wird die Kante unsichtbar und das Prisma erscheint als eine gleichmäßig helle Flache. *o* 

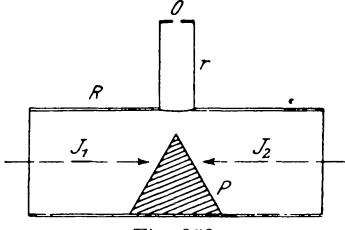

Fig. 358.

## **2. Photometer yon Lummer & Brodhun.**

A.lle Fehler, welche dem realen Fettfleck anhaften, sind von Lummer & Brodhun \*) durch eine optische Vorrichtung beseitigt, welche einen "idealen" Fettfleck darstellt. Sie besteht

im wesentlichen aus zwci rechtwinkligen Glasprismen *C* und *D*  (Fig. 359). Die kugelförmige Oberfläche des Prismas D besitzt einen Planschliff  $a:b$ , mit dem es gegen die Hypotenuse von  $C$  dicht angepreßt ist. Befinden sich in  $J_1$  und  $J<sub>2</sub>$  Lichtquellen, so geht von  $J<sub>1</sub>$ ein Lichtbiindel *d1* durch die Beriihrungsflache *a* : *b* ungehindert hindurch, während die au13erhalb *a: b* auf-

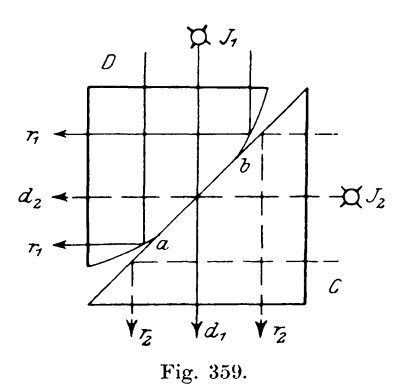

treffenden Strahlen *r1* total reflektiert werden. In derselben Weise verhalten sich die Lichtbündel  $d_s$  und  $r_s$ . Sind die Intensitäten  $d_1$  und  $r_2$  einander gleich, so erscheint die Hypotenuse

<sup>\*)</sup> Z. f. I. 1889, S.  $23 - 25$ .

gegen die Richtung d, betrachtet gleichmäßig hell. Im andern Fall erblickt man einen dunklen Kreis in hellem Feld oder um-

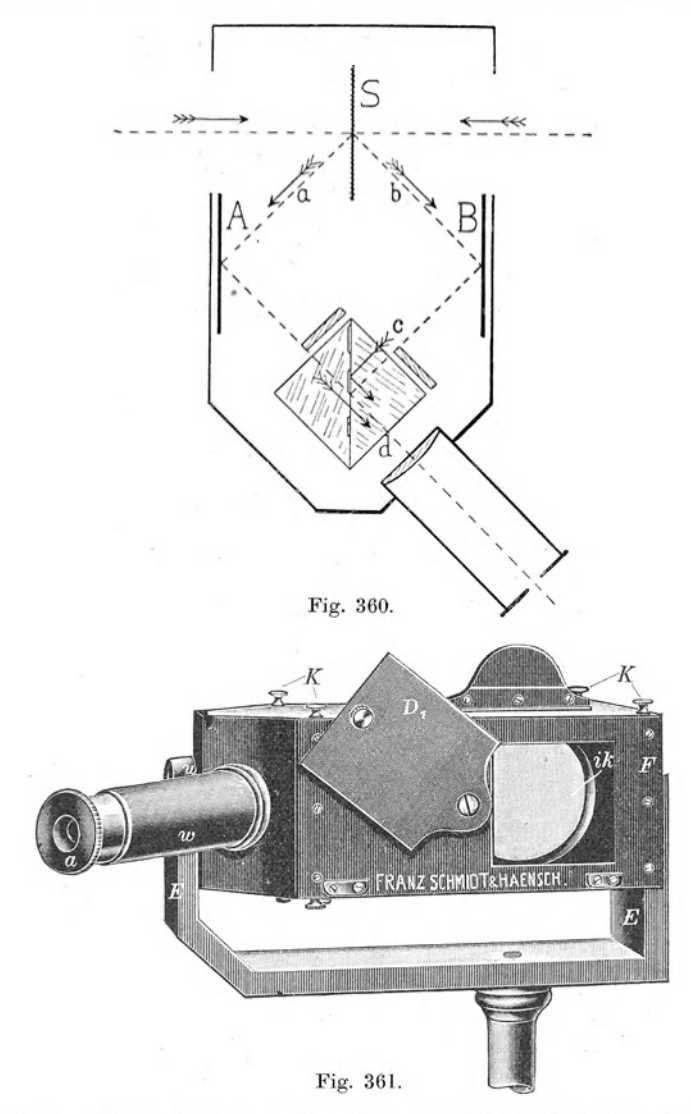

gekehrt. Dieser Lummer-Brodhunsche Würfel befindet sich in einem Gehäuse (Fig. 360 und 361), welches außerdem noch die

Spiegel *A* und *B* und einen Gipsschirm *S* enthalt, so dal3 man die Lichtquellen in der Normalen zu S aufstellen kann. Diese Anordnung hat den Zweck, die von dem beleuchteten um 180<sup>0</sup> umlegbaren Gipsschirm kommenden Strahlen a, *b* senkrecht zueinander auf den W tirfeI auffallen zu lassen. Zur Beobachtung des Lichtflecks dient ein seitIiches Rohr *w* mit Lupe *a.* Dieses sogenannte GIeichheitsphotometer ergibt einen mittleren Mel3 fehler unter  $0.5\frac{0}{a}$ .

Genauer arbeitet der als Kontrastphotometer\*) ausgebildete Apparat. Hierbei sind in den Hypotenusenflächen (Fig. 362 und 363) Figuren  $l$  und  $r$  ausgeätzt, wodurch die Lichtstrahlen an

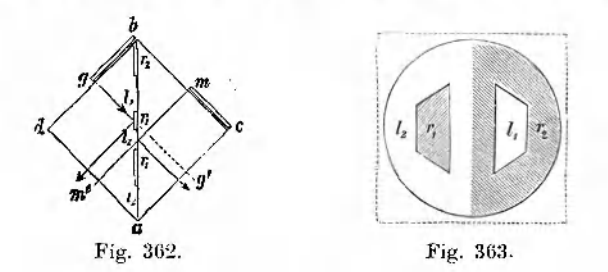

den mit Lufträumen versehenen Stellen total reflektiert, an den andern frei hindurchgeIassen werden. Damit nun die Felder r und *I*  gegeneinander in Kontrast treten, sind die beiden GlaspIatten gb und mc so angeordnet, daß die Flächen r, und l, in ihrer Helligkeit unverändert bleiben, während  $r_1$  und  $\overline{l}_1$  allein beeinflußt werden, ohne daß jedoch die Kanten der den Kontrast erzeugenden Glasplatten sichtbar werden.

Die richtige Einstellung der Entfernungen ist dann vorhanden, wenn sich die beiden Felder r, und l, gleichstark von ihrem etwas hellern Grunde abheben. Der mittlere Fehler einer Einstellung beträgt in diesem Fall nur  $0.25$ <sup>0</sup>.

Fig. 364 zeigt eine große Präzisionsphotometerbank mit Lummer-Brodhunsehem Photometer *LB,* der Hefnerlampe *N,*  einer Anzahl von Blenden und zwei Schirmen *B* zur Fernhaltung des reflektierten Lichts vom Apparat.

<sup>\*)</sup> Z. f. 1. 1889, S 461 und 1892, S. 4.

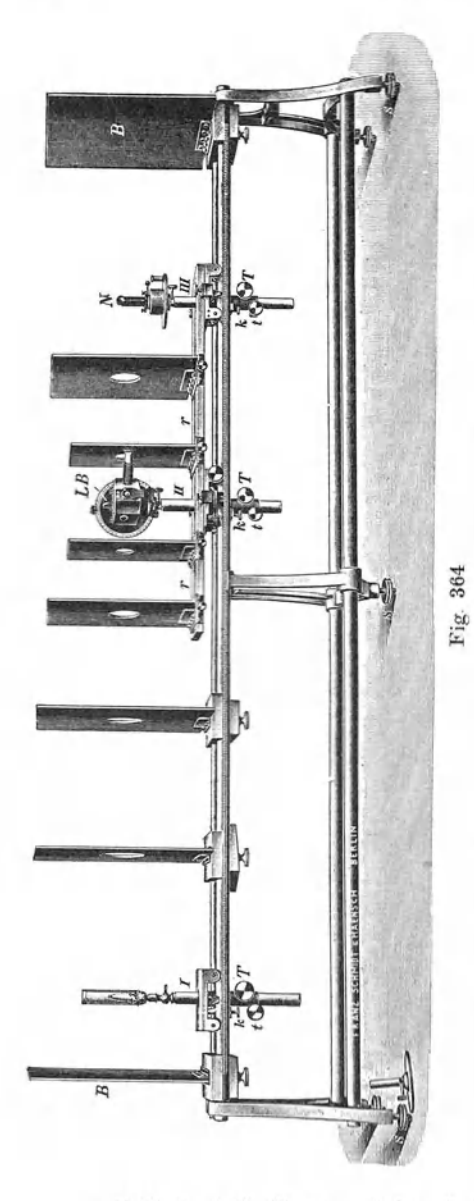

# 3. Photometer nach Martens

Im Jahre 1898 beschrieb Dr. Martens\*) eine neue photometrische Vergleichsvorrichtung mit Zwillingsprisma folgender Konstruktion (Fig. 365 und 366):

Von den Lichtquellen X und  $N$  ausgehend, treffen die zu vergleichenden Lichtbündel einen Gipsschirm S. werden von hier durch Spiegel nach zwei Prismen geworfen und nach einem Zwillingsprisma reflektiert. dessen Kante durch ein Linsensystem und Diopter B beobachtet werden kann. Das von  $X$  kommende Strahlenbündel a beleuchtet die Fläche 1. während b die andere Seite 2 des Zwillingsprismas erhellt. Bei gleicher Intensität verschwindet die Grenzlinie, im andern Fall dagegen sind die Felder vollkommen scharf voneinander getrennt.

Zur Messung der Beleuch $t$ ung  $E$  von Flächen dient ein ebenfalls von Martens\*\*) konstruierter Apparat, wie ihn Fig. 367 im Horizontalund Fig. 368 im Vertikalschnitt angibt." Die Gips-

\*) Verh. d. D. Ph. Ges., Jahrg. I, Nr. 15. \*\*) Verh. d. D. Ph. Ges. 1903, S. 436-440

platte F wird in die Ebene gebracht, deren Beleuchtung gemessen werden soll. Die von  $F$  ausgesandten Strahlen gehen

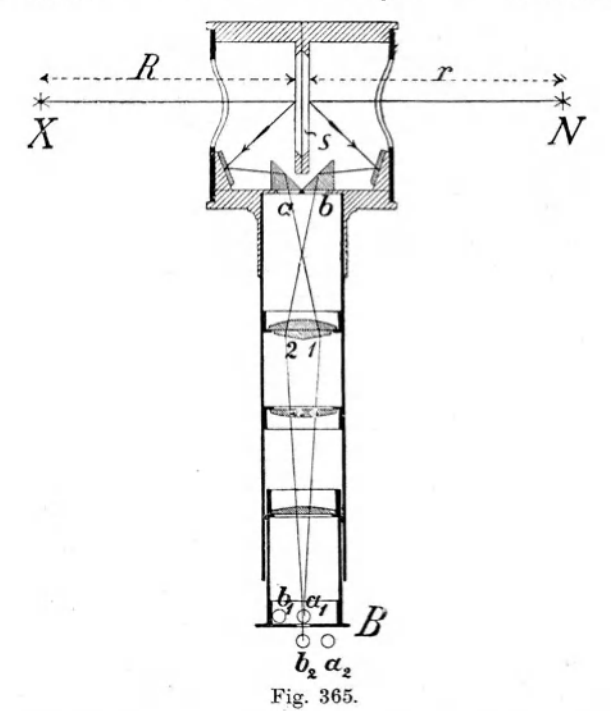

durch die Öffnung b eines Diaphragmas (bei starker Beleuchtung ist noch ein Rauchglas r vorgeschaltet) nach der Fläche 2 des

Zwillingsprismas Z, dessen andere Fläche I durch das diffuse Licht der von einer Benzinlampe B beleuchteten Milchglasplatte m erhellt wird. Um die Helligkeit der Platte m ändern zu können, ist es erforderlich, die Länge des Strahlenweges regulierbar anzuordnen. Zu dem Zweck werden die von der Lampe B

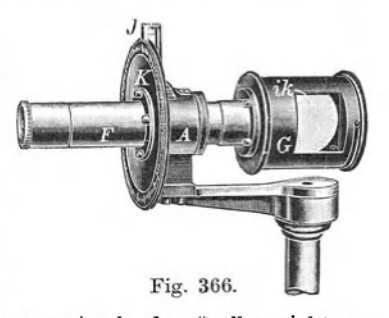

kommenden Strahlen erst nach einem mittels der Stellvorrichtung  $T$  verschiebbaren Winkelspiegel  $S_1S_2$  (Fig. 367) geleitet, von dem Linker, Elektrotechnische Meßkunde. 27

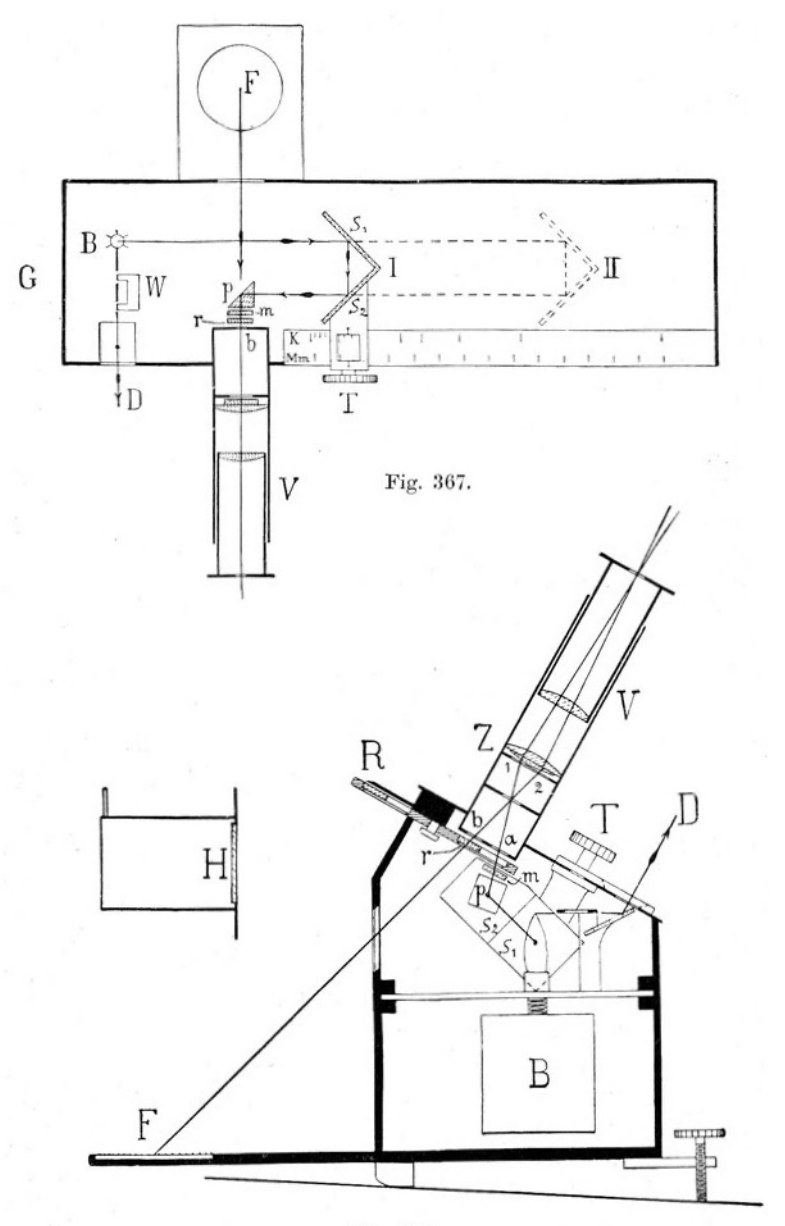

Fig. 368.

sie nach der Platte m reflektiert werden. Die Weglängen r, bzw. r. der Strahlen für die Stellungen des Spiegels I resp. II können an einer Millimeterteilung  $M_{\ldots}$  abgelesen werden, sind jedoch immer in Zentimetern anzugeben.

Bei ungleicher Beleuchtungsstärke erscheint die Trennungslinie der Felder 1 und 2 des Zwillingsprismas Z scharf abgegrenzt. Durch Verschiebung des Spiegelsystems  $S<sub>1</sub> S<sub>2</sub>$  wird gleiche Helligkeit der Felder eingestellt, so daß die Grenzlinie verschwindet. Ist dabei ein Abstand r an der Skala abgelesen worden, so erhält man die Beleuchtung

$$
\boldsymbol{E}\!=\!\frac{\boldsymbol{C}}{\boldsymbol{r}^2},
$$

worin C eine Konstante des Instruments ist. r läßt sich von 10 bis 38 cm ändern, so daß Beleuchtungen im Verhältnis

$$
1:3,\!8^2\!=\!1:15
$$

gemessen werden können.

Zur Vergrößerung des Meßbereichs befinden sich in einer Revolverblende R mehrere verschieden lichtdurchlässige Rauchgläser r, deren Stellung durch eine oben bei R sichtbare Bezeichnung

$$
C_1 \div C_5
$$

angegeben wird. Aus folgender Tabelle läßt sich die Größe der Konstanten C entnehmen:

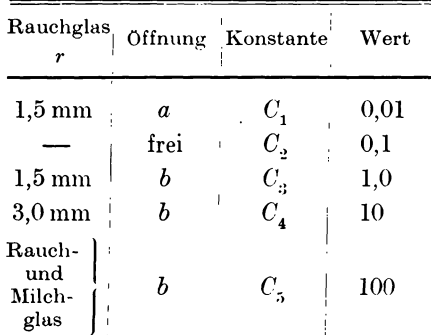

Außerdem ist noch eine Teilung K vorhanden, welche den Wert  $C_3=E$ 

direkt in Lux angibt. Hat man bei einem Versuch 
$$
C_2
$$
 oder  $27^*$ 

 $C_{\perp}$ 

benutzt, so ist der Skalenwert mit  $\frac{1}{10}$  resp. 10 zu multipizieren. Für  $C_1$  und  $C_5$  sind dann die Faktoren  $\frac{1}{100}$  resp. 100 einzuführen. Auf diese Weise ergibt sich bei einer Intensität der Benzinlampe von 0,5 HK ein Meßbereich von 0,1 bis 15000 Lux (Meterkerzen). Diese Einrichtung ermöglicht es außerdem, die Intensität J von Lichtquellen auch in beliebiger Höhe R nach der Gleichung

$$
J=\frac{E}{R^2}
$$

zu bestimmen, wenn  $E$  in Lux und  $R$  in m gemessen sind.

## 4. Webers Milchglas-Photometer.

Dieses Photometer besteht aus einem Rohr A (Fig. 369 und 370), welches rechts die Vergleichslichtquelle b (Benzinlampe

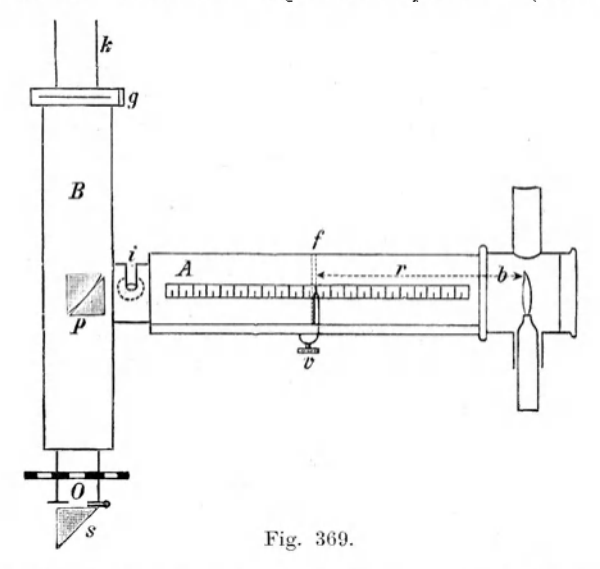

von 0,5 HK), links einen um die Achse von .I drehbaren Tubus  $B$  trägt.\*)

Die Lampe  $b$  beleuchtet in der Entfernung  $r$  (cm) eine Milchglasplatte f, während die Platte g ihre Helligkeit von der

\*) Z. f. Opt. u. Mech. 1883, S. 181 ff.

420

im Abstande R (cm) von ihr entfernt aufgestellten zu untersuchenden Lichtquelle durch das Rohr k erhält. Zum Vergleich der Beleuchtung von  $g$  und  $f$  dient ein Lummersches Prisma  $p$ . Stellt man nun Platte f so ein, daß die photometrischen Vergleichsfelder des Prismas p gleich hell sind, so ergibt sich die Intensität

$$
J = C_{\rm s} \cdot \frac{R^2}{r^2} \ {\rm HK} \, .
$$

Die Konstante C<sub>3</sub> ist für das betreffende Instrument vorher zu bestimmen resp. bekannt.

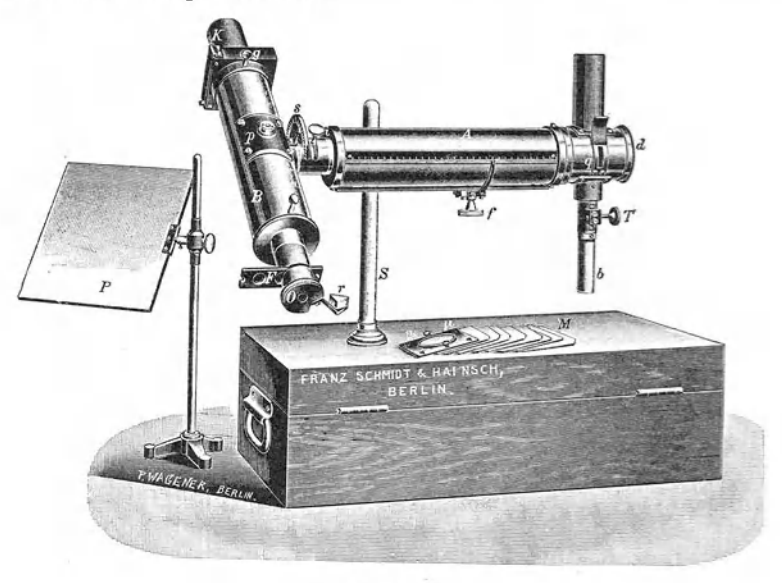

Fig. 370.

In gleicher Weise läßt sich das Photometer zur Bestimmung der Beleuchtung E von Flächen benutzen. Dafür findet entweder ein weißer Schirm  $P$  oder ein mattiertes Milchglas  $\mu$  Verwendung.

Haben die miteinander zu vergleichenden Lichtquellen verschiedene Färbung. so kann man nach einer ebenfalls von Weber angegebenen Methode\*) feststellen, welche Intensität dem unter-

<sup>\*)</sup> ETZ 1884, S. 166.

suchten Licht in Bezug auf Sehschärfe äquivalent ist. Man erkennt nämlich den Farbenunterschied an der verschiedenen Färbung der optischen Vergleichsfelder. In diesem Fall schaltet man vor das Okular die Platte F mit einem grünen Glase und macht die Einstellung und Ablesung wie sonst, wobei sich ein Wert G ergibt. Nun schiebt man statt des grünen ein rotes Glas vor und findet die Intensität R. Bildet man jetzt den Quotienten  $\mathbf{p}$ , so erhält man eine Zahl. für die aus einer dem Photometer beigegebenen Tabelle ein Wert k entnommen wird. Dann ist die wirkliche Intensität  $J$  oder Beleuchtung  $E$  gegeben durch

# *J* bzw.  $E = k \cdot R$ .

## 5. Flimmerphotometer.

Zur Vergleichung farbiger Lichtquellen mit anders gefärbten Normalen kann man ebenso wie für weißes Licht ein Photo-

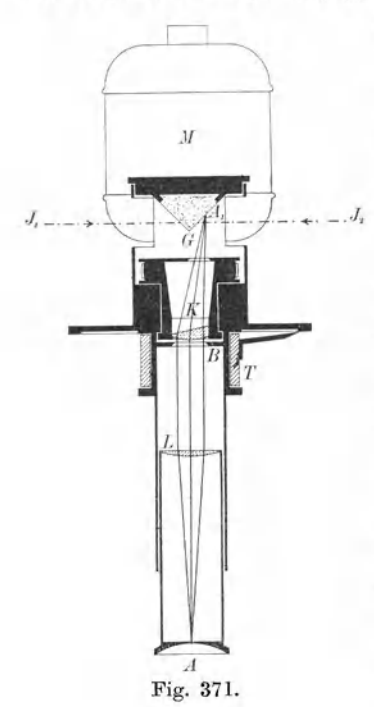

meter 'anwenden, welches auf dem Prof. Rood erfundenen von Flimmerprinzip\*) beruht. Hierbei ist es nicht notwendig, vorher die Konstanten wie bei dem Weberschen Instrument zu bestimmen.

Die Konstruktion zeigt Fig. 371 und 372. Ein Gipsprisma G, welches zur Vermeidung von Fehlern infolge Ungleichmäßigkeit der Flächen um einen Winkel von 180<sup>0</sup> umgelegt werden kann, wird von den beiden Lichtquellen J, und J, beleuchtet und befindet sich im Brennpunkt einer keilförmigen Linse K. Das von dem Diaphragma B begrenzte Gesichtsfeld kann durch eine Lupe mit der Linse L und Diopter .4 beobachtet werden. Wird jetzt die Hülse, in der sich die Linse K befindet, durch den

\*) Z, f, I, 1900, S, 190,

Elektromotor M (ca.  $\frac{1}{60}$  PS) in schnelle Rotation versetzt, so wird das ganze Gesichtsfeld abwechselnd von der rechten oder linken Fläche des Prismas G beleuchtet, und zwar ergeben sich nur dann richtige Resultate, wenn alle Stellen des Gesichtsfeldes gleich stark und gleich lange Zeit erhellt werden. Durch diese

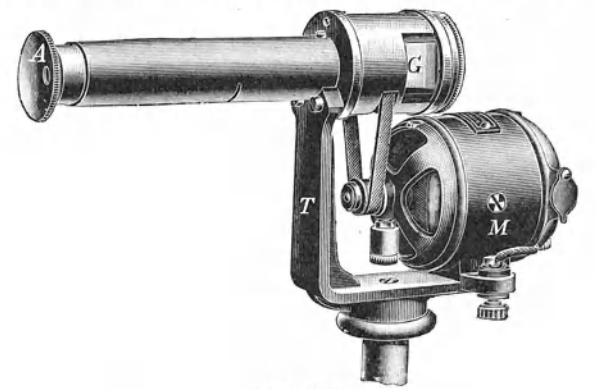

Fig. 372.

schnell aufeinander folgenden Variationen der Beleuchtung entsteht im Auge der Eindruck des Flimmerns, welches allerdings von der Geschwindigkeit der Rotation der Linse K und der Individualität des Beobachters abhängt. Ist die Tourenzahl die richtige und die Helligkeit der Gipsflächen gleich groß, so ver-

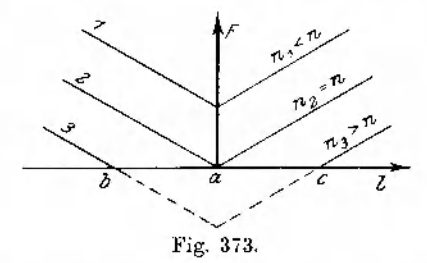

schwindet das Flimmern und man sieht nur eine homogene helle Fläche. Ist die Umdrehungszahl zu niedrig, so findet man beim Verschieben des Photometers nur einen Punkt a (Fig. 373), für welchen da Flimmern F ein Minimum wird, während es außerhalb dieser Stellung in beiden Richtungen zunimmt. Stellt man die Abhängigkeit des Flimmerns  $F$  von dem Standort  $l$  des In-

#### 424 Y. Photometrie.

struments graphisch dar, so erhält man eine Kurve 1. Vergrößert man die Tourenzahl *n,* so verschiebt sich diesc Kurve nach unten. Hat der Motor die richtige Tourenzahl, so liegt das Minimum des Flimmerns in der Abszissenachse, d. h. nur in dieser Stellung allein erscheint das Gesichtsfeld gleichmäßig hell, ohne zu flimmern (Kurve 2). Wird die Tourenzahl zu groß, so verschwindet das Flimmern für die Stellung des Photometers innerhalb der Punkte *be* (Kurve 3). **In** diesem Fall mu13 man die richtige Stellung a durch Interpolation bestimmen oder die Tourenzahl erniedrigen.

# **6. Polarisationsphotometer.**

Ein Instrumcnt, welchcs die Eigenschaft der Polarisation des Lichts zur Vergleichung von Lichtintensitäten benutzt, ist von

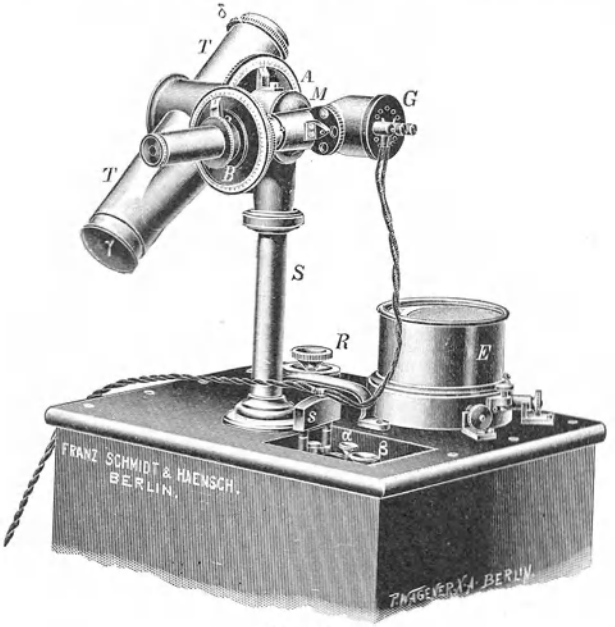

Fig. 374.

Weber\*) konstruiert worden. Dasselbe gehört wie das Milchglasphotometer zu den sog. tragbaren Apparaten. Bequemer in

 $*$ ) Z. f. I. 1891, S. 6-13.
der Handhabung und genauer ist ein von Martens\*) angegebenes Polarisationsphotometer, dessen neuere Form\*\*) Fig. 374 und 375 zeigen.

Die Säule S trägt oben ein um ihre Achse drehbares Mittelstiick *M,* welches rechts das Gehause *G* fiir die Normallampc *g* 

und das mit dem Teilkreis *B* versehene Polarisationsphotometer, links den Tubus *T* tragt. Dieser ist um eine horizontale Achse drehbar und besitzt eine Teilscheibe *A,*  an welcher die Neigung gegen die Horizontale abgelesen werden kann. Richtet man den Tubus  $T$  auf die zu verglei- T chende Lichtquelle, so treffen ihre Strahlen die diffus refiektierende Gipsflache *F,* dann dasPrisma *P,* wo sie nach dem Prisma *Q* gebrochen und von diesem total reflektiert werden. Durch die Offnung *a* cines Diaphragmas beleuchten sie nach dem Durchgange durch die Linse O und ein doppelt brechendes W ollaston-Prisma *W* 

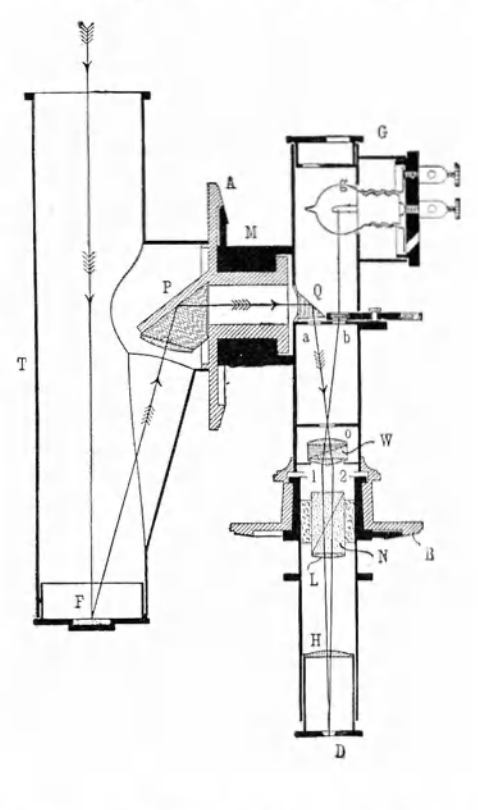

die Flache 2 des Zwillingsprismas, aus dem sic polarisiert heraustreten und durch das analysierende Nicolsche Prisma N und die Linsen L und *H* in das Auge des Beobachters gelangen. In ahnlicher Weise verlaufen die von einer vor der Offnung *b* befindlichen und von der Normallampe *g* beleuchteten Milrhglasplatte ausgehenden Strahlen; nur treffen sie die Flache 1 und schwingen in einer zu der

\*\*) V. d. D. Ph. Ges., Jahrg. V, Nr. 7.

<sup>\*)</sup> Ph. Z. 1900, S. 299.

Richtung der polarisierten Strahlen 2 senkrechten Ebene. 1m allgemeinen sieht man daher die Trennungslinie zwischen den beiden optischen Gesichtsfeldern 1 und 2. Dreht man aber den Analysator N, so kann man gleiche Helligkeit der beiden Felder erhalten. Da diese Einstellung fiir jcdes beliebige Intensitatsverhältnis der Strahlen *a* und *b* möglich sein muß, so hat das Instrument theoretisch einen unbegrenzten Me13bereieh.

1st *R* (em) der Abstand der zu messenden Lampe von der Gipsfläche  $F$  und wurde nach der Einstellung auf gleiche Helligkeit durch Drehen des Nikols *N* an der Teilscheibe *B* ein Winkel  $\alpha$  abgelesen, so ist die Intensität

$$
\boldsymbol{J} = \boldsymbol{C}\!\cdot\!\boldsymbol{R}^2\!\cdot\!{\rm tg}^2\alpha\,.
$$

Bringt man an Stelle der Intensitat *J* eine Hefnerlampe in der Entfernung  $r$  (cm), so wird  $J = 1$  und die Konstante kann dann durch Einstellen auf einen Winkel  $\alpha_0$  aus

$$
C = \frac{1}{r^2 \cdot \text{tg}^2 \alpha_0}
$$

berechnet werden, wobei sich für  $\alpha_0$  zwei verschiedene Werte und damit auch zwei Konstanten *C* und *C'* ergeben.

Um Fehler in der Ablesung oder in der mechanisch ausgefiihrten Gradeinteilung der Skala zu eliminieren, empfiehlt es sich, in ahnlicher Weise wie bei den geodatischen Instrumenten die Ablesung des Winkels mit vierfacher Repetition etwa nach folgendem Schema vorzunehmen:

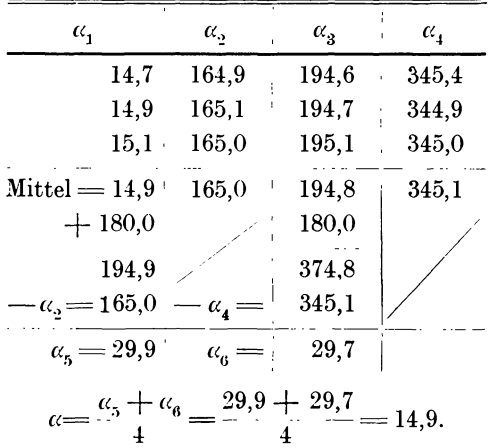

In gleicher Weise läßt sich auch die Beleuchtung E messen, indem man an Stelle des Deckels mit der Gipsplatte *F* eine Milchglasplatte einsetzt und dieselbe in die betreffende Ebene einstellt. Das andere Ende  $\delta$  des Tubus  $T$  wird mit einem Deckel abgeschlossen. Ergibt sich bei gleicher Helligkeit der Vergleichsfelder ein Drehungswinkel *a* des Analysatornikols *N*  so wird  $E = C \cdot \tan^2 \alpha$ .

worm *C* ebenfalls mit einer Hefnerlampe zweideutig bestimmt wird.

### **7. Photometrie von Gliihlampen.**

Da die Leuchtkraft der Gliihlampen sich mit der Spannung stark andert, so ist es theoretisch interessant, die Abhangigkeit der Leuchtkraft *J* von der

Klemmenspannung  $E_k$  experimentell zu bestimmen. Dazu macht man folgende Schaltung (Fig. 376). Die Gliihlampe *J* wird mit einem Strommesser  $J_i$ , Spannungsmesser *Ek* und V orschaltwiderstand *R* an eine Batterie *B* gelegt.

Fiir yerschiedene Werte des Widerstandes *R* stellt stehendem Protokoll

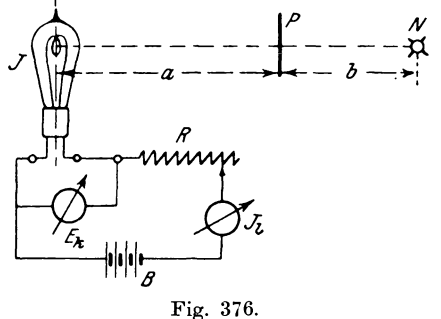

man in . dem Photometer *P* gleiche Helligkeit ein, wofiir sich die Entfernungen *a* und *b* ergeben, und berechnet nach bei-

$$
E_k \begin{vmatrix} a & b & d \\ b & \cdots & b \end{vmatrix} J_l \begin{vmatrix} J = \left(\frac{a}{b}\right)^2 N & R_l = \frac{E_k}{J_l} \\ \cdots & \cdots & \cdots \end{vmatrix}
$$
  
asität 
$$
J = \left(\frac{a}{b}\right)^2 N
$$

die Intensitat

und den Widerstand des Fadens der Lampe  $R_i = \frac{E_k}{J_i}$  (Korrektion s. S. 45).

Stellt man die Intensitätskurve  $f(J, E_k)$  graphisch dar (Fig. 377), so erkennt man, daß bei höherer Spannung die Leuchtkraft schon durch eine geringe Spannungsänderung erheblich verändert wird und daß die Ökonomie der Lampe mit höherer Spannung stark zunimmt. Weiter ist aus der Widerstandskurve

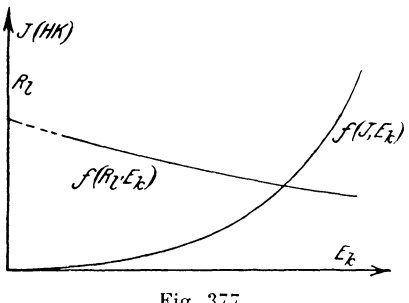

Fig. 377.

 $f(R_i, E_k)$  ersichtlich, daß der Temperaturkoeffizient *c(* der Kohle negativ ist, da der Widerstand mit höherer Temperatur abnimmt.

Während nun die meisten Lichtquellen eine vertikale Symmetrieachse besitzen, ist es bei Gliihlampen nicht der Fall. Denkt man sich namlich eine horizontale Ebene durch die Mitte der verti-

und miBt fiir die verschiedenen von einer

stärken  $J_a$ , so erhält man als  $f(J_a, \alpha)$  in Polarkoordinaten die Kurve der Horizontalintensitat (Fig. 378). Bildet man aus den aufgenommenen Größen den Mittelwert, so stellt derselbe die mittlere horizontale In-

Dieser Wert kann auf einfachere Weise durch eine Messung allein bestimmt werden, wenn man entsprechend den Normalien des Verbandes D. Elektrotechniker\*) einen

kal' stehenden Lirhtquelle gelegt, so zeigt die lntensitat in verschiedenen Richtungen nicht den gleichen Wert, weil der Kohlebiigel nicht als leuchtender Punkt, sondern als Linie Strahlen nach den Glaswanden aussendet, die verschieden stark reflektiert werden. Dreht man nun die Lampe um ihre vertikale Aehse

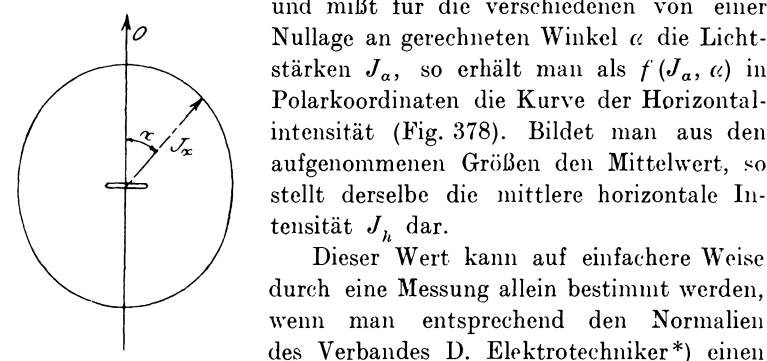

Fig. 378.

Winkelspiegel *W* (Fig. 379) mit 1200 Offnungswinkel anwendet. yon dessen Scheitelpunkt die yertikal stehende Achse der Lampe 9 cm entfernt ist. Dann sendet

tensität  $J_{\mu}$  dar.

<sup>\*)</sup> ETZ 1897, S. 473.

die Lampe in 3 um 120<sup>0</sup> gegeneinander verschobenen Richtungen Licht aus, welches teilweise direkt, teilweise reflektiert den Photometerschirm  $P$  trifft. Die Messung wird so ausgeführt, daß man *J* mit einer Hilfslampe *H* photometriert und an Stelle

Größe von bekannter mittlerer Intensität  $J<sub>b</sub>$  mit H vergleicht. Sind dann bei kon· stantem Abstand *b* die Strekken *a* bzw. *a'* gefunden, so ergibt sich

$$
J=\left(\frac{a}{a}\right)^2.
$$
 N.

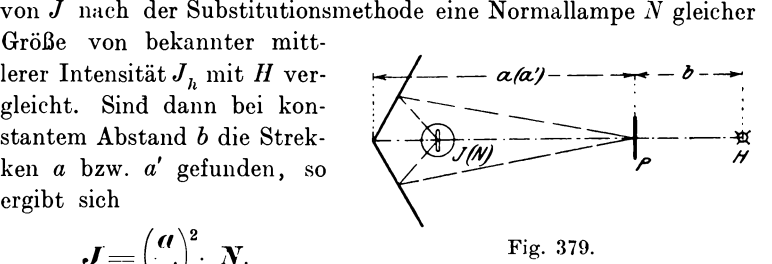

Betrachtet man ferner cine Gliihlampe unter verschiedenen Winkeln  $\beta$  gegen die Horizontale, indem man die Lampe um eine horizontale durch die Mitte der leuchtenden Fläche gelegte Achse dreht, so zeigt die Intensität  $J_{\beta}$  ebenfalls Anderungen in ihrer Größe. Rechnen wir den  $\leq \beta$  von der vertikalen Achse aus und stellen die Lichtstär-

ken  $J_{\beta}$  für die verschiedenen Winkel *β* in Polarkoordinaten dar, so ergibt sich eine Kurve  $f(J_{\beta}, \beta)$ , welche man als Kurve der Vertikalintensitat (Fig. :380) bezeichnet. Der Mittelwert aller gemessenen Intensitäten  $J_\beta$  gibt dann die mittlere Vertikalintensitat  $J_{\mu}$  an.

Es hat demnach die In· tensität auch räumlich in verschiedenen Richtungen  $\alpha$ ,  $\beta$  betrachtet nicht dieselbe GroBe.

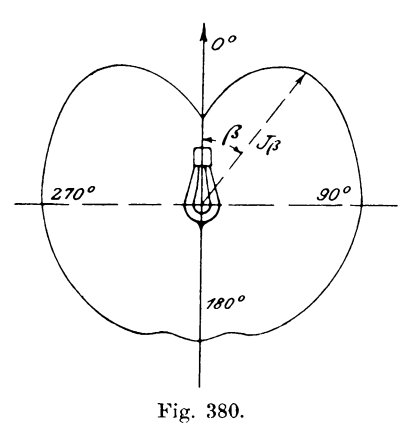

Zieht man von einem Punkte aus nach beliebigen Richtungen Strahlen, deren Horizontalprojektionen mit der Nullage die Winkel  $\alpha$  einschließen, während sie in der Meridianebene gegen die vertikale Achse um die  $\leq \beta$  geneigt sind und trägt auf diesen die zugehörigen Lichtstärken ab, so stellt das Raumgebilde, welches die durch die Endpunkte der Strahlen gelegte Flache einschlieBt, die räumliche Verteilung der Lichtintensität dar. Würde die Leuchtkraft in jeder Richtung dieselbe GroBe besitzen, dann hatte das Gebilde die Gestalt einer um die Lichtquelle als Zentrum gelegten Kugel.

Nehmen wir nun an, daB eine Lichtquelle mit dem mittleren Wert  $J_r$  aller räumlichen Intensitäten der Glühlampe nach allen Richtungen gleichmaBig hell leuchtete, so miiBte der gesamte von ihr ausgesandte Lichtstrom

$$
\Phi_{\rm i}=4\,\pi\!\cdot\!J_{r}
$$

gleich dem der Gliihlampe

$$
\varPhi_{\scriptscriptstyle 2}\!=\!\!\int\!\!J_{\scriptscriptstyle \alpha\beta}\!\cdot\!d\,\omega
$$

sem, oder die **mittIere raumliche Intensitat** 

$$
J_r = \frac{1}{4 \pi} \cdot \int J_{\alpha \beta} \cdot d\omega \, .
$$

Setzt man für den Raumwinkel

$$
d\omega = d\alpha \cdot \sin\beta \cdot d\beta
$$

und macht die Annahme, daB in allen Horizontalschichten die Intensitat fiir verschiedene Winkel *ex* nahezu konstant bleibt, so ist die Lichtstärke von  $\alpha$  unabhängig und es wird

$$
\int_{a}^{2\pi} d\alpha = 2\pi.
$$

Es laBt sich daher vereinfacht *f*

$$
J_r = \frac{1}{2} \cdot \int_{o}^{2\pi} J_\beta \cdot \sin \beta \cdot d\beta
$$

durch Messung der Vertikalintensitäten  $J_\beta$  bestimmen.

Bilden wir nämlich  $\sqrt{J_{\beta} \cdot \sin \beta}$ und stellen daraus eine neue Kurve

$$
f(VJ_\beta\cdot\sin\beta,\,\beta)
$$

in Polarkoordinaten dar, so ist der Flächeninhalt

$$
F = \int_{o}^{2\pi} (\sqrt{J_{\beta}} \cdot \sin \beta)^2 \cdot d\beta = \int_{o}^{2\pi} J_{\beta} \cdot \sin \beta \cdot d\beta
$$

und damit die mittlere räumliche Intensität

$$
J_r\!=\!\frac{F}{2}
$$

d. h. gleich der halben Kurvenfläche.

### **8. Photometrie von Bogenlampen.**

Infolge der großen Lichtstärke von Bogenlampen ist eine genaue Messung nur möglich, wenn die Photometerbank sehr lang ist. Steht jedoch eine solche nicht zur Verfügung, so wendet man eine Zwischenlichtquelle an, deren Intensität am besten gleich der Quadratwurzel aus dem Quotienten der zu messenden und der als Normal dienenden Lichtstarke ist. Fiir praktische Zwecke wird die Bogenlampe natürlich mit vollständiger Glockenarmatur untersucht.

Zur Bestimmung der mittleren räumlichen (sphärischen) Intensitat muJ3 man die Kurve der Vertikalintensitat aufnehmen, welche in den verschiedenen Meridianebenen als gleich angesehen

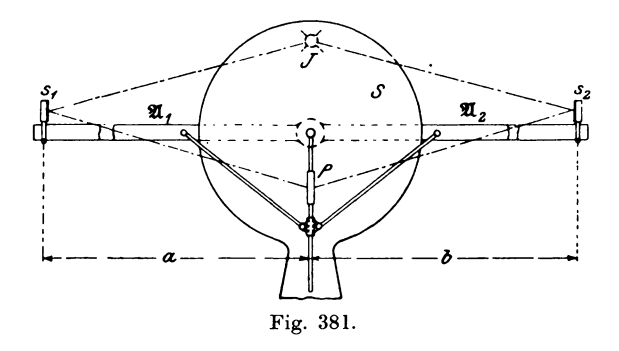

werden kann. Da es in diesem Fall nicht angängig ist, die Lampe um eine horizontale Achse drehbar anzuordnen, so kann man sich folgender Vorrichtung (Fig. 381) bedienen, um die Leuchtkraft unter verschiedenen Winkeln  $\beta$  zu messen:

Auf einem Stativ ist eine kreisförmige Eisenblechscheibe S befestigt, welche zwei um ihre Achse drehbare Arme  $\mathfrak{A}_1$ ,  $\mathfrak{A}_2$  von ca. 1 m Länge trägt. Das Licht der hinter der Scheibe hängenden Bogenlampe *J* trifft nun die auf den Armen verschiebbaren kleinen Spiegel  $s_1$  und  $s_2$  und wird nach dem vor der Scheibe

angeordneten Photometer *P* reflektiert Sind die heiden Spiegel gleichmäßig beschaffen, so müssen bei horizontaler Stellung der Arme die Strecken *a* und *b* bei gleicher Helligkeit der Vergleichsfelder gleich groß sein, was im allgemeinen zutreffen wird. Dreht man jetzt den einen Arm  $\mathfrak{A}_1$  bei horizontaler Stellung von  $\mathfrak{A}_2$ , so erhält der Spiegel  $s_1$  von der Bogenlampe Licht unter verschiedenen Winkeln  $\beta$ , welche an der Scheibe *S* abgelesen werden können. Der Photometerschirm P wird dabei durch eine entsprechende Vorriehtung so gedreht, daB seine Ebene den Winkel

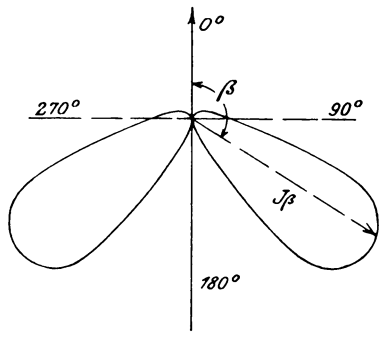

Fig. 382.

zwischen den Armen halbiert, damit er von den Lichtstrahlen immer unter gleichen Winkeln von beiden Seiten getroffen wird. Durch Verschieben des Spiegels  $s_i$  stellt man dann auf gleiche HeIIigkeit ein. Ist die Horizontalintensität  $J_i$ vorher gemessen, so findet man die vertikale

$$
J_{\overrightarrow{\rho}}=J_{\overrightarrow{h}}\!\cdot\!\left(\!\frac{a}{b}\!\right)^{\!2}.
$$

Die Werte von  $J_f$  in Polarkoordinaten dargestellt ergeben dann die Kurve  $f'(\mathcal{J}_\beta, \beta)$  der Vertikalintensität (Fig. 382), deren Mittelwert  $J_r$  resp.  $J_r$  in der vorher angegebenen Weise gefunden wird.

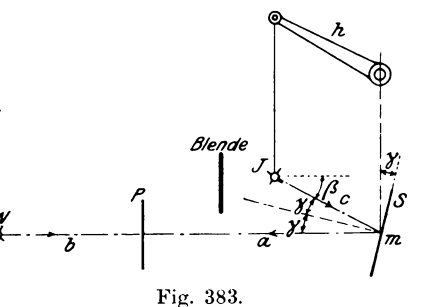

Eine andere Methode zur Bestimmung der Vertikalintensität ist folgende: Ein Spiegel *S* (Fig. 383) ist um cine horizontaleAchse drehbar in der Achse des Photometers *P* aufgesteIIt und wircl dureh die im Abstande *c* von der Spiegelmitte entfernte, vertikal verschiebbare Bogenlampe J

bcleuehtet. Lampe an einem Hebel *h* aufgehängt, dessen Drehpunkt über der Damit die Entfernung *c* konstant bleibt, wird die

Spiegelmitte m liegt. Dreht man den Spiegel um einen  $\leq \gamma$ , damit die Strahlen in der Richtung der Photometerachse reflektiert werden, und stellt die Entfernungen a und b so ein, daß die optischen Vergleichsfelder gleich hell erscheinen, dann besteht die Beziehung

$$
J_{\beta}{}' = \sigma \cdot J_{\beta} = N \cdot \left(\frac{a+c}{b}\right)^2
$$

$$
J_{\beta} = \frac{N}{\sigma} \cdot \left(\frac{a+c}{b}\right)^2.
$$

$$
\sigma = \frac{J_{\beta}{}'}{J_{\beta}}
$$

oder

Darin ist

der Absorptionskoeffizient des Spiegels. Derselbe kann für verschiedene Neigungswinkel  $\gamma$  als  $f(\sigma, \gamma)$  dadurch bestimmt werden, daß man eine bekannte Intensität  $J$  zuerst ohne Spiegel und

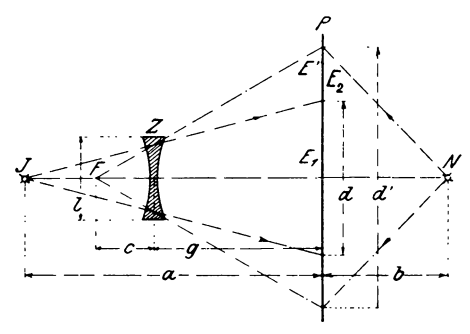

Fig. 384.

dann unter Zwischenschaltung des Spiegels, wofür  $J'$  gemessen wird, mit der Normallampe N vergleicht. Stellt man die Intensitäten  $J_{\beta}$  als Funktion des Winkels  $\beta = 2 \gamma$  in Polarkoordinaten dar, so erhält man die bekannte Intensitätskurve (Fig. 382).

Für die Messung sehr großer Lichtintensitäten empfiehlt es sich, um eine Verlängerung der Photometerbank zu vermeiden, in den Weg der Lichtstrahlen eine Zerstreuungslinse Z (Fig. 384) einzuschalten. Erzeugt die Intensität J auf einer Kreisfläche vom Durchmesser  $d$  des Photometerschirms  $P$  ohne Linse eine Beleuchtung

$$
E_{1} = \frac{J}{a^{2}} \text{ Lux},
$$

Linker, Elektrotechnische Meßkunde.

 $28$ 

so wird beim Zwischenschalten der Linse der Lichtkegel sich über einen Kreis vom Durchmesser d' verbreiten, wofür die Beleuchtung

$$
\frac{E_{_1}}{E^{\prime}}=\binom{d^{\prime}}{d}^{\!2}
$$

wird. Die Strahlen scheinen also jetzt von einem Punkt zu kommen, der in der Entfernung c von der Mitte der Linse gelegen ist. Stellt man jetzt die Entfernungen a und b so ein, daß gleiche Helligkeit der Vergleichsfelder auftritt, dann muß E' gleich der von N hervorgerufenen Beleuchtung

$$
E_2 = \frac{N}{b^2}
$$
  
\n
$$
E_1 = \left(\frac{d'}{d}\right)^2 = \frac{J}{N} \cdot \frac{b^2}{a^2},
$$

sein, oder

da  $E_{\circ} = E'$  ist.

Steht die Linse in der Entfernung q vom Photometerschirm und hat sie die Öffnung  $l$ , so bestehen die Beziehungen:

1. 
$$
\frac{d}{l} = \frac{a}{a - g},
$$
  
2. 
$$
\frac{d'}{l} = \frac{c + g}{c} = 1 + \frac{g}{c}
$$

außer der Linsengleichung

3. 
$$
\frac{1}{c} = \frac{1}{a - g} + \frac{1}{f}
$$
,

wenn f die negative Brennweite der Linse angibt. Aus 1 und  $2$  folgt:  $\sim$  $\ddot{ }$ 

4. 
$$
\frac{d'}{d} = \left(1 + \frac{g}{c}\right) \cdot \frac{a - g}{a}.
$$

Schreibt man Gleichung 3 in der Form

$$
\frac{g}{c} = \frac{g}{a-g} + \frac{g}{f},
$$
  
so ist 
$$
1 + \frac{g}{c} = \frac{g}{a-g} + \frac{g}{f} + 1 = \frac{f \cdot a + g \cdot (a-g)}{f \cdot (a-g)}.
$$

Dieser Ausdruck in Gleichung 4 eingesetzt, ergibt unter Fortheben von  $a - q$  die Gleichung

$$
\frac{d'}{d} = \frac{f \cdot a + g \cdot (a - g)}{f \cdot a},
$$

\n For a system of linear equations:\n 
$$
\text{Cov}(x, y) = \n \begin{bmatrix}\n \frac{E_1}{E_2} & -\left[1 + \frac{g}{f \cdot a} \cdot (a - g)\right]^2 & -\frac{J}{N} \cdot \frac{b^2}{a^2} & \text{order} \\
\frac{J}{\sigma^2} & -\frac{J}{\sigma^2} \cdot \left[a + \frac{g}{f} \cdot (a - g)\right]^2.\n \end{bmatrix}
$$
\n

Infolge des Einschaltens der Linse tritt ein kleiner Lichtverlust auf, indem an Stelle von E' nur eine Beleuchtung

$$
E^{\prime\prime} = \tau\cdot E^\prime
$$

erscheint. In diesem Fall ist dann

$$
E'' = E_2 = \tau \cdot E'
$$
  
\n
$$
E_1 = E_1 \cdot \tau = \left(\frac{d'}{d}\right)^2
$$
  
\n
$$
E' = E_2 \cdot \tau = \left(\frac{d'}{d}\right)^2
$$

und

oder umgeformt  

$$
J = \frac{N}{r \cdot b^2} \cdot \left[a + \frac{g}{f} \cdot (a - g)\right]^2
$$

Der Absorptionskoeffizient  $\tau$  der Linse läßt sich annähernd gleich dem einer planparallelen Glasplatte von der Dicke des mittleren Teils der Linse Z setzen. Man bestimmt ihn, indem man eine solche Platte vor eine Lichtquelle mit bekannter Intensität N hält und die dabei auftretende Intensität N' feststellt, dann ist

$$
t=\frac{N'}{N}
$$

Im allgemeinen wird  $\tau$  ca. 92 | 95 $\frac{0}{0}$ .

### 9. Kugelphotometer nach Ulbricht.

Zur direkten Messung der mittleren räumlichen Intensität J. von Glüh- und Bogenlampen ist von Prof. Ulbricht ein Apparat\*) konstruiert worden, der die Bezeichnung Kugelpho-

 $435$ 

<sup>\*)</sup> ETZ 1900, S. 595. 1905, S. 512 u. S. 1047.

tometer führt. Ausgehend von der Tatsache, daß in einer vollkommen diffus reflektierenden Hohlkugel die von einer im Innern befindlichen Lichtquelle hervorgerufene Beleuchtung an allen Stellen der Wandung gleiche Stärke hat, bekleidete er die innere Fläche einer Milchglashohlkugel (Fig. 385) von ca. 50 cm Durchmesser mit einem aus Kreide und Wasserglas hergestellten und sauber mattgeschliffenen Überzug bis auf ein freibleibendes kreisförmiges Stück M von 11 cm Durchmesser. Außen ist die Kugel außer M mit einem undurchsichtigen Lack überzogen. Von oben her wird die zu untersuchende Lampe L eingeführt

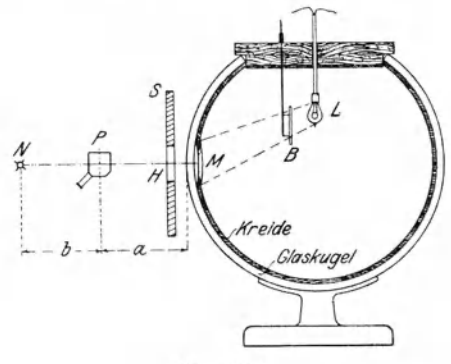

Fig. 385.

und ihre direkten Strahlen von M durch eine weiße Blende oder ein Milchglas B von 20 gem Fläche ferngehalten. Sämtliche im Innern befindlichen Teile sind ebenfalls mit weißem Überzug versehen.

Vor dem Gebrauch wird der Apparat folgendermaßen geeicht: Man bestimmt nach einer der früheren Methoden durch Messung unter verschiedenen Winkeln die mittlere sphärische Intensität J einer Glühlampe, führt sie in die Kugel ein und bestimmt die Lichtstärke H der durch einen Schirm S mit einer Öffnung von 8 cm Durchmesser scharf begrenzten Milchglasplatte M mit Hilfe einer Normallampe N. Dann ist die Konstante

$$
K = \frac{J}{H}
$$

bestimmt.

Führt man jetzt eine Bogenlampe von J1 HK Leuchtkraft in die Kugel ein und findet für die Fläche M die Intensität

$$
H_1 = \left(\frac{a}{b}\right)^2 \cdot N,
$$

so ergibt sich

$$
J_1 = K \cdot H_1 = K \cdot \left(\frac{a}{b}\right)^2 \cdot N.
$$

Dieser Apparat ist sehr einfach in seiner Handhabung und genauer als das z. B. von Blondel\*) angegebene Lumenmeter, mit welchem ebenfalls die mittlere sphärische Intensität direkt gemessen werden kann.

\*) ETZ 1895, S. 608.

# Literaturnachweis.

- Ferraris, Wissenschaftliche Grundlagen der Elektrotechnik.
- Arnold, Gleichstrommaschine.
- Arnold. Wechselstromtechnik.
- Mascart & Joubert, Elektrizität und Magnetismus.
- Maxwell, Elektrizität und Magnetismus.
- Heinke, Wechselstrom- und magnetische Messungen.
- Heinke, Beiträge zur Messung von Induktionskoeffizienten.
- La Cour, Leerlauf- und Kurzschlußversuch.
- Kittler, Handbuch der Elektrotechnik.
- Raphael-Apt, Isolationsmessungen.
- Kapp, Dynamomaschinen für Gleich- und Wechselstrom.
- Kapp, Transformatoren für Wechselstrom und Drehstrom.
- Kapp, Elektrische Kraftübertragung.
- Feldmann, Transformatoren.
- Grunmach, Lehrbuch der magnetischen und elektrischen Maßeinheiten.
- Ewing, Magnetische Induktion im Eisen und andern Metallen.
- Du Bois, Magnetische Kreise.
- Ebert, Magnetische Kraftfelder.
- Gauß, Resultate aus den Beobachtungen des magnetischen Vereins Göttingen.
- Wiedemann, Elektrizität.
- Wiedemann, Annalen.
- Kohlrausch, Leitfaden der praktischen Physik.
- Elektrotechnische Zeitschrift (Berlin).
- Zeitschrift für Elektrotechnik (Wien).
- Zeitschrift für Instrumentenkunde.

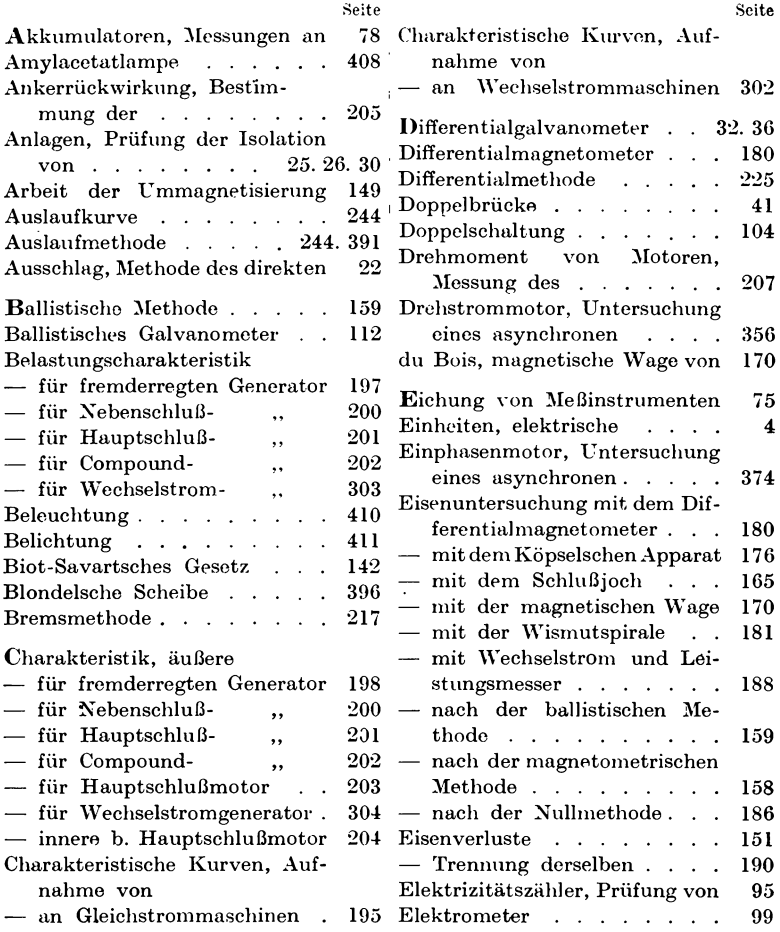

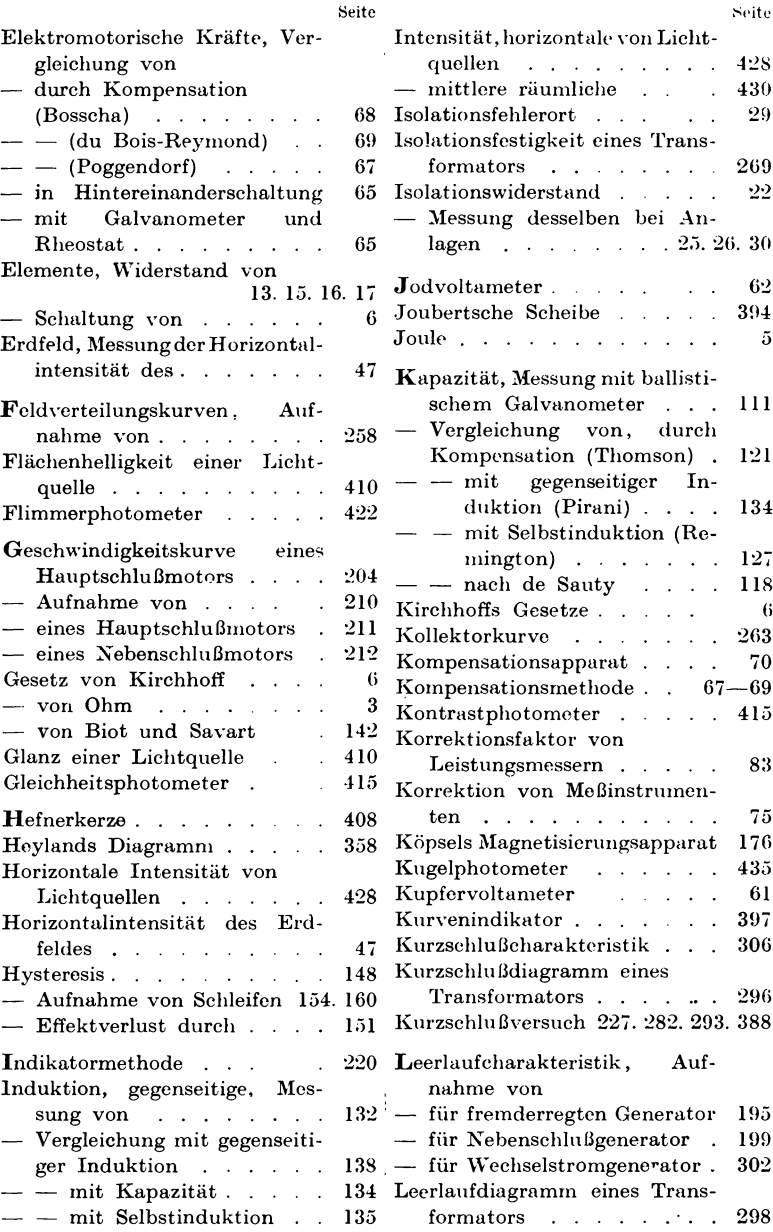

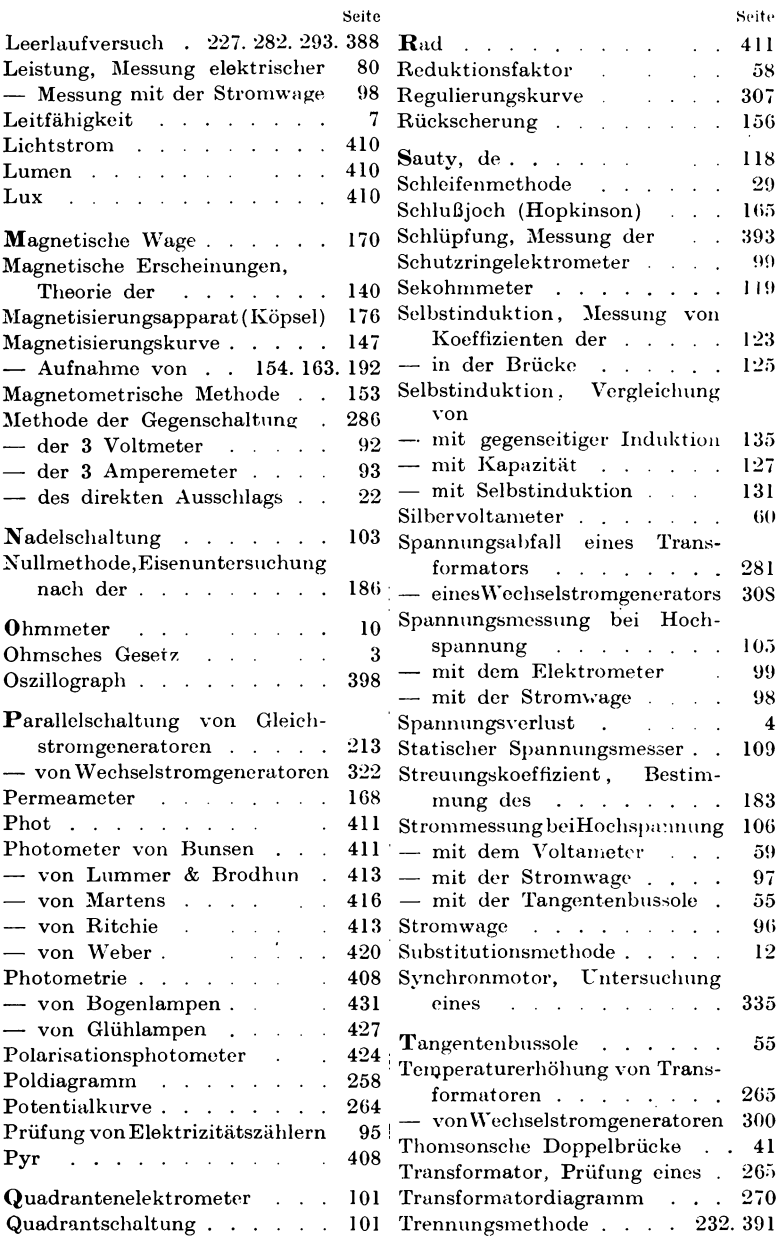

441

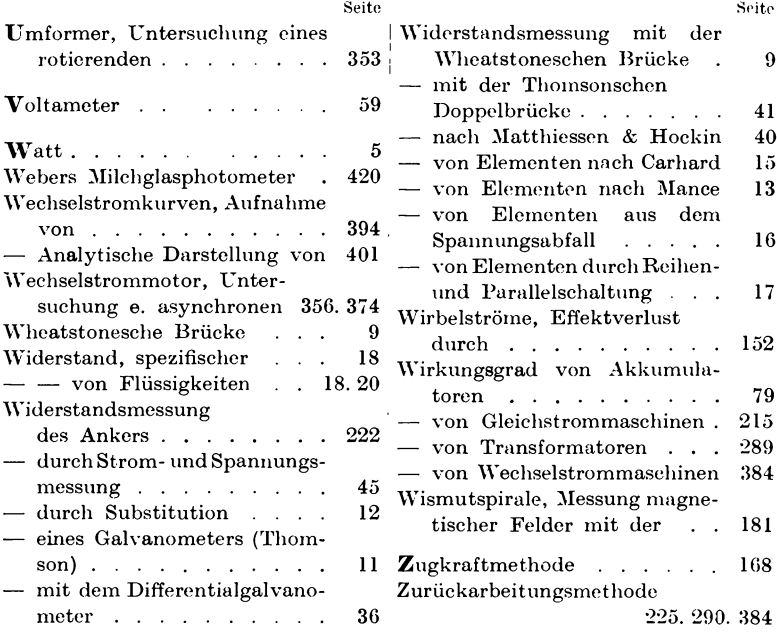

### 442

Verlag von Julius Springer in Berlin.

- ستشبين
- Lehrbuch der Elektrizität und des Magnetismus. Von James Clerk Maxwell, M. A. Autorisierte deutsche Übersetzung von Dr. B. Weinstein. 2 Bände. Mit zahlreichen Holzschnitten und 21 Tafeln. Preis M.  $26 \rightarrow$ ; in Leinwand geb. M. 28.40.
- Lehrbuch der Elektrizität und des Magnetismus. Von E. Mascart und J. Joubert. Autorisierte deutsche Übersetzung von Dr. Leopold Levy. 2 Bände. Mit 264 Textfiguren. Preis M. 30,-; in Leinwand geb. M. 32,40.
- Theorie des Potentials und ihre Anwendung auf Elektrostatik **und Magnetismus.** Von Émile Mathieu. Autorisierte deutsche Ausgabe von H. Maser. Preis M. 10,-
- Magnetismus und Elektrizität mit Rücksicht auf die Bedürfnisse der Von Dr. Gustav Benischke. Praxis. Mit 202 Textfiguren. Preis M.  $6, \rightarrow$ ; in Leinwand geb. M. 7,-
- Gesammelte Abhandlungen zur Lehre von der Elektrizität und dem Magnetismus. Von William Thomson. Autor. deutsche Ausgabe von Dr. L. Levy und Dr. B. Weinstein. Mit 59 Textfiguren und 3 Tafeln. Preis M. 14,-; in Leinwand geb. M. 15,20.
- Magnetische Kreise, deren Theorie und Anwendung. Von Dr. H. du Bois. Mit 94 Textfiguren. Preis M. 10.-
- **Magnetische Induktion** in Eisen und verwandten Metallen. Von J. A. Ewing. Autor. deutsche Ausgabe von Dr. L. Holborn und Dr. St. Lindeck. Mit 163 Textfiguren; in Leinwand geb. Preis M. 8,-
- Handbuch der Astronomischen Instrumentenkunde. Eine Beschreibung der bei astronomischen Beobachtungen benutzten Instrumente, sowie Erläuterung der ihrem Bau, ihrer Anwendung und Aufstellung zu Grunde liegenden Prinzipien. Von Dr. L. Ambronn. 2 Bände. Mit 1185 Textfiguren. In 2 Bände geb. Preis M. 60,-
- Zeitschrift für Instrumentenkunde. Organ für Mitteilungen aus dem gesamten Gebiete der wissenschaftlichen Technik. Herausgegeben unter Mitwirkung der Physik. Techn. Reichsanstalt. Redaktion: Prof. Dr. St. Lindeck in Charlottenburg-Berlin. Erscheint in monatlichen Heften. Preis für den Jahrgang M. 20,-; für das Ausland zuzügl. Porto. Als Beiblatt wird ausgegeben:

Deutsche Mechaniker - Zeitung. Redaktion: A. Blaschke. Erscheint monatlich zweimal und ist auch apart zu beziehen. Der Jahrgang kostet M.  $6, -$ .

Verlag von Julius Springer in Berlin.

 $\frac{1}{2} \int_{0}^{2\pi} \frac{1}{2} \, \mathrm{d} \theta \, \mathrm{d} \theta \, \mathrm{d}$ 

- Elektrische und magnetische Messungen und Meßinstrumente. Von H. S. Hallo und H. W. Land. Eine freie Bearbeitung und Ergänzung des Holländischen Werkes Magnetische Elektrische Metingen von G. J. van Swaay. Mit 343 Textfiguren. In Leinwand gebunden Preis M. 15,-
- Experimental-Untersuchungen über Elektrizität. Von Michael Faraday. Deutsche Übersetzung von Dr. S. Kalischer. 3 Bände. Mit vielen Textfiguren und Tafeln. PreisM.36,-; in Leinw.geb.M.39,60.
- Thermodynamik. Vorlesungen, gehalten von H. Poincaré. Redigiert von J. Blondin. Autorisierte deutsche Ausgabe von Dr. W. Jaeger und Dr. E. Gumlich. Mit 41 Textfiguren. Preis M. 10.-
- Elektrizität und Optik. Vorlesungen, gehalten von H. Poincaré. Redigiert von J. Blondin und Bernard Brunhes. Autorisierte deutsche Ausgabe von Dr. W. Jaeger und Dr. E. Gumlich. Erster Band: Die Theorien von Maxwell und die elektromagnetische Lichttheorie. Mit 39 Textfiguren. Preis M. 8,-

Zweiter Band: Die Theorien von Ampère und Weber. - Die Theorie von Helmholtz und Die Versuche von Hertz. Mit 15 Textfiguren. Preis M. 7,-

- Isolations-Messungen und Fehler-Bestimmungen an elektrischen **Starkstromleitungen.** Von F. Charles Raphael. Autorisierte deutsche Bearbeitung von Dr. Richard Apt. Mit 118 Textfiguren. In Leinwand gebunden Preis M. 6,-
- Die Isolierung elektrischer Maschinen. Von H. W. Turner, und H. M. Hobart. Deutsche Bearbeitung von A. von Königslöw und R. Krause. Mit 166 Textfiguren. Unter der Presse.
- Anlasser und Regler für elektrische Motoren und Generatoren. Theorie, Konstruktion, Schaltung. Von Rudolf Krause. Mit 97 Textfiguren. In Leinwand gebunden Preis M. 4,-
- Messungen an elektrischen Maschinen. Apparate, Instrumente, Methoden, Schaltungen. Von Rudolf Krause. Mit 166 Textfiguren. In Leinwand gebunden Preis M. 5,-

Zu beziehen durch jede Buchhandlung.

 $\frac{1}{2}$ 

- **Die Gleichstrommaschine.** Theorie, Konstruktion, Berechnung, Untersuchung und Arbeitsweise derselben. Von Professor E. A r n o l d. In zwei Banden. 1. Band: Die Theorie der Gleichstrommaschine. Mit 421 Textfiguren. In Leinwand geb. Preis M. 16,-.. II. Band: Konstruktion, Berechnung, Untersuchung und Arbeitsweise der Gleichstrommaschine\_ Mit 484 Textfiguren und 11 Tafeln. In Leinwand gebunden Preis  $M. 18, -1$ .
- Die Wechselstromtechnik. Herausgegeben von Professor E.A r n old. In fünf Bänden. I. Band: Theorie der Wechselströme und Transformatoren von J. L. la Cour. Mit 263 Textfiguren. In Leinwand gebunden Preis M. 12,-. II. Band: Die Transformatoren von E. Arnold und J. L. la Cour. Mit 335 Textfiguren und 3 Tafeln. In Leinwand gebunden Preis M. 12,-. III. Band: Die Wicklungen der Wechselstrommaschinen von E. Arnold. Mit 426 Textfiguren. In Leinwand gebunden Preis M. 12.-. IV. Band: Die synchronen Wechselstrommaschinen von E. Arnold und J. L. la Cour. Mit 514 Textfiguren und 13 Tafeln. In Leinwand gebunden Preis M. 20,-. In Vorbereitung befindet sich: V. Band: Die asynchronen Wechselstrommaschinen von K Arnold und J. L. la Cour.
- **Die Ankerwicklungen und Ankerkonstruktionen der Gleichstrom - Dynamomaschinen.** Von Professor E. Arnold\_ Dritte Auflage. Mit 418 Textfiguren und 12 Tafeln. In Leinwand gebunden Preis M. 15,-
- **Der Drehstrommotor.** Ein Handbuch für Studium und Praxis. Von Julius Heubach. Mit 163 Textfiguren. In Leinwand gebunden Preis M. 10,-
- **Die Bahnmotoren fiir Gleichstrom.** Ihre Wirkungsweise, Bauart und Behandlung. Ein Handbuch fiir Bahntechniker von H. M ii 11 e r und W. Mattersdorff. Mit 231 Textfiguren und 11 lithogr. Tafeln, sowie einer Übersicht der ausgeführten Typen. In Leinwand gebunden Preis M. 15.-
- Elektromotoren für Gleichstrom. Von Professor Dr. G. Roeßler. Zweite, verbesserte Auflage. Mit 49 Textfiguren. In Lcinwand gebunden Preis  $M. 4, -$ .
- **Elektromotoren fiir Wechselstrom und Drehstrom.** Von Professor Dr. G. Roe ßler. Mit 89 Textfiguren. In Leinwand geb. Preis M. 7,-.
- Die Fernleitung von Wechselströmen. Von Professor Dr. G. Roe ß ler. Mit 60 Figuren. In Leinwand gebunden Preis M. 7,-..

Zu beziehen durch jede Buchhandlung.

Verlag von Julius Springer in Berlin. **Profit and a member of the contract** 

- Motoren für Gleich- und Drehstrom. Von Henry M. Hobart. Deutsche Bearbeitung. Übersetzt von Franklin Punga. Mit 425 Textfiguren. In Leinwand gebunden Preis M.  $10, -1$ .
- Dynamomaschinen für Gleich- und Wechselstrom. Von Gisbert Kapp. Vierte, vermehrte und verbesserte Auflage. Mit 255 Textfiguren. In Leinwand gebunden Preis M. 12.-
- Transformatoren für Wechsel- und Drehstrom. Eine Darstellung ihrer Theorie, Konstruktion und Anwendung. Von Gisbert Kapp. Zweite, vermehrte und verbesserte Auflage. Mit 165 Textfiguren. In Leinwand gebunden Preis M. 8,-
- Elektromechanische Konstruktionen. Eine Sammlung von Konstruktionsbeispielen und Berechnungen von Maschinen und Apparaten für Starkstrom. Zusammengestellt und erläutert von Gisbert Kapp. Zweite, verbesserte und erweiterte Auflage. Mit 36 Tafeln und 114 Textfiguren. In Leinwand gebunden Preis M. 20,--.
- Elektromechanische Konstruktionselemente. Skizzen, herausgegeben von Professor Dr. G.Kling en berg. Erscheint in Lieferungen zum Preise von je M. 2.40. Bisher sind erschienen: Lieferung 1, 2, 3. 4 (Apparate) und 6. 7 (Maschinen). Jede Lieferung enthält 10 Blatt Skizzen in Folio.
- Leitfaden zur Konstruktion von Dynamomaschinen und zur Berechnung von elektrischen Leitungen. Von Dr. Max Corsepius. Dritte, vermehrte Auflage. Mit 108 Textfiguren und 2 Tabellen. In Leinwand gebunden Preis M. 5,-.
- Praktische Dynamokonstruktion. Ein Leitfaden für Studierende der Elektrotechnik. Von Ernst Schulz. Zweite, verbesserte und vermehrte Auflage. Mit 35 Textfiguren und einer Tafel. In Leinwand gebunden Preis M. 3,-
- Über die Entwicklungsmöglichkeiten des Induktionsmotors für Einphasen-Wechselstrom. Von Dr. Ming. R. von Koch. Mit 49 Textfiguren. Preis M. 2.60.
- Die Prüfung von Gleichstrommaschinen in Laboratorien und Prüfräumen. Ein Hilfsbuch für Studierende und Praktiker von Karl Kinzbrunner. Mit 249 Textfiguren. In Leinwand geb. Preis M. 9,-

Hold and the company of the first Zu beziehen durch jede Buchhandlung. بارس بستان

Verlag von Julius Springer in Berlin. referencies di

- Kurzes Lehrbuch der Elektrotechnik. Von Dr. Adolf Thomälen. Zweite, verbesserte Auflage. Mit 287 Textfiguren. In Leinwand geb. Preis  $M$ . 12.-
- Hilfsbuch für die Elektrotechnik. Von C. Grawinkel und K. Strecker. Unter Mitwirkung von Fachmännern bearbeitet und herausgegeben von Dr. K. Strecker. Siebente, vermehrte und verbesserte Auflage. Mit zahlreichen Textfiguren. Unter der Presse.
- Berechnung und Ausführung der Hochspannungs-Fernleitungen. Von Carl Fred. Holmboe. Mit 61 Textfiguren. Preis M. 3.-
- Theorie und Berechnung elektrischer Leitungen. Von Dr. = Ina. H. Gallusser und Dipl.-Ing. M. Hausmann. Mit 145 Textfiguren. In Leinwand gebunden Preis M. 5,-
- Die Berechnung elektrischer Leitungsnetze in Theorie und Praxis. Bearbeitet von Jos. Herzog und Cl. Feldmann. Zweite, umgearbeitete und vermehrte Auflage in zwei Teilen.
	- Erster Teil: Strom und Spannungsverteilung in Netzen. Mit 269 Textfiguren. In Leinwand gebunden Preis M. 12,-
	- Zweiter Teil: Die Dimensionierung der Leitungen. Mit 216 Textfiguren. In Leinwand gebunden Preis M. 12,-
- Handbuch der elektrischen Beleuchtung. Bearbeitet von Jos. Herzog und Cl. Feldmann. Zweite, vermehrte Auflage. Mit 517 Textfiguren. In Leinwand gebunden Preis M. 16,-
- Asynchrone Generatoren für ein und mehrphasige Wechselströme. Ihre Theorie und Wirkungsweise. Von Cl. Feldmann. Mit 50 Textfiguren. Preis M. 3,-
- Der elektrische Lichtbogen bei Gleichstrom und Wechselstrom und seine Anwendungen. Von Berthold Monasch. Mit 141 Textfiguren. In Leinwand gebunden Preis M. 9,-
- Elektrotechnische Zeitschrift. Organ des Elektrotechnischen Vereins und des Verbandes Deutscher Elektrotechniker. Schriftleitung: E. C. Zehme. Erscheint in wöchentlichen Heften. Preis für den Jahrgang M. 20,-; für das Ausland portofrei M. 25,-.

Verlag von Julius Springer In Berlin.

- Hilfsbuch für den Maschinenbau. Für Maschinentechniker, sowie für den Unterrieht an teehnisehen Lehranstalten. Von Fr. Freytag, Professor, Lehrer an den teehnisehen Staatslehranstalten in Chemnitz. Mit 867 Textfiguren und 6 Tafeln. In Leinwand gebunden Preis  $M. 10, -1$ . In Ganzleder gebunden Preis M. 12,-.
- Hilfsbuch für Dampfmaschinen-Techniker. Unter Mitwirkung von Professor A. Kás verfaßt und herausgegeben von Josef Hrabák, Oberbergrat und Professor an der k. k. Bergakademie zu Pribram. Dritte Aufiage. In zwei Teilen. Mit Textfiguren. In Leinwand gebunden Preis  $M. 16, -$ .
- Die Dampfturbinen. Mit einem Anhang über die Aussichten der Wärmekraftmaschinen und über die Gasturbine. Von Dr. A. Stodola, Professor am Eidgenössischen Polytechnikum in Zürich. Dritte, bedeutend erweiterte Auflage. Mit 434 Figuren und 3 lithographierten Tafeln. In Leinwand gebunden Preis M.  $20, -1$ .
- **Die Hebezeuge.** Theorie und Kritik ausgeführter Konstruktionen mit besonderer Berücksichtigung der elektrischen Anlagen. Ein Handbuch fiir Ingenieure, Techniker und Studierende. Von Ad. Ernst, Professor des Maschinen-Ingenieurwesens an der Kgl. Techn. Hochschule in Stuttgart. Vierte, neubearbeitete Auflage. Drei Bande. Mit 1486 Textfiguren und 97 lithographierten Tafeln. In 3 Leinwandbände gebunden Preis M. 60,-
- **Die Regelung der Kraftmaschinen.** Berechnung und Konstruktion der Schwungräder, des Massenausgleichs und der Kraftmaschinenregler in elementarer Behandlung. Von Professor Max Tolle. Mit 372 Textfiguren und 9 Tafeln. In Leinwand gebunden Preis M. 14,-.
- Technische Messungen, insbesondere bei Maschinen Untersuchungen. Zum Gebrauch in Maschinenlaboratorien und für die Praxis. Von Anton Gramberg. Dipl.-Ingenieur, Dozenten an der Technischen Hochschule zu Danzig. Mit 181 Textfiguren. In Leinwand gebunden Preis M.  $6, -$ .
- **Technische Untersuchungsmethoden zur Betriebskontrolle,** insbesondere zur Kontrolle des Dampfbetricbes. Zugleich ein Leitfaden für die Arbeiten in den Maschinenbaulaboratorien technischer Lehranstalten. Von Julius Brand, Ingenieur, Oberlehrer der Königlichen vereinigten Maschinenbauschulen zu Elberfeld. Mit 168 Textfiguren,  $2$  Tafeln und mehreren Tabellen. In Leinwand gebunden Preis M.  $6,-.$

Zu beziehen durch jede Buchhandlung.